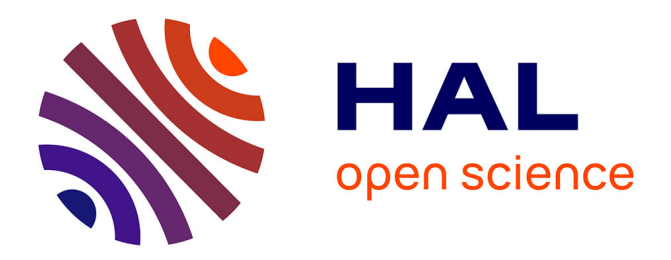

## **Elaboration d'un modèle détaillé d'une boucle diphasique gravitaire et développement d'un modèle réduit associé**

Hèzièwè Serge Bodjona

### **To cite this version:**

Hèzièwè Serge Bodjona. Elaboration d'un modèle détaillé d'une boucle diphasique gravitaire et développement d'un modèle réduit associé. Autre. ISAE-ENSMA Ecole Nationale Supérieure de Mécanique et d'Aérotechique - Poitiers, 2017. Français. NNT : 2017ESMA0005. tel-01571268

## **HAL Id: tel-01571268 <https://theses.hal.science/tel-01571268>**

Submitted on 2 Aug 2017

**HAL** is a multi-disciplinary open access archive for the deposit and dissemination of scientific research documents, whether they are published or not. The documents may come from teaching and research institutions in France or abroad, or from public or private research centers.

L'archive ouverte pluridisciplinaire **HAL**, est destinée au dépôt et à la diffusion de documents scientifiques de niveau recherche, publiés ou non, émanant des établissements d'enseignement et de recherche français ou étrangers, des laboratoires publics ou privés.

## **THESE**

Pour l'obtention du Grade de

## DOCTEUR DE L'ECOLE NATIONALE SUPERIEURE DE MECANIQUE ET D'AEROTECHNIQUE

(Diplôme National - Arrêté du 25 mai 2016)

Ecole Doctorale :

Sciences et Ingénierie en Matériaux, Mécanique, Energétique et Aéronautique

Secteur de Recherche : Energétique, Thermique et Combustion

Présentée par :

Serge Hèzièwè BODJONA

## Elaboration d'un modèle détaillé d'une boucle diphasique gravitaire et développement d'un modèle réduit associé

Directeur de thèse : Yves BERTIN

Encadrant : Etienne VIDECOQ

\*\*\*\*\*\*\*\*\*\*\*\*\*\*\*\*\*\*\*\*\*

Soutenue le 31 mars 2017

devant la Commission d'Examen

\*\*\*\*\*\*\*\*\*\*\*\*\*\*\*\*\*\*\*\*\*

## - JURY -

Président : Elena PALOMO DEL BARRIO Prof. - Université Bordeaux 1 Rapporteurs : Olivier QUEMENER Prof. - Université d'Evry-val-d'Essonne Valérie SARTRE MCF (HDR) - INSA, Lyon Membres du jury : Yves BERTIN Prof. - ISAE-ENSMA, Poitiers Etienne VIDECOQ MCF - ISAE-ENSMA, Poitiers Manuel GIRAULT CR - ISAE-ENSMA, Poitiers

## Remerciements

Ce mémoire de thèse résulte d'un travail de recherche de près de trois ans. Ces trois années très enrichissantes représentent aussi un effort et un développement personnel pour l'aboutissement de ce travail. Mais certaines personnes, de loin ou de près, y ont contribuées énormément et je tiens ici à leur exprimer ma profonde gratitude et toute ma reconnaissance. Cette thèse est aussi le fruit de leurs efforts mis en oeuvre.

J'adresse tout d'abord mes remerciements à Monsieur Yves BERTIN, Professeur à l'ENSMA pour m'avoir accueilli dans l'équipe COST de l'institut Pprime pour effectuer ce travail de thèse, et pour avoir accepté d'être mon directeur de thèse. Ses diverses questions et remarques sur le travail durant ces années m'ont permis de prendre beaucoup de recul sur chaque résultat obtenu et surtout ses connaissances m'ont permis de mieux m'approprier la physique du problème et de ne pas seulement m'attarder que sur les analyses mathématiques.

Je remercie également Monsieur Olivier QUEMENER, , Professeur à l'Université d'Evry-Val-d'Essonne et Madame Valérie SARTRE, Maître de conférences (HDR) à l'INSA de Lyon d'avoir accepté d'analyser mon manuscrit et d'en être rapporteurs. La version finale de ce mémoire a bénéficié de leur lecture très attentive et de leurs remarques précieuses. Je tiens à remercier Elena PALOMO DEL BARRIO d'avoir accepté d'être présidente de jury.

Cette thèse est le fruit d'un encadrement important et conséquent durant ces trois années. Je tiens à remercier sincèrement Monsieur Etienne VIDECOQ, Maître de conférences à l'ENSMA et Monsieur Manuel GIRAULT, Chargé de recherche CNRS et Monsieur Adel Benselama, Maître de conférences à l'ENSMA pour tout le soutien, l'encouragement et l'aide nécessaire qu'ils ont su m'apporter tout au long de cette aventure. Leur curiosité, leurs commentaires judicieux et remarques constructives ainsi que leurs idées et connaissances scientifiques m'ont permis de résoudre des difficultés qui m'auraient été insurmontables seul et de mener à bien cette étude. La constante disponibilité, l'enthousiasme et la sympathie qu'ils m'ont témoignés ont été un atout majeur pour la réussite de ce travail et je leur en suis profondément reconnaissant.

J'exprime ma reconnaissance envers Monsieur Ashwin CHINNAYA, Professeur à l'ENSMA et Monsieur Richard SAUREL, Professeur à l'Université d'Aix Marseille pour la collaboration constructive et enrichissante mise en place tout au long de ces trois années. Cette collaboration a beaucoup contribué à la réussite de ce travail et je souhaite leur adresser ma profonde gratitude et mes remerciements pour leur disponibilité, leur apport scientifique ainsi que l'intérêt qu'ils ont accordé à ce travail.

Je tiens à remercier également, d'une part, Madame Jocelyne BARDEAU pour la disponibilité, l'écoute, les conseils et l'aide qu'elle m'a apporté dans les moments difficiles, et d'autre part, Monsieur Christophe QUINTARD pour sa disponibilité lorsqu'il s'agissait de résoudre des problèmes informatiques.

A l'ensemble du personnel de l'équipe COST de l'institut Pprime (collègues thésards, personnels administratifs et techniques, secrétaires, ...), je vous dis merci du fond du coeur pour l'ambiance chaleureuse créée et dans laquelle je me suis vite intégré.

Pour finir, je remercie vivement ma famille d'avoir toujours été là pour moi et de m'avoir soutenu régulièrement durant toutes ces années surtout dans les moments les plus difficiles. Je remercie également tous mes amis proches ou lointains qui, d'une manière ou d'une autre, ont également contribué à la réussite de ce travail.

> Á mon père Henri M. BODJONA Á ma mère Julienne M. HOSSOU et à toute ma famille

# Table des matières

### Nomenclature xiii

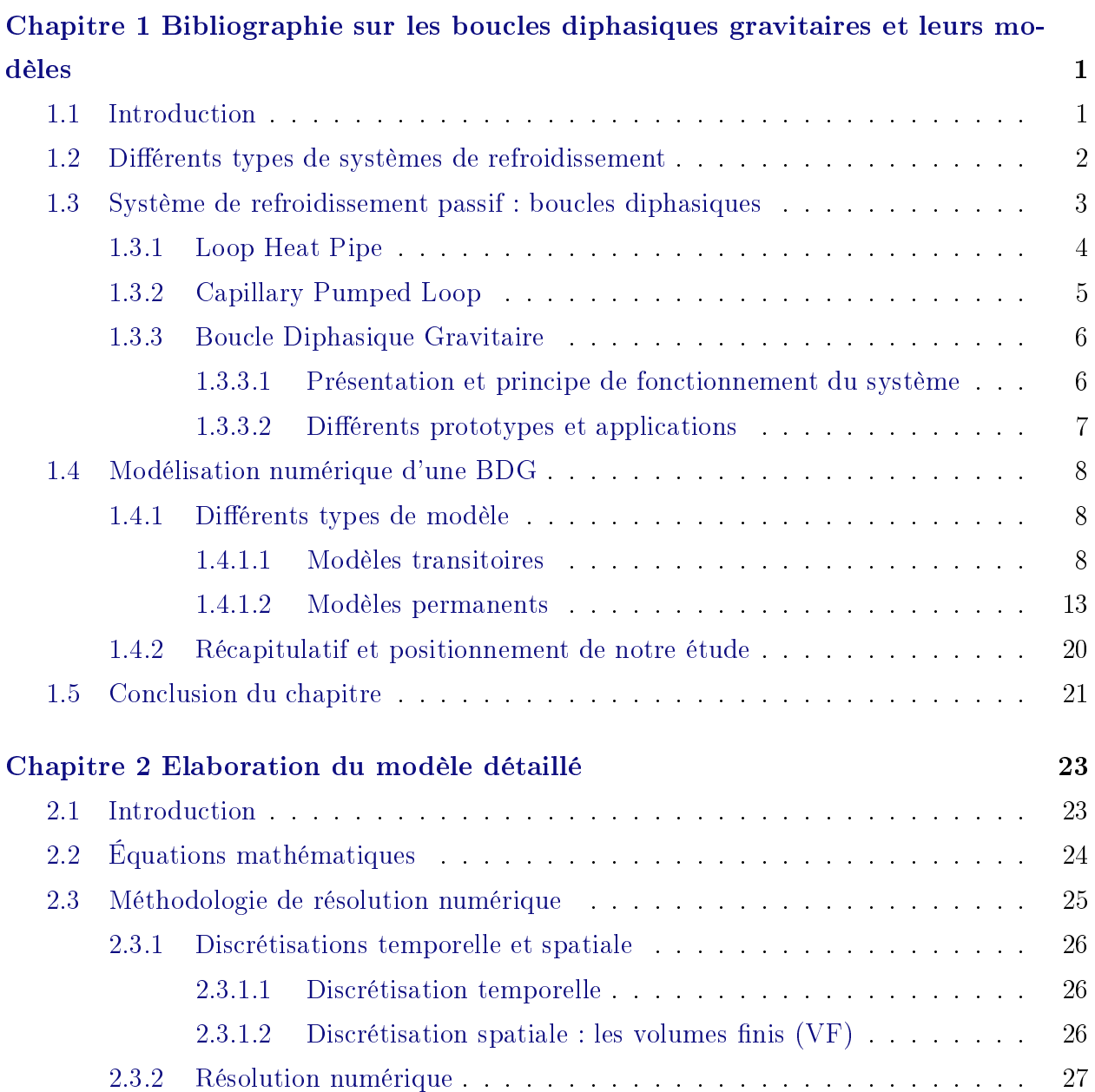

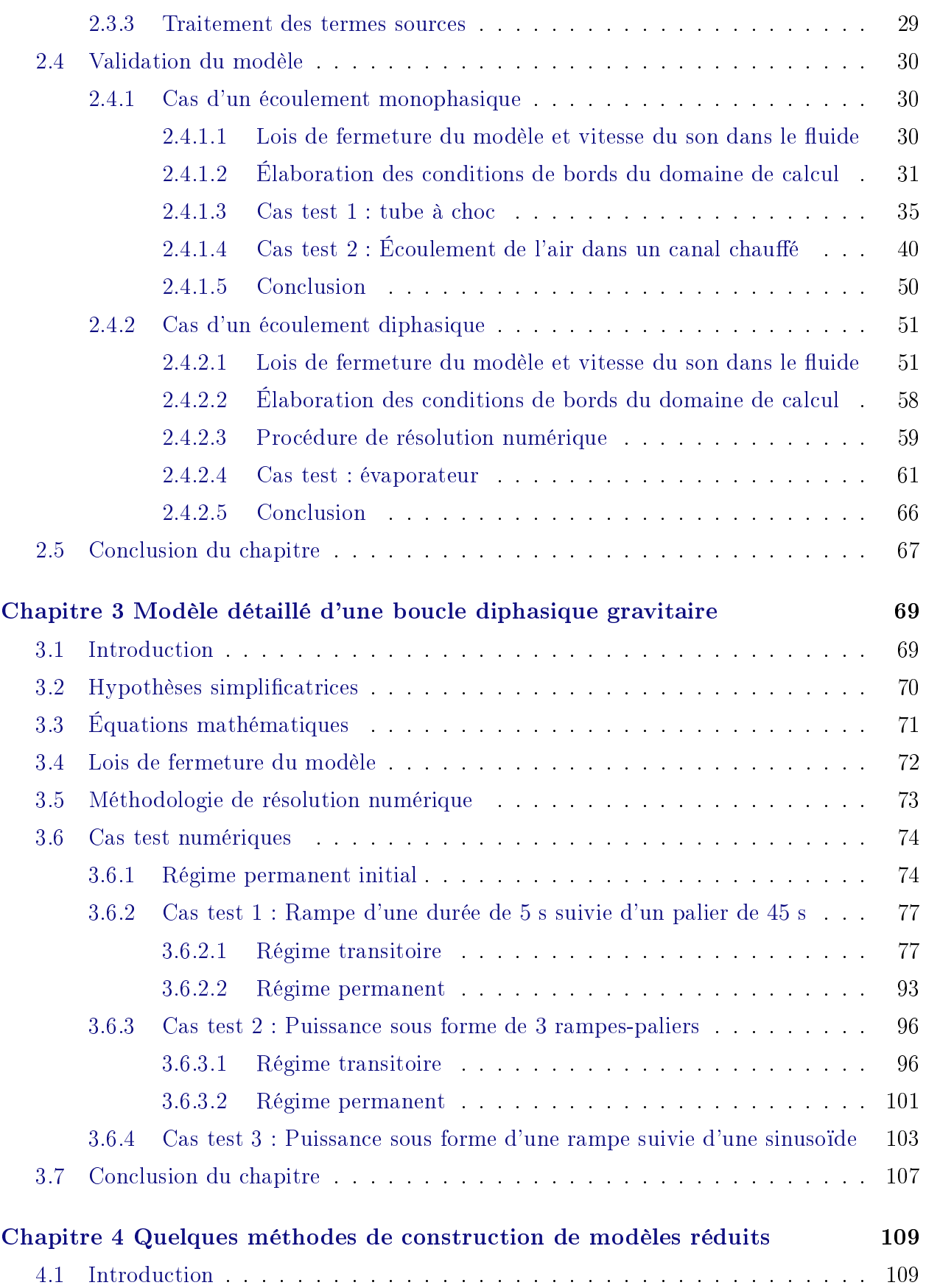

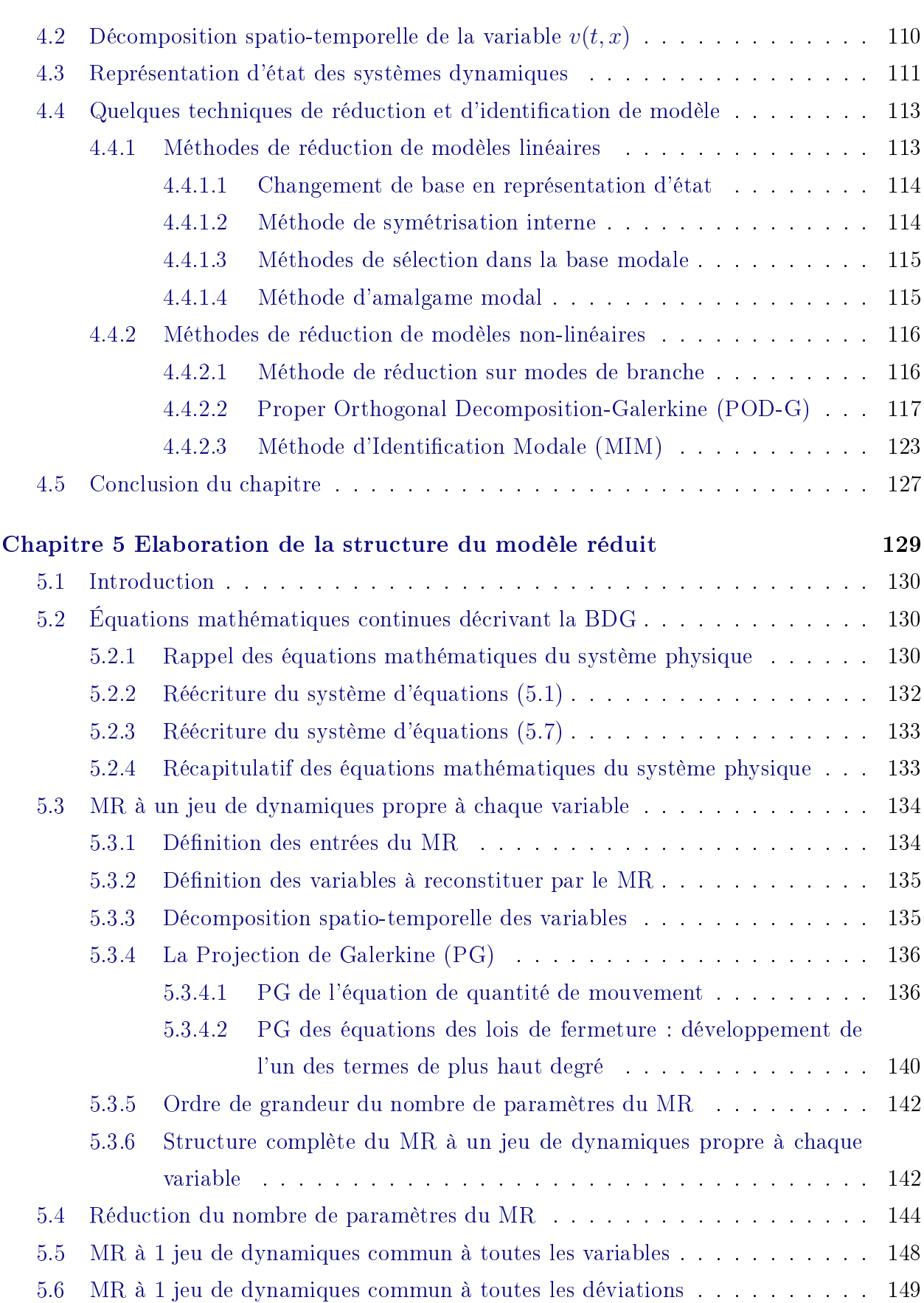

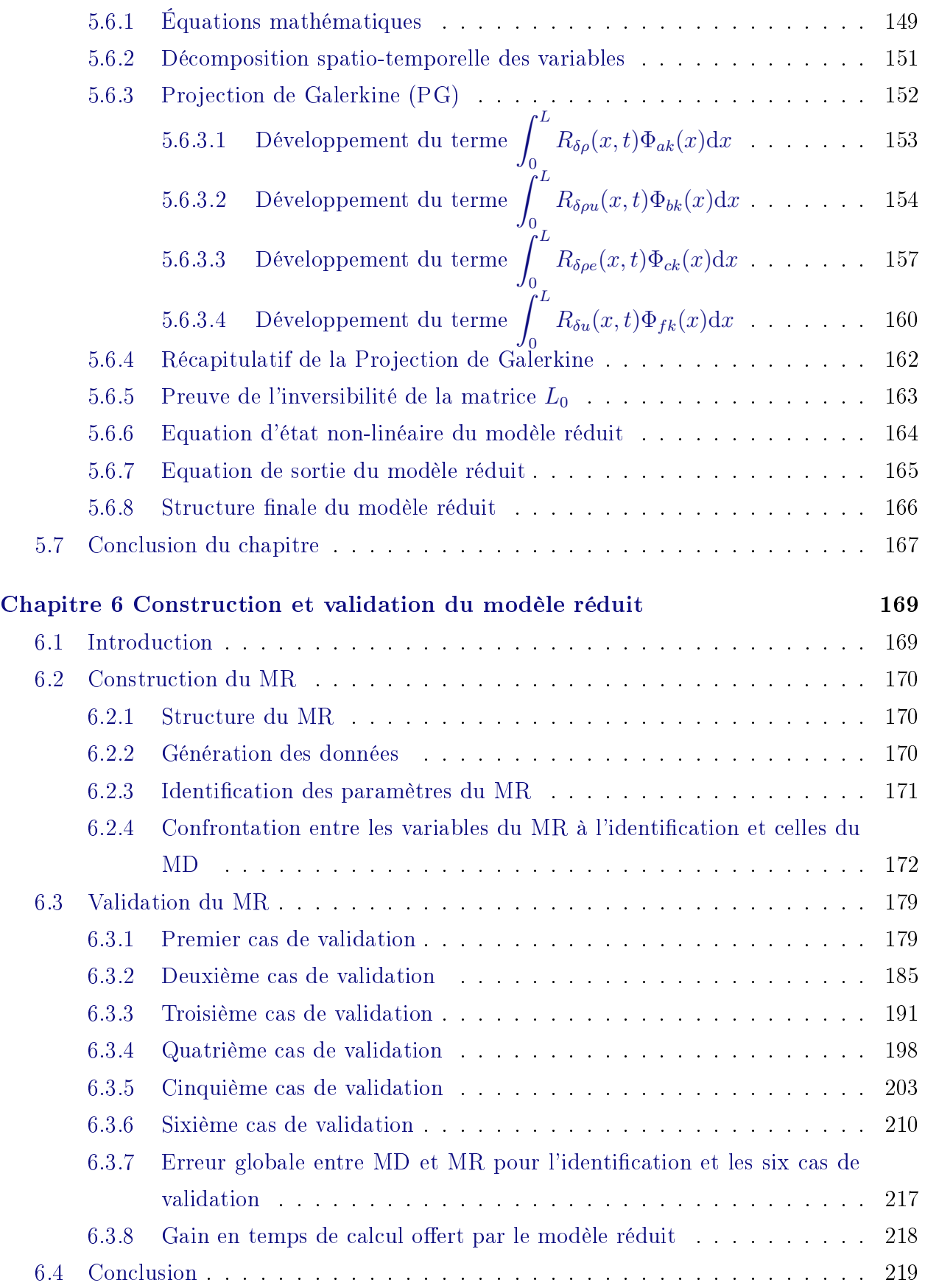

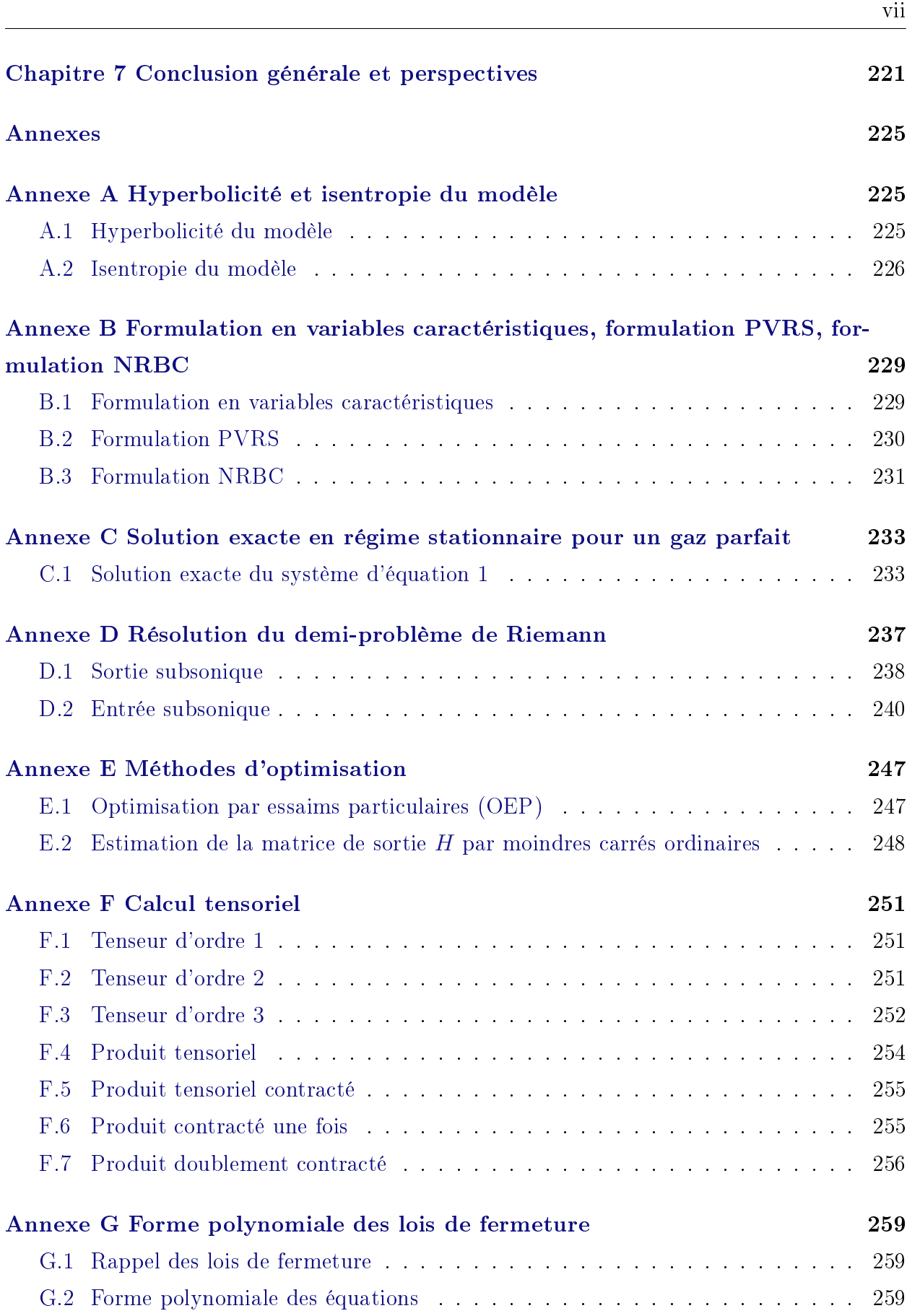

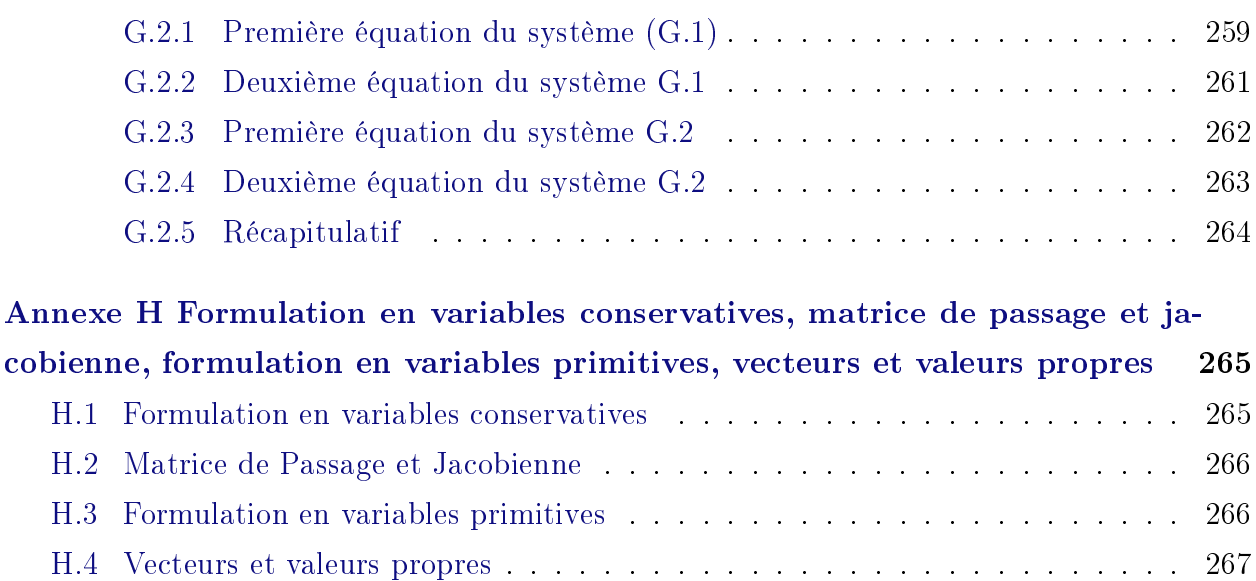

## Bibliographie 269

# Table des figures

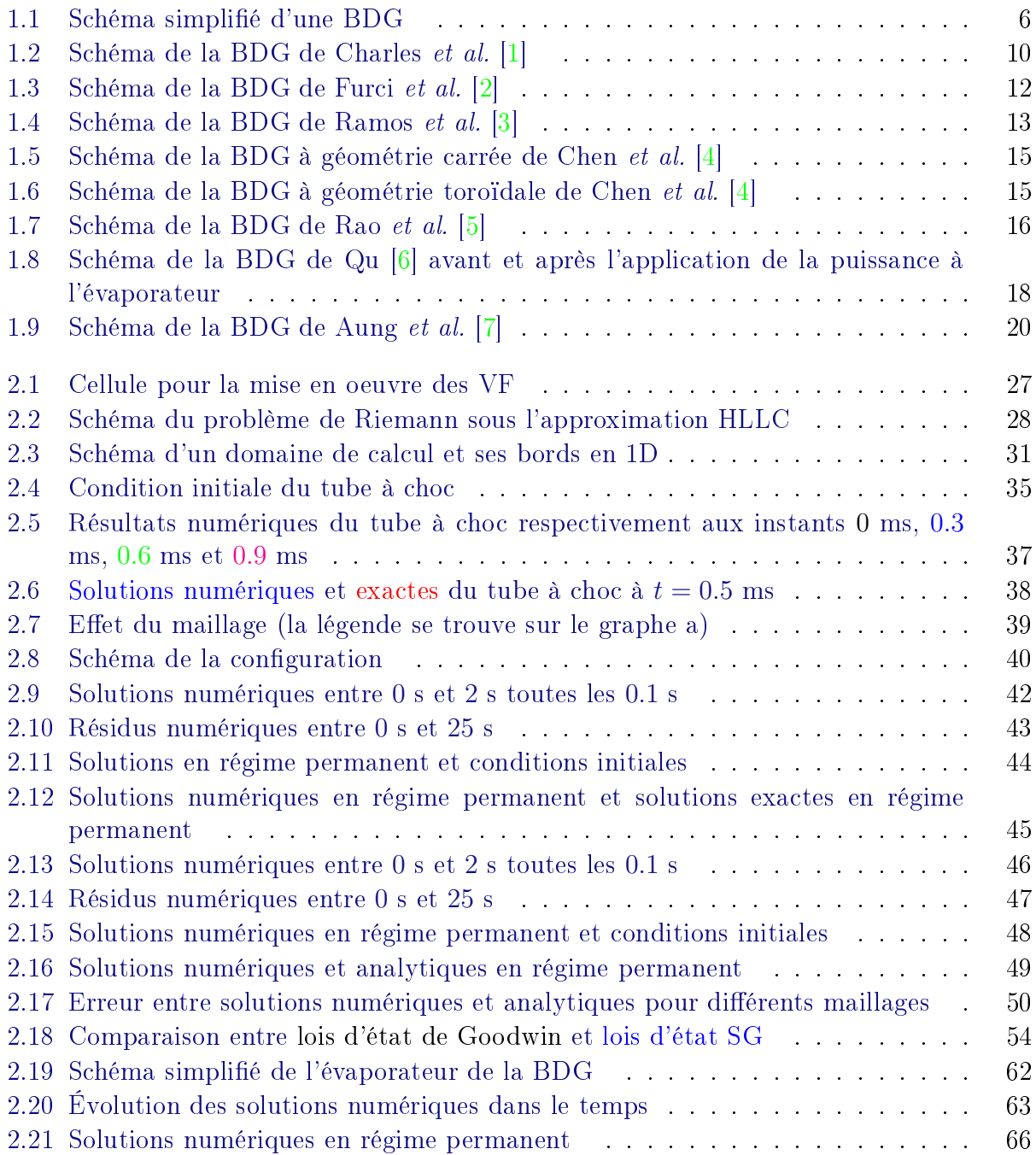

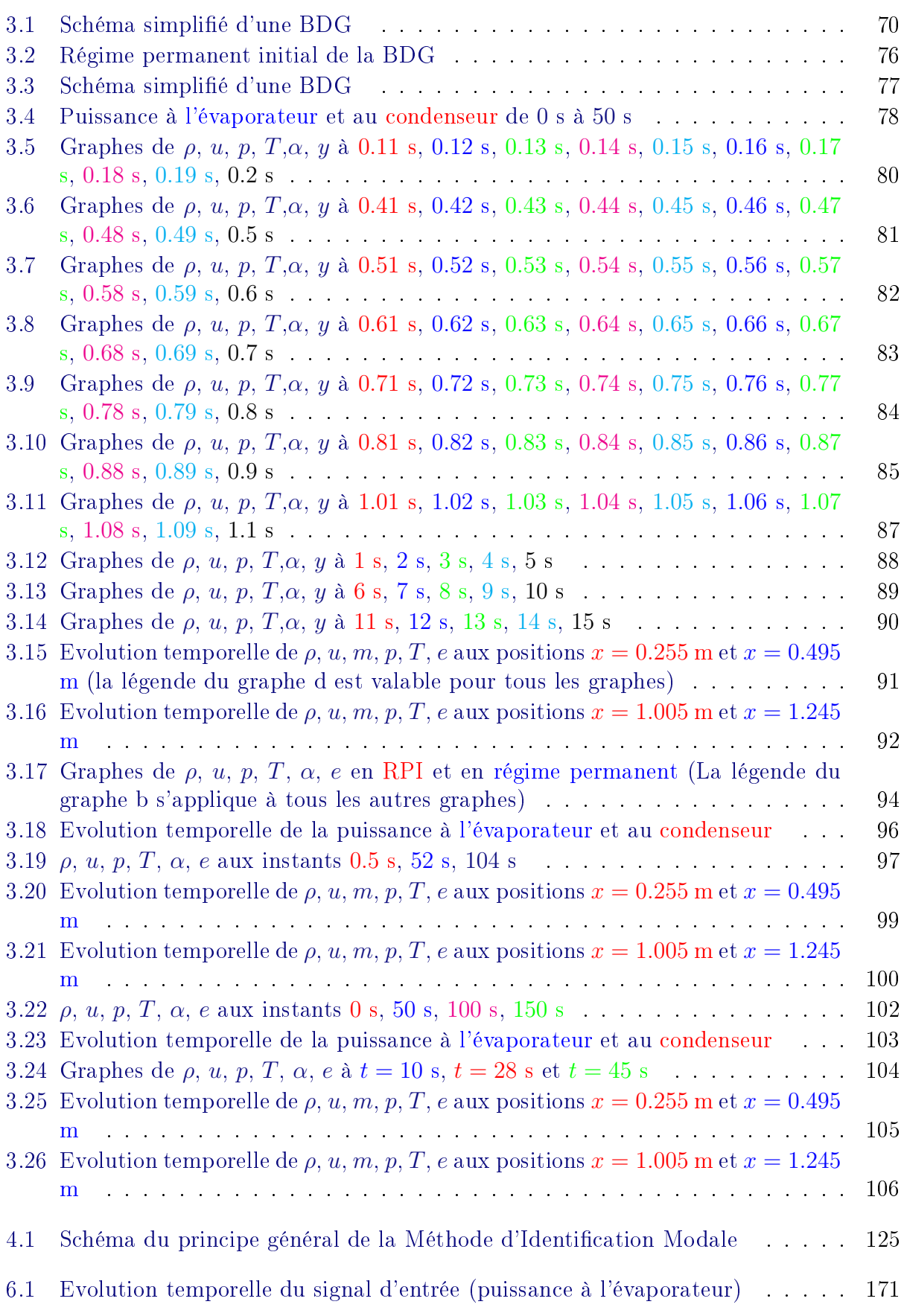

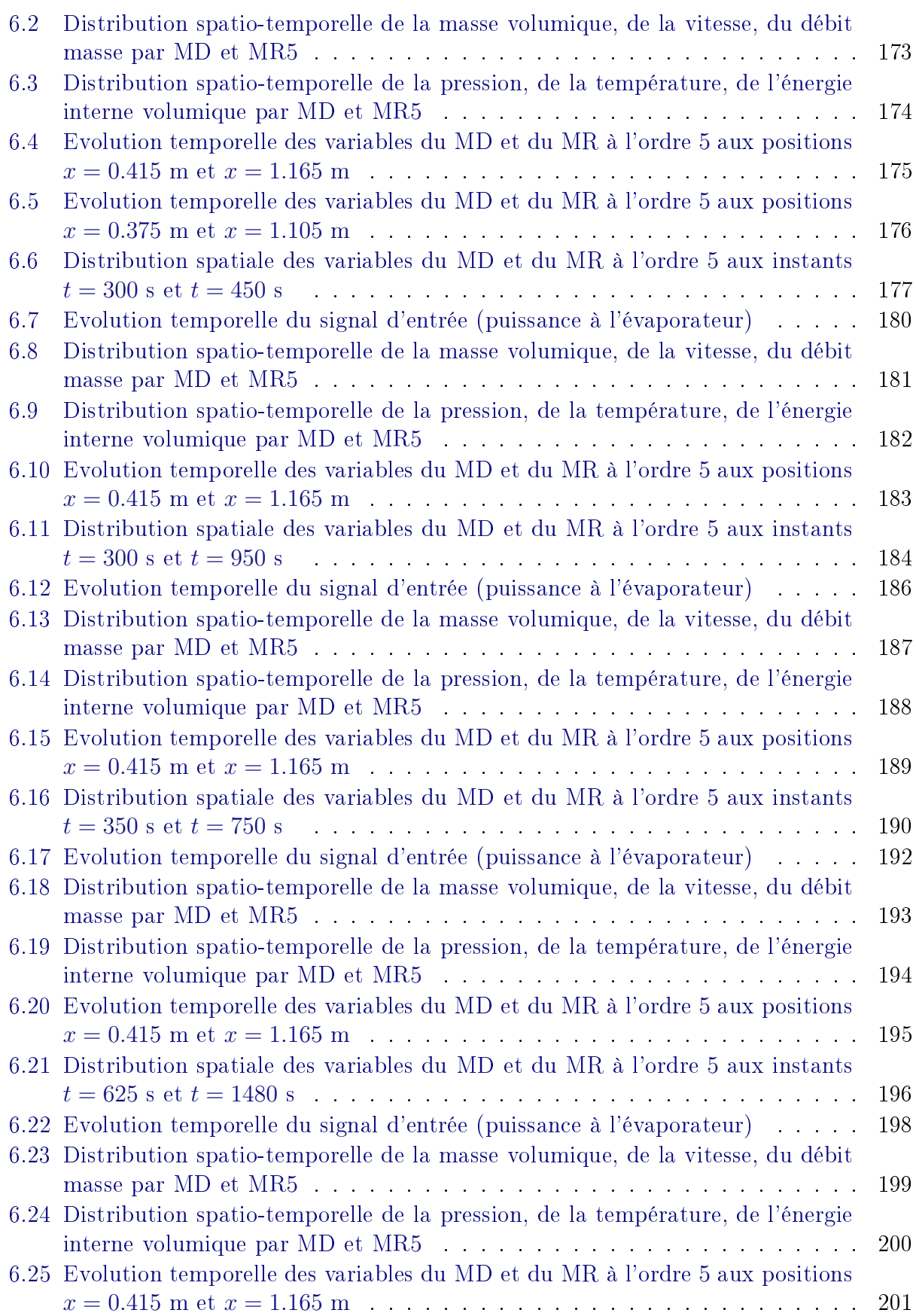

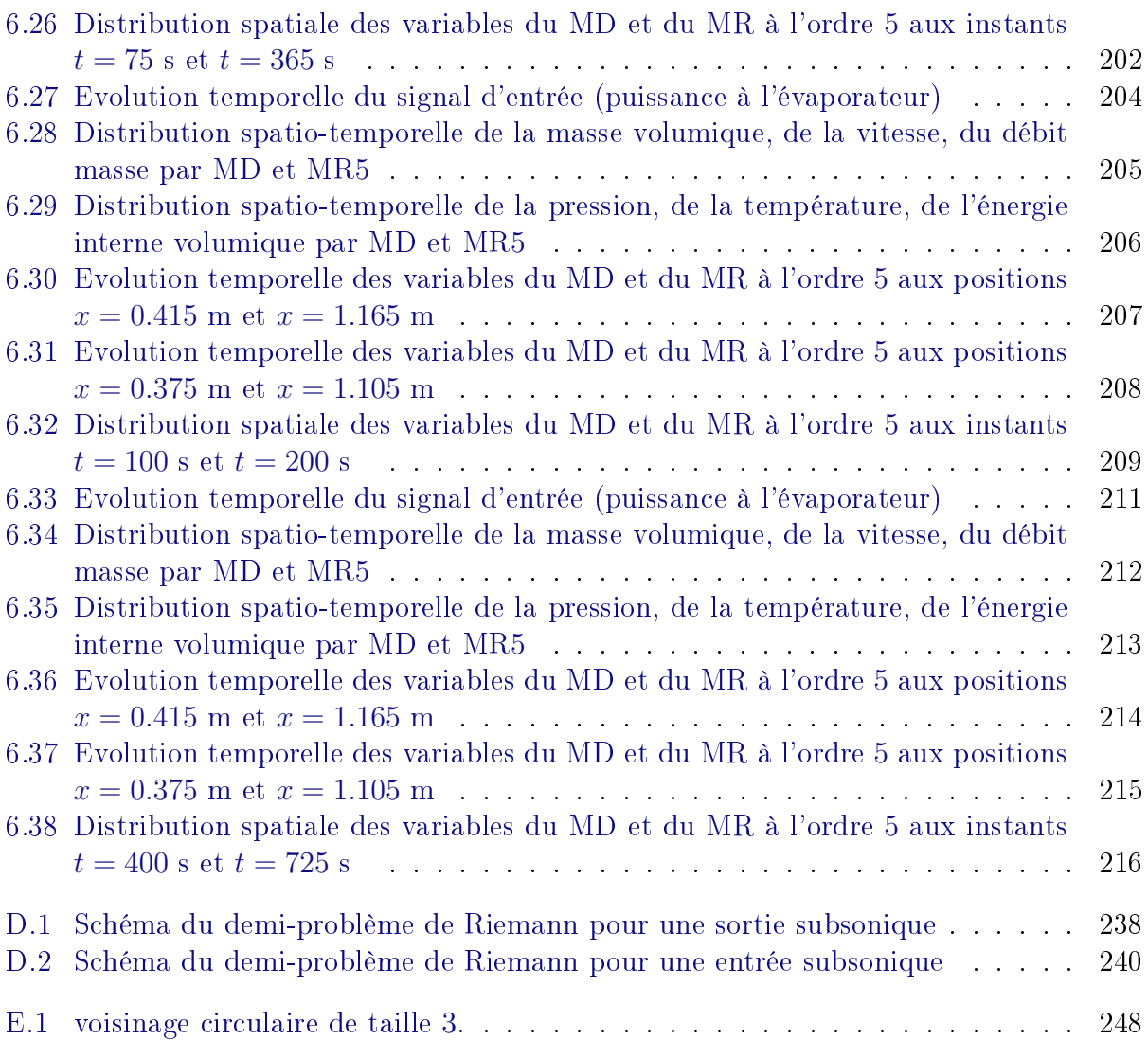

# Nomenclature

## Acronymes

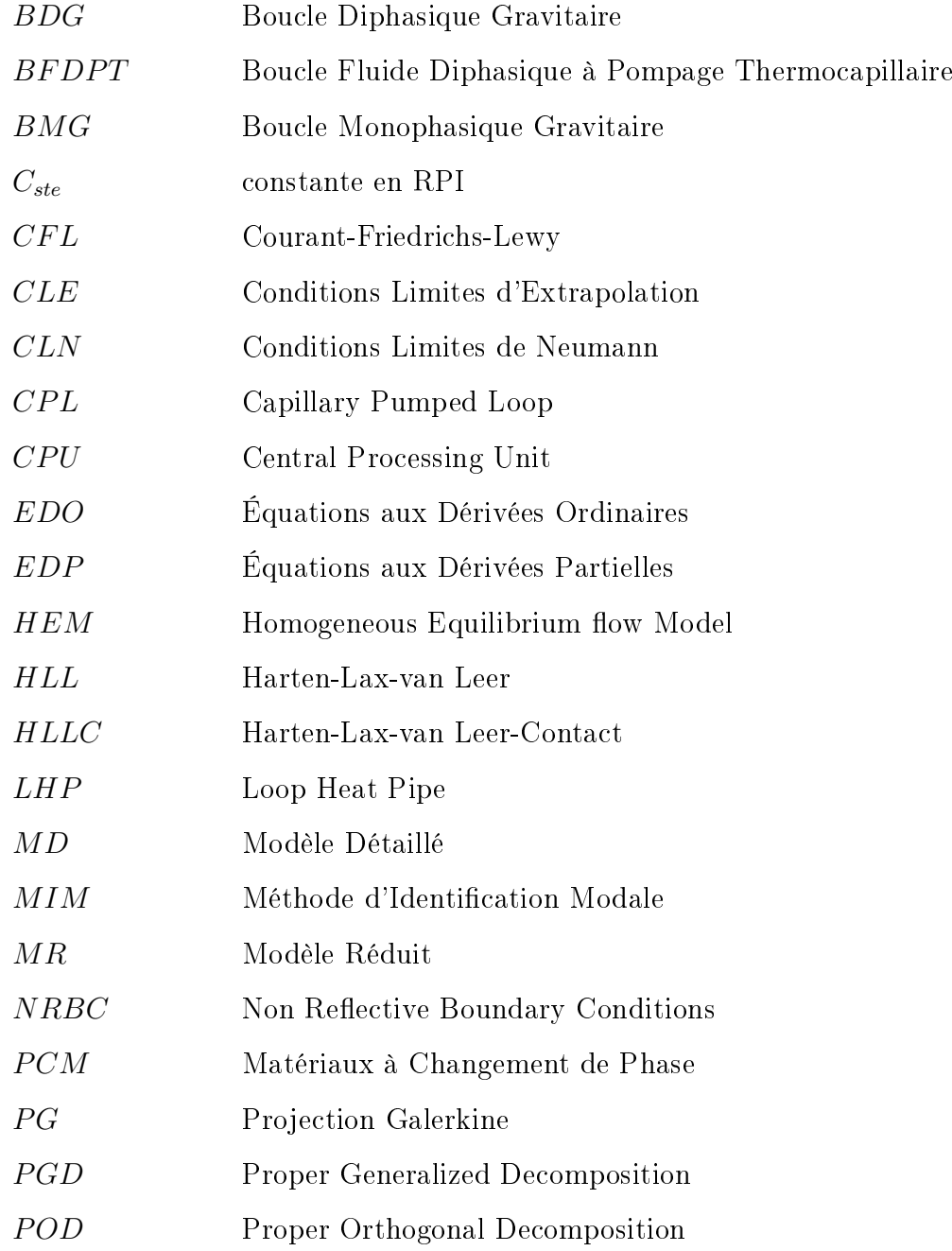

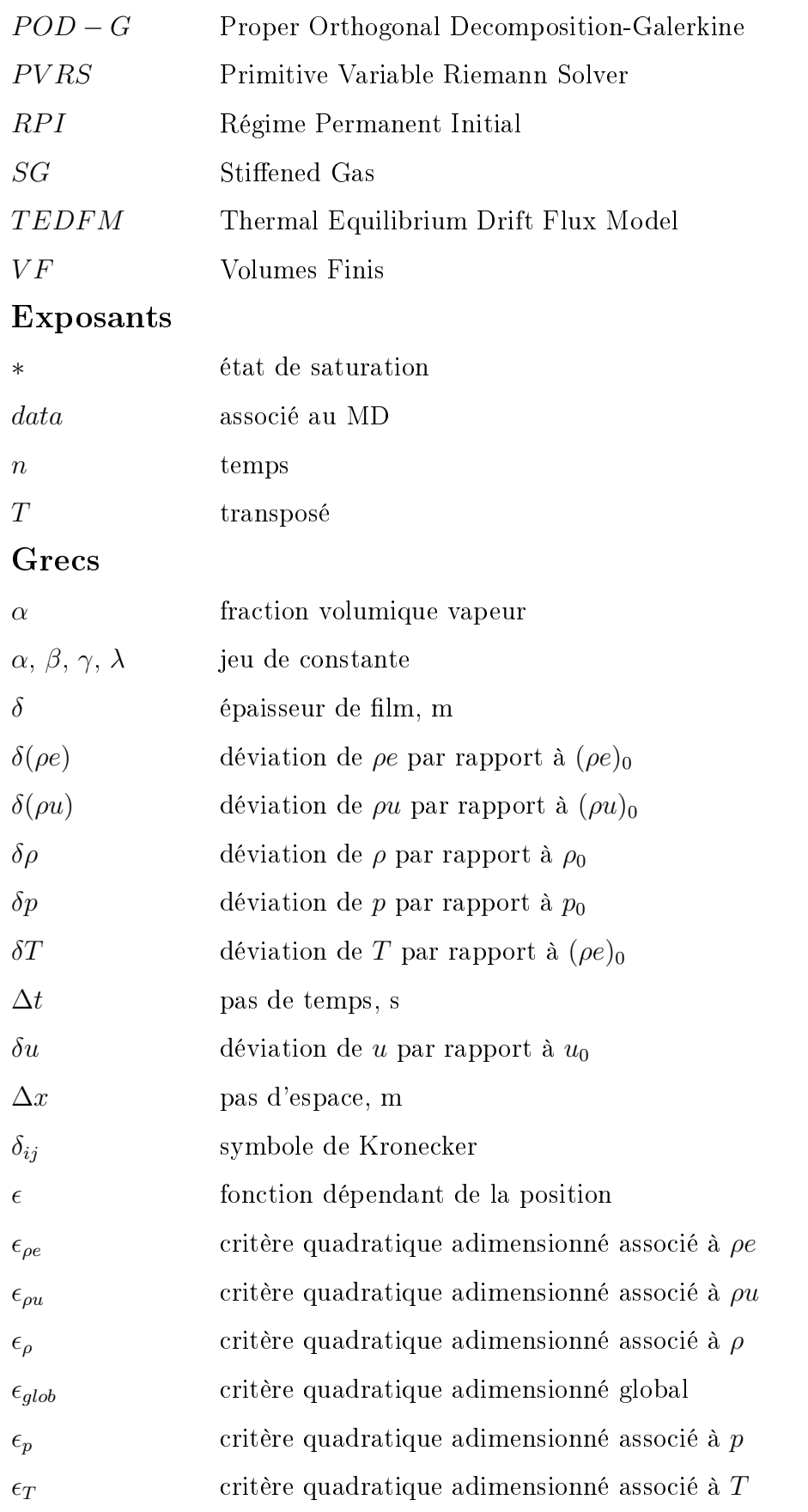

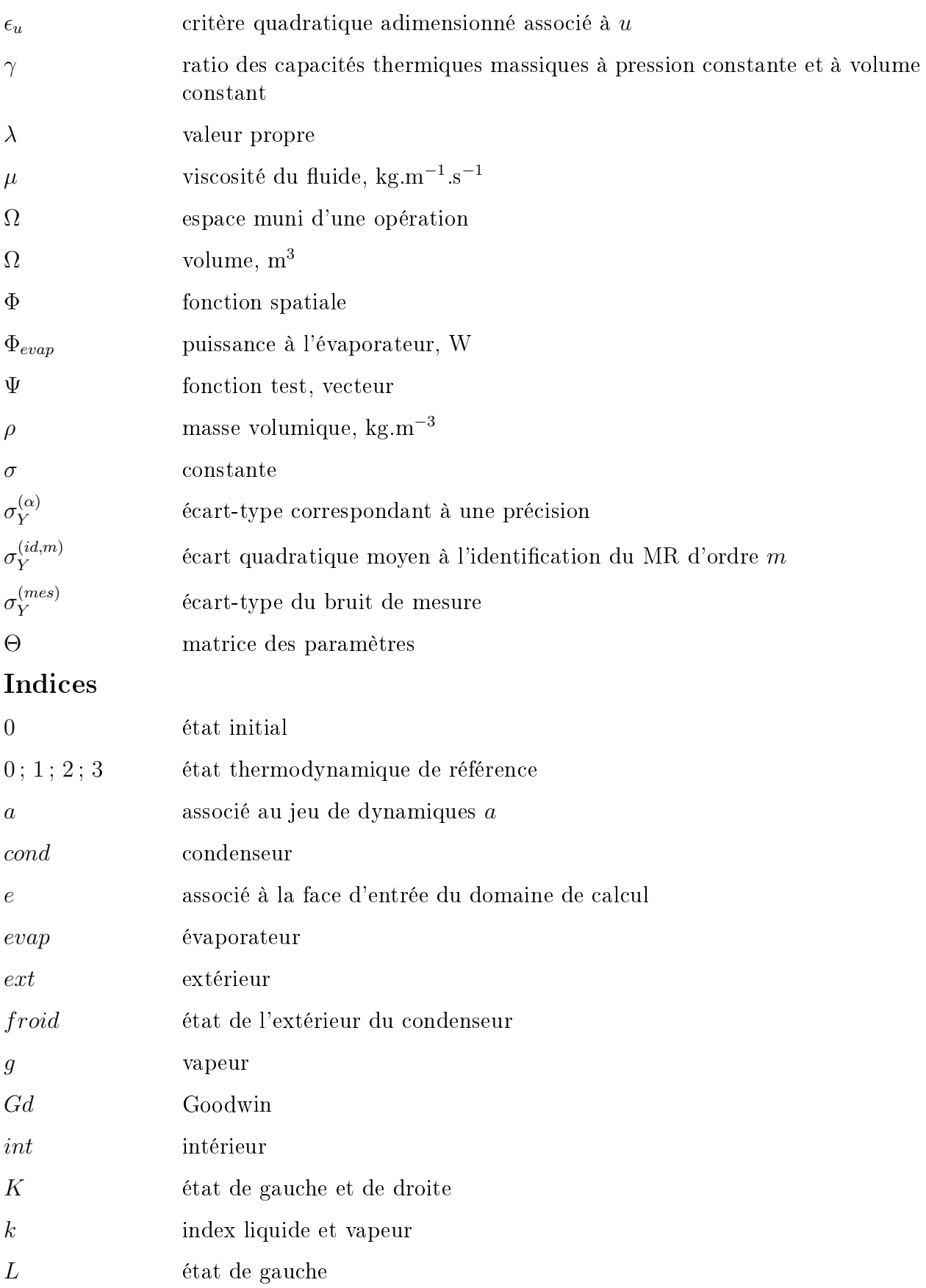

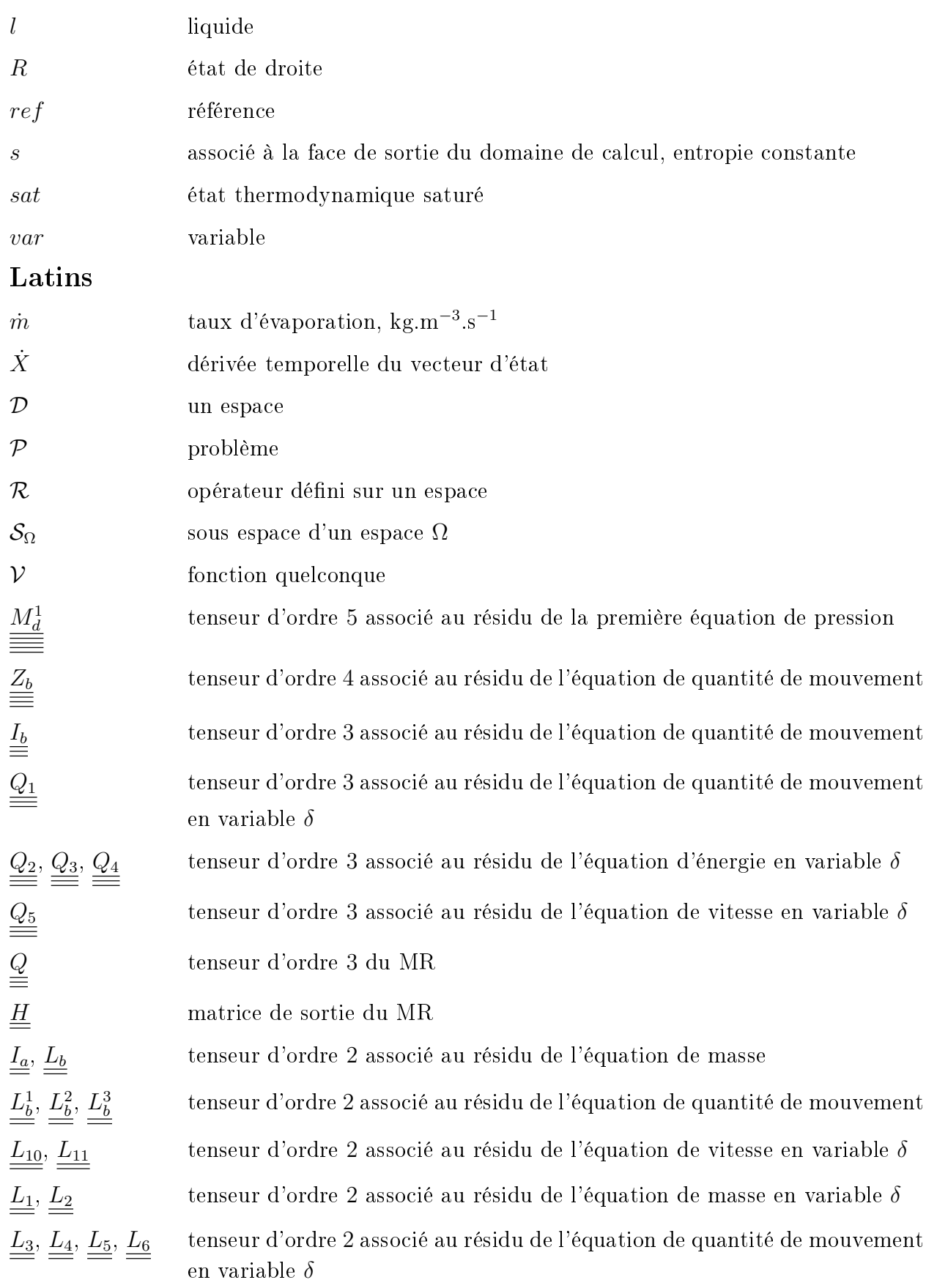

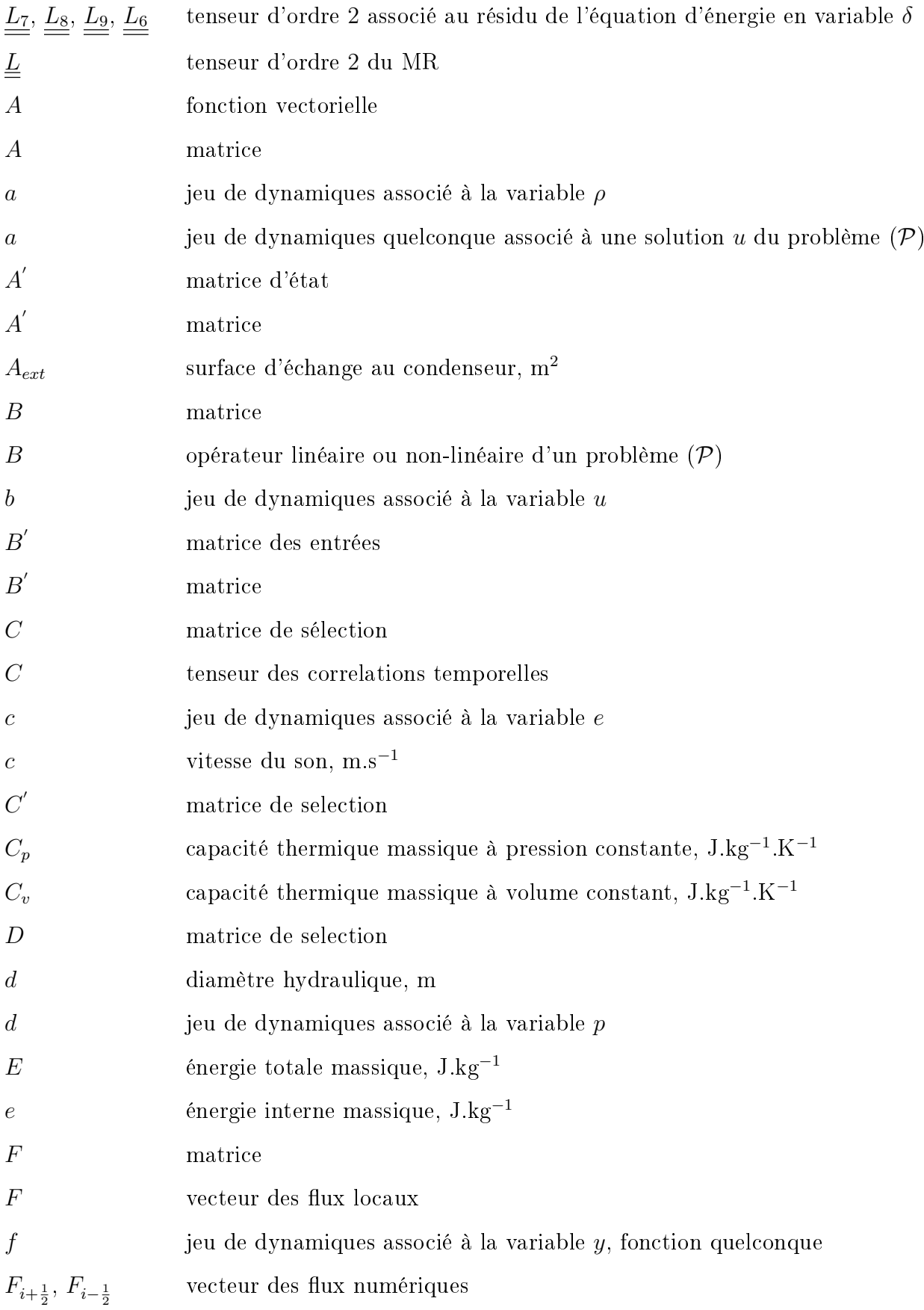

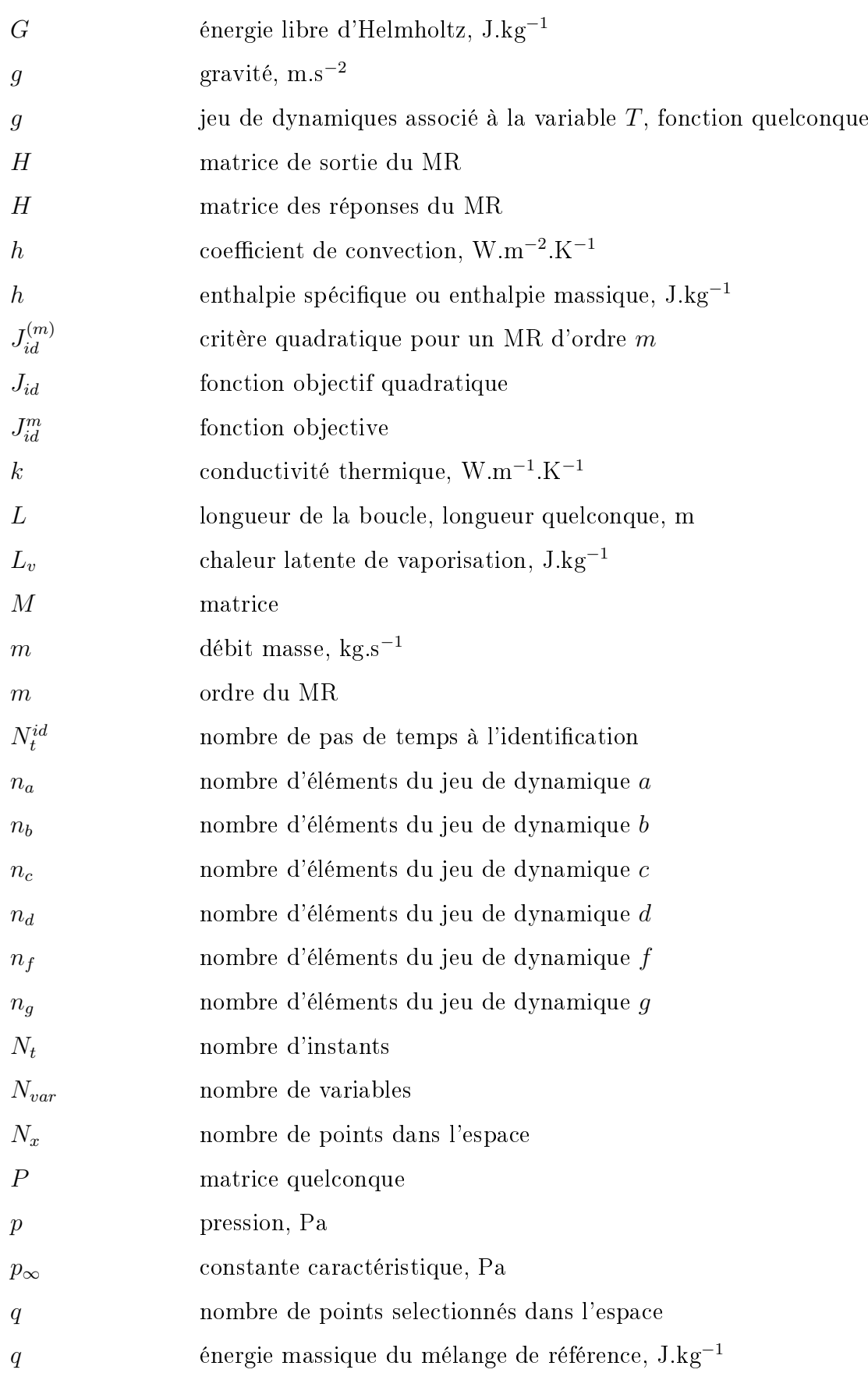

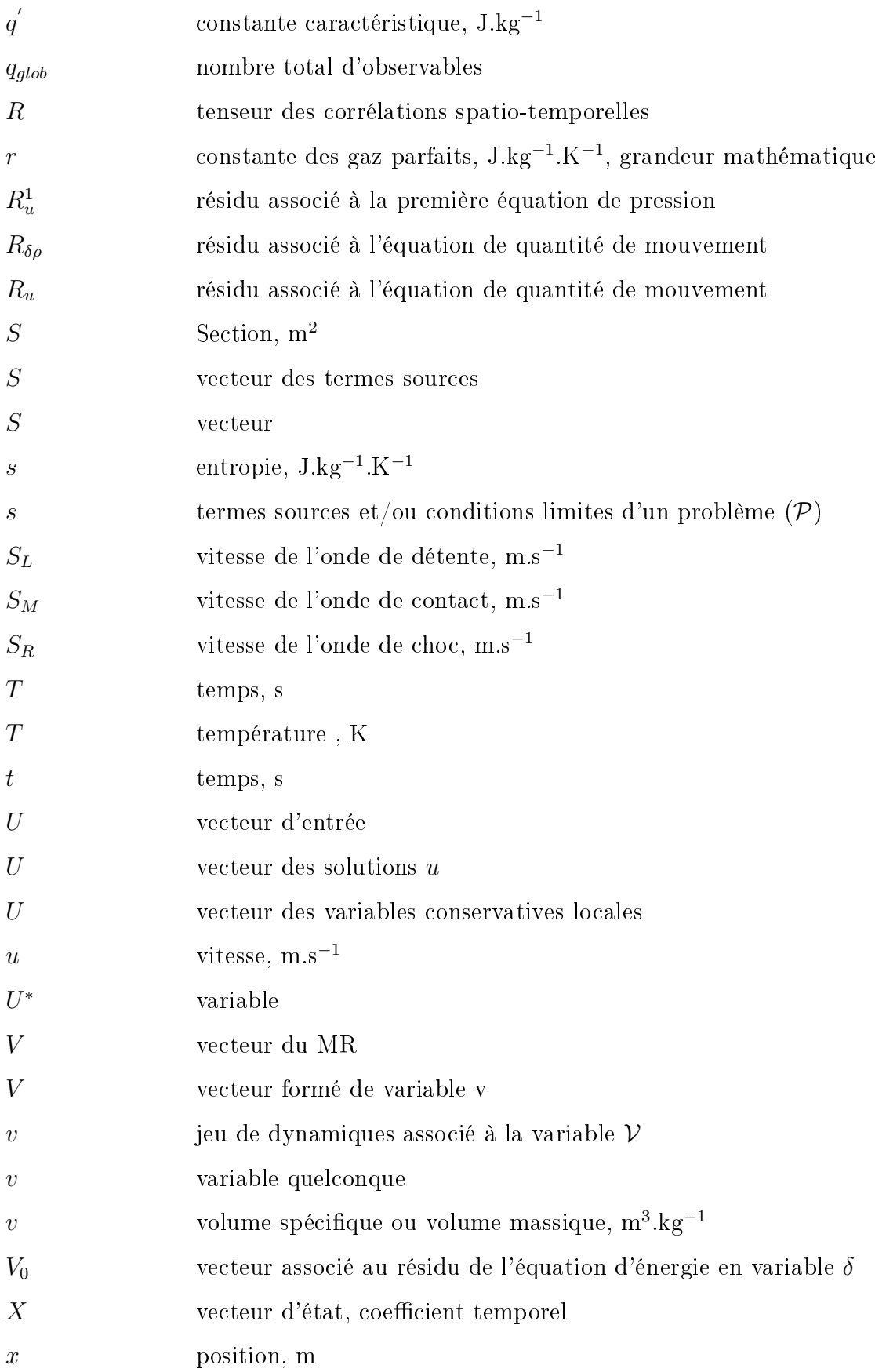

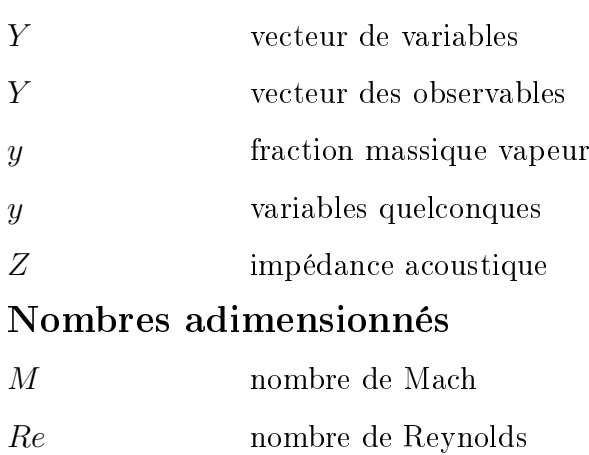

1

# Bibliographie sur les boucles diphasiques gravitaires et leurs modèles

#### Sommaire

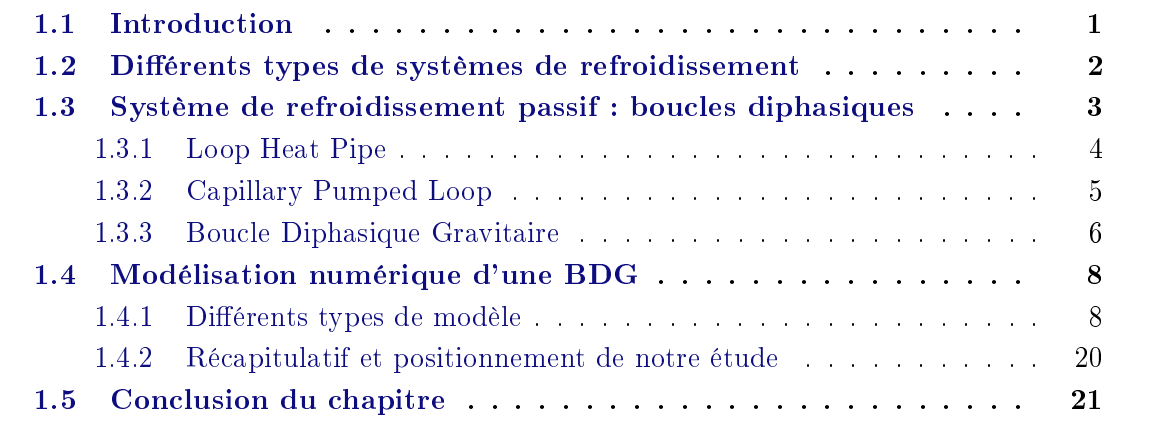

## 1.1 Introduction

L'électronique de puissance que l'on peut encore nommer "électronique de conversion d'énergie" est une branche de l'électrotechnique qui se focalise sur les dispositifs permettant de changer la forme de l'énergie électrique. Elle a connu durant ces cinquante dernières années un grand essor dans le domaine du spatial, des transports ferroviaires, aéronautiques et automobiles. Ce développement de l'électronique de puissance s'est accompagné de la miniaturisation des systèmes (convertisseurs). Cependant, cette miniaturisation des systèmes implique aujourd'hui des contraintes thermiques de plus en plus sévères. Ainsi les densités de flux de chaleur à évacuer au niveau des composants peuvent atteindre jusqu'à 200 W/cm $^2\!$ . Cette forte dissipation de chaleur, si elle n'est pas évacuée, contribue à l'augmentation de la température des systèmes. Elle constitue donc un frein au développement technologique des systèmes et induit le vieillissement prématuré, voire la destruction de l'électronique de puissance. Evacuer cette chaleur devient donc un problème primordial à résoudre. Afin d'y remédier, la piste de la conception de systèmes de refroidissement performant a été explorée.

 $\AA$  cet effet, plusieurs travaux de recherche ont été menés dans les domaines industriel et universitaire. Ces travaux ont permis la mise en place de diérents types de système de refroidissement présentant chacun des avantages, des inconvénients et des limites d'utilisation selon le cas d'application. Ces types de systèmes sont souvent classés en deux groupes à savoir les systèmes de refroidissement dits actifs et ceux dits passifs.

Ce chapitre sera subdivisé en trois parties.

Dans la section 1.2, nous exposerons quelques systèmes de refroidissement ainsi que leur principe de fonctionnement.

Certaines configurations de système de refroidissement passif sous forme de boucles, utilisant un processus de changement de phase liquide-vapeur où l'idée est de séparer les deux phases du fluide dans des conduites différentes, seront discutées à la section 1.3. Dans cette section, nous présenterons tout d'abord la Loop Heat Pipe (LHP) puis la Capillary Pumped Loop (CPL). Ensuite, nous présenterons les Boucles Diphasiques Gravitaires (BDG) auxquelles nous accorderons une attention particulière et qui feront l'objet des études menées dans ce document.

Dans la section 1.4 nous allons présenter quelques modèles numériques de BDG issus de la littérature.

Ensuite une conclusion synthétique de tout ce qui a été présenté permettra de clôturer ce chapitre.

## 1.2 Diérents types de systèmes de refroidissement

Comme il a été mentionné dans l'introduction, les systèmes de refroidissement sont souvent classés en deux groupes à savoir les systèmes de refroidissement actifs et passifs.

Dans le cadre des systèmes de refroidissement actifs, la présence d'une pompe mécanique et d'un circuit externe sont nécessaires. La pompe mécanique permet d'assurer la circulation du fluide caloporteur alors que le circuit externe sert à évacuer la chaleur du système vers l'extérieur. Ceci signifie que les transferts de chaleur au sein de ces systèmes s'effectuent par convection forcée.

Contrairement aux systèmes actifs, les systèmes passifs ne nécessitent aucune alimentation extérieure, ce qui rend leur utilisation simple, fiable avec un coût relativement faible.

Les transferts de chaleur s'effectuent généralement de deux façons : le refroidissement indirect et le refroidissement direct.

Dans la catégorie du refroidissement indirect, on peut citer les boucles monophasiques (boucle thermosyphon...) et diphasiques (BDG, CPL, LHP ...), les tubes diphasiques (tube thermosiphon, tube caloduc...). Pour ce type de refroidissement, le fluide caloporteur n'est pas en contact direct avec le composant à refroidir.

Quant au refroidissement direct, le composant à refroidir et le fluide caloporteur sont directement en contact. On peut citer par exemple les systèmes à immersion dans un liquide diélectrique, les radiateurs à air. Dans ce cas, le fluide de refroidissement doit avoir de bonnes propriétés électriques, à savoir : une résistivité électrique élevée, une résistance au claquage élevée, une faible constante diélectrique, une importante capacité thermique, une faible vis-

cosité, une faible tension superficielle, une bonne compatibilité avec les matériaux utilisés pour la fabrication des composants. L'eau, le fréon liquide (excellents diélectriques), l'eau glycolée (un mélange d'eau et d'éthylène glycol) sont souvent les liquides de refroidissement les plus utilisés.

Pour le refroidissement de l'électronique de puissance, il existe une multitude de techniques [8]. Pour des applications de faible puissance on peut citer les systèmes secs ou les systèmes par refroidissement à eau. Les systèmes de refroidissement à eau utilisent les propriétés thermodynamiques de l'eau (chaleur spécifique élevée et masse volumique environ 1000 fois plus élevée que celle de l'air) pour augmenter les échanges. Ces systèmes de refroidissement sont les systèmes monophasiques les plus classiques. Pour évacuer beaucoup plus de chaleur, les systèmes diphasiques ont été développés. L'idée est d'utiliser la chaleur latente du changement de phase liquide-vapeur ou solide-liquide pour accroître de façon considérable l'échange thermique. Parmi eux, on peut citer le refroidissement par immersion de l'électronique, les caloducs, les boucles diphasiques [8]. Il existe aussi des systèmes utilisant le refroidissement par changement de phase solide-liquide. Ces systèmes utilisent pour le stockage de la chaleur les Matériaux à Changement de Phase (PCM) et d'autres dissipateurs de chaleur tels que les caloducs, les spreaders pour le rejet de la chaleur à l'extérieur [9] [10]. Des études concernant les performances thermiques des PCM ont été réalisées par plusieurs auteurs [11] [12]. Certains [13] ont montré que pour la dissipation thermique de la chaleur en régime transitoire, l'utilisation des PCM est bien adaptée.

Trouver la meilleure solution de refroidissement pour un système donné demeure un problème majeur. Cette solution repose sur huit facteurs selon les études de Robertson [14] à savoir : la taille, la fiabilité, l'efficacité thermique, le coût, le bruit, les vibrations, la maintenance et les interférences électriques avec le composant à refroidir. Mais en pratique, on remarque que les systèmes de refroidissement n'arrivent pas à satisfaire pleinement toutes les conditions citées précédemment. En effet chaque système de refroidissement a ses contraintes bien spécifiques et il est souvent choisi pour répondre au mieux à des problématiques auxquelles on est confronté.

## 1.3 Système de refroidissement passif : boucles diphasiques

Dans l'optique de répondre au développement de l'électronique, qui impose une miniaturisation des systèmes ainsi qu'une augmentation des flux de chaleur à dissiper, de nouveaux systèmes de refroidissement ont fait leur apparition. Parmi eux on peut citer les boucles diphasiques. Elles ont fait l'objet de plusieurs études dans le but de remplacer les caloducs, ancêtres des boucles fluides diphasiques, qui présentent des limites de fonctionnement par rapport aux nouvelles contraintes imposées par le développement de l'électronique. A la fin des années 1960 les boucles fluides diphasiques à pompage thermocapillaire (BFDPT) ont été étudiées et développées quasi simultanément entre les Etats-Unis et l'URSS lors de la course à l'espace. Deux types de BFDPT ont été le fruit de cette concurrence entre les deux nations. Il s'agit de la CPL conçue en premier par les américains. Ce qui la caractérise est le découplage entre le réservoir et l'évaporateur du système. Les russes de leur côté ont plutôt abordé une approche de couplage entre le réservoir et l'évaporateur du système en les accolant l'un à l'autre. Ce système est appelé LHP. Cette particularité de conception (couplage ou non couplage entre le réservoir et l'évaporateur du système) qui peut sembler anodine au départ, différencie significativement le comportement de ces deux systèmes de refroidissement. Le fonctionnement passif des CPL et LHP n'est possible que grâce à une structure poreuse, présente seulement dans la partie évaporateur qui induit des forces capillaires. Ces forces capillaires imposent un saut de pression dans la structure poreuse à l'évaporateur. Ce saut de pression doit compenser les pertes de charge générées par la circulation du fluide caloporteur dans tous les éléments de la boucle. Ces boucles sont constituées aussi d'un réservoir qui joue le rôle de régulateur. En effet, le réservoir fixe la pression du système et donc la température de saturation du fluide caloporteur. Lors de certaines phases de fonctionnement comme par exemple le démarrage ou les brusques variations de puissance, il sert de vase d'expansion du fluide. Il constitue aussi une réserve de liquide pour compenser la présence des micro-fuites dans le circuit ou pour alimenter l'évaporateur selon le besoin du régime de fonctionnement. Même si les CPL et LHP sont les premières boucles fluides diphasiques conçues et ont fait l'objet de nombreuses études  $\begin{bmatrix} 15 \\ 16 \end{bmatrix}$   $\begin{bmatrix} 17 \\ 18 \end{bmatrix}$ , la classification précédente n'est pas restrictive. De nouveaux systèmes de refroidissement, parfois hybrides sont apparus. On peut citer par exemple la boucle CPLIP (Capillary Pumped Loop for Integrated Power) [19] [20] [21] ou plus récemment la boucle CPLTA (Capillary Pumped Loop for Terrestrial Application), la boucle CERBERE [22] qui est une CPLIP ou CPLTA avec trois sources de chaleurs (trois évaporateurs) pour une seule source de refroidissement (un condenseur), la BDG [23] et ces variantes dans diérents domaines [24] [25] [26] [27] [28] [29] [30] [31] [32]. Quelques caractéristiques des LHP, CPL et BDG seront données dans la suite.

### 1.3.1 Loop Heat Pipe

Comme il a été souligné précédemment, la particularité des LHP réside dans le fait que le réservoir et l'évaporateur sont accolés. Cette configuration entraine un fort couplage thermohydraulique entre les deux, ce qui contribue à la stabilisation de la boucle. Cette particularité entraine deux conséquences majeures sur leur fonctionnement :

- Une part de la puissance dissipée par le composant à refroidir qui est reçue en terme de ux thermique par l'évaporateur est directement transmise au réservoir par conduction. Ce flux est appelé « flux de fuite » ou « flux parasite » [20]. Le flux parasite est responsable de la modification des conditions de saturation au sein du réservoir. Cette modification est équilibrée par le flux entrant dans le réservoir et provenant du liquide sous-refroidi en sortie du condenseur, d'où le terme d'« autorégulation » pour qualifier ce type de boucle.
- Le système gagne beaucoup plus en robustesse à cause du contact entre la mèche poreuse, qui est souvent métallique, et l'enveloppe du réservoir. En effet, le liquide est apporté directement à l'évaporateur via la mèche poreuse. Cela est avantageux souvent dans les cas où l'évaporateur contient une grande quantité de vapeur, circonstances dans lesquelles le système est soumis à de fortes sollicitations ou des transitions sévères.

Une qualité spécifique aux boucles LHP est la réversibilité de leur mode de fonctionnement. En effet, le besoin d'inverser le sens de transfert de chaleur, qui s'effectue en réalité de l'évaporateur au condenseur, a été rencontré pour le cas des satellites de communication dans une orbite géostationnaire. Pour y remédier, des LHP spéciales ont été mises au point. Elles sont constituées de deux évaporateurs identiques, qui peuvent fonctionner soit en évaporateur soit en condenseur, selon le mode de fonctionnement souhaité. C'est le cas par exemple de la boucle LHP inversée de Delil et. al [33].

Les deux conséquences majeures citées précédemment, qui d'ailleurs prouvent la robustesse d'une LHP, impliquent cependant certains problèmes que l'on peut rencontrer dans leur fonctionnement. Il s'agit parfois des difficultés de régulation de la température de saturation au réservoir, ce qui est un handicap pour le bon fonctionnement des LHP. Cette dernière dépend fortement du flux de fuite mais également de la température ambiante. En effet, pour maintenir la température de saturation constante, le flux de fuite doit être compensé par le sous-refroidissement apporté au réservoir par le liquide depuis le condenseur. Ce sousrefroidissement du liquide au condenseur dépend de la température ambiante [34].

Certains problèmes de démarrage à très faibles puissances et d'instabilités du système sont aussi rencontrés. Dans ce qui va suivre, on s'intéressera aux boucles CPL qui offrent l'avantage de meilleures possibilités de régulation.

#### 1.3.2 Capillary Pumped Loop

Comme il a été dit précédemment, le découplage entre le réservoir et l'évaporateur d'une CPL est à première vue ce qui la diérencie d'une LHP. Cependant elles ont toutes les deux les mêmes modes de fonctionnement, conductance variable et fixe, qui ne sont pas causées par les mêmes facteurs. Contrairement à une LHP, lors du régime de fonctionnement à conductance variable d'une CPL, la température de saturation au réservoir est constante. Cette température est fixée par l'interface liquide vapeur du réservoir, ce qui garde la température de saturation de la boucle constante quelles que soient les variations de puissance. Ces variations de puissance sont compensées par la longueur diphasique dans le condenseur. Comme dans un caloduc classique, on remarque que la température s'adapte à l'évolution de la puissance injectée. Lorsque la puissance injectée devient trop importante, le condenseur qui joue mal son rôle, laisse la vapeur s'échapper vers l'évaporateur. C'est d'ailleurs la raison pour laquelle les CPL sont généralement pourvues d'isolateurs placés entre le condenseur et l'évaporateur afin de bloquer cette vapeur.

Les CPL présentent aussi quelques limites de fonctionnement qui entrainent leur désamorçage [35]. On remarque des oscillations de pressions diérentielles entre la phase vapeur et la phase liquide dans le condenseur et l'évaporateur à cause du changement de phase qui s'opère à ces niveaux. Lorsque l'amplitude de ces oscillations dépasse la pression motrice capillaire maximale, cela peut aboutir à un éventuel désamorçage de la boucle. Le désamorçage peut avoir lieu aussi lorsque les pertes de charge dans la boucle dépassent la pression motrice capillaire maximale. Le démarrage à faible puissance pose également des problèmes à cause de l'apparition éventuelle de bulles sous la mèche due au liquide qui est quasi stagnant dans l'évaporateur et qui a le temps de s'échauffer.

Pour satisfaire certaines contraintes de l'industrie des transports terrestres ou de l'industrie du nucléaire, une autre technologie qui n'est ni dans la catégorie des LHP ou des CPL mais qui utilise aussi le processus de changement de phase-liquide vapeur et la gravité dans son fonctionnement sera présentée dans la suite. Il s'agit des boucles diphasiques gravitaires (BDG).

#### 1.3.3 Boucle Diphasique Gravitaire

#### 1.3.3.1 Présentation et principe de fonctionnement du système

Une BDG est un système thermique passif principalement constitué d'un évaporateur, d'un condenseur, d'une ligne liquide et d'une ligne vapeur. Son principe de fonctionnement repose sur le changement de phase d'un fluide à l'état pur et sur la gravité qui sert de moteur pour l'écoulement du fluide.

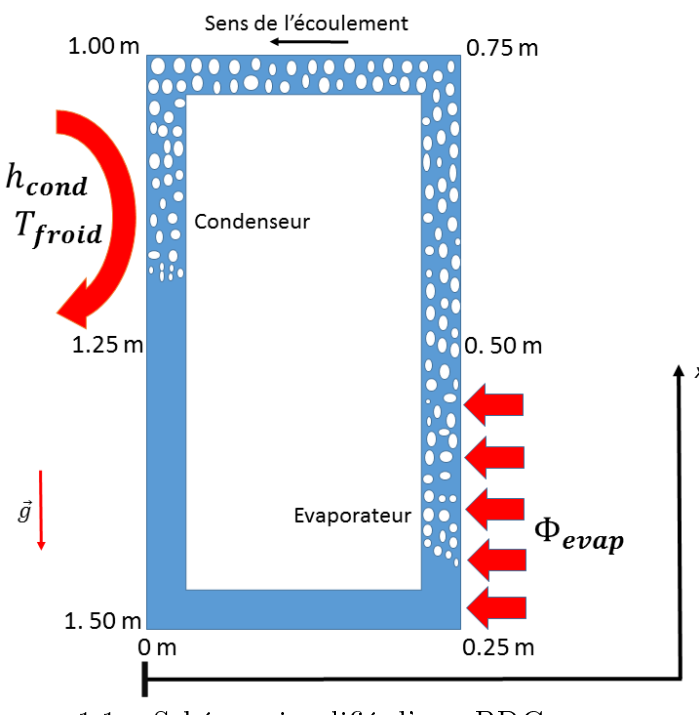

1.1 – Schéma simplifié d'une BDG

Prenons un exemple sur la figure 1.1 décrivant une BDG académique simple. Le liquide s'évapore au niveau de la zone chauffée  $(0.25 \text{ m} \cdot 0.50 \text{ m})$  et la vapeur vient se condenser au niveau de la zone refroidie (1 m-1.25 m). L'évaporation du liquide est due essentiellement à l'évaporateur (0.25 m-0.50 m) qui extrait la chaleur d'une source chaude  $(+\Phi_{evap})$  que l'on souhaite refroidir et qui la communique au fluide. La masse volumique dans le tube descendant (1.25 m-1.50 m), riche en liquide, étant supérieure à celle du tube ascendant (0.50 m-0.75 m), riche en vapeur, alors il se crée une force d'Archimède entre les deux volumes de fluide. La création de cette force n'est pas due seulement à la différence de masse volumique

entre les deux volumes fluide mais aussi aux effets gravitaires présents dans cette zone. C'est cette force d'Archimède qui est responsable du mouvement dans la boucle. Le condenseur (1 m-1.25 m) a pour rôle d'extraire la chaleur, via un échange avec le milieu extérieur ou autre, du fluide venant de l'évaporateur par la ligne vapeur (0.50 m-1 m). Par conséquent, il est responsable de la diminution de la température et du passage de l'état vapeur à l'état liquide. Le liquide ainsi obtenu tombe sous l'effet de la gravité et est véhiculé par la ligne liquide (1.25 m-1.50 m) et (0 m-0.25 m) jusqu'à l'évaporateur où il sera de nouveau chauffé et le processus recommence.

Les deux principaux facteurs permettant l'écoulement du fluide caloporteur sont le changement de phase (liquide-vapeur et vapeur-liquide) et la gravité. La position de l'évaporateur et du condenseur contrôle le sens de l'écoulement du fluide caloporteur. Souvent l'évaporateur est placé en partie basse de la boucle. Grâce aux effets gravitaires, cette disposition contraint le fluide de masse volumique élevée (liquide) à stagner dans l'évaporateur et le fluide moins lourd à se déplacer de l'évaporateur vers le condenseur.

#### 1.3.3.2 Diérents prototypes et applications

Plusieurs prototypes de BDG existent dans la littérature, chacun étant conçu et adapté par rapport à l'application souhaitée.

En 2003, Lee et. al [36] utilisent deux BDG comme système de refroidissement thermoélectrique avec du  $R134a$  comme fluide de travail. L'utilisation de deux boucles est due à la présence d'un effet connu sous le nom d'effet Peltier qui se produit lorsqu'un courant continu électrique passe à travers une cellule constituée d'une paire de matériaux semi-conducteurs. L'effet qui se produit dans ce cas est que l'une des deux jonctions de la cellule est refroidie alors que l'autre est chauffée. L'une des deux boucles est alors utilisée pour évacuer la chaleur du milieu à refroidir pour la transférer vers la jonction froide et l'autre boucle extrait la chaleur de la jonction chauffée pour l'évacuer vers un autre milieu. Les résultats de leurs investigations montrent qu'avec un tel système de refroidissement, on peut diminuer la température d'un espace jusqu'à −4.6 °C sachant que la température ambiante est de 25 °C. La résistance thermique globale de ces BDG, est de l'ordre de 0, 12 K/W.

Une étude expérimentale et théorique a été effectuée sur un autre type de BDG par Farsi et al. [37]. Du point de vue de la conception et du fonctionnement, on retrouve quelques ressemblances entre cette boucle et les caloducs. Grâce aux études expérimentales menées, un modèle a été développé afin d'obtenir une expression analytique du temps de réponse du système. Ce modèle constitue un outil simple et efficace pour la conception de ce type de boucle pour un fonctionnement en régime transitoire et en régime permanent.

Pour le refroidissement des équipements de télécommunication dans un prototype d'armoire extérieure, Samba et. al. [26] ont mis en place une BDG constituée d'un évaporateur qui comporte trois zones, d'un condenseur composé de quatre tubes, d'une ligne liquide et d'une ligne vapeur qui sont aussi des tubes. Les trois zones de l'évaporateur sont : une chambre liquide se trouvant au fond, une chambre vapeur se trouvant à la partie supérieure de l'évaporateur et une disposition parallèle de 96 micro-canaux séparant la chambre liquide de la chambre vapeur et permettant à la vapeur de se déplacer de la chambre liquide vers la chambre vapeur. L'évaporateur est équipé de micro-ailettes et le condenseur comporte des ailettes minces rectangulaires équidistantes placées sur toute la longueur des tubes. L'objec-

tif de leurs travaux est de développer un nouveau système de refroidissement dans le but de remplacer les systèmes de refroidissement classiques qui ont atteint leur limite. Le n-pentane est utilisé comme fluide de travail et les résultats des différents tests de remplissage de la boucle montrent que le rapport optimal de remplissage est d'environ 9, 2%. Le taux de remplissage représente le rapport entre le volume de liquide et le volume intérieur total. Les résultats montrent aussi que la charge thermique maximale évacuée avec la BDG est deux fois plus importante que celle évacuée par le système de refroidissement classique.

Sarno et. al. [25] en 2012 ont développé et évalué pour le secteur aéronautique un système de refroidissement passif basé sur une technologie alliant les caloducs et les BDG. Le système conçu est une BDG qui utilise le  $R141b$  comme fluide de travail et dont les essais ont été réalisés à diérents angles d'inclinaison avec la puissance à l'évaporateur variant entre 10 W et 100 W. Les résultats ont montré que la température de l'objet refroidi ne dépasse pas la valeur maximale donnée dans la gamme ±20 ° des angles d'inclinaison, cette gamme d'étude étant plus large que la gamme typique de l'évolution des avions commerciaux.

Il est vrai que les quelques prototypes de BDG décrits ici, ainsi que les autres existants dans la littérature, diffèrent les uns des autres surtout par leur géométrie, le fluide de travail utilisé, le cas d'application et les diérents tests réalisés avec la boucle. Cependant, le principe de fonctionnement de ces diérents prototypes reste globalement le même.

## 1.4 Modélisation numérique d'une BDG

Pour une meilleure compréhension du comportement des BDG ainsi que l'optimisation de leur performance, plusieurs auteurs ont adopté une démarche de modélisation numérique. Dans cette quête, certains ont eu recours à des modèles analytiques. D'autres se sont plutôt dirigés vers des modèles qui simulent uniquement le comportement en régime permanent. Les modèles transitoires ont été aussi privilégiés par certains auteurs afin de mener des études plus approfondies sur certains aspects de ces boucles en régime transitoire. Tous ces types de modèles ont été appliqués à des boucles dont la géométrie n'est pas la même et les objectifs visés diffèrent d'un auteur à un autre. Néanmoins, pour la plupart, il s'agit soit d'une approche dite «système», soit d'une modélisation  $1D$  du système. Quelques-uns de ces modèles seront présentés dans ce qui suit.

#### 1.4.1 Diérents types de modèle

#### 1.4.1.1 Modèles transitoires

a. Modèle de Charles et al. [1]

Afin de dégager les performances d'une BDG en régime transitoire, Charles *et al.* [1] en 1992 présentent un modèle basé sur des équations monodimensionnelles pour décrire le mouvement des phases vapeur et liquide du système. Les équations du modèle sont les bilans de masse, de quantité de mouvement, d'énergie et elles sont formulées par une approche volumes de contrôle selon Bird et al. [38]. Quelques hypothèses ont été nécessaires pour la construction du modèle :

- La vapeur est supposée à l'état de saturation au niveau de l'évaporateur et du condenseur.
- $-La$  conduction axiale, la dissipation visqueuse, la capacité calorifique des tubes de la BDG, les pertes de chaleur le long de la ligne liquide et de la ligne vapeur sont négligées.
- $-L$ 'épaisseur du film liquide est considérée négligeable par rapport au rayon du tube.
- $-La$  viscosité dynamique et la chaleur spécifique du fluide sont supposées constantes.

Huit lois algébriques ont été nécessaires pour la fermeture du système d'équations. En effet, il s'agit de trois relations pour chacune des régions de l'évaporateur et du condenseur [39], les relations entre les hauteurs d'eau et les longueurs d'eau et la relation thermodynamique entre la masse volumique, la pression et la température de saturation du mélange liquide-vapeur. L'écoulement dans le système est un écoulement co-courant et le fluide de travail utilisé est l'eau. Le modèle tient compte aussi des diérences de longueurs et de sections entre les diérents composants de la boucle. Quelques corrélations empiriques ont été utilisées pour construire le modèle :

- Le coefficient de convection au condenseur est basé sur des données expérimentales et empiriques [39] et sa valeur est de  $8.5 \times 10^3$  W.m<sup>-2</sup>.K<sup>-1</sup>.
- Le coefficient de frottement utilisé est donné par l'expression  $f = \frac{0.3164}{\pi^{-1}}$  $\frac{Re^{\frac{1}{4}}}{Re^{\frac{1}{4}}}$  avec  $Re$  le nombre de Reynolds. Cette expression est basée sur la relation de Blasius pour un régime d'écoulement turbulent dans une conduite lisse  $[38]$ . Dans le cas de figure où le nombre de Reynolds du liquide est supérieur à  $10^4$  et celui de la vapeur est supérieur à 10<sup>5</sup>, alors le coefficient de frottement est supposé constant et égal à 0.03 pour le liquide et 0.02 pour la vapeur.
- L'écoulement dans la BDG étant un écoulement co-courant, alors lorsqu'on néglige les contraintes interfaciales de cisaillement, la théorie de Nusselt permet d'obtenir l'expression suivante de la vitesse du liquide  $u_l = \frac{g \rho_l \delta^2}{2 \mu^2}$  $3\mu_l$ avec  $u_l$  la vitesse du liquide,  $g$  la gravité,  $\delta$  l'épaisseur du film liquide,  $\mu_l$  la viscosité dynamique du liquide.

Comme le montre la figure 1.2, la BDG est divisée en deux volumes de contrôle. Un premier volume de contrôle se trouvant dans la région de l'évaporateur comprend la phase liquide occupant une zone de longueur  $Ll$ , e et la phase vapeur occupant une zone de longueur Lv, e et un second volume de contrôle dans la région du condenseur comprend la phase liquide  $Ll, c$  (zone liquide et film liquide) et la phase vapeur  $Lv, c$ . La région de l'évaporateur, la région du condenseur, la ligne liquide entre le condenseur et l'évaporateur ainsi que la ligne vapeur entre l'évaporateur et le condenseur sont modélisées par diérents systèmes d'équations. Ces systèmes d'équations sont obtenus à partir d'une reformulation des lois de conservation bien adaptée aux phases du fluide présentes dans ces zones.

Les résultats numériques montrent qu'en régime transitoire, le rapport des masses volumiques vapeur et liquide, le coefficient de frottement sans dimension et la longueur de la

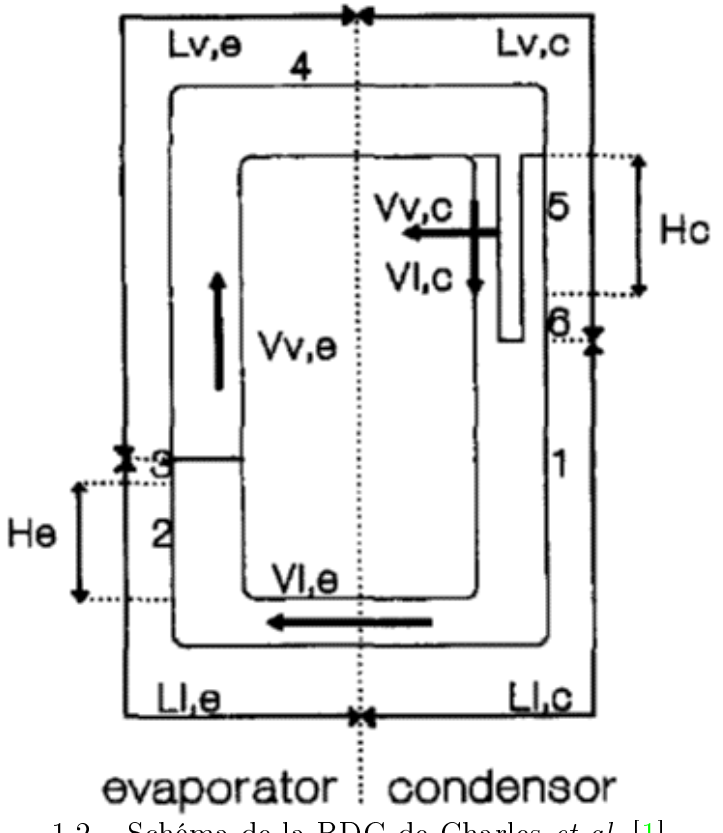

 $1.2$  – Schéma de la BDG de Charles *et al.* [1]

colonne d'eau déterminent les caractéristiques dynamiques du système telles que le temps de réponse, l'amortissement et la fréquence d'oscillation du système. En ce qui concerne le temps de réponse de la BDG, les résultats ont aussi montré que ce temps diminue avec l'augmentation du rapport masse volumique liquide/masse volumique vapeur. Une relation permettant de déterminer la période d'oscillation libre du système et analogue à celle d'une colonne d'eau de longueur L, oscillant sous accélération gravitationnelle q dans un tube en U ouvert avec une pression égale aux extrémités du tube a été élaborée. La relation pour le

tube en U est 
$$
t^{ol} = 2\pi \sqrt{\frac{L}{2g}}
$$
 [38] alors que celle pour la BDG est  $t^{ol} = F2\pi \sqrt{\frac{L}{2g}}$ , où  $t^{ol}$  est le  
temps ou la période d'oscillation libre et F est un coefficient fonction de la température T  
 moyenne dans la boucle comme le montre le tableau 1.1.

Les résultats numériques concernant la période d'oscillation libre du système ont été confirmés par des expériences menées par Leidenfrost et al.  $[40]$ . A la fin de leur travail, ils concluent que l'approche par volumes de contrôle fournit un puissant outil pour décrire la performance globale d'une BDG avec un nombre limité de variables. Cependant, la capacité prédictive du modèle peut être améliorée par une meilleure représentation de l'écoulement diphasique dans la région de l'évaporateur et du transfert de chaleur au niveau du condenseur.

| $T (^{\circ}C)$ | -90  | 130  | 170          | -210             | 235             | -247 | $250\,$ |
|-----------------|------|------|--------------|------------------|-----------------|------|---------|
|                 | 1.41 | 1.43 | $\vert$ 1.46 | $\parallel$ 1.44 | $1.30$   $1.28$ |      | 1.01    |

TABLE 1.1 – Coefficient F fonction de la température [1]

#### b. Modèle de Furci et al. [2]

Afin de modéliser l'impact de l'évolution thermohydraulique d'une BDG sur le début de la crise d'ébullition transitoire, crise d'ébullition qui représente une limitation du système, Furci et al. [2] présentent en 2016 un modèle instationnaire d'écoulement diphasique homogène basé sur des équations monodimensionnelles. Comme le montre la figure 1.3, les éléments composant la BDG sont :

- Le séparateur des phases liquide et vapeur .
- Une ligne liquide verticale descendante et une ligne liquide horizontale adiabatique.
- Une ligne verticale ascendante constituée d'une première longueur adiabatique contenant du liquide, d'une deuxième longueur sur laquelle sera injectée la puissance suivie d'une troisième longueur adiabatique.

Le fluide de travail utilisé est l'hélium et les équations continues du modèle sont les lois de conservation de masse, de quantité de mouvement et d'énergie ainsi que deux lois (l'une décrivant le comportement du fluide lors du changement de phase et l'autre décrivant le comportement du fluide à l'état monophasique) permettant de fermer le système d'équations. En ce qui concerne la résolution de ces équations, la méthode HEM (homogeneous equilibrium flow model) a été appliquée. Afin de simplifier dans un premier temps le modèle, certaines hypothèses ont été introduites. Ceci a permis d'obtenir un premier modèle simplié dont les solutions ont été par la suite comparées à celles du modèle non simplifié afin d'évaluer l'effet de ces hypothèses. Ces hypothèses simplicatrices sont :

- $-Le$  fluide est considéré à l'état de saturation partout dans la boucle.
- Le sous-refroidissement est négligeable.
- Les variations de pression dans le temps et dans l'espace sont négligées dans le bilan d'énergie totale.
- L'energie cinétique est négligée dans le bilan d'énergie totale.
- La section intérieure est uniforme dans chaque tube, elle ne change brusquement qu'au niveau du raccordement des tubes.

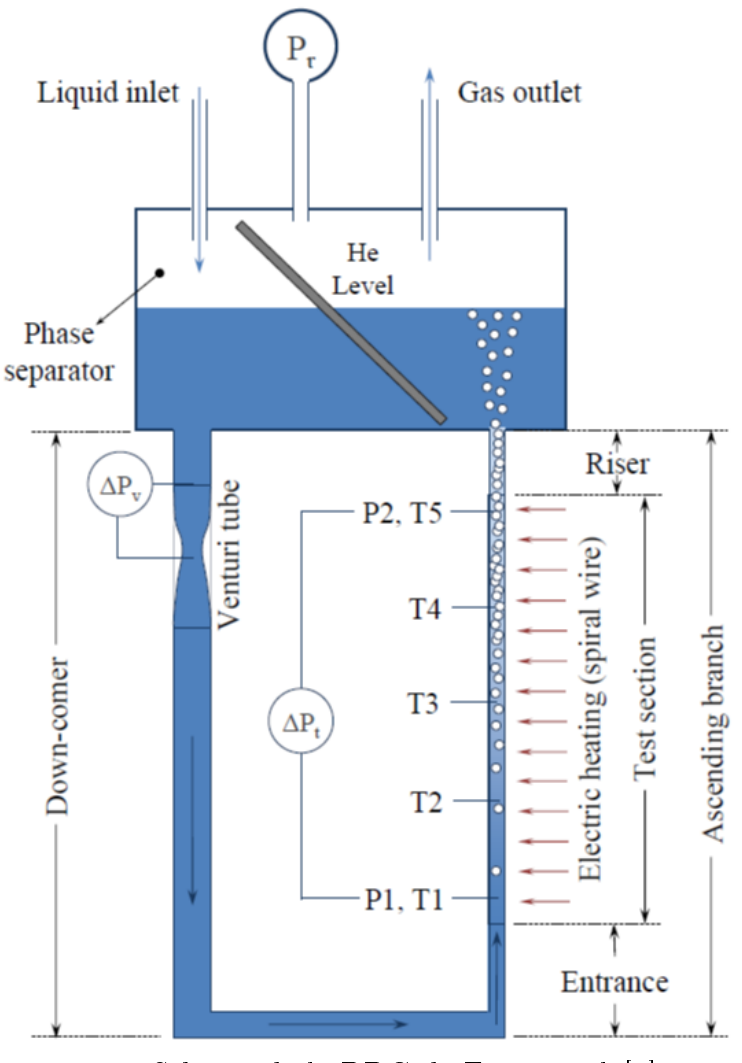

 $1.3$  – Schéma de la BDG de Furci et al. [2]

Le modèle simplifié a été simulé avec le logiciel commercial COMSOL Multiphysics<sup>®</sup>. Quant au modèle sans simplication, il a été développé par les auteurs. La discrétisation spatiale des équations a été effectuée en utilisant la méthode des différences finies avec un schéma centré pour les termes de variations spatiales. En ce qui concerne les termes de convection, un schéma décentré explicite a été utilisé parce qu'il introduit peu de diffusion numérique artificielle dans la solution numérique. Quant à la discrétisation temporelle, le schéma semi-implicite pour les variations d'un instant t à un instant  $t + \Delta t$  a été utilisé alors que pour le calcul d'une variable à un instant intermédiaire  $t + \frac{\Delta t}{2}$ 2 , c'est la moyenne des valeurs de la variables aux instants t et  $t+\Delta t$  qui a été privélégiée dans leur étude. Les données sous forme de tables fournies par Hepak [41] qui sont des relations thermodynamiques entre la masse volumique  $\rho$ , la pression  $p$  et l'energie interne  $e$  sont les lois de fermeture du modèle. Ces données ont été approximées par une fonction de la forme  $p = f_p^{\rho, e}(\rho, e)$  et c'est cette fonction qui est utilisée lors de la résolution numérique.

Les résultats numériques de ces deux modèles montrent bien qu'en régime permanent, les deux modèles estiment de façon satisfaisante le débit à l'entrée du tube vertical descendant comparativement aux mesures expérimentales. Il faut aussi noter que pour une certaine gamme de puissance, le débit mesuré sur le banc expérimental ou celui calculé numériquement est négatif pendant un certain temps avant d'être positif. Cependant, la comparaison entre les données expérimentales et les résultats numériques souligne que le temps prédit par le modèle pour que le débit soit positif est petit par rapport à celui observé au niveau des mesures.

#### 1.4.1.2 Modèles permanents

### a. Modèle de Ramos et al. [3]

Dans le but d'étendre un modèle unidimensionnel d'une boucle monophasique gravitaire (BMG) à section constante à une BMG à section variable puis à une BDG à section variable, Ramos et al. en 1985 [3] présentent un modèle d'une BMG et d'une BDG à section variable qui repose sur les lois de conservation 1D de masse, de quantité de mouvement et d'énergie en régime permanent.

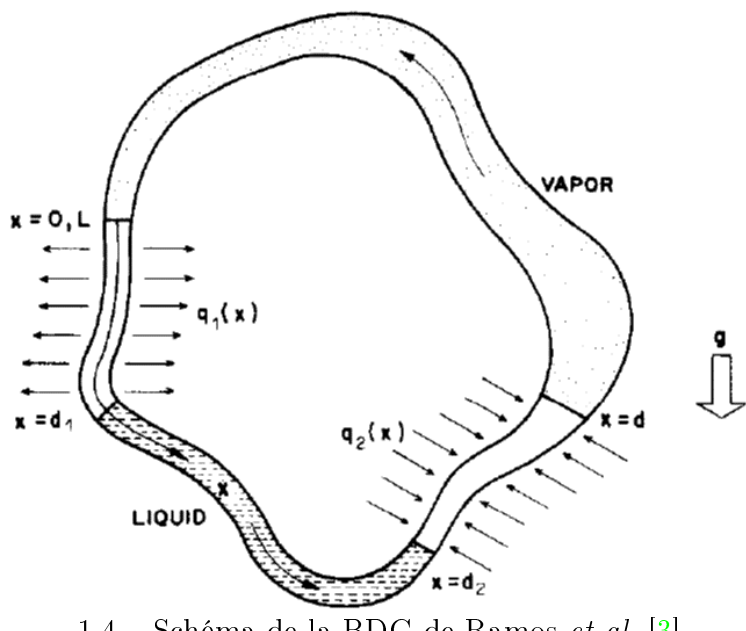

1.4 – Schéma de la BDG de Ramos et al.  $[3]$ 

Le modèle de la BMG s'appuie sur certaines hypothèses :

- $-L$ 'approximation de Boussinesq, qui suppose que les propriétés des fluides sont constantes sauf pour le terme de force de gravité où l'on considère une variation linéaire de la masse volumique en fonction de la température, a été considérée.
- La dissipation visqueuse et les effets de compressibilité qui sont du même ordre  $[42]$ sont négligés devant la chaleur apportée.
La BDG considérée dans cette étude est divisée en quatre parties comme l'indique la figure 1.4. La zone entre  $x = 0$  et  $x = d_1$  est le condenseur. Le fluide dans cette zone se trouve sous son état liquide-vapeur et ces deux états coexistent en équilibre. Entre  $x = d_1$  et  $x = d_2$  le fluide est à l'état liquide. Cette région est appelée ligne liquide et est considérée adiabatique ici. La région comprise entre  $x = d_2$  et  $x = d$  est l'évaporateur. C'est à ce niveau que la chaleur est apportée au fluide qui s'y trouve sous son état liquide-vapeur en équilibre. La dernière zone entre  $x = d$  et  $x = L$  est la ligne vapeur et elle est supposée aussi adiabatique. Quelques hypothèses ont été faites pour élaborer le modèle :

- La densité et la viscosité du fluide dans la ligne liquide et la ligne vapeur sont considérées constantes.
- Dans les zones diphasiques (évaporateur ou condenseur), la densité et la viscosité du fluide sont fonctions des variables d'espace, variant linéairement d'une phase à l'autre.
- Le système est supposé être dans les conditions de saturation, c'est-à-dire que toute la chaleur qui est apportée au système à travers l'évaporateur est utilisée pour évaporer le liquide et toute la chaleur extraite du système au condenseur sert à condenser la vapeur. Aucun échange d'énergie externe ne va modier la température du système.

Les résultats numériques montrent que pour une BMG ou pour une BDG, de nombreuses solutions pour l'écoulement sont possibles. Dans le cas d'une BMG, les interactions entre les effets de flottabilité et les effets visqueux conduisent à deux solutions dont l'une est instable. Dans le cas d'une BDG, c'est la non-linéarité des forces d'inertie qui favorise l'existence de deux solutions possibles. Les résultats ont aussi montré que les forces de frottement n'ont pas d'influence sur la solution, et donc peuvent être négligées dans le modèle.

#### b. Modèle de Chen et al. [4]

En 1988, Chen et al. [4] développent un modèle de mélange homogène 1D permettant de décrire le comportement d'une BDG en régime permanent. Les équations du modèle qui sont les lois de conservation de masse, de quantité de mouvement et d'énergie ont été formulées en premier pour une BDG à section circulaire variable dont la géométrie est la même que la BDG de Ramos *et al.* [3] (figure 1.4). Les hypothèses suivantes ont été nécessaires pour la construction du modèle :

- $-L$ a vitesse et la pression du fluide sont unidimensionnelles.
- Le fluide dans toute la boucle est à l'état de saturation. Ceci signifie que le modèle ne considère pas la dissipation de la chaleur sous forme sensible à l'évaporateur et au condenseur.
- Le profil d'écoulement de Poiseuille est utilisé pour évaluer le coefficient de frottement dans les régions où le fluide est monophasique.
- $-L$ e modèle de mélange n'est utilisé que dans les zones où le fluide est diphasique.
- La fraction massique vapeur dans les zones diphasiques est considérée comme une fonction variant linéairement dans l'espace [43].

 $-Le$  coefficient de frottement dans les zones diphasiques est constant.

Le modèle a été ensuite appliqué à une boucle de géométrie carrée à section constante et à une boucle de géométrie toroïdale à section constante aussi. L'eau a été utilisée comme fluide de travail pour les deux BDG qui sont représentées sur les figure 1.5 et 1.6.

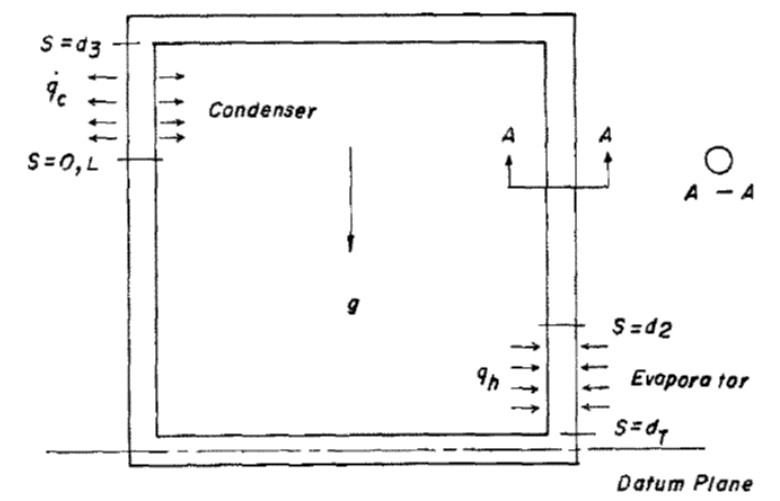

1.5 – Schéma de la BDG à géométrie carrée de Chen et al.  $[4]$ 

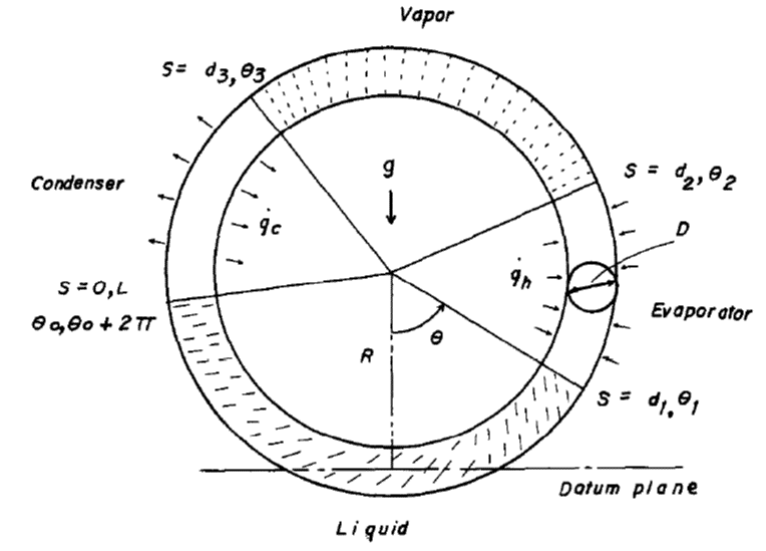

1.6 – Schéma de la BDG à géométrie toroïdale de Chen et al. [4]

Les conclusions suivantes émanent de leur travail :

- Le débit masse augmente lorsque la longueur du liquide dans le condenseur augmente. En effet, l'augmentation de la longueur du liquide dans le condenseur provoque une augmentation de la force motrice, ce qui fait augmenter le débit masse.
- $-L$ e débit masse diminue lorsque la longueur diphasique, fixe à l'origine, augmente. Ceci est essentiellement dû à l'augmentation de la force de frottement dans la zone diphasique.
- Afin d'évacuer plus de chaleur, l'utilisation d'un fluide ayant une chaleur latente élevée serait plus intéressante. Ceci est due au fait que la quantité de chaleur transférée à l'évaporateur est proportionnelle à la chaleur latente d'évaporation du fluide.
- c. Modèle de Rao et al. [5]

Utilisant à la fois la méthode HEM (Homogeneous Equilibrium flow Model) et la méthode TEDFM (Thermal Equilibrium Drift Flux Model), Rao et al. [5] en 2006 présentent un modèle unidimensionnel qui décrit en régime permanent le comportement d'une BDG de géométrie rectangulaire à section uniforme comme le montre la figure 1.7.

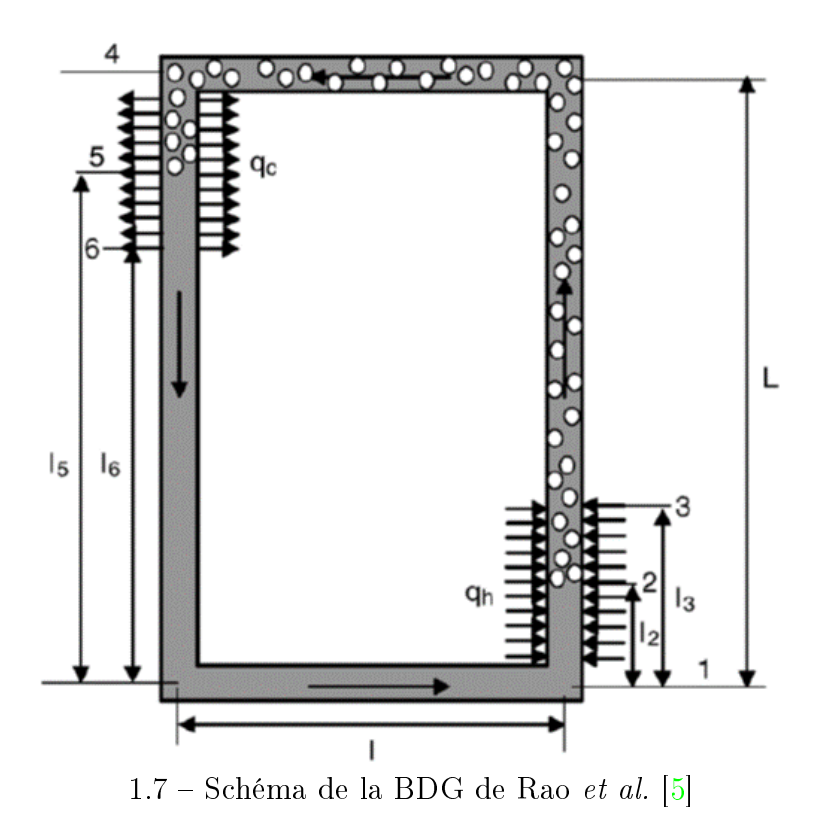

Les équations mathématiques du modèle sont les lois de conservation de masse, de quantité de mouvement et d'énergie. L'équation de masse a été réécrite en considérant la masse volumique constante dans la boucle. Une intégration de l'équation de quantité de mouvement locale sur toute la longueur de la boucle a été réalisée. Ceci permet d'obtenir au final trois termes qui correspondent aux pertes de pression dues aux frottements, à la gravité et à l'accélération et dont la somme est nulle. Pour écrire les bilans d'énergie, l'évaporateur et le condenseur sont divisés en une zone de transfert par chaleur latente et une zone de transfert par chaleur sensible. Dans la zone de transfert sensible de l'évaporateur, le liquide s'échauffe pour atteindre l'état de saturation. Dans la zone de transfert sensible du condenseur, le liquide se sous-refroidit, i.e. la température évolue linéairement alors que la fraction massique du fluide est constante. Dans la zone de transfert par chaleur latente (encore appelée la zone diphasique), le modèle considère généralement une variation linéaire de la fraction massique vapeur avec une température constante. Pour les deux modèles, l'intégrale de l'équation de quantité de mouvement sur toute la longueur de la boucle s'écrit au final sous la forme  $f(m, l_2, y, h_1) = 0$  (*m* est le débit masse,  $l_2$  est la longueur du liquide chauffé dans l'évaporateur, y est la fraction massique vapeur,  $h_1$  est l'enthalpie à l'état du sous-refroidissement) et l'expression de chaque perte de pression dans chaque partie de la boucle a été fournie dans leur étude.

Le flux de chaleur à l'évaporateur pour chauffer le liquide et celui extrait au condenseur pour le refroidissement sont considérés uniformes. Le fluide de travail utilisé est l'eau dont les propriétés physiques ont été considérées constantes. La pression à l'intérieur de la boucle est considérée uniforme. Le coefficient de frottement du fluide monophasique a été exprimé par des lois classiques de Blasius, en fonction du nombre de Reynolds et du régime d'écoulement pour les deux modèles. Quant à l'équation  $f(m, l_2, y, h_1) = 0$ , elle a été résolue itérativement en utilisant la méthode de Regual-Falsi [44] [45].

Les résultats numériques ont montré d'une part que pour une géométrie donnée de la BDG et pour une certaine plage de fonctionnement, l'écoulement peut devenir turbulent dans la boucle. D'autre part, il est aussi observé qu'une augmentation du flux de chaleur n'entraîne pas toujours un débit masse croissant, c'est à dire que lorsque le flux de chaleur augmente, le débit augmente aussi jusqu'à atteindre un maximum puis diminue. En revanche, le débit augmente de façon monotone lorsqu'on augmente la hauteur de la boucle. Ceci signifie que le débit maximal de la boucle est conditionné par le flux de chaleur thermique à l'évaporateur et la hauteur de la boucle. Des études concernant l'évolution du débit en fonction de la température du fluide à l'entrée de l'évaporateur et en fonction de la longueur de l'évaporateur ont été réalisées. Ces études ont permis de montrer que pour générer le débit masse maximum, la température du fluide à l'entrée de l'évaporateur et la longueur de l'évaporateur doivent être choisies de manière optimale. Lorsqu'on confronte les résultats numériques des deux modèles, on observe un grand écart entre ceux-ci. Cependant dans le modèle TEDFM, les corrélations de Thom et celles de Martinelli-Nelson qui ont été utilisées pour prédire les pertes de pression par frottement donnent des résultats qui sont en bon accord. Ils concluent à la fin de leur étude que le modèle TEDFM peut mieux prédire le comportement du fluide dans la région diphasique mais que certaines expériences sont nécessaires pour déterminer la pertinence d'un tel modèle.

#### d. Modèle de Qu [6]

Afin d'étudier l'hydrodynamique d'une BDG comme celle représentée en figure 1.8, Qu en 2010 [6] propose un modèle dans lequel l'évaporateur et le condenseur sont modélisés distinctement. Les équations du modèle décrivant l'écoulement et le transfert de chaleur de la

boucle ont été décrites par les lois de conservation de masse, de quantité de mouvement et d'énergie en régime permanent. Puisque l'écoulement du fluide dans les lignes liquide et vapeur n'est pas accompagné du changement d'état du fluide, alors le modèle ne considère que les équations de conservation de masse et de quantité de mouvement dans ces régions. En revanche, les trois lois de conservation sont considérées au condenseur et à l'évaporateur. Dans son étude, le fluide à l'évaporateur est considéré comme un mélange de liquide et de bulles de vapeur. Dans le modèle, la masse volumique à l'évaporateur est la masse volumique moyenne du mélange liquide-vapeur alors que la vitesse des bulles vapeur et celle du liquide sont distinctes. La viscosité dynamique du mélange liquide-vapeur à l'évaporateur est calculée par la relation de Cicchitti [46]

$$
\mu = y\mu_g + (1 - y)\mu_l, \tag{1.1}
$$

où  $\mu_q$ ,  $\mu_l$  sont respectivement la viscosité dynamique de la vapeur et celle du liquide,  $\mu$  étant la viscosité dynamique du mélange. L'écoulement considéré au condenseur est un écoulement annulaire. De ce fait, l'écoulement de la vapeur et la contrainte de cisaillement à l'interface vapeur-liquide ne doivent pas être négligés. La modélisation de l'écoulement du fluide et sa condensation au condenseur se basent alors sur la théorie de Nusselt en tenant compte de la contrainte de cisaillement par frottement et aussi du transfert de mouvement qui sont dus à la différence de vitesse entre la vapeur et le liquide.

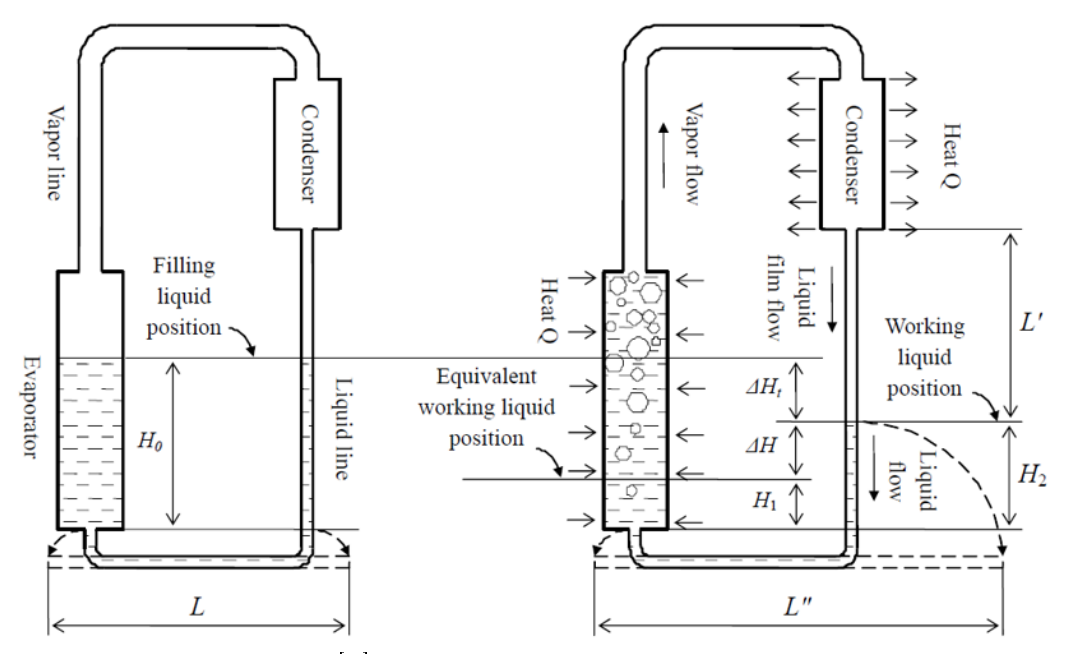

1.8 – Schéma de la BDG de Qu  $\lceil 6 \rceil$  avant et après l'application de la puissance à l'évaporateur

Quelques conclusions importantes sont à noter à partir des résultats numériques obtenus :

 $-En$  ce qui concerne le fonctionnement de l'évaporateur, on remarque que le fluide à sa sortie n'est pas de la vapeur pure mais du mélange liquide-vapeur. La vitesse de la vapeur est toujours la même quelle que soit la puissance injectée à l'évaporateur et la

vitesse maximale des bulles de vapeur est de 2, 68 m.s−<sup>1</sup> . La vitesse du liquide étant très petite devant la vitesse de la vapeur, alors elle peut être négligée.

- Pour la plage de puissance considérée à l'évaporateur dans son étude, la hauteur du liquide à l'évaporateur est de l'ordre de 0, 2 m ou plus. Afin de garantir qu'aucun point d'assèchement ne se produit, le flux de chaleur à l'évaporateur ne doit pas dépasser une limite.
- $-$  La différence de niveau  $\Delta H$  entre le niveau du liquide dans la ligne liquide (ligne verticale) et le niveau du liquide dans l'évaporateur représente la force motrice de la boucle entière. La remarque est que  $\Delta H$  est inférieure à 10 mm dans tous les cas de calcul effectués, ce qui reflète que la force motrice est faible dans la boucle. En effet, la boucle peut transférer une plus grande puissance à condition que la force motrice dans la boucle soit faible et que le condenseur ne soit pas placé beaucoup plus haut que l'évaporateur.

Le modèle d'évaporateur et les résultats de Qu [6] peuvent être utilisés comme de bonnes références pour la conception optimale d'une BDG.

#### e. Modèle de Aung et al. [7]

En 2013, Aung *et al.* [7] étudient numériquement l'effet de la variation du diamètre du tube du collecteur (évaporateur) ainsi que la variation de l'angle d'inclinaison du tube sur les paramètres importants d'une BDG. Le flux maximal de chaleur appliqué au collecteur, le coefficient de transfert de chaleur au niveau du collecteur, le rendement du collecteur, le débit masse, la force motrice et les pertes de charge totales dans la boucle sont dénis comme paramètres de la boucle. Pour l'étude numérique de la BDG qui est un chauffe-eau solaire (cf. figure 1.9), ils présentent un modèle qui prend en compte diverses inclinaisons du collecteur ainsi que la variation du diamètre de son tube. Le diamètre du tube varie entre 1, 25 cm et 2, 5 cm avec une plage d'inclinaison allant de 2° à 75°. La pression absolue du système a été fixée à 3567 Pa et l'eau a été choisie comme fluide de travail. Pour la résolution numérique du problème, un solveur itératif nommé "TPSWH" implémenté dans le logiciel MATLAB® a été utilisé. Les résultats obtenus ont contribué à la compréhension des BDG solaires et ont permis de fournir des informations utiles à la conception de ces systèmes. Quelques conclusions ont été aussi notées :

- pour récupérer un flux de chaleur maximum, une importante inclinaison de l'angle du tube est nécessaire pour une localisation de la BDG à une latitude élevée. L'optimum de l'angle d'inclinaison change avec l'heure locale du soleil.
- Lorsque le soleil est au zénith, l'angle d'inclinaison optimal augmente dans la plage de 24 − 44 ° avec une augmentation du diamètre du tube. Ceci engendre dans la boucle un débit maximal allant de  $0,02288 \text{ kg}.s^{-1}$  à  $0,03876 \text{ kg}.s^{-1}$ .
- Le débit masse maximal dans le système augmente lorsque le diamètre du tube augmente.
- Pour divers flux de chaleur avec un angle d'inclinaison fixé, l'évolution du débit masse dans la BDG présente un pic et ce comportement est aussi observé lorsqu'on change

l'angle d'inclinaison et le diamètre du tube. L'angle d'inclinaison permettant d'obtenir le flux de chaleur optimal et le débit masse optimal n'est pas le même.

- Pour divers flux de chaleur avec une inclinaison du tube correspondante, la longueur diphasique dépend de l'angle d'inclinaison mais pas du diamètre du tube du collecteur.
- Pour tous les diamètres étudiés, l'inclinaison permettant d'obtenir le flux de chaleur optimal, le débit masse optimum et le coefficient de transfert de chaleur optimum n'est pas la même.
- Le rendement du collecteur augmente fortement avec l'augmentation de l'angle d'inclinaison du tube jusqu'à un état optimal pour ensuite être constant au-delà de l'état optimal. Quant au rendement maximal du collecteur, il augmente lorsque le diamètre du tube du collecteur augmente.

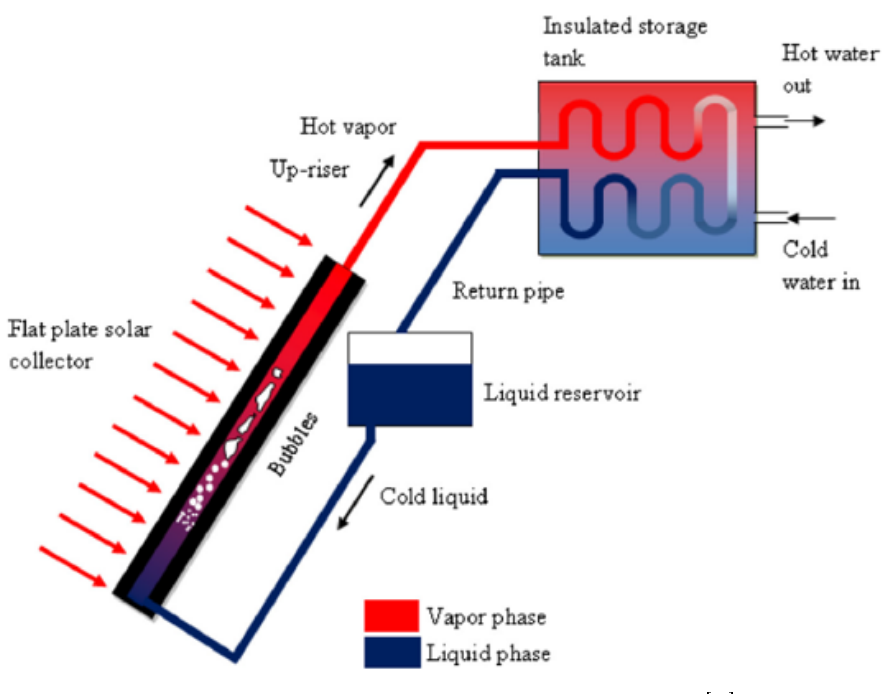

 $1.9$  – Schéma de la BDG de Aung et al. [7]

# 1.4.2 Récapitulatif et positionnement de notre étude

Tous les travaux présentés précédemment concernent la modélisation 1D d'une BDG. La géométrie de la BDG diffère d'un auteur à un autre ainsi que le modèle présenté mais le principe de fonctionnement du système reste le même pour tous. Le modèle que nous présenterons dans ce document est aussi un modèle unidimensionnel et la BDG que nous considérons a une géométrie rectangulaire (figure 1.1) comme celle du modèle de Rao et al. [5]. Afin de positionner l'étude que nous présenterons dans la suite de ce manuscrit par rapport aux autres modèles présentés dans ce chapitre, nous proposons le tableau 1.2.

|                       | variable/ |               | phases séparées/ | section variable/ |
|-----------------------|-----------|---------------|------------------|-------------------|
|                       | perma-    | analytique/   | mélange          | section           |
| Etudes                | nent      | numérique     | homogène         | constante         |
| Ramos <i>et al.</i>   | permanent | analytique    | homogène         | variable          |
| Chen et al.           | permanent | analytique    | homogène         | constante         |
|                       |           | Volume de     |                  |                   |
| Charles <i>et al.</i> | variable  | contrôle      | phases séparés   | variable          |
| Rao et al.            | permanent | HEM et TEDFM  | homogène         | constante         |
| Qu                    | permanent | zonal         | phases séparés   | variable          |
| Aung et al.           | permanent | zonal         | homogène         | variable          |
| Furci et al.          | variable  | HEM           | homogène         | variable          |
| Notre                 | variable- |               |                  |                   |
| modèle                | permanent | volumes finis | homogène         | constante         |

Table 1.2 Récapitulatif des modèles de BDG présentés

Il faut noter que d'une part, le modèle d'écoulement diphasique que nous utiliserons dans ce document pour simuler la BDG est un modèle construit à la base pour les écoulements diphasiques comme la cavitation, l'ébullition, l'évaporation [47] et les écoulements diphasiques dans une tuyère [48]. A notre connaissance, ce type de modèle est utilisé pour la première fois pour modéliser une BDG.

D'autre part, l'avantage d'un tel modèle provient de sa capacité à simuler le comportement de la boucle en régime variable et en régime permanent et surtout de l'utilisation des lois d'état spécifiques "Stiffened-Gas" [49]. En effet, les lois de fermeture du modèle requièrent les lois d'état de chaque phase du fluide de travail. Ces dernières peuvent être représentées sous forme de nappes. Mais la gestion numérique de ces tables 2D complique d'une part la résolution numérique du modèle et rend d'autre part la construction du Modèle Réduit (MR) difficile. Afin de pallier cette difficulté, les lois d'état "Stiffened-Gas" ont été utilisées pour approximer les lois d'état de chaque phase du fluide. Le MR que nous souhaitons construire dans ce document doit être capable de reproduire le comportement de la BDG en régime variable et en régime permanent. Comme le MR va découler du MD, ce dernier doit pouvoir simuler le comportement de la BDG en régime variable et en régime variable.

# 1.5 Conclusion du chapitre

Le présent chapitre a commencé par la présentation de quelques systèmes de refroidissement. Ces systèmes ont été classés en deux groupes distincts : les systèmes de refroidissement actifs et les systèmes de refroidissement passifs. Une attention particulière a été accordée aux systèmes de refroidissement passifs comme les systèmes diphasiques en boucle fermée. Parmi ces systèmes de refroidissement, une configuration a retenu notre attention. Il s'agit des BDG qui font l'objet de notre étude. Après une description succincte de la configuration et du mode opératoire de ce système, quelques prototypes et applications issus de la littérature

ainsi que des modèles numériques de ces systèmes ont été présentés. Malgré le fait que le mode opératoire de ces systèmes demeure le même, on remarque que la géométrie de ces systèmes est fortement influencée par l'application à laquelle ils sont destinés. En ce qui concerne le modèle numérique, plusieurs types existent dans la littérature en fonction de la géométrie du système, de l'écoulement, des paramètres du système que l'on souhaite étudier. Ces modèles numériques sont plus ou moins complexes à élaborer.

2

# Elaboration du modèle détaillé

# Sommaire

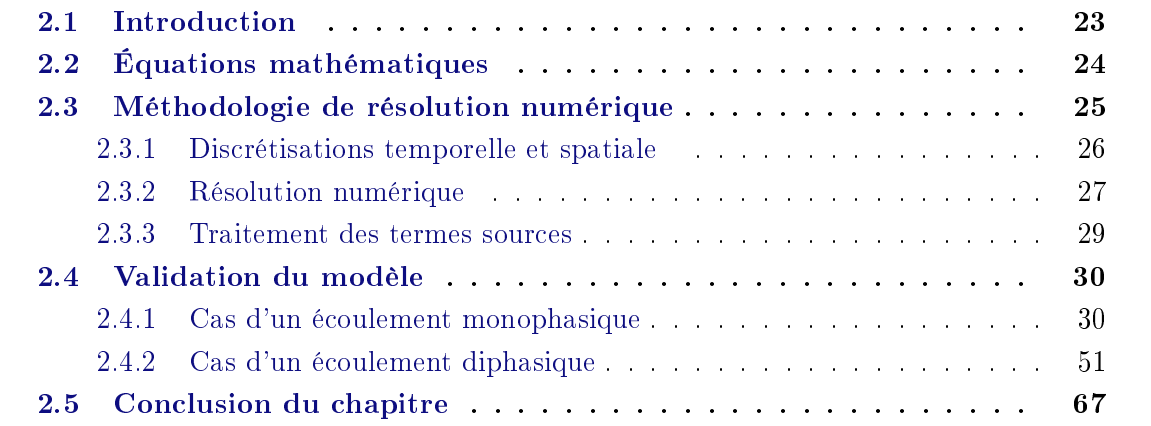

# 2.1 Introduction

Ce chapitre a pour objectif d'élaborer un modèle numérique capable de simuler à la fois des écoulements diphasiques et monophasiques. Ce modèle sera par la suite utilisé pour la modélisation d'une boucle diphasique gravitaire.

La section 2.2 portera sur la description des équations mathématiques du problème. Dans cette partie, nous n'énumèrerons que les lois de conservation. Les lois qui permettent de fermer le système d'équations que nous allons résoudre seront explicitées par la suite dans la section 2.4.

Dans la section 2.3, nous décrirons tout d'abord la méthode de discrétisation des équations mathématiques évoquées dans la section 2.2. Ensuite, nous nous intéresserons au solveur que nous utilisons pour le calcul numérique des flux aux faces des volumes élémentaires et enfin. nous exposerons la méthode de traitement des termes sources pour la résolution numérique des équations de conservation.

La section 2.4 concernera la validation du modèle numérique élaboré. Elle se focalisera tout d'abord sur la validation du modèle pour les écoulements monophasiques avec deux exemples puis sur la validation du modèle pour les écoulements diphasiques avec un exemple.

En ce qui concerne la validation du modèle pour les écoulements monophasiques, nous exposerons tout d'abord les lois d'état du fluide de travail que nous utiliserons pour les cas test de validation ainsi que l'expression de la vitesse du son dans le fluide. Pour ces cas de validation, les lois d'état du fluide seront aussi les lois de fermeture du système d'équations. Les relations permettant de calculer les variables aux bords (entrée et sortie) du domaine de calcul seront ensuite exposées.

Deux exemples d'écoulement feront l'objet de la validation du modèle numérique pour les écoulements monophasiques. Le premier cas test sera le tube à choc dont les solutions analytiques sont connues dans la littérature. Le deuxième exemple concernera l'écoulement de l'air dans un canal chauffé. Pour ce cas test, nous déterminerons la solution analytique et nous la comparerons à la solution du modèle numérique. Une conclusion partielle permettra de clôturer cette première validation du modèle.

Pour la validation du modèle en ce qui concerne les écoulements diphasiques, nous exposerons tout d'abord les lois de fermeture du système d'équations que nous allons résoudre et les expressions de la vitesse du son dans le fluide. Dans cette première partie, nous développerons respectivement les lois d'état de chaque phase du fluide de travail, les lois d'état du mélange, les lois de fermeture du modèle et l'expression de la vitesse du son dans chaque phase du fluide ainsi que dans le mélange. Ensuite, nous présenterons les relations permettant de calculer les variables aux bords du domaine de calcul.

Un cas test de validation du modèle qui portera sur l'évaporateur d'une boucle diphasique gravitaire sera présenté et, une conclusion partielle viendra clôturer la deuxième validation du modèle.

# 2.2 Équations mathématiques

Les écoulements étudiés dans ce document peuvent être monophasiques (liquide ou vapeur) ou diphasiques (mélange liquide-vapeur). A cet effet, le modèle de base utilisé est un modèle à quatre équations aux dérivées partielles. Parmi ces quatre équations, on distingue les trois premières qui sont les équations d'Euler classiques auxquelles on rajoute une équation qui a pour variable la fraction massique vapeur  $\psi$ . Cette dernière équation permet de simuler le transport des phases. Ce modèle [48] est déduit d'un modèle de mélange multiphasique en équilibre mécanique et thermique [50]. Dans le cadre unidimensionnel, les équations du modèle s'écrivent sous la forme suivante :

$$
\begin{cases}\n\frac{\partial \rho}{\partial t} + \frac{\partial}{\partial x}(\rho u) = 0 \\
\frac{\partial (\rho u)}{\partial t} + \frac{\partial}{\partial x}(\rho u^2 + p) = 0 \\
\frac{\partial (\rho E)}{\partial t} + \frac{\partial}{\partial x}((\rho E + p)u) = 0 \\
\frac{\partial (\rho y)}{\partial t} + \frac{\partial}{\partial x}(\rho yu) = 0\n\end{cases}
$$
\n(2.1)

où  $\rho$  est la masse volumique du fluide, u la vitesse, p la pression, E l'énergie totale et y la fraction massique vapeur.

Le système d'équations (2.1) constitue un modèle hyperbolique et à entropie constante. La preuve de l'hyperbolicité du modèle a permis entre autres de mettre en évidence que le modèle est régi par quatre ondes dont deux ondes de contact ou de discontinuité de vitesse u, une onde de détente de vitesse  $u - c$  et une onde de choc de vitesse  $u + c$ . Pour plus de détails sur la démonstration de l'hyperbolicité et de l'isentropie du modèle, le lecteur peut se référer à l'annexe A.

Pour résoudre le système (2.1), il faut lui ajouter des lois de fermeture qui sont les lois d'état du fluide utilisé. De manière générale, les lois de fermeture sont définies par le système d'équations suivant :

$$
\begin{cases}\nf(p, \rho, e, y) = 0 \\
g(T, p, \rho, y) = 0\n\end{cases}
$$
\n(2.2)

Les équations  $f(p, \rho, e, y) = 0$  et  $q(T, p, \rho, y) = 0$  permettent de calculer respectivement les variables p et T. Notons que dans les sections 2.4.1.1 et 2.4.2.1, les lois de fermeture des fluides utilisés seront présentées pour chaque cas de validation.

# 2.3 Méthodologie de résolution numérique

Pour résoudre numériquement un problème physique, il faut tout d'abord connaitre les équations mathématiques traduisant la physique du problème. Ensuite, il faut réécrire de façon discrète ces équations qui sont sous forme continue dans la plupart des cas. Plusieurs méthodes existent pour le faire mais nous nous attacherons dans ce paragraphe à une de ces méthodes qui est plus intéressante dans le cadre de nos études.

### 2.3.1 Discrétisations temporelle et spatiale

Le système  $(2.1)$  est un système d'équations aux dérivées partielles en temps t et en espace x. Pour le réécrire sous forme discrète nous utilisons deux méthodes diérentes, une pour les termes temporels et une autre pour les termes spatiaux.

#### 2.3.1.1 Discrétisation temporelle

Pour les termes temporels, nous utilisons la méthode d'Euler explicite d'ordre 1 parce qu'elle est simple à implémenter. Cette méthode consiste à approximer de la façon suivante un terme en dérivée partielle :

$$
\frac{\partial V(t,x)}{\partial t} = \frac{V^{n+1} - V^n}{\Delta t} \tag{2.3}
$$

où  $V(t, x)$  est une variable spatio-temporelle qui évolue d'un instant t à un instant  $t + \Delta t$ ,  $V^n$  étant sa valeur à l'instant  $t$  et  $V^{n+1}$  sa valeur à l'instant  $t + \Delta t$ .

#### 2.3.1.2 Discrétisation spatiale : les volumes finis  $(VF)$

Pour la discrétisation spatiale, la méthode utilisée est celle des Volumes Finis (VF) pour sa simplicité de mise en œuvre et son caractère conservatif. Cette méthode consiste à découper l'espace en cellules et à intégrer le système d'équations (2.1) sur chaque cellule à chaque pas de temps. Ceci fait intervenir les moyennes des variables sur chaque cellule et des termes de bords qui sont les flux échangés entre chaque cellule et ses voisines.

Sur la figure 2.1, considérons la cellule en bleue centrée en  $x_i$  dont les faces sont positionnées en  $x_{i-\frac{1}{2}}$  et en  $x_{i+\frac{1}{2}}$  d'un instant  $t^n$  à un autre instant  $t^{n+1}$ . Afin de mettre en œuvre les VF sur cette cellule, procédons tout d'abord à une mise sous forme vectorielle du système (2.1). Pour cela, nous posons :

$$
\begin{cases}\nU = (\rho, \rho u, \rho E, \rho y)^T \\
F(U) = (\rho u, \rho u^2 + p, (\rho E + p)u, \rho y u)^T \\
S(U) = (0, 0, 0, 0)^T\n\end{cases}
$$
\n(2.4)

Ainsi, le système (2.1) devient :

$$
\frac{\partial U}{\partial t} + \frac{\partial}{\partial x} F(U) = S(U) \tag{2.5}
$$

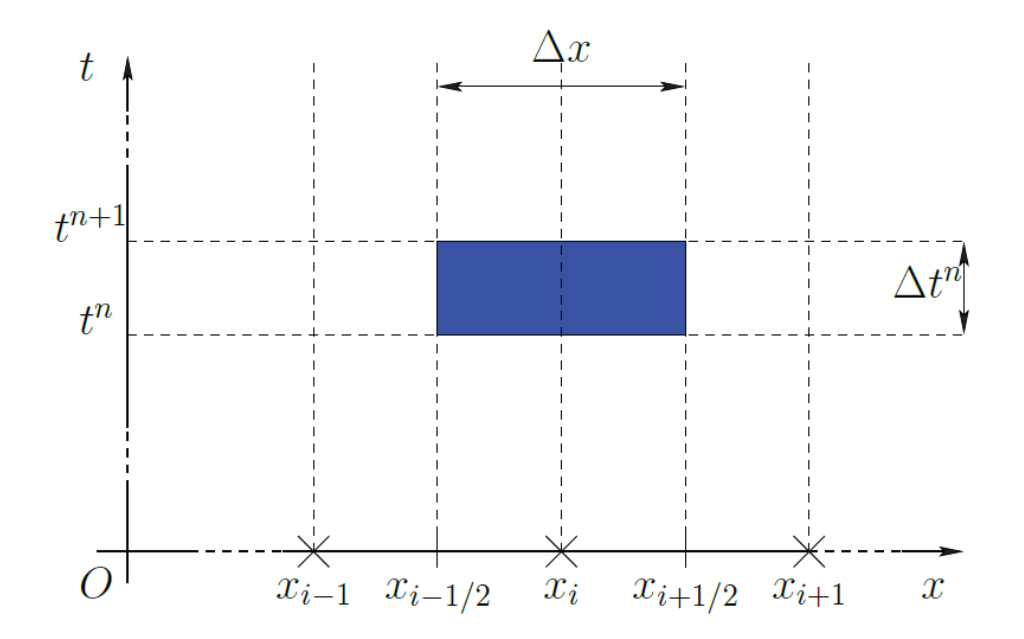

2.1 Cellule pour la mise en oeuvre des VF

La méthode des VF appliquée au système d'équations (2.5) permet d'obtenir la formulation suivante :

$$
\frac{U_i^{n+1} - U_i^n}{\Delta t} = \frac{F_{i - \frac{1}{2}} - F_{i + \frac{1}{2}}}{\Delta x} + S(U_i^n)
$$
\n(2.6)

sous la condition CFL (Courant-Friedrichs-Lewy ; d'après Richard Courant, Kurt Friedrichs et Hans Lewy) qui est une condition de stabilité, c étant la vistesse du son dans le fluide

$$
\Delta t \le \frac{\Delta x}{\max(u+c)}\tag{2.7}
$$

Le système (2.6) fait intervenir des grandeurs moyennes  $U_i^{n+1}$  $\mathcal{U}_i^{n+1}$  et  $U_i^n$  à calculer au centre  $x_i$  de la cellule et des fonctions  $F_{i-\frac{1}{2}}$  et  $F_{i+\frac{1}{2}}$  à calculer respectivement aux faces  $x_{i-\frac{1}{2}}$  et  $x_{i+\frac{1}{2}}$ . Ces fonctions sont généralement nommées "flux numériques". La méthode utilisée pour le calcul des flux numériques retiendra notre attention dans le paragraphe suivant.

# 2.3.2 Résolution numérique

Pour calculer les flux numériques aux faces des cellules, nous utilisons le solveur de Riemann HLLC (Harten-Lax-van Leer-Contact) [51]. Il a été introduit par Toro, Spruces et

Speares en 1994 et est adapté au caractère hyperbolique du modèle. Les étapes à suivre pour la mise en place du solveur HLLC sont les suivantes :

La première étape consiste à calculer les grandeurs  $S_L$ ,  $S_R$  et  $S_M$ . Ces grandeurs représentent les estimations des vitesses des ondes qui doivent être calculées aux faces des cellules.

Considérons le schéma sur la figure 2.2 qui montre une face  $x_{i+\frac{1}{2}}$  commune à deux cellules voisines. Nous nommons par  $(L)$  pour Left, l'état à gauche de la face  $x_{i+\frac{1}{2}}$  et par  $(R)$  pour Right, l'état à droite. Plusieurs auteurs se sont penchés sur la question de l'estimation des grandeurs  $S_L$  et  $S_R$  qui sont respectivement la vitesse d'onde de détente et la vitesse d'onde de choc à chaque face. Ici, nous allons nous intéresser à l'estimation de Davis [52] qui est plus simple à mettre en œuvre. Elle est donnée par les relations suivantes :

$$
S_L = \min\{u_L - c_L, u_R - c_R\}
$$
\n(2.8)

$$
S_R = \max\{u_L + c_L, u_R + c_R\}
$$
\n
$$
(2.9)
$$

où  $c$  est la vitesse du son dans le fluide.

En ce qui concerne la vitesse de l'onde de discontinuité  $S_M$ , elle est estimée en utilisant l'approximation du schéma HLL (Harten-Lax-van Leer) [53]

$$
S_M = \frac{(\rho u^2 + p)_L - (\rho u^2 + p)_R - S_L(\rho u)_L + S_R(\rho u)_R}{(\rho u)_L - (\rho u)_R - S_L \rho_L + S_R \rho_R}
$$
(2.10)

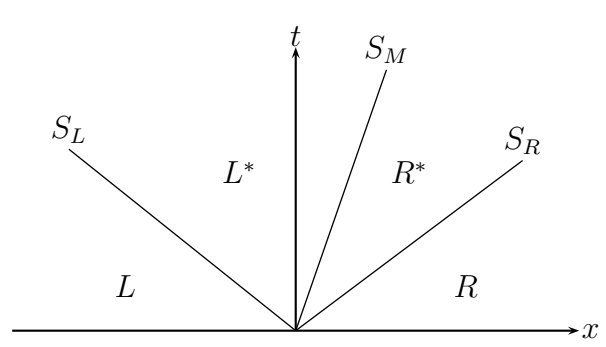

2.2 Schéma du problème de Riemann sous l'approximation HLLC

Une fois que les trois vitesses d'onde sont estimées à chaque face des cellules, la deuxième étape consiste à calculer  $U_L^*$  et  $U_R^*$  [53] (le vecteur  $U$  à l'état  $L^*$  et  $R^*$ ) en utilisant respectivement les relations suivantes :

$$
U_L^* = \rho_L \left(\frac{S_L - u_L}{S_L - S_M}\right) [1, S_M, \frac{E_L}{\rho_L} + (S_M - u_L)[S_M + \frac{p_L}{\rho_L(S_L - u_L)}], y_L]^T
$$
(2.11)

$$
U_R^* = \rho_R \left(\frac{S_R - u_R}{S_R - S_M}\right) [1, S_M, \frac{E_R}{\rho_R} + (S_M - u_R)[S_M + \frac{p_R}{\rho_R(S_R - u_R)}], y_R]^T
$$
(2.12)

La dernière étape consite à calculer les flux numériques. À chaque face des cellules, ils sont calculés par la relation qui suit [51] :

$$
F_{i+\frac{1}{2}} = \frac{1}{2}(F_L + F_R) - sign(S_L)\frac{S_L}{2}(U_L^* - U_L) -
$$
  
\n
$$
sign(S_M)\frac{S_M}{2}(U_R^* - U_L) - sign(S_R)\frac{S_R}{2}(U_R - U_R^*)
$$
\n(2.13)

où sign est la fonction signe.

Comme nous pouvons le remarquer, les étapes de la mise en œuvre du solveur de Riemann HLLC nécessitent la connaissance de la vitesse du son dans le fluide. La vitesse du son dans tout ce qui précède a été notée c et n'a pas été explicitée. Dans la section 2.4, la vitesse du son sera explicitée pour chaque fluide utilisé pour les études de validation du modèle.

Une fois que le modèle et la méthode de résolution numérique sont connus, nous consacrerons la suite à la validation du modèle avec des problèmes dont les solutions existent et sont connues dans la littérature ou à d'autres problèmes dont on peut déterminer les solutions exactes dans un certain régime de fonctionnement.

#### 2.3.3 Traitement des termes sources

Ici nous allons présenter l'influence des termes sources sur la méthode de résolution des lois de conservation.

Tout d'abord supposons le cas où les termes sources n'existent pas dans les équations c'est à dire  $S(U) = (0, 0, 0, 0)$ . Dans ce cas, les variables conservatives sont alors calculées après la résolution de l'équations 2.6 et les variables  $p, T$  sont calculées par les lois de fermeture. Pour le problème du tube à choc que nous traiterons par la suite, nous utiliserons cette première méthode de résolution.

Dans le cas où  $S(U) \neq (0, 0, 0, 0)$  alors la résolution de l'équation 2.6 se fait en deux étapes. La première étape consiste à résoudre l'équation de transport c'est à dire l'équation 2.6 avec  $S(U) = (0, 0, 0, 0)$ . Ensuite, la deuxième étape consiste à résoudre avec les résultats de la première étape et  $S(U) \neq (0, 0, 0, 0)$  l'EDO suivante :

$$
\frac{U_i^{n+1} - U_i^n}{\Delta t} = S(U_i^n)
$$
\n(2.14)

Après les deux étapes, les variables  $p$  et  $T$  sont calculées par les lois de fermeture.

Cette deuxième méthode de résolution s'appelle le schéma Splitting pour les EDP avec des termes sources [53]. Ce schéma permet de découpler la résolution du transport des variables et la résolution des termes sources, ce qui améliore la résolution numérique des équations. Deux exemples de validation seront traités avec cette méthode.

# 2.4 Validation du modèle

Cette section concerne la validation du modèle précédemment établi. Comme il a été mentionné dans la section 2.2, le modèle doit être capable de simuler les écoulements monophasiques et diphasiques. Cette exigence de disposer d'un tel modèle est due au système physique que nous aurons à traiter. Pour cela, nous validerons notre modèle avec des cas d'exemples d'écoulements monophasiques et ensuite des écoulements diphasiques.

### 2.4.1 Cas d'un écoulement monophasique

Pour l'écoulement monophasique, le fluide choisi est l'air et est considéré comme un gaz parfait. Deux cas test vont retenir notre attention, à savoir le problème de Riemann ou le tube à choc dans un premier temps, puis dans un second temps, le cas d'un écoulement d'air dans un canal chauffé.

Nous allons tout d'abord expliciter les lois de fermeture du modèle pour un écoulement d'air, le calcul de la vitesse du son dans l'air et le calcul des variables de bords du domaine de calcul. Ensuite, nous passerons à l'étape de validation du modèle proprement dite, en simulant numériquement diérents cas d'écoulements en comparant les résultats numériques et exacts dans chacun de ces cas.

#### $2.4.1.1$  Lois de fermeture du modèle et vitesse du son dans le fluide

Les lois de fermeture sont représentées de façon générale par le système d'équations  $(2.2)$ . L'air étant considéré comme un gaz parfait, alors le système (2.2) devient :

$$
\begin{cases}\np = (\gamma - 1)\rho e \\
T = \frac{p}{\rho r}\n\end{cases} \tag{2.15}
$$

En ce qui concerne la vitesse du son pour un gaz parfait, elle est donnée par la relation suivante :

$$
c = \sqrt{\gamma r} \tag{2.16}
$$

#### 2.4.1.2 Élaboration des conditions de bords du domaine de calcul

Le découpage du domaine de calcul en cellules et l'utilisation de la méthode des VF nécessitent le calcul des flux numériques à chaque face des cellules. Le solveur de Riemann HLLC assure le calcul de ces flux aux faces intérieures du domaine. En revanche, pour le calcul des flux au niveau des deux faces extérieures, il est nécessaire de connaitre les variables à ces faces. Plusieurs méthodes existent pour déterminer les variables aux deux faces extérieures au domaine de calcul. Certaines de ces méthodes retiendront notre attention dans ce qui suit. La figure 2.3 illustre dans le cas le plus simple (trois volumes élémentaires) les positions des noeuds W, P et E et des faces extérieures entrée (e) et sortie (s) du domaine de calcul.

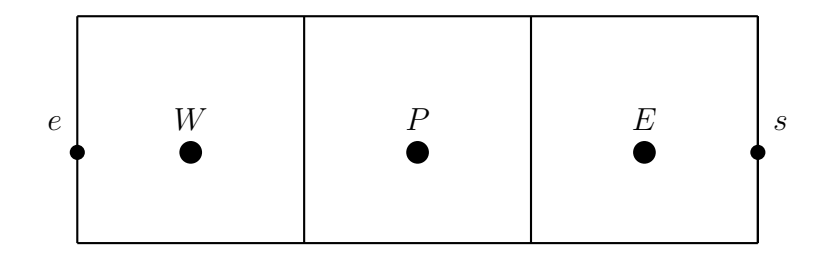

2.3 - Schéma d'un domaine de calcul et ses bords en 1D

#### a. Conditions aux Limites de Neumann

Le principe des Conditions aux Limites de Neumann (CLN) consiste juste à annuler le gradient de toutes les variables aux faces. Dans le cadre de nos études, elles ne sont utilisées que pour traiter le problème du tube à choc. Lorsqu'on applique ces conditions limites, on aboutit aux relations suivantes respectivement sur les faces extérieures d'entrée et de sortie :

$$
\begin{cases}\n\rho_e = \rho(W) \\
u_e = u(W) \\
p_e = p(W) \\
y_e = y(W) \\
E_e = \frac{p_e}{(\gamma - 1)\rho_e} + \frac{u_e^2}{2}\n\end{cases}
$$
\n(2.17)

$$
\begin{cases}\n\rho_s = \rho(E) \\
u_s = u(E) \\
p_s = p(E) \\
y_s = y(E) \\
E_s = \frac{p_s}{(\gamma - 1)\rho_s} + \frac{u_s^2}{2}\n\end{cases}
$$
\n(2.18)

#### b. Conditions aux limites de type non réflectives

La formulation des équations bilans en variables caractéristiques (cf annexe B) a montré qu'il existe quatre ondes, dont deux ont pour vitesse u et les deux autres  $u-c$  et  $u+c$ , qui se propagent dans le domaine de calcul. L'écoulement étudié ici est un écoulement subsonique. Par conséquent nous aurons à l'entrée du domaine trois ondes entrantes (les deux de vitesse u et celle de vitesse  $u + c$  et une onde sortante (celle de vitesse  $u - c$ ). Ceci implique qu'en sortie du domaine on aura trois ondes sortantes et une entrante. La conséquence est que trois variables seront imposées en entrée du domaine tandis qu'en sortie on n'imposera qu'une variable. Il s'agira dans notre cas du débit masse  $m_e$ , titre massique vapeur  $y_e$  et de la masse volumique  $\rho_e$  en entrée du domaine de calcul. La pression  $p_s$  sera imposée en sortie. Pour le calcul des autres variables, il existe plusieurs méthodes que l'on peut utiliser. Nous nous intéresserons à certaines d'entre elles dans le cas d'un écoulement d'air dans un canal chauffé.

i. Méthode d'extrapolation : Conditions aux limites d'extrapolation (CLE)

Dans le but de trouver tout d'abord des méthodes simples et faciles à implémenter, nous nous sommes penchés sur les conditions aux limites de type non réflectives. De nombreux auteurs se sont intéressés à leur élaboration mais la plupart des travaux se référe aux EDP linéaires. Certains se sont intéressés aussi aux équations d'Euler. Les travaux de Engquist et Majda [54] sont les bases théoriques des conditions de type non réflectives. Pour sa simplicité et la facilité d'implémentation, les travaux de Loh [55] basés sur l'extrapolation ont été les premières pistes que nous avons explorées.

Lorsque nous imposons  $m_e$ ,  $y_e$ ,  $\rho_e$  en entrée,  $p_s$  en sortie et que nous appliquons la méthode d'extrapolation à l'ordre 1 dans le cas présent, nous obtenons les relations suivantes respectivement à la face entrée et à la face sortie du domaine de calcul :

$$
\begin{cases}\n u_e = \frac{m_e}{\rho_e S} \\
 p_e = p(W) \\
 E_e = \frac{p_e}{(\gamma - 1)\rho_e} + \frac{u_e^2}{2} \\
 u_s = u(E) \\
 \rho_s = \rho(E) \\
 y_s = y(E) \\
 E_s = \frac{p_s}{(\gamma - 1)\rho_s} + \frac{u_s^2}{2}\n\end{cases}
$$
\n(2.20)

où S est la section.

Pour certains écoulements, Loh [55] montre que cette condition est non réflective. Cependant, dans nos différents cas test, nous avons remarqué que parfois cette condition aux limites permet d'avoir de bons résultats mais peut aussi dériver et fausser les calculs pour aboutir à des résultats non physiques, ce qui nous a obligé à nous tourner vers d'autres conditions aux limites en particulier celles basées sur la méthode des caractéristiques.

ii. Méthode des caractéristiques : Non Reflective Boundary Conditions (NRBC)

L'idée générale de cette méthode consiste à annuler l'amplitude des ondes entrantes (trois ondes dans notre cas présent de vitesse  $u$  et  $u + c$ ), et à laisser libre les ondes sortantes (une onde de vitesse  $u - c$ ) d'une surface. Plusieurs auteurs ont mis au point des méthodes utilisant d'une manière ou d'une autre ce principe. On peut citer entre autres les travaux de Poinsot et Lélé  $[56]$  sur les fluides compressibles visqueux. Leurs études se sont portées tout d'abord sur les équations d'Euler et la loi d'état utilisée est celle des gaz parfaits. Ils ont fait une extension de leur méthode aux équations de Navier-Stokes. Les travaux de Kevin W. Thompson [57] ont généralisé ces méthodes pour les systèmes hyperboliques. Une méthode basée sur l'analyse de Fourier des équations linéarisées d'Euler a été proposée par Giles [58]. Un des avantages de cette méthode est de faire décroître le résidu des variables dans le temps et donc de réduire le temps de calcul qui est plus important lorsqu'on utilise la méthode d'extrapolation. Ici, nous allons reprendre la démarche utilisée dans les travaux de Kevin W. Thompson [57] et Poinsot et Lélé [56] et l'appliquer au modèle à quatre équations. En se référant à l'annexe B, (2.1) peut se réécrire comme suit :

$$
\begin{cases}\n\frac{\partial \rho}{\partial t} + \frac{1}{c^2} [\mathcal{L}_2 + \frac{1}{2} (\mathcal{L}_1 + \mathcal{L}_3)] = 0 \\
\frac{\partial u}{\partial t} + \frac{1}{2Z} (\mathcal{L}_3 - \mathcal{L}_1) = 0 \\
\frac{\partial p}{\partial t} + \frac{1}{2} (\mathcal{L}_1 + \mathcal{L}_3) = 0 \\
\frac{\partial y}{\partial t} + \frac{1}{c^2} \mathcal{L}_4 = 0\n\end{cases}
$$
\n(2.21)

avec  $Z = \rho c$  l'impédance acoustique.

C'est le système d'équations (2.21) qui sera résolu dans le temps aux faces pour calculer les variables et mettre à jour les flux.

Pour une entrée subsonique,  $m_e$  ,  $\rho_e$  et  $y_e$  seront imposés. Ceci implique qu'on a  $\frac{\partial \rho_e}{\partial t} = 0$ ,  $\frac{\partial u_e}{\partial t} = 0$  et  $\frac{\partial y_e}{\partial t} = 0$ . Alors (2.21) devient pour une entrée subsonique :

$$
\begin{cases}\n\frac{\partial p_e}{\partial t} + \mathcal{L}_1 = 0 \\
\mathcal{L}_2 = -\mathcal{L}_1 \\
\mathcal{L}_3 = \mathcal{L}_1 \\
\mathcal{L}_4 = 0\n\end{cases}
$$
\n(2.22)

L'amplitude d'onde L<sup>1</sup> est calculée grâce aux points intérieurs du domaine en utilisant son expression [57]. Donc  $p_e$  est calculée dans le temps par résolution de l'équation  $\frac{\partial p_e}{\partial t} + \mathcal{L}_1 = 0$ . Pour une sortie subsonique, la pression  $p_s$  est connue. L'onde entrante dans le domaine par cette face est celle d'amplitude L<sup>1</sup> c'est à dire de vitesse u−c. Poinsot et Lélé [56] proposent de remplacer  $\mathcal{L}_1$  par :

$$
\mathcal{L}_1 = K(p(E) - p_s) \tag{2.23}
$$

où  $K = \sigma \frac{1 - M^2}{I}$ L avec  $\sigma$  une constante,  $M$  le nombre de Mach et  $L$  la longueur du domaine.

La forme de la constante K est celle proposée par Rudy et Strikwerda [59]. Pour  $\sigma$  nul, K aussi est nul ainsi que  $\mathcal{L}_1$ . C'est la méthode utilisée par Thompson [57] qui consiste à annuler l'amplitude de l'onde entrante dans le domaine par une surface.  $\mathcal{L}_2, \mathcal{L}_3$  et  $\mathcal{L}_4$  sont calculées en se servant des points intérieurs au domaine et de leur expression [57]. Ensuite, on résout dans le temps (2.21) pour obtenir les variables en sortie.

#### 2.4.1.3 Cas test 1 : tube à choc

L'intérêt pour l'étude du problème du tube à choc dans notre cas est double. Tout d'abord d'un point de vue fondamental, il offre un cadre intéressant pour étudier des notions de base sur les systèmes hyperboliques non linéaires d'équations aux dérivées partielles. Sur le plan numérique, c'est un cas de test inévitable et difficile pour tout code numérique traitant des problèmes avec des solutions discontinues. De plus, la solution exacte du problème du tube à choc est bien connue, ce qui offre l'avantage de l'utiliser comme un cas test de validation de notre modèle.

$$
p_L > p_R
$$
  
\n
$$
\rho_L p_L T_L u_L = 0 \qquad \rho_R p_R T_R u_R = 0 \qquad t = 0
$$

2.4 Condition initiale du tube à choc

L'idée fondamentale du tube à choc est la suivante. On dispose d'un tube long ouvert aux deux extrémités et séparé en deux régions par une membrane en son milieu comme le montre le schéma sur la figure 2.4. Chaque région est remplie du même gaz, mais avec des paramètres thermodynamiques diérents (pression, masse volumique et température). Le gaz dans chaque région est au repos c'est-à-dire à vitesse nulle et une des régions est plus pressurisée que l'autre. À l'instant  $t$ , on rompt la membrane qui sépare initialement les deux régions, ce qui a pour conséquence de générer un écoulement dans le tube. Cet écoulement génère aussi la propagation de diérentes ondes :

- $-$  une onde de compression se propageant dans la zone de basse pression.
- $-$ une onde de détente qui se propage dans la zone de haute pression,
- une onde de discontinuité de contact qui se propage vers la zone de basse pression.

#### a. Géométrie du domaine et conditions initiales

Pour l'étude numérique du problème, le système d'équations que nous résolvons est le système (2.1). Pour le domaine de calcul, nous considérons un tube de 1 m de longueur et de 2 cm de diamètre. Une membrane est positionnée à 0.5 m. Le pas d'espace  $\Delta x$  est de 10<sup>-3</sup> m et le pas de temps de calcul ∆t déduit de la condition CFL est de 10−<sup>6</sup> s. Le nombre de points dans le domaine de calcul est  $n = 1000$ . Le fluide dans le tube (air) étant considéré comme un gaz parfait, alors on a  $\gamma=1.4$  et la constante des gaz parfaits  $r=287\, \mathrm{J}.\mathrm{kg}^{-1}.\mathrm{K}^{-1}.$  Il faut aussi noter que les conditions de bords que nous utilisons sont les relations du système (2.17) et celles du système (2.18). Comme conditions initiales, nous avons :

 $p_L = 1.1 \times 10^5$  Pa,  $u_L = 0$  m.s<sup>-1</sup>,  $\rho_L = 1.307$  kg.m<sup>-3</sup>,  $T_L = 293.15$  K  $\forall x \in [0m, 0.5m]$  $p_R = 1.25 \times 10^5$  Pa,  $u_R = 0$  m.s<sup>-1</sup>,  $\rho_R = 1.486$  kg.m<sup>-3</sup>,  $T_R = 293.15$  K  $\forall x \in [0.5m, 1m]$ .

#### b. Interprétation des résultats numériques

La simulation numérique du problème a été éffectuée pendant une durée de 5 ms. La figure 2.5 comporte le tracé des variables masse volumique, pression, vitesse et énergie interne massique aux instants 0 ms, 0.3 ms, 0.6 ms, 0.9 ms.

Lorsqu'on observe le graphe de la pression 2.5b, on observe qu'entre l'instant 0 s et 0.9 ms la pression diminue entre 0 m et 0.5 m vers la gauche alors qu'elle augmente entre 0.5 m et 1 m vers la droite. La détente et la compression du gaz respectivement entre 0 m et 0.5 m et entre 0.5 m et 1 m sont responsables du comportement de la pression observé dans ces zones. La diminution de la pression permet entre autres de mettre en évidence la propagation de l'onde de détente alors que l'augmentation permet la mise en évidence de la propagation de l'onde de choc. C'est aussi la propagation de ces deux ondes qu'on observe à travers le comportement de la vitesse. Sur le graphe de la masse volumique 2.5a, on observe les mêmes comportements dans les mêmes zones. Sauf qu'entre 0.5 m et 1 m, lorsqu'on suit l'évolution de 1 m vers 0.5 m, on observe que la masse volumique est tout d'abord constante puis augmente une première fois. Ensuite elle devient encore constante puis augmente une deuxième fois avant d'être de nouveau constante. Le premier saut de masse volumique évolue comme le saut de pression précédemment observé et traduit aussi la propagation de l'onde de choc. La deuxième discontinuité de masse volumique observée après 0.5 m sur le tracé de la masse volumique aux instants représentés sur la graphe 2.5a est la conséquence de la propagation de l'onde de discontinuité de contact. L'effet de la propagation des trois ondes peut être aussi observé sur le graphe de l'énergie interne massique 2.5d. En effet, la diminution de l'énergie interne massique qui se propage dans la zone 0 m-0.5 m est due à l'onde de détente. La première discontinuité de l'énergie interne massique observée à la position 0.5 m est due à l'onde de discontinuité de contact alors que la deuxième qui se propage entre 0.5 m et 1 m n'est que l'œuvre de la propagation de l'onde de choc.

Sur la figure 2.6 nous avons représenté à l'instant  $t = 0.5$  ms les résultats numériques (en couleur bleue) obtenus par notre simulation et les solutions exactes (en couleur rouge) du problème du tube à choc. Sur chaque graphe de la figure 2.6, on observe que la solution numérique est proche de la solution exacte mais on remarque quand même à certains niveaux un écart entre la solution numérique et la solution exacte. Cet écart est plus présent dans la zone où se propagent l'onde de discontinuité et l'onde de choc. Mais lorsqu'on calcule l'erreur relative entre les deux solutions on observe qu'elle est égale à 0.06% pour la masse volumique, 0.07% pour la pression, 0.31% pour la vitesse et 0.36% pour l'énergie interne massique. On peut alors remarquer que toutes les erreurs sont faibles, ce qui nous permet de conclure que la solution numérique est en bon accord avec la solution exacte.

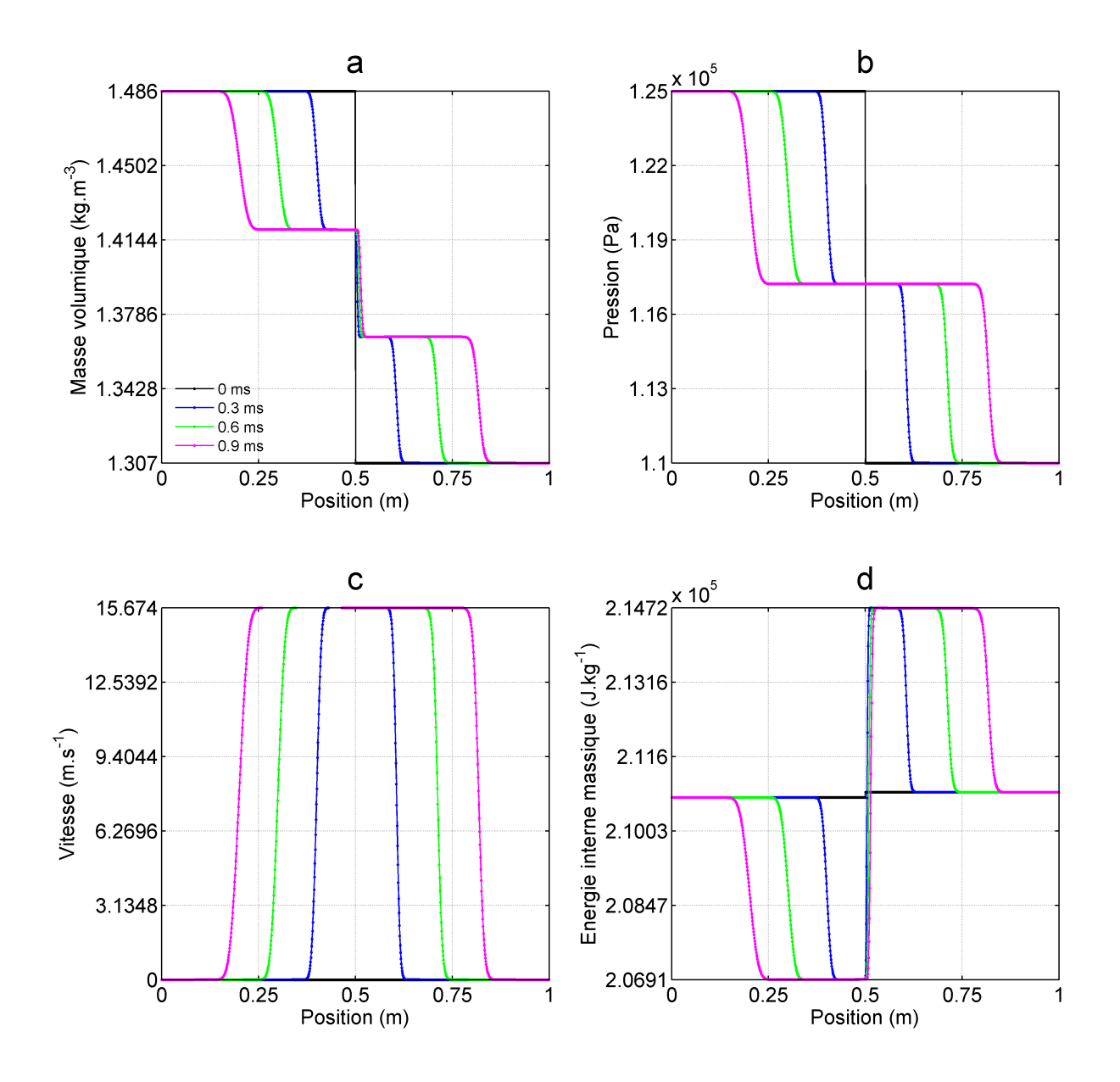

2.5 Résultats numériques du tube à choc respectivement aux instants 0 ms, 0.3 ms, 0.6 ms et 0.9 ms

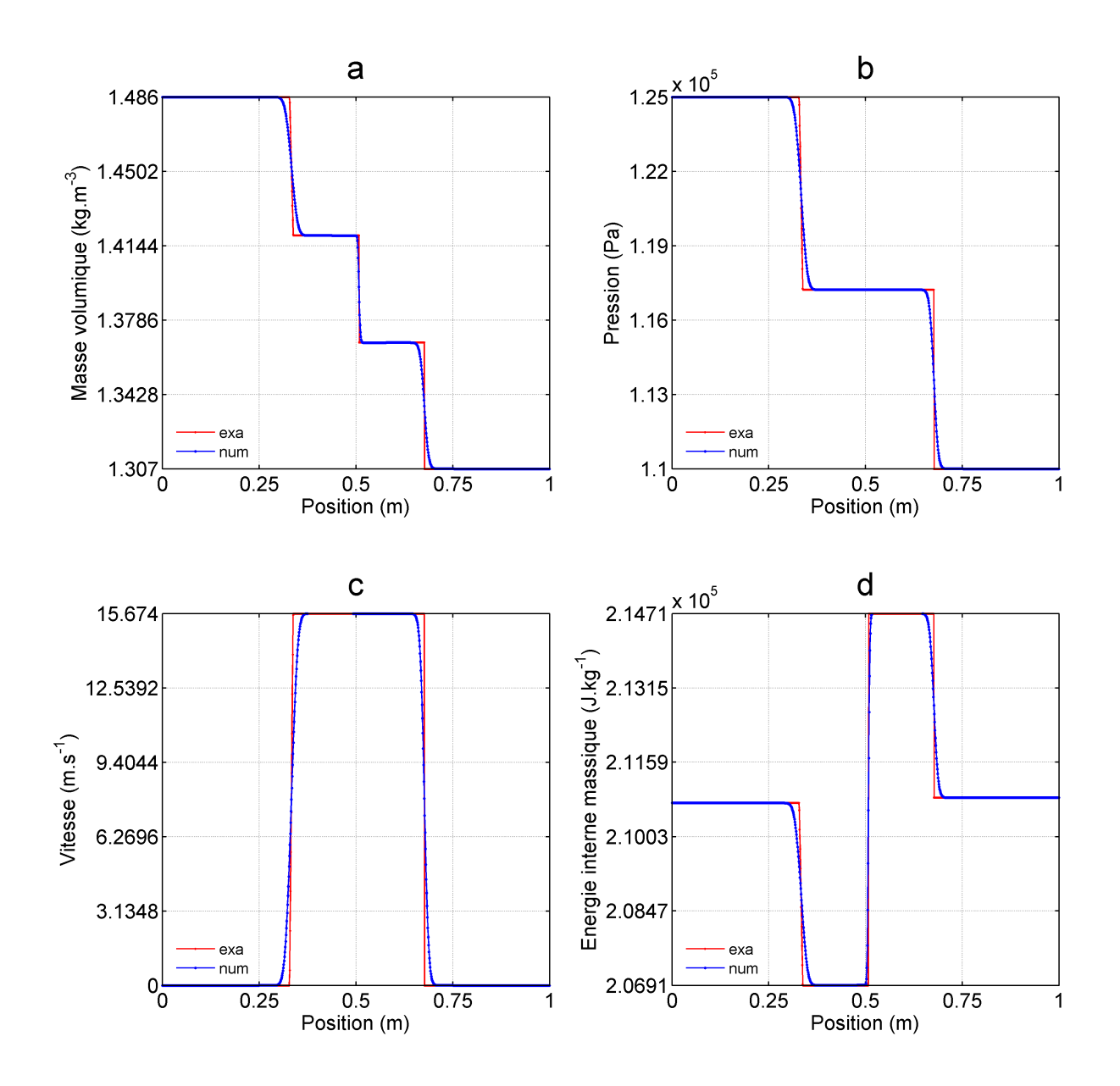

2.6 – Solutions numériques et exactes du tube à choc à  $t = 0.5$  ms

### c. Étude de sensibilité au maillage

Afin que le modèle numérique élaboré soit valide, il est important que la solution numérique tende vers la solution exacte lorsque le pas de temps  $\Delta t$  et le pas d'espace  $\Delta x$  tendent tous les deux vers 0. C'est ce que nous avons voulu montrer à travers les graphes de la figure 2.7. Nous avons fait la même simulation numérique que précédemment mais cette fois-ci en diminuant la taille des mailles. Cette dernière est, pour les cinq calculs, respectivement 10−<sup>2</sup> m,  $2 \times 10^{-3}$  m,  $10^{-3}$  m,  $2 \times 10^{-4}$  m et  $10^{-4}$  m. Chaque graphe de la figure 2.7 montre que pour chaque variable, les résultats numériques obtenus pour la taille de maille  $\Delta x = 0.0001$ 

m sont plus proches de la solution exacte que ceux obtenus pour la taille de maille  $\Delta x = 0.01$ m. Donc, plus la taille de maille est grande, plus la solution numérique s'éloigne de la solution exacte. Ce qui veut dire aussi que le modèle est consistant.

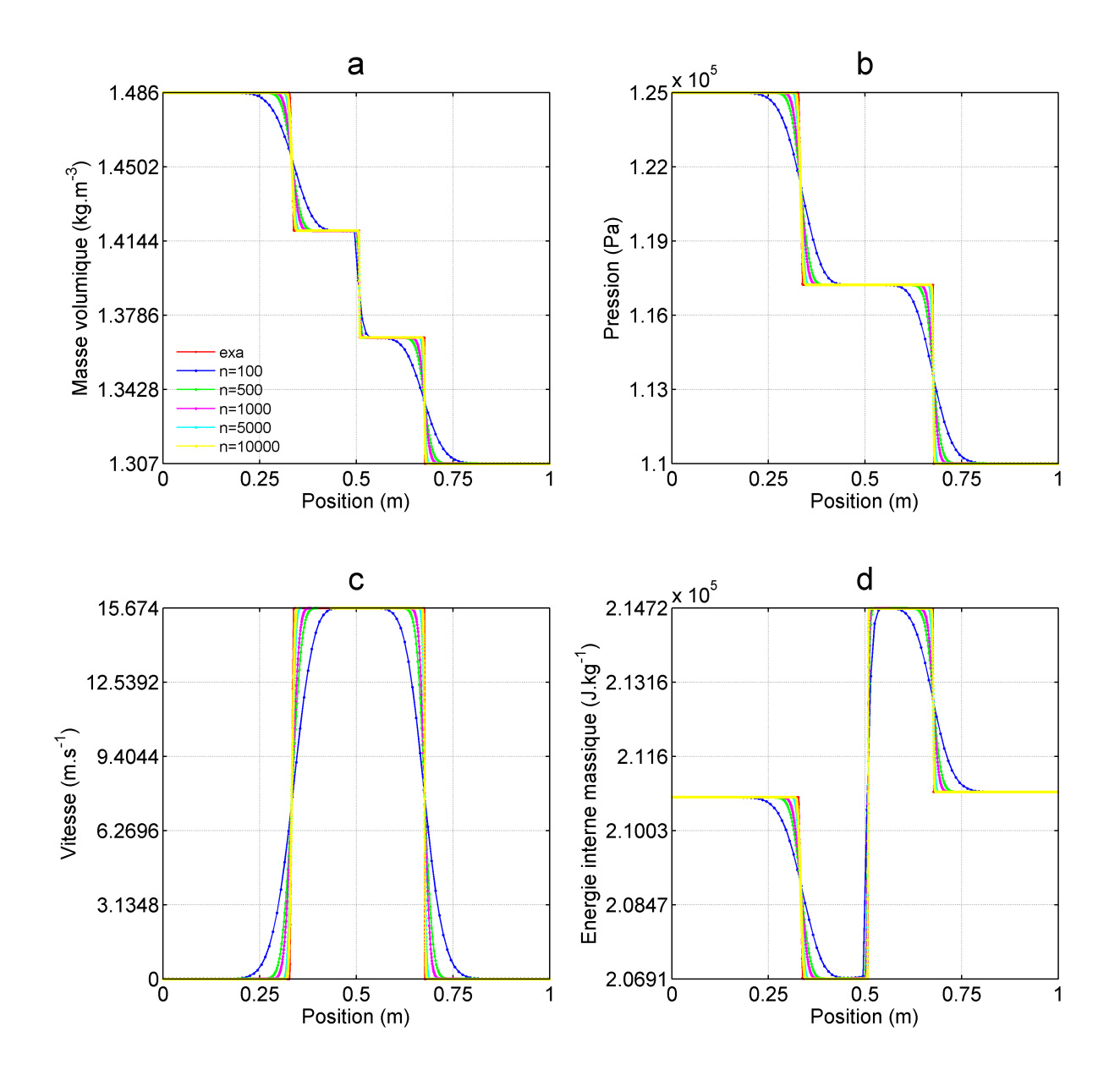

 $2.7$  – Effet du maillage (la légende se trouve sur le graphe a)

#### 2.4.1.4 Cas test  $2:$  Écoulement de l'air dans un canal chauffé

L'intérêt de simuler ce cas est tout d'abord de se rapprocher d'une partie du système qui nous intéresse. L'autre intérêt réside dans le fait que ce problème admet une solution exacte en régime permanent. Donc elle constitue aussi un cas de validation assez pertinent pour notre modèle. Pour le détail des solutions exactes dans le cas où le fluide de travail est un gaz parfait (air), le lecteur peut se référer à l'annexe C.

Pour la résolution numérique, le modèle que nous utilisons est le système (2.1) auquel nous avons ajouté dans le membre de droite de la troisième équation (équation de l'énergie) le terme  $\frac{\Phi}{\Omega}$  $\Omega$ ,  $\Phi$  étant une puissance et  $\Omega$  un volume. Ce terme est un terme source qui représente l'apport de chaleur au fluide. Les conditions de bords en entrée et sortie sont respectivement les relations du système (2.19) et celles du système (2.20) pour un premier calcul numérique. Lors d'un second calcul, nous avons utilisé les NRBC pour le calcul des variables aux bords. Le but est de mettre en évidence l'influence de ces relations de bords sur la solution numérique.

Le domaine de calcul (cf. figure 2.8) est un tube de 1 m de long et de 1 cm de diamètre. Le pas d'espace ∆x est de 10−<sup>2</sup> m et le pas de temps de calcul ∆t, déduit de la condition CFL, est de 10<sup>−5</sup> s. Le nombre de points dans le domaine de calcul est  $n = 100$ . Le fluide dans le tube (air) étant considéré comme un gaz parfait, alors on a  $\gamma = 1.4$  et la constante des gaz parfaits  $r = 287 \, \mathrm{J}.\mathrm{kg}^{-1}.\mathrm{K}^{-1}$ . La chaleur est apportée au fluide sous forme de puissance volumique entre 0.25 m et 0.75 m. Les segments 0 m-0.25 m et 0.75 m-1 m sont supposés adiabatiques. Dans l'exemple que nous traitons ici, nous avons appliqué au fluide une rampe de puissance sur 1 s suivie d'un palier de puissance 0.5 W pendant 24 s.

Les conditions initiales sont  $p_0 = 10^5$  Pa,  $u_0 = 0$  m.s<sup>-1</sup>,  $\rho_0 = 1.186$  kg.m<sup>-3</sup>,  $T_0 = 293.15$ K  $\forall x \in [0, 1m]$ . En ce qui concerne les conditions de bords du domaine de calcul, nous avons imposé à la sortie du domaine un pression  $p_s = 10^5$  Pa. En entrée, la température  $T = 293.15 \text{ K}$ , la fraction massique vapeur  $y = 1$  et le débit masse  $m = 6.244 \times 10^{-6} \text{ kg.s}^{-1}$ ont été imposés.

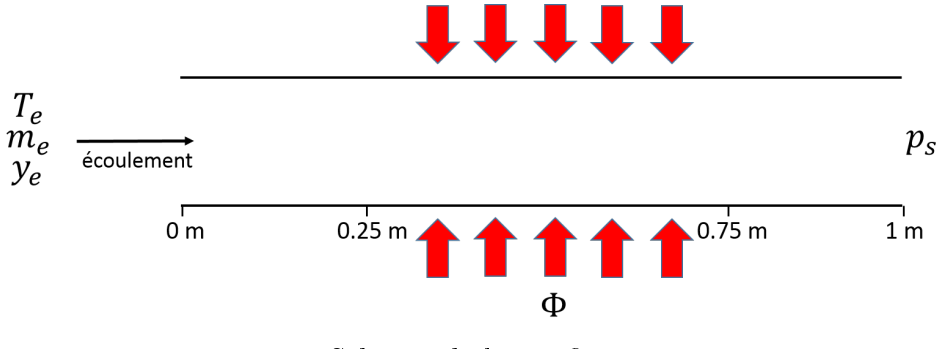

 $2.8 - Schéma$  de la configuration

Comme il a été dit dans ce qui précède, deux cas de calculs seront traités avec des conditions de bords diérentes. Dans un premier temps, nous allons exposer et commenter dans ce qui va suivre les résultats du calcul numérique avec les relations de bords (2.19) et (2.20).

#### a. Résultats numériques avec les CLE

#### i. Évolution temporelle des solutions numériques

La figure 2.9 comporte les graphes de l'évolution de la masse volumique 2.9a, de la température 2.9b, de l'énergie interne massique 2.9c entre 0 s et 2 s. On peut remarquer sur le graphe 2.9c que durant cette période de 2 s l'énergie interne massique du fluide ne fait qu'augmenter entre 0.25 m et 0.75 m. Ce comportement de l'énergie interne massique doit en principe obliger la température du fluide à augmenter aussi entre 0.25 m et 0.75 m pendant la même durée, ce qui est effectivement observé sur le graphe 2.9b. Le comportement observé de l'énergie interne massique du fluide entre  $0.25$  m et  $0.75$  m, qui entraine avec elle la température du fluide, est dû à l'apport de chaleur au fluide uniquement dans cette zone (0.25 m-0.75 m). L'augmentation de la température doit en principe provoquer une diminution de la masse volumique dans les mêmes instants. Ce comportement est bien mis en évidence par le graphe 2.9a. Nous avons fait l'hypothèse que les zones 0 m-0.25 m et 0.75 m-1 m sont adiabatiques. Lorsqu'on se focalise tout d'abord sur la zone 0 m-0.25 m, on observe sur les trois graphes suivants 2.9a, 2.9b, 2.9c qu'aucune des trois variables n'a changé. Ceci est en accord avec l'hypothèse que nous venons d'évoquer. Pour la zone 0.75 m-1 m, comme l'écoulement se fait de la gauche vers la droite (cf. figure 2.8), alors l'information se propage par convection, ce qui est confirmé par l'augmentation progressive de l'énergie interne massique et la température, et la diminution progressive de la masse volumique.

#### ii. Évolution temporelle du résidu entre deux solutions numériques

Considérons deux instants successifs k et  $k + 1$  au cours d'un calcul numérique effectué sur un nombre n de cellules. Soit  $U$  la solution de l'équation que l'on souhaite résoudre par le calcul numérique et  $U_{ref}$  une valeur de référence fixe et constante de U. Nous appelons résidu de l'équation entre les deux instants k et  $k + 1$  la grandeur mathématique suivante

$$
r=\frac{1}{n}\sqrt{\sum_{i=1}^{n}(\frac{U_i^{k+1}-U_i^{k}}{U_{ref}})^2}.
$$
 Par définition,  $r$  représente la norme  $L_2$  de l'erreur relative entre

deux solutions successives au cours du temps. C'est une grandeur positive et son évolution au cours du temps qui permet de savoir si le calcul numérique converge vers une solution permanente ou pas. Son évolution dans le temps permet aussi, dans le cas où le calcul numérique converge vers une solution permanente, de se rendre compte de la vitesse de convergence du calcul vers la solution permanente et donc de savoir si le temps de calcul pour atteindre la solution permanente est important. En d'autres termes, tout ce qui précède veut dire que si r croît alors le calcul ne converge pas vers une solution permanente. Si r décroît vers 0 alors le calcul converge vers une solution permanente.

Dans notre cas, nous avons quatre résidus à calculer pour les variables  $\rho$ ,  $\rho u$ ,  $\rho E$  et  $\rho y$ . Sur la figure 2.10 sont représentées, en échelle logarithmique en ordonnée et cartésienne en abscisse.

ces grandeurs pour chacune des variables  $\rho$  2.10a,  $\rho u$  2.10b,  $\rho E$  2.10c,  $\rho y$  2.10d de 0 s à 25 s. On peut remarquer qu'elles décroissent toutes, ce qui signifie que le calcul a convergé vers une solution permanente. Mais ce qui nous intéresse le plus ici, c'est comment évoluent ces grandeurs pour  $\rho$  et  $\rho y$  entre 0s et 1 s et pour  $\rho u$  et  $\rho e$  entre 0 s et 5 s, parce que c'est dans l'intervalle de temps 0 s-1 s qu'est appliquée la rampe de puissance et c'est aussi dans ces périodes que se déroule une majeure partie du régime transitoire. Nous remarquons sur ces tracés que ces grandeurs oscillent entre 0 s et 1 s. Ces oscillations sont dues aux conditions de bords que nous utilisons pour effectuer ce calcul et elles peuvent dans certains cas être un frein à la convergence du modèle vers une solution permanente. Dans le but d'éliminer ces oscillations, nous ferons par la suite un nouveau calcul avec une autre relation de bords.

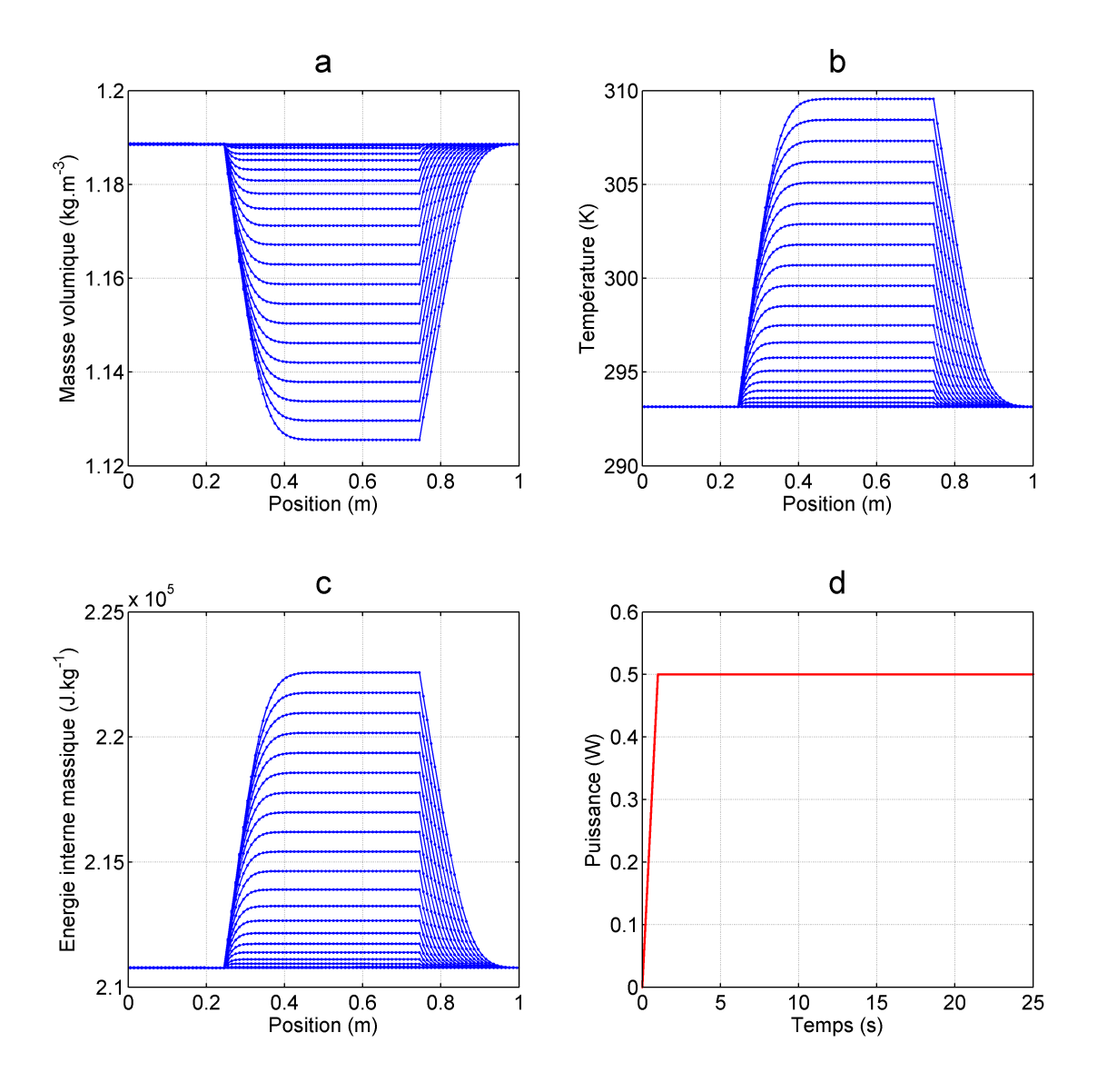

 $2.9$  – Solutions numériques entre 0 s et 2 s toutes les 0.1 s

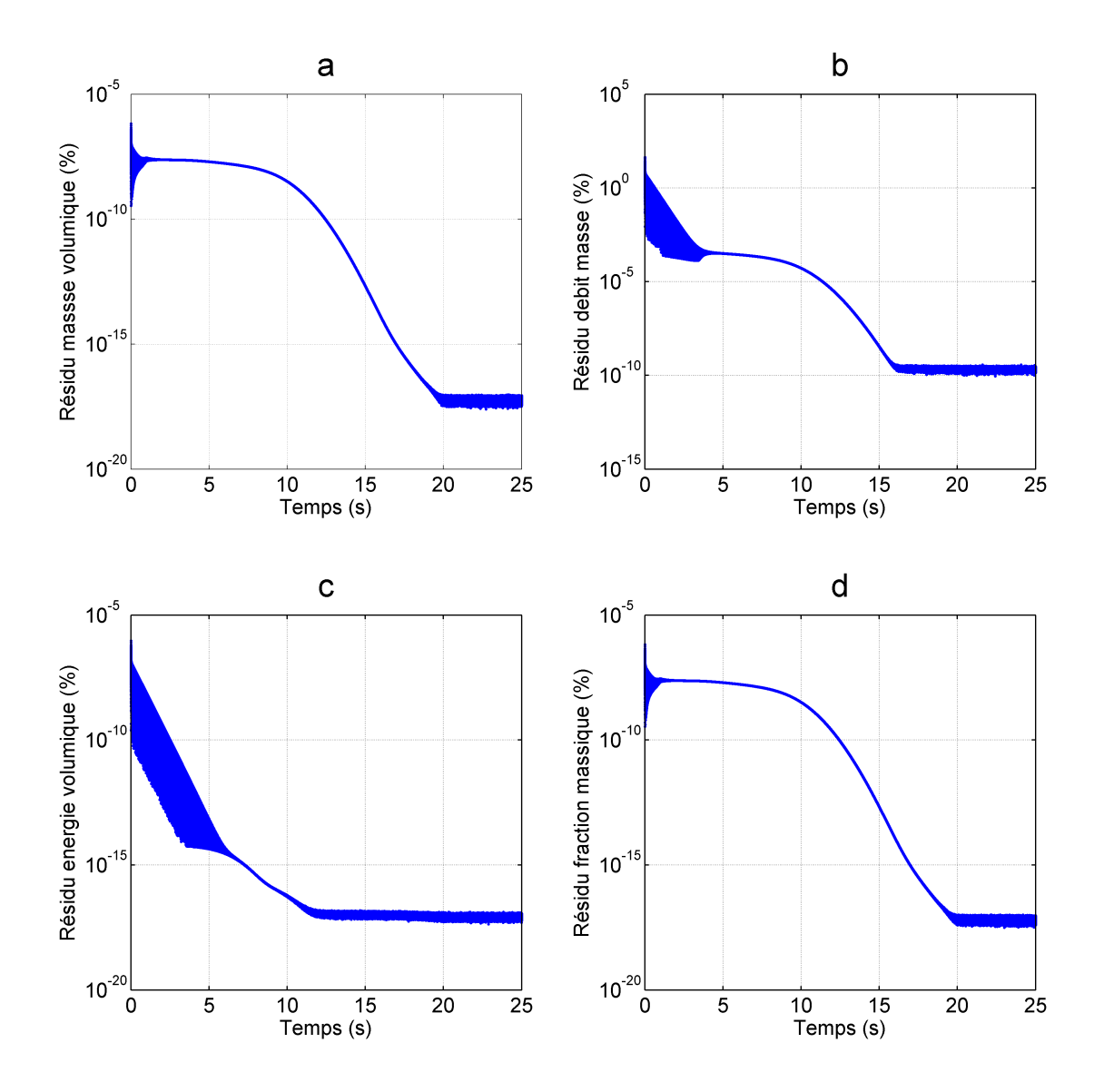

 $2.10$  – Résidus numériques entre 0 s et 25 s

#### iii. Solutions numériques en régime permanent

Ici, nous avons exposé sur la figure 2.11 les conditions initiales  $(t = 0 s)$  et les solutions en régime permanent ( $t = 25$  s). Lorsqu'on observe le graphe de pression 2.11c, on remarque que la pression initiale et la pression en régime permanent sont confondues. Ceci résulte du fait que la pression imposée en sortie et qui s'impose dans tout le domaine de calcul est égale à la pression initiale. L'absence dans notre modèle des termes modélisant les effets visqueux ou le frottement fait que la pression est constante dans tout le domaine de calcul. Le graphe 2.11d montre que la température en régime permanent est la même qu'à l'instant initial dans la zone 0 m-0.25 m alors que dans les autres zones du domaine on observe un comportement diérent. L'augmentation de la température en régime permanent entre 0.25 m et 0.75 m résulte de l'apport de chaleur au fluide dans cette zone. Et comme la zone 0.75 m-1 m est supposée adiabatique, alors la convection fera que la température du fluide à la position 0.75 m va se propager dans cette zone et c'est bien ce qui est observé sur le profil de température 2.11d. Le comportement observé dans les zones 0 m-0.25 m, 0.25m-0.75 m et 0.75 m-1 m ainsi que les arguments apportés pour les expliquer restent valables pour la masse volumique 2.11a et la vitesse 2.11b. De plus, on observe que la masse volumique diminue entre 0.25 m et 0.75m alors que la vitesse quant à elle augmente dans cette zone. La diminution de la masse volumique du fluide est une conséquence de l'augmentation de sa température alors que l'augmentation de sa vitesse est une conséquence de la conservation du débit masse et de la diminution de la masse volumique.

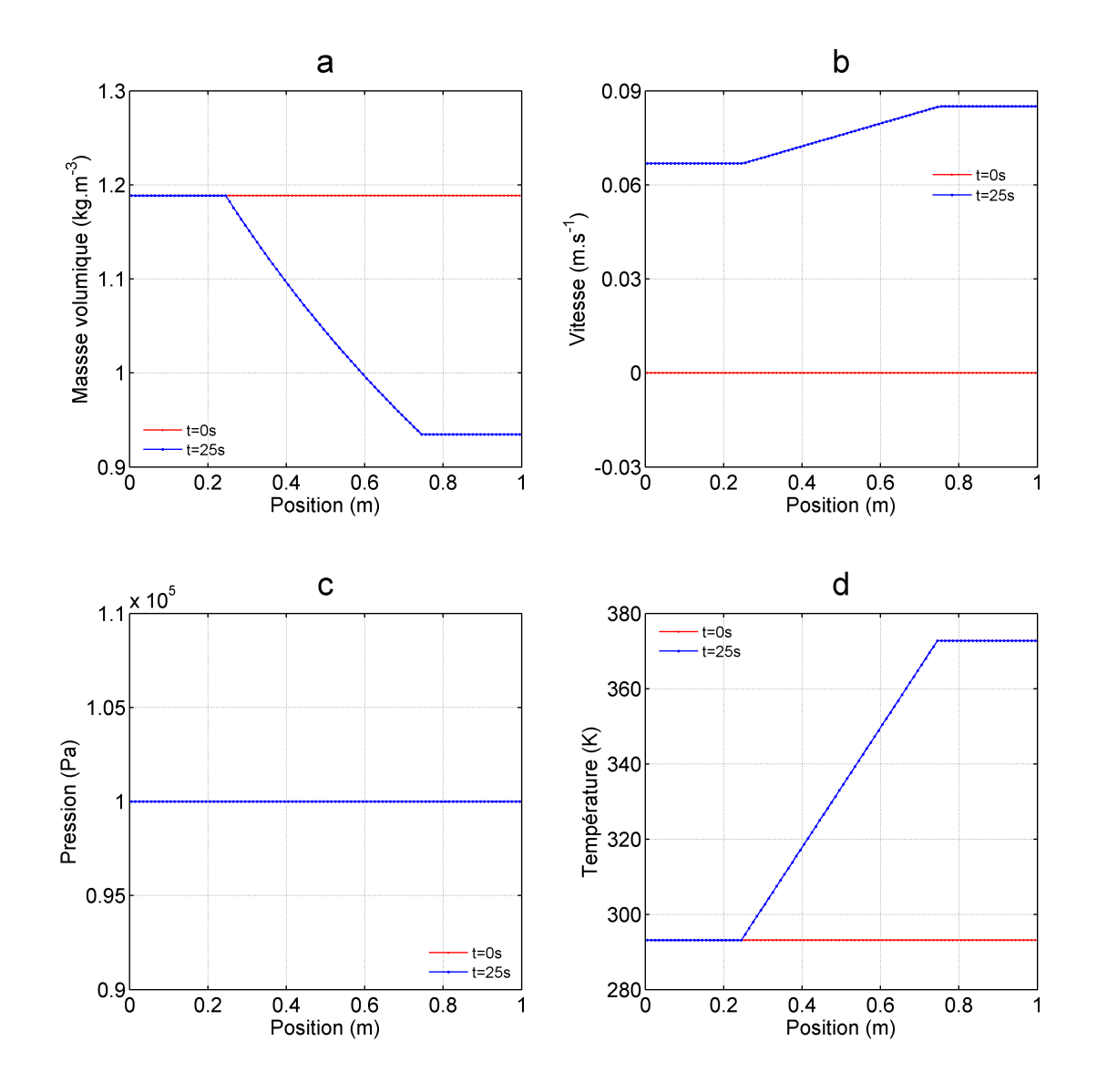

 $2.11$  – Solutions en régime permanent et conditions initiales

#### iv. Solutions numériques et exactes en régime permanent

Sur la figure 2.12 sont exposés les résultats en régime permanent  $(t = 25 s)$  et les solutions exactes de notre problème. Pour les détails sur l'élaboration de ces solutions exactes, le lecteur peut se référer à l'annexe C. Sur la figure on peut remarquer que la distinction entre les deux solutions n'est pas nette parce que ces deux solutions sont confondues. Lorsque l'on calcule la norme  $L_2$  de l'erreur entre la solution exacte et la solution numérique, on obtient les valeurs 0.15%,  $0.24 \times 10^{-1}$ %,  $0.49 \times 10^{-5}$ %,  $0.19 \times 10^{-2}$ % respectivement pour la masse volumique, la vitesse, la pression et la température. Ces valeurs, toutes inférieures à 1%, nous permettent de dire que les solutions numériques obtenues sont en bon accord avec les solutions exactes et que le modèle établi converge bien vers la solution exacte.

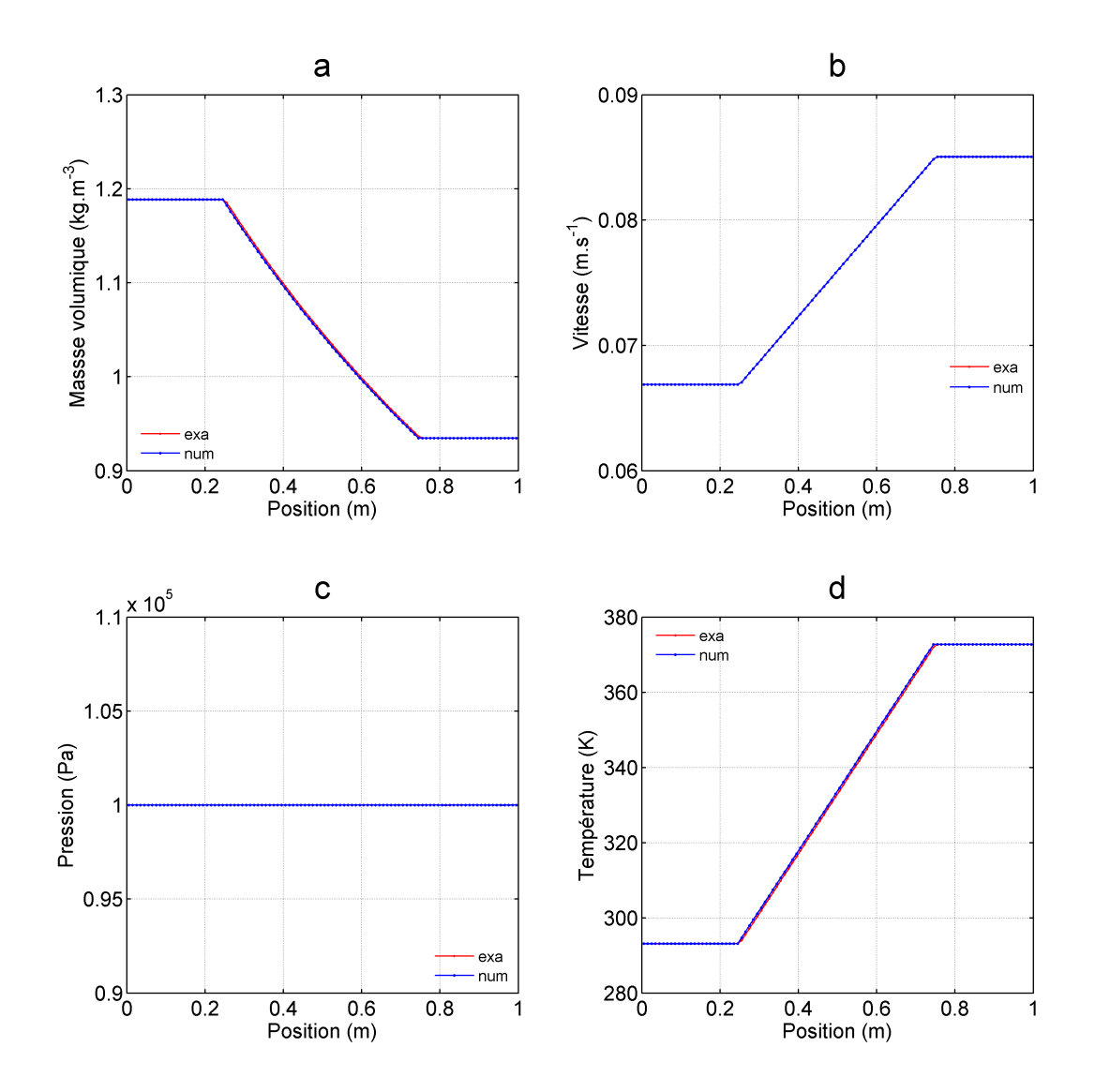

2.12 Solutions numériques en régime permanent et solutions exactes en régime permanent

#### b. Résultats numériques pour les NRBC

### i. Évolution temporelle des solutions numériques

Sur la figure 2.13 sont représentées les évolutions de  $\rho$  2.13a, T 2.13b, e 2.13c entre 0 s et 2 s. Ces variables sont les résultats du même calcul que précédemment mais cette fois-ci avec les NRBC. Le graphe 2.13d comporte l'évolution durant les 25 s de la puissance apportée au fluide. Nous pouvons remarquer que les comportements de  $\rho$ , T, e entre les instants 0 s et 2 s sont identiques à ceux obtenus en utilisant les relations de bords (2.19), (2.20) et qui sont représentés sur la figure 2.9. Ces comportements s'expliquent de la même façon que précédemment.

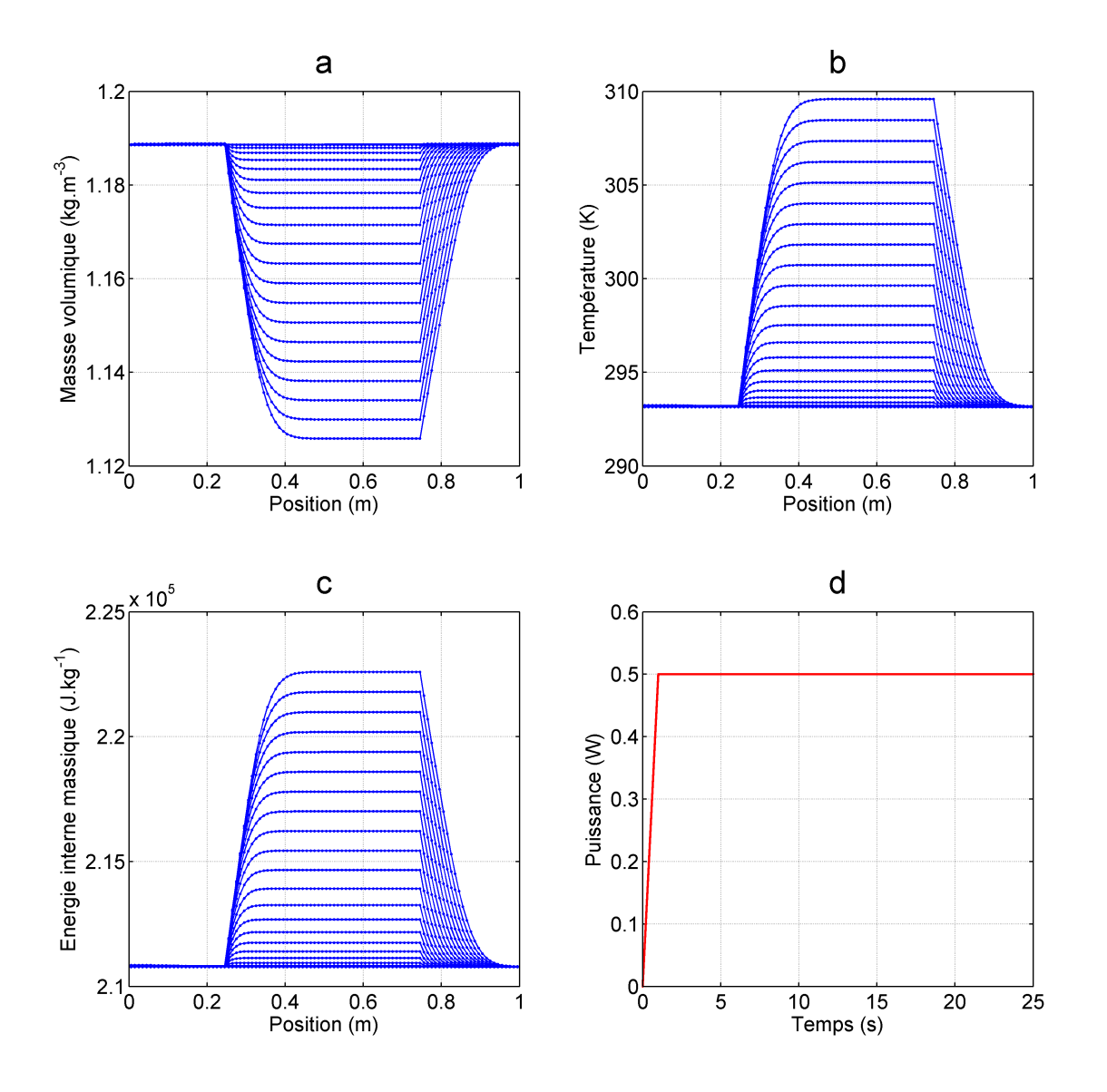

 $2.13$  – Solutions numériques entre 0 s et 2 s toutes les 0.1 s

### ii. Évolution temporelle du résidu entre deux solutions numériques

En echelle semi-logarithmique, nous avons représenté entre 0 s et 25 s sur la figure 2.14 les résidus des quatre équations du système que nous résolvons. Lorsqu'on compare les résultats de la figure 2.14 à ceux de la figure 2.10 entre  $0 s$  et 1 s, la remarque est que les oscillations présentes sur tous les résidus dans le cas du calcul avec les CLE (figure 2.10) n'existent plus avec l'utilisation des NRBC (figure 2.14). On peut remarquer aussi que dans le cas du calcul avec les NRBC (figure 2.14) les résidus décroissent plus vite que dans le cas de l'utilisation des CLE.

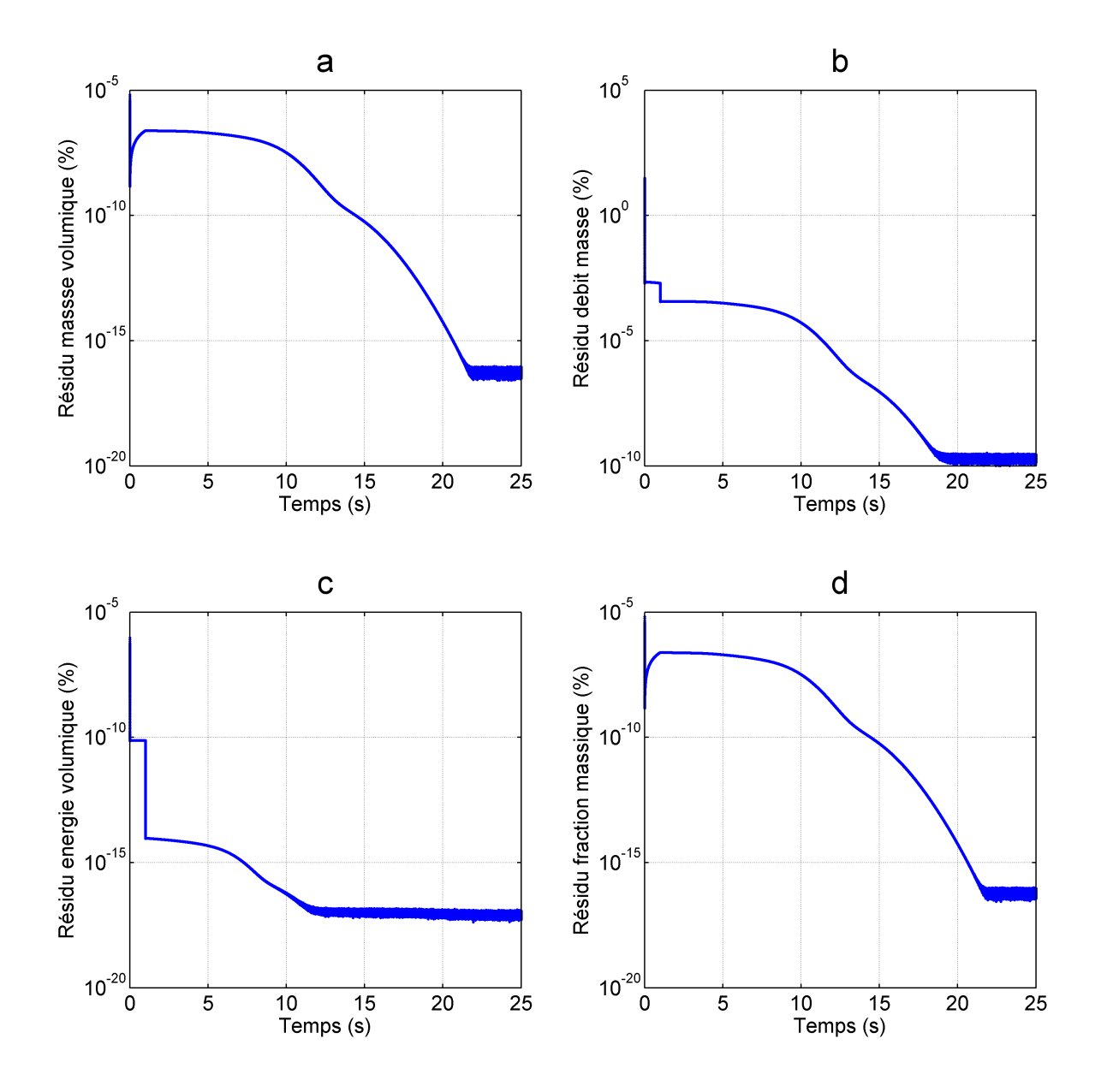

2.14 Résidus numériques entre 0 s et 25 s

#### iii. Solutions numériques en régime permanent

Sur la figure 2.15 se trouvent les conditions initiales  $(t = 0 s)$  et les solutions numériques en régime permanent  $(t = 25 s)$ . On remarque que les résultats numériques obtenus ici sont similaires à ceux obtenus avec les CLE (figure  $2.11$ ).

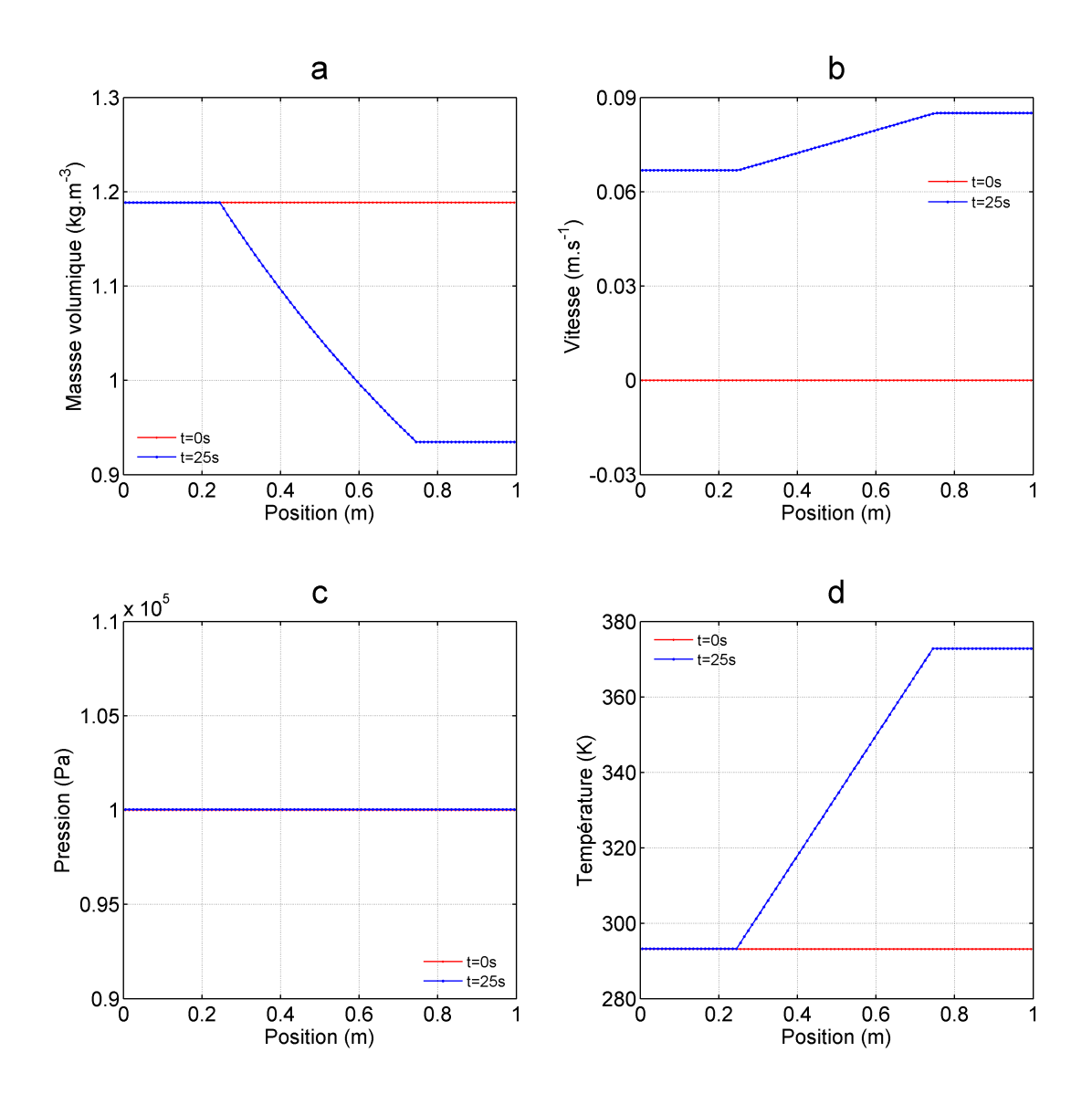

2.15 – Solutions numériques en régime permanent et conditions initiales

#### iv. Solutions numériques et analytiques en régime permanent

Sur la figure 2.16 nous observons un bon accord entre les résultats numériques et analytiques. En terme de pourcentage d'erreur, nous avons respectivement 0.15% pour la masse volumique,  $0.24 \times 10^{-1}$ % pour la vitesse,  $0.49 \times 10^{-5}$ % pour la pression et  $0.19 \times 10^{-2}$ % pour la température. On retrouve les mêmes pourcentages d'erreur entre les solutions analytiques et numériques que dans le cas du calcul numérique avec les CLE.

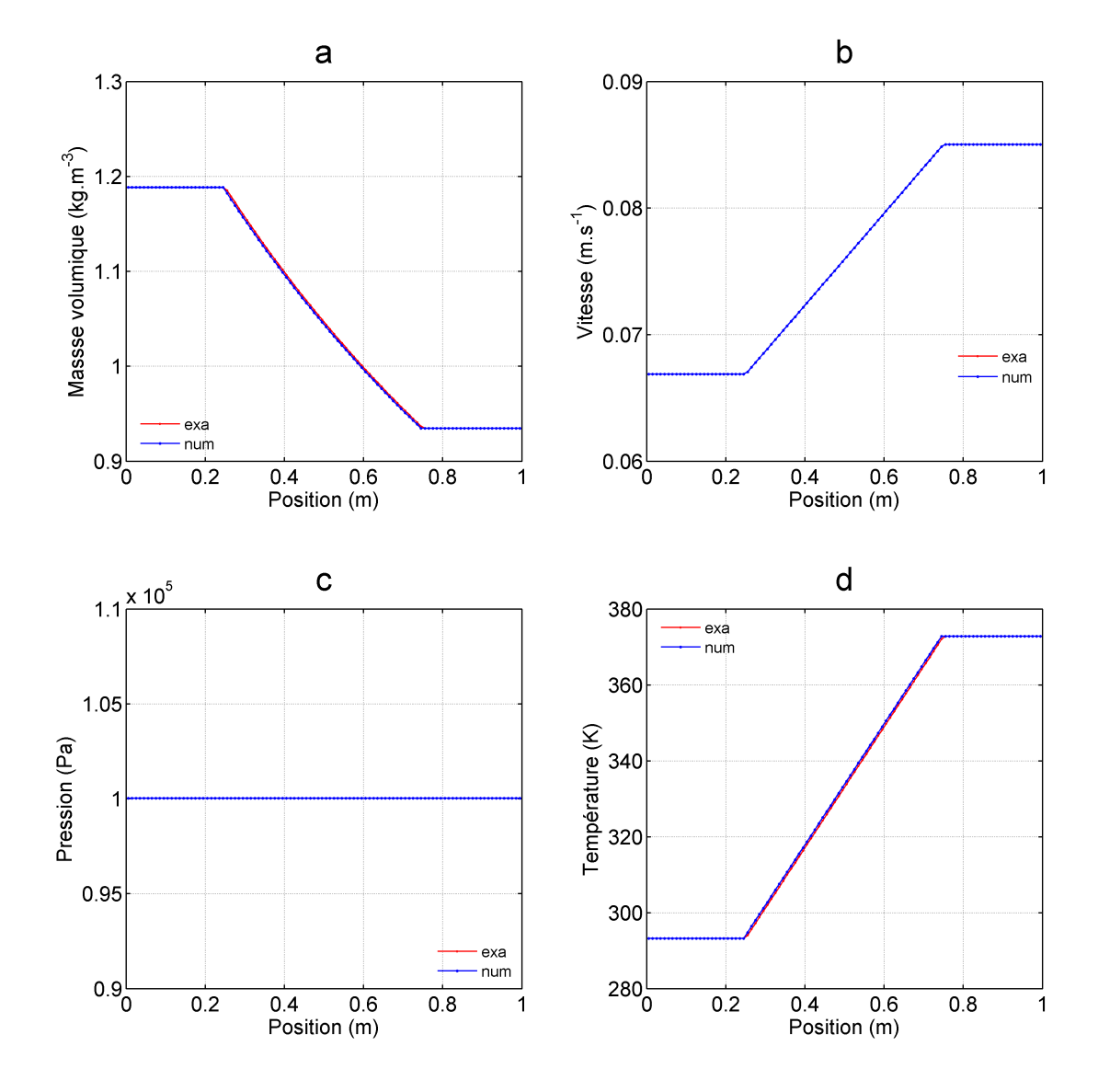

2.16 – Solutions numériques et analytiques en régime permanent

#### c. Étude de sensibilité au maillage

Nous avons réalisé un test de convergence au maillage. Les résultats qui sont exposés sur la figure 2.17 ont été tracés avec un échelle semi-logarithmique. Nous avons tracé les erreurs de la masse volumique 2.17a, de la vitesse 2.17b, de la pression 2.17c et de la température 2.17d pour différents maillages :  $n = 100$ ,  $n = 200$ ,  $n = 400$ ,  $n = 800$  et  $n = 1600$ . On peut remarquer que les erreurs de toutes les grandeurs décroissent lorsque le nombre de points augmente. Ceci veut dire que la solution numérique du modèle tend plus vers la solution
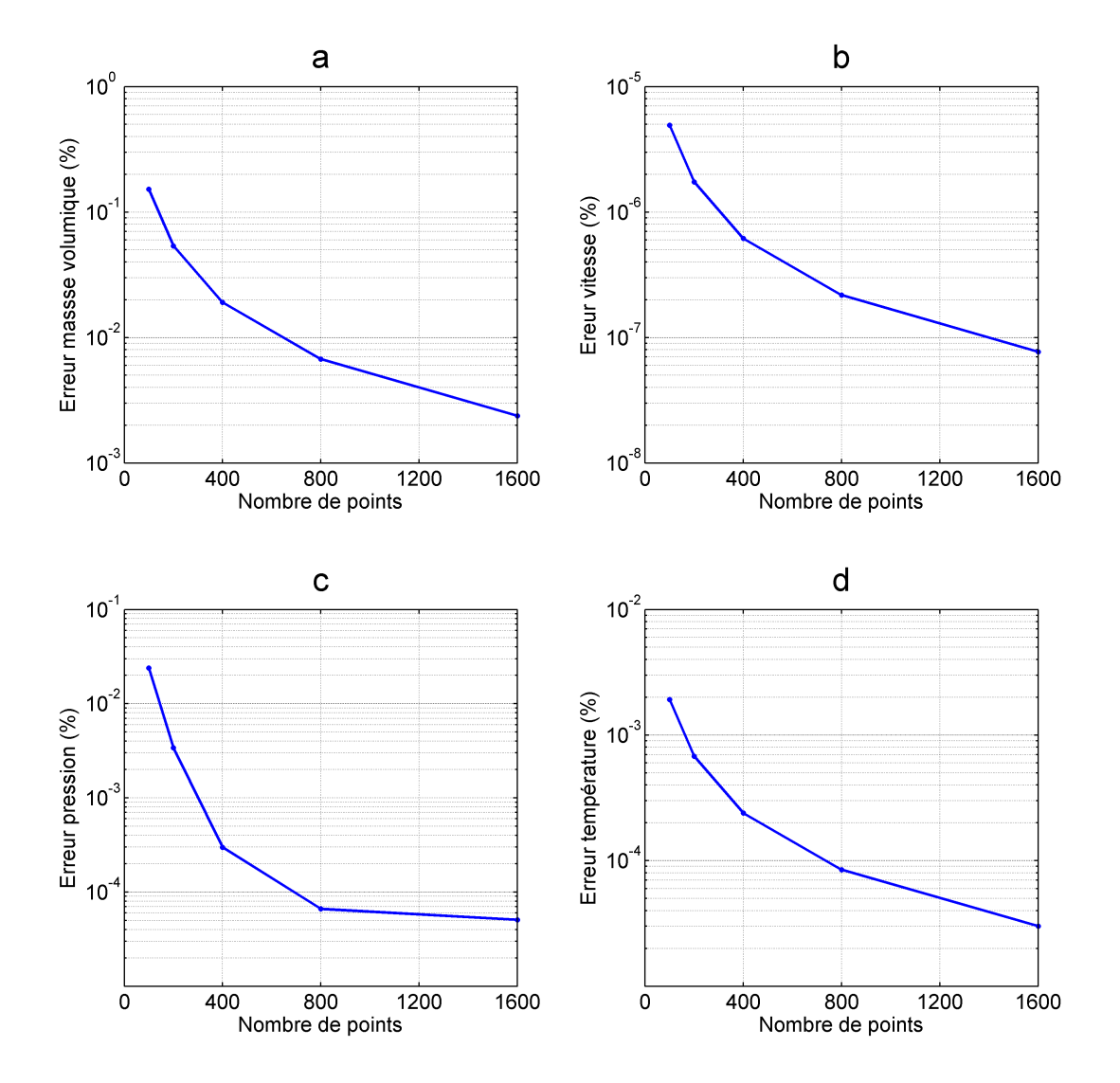

analytique lorsque le nombre de mailles dans le domaine augmente. Le modèle est donc consistant.

2.17 – Erreur entre solutions numériques et analytiques pour différents maillages

### 2.4.1.5 Conclusion

Pour conclure ce cas de validation du modèle numérique pour un écoulement monophasique, nous pouvons dire qu'il s'est fait en deux parties. La première partie s'est penchée sur le problème du tube à choc. Les solutions numériques obtenues décrivent bien la physique de ce problème et sont en bon accord avec les solutions analytiques du problème. Un test en convergence de maillage a aussi été fait, ce qui a permis de prouver la consistance du modèle. La deuxième partie s'est focalisée sur l'étude de l'écoulement de l'air dans un canal chauffé avec deux types de relations de bords : les CLE et les NRBC. Un test de convergence en maillage a également été réalisé.

Le modèle que nous élaborons ici doit être capable de simuler un écoulement monophasique ainsi qu'un écoulement diphasique. La capacité du modèle à simuler un écoulement monophasique étant déjà mise en évidence à travers les deux cas test précédents, alors il nous reste maintenant à montrer que le modèle est capable de simuler aussi un écoulement diphasique. C'est ce à quoi nous allons nous atteler dans ce qui va suivre.

### 2.4.2 Cas d'un écoulement diphasique

Dans le cas de l'écoulement diphasique, le fluide de travail choisi est le méthanol. Nous allons tout d'abord établir les lois de fermeture du modèle (2.1) pour un écoulement monophasique et diphasique, l'évolution de la vitesse du son dans le méthanol et les relations permettant le calcul des variables de bords du domaine.

### $2.4.2.1$  Lois de fermeture du modèle et vitesse du son dans le fluide

Avant d'établir les lois de fermeture du modèle (2.1) c'est à dire le système d'équations (2.2), nous allons dans un premier temps établir les équations d'état de chaque phase pure du méthanol, puis dans un second temps les équations d'état du mélange des deux phases.

### a. Lois d'état du fluide

#### i. Equations d'état de chaque phase

Plusieurs lois existent dans la littérature pour décrire le comportement des fluides purs et de leur zone de mélange. On peut citer par exemple les lois d'état de Van der Waals et al. [36] [60], Benedict et al. [61] ou encore Goodwin [62]. Mais lorsqu'on utilise ces lois dans un modèle d'écoulement de mélange, on observe une perte d'hyperbolicité du modèle dans une zone de mélange diphasique. En effet, dans cette zone à l'intérieur du dôme de saturation on observe que  $c^2 = -v^2 \left(\frac{\partial p}{\partial v}\right)_s$ < 0. Cette zone, appelée zone spinodale, est en fait le lieu de connexion artificielle de l'isentrope du liquide pur et celle de sa vapeur sèche. C'est également le lieu de transition des équations hyperboliques aux équations elliptiques. Afin de préserver l'hyperbolicité du milieu qui élude le problème de la zone spinodale, il est nécessaire d'utiliser deux lois d'état (une pour chaque phase) de telle sorte que chaque fluide possède sa propre thermodynamique et en particulier sa propre entropie  $(c^2 = -v^2 \left(\frac{\partial p}{\partial v}\right)_s$ > 0 pour les deux phases). Afin de trouver une solution à ce problème, nous utilisons les lois d'état "Stiffened Gas" (SG) pour déterminer les lois d'état de chaque phase pure. Les lois d'état SG sont une généralisation des lois d'état des gaz parfaits dans lesquelles on prend en compte les effets d'attraction moléculaire. Chaque phase k (liquide, vapeur) est considérée compressible. Les lois d'état SG pour chaque phase k s'écrivent comme suit [49] :

$$
v_k(p,T) = \frac{(\gamma_k - 1)C_{v,k}T}{p + p_{\infty,k}} = \frac{1}{\rho_k(p,T)}
$$
\n(2.24)

$$
e_k(p,T) = \frac{p + \gamma_k p_{\infty,k}}{\gamma_k - 1} v_k(p,T) + q_k
$$
\n(2.25)

$$
h_k(p,T) = \gamma_k C_{v,k} T + q_k \tag{2.26}
$$

$$
G_k(p,T) = h - Ts = (\gamma_k C_{v,k} - q'_k)T - C_{v,k}T \ln(\frac{T^{\gamma_k}}{(p + p_{\infty,k})^{\gamma_k - 1}}) + q_k
$$
 (2.27)

où v, e, h et G représentent respectivement le volume massique, l'énergie interne massique, l'enthalpie massique et l'énergie libre de Gibbs.

Les coefficients suivants  $C_{p,k},\,q_k,\,q_k^{\prime}$  $k, p_{\infty,k}, C_{v,k}$  et  $\gamma_k$  sont des constantes fixes qui sont calculées en utilisant quatre points de référence  $(T_0, p_{sat}(T_0)), \; (T_1, p_{sat}(T_1)), \; (T_2, p_{sat}(T_2))$  et  $(T_3, p_{sat}(T_3))$  sur la courbe de saturation du fluide considéré. En utilisant ces quatre points de référence, les coefficients cités précédemment se calculent comme suit  $[49]$ :

$$
C_{p,k} = \frac{h_{k,Gd}(T_1) - h_{k,Gd}(T_0)}{T_1 - T_0}
$$
\n(2.28)

$$
q_k = h_{k,Gd}(T_0) - C_{p,k}T_0
$$
\n(2.29)

$$
p_{\infty,l} = \frac{v_{l,Gd}(T_2)T_3p_{sat,Gd}(T_2) - v_{l,Gd}(T_3)T_2p_{sat,Gd}(T_3)}{v_{l,Gd}(T_3)T_2 - v_{l,Gd}(T_2)T_3}
$$
(2.30)

$$
p_{\infty,g} = \frac{v_{g,Gd}(T_0)T_1 p_{sat,Gd}(T_0) - v_{g,Gd}(T_1)T_0 p_{sat,Gd}(T_1)}{v_{g,Gd}(T_1)T_0 - v_{g,Gd}(T_0)T_1}
$$
(2.31)

$$
C_{v,l} = C_{p,l} - \frac{v_{l,Gd}(T_2)}{T_2} (p_{sat,Gd}(T_2) + p_{\infty,l})
$$
\n(2.32)

$$
C_{v,g} = C_{p,g} - \frac{v_{g,Gd}(T_0)}{T_0} (p_{sat,Gd}(T_0) + p_{\infty,g})
$$
\n(2.33)

$$
\gamma_k = \frac{C_{p,k}}{C_{v,k}}\tag{2.34}
$$

Les propriétés thermodynamiques du méthanol sont données par les travaux de Goodwin [62]. Pour calculer les constantes, nous avons utilisé les quatre points de référence suivants :

|         | points de référence $(i=0, , 3)$                                                                                                    |                       |  |                   |
|---------|----------------------------------------------------------------------------------------------------|-----------------------|--|-------------------|
| $T_i K$ | $p_{sat}(T_0)$ Pa                                                                                                    |                       |  |                   |
| 273     |                                                                                                    | $4.014 \times 10^{3}$ |  |                   |
| 400     |                                                                                                    | $7.734 \times 10^5$   |  |                   |
| 332     |                                                                                                    | $4.014 \times 10^{3}$ |  |                   |
| 482     |                                                                                                    | $7.734 \times 10^{5}$ |  |                   |
| liquide |                                                                                                    |                       |  |                   |
|         | $C_p$ $(J \text{ kg}^{-1} \text{ K}^{-1})$ $C_v$ $(J \text{ kg}^{-1} \text{ K}^{-1})$ $\gamma$ $q$ $(J \text{ kg}^{-1})$ $p_{\infty}$ $(\text{Pa})$ |                       |  |                   |
|         | $2.815 \times 10^3$ $1.363 \times 10^3$ $1.487$ $-5.435 \times 10^5$ $3.635 \times 10^8$                                                            |                       |  |                   |
|         | vapeur                                                                                                    |                       |  |                   |
|         | $C_p$ $(J \, kg^{-1} \, K^{-1})$ $C_v$ $(J \, kg^{-1} \, K^{-1})$ $\gamma$ $q$ $(J \, kg^{-1})$                                                     |                       |  | $p_{\infty}$ (Pa) |
|         | $7.772 \times 10^2$ $5.226 \times 10^2$ $1.487$ $1,211 \times 10^6$                                                                                 |                       |  |                   |

TABLE 2.1 - Points de référence, coefficients des phases liquide et vapeur.

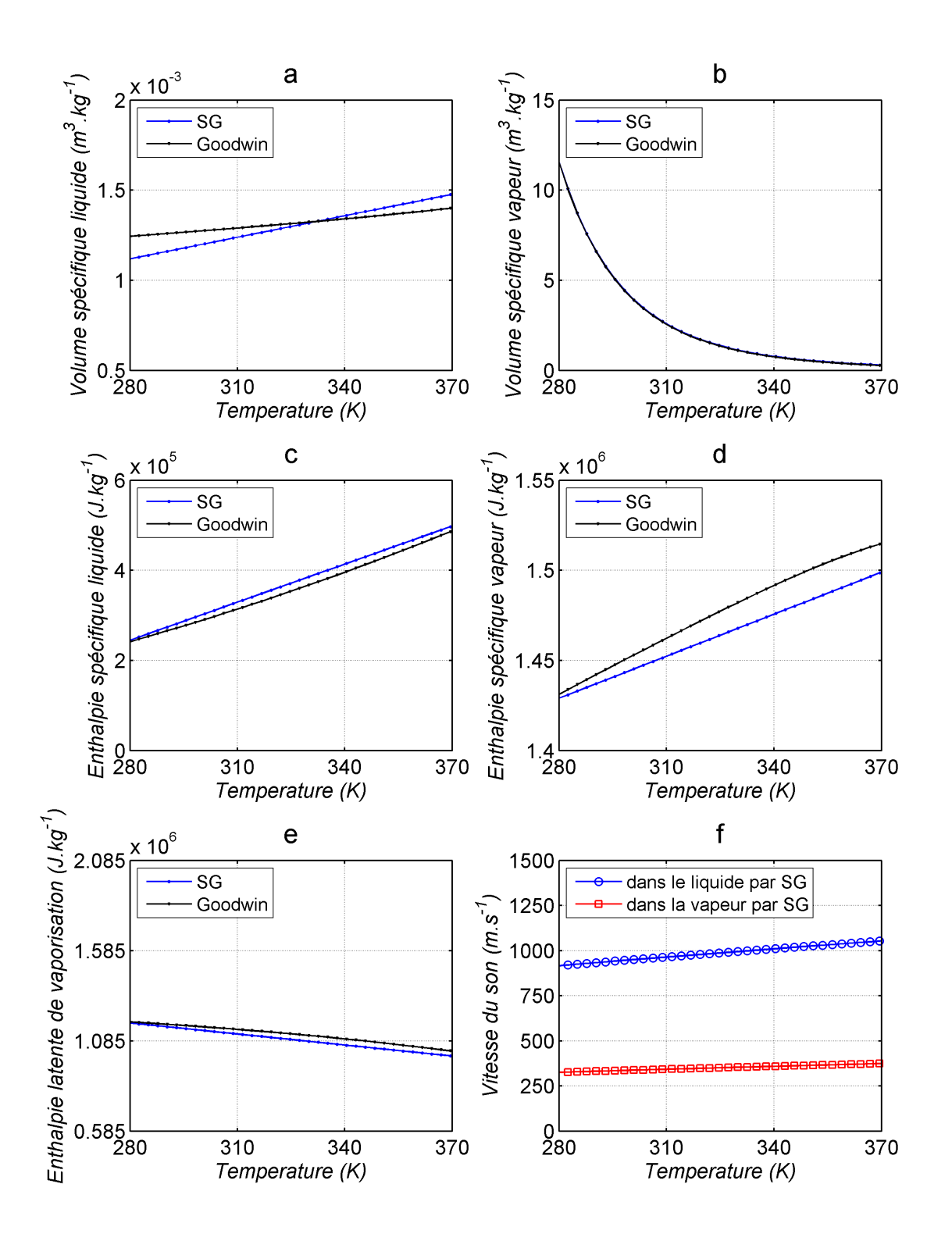

2.18 Comparaison entre lois d'état de Goodwin et lois d'état SG

### ii. Equations d'état du mélange des deux phases

Nous faisons l'hypothèse que le mélange des deux phases est considéré comme un mélange homogène. Lorsqu'on considère les lois d'état de chaque phase précédemment établies, les lois d'état du mélange du liquide et de sa vapeur se formulent par les relations suivantes [48] :

volume massique

$$
v = y_g v_g(T_g, p_g) + y_l v_l(T_l, p_l)
$$
\n(2.35)

où  $v_k = \frac{1}{2}$  $\rho_k$ représente le volume massique de chaque phase  $k$ .

énergie interne

$$
e = y_g e_g(T_g, p_g) + y_l e_l(T_l, p_l) \tag{2.36}
$$

 $-$  fraction massique

$$
y_k = \frac{\alpha_k \rho_k}{\rho} \tag{2.37}
$$

où  $\alpha_k$  représente la fraction volumique de chaque phase k.

### b. Lois de fermeture du modèle

Les lois de fermeture pour un écoulement diphasique s'appuient sur un certain nombre d'hypothèses :

L'écoulement diphasique est considéré en équilibre thermique et mécanique c'est-à-dire

que l'on a $T_g = T_l = T$  et  $u_g = u_l = u, \, p_g = p_l = p$ 

Sous cette hypothèse le système d'équations (2.2) s'écrit sous la forme suivante :

$$
\begin{cases}\np = \frac{1}{2}[A_g + A_l - (p_{\infty,g} + p_{\infty,l})] + \sqrt{\frac{1}{4}[A_l - A_g - (p_{\infty,l} - p_{\infty,g})]^2 + A_g A_l} \\
\frac{1}{\rho T} = \frac{y_g(\gamma_g - 1)C_{v,g}}{p + p_{\infty,g}} + \frac{y_l(\gamma_l - 1)C_{v,l}}{p + p_{\infty,l}}\n\end{cases} (2.38)
$$

où

$$
\begin{cases}\nA_k = \left[\frac{y_k(\gamma_k - 1)C_{v,k}}{y_g C_{v,g} + y_l C_{v,l}}\right] [\rho(e - q) - P_{\infty,k}] \\
q = y_g q_g + y_l q_l\n\end{cases}
$$
\n(2.39)

et

$$
\begin{cases}\ny_g = y \\
y_l = 1 - y\n\end{cases} \tag{2.40}
$$

La fraction massique  $y$  est obtenue par la dernière équation du système  $(2.1)$ .

En plus de l'hypothèse précédente, une autre hypothèse est aussi faite dans le cas où l'on a de l'évaporation dans la zone diphasique c'est à dire du transfert de masse liquide-vapeur ou vapeur-liquide

 l'écoulement diphasique est considéré en équilibre thermique, mécanique et thermodynamique c'est-à-dire que l'on a $T_g = T_l = T,$   $u_g = u_l = u,$   $p_g = p_l = p$  et  $G_g = G_l = G$ 

L'écoulement diphasique est en équilibre thermodynamique, ce qui signifie que le mélange est à saturation. C'est à l'état de saturation que s'effectue le changement d'état du fluide. Alors la relation définissant le volume massique ainsi que l'énergie interne du mélange peuvent être reconsidérées comme suit :

$$
\begin{cases}\nv = y_g^* v_g(T^*, p_{sat}(T^*)) + y_l^* v_l(T^*, p_{sat}(T^*)) \\
e = y_g^* e_g(T^*, p_{sat}(T^*)) + y_l^* e_l(T^*, p_{sat}(T^*)) \\
y_g^* = 1 - y_l^*\n\end{cases} \tag{2.41}
$$

avec les variables  $y_g^*, y_l^*, T^*$  et  $p^*$  qui sont respectivement le titre massique vapeur, le titre massique liquide, la température et la pression à l'état de saturation du fluide. Étant donné que le fluide est à saturation, lorsqu'on tient compte de la relation suivante

$$
T^* = T_{sat}(p^*)
$$
\n
$$
(2.42)
$$

dont la réciproque est

$$
p^* = p_{sat}(T^*)\tag{2.43}
$$

le système d'équations (2.41) se réécrit comme suit après quelques simplications :

$$
\begin{cases}\nv = y_g^* v_g(p^*) + y_l^* v_l(p^*) \\
e = y_g^* e_g(p^*) + y_l^* e_l(p^*)\n\end{cases} \tag{2.44}
$$

Dans le système d'équations (2.44), nous n'avons que deux inconnues présentes : la fraction massique à saturation  $y^*$  et la pression de saturation  $p^*$ . Le système d'équations (2.44) est un système d'équations algébriques non-linéaires qui se résout en suivant par exemple la méthode proposée par LeMétayer et al. [63].

Il faut noter que lorsque le fluide est à l'état monophasique (liquide pur ou vapeur pure) l'équilibre thermodynamique n'est pas vérifié. Inversement lorsque le fluide est à l'état diphasique, on a l'équilibre thermodynamique. La condition permettant de vérier l'état du fluide est la suivante :

$$
0 < y < 1 \text{ et } T = T_{sat}(p) \tag{2.45}
$$

Si la condition 2.45 est satisfaite, alors le fluide est à l'état diphasique. Mais dans le cas contraire, le fluide est à l'état monophasique.

### c. Vitesse du son dans le fluide

Dans le cas d'un écoulement diphasique, il existe plusieurs relations permettant de calculer la vitesse du son dans le fluide. En ce qui concerne le cas que nous allons traiter dans ce document, nous utiliserons les relations de Wood [64]. Elles permettent de calculer la vitesse du son dans le mélange et s'écrivent comme suit :

$$
\frac{1}{\rho c^2} = \frac{\alpha_l}{\rho_l c_l^2} + \frac{\alpha_g}{\rho_g c_g^2} \tag{2.46}
$$

où  $c_k, k \in \{l, q\}$  est la vitesse du son dans chaque phase pure. Elle est donnée par la relation suivante :

$$
c_k = \gamma_k \frac{p + p_{\infty_k}}{\rho_k} \tag{2.47}
$$

### 2.4.2.2 Élaboration des conditions de bords du domaine de calcul

Les conditions de bords précédemment élaborées dans le cas monophasique connaissent leurs limites lorsqu'il s'agit de simuler un écoulement diphasique. Parfois les calculs numériques peuvent dériver jusqu'à aboutir à des solutions non physiques. C'est dans le but de remédier à ce problème que nous nous sommes tournés vers d'autres types de conditions limites, en particulier les Primitives Variables Riemann Solver (PVRS). Cette méthode consiste à résoudre un demi-problème de Riemann aux deux faces extérieures du domaine de calcul. Les calculs permettant d'aboutir à ces relations sont détaillés dans l'annexe D.

Comme nous le savons déjà, trois variables doivent être imposées en entrée du domaine de calcul alors qu'à la sortie on n'imposera qu'une variable. Dans le cas de la simulation d'un écoulement diphasique, nous imposerons comme variables d'entrée le débit  $m_e$ , la fraction massique vapeur  $y_e$  du fluide et la température  $T_e$  du fluide. Nous imposerons une fois encore la pression  $p_s$  en sortie du domaine.

Alors pour calculer les variables servant à évaluer les flux numériques en entrée du domaine de calcul, nous pouvons utiliser les relations suivantes :

$$
\begin{cases}\n\rho_e = \frac{m_e - \rho_R S(u_R - \sigma_R)}{\sigma_R S} \\
u_e = \frac{m_e}{\rho_e S} \\
p_e = \rho_R u_R (u_R - \sigma_R) + p_R - \frac{m_e}{S} (\frac{m_e}{\rho_R S} - \sigma_R) \\
e_e = y_e e_g + (1 - y_e) e_l \\
\rho = \frac{1}{(\frac{y_e}{\rho_g} + \frac{1 - y_e}{\rho_l})} \\
h_e = e + \frac{p_s}{\rho} + \frac{1}{2} (\frac{m_e}{\rho S})^2\n\end{cases}
$$
\n(2.48)

où

$$
\sigma_R = u_R + c_R \tag{2.49}
$$

 $\sigma_R$  étant la vitesse de l'onde de choc et S la section.

En sortie, nous utiliserons les relations suivantes pour le calcul des variables :

$$
\begin{cases}\n\rho_s = \rho_L + \frac{p_L - p}{c_L^2} \\
u_s = u_L + \frac{p_L - p}{Z_L} \\
e_s = y_s e_g + (1 - y_s) e_l \\
m_s = \rho_s u_s S \\
h_s = e_s + \frac{p_s}{\rho_s} + \frac{1}{2} (\frac{m_s}{\rho_s S})^2 \\
y_s = y_L\n\end{cases}
$$
\n(2.50)

où

$$
Z_L = \rho_L c_L \tag{2.51}
$$

 $Z_L$  étant l'impédance acoustique.

Il faut noter que ces relations peuvent être aussi utilisées dans les écoulements monophasiques comme le cas des gaz parfaits que nous avons précédemment traité.

### 2.4.2.3 Procédure de résolution numérique

Pour la résolution numérique, le modèle que nous utilisons est le système (2.1) auquel nous avons ajouté respectivement les termes  $-\frac{64\mu}{2d^2}$  $\frac{64\mu}{2d^2}u,~\frac{\Phi}{\Omega}$ Ω et  $\dot{m}$  dans le membre de droite des deuxième, troisième et quatrième équations (équation de quantité de mouvement, équation d'énergie totale et équation de la fraction massique vapeur).

Le terme  $-\frac{64\mu}{2d^2}$  $\frac{2d^2}{2d^2}u$  représente les effets visqueux qui sont pris en compte dans ce cas test. Cette approximation des effets visqueux par ce terme est obtenue par la loi de Darcy-Weisbach [65].

Le terme  $\frac{\Phi}{\Omega}$ Ω représente l'apport de chaleur au fluide. Cette chaleur sera apportée essentiellement au fluide sur une partie du domaine de calcul.

Le terme  $\dot{m}$  représente le taux d'évaporation du fluide. Dans le cas où on a une évaporation ou une condensation du fluide (changement d'état du fluide), le terme  $\dot{m}$  n'est pas nul. Mais lorsque le fluide ne change pas d'état, alors on a  $\dot{m}=0$ .

Alors le système des lois de conservation que nous allons résoudre dans les exemples que nous présenterons dans la suite est :

$$
\frac{\partial \rho}{\partial t} + \frac{\partial}{\partial x}(\rho u) = 0 \tag{2.52a}
$$

$$
\frac{\partial(\rho u)}{\partial t} + \frac{\partial}{\partial x}(\rho u^2 + p) = -\frac{64\mu}{2d^2}u\tag{2.52b}
$$

$$
\frac{\partial(\rho E)}{\partial t} + \frac{\partial}{\partial x}((\rho E + p)u) = \frac{\Phi}{\Omega}
$$
\n(2.52c)

$$
\frac{\partial(\rho y)}{\partial t} + \frac{\partial}{\partial x}(\rho y u) = \dot{m} \tag{2.52d}
$$

Les lois de fermeture du système (2.52) sont :

a. Lois de fermeture pour un mélange hors équilibre thermodynamique (hors état de saturation)

$$
p = \frac{1}{2}[A_g + A_l - (p_{\infty,g} + p_{\infty,l})] + \sqrt{\frac{1}{4}[A_l - A_g - (p_{\infty,l} - p_{\infty,g})]^2 + A_g A_l}
$$
(2.53a)

$$
\frac{1}{\rho T} = \frac{y_g(\gamma_g - 1)C_{v,g}}{p + p_{\infty,g}} + \frac{y_l(\gamma_l - 1)C_{v,l}}{p + p_{\infty,l}}\tag{2.53b}
$$

b. Lois de fermeture pour un mélange en équilibre thermodynamique (état de saturation)

$$
\begin{cases}\nv = y_g^* v_g(p^*) + y_l^* v_l(p^*) \\
e = y_g^* e_g(p^*) + y_l^* e_l(p^*)\n\end{cases}
$$
\n(2.54)

$$
T^* = T_{sat}(p^*)
$$
\n
$$
(2.55)
$$

Nous allons détailler la procédure de résolution numérique d'un pas de temps t à un pas de temps  $t + \Delta t$ . Les variables au pas de temps t sont connues au début de la procédure de résolution numérique pour toutes les cellules du domaine de calcul et les variables au pas de temps  $t + \Delta t$  seront entièrement calculées à la fin de la procédure pour chaque cellule. Il faut noter que la procédure reste identique d'un pas de temps à un autre.

.

Les différentes étapes de la résolution numérique d'un pas de temps à l'autre sont développées dans ce qui suit :

- 1. Calculer les variables à la face entrée et à la face sortie du domaine de calcul en utilisant les relations du système (2.48) et celles du système (2.50).
- 2. Supposer que  $\dot{m}=0$  dans l'équation (2.52d) et calculer les variables conservatrices en résolvant le système d'équations (2.52).
- 3. Calculer la pression p en utilisant l'équation (2.53a).
- 4. Calculer la température T en utilisant la relation (2.53b).
- 5. Tester la condition d'équilibre thermodynamique (saturation) pour chaque cellule, équation (2.45).
	- a. Si condition non satisfaite, alors tester la cellule suivante (fluide à l'état monophasique et donc l'hypothèse  $\dot{m}=0$  est vraie).
	- b. Si condition satisfaite, alors  $m \neq 0$  (fluide à l'état diphasique).
		- i. Calculer la pression à l'équilibre  $p^\ast$  et la fraction massique à l'équilibre  $y^\ast$  par résolution du système d'équations (2.54), puis calculer la température  $T^*$  en utilisant l'équation (2.55)
		- ii. Affecter  $p^*$  à  $p,\,y^*$  à  $y$  et  $T^*$  à  $T.$
- 6. Passer au pas de temps suivant.

### 2.4.2.4 Cas test : évaporateur

L'idée principale reste la même que dans le cas test 2 de validation des écoulements monophasiques sauf que pour le cas diphasique, les solutions exactes du problème en régime permanent ne sont pas établies à cause de la complexité des lois de fermeture.

Le domaine de calcul, comme le montre la figure 2.19, est un tube de 1 m de long et de 1 cm de diamètre. Le pas d'espace  $\Delta x$  est de 10<sup>-2</sup> m et le pas de temps de calcul  $\Delta t$ déduit de la condition CFL est de 10−<sup>5</sup> s. Le nombre de points dans le domaine de calcul est  $n = 100$ . Le fluide de travail dans le tube est du méthanol. La chaleur est apportée au fluide sous forme de puissance volumique, soit  $\Phi = 30$  W entre 0.25 m et 0.75 m et nulle ailleurs.

Comme condition initiale de résolution numérique, nous avons  $p = 10^5$  Pa,  $u = 0$  m.s<sup>-1</sup>,  $\rho = 853.89 \text{ kg.m}^{-3}, T = 293.15 \text{ K}, y = 10^{-8}, \forall x \in [0m, 1m]$ . En ce qui concerne les conditions aux limites du domaine de calcul, nous avons imposé à la sortie du domaine une pression  $p_s = 1.25 \times 10^5$  Pa. En entrée, la température  $T = 293.15$  K, la fraction massique vapeur

 $y = 0$  et le débit masse  $m = 2.5 \times 10^{-5} \text{ kg.s}^{-1}$  ont été imposés. Les relations de bords utilisées en entrée et sortie du domaine de calcul sont respectivement les relations du système (2.48) et celles du système (2.50).

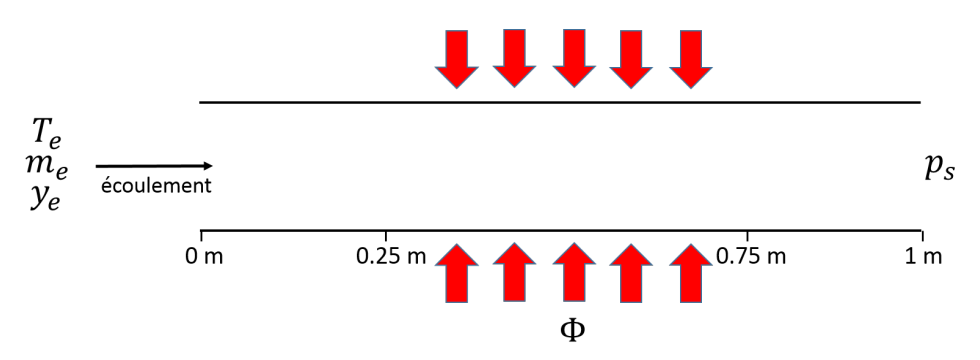

2.19 – Schéma simplifié de l'évaporateur de la BDG

Dans ce qui va suivre, nous présentons et analysons les résultats numériques de l'exemple décrit ci-dessus. La première discussion portera sur le régime variable où nous analyserons l'évolution dans le temps de certaines variables. Ensuite nous nous focaliserons sur le régime permanent où nous allons représenter sur une gure les conditions initiales et les résultats en régime permanent.

### i. Régime variable

La figure 2.20 représente l'évolution de la masse volumique 2.20a, de la température 2.20b, de l'énergie interne 2.20c, de la fraction massique vapeur 2.20d, de la fraction volumique vapeur 2.20e entre 0 s et 436 s et de la puissance 2.20f apportée au fluide entre 0 s et 500 s. Pour des raisons de clarté des graphes, nous avons réalisé l'échantillonnage des variables comme suit : nous avons sélectionné tout d'abord ces variables numériques entre 0 s et 160 s à chaque pas de temps de 20 s. Ensuite la sélection des variables est faite entre 160 s à 176 s à chaque 1 s. Et enfin entre 176 s et 436 s, nous avons choisi les variables numériques toutes les 20 s. Sur la figure 2.20, le premier échantillon est en couleur bleue, le second échantillon en couleur rouge et le troisième échantillon en couleur verte. L'échantillonnage des solutions numériques a été réalisé de façon à représenter les trois formes sous lesquelles la chaleur apportée au fluide peut être dissipée à savoir sous forme de chaleur sensible au liquide (couleur bleue), chaleur latente permettant le changement de phase liquide-vapeur (couleur rouge) et chaleur sensible à la vapeur (couleur verte).

Lorsqu'on se focalise sur la zone où la chaleur est apportée au fluide c'est-à-dire entre  $0.25$  m et 0.75 m, nous remarquons à travers le graphe 2.20c que l'énergie interne du fluide augmente progressivement entre 0 s et 160 s (couleur bleue). Cette augmentation progressive de l'énergie interne est suivie aussi de celle de la température du fluide 2.20b sur la même période. Le comportement de ces deux variables provient d'une partie de la puissance apportée au fluide qui se dissipe sous forme de chaleur sensible. Le fluide montant progressivement en température pendant cette durée devient en principe de plus en plus léger. Ceci se confirme sur le graphe de la masse volumique 2.20a (couleur bleue) dans la même zone et sur la même période où l'on observe sa diminution progressive.

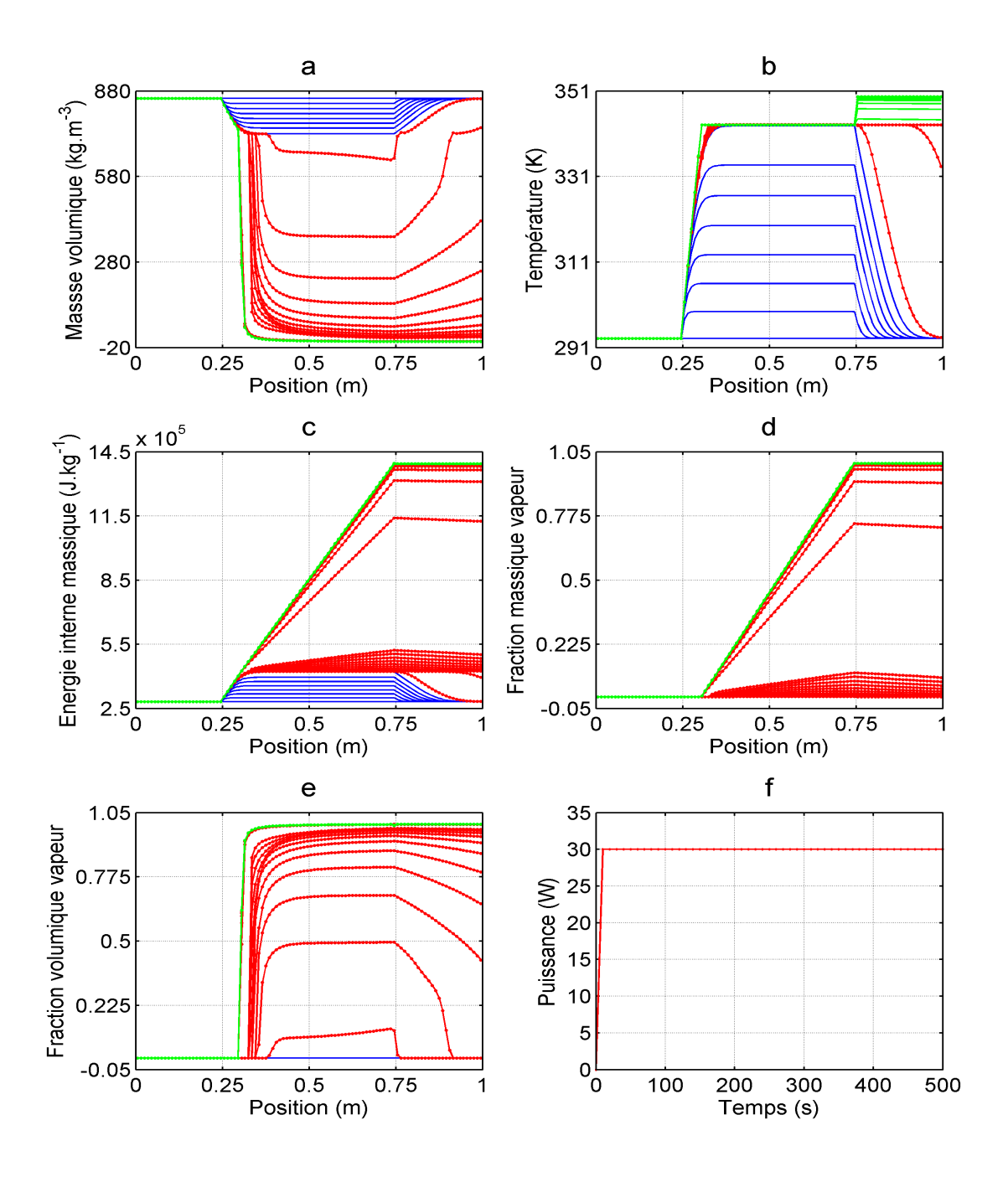

2.20 Évolution des solutions numériques dans le temps

Malgré la diminution de la masse volumique du fluide, il reste liquide pendant cette durée et dans cette zone, ce qui fait que la fraction volumique vapeur 2.20e (couleur bleue) reste égale à 0 (pas de création de vapeur). Lorsqu'on regarde toujours pendant la durée 0 s-160 s mais cette fois-ci dans les zones 0 m-0.25 m et 0.75 m-1 m, on remarque que la fraction volumique reste constante et égale à 0 dans les deux zones alors que les variables masse volumique, température, énergie interne sont aussi constantes dans la zone 0 m-0.25 m mais ne le sont pas dans la zone 0.75 m-1 m. La fraction volumique vapeur qui reste égale à 0 est due au fait que le fluide est toujours dans son état liquide, donc monophasique dans ces zones en cette période. Le comportement des autres variables a été déjà observé lorsqu'on traitait le cas de l'évaporateur pour un fluide monophasique. Les arguments que nous avions évoqués pour expliquer ces comportements sont aussi valables dans ce cas-ci.

Lorsqu'on observe le graphe de la masse volumique 2.20a toujours la zone 0.25 m et 0.75 m mais pendant la période de temps 160 s et 176 s (couleur rouge), nous remarquons qu'elle diminue comme précédemment mais plus vite. Une deuxième remarque peut être faite aussi sur le graphe du titre volumique vapeur 2.20e dans la même zone pendant la même période (couleur rouge). En effet au lieu d'être constante et égale à zéro comme dans la période 0 s-160 s, on remarque que la courbe de la fraction volumique vapeur augmente en tendant vers 1. Cette deuxième remarque nous permet de dire qu'il y a création de vapeur entre l'instant 160 s et 171 s. Ceci veut dire que dans cette période s'opère le changement d'état liquidevapeur, ce qui explique la diminution rapide de la masse volumique observée. Lorsqu'on observe aussi le graphe de la température 2.20b sur cette même période (couleur rouge), on observe qu'entre 0.25 m et 0.75 m la température est constante et égale à 343 K. C'est la température de saturation. C'est lorsqu'on atteint ces conditions (conditions de saturation) qu'une autre partie de la puissance apportée au fluide va être dissipée sous forme de chaleur latente et c'est cette chaleur latente qui permet au fluide d'opérer son changement d'état liquide-vapeur. Dans les zones 0 m-0.25 m et 0.75 m-1 m, on remarque que le comportement des graphes n'a pas changé pendant cette période 160 s-176 s. Ceci est dû aux mêmes raisons évoquées dans l'exemple de l'écoulement de l'air dans un canal chauffé.

Les courbes des graphes de masse volumique 2.20a, énergie interne 2.20c, fraction massique vapeur 2.20d, fraction volumique vapeur 2.20e (couleur verte) varient très peu dans le temps sur tout le domaine de calcul et on observe qu'elles se superposent. Elles sont tracées entre 176 s et 436 s. Mais entre ces deux instants, le graphe de la température 2.20b ne se comporte pas de la même façon que les autres variables entre 0.75 m et 1 m. En effet, on observe une légère augmentation de 343 K à 350 K tout juste avant la position 0.75 m et la température devient constante et égale à 350 K de 0.75 m à 1 m. Une autre remarque qui peut être faite est que pendant cette durée et dans cette zone le titre massique vapeur est égal à 1. Cette dernière remarque veut simplement dire que le fluide dans cette période et dans cette zone est constitué à 100% de vapeur, ce qui s'observe d'ailleurs sur le graphe 2.20e (couleur verte) où la fraction volumique vapeur est égale à 1. La conclusion tirée de cette dernière remarque nous permet de dire que l'augmentation légère de la température du fluide observée précédemment n'est due qu'à la surchauffe de la vapeur présente juste avant la position  $0.75$  m. Et comme cette vapeur surchauffée est entrainée par l'écoulement alors elle se propage dans la zone 0.75 m-1 m, ce qui explique que la température dans cette zone est constante et égale à la température de la vapeur surchauffée juste avant la position 0.75 m. La surchauffe de la vapeur observée est une conséquence d'une partie de la puissance qu'on apporte et qui se transmet au fluide sous forme de chaleur sensible, ce qui cette fois-ci élève la température de la vapeur.

Les taches vertes que laissent apparaitre les graphes de chaque variable dans la période 176

s-436 s sont dues à la superposition des tracés à partir d'un certain instant durant cette période. Ce constat montre que le calcul numérique converge vers un régime permanent. C'est l'analyse des résultats de ce régime permanent qui retiendra notre attention dans le paragraphe qui va suivre.

### ii. Régime permanent

La figure 2.21 illustre les résultats en régime permanent (couleur bleue) et les conditions initiales (couleur rouge). Focalisons-nous tout d'abord entre 0 m et 0.25 m. Les variables température (graphe 2.21b) et fraction massique vapeur (graphe 2.21d) en régime permanent sont identiques par rapport aux valeurs imposées en entrée du domaine de calcul. Dans cette zone, on remarque aussi qu'en régime permanent, la vitesse du fluide est faible  $(u = 3.72 \times 10^{-4} \text{ m.s}^{-1})$ . Ceci est dû à la présence de liquide dans cette zone (graphe 2.21a). Quant à la pression dans le domaine en régime permanent, elle dépend de la pression imposée en sortie du domaine et des effets visqueux présents le long du domaine. Comme les effets visqueux sont faibles, alors le gradient de pression entre l'entrée et la sortie du domaine de calcul  $p_e - p_s = 33.56$  Pa est faible. Donc la pression calculée le long du domaine ne subira presque pas de variation et sera égale à la pression imposée à la sortie. C'est ce qui est observé sur le graphe 2.21e.

Nous allons maintenant analyser la zone 0.25 m-0.75 m qui sera scindée en deux parties. La partie 0.25 m-0.305 m fera l'objet d'une première analyse et après nous enchainerons sur la partie 0.305 m-0.75 m. Lorsqu'on observe la 2.21b, on remarque sur la partie 0.25 m-0.305 m que la température en régime permanent croît de 293 K jusqu'à 343 K. Cette croissance de la température dans cette partie s'accompagne d'une légère diminution de la masse volumique 2.21a et d'une fraction massique vapeur 2.21d qui reste presque nulle sur cette partie. Ce comportement traduit la chauffe du fluide à l'état liquide et est provoqué par la dissipation de la puissance sous forme de chaleur sensible. Le graphe de la vitesse 2.21f montre que dans cette zone la vitesse n'est pas nulle mais très faible,  $3.72 \times 10^{-4}$  m.s<sup>-1</sup> pour être plus précis. Lorsqu'on regarde maintenant la partie 0.305 m-0.75 m, on se rend compte que la température est constante, la masse volumique diminue brutalement et le titre massique croît jusqu'à 1. C'est l'état de saturation du fluide qui est symbolisé par une température de saturation du fluide constante. C'est le lieu aussi où s'effectue le changement d'état liquide-vapeur et c'est ce changement d'état liquide-vapeur qui explique la croissance de la fraction massique vapeur et la diminution brutale de la masse volumique. On peut remarquer sur le graphe 2.21f qu'entre 0.305 m et 0.75 m la vitesse croît considérablement. Ceci est dû à la création de la vapeur dans cette partie.

Entre 0.75 m et 1 m, on remarque que toutes les variables sont constantes et sont égales à leur valeur à la position 0.75 m sauf la température qui juste avant 0.75 m croît jusqu'à 350 K avant d'être constante jusqu'à 1 m. Cette augmentation de la température, provoquée par la dissipation de la puissance sous forme de chaleur sensible, traduit la chauffe de la vapeur qui a été déjà observée dans l'analyse des résultats numériques en régime transitoire.

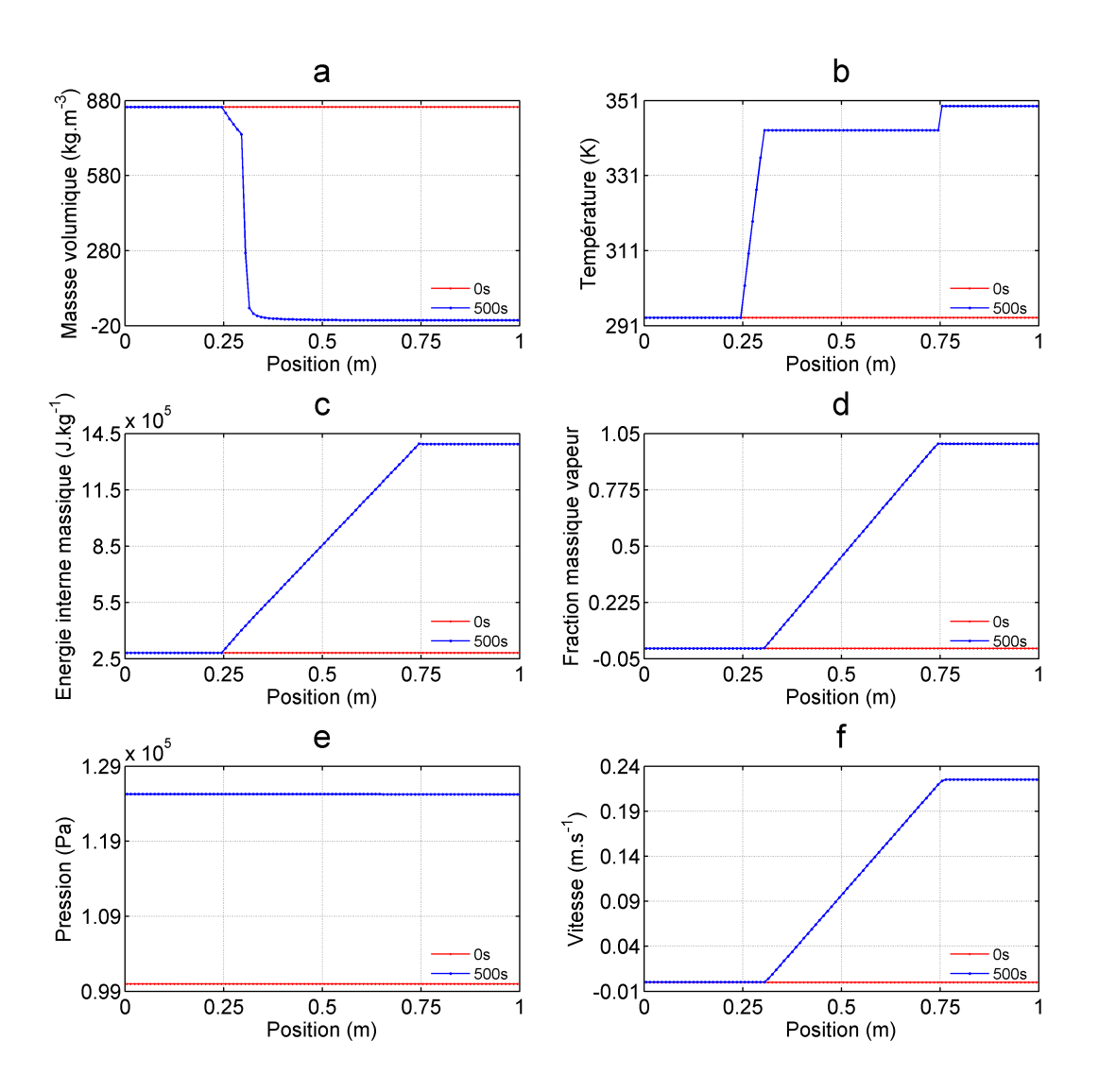

2.21 – Solutions numériques en régime permanent

#### 2.4.2.5 Conclusion

Les résultats du modèle d'écoulement diphasique dans le cas de l'évaporateur ont été analysés en régime transitoire et en régime permanent. L'analyse du régime transitoire a montré que la puissance se dissipe dans le fluide sous deux formes de chaleur à savoir la chaleur sensible et la chaleur latente. La chaleur sensible fait monter dans un premier temps la température du fluide à l'état liquide pur jusqu'à son état de saturation, ce qui fait baisser sa masse volumique. Après le passage de l'état liquide à l'état vapeur, la surchauffe de la vapeur résulte aussi de la dissipation de la puissance sous forme de chaleur sensible. La chaleur latente se manifeste lorsque le fluide est à température de saturation.

Une confrontation entre les résultats du régime permanent et l'état initial a été faite et a

permis de nous rendre compte de l'effet de la puissance apportée à l'évaporateur.

## 2.5 Conclusion du chapitre

Dans ce chapitre, nous avons élaboré un modèle permettant de simuler numériquement des écoulements monophasiques et diphasiques. Le modèle est constitué de quatre équations mathématiques, auxquelles se rajoutent les lois de fermeture. Ces lois de fermeture diffèrent selon que l'on se trouve en présence d'un écoulement monophasique ou d'un écoulement diphasique. Pour l'écoulement monophasique étudié ici, ces lois de fermeture sont les lois d'état du fluide de travail utilisé. Pour les écoulements diphasiques, ces lois de fermeture font intervenir les équations d'état de chaque phase du fluide et ces équations d'état ont été déterminées par les lois d'état "Stiffened Gas".

En ce qui concerne la discrétisation des équations en vue de la résolution numérique de notre problème, nous avons opté pour la méthode classique des volumes finis dans l'espace et pour un schéma d'Euler explicite d'ordre 1 en temps. L'utilisation de la méthode des VF a fait apparaître des flux numériques à déterminer aux faces intérieures et extérieures du domaine de calcul. Pour le calcul des flux numériques à l'intérieur du domaine, nous avons opté pour le solveur de Riemann HLLC à cause de sa robustesse et de sa précision. Ce solveur a été implémenté dans nos travaux. Pour le calcul des flux numériques aux deux faces extérieures du domaine de calcul, la résolution du demi-problème de Riemann ou la méthode PVRS a été exposée et implémentée pour les écoulements diphasiques. En ce qui concerne les écoulements monophasiques, deux méthodes ont été abordées et implémentées à savoir les CLE et les NRBC. Il faut noter aussi que la méthode PVRS est valable pour les écoulements monophasiques.

La validation du modèle numérique élaboré ici a été réalisée en deux étapes. Lors de la première étape, nous nous sommes penchés sur les écoulements monophasiques. Deux cas test ont été présentés dans cette étape à savoir le tube à choc et l'écoulement de l'air dans un canal chaué. Dans les deux cas test, la solution numérique du modèle a été comparée à la solution analytique et nous obtenons un bon accord entre les deux solutions. La deuxième étape a fait l'objet de la validation du modèle pour les écoulements diphasiques. Dans cette deuxième étape, nous avons présenté l'évaporateur simplié d'une boucle diphasique gravitaire comme cas de validation. Les résultats que nous obtenons de ce cas test répondent aussi à nos attentes. Au vu des résultats obtenus lors des diérents cas test de validation, nous allons appliquer ce modèle à une boucle diphasique gravitaire afin de comprendre et de décrire la dynamique non-linéaire de ce système en régime transitoire et en régime permanent. Cette étude fera l'objet du prochain chapitre.

# 3

# Modèle détaillé d'une boucle diphasique gravitaire

### Sommaire

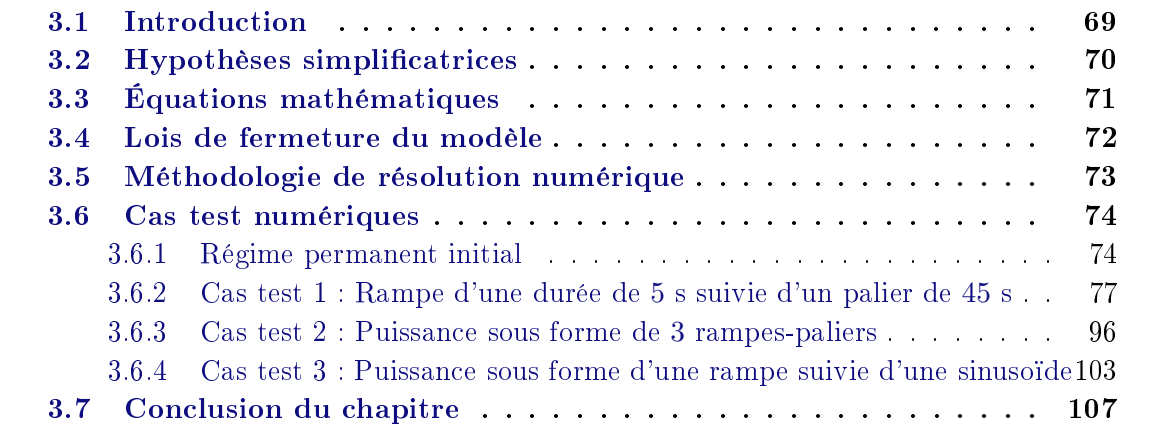

# 3.1 Introduction

Devant la multitude de paramètres conditionnant le comportement des Boucles Diphasiques Gravitaires (BDG), plusieurs auteurs ont privilégié la modélisation numérique de ces systèmes afin de mieux comprendre leur comportement. Certains modèles sont capables de simuler des écoulements monophasiques en déséquilibre thermodynamique (hors état de saturation) alors que d'autres ne sont élaborés que pour les écoulements où les deux phases coexistent en équilibre thermodynamique. Dans le présent chapitre, nous allons utiliser le modèle établi au chapitre 2 pour une étude numérique du comportement d'une BDG en régime transitoire ainsi qu'en régime permanent.

Le présent chapitre comporte cinq parties. Nous allons tout d'abord énumérer dans la section 3.2 certaines hypothèses simplificatrices que nous prenons en compte dans la modélisation de la BDG.

Ensuite, nous écrirons à la section 3.3 les équations mathématiques régissant le comportement d'une BDG.

Les sections 3.4 et 3.5 porteront respectivement sur un rappel des lois de fermeture du système d'équations de la BDG et sur la méthodologie de résolution numérique des équations.

Enfin, la section 3.6 fera l'objet de la présentation de quatre cas test numériques permettant de mettre en évidence le comportement du système lorsqu'il est soumis à diérentes sollicitations. Le premier cas test sera le Régime Permanent Initial (RPI). Pour ce cas test, une puissance nulle sera appliquée à la BDG. Dans les trois cas test qui suivront, nous exposerons le comportement de la BDG lorsque celle-ci est soumise respectivement à une sollicitation sous forme d'une rampe suivie d'un palier, de 3 successions rampes-paliers et d'une rampe suivie d'une sinusoïde.

# 3.2 Hypothèses simplicatrices

La géométrie étudiée est illustrée sur la figure 3.1.

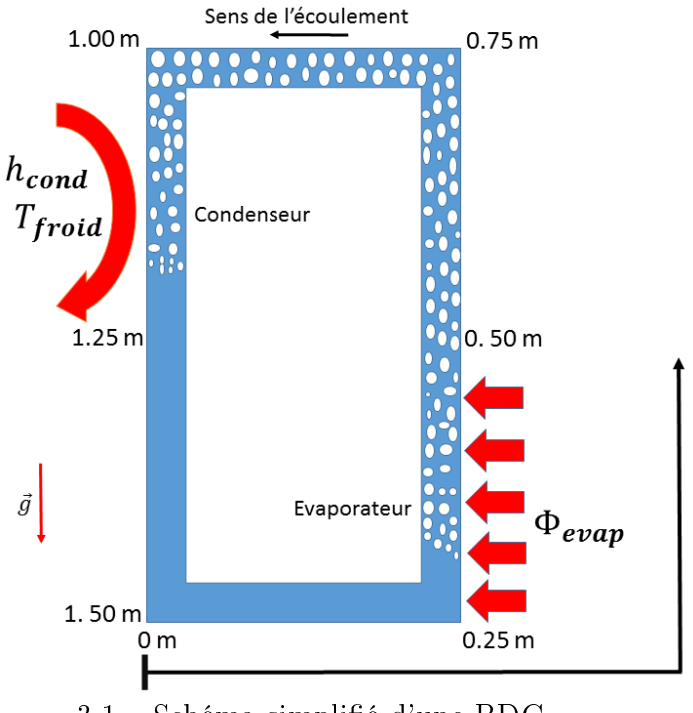

3.1 - Schéma simplifié d'une BDG

Dans les études menées dans ce document, l'approche de modélisation de la BDG s'appuie sur un certain nombre d'hypothèses simplicatrices :

- $-L$ a discrétisation spatiale du système est régulière 1D.
- La section est constante le long de la BDG.
- Le fluide est considéré compressible.
- L'écoulement est considéré comme un mélange homogène en équilibre mécanique et thermique c'est-à-dire  $u_g = u_l = u$ ,  $p_g = p_l = p$ ,  $T_g = T_l = T$ .
- L'écoulement s'effectuant avec un transfert de masse est considéré comme un mélange homogène en équilibre thermodynamique c'est-à-dire  $G_g = G_l = G$ .
- Le terme de frottement visqueux sera approximé par la loi de Darcy-Weisbach.
- $-L$ es échanges thermiques par conduction au sein du fluide sont négligés.
- La viscosité est considérée constante dans chaque phase.
- Le coefficient de convection  $h_{cond}$  est considéré constant au condenseur.
- La ligne liquide ainsi que la ligne vapeur sont supposées adiabatiques.

# 3.3 Équations mathématiques

Pour modéliser une BDG, on peut utiliser les modèles hydrauliques isothermes ou non isothermes, ou les modèles thermiques [23]. La résolution des équations de bilan dans le fluide ou l'utilisation des formulations globales tout en distinguant les zones monophasiques et diphasiques est privilégiée dans les modèles hydrauliques. Les modèles thermiques sont, quant à eux, basés sur l'analogie électrique.

Ici, nous utiliserons le modèle hydraulique non isotherme basé sur la résolution des équations de bilan dans le fluide. A cet effet, nous utilisons le système d'EDP  $(2.1)$  [48]. Ce modèle a été modié en tenant compte de notre système et des hypothèses que nous avons retenues. Finalement, le modèle que nous résolvons s'écrit sous la forme suivante :

$$
\frac{\partial \rho}{\partial t} + \frac{\partial}{\partial x}(\rho u) = 0 \tag{3.1a}
$$

$$
\frac{\partial(\rho u)}{\partial t} + \frac{\partial}{\partial x}(\rho u^2 + p) = \underbrace{-64\mu}_{\text{forces}} u + \underbrace{\epsilon \rho g}_{\text{force}}
$$
(3.1b)

$$
visqueses
$$
\n
$$
f_{\text{0}ttability}
$$

de

volumiques

$$
\frac{\partial(\rho E)}{\partial t} + \frac{\partial}{\partial x}((\rho E + p)u) = \underbrace{\frac{\Phi}{\Omega}}_{\text{puisse}} + \underbrace{\epsilon \rho gu}_{\text{puisse}} \tag{3.1c}
$$

$$
\frac{\partial(\rho y)}{\partial t} + \frac{\partial}{\partial x}(\rho y u) = \dot{m} \tag{3.1d}
$$

où nous avons

$$
\epsilon = \begin{cases}\n-1 & \text{si } x \in [0.25m, 0.75m] \\
0 & \text{si } x \in [0m, 0.25m[\cup]0.75m, 1m[ \\
1 & \text{si } x \in [1m, 1.50m]\n\end{cases}
$$
\n(3.2)

 $\Phi =$  $\sqrt{ }$  $\int$  $\overline{\mathcal{L}}$  $\Phi_{evap}$  si  $x \in [0.25m, 0.50m]$ 0 si  $x \in [0m, 0.25m] \cup ]0.50m, 1m[ \cup ]1.25m, 1.50m]$  $h_{cond}A_{ext}(T_{froid} - T)$  si  $x \in [1m, 1.25m]$ (3.3)

# 3.4 Lois de fermeture du modèle

Les équations (3.1) précédemment établies nécessitent des lois de fermeture pour sa résolution. Pour le modèle utilisé ici, nous allons considérer les lois de fermeture déjà élaborées dans le chapitre 2 pour un écoulement diphasique. Il s'agit des lois (2.38) pour l'écoulement en équilibre thermique et mécanique, (2.54) et (2.55) pour l'écoulement en équilibre thermodynamique. À titre de rappel, elles s'écrivent respectivement comme suit :

### a. Lois de fermeture pour un mélange hors équilibre thermodynamique (hors état de saturation)

$$
p = \frac{1}{2}[A_g + A_l - (p_{\infty,g} + p_{\infty,l})] + \sqrt{\frac{1}{4}[A_l - A_g - (p_{\infty,l} - p_{\infty,g})]^2 + A_g A_l}
$$
(3.4a)

$$
\frac{1}{\rho T} = \frac{y_g(\gamma_g - 1)C_{v,g}}{p + p_{\infty,g}} + \frac{y_l(\gamma_l - 1)C_{v,l}}{p + p_{\infty,l}}\tag{3.4b}
$$

où nous avons

$$
\begin{cases}\nA_k = \left[\frac{y_k(\gamma_k - 1)C_{v,k}}{y_g C_{v,g} + y_l C_{v,l}}\right] [\rho(e - q) - P_{\infty,k}] \\
q = y_g q_g + y_l q_l\n\end{cases} \tag{3.5}
$$

$$
\begin{cases}\ny_g = y \\
y_l = 1 - y\n\end{cases} \tag{3.6}
$$

avec v le volume massique, e l'énergie interne massique et  $y$  la fraction massique vapeur.

b. Lois de fermeture pour un mélange en équilibre thermodynamique (état de saturation)

$$
\begin{cases}\nv = y_g^* v_g(p^*) + y_l^* v_l(p^*) \\
e = y_g^* e_g(p^*) + y_l^* e_l(p^*)\n\end{cases} \tag{3.7}
$$

$$
T^* = T_{sat}(p^*),\tag{3.8}
$$

avec respectivement  $y_g^*, y_l^*, p^*, T^*$  la fraction massique vapeur, la fraction massique liquide, la pression et la température à l'état de saturation.

# 3.5 Méthodologie de résolution numérique

En ce qui concerne les méthodes de résolution numérique, nous utilisons les mêmes que celles décrites dans le chapitre 2. Il s'agit de la méthode d'Euler explicite d'ordre 1 pour la discrétisation temporelle, de la méthode classique des volumes finis pour la discrétisation spatiale et du solveur de Riemann HLLC  $[51]$  pour le calcul des flux numériques aux faces de chaque volume.

En ce qui concerne la procédure de résolution numérique, elle est la même que celle évoquée à la section 2.4.2.3, sauf l'étape 1. En guise de rappel, la procédure de résolution numérique est la suivante :

- 1. Supposer que le taux d'évaporation  $\dot{m}=0$  dans l'équation (3.1d) et calculer les variables conservatrices en résolvant le système d'équations (3.1).
- 2. Calculer la pression p en utilisant l'équation (3.4a).
- 3. Calculer la température T en utilisant la relation (3.4b).
- 4. Tester la condition d'équilibre thermodynamique (saturation) pour chaque cellule, équation (3.9).
	- a. Si condition non satisfaite, alors tester la cellule suivante (fluide à l'état monophasique et donc l'hypothèse  $\dot{m}=0$  est vraie).
	- b. Si condition satisfaite, alors  $m \neq 0$  (fluide à l'état diphasique).
		- i. Calculer la pression à l'équilibre  $p^*$  et la fraction massique à l'équilibre  $y^*$  par résolution du système d'équations (3.7), puis calculer la température  $T^\ast$  en

utilisant l'équation (3.8)

ii. Affecter  $p^*$  à  $p,\,y^*$  à  $y$  et  $T^*$  à  $T.$ 

5. Passer au pas de temps suivant.

La condition d'équilibre thermodynamique (saturation) s'écrit comme suit :

$$
0 < y < 1 \text{ et } T = T_{sat}(p). \tag{3.9}
$$

### 3.6 Cas test numériques

L'objectif de cette section est d'étudier numériquement le comportement d'une BDG en régime permanent ainsi qu'en régime transitoire. Plus précisément, c'est l'influence de la puissance à l'évaporateur  $\Phi_{evap}$  sur le comportement de la BDG qui retiendra le plus notre attention. Pour y parvenir, plusieurs cas de résolution seront effectués, avec différentes évolutions de la puissance à l'évaporateur dans le temps.

Pour tous les cas qui seront traités dans ce qui suit, la géométrie de la BDG (cf. figure 3.3), le pas de temps et le pas d'espace, le coefficient de convection au condenseur, la surface d'échange au condenseur, la température de la source froide au condenseur, la viscosité du fluide et les conditions initiales restent tous inchangés. Concernant la géométrie, la BDG a une longueur  $L = 1.5$  m et un diamètre intérieur  $d = 7$  mm constants. Le pas d'espace est  $\Delta x = 10^{-2}$  m et le pas de temps  $\Delta t$  déduit de la condition CFL est  $\Delta t = 10^{-5}$  s. La température de la source froide est  $T_{froid} = 293.15$  K, le coefficient de convection est  $h_{cond} = 2000 \, \, \mathrm{W.m^{-2}.K^{-1}},$  la viscosité dynamique du fluide (méthanol) est prise égale à celle du liquide à 293.15 K *i.e.*  $\mu = 5.76 \times 10^{-4}$  kg.m<sup>−1</sup>.s<sup>−1</sup> et la surface d'échange au condenseur est  $A_{ext} = 1.32 \times 10^{-2}$  m<sup>2</sup>.

### 3.6.1 Régime permanent initial

Le Régime Permanent Initial (RPI) est l'état d'équilibre initial de la boucle lorsqu'elle est remplie, dans notre cas, à moitié de liquide dans sa partie inférieure et à moitié de vapeur dans sa partie supérieure et que la puissance appliquée à l'évaporateur est nulle. Le RPI permet tout d'abord de se rendre compte de l'aptitude du modèle à pouvoir bien représenter les effets gravitaires. Ceci sera davantage expliqué lors de l'interprétation des résultats numériques. Ensuite, ce RPI servira de condition initiale pour tous les cas de calcul que nous ferons par la suite. De ce fait, cet état sera calculé une seule fois pour tous les cas test. Pour simuler le RPI, les conditions intiales que nous utilisons sont :

 $p_0 = 0.13 \times 10^5$  Pa si  $x \in [0m, 1.5m]$  $T_0 = 293.15 \text{ K} \text{ si } x \in [0m, 1.5m]$ 

 $u_0 = 0$  m.s<sup>-1</sup> si  $x \in [0m, 1.5m]$  $\rho_0 = 853 \text{ kg.m}^{-3}$  et  $y_0 = 0$  si  $x \in ]1.25m, 1.5m] \cup [0m, 0.5m]$  $\rho_0 = 10^{-1} \text{ kg.m}^{-3} \text{ et } y_0 = 1 \text{ si } x \in ]0.5m, 1.25m]$ 

Quelques résultats numériques du RPI comme la masse volumique du mélange 3.2a, la vitesse du mélange 3.2b, l'énergie interne 3.2c, la température 3.2d, la pression 3.2e et la fraction volumique vapeur 3.2f sont représentés sur la figure 3.2. Sur chaque graphe de la figure 3.2, nous avons superposé pour chaque variable le RPI (couleur bleue) et la condition initiale (couleur rouge) de calcul précédemment énumérée. Nous remarquons que les profils de masse volumique, de vitesse, de température, d'énergie interne et de fraction volumique vapeur sont identiques dans les deux cas. Ce comportement des variables est dû essentiellement à la puissance nulle appliquée à l'évaporateur. Par contre, le champ de pression 3.2e n'est pas constant dans toute la BDG. Dans les lignes horizontales (0 m-0.25 m) et (0.75  $m-1$  m), la pression est constante. Ceci est dû à l'absence des effets gravitaires dans cette zone. Mais ces effets sont présents dans les lignes verticales. Ceci justifie le comportement décroissant et croissant du profil de pression respectivement dans les zones  $(0.25 \text{ m} \cdot 0.50 \text{ m})$ et  $(1.25 \text{ m}-1.50 \text{ m})$ . On remarque que dans les zones  $(0.50 \text{ m}-0.75 \text{ m})$  et  $(1 \text{ m}-1.25 \text{ m})$ , le profil de pression sur la figure 3.2e parait constant bien que dans ces zones les effets gravitaires y soient présents. En réalité la pression n'est pas constante dans ces zones. Elle décroît et croît respectivement entre (0.50 m-0.75 m) et (1 m-1.25 m) mais de pente ( $\Delta p = \rho g \Delta x$ ) plus faible que celle dans les zones (0.25 m-0.50 m) et (1.25 m-1.50 m). La faible pente de la pression vient du fait que ces zones sont riches en vapeur donc de masse volumique faible. La pente est plus importante dans la zone (0.25 m-0.50 m) et (1.25 m-1.50 m) à cause de la présence du liquide qui a une masse volumique plus importante. Ces différents résultats montrent que le modèle prend bien en compte les effets gravitaires.

Une fois que le RPI est connu, nous allons passer aux différents cas test de calcul. Chacun de ces cas test traitera d'une puissance volumique  $\Phi_{evap}$  particulière appliquée à l'évaporateur. L'évolution des variables dans le temps (régime transitoire) et leur profil en régime permanent seront exposés et commentés.

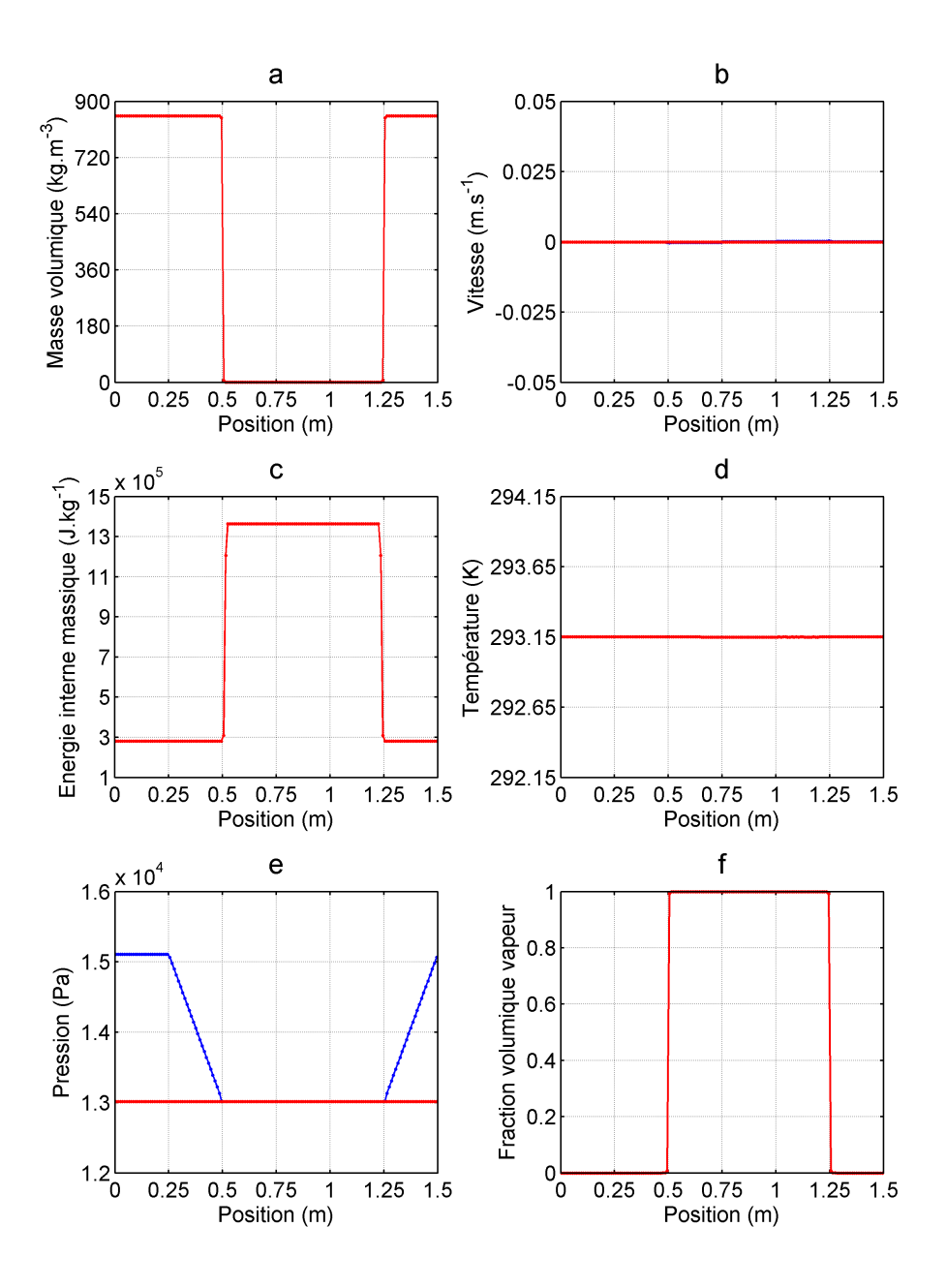

3.2 Régime permanent initial de la BDG

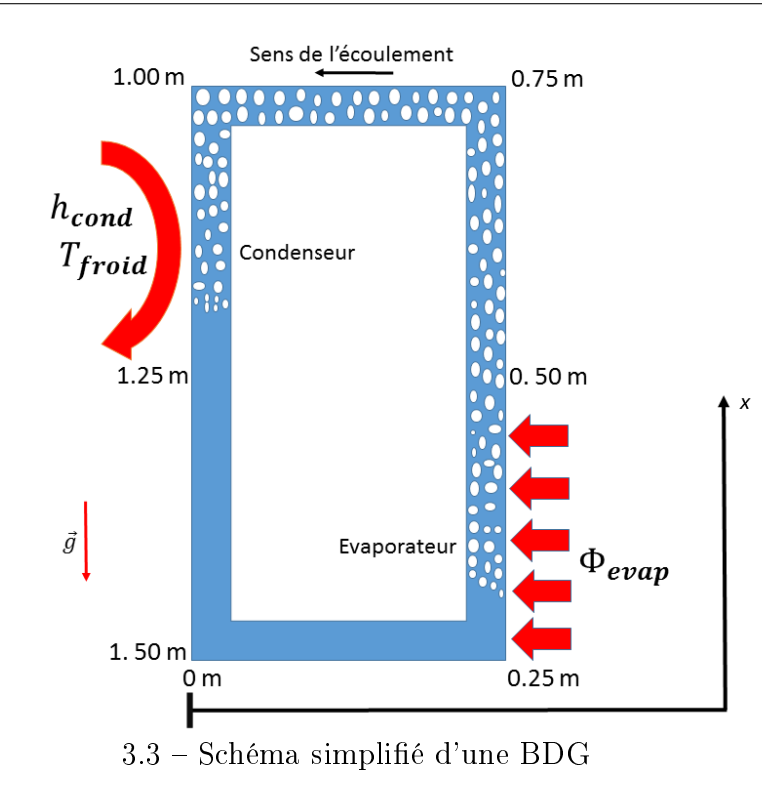

### 3.6.2 Cas test 1 : Rampe d'une durée de 5 s suivie d'un palier de 45 s

### 3.6.2.1 Régime transitoire

Ce paragraphe porte sur l'analyse des résultats en régime transitoire dans le cas où à l'évaporateur on applique une puissance de 1000 W en une rampe de 5 s suivie d'un palier d'une durée de  $45 s$  (cf. figure  $3.4$ ).

La figure 3.5 comporte l'évolution entre  $0.1$  s et  $0.2$  s de la masse volumique 3.5a, la vitesse 3.5b, la pression 3.5c, la température 3.5d, la fraction volumique vapeur 3.5e, la fraction massique vapeur 3.5f. Ces grandeurs sont tracées dans l'espace physique (0 m-1.5 m), toutes les  $0.01$  s entre  $0.11$  s et  $0.2$  s. Le tracé des profils est distingué par une succession de couleurs, identiques sur toutes les figures de ce paragraphe. Comme le montre la figure 3.5, la succession de couleurs s'effectue comme suit : le tracé à l'instant  $0.11$  s est effectué avec la couleur rouge, suivi de la couleur bleue, verte, magenta et cyan pour respectivement les tracés aux instants 0.12 s, 0.13 s, 0.14 s et 0.15 s. Ensuite, ces mêmes couleurs désignent respectivement les tracés aux instants 0.16 s, 0.17 s, 0.18 s et 0.19 s. Le dernier tracé correspondant à l'instant 0.2 s est en couleur noire. Maintenant passons à l'analyse des diérents résultats.

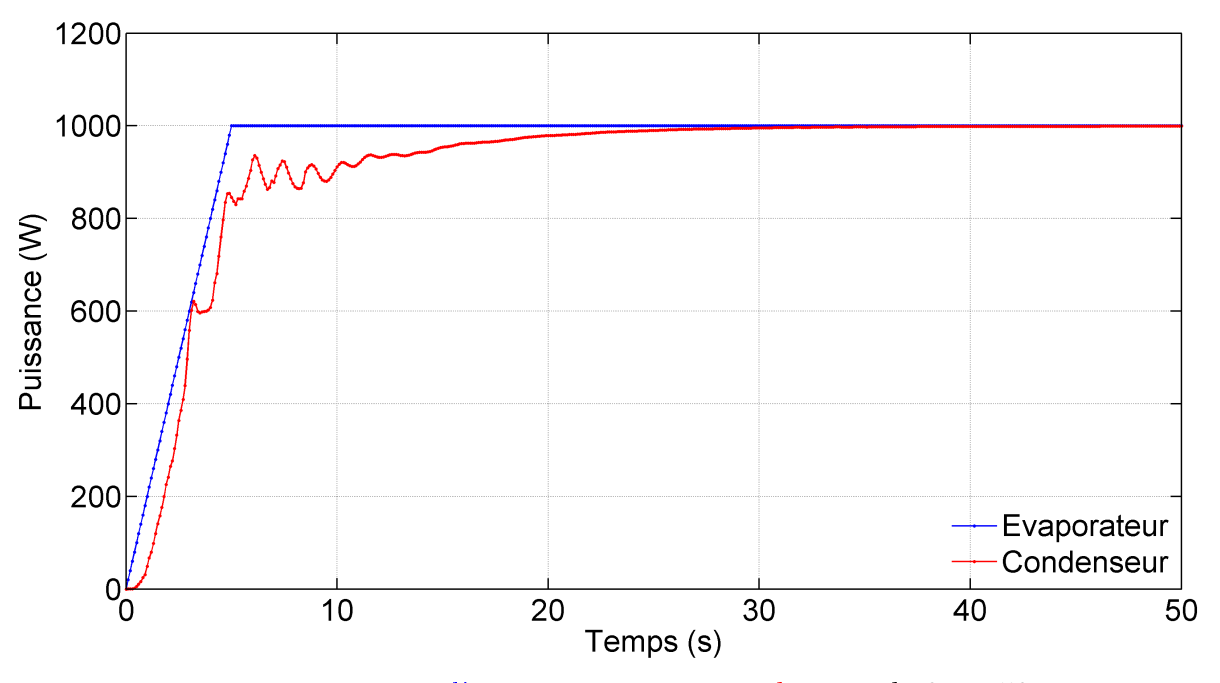

3.4 Puissance à l'évaporateur et au condenseur de 0 s à 50 s

Lorsqu'on observe le graphe de la température 3.5d entre la position 0.25 m et 0.5 m, la succession des couleurs nous permet de dire que la température du fluide augmente dans le temps (0.11 s-0.2 s) à l'évaporateur (0.25 m-0.5 m). Ce comportement de la température à l'évaporateur est dû à l'apport de chaleur au fluide à travers l'évaporateur. Ceci provoque aussi une légère augmentation de la vitesse du fluide à l'évaporateur (cf. figure 3.5b). Les graphes de la fraction volumique vapeur 3.5e et de la masse volumique 3.5a montrent respectivement que dans cette zone  $\alpha=0$  et  $\rho=853$  kg.m<sup>−3</sup>, ce qui signifie que le fluide reste purement liquide dans cette zone comme à l'état initial sauf que sa température augmente. Ce comportement met en évidence la dissipation de la chaleur injectée à l'évaporateur sous forme sensible.

Entre 0.5 m et 1 m (ligne vapeur) on observe dans le temps (0.11 s-0.2 s) une augmentation légère de la température par contre la vitesse augmente davantage dans cette zone que dans l'évaporateur. La légère augmentation de la température dans cette zone, due à l'apport de chaleur à l'évaporateur, rend la vapeur présente dans cette zone plus énergétique et donc provoque son mouvement. Le graphe de température 3.5d montre que dans cette zone (0.5 m et 1 m), les profils de température décroissent dans l'espace. Ce comportement observé au niveau de chaque profil de température dans l'espace est dû au fluide (vapeur) qui est à saturation dans cette zone. En effet dans cette zone, il y règne une pression de saturation qui décroît mais avec une faible pente (non visible sur le graphe 3.5c). La pression de saturation décroît à cause des effets visqueux qui sont présents dans ces zones mais aussi des effets gravitaires présents dans la partie verticale 0.5 m-0.75 m, ce qui oblige la température de saturation à décroître dans cette zone.

Lorsqu'on se focalise sur le graphe de vitesse 3.5b plus précisément dans le condenseur (1 m-1.25 m), on remarque que dans le temps, la vitesse de la vapeur augmente. Le mouvement de la vapeur qui s'accroît dans le temps est aussi dû à l'apport croissant de chaleur dans le temps à l'évaporateur. Quant aux autres variables comme la masse volumique (graphe 3.5a), la pression (graphe 3.5c), la fraction volumique vapeur (graphe 3.5e) et la fraction massique vapeur (graphe 3.5f), elles n'ont pas évolué par rapport à l'état initial entre 0.11 s et 0.2 s. La faible chaleur apportée à l'évaporateur pendant cette période est responsable de l'invariance du profil de ces grandeurs.

La figures 3.6 présente l'évolution de la masse volumique, la vitesse, la pression, la température, la fraction volumique vapeur et la fraction massique vapeur respectivement entre l'instant 0.41 s-0.5 s. Les profils de température et de vitesse entre 0.25 m et 1.25 m évoluent davantage sur cette figure que sur la figure 3.5. Ceci s'explique par le fait qu'à ces instants l'énergie apportée est plus importante, ce qui favorise l'évolution des grandeurs dans le temps.

Lorsqu'on observe les graphes 3.6a et 3.6e autour de la position  $x = 0.5$  m on peut remarquer qu'entre les instants 0.41 s et 0.5 s il y a une information qui naît et qui se développe au fur et à mesure qu'on avance dans le temps. Cette information qu'on voit apparaitre à la fin de l'évaporateur est l'évaporation d'une portion du fluide. En effet sur la figure 3.2 on observe que sur la ligne vapeur (0.5 m-1 m) la masse volumique est très faible et que la fraction volumique vapeur  $\alpha = 1$ . Par contre, sur les graphes 3.6a et 3.6e, on observe qu'à partir de 0.5 m, la masse volumique augmente progressivement et la fraction volumique diminue progressivement. L'évaporation du liquide fait apparaitre à la sortie de l'évaporateur un front de mélange liquide-vapeur qui se déplace au cours du temps dans la ligne vapeur jusqu'au condenseur. Les graphes de masse volumique et de fraction volumique vapeur sur les figures 3.7, 3.8, 3.9 montrent ce déplacement du front liquide-vapeur. Comme ce front liquide-vapeur est à saturation, alors son passage dans une région de la BDG doit modi fier en principe les profils de température et de pression de cette région. Ceci est observé sur les graphes de pression et de température respectivement sur les figures 3.7, 3.8, 3.9 où on remarque que la température décroît en fonction de la pression après passage du front liquide-vapeur.

Une fois dans le condenseur (1 m-1.25 m), le mélange liquide-vapeur évacue l'énergie acquise à l'évaporateur. Comme ce mélange est à saturation alors la perte d'énergie au condenseur provoque une condensation qui transforme progressivement le mélange liquidevapeur en liquide. Cette condensation est visible sur le graphe 3.10a où on observe au cours du temps une augmentation de la masse volumique dans le condenseur (1 m-1.25 m) et sur le graphe 3.10e où on observe une diminution de la fraction volumique vapeur.

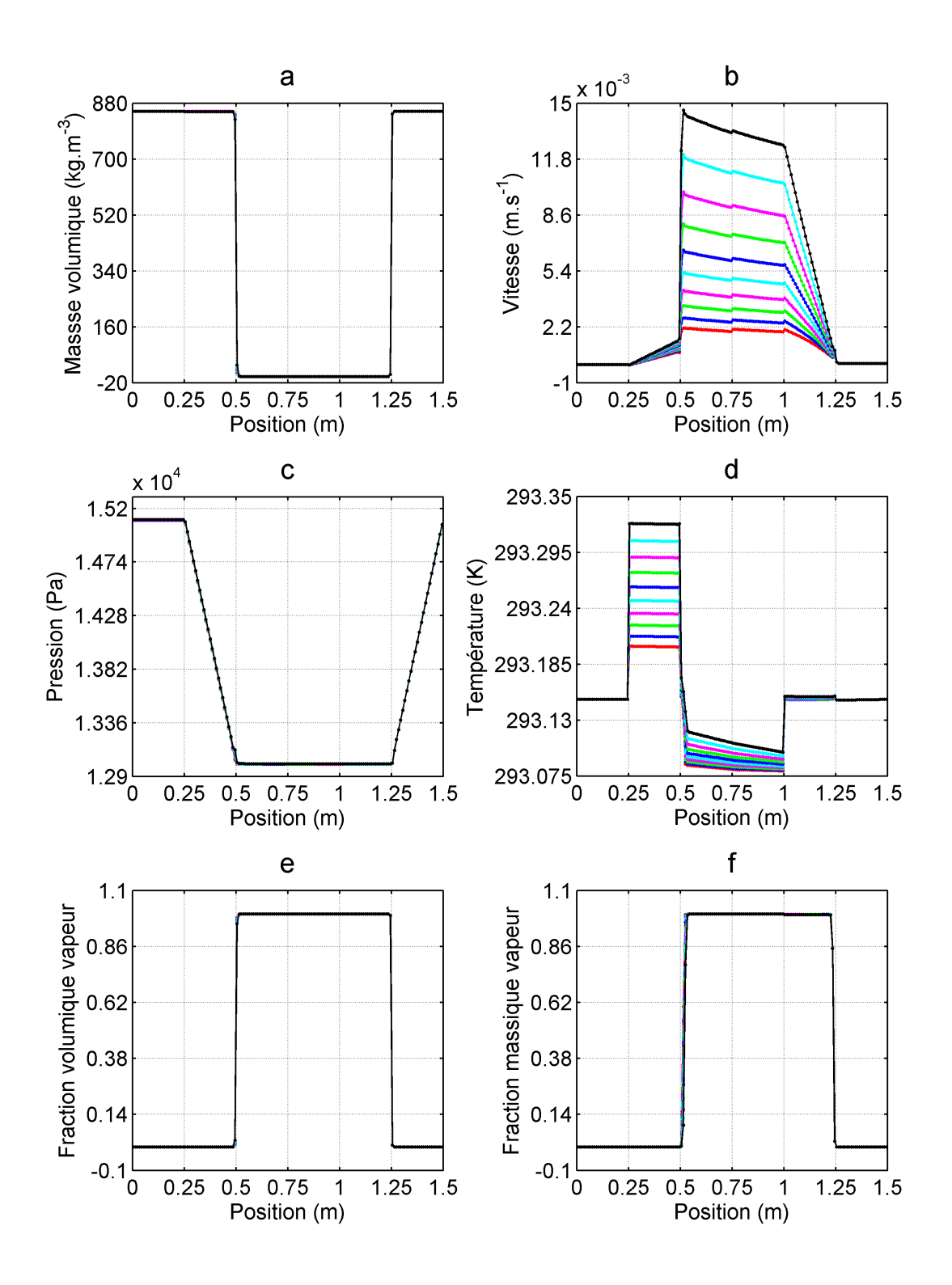

3.5 – Graphes de  $\rho$ , u, p, T, $\alpha$ , y à 0.11 s, 0.12 s, 0.13 s, 0.14 s, 0.15 s, 0.16 s, 0.17 s, 0.18 s, .19 s, 0.2 s

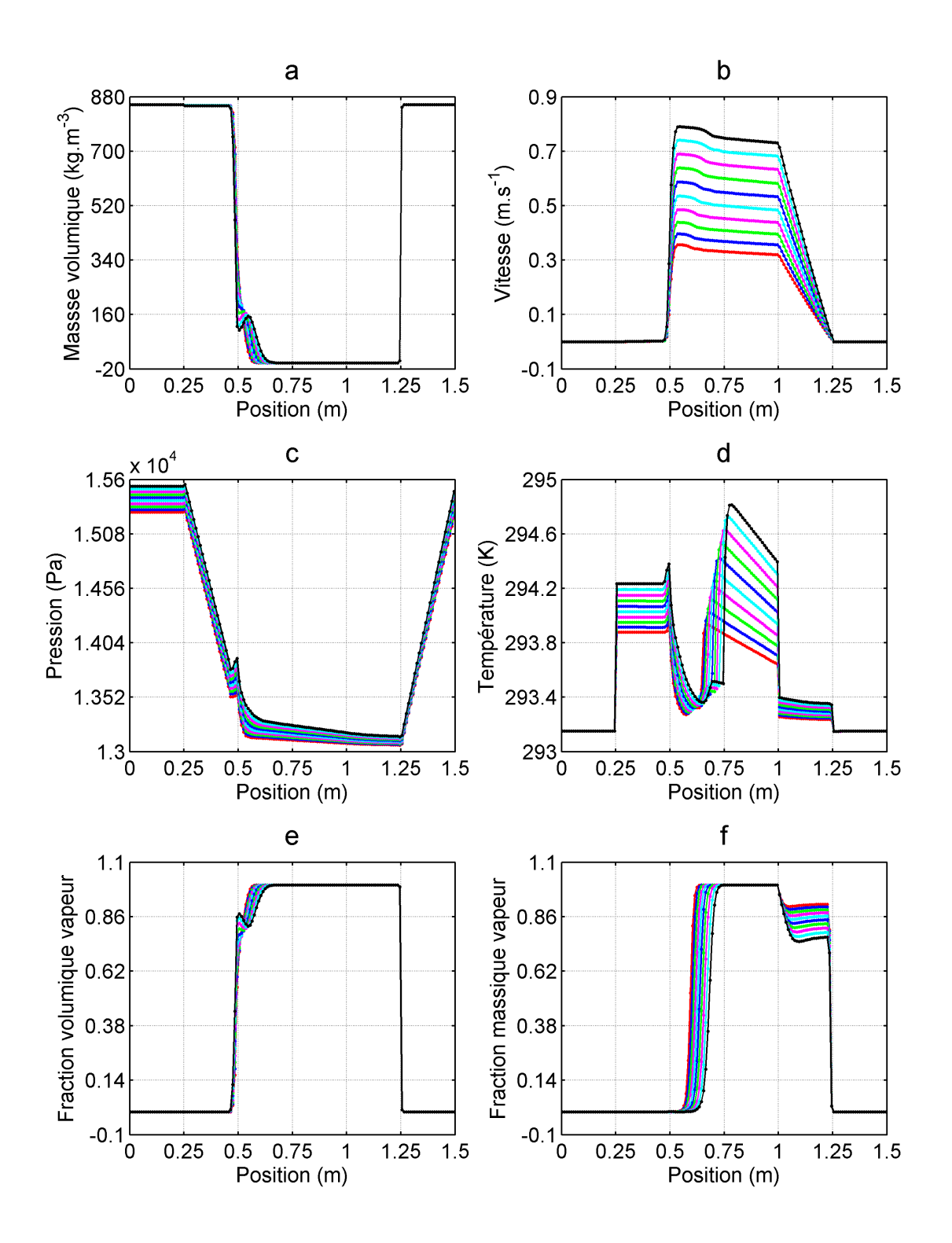

3.6 – Graphes de  $\rho$ , u, p, T, $\alpha$ , y à 0.41 s, 0.42 s, 0.43 s, 0.44 s, 0.45 s, 0.46 s, 0.47 s, 0.48 s, 0.49 s, 0.5 s

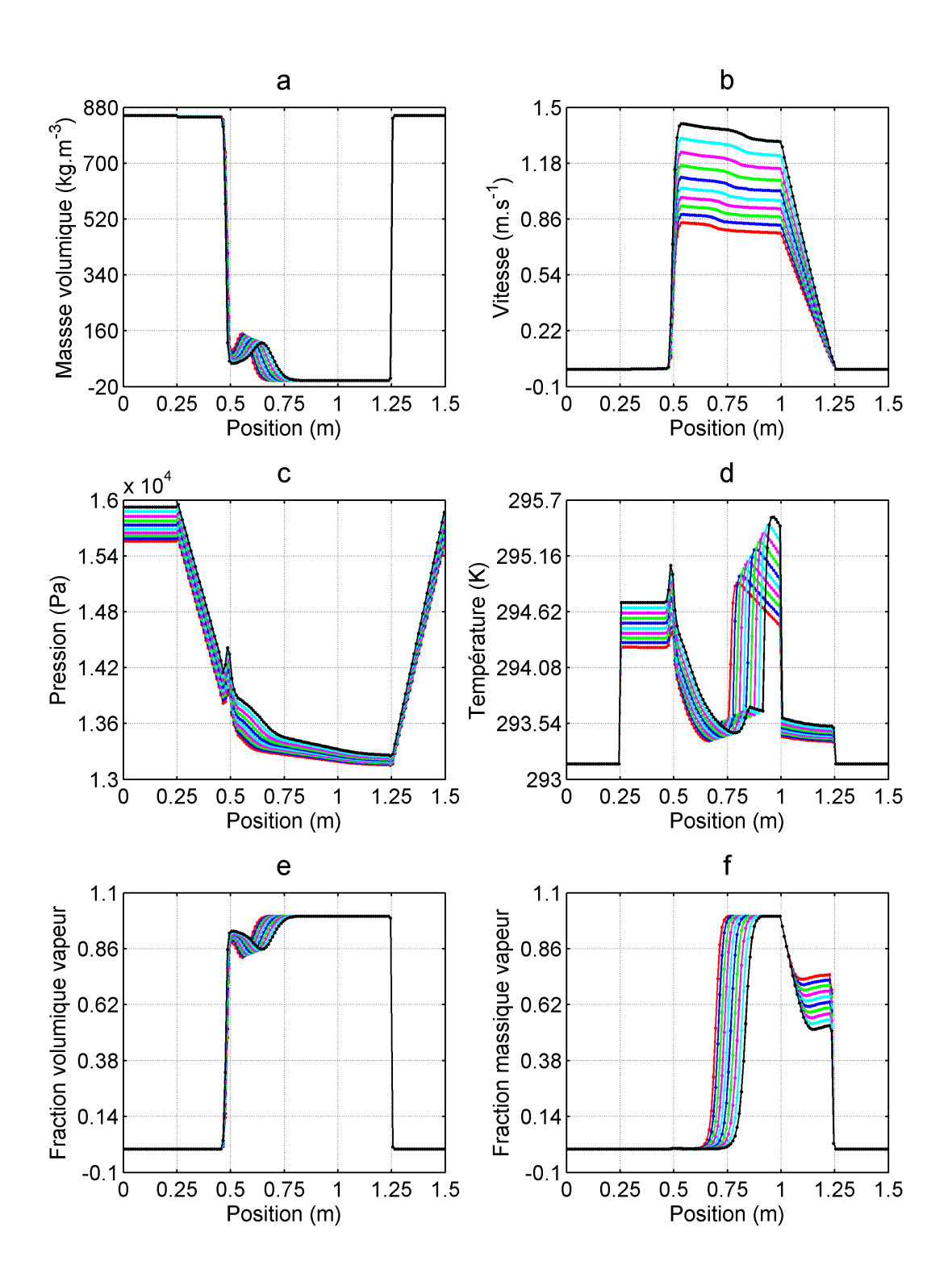

3.7 – Graphes de  $\rho$ , u, p, T, $\alpha$ , y à 0.51 s, 0.52 s, 0.53 s, 0.54 s, 0.55 s, 0.56 s, 0.57 s, 0.58 s, .59 s, 0.6 s

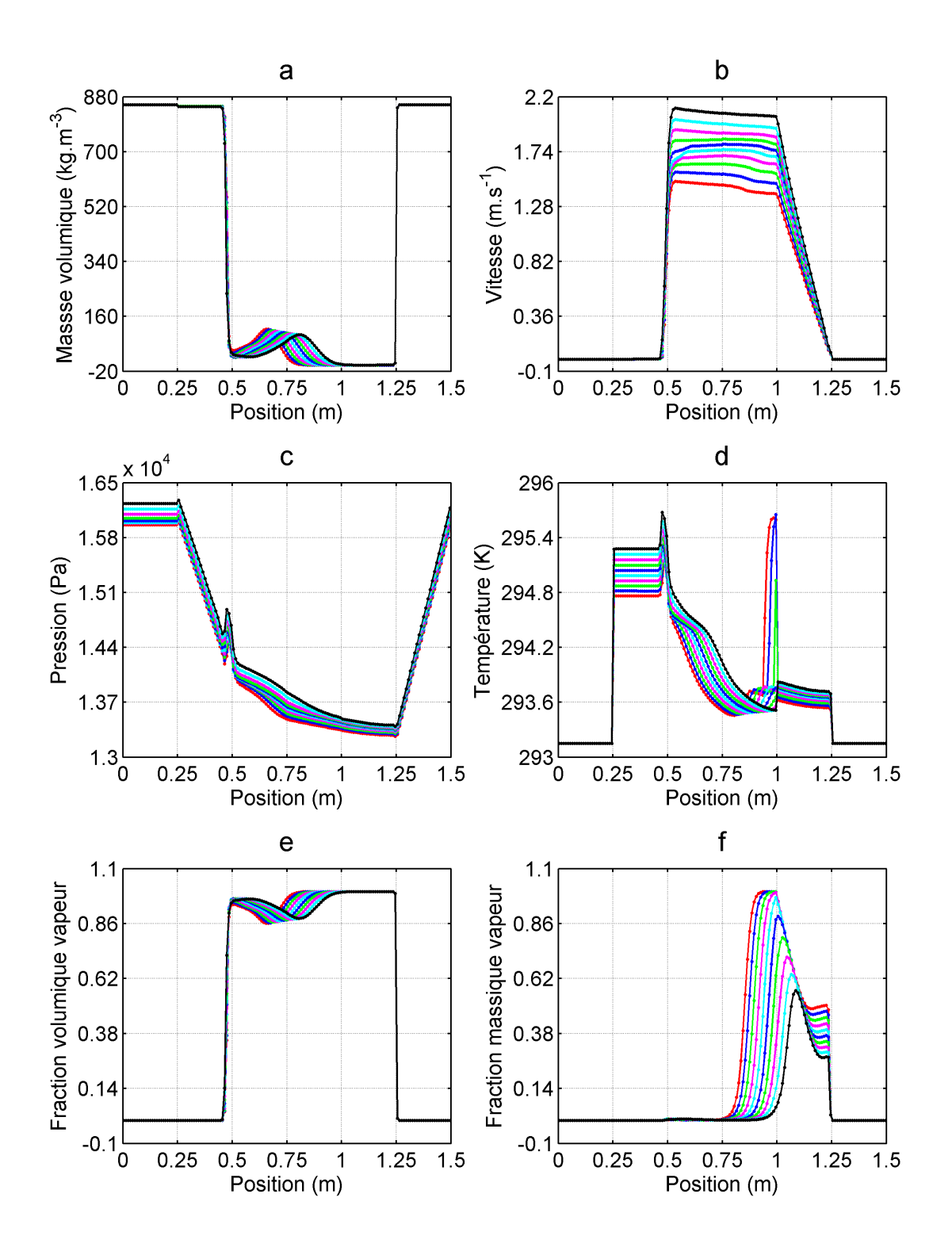

3.8 Graphes de  $\rho$ ,  $u$ ,  $p$ ,  $T,\alpha$ ,  $y$  à 0.61 s, 0.62 s, 0.63 s, 0.64 s, 0.65 s, 0.66 s, 0.67 s, 0.68 s, 0.69 s, 0.7 s

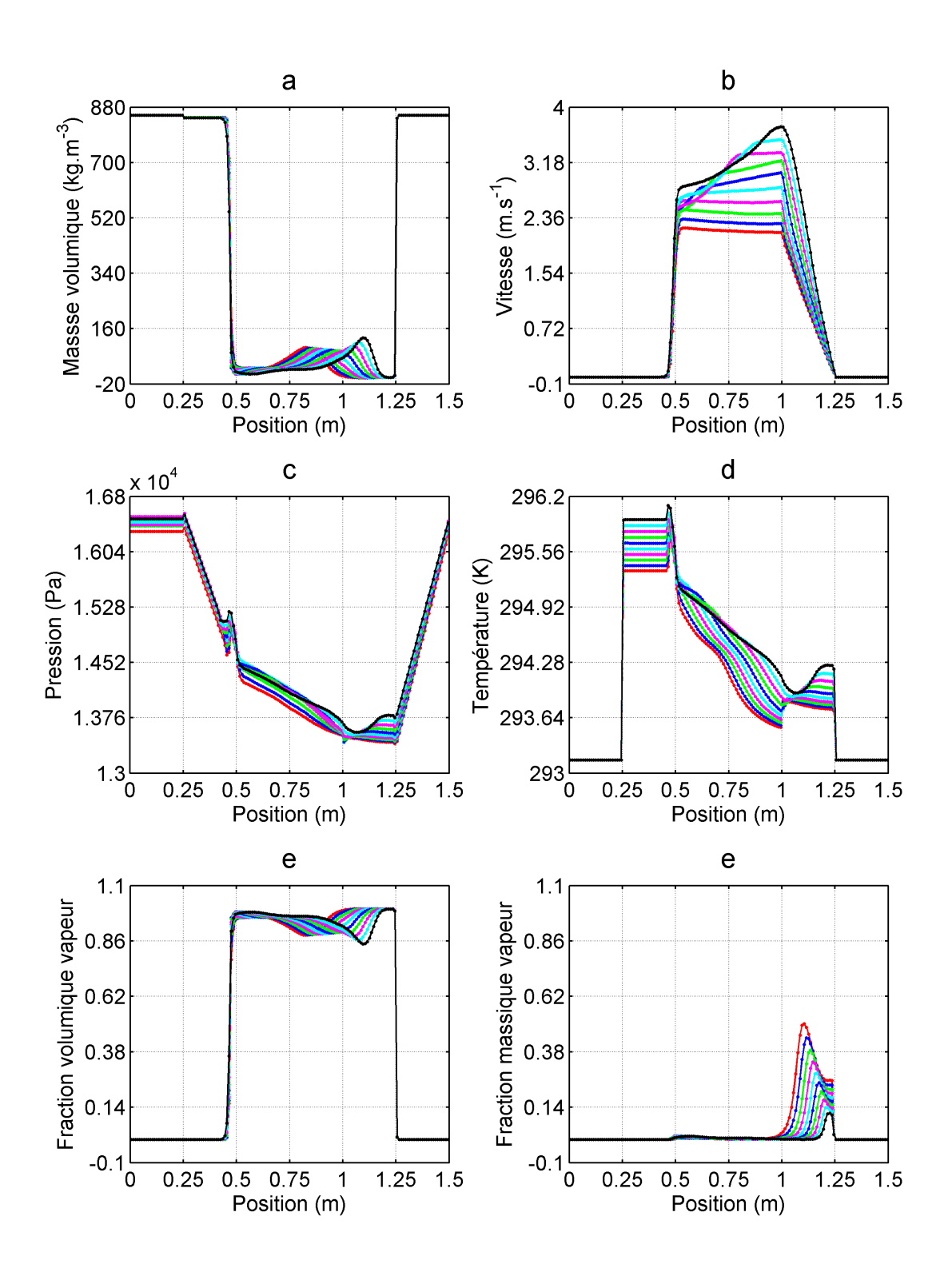

3.9 – Graphes de  $\rho$ , u, p, T, $\alpha$ , y à 0.71 s, 0.72 s, 0.73 s, 0.74 s, 0.75 s, 0.76 s, 0.77 s, 0.78 s, .79 s, 0.8 s

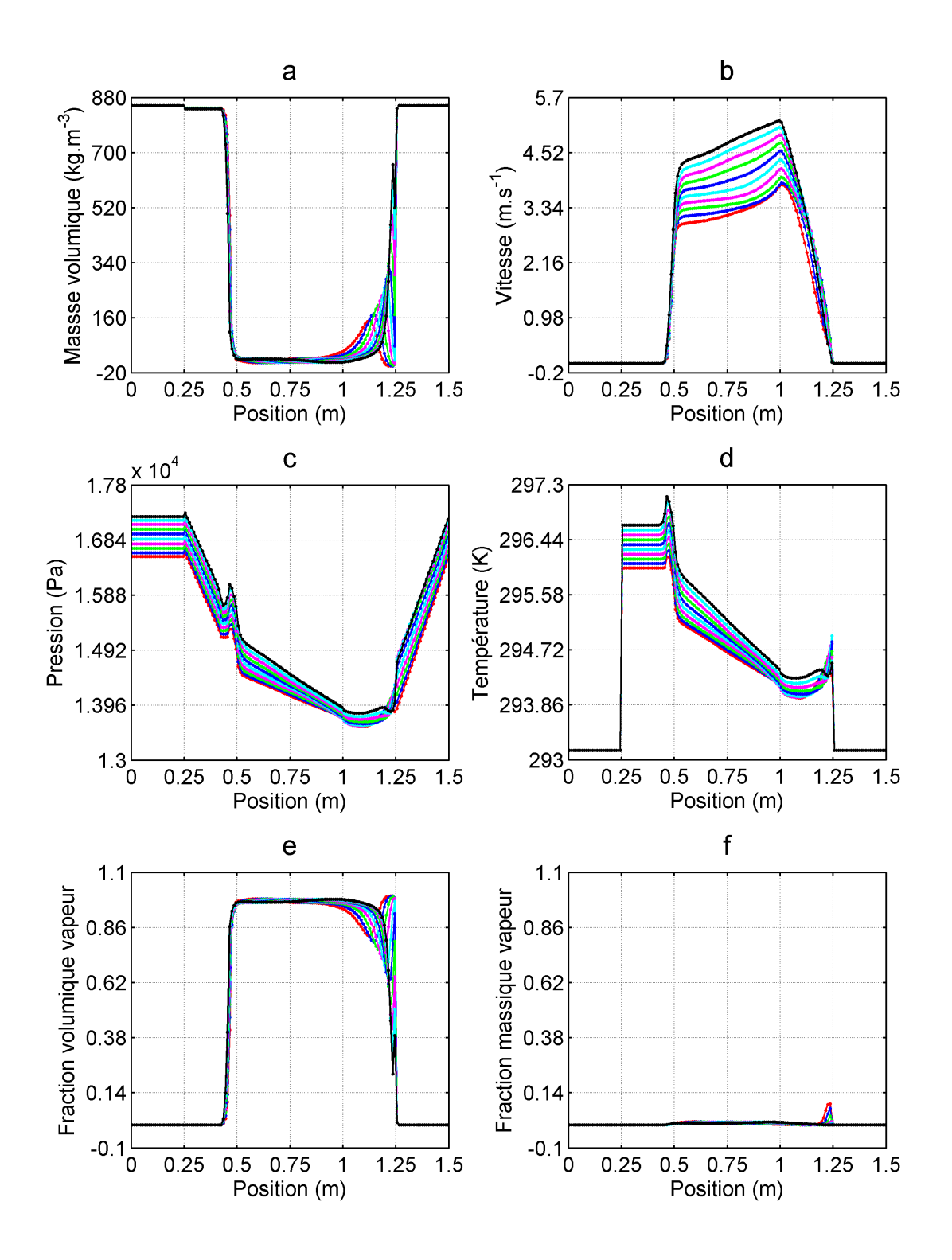

3.10 – Graphes de  $\rho$ , u, p, T, $\alpha$ , y à 0.81 s, 0.82 s, 0.83 s, 0.84 s, 0.85 s, 0.86 s, 0.87 s, 0.88 s, 0.89 s, 0.9 s
La figure 3.11 montre l'évolution des variables après condensation du mélange liquidevapeur. Comme on peut le remarquer sur cette figure, toute la ligne vapeur est à température et pression de saturation, ce qui confirme que le passage du front liquide-vapeur s'accompagne des conditions de saturation. La figure 3.12 comporte les profils de masse volumique, de vitesse, de pression, de température, de fraction volumique vapeur et de fraction massique vapeur tracés respectivement aux instants 1 s (couleur rouge), 2 s (couleur bleue), 3 s (couleur verte), 4 s (couleur cyan) et 5 s (couleur noire). Ces mêmes profils ont été tracés avec les mêmes couleurs sur la figure 3.13 aux instants  $6 s, 7 s, 8 s, 9 s$  et 10 s et sur la figure 3.14 aux instants 11 s, 12 s, 13 s, 14 s et 15 s.

Lorsqu'on effectue sur la figure 3.12 une comparaison du profil de masse volumique entre 1 s et 2 s au niveau de l'évaporateur et du condenseur, on remarque que la longueur occupée par le liquide à 1 s dans l'évaporateur a considérablement diminué par rapport à la longueur occupée à 2 s. En revanche, la longueur du liquide dans le condenseur à 2 s a augmenté par rapport à celle à 1 s. Ceci veut dire qu'entre ces deux instants, il y a eu de l'évaporation dans l'évaporateur, ce qui a favorisé la diminution de la longueur occupée par le liquide à 1 s au dépend de la vapeur créée. Ceci se confirme sur les graphes  $3.12f$  et  $3.12b$  où on observe que sur la longueur perdue par le liquide dans l'évaporateur à 2 s, la fraction volumique vapeur  $\alpha$  tend vers 1 et la vitesse du fluide est élevée. Quant à l'augmentation de la longueur liquide dans le condenseur à 2 s, elle s'explique par la condensation du mélange liquide-vapeur issu de l'évaporation du fluide dans l'évaporateur. La condensation a créé du liquide qui a occupé de l'espace dans le condenseur, ce qui est aussi confirmé en comparant le profil de vitesse à 2 s (graphe 3.12b, couleur bleue) et celui à 1 s (graphe 3.12b, couleur rouge). On observe que la longueur sur laquelle la vitesse du fluide est faible est plus importante à 2 s qu'à 1 s. Entre 1 s et 5 s, le niveau de pression dans la BDG ne fait qu'augmenter (cf. figure  $3.12c$ ). La chaleur apportée à l'évaporateur qui ne fait qu'augmenter durant cette période (soit 200 W à chaque seconde) est responsable de l'élevation du niveau de pression dans la boucle. Durant cette période, on remarque aussi que le niveau de la température entre 0.25 m et 1.5 m augmente aussi au cours du temps. C'est la chaleur apportée qui occasionne cette montée du niveau de température dans cette région de la boucle. Dans la ligne liquide qui se situe entre 1.25 m et 1.5 m, on observe que la température augmente alors que le fluide dans la ligne liquide entre 0 m et 0.25 m garde une température constante égale à sa température initiale qui est de 293.15 K. Le fait que la température s'élève entre 1.25 m et 1.5 m est dû au fluide qui provient du condenseur dont la température n'a pas été suffisamment baissée par le condenseur. Ce fluide provenant du condenseur dont la température croît dans le temps pousse le fluide existant déjà dans cette zone vers la ligne liquide située entre 0 m et 0.25 m. Ce fluide a une température constante égale à 293.15 K, ce qui fait que la température dans cette zone reste durant les  $5 s$  constante et égale à 293.15 K. Mais lorsqu'on regarde la figure  $3.13$ , on remarque qu'entre 6 s et 10 s la température du fluide dans la ligne liquide située entre 0 m-0.25 m augmente en même temps que celle du fluide entre  $1.25$  m et  $1.5$  m. C'est le même phénomène décrit précédemment qui se reproduit et qui est à l'origine de la montée en température du fluide dans les deux zones. Sauf que cette fois-ci, le fluide dans la zone  $1.25$  m-1.5 m qui est déjà chaud a été poussé vers la zone 0 m-0.25 m par le fluide plus chaud provenant du condenseur. Le fluide dans la zone 0 m-0.25 m rejoint l'évaporateur où il sera chaué. Il va monter en température jusqu'à atteindre la saturation et il changera d'état. Le fluide obtenu à la sortie de l'évaporateur qui est en état de saturation rejoindra à son tour

le condenseur par la ligne vapeur où il sera refroidi et changera de nouveau d'état à la sortie du condenseur. C'est ce processus qui s'effectuera dans le système jusqu'à ce qu'un point d'équilibre (régime permanent) soit atteint. Sur la figure 3.14, on remarque que les écarts entre les grandeurs tracées aux diérents instants sont moins importants que ceux observés sur les figures 3.12 et 3.13. Ce comportement des grandeurs signifie que le système a déja trouvé un point d'équilibre vers lequel il converge.

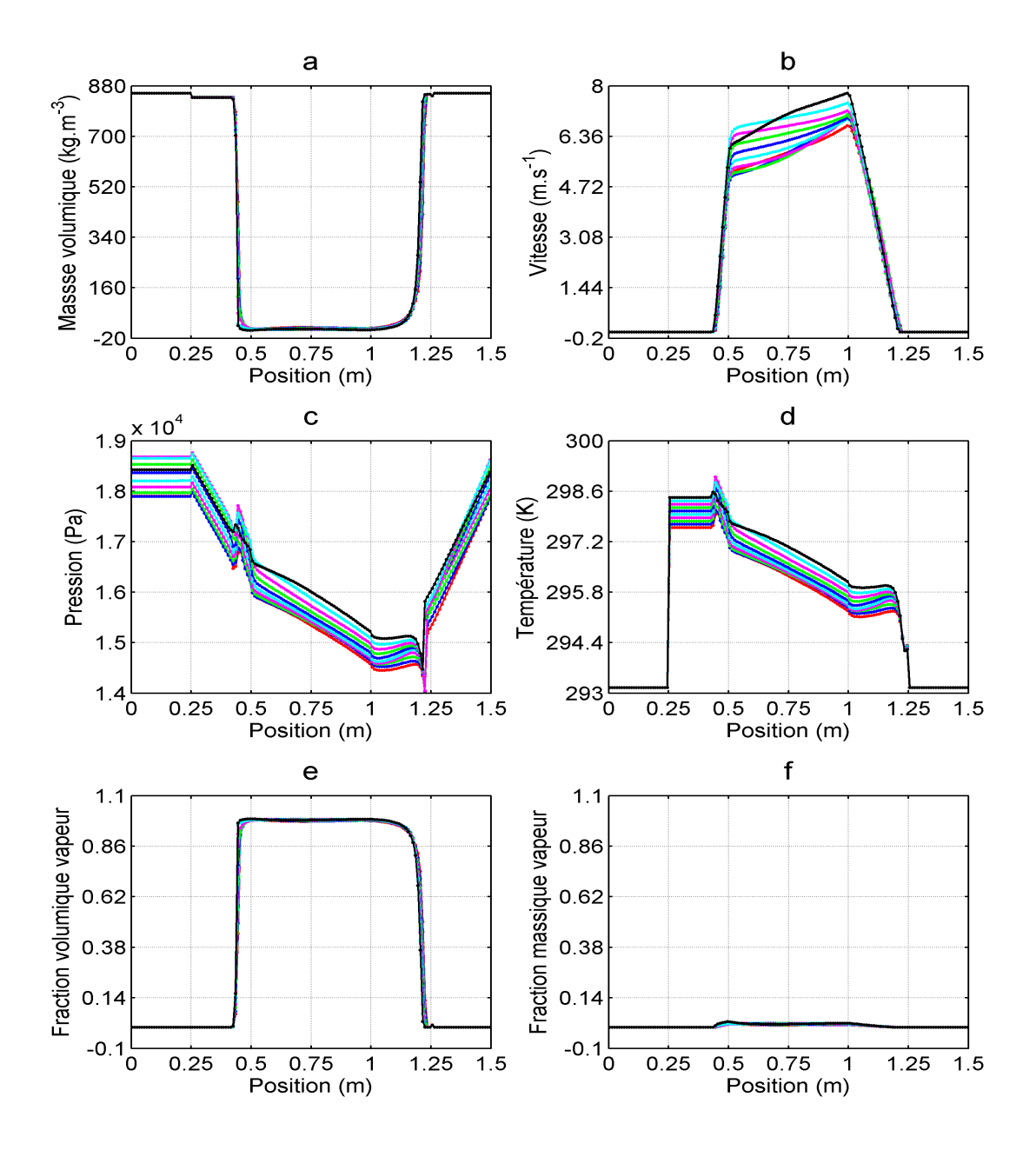

3.11 – Graphes de  $\rho$ , u, p, T, $\alpha$ , y à 1.01 s, 1.02 s, 1.03 s, 1.04 s, 1.05 s, 1.06 s, 1.07 s, 1.08 s, 1.09 s, 1.1 s

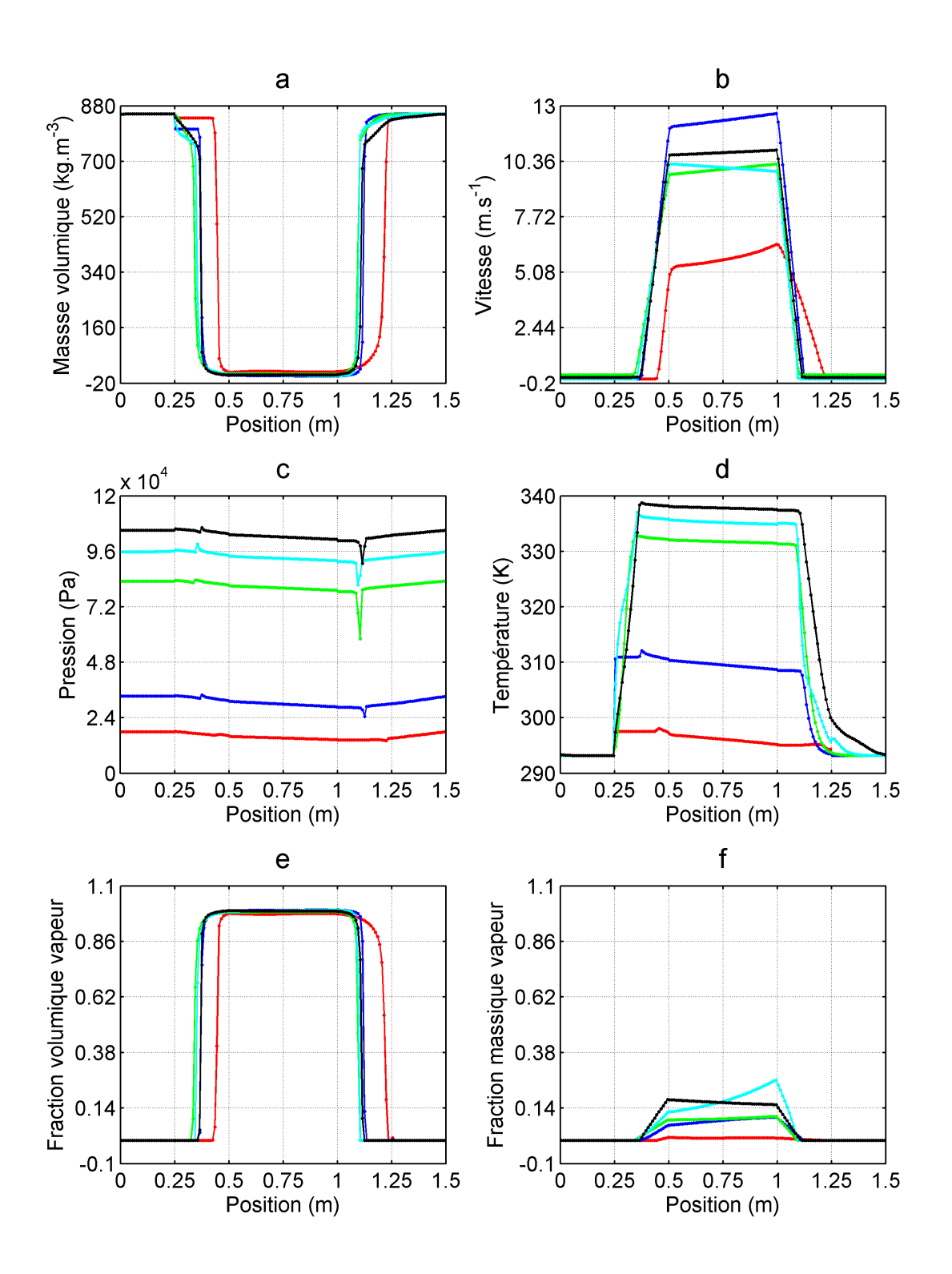

3.12 – Graphes de  $\rho$ , u, p, T, $\alpha$ , y à 1 s, 2 s, 3 s, 4 s, 5 s

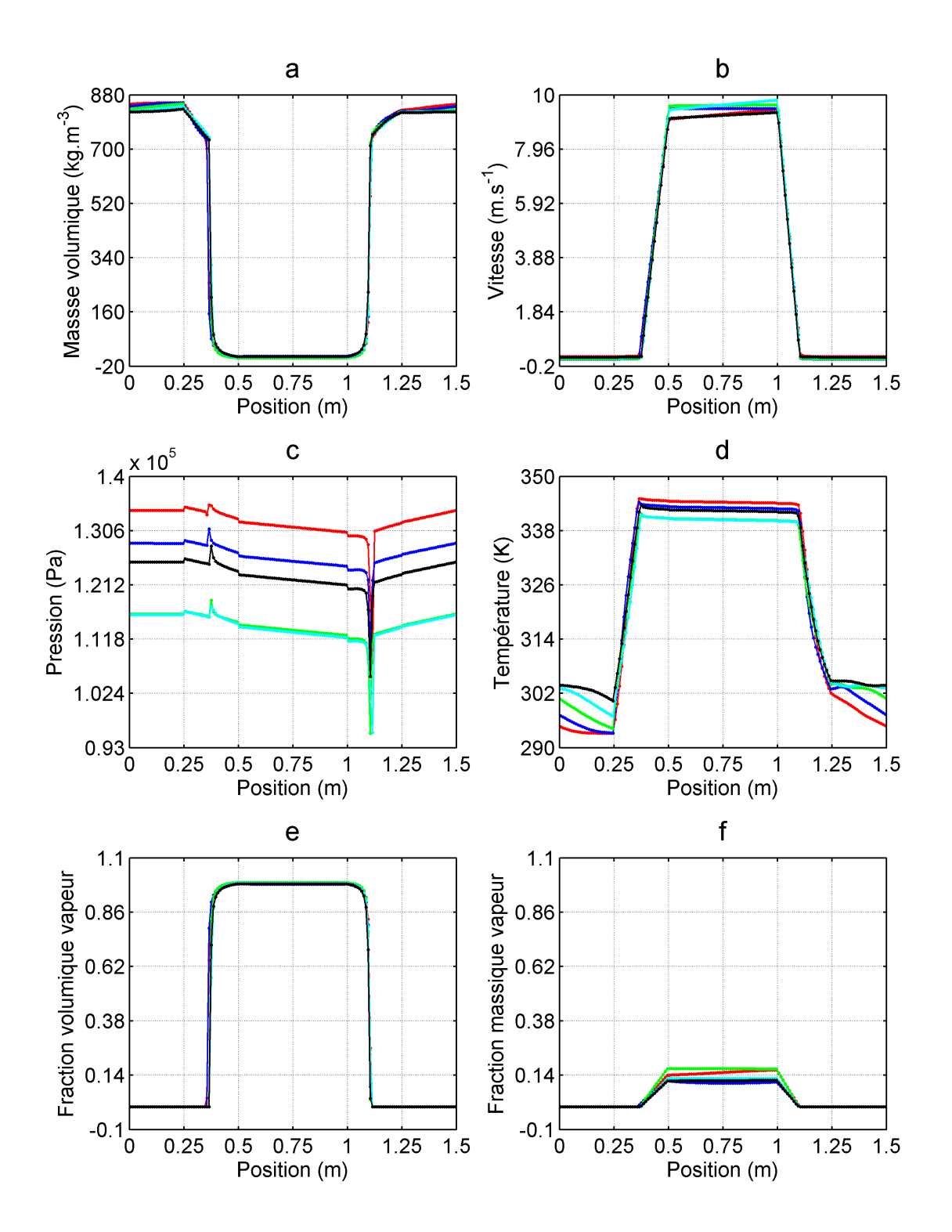

3.13 – Graphes de  $\rho$ , u, p, T, $\alpha$ , y à 6 s, 7 s, 8 s, 9 s, 10 s

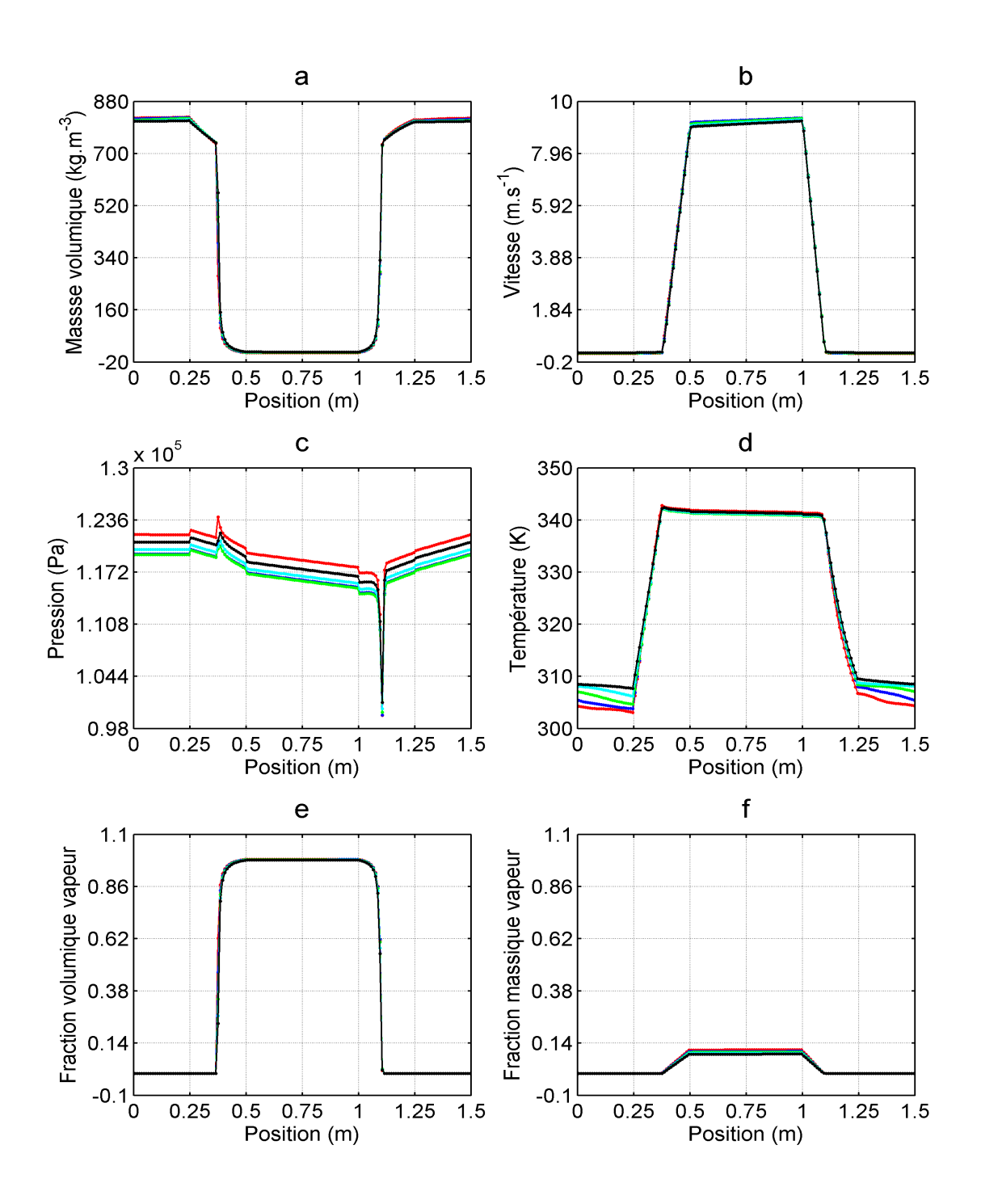

3.14 – Graphes de  $\rho$ , u, p, T, $\alpha$ , y à 11 s, 12 s, 13 s, 14 s, 15 s

A titre d'illustration, nous donnons ci-dessous les évolutions temporelles de la masse volumique, de la vitesse, du débit masse, de la pression, de la température et de l'énergie interne massique en entrée et sortie de l'évaporateur (cf. figure 3.15) et en entrée et sortie du

condenseur (cf. figure 3.16). Comme nous pouvons le remarquer, les variables tracées oscillent entre 0 s et 15 s et tendent vers une constante après cette période. Les oscillations entre 0 s et 15 s sont dues au régime transitoire du système décrit précédemment. Le comportement entre 15 s et 50 s montre que le sytème tend vers le régime permanent.

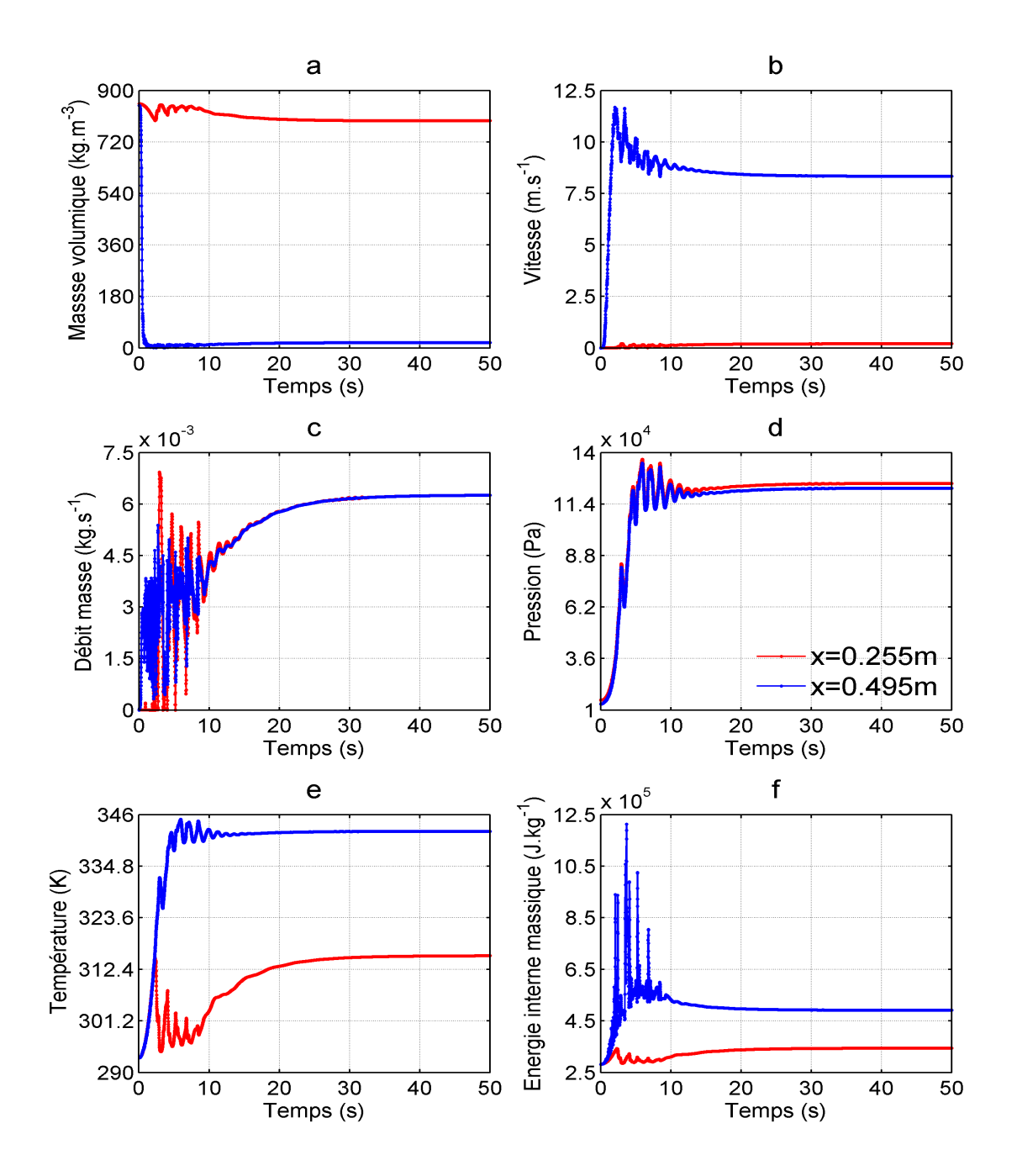

3.15 – Evolution temporelle de  $\rho$ , u, m, p, T, e aux positions  $x = 0.255$  m et  $x = 0.495$  m (la légende du graphe d est valable pour tous les graphes)

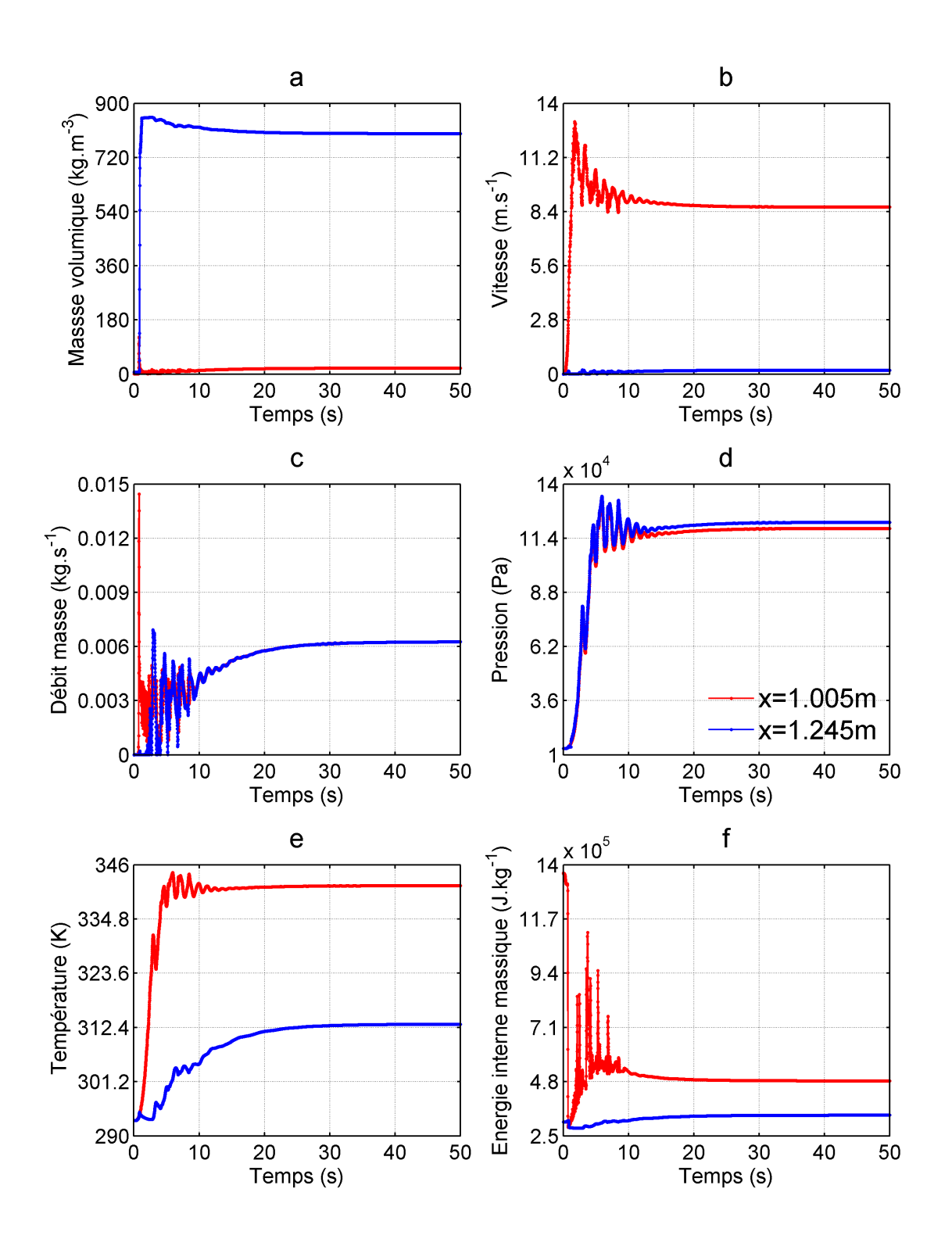

3.16 – Evolution temporelle de  $\rho$ , u, m, p, T, e aux positions  $x = 1.005$  m et  $x = 1.245$  m

#### 3.6.2.2 Régime permanent

L'objectif de ce paragraphe est de faire une comparaison entre le RPI et le régime permanent final (à  $t = 50$  s) afin d'évaluer comment évoluent les grandeurs d'un état d'équilibre à un autre pour le cas d'exemple traité dans cette section. Sur la figure 3.17, nous avons représenté certaines grandeurs en RPI (couleur rouge) et en régime permanent final (couleur bleue). Il s'agit de la masse volumique 3.17a, la vitesse 3.17b, la pression 3.17c, la température 3.17d, la fraction massique vapeur 3.17e et l'énergie interne massique 3.17f.

Lorsqu'on se focalise en premier sur la ligne liquide  $(1.25 \text{ m}-1.5 \text{ m})$  et 0 m-0.25 m), on observe sur le graphe 3.17a que par rapport au RPI (courbe en couleur rouge), le niveau de la masse volumique en régime permanent final (couleur bleue) a baissé. Mais pourtant la fraction massique vapeur (cf. graphe 3.17e) dans cette zone demeure la même en régime permanent nal et en RPI. Ce qui veut dire que, même si dans cette zone la masse volumique n'est pas la même, le fluide qui y est présent reste liquide. Le graphe 3.17d montre que la température du liquide présent dans cette zone en régime permanent final est plus élevée que celle du RPI. Ceci explique pourquoi la masse volumique du liquide en régime permanent final est inférieure à celle du liquide en RPI.

Maintenant regardons de plus près l'évaporateur (0.25 m-0.5 m). Le graphe 3.17a montre que dans cette zone la masse volumique en régime permanent a beaucoup diminué par rapport à l'état initial où elle était constante. On remarque qu'en régime permanent, l'évaporateur se scinde en deux longueurs : une première sur laquelle la masse volumique décroît linéairement et une seconde où elle diminue brusquement. Lorsqu'on observe sur la première longueur les graphes 3.17e et 3.17d, on remarque sur les courbes en régime permanent final (couleur bleue) que la fraction massique vapeur est nulle et que la température croît linéairement. Cette montée en température du liquide est due principalement à une partie de l'énergie apportée à l'évaporateur qui se dissipe dans le fluide sous forme de chaleur sensible. Ceci a pour conséquence la diminution linéaire de la masse volumique observée sur cette longueur de l'évaporateur. Le fait que sur cette longueur le fluide reste toujours liquide, même si sa masse volumique a baissé, fait que sa vitesse est très faible mais non nulle. C'est ce qu'on observe sur cette longueur sur le graphe 3.17b où on remarque que la courbe bleue est un peu au dessus de la courbe rouge. Concernant la longueur de l'évaporateur sur laquelle la masse volumique diminue brusquement, on observe sur cette longueur que la fraction massique vapeur augmente alors que la température et la pression décroissent avec une faible pente. La fraction massique vapeur qui augmente signifie qu'il y a eu production de vapeur et la décroissance de la température et de la pression avec une faible pente signifie qu'on a atteint l'état de saturation dans cette zone. L'énergie se dissipe alors dans le fluide sous forme de chaleur latente. La vapeur étant plus légère et plus énergétique alors son mouvement sera plus rapide que le liquide. Ceci se confirme sur le graphe de l'energie interne 3.17f et celui de la vitesse 3.17b où on observe sur cette longueur une augmentation de l'énergie interne et de la vitesse jusqu'à la sortie de l'évaporateur.

Sur la ligne vapeur (0.5 m-1 m), on remarque que la masse volumique, la vitesse, la fraction massique vapeur, l'énergie interne sont constantes et sont les mêmes qu'à la sortie de l'évaporateur. La pression et la température décroissent mais avec une faible pente. Ceci est dû aux conditions de saturation à la sortie de l'évaporateur et qui se sont propagées dans la ligne vapeur.

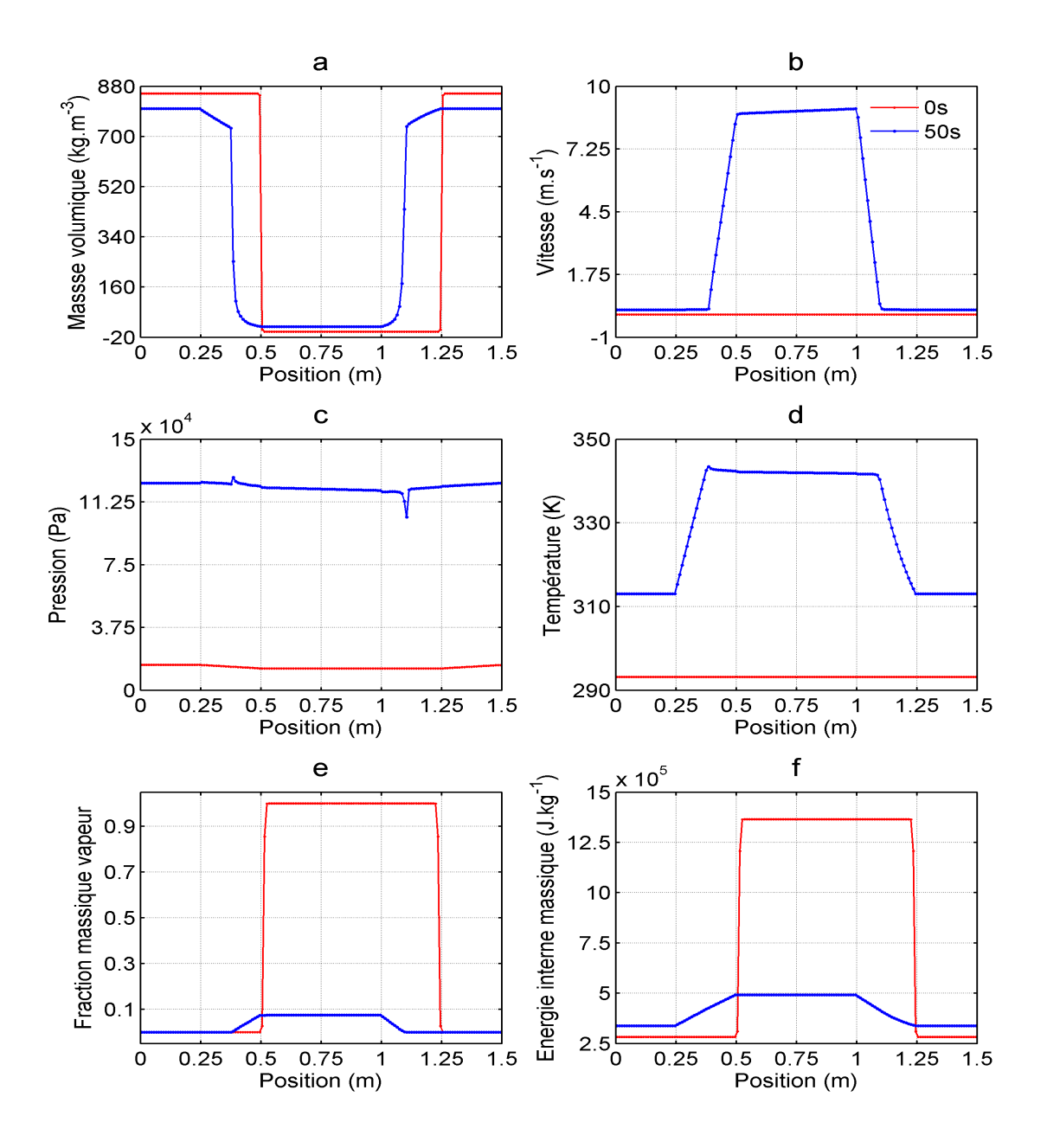

3.17 – Graphes de  $\rho$ , u, p, T,  $\alpha$ , e en RPI et en régime permanent (La légende du graphe b s'applique à tous les autres graphes)

Lorsqu'on observe dans cette zone les graphes 3.17a et 3.17e, on remarque que la courbe de la masse volumique en régime permanent est au-dessus de celle à l'état initial mais pour les courbes de la fraction massique vapeur on a l'opposé. La différence entre les masses volumiques vient du fait qu'à l'état initial il y avait de la vapeur pure dans la ligne vapeur alors qu'en régime permanent même si il y a un pourcentage assez élevé de volume vapeur on a quand même du liquide (90% en masse), ce qui se confirme par l'observation faite au niveau du graphe 3.17e.

Focalisons-nous maintenant sur le dernier élément de la BDG qui se situe entre 1 m et 1.25 m à savoir le condenseur. On remarque qu'en régime permanent le condenseur se comporte presque comme l'évaporateur mais de façon opposée. On peut distinguer sur le graphe 3.17a en régime permanent les deux longueurs comme à l'évaporateur, sauf qu'au condenseur sur la première longueur s'effectue une augmentation brusque de la masse volumique et sur la deuxième s'effectue une croissance linéaire. Comme dans le cas de l'analyse de l'évaporateur. lorsqu'on regarde respectivement le graphe 3.17e et 3.17d, on observe une diminution linéaire de la fraction massique vapeur sur la première longueur et elle devient nulle sur la deuxième longueur alors que la température décroît avec une faible pente sur la première longueur puis décroît avec une plus grande pente sur la deuxième. La diminution de la fraction massique sur la première longueur jusqu'à être nulle signifie que le mélange liquide-vapeur qui est arrivé dans le condenseur via la ligne vapeur s'est condensé pour donner du liquide, présent sur la deuxième longueur du condenseur. Cette condensation s'effectue dans les conditions de saturation, ce qui explique le comportement de la température sur la première longueur et aussi celle de la pression sur le graphe 3.17c. La température diminue linéairement sur la deuxième longueur du condenseur, ce qui veut dire que le liquide obtenu par condensation est sous-refroidi. Ceci explique aussi le comportement de la masse volumique qui augmente. Ce processus de condensation et de sous-refroidissement observé dans le condenseur est dû à l'extraction de la chaleur emmagasinée par le fluide à l'évaporateur. Cette extraction de chaleur du fluide s'effectue via un échange par convection avec le milieu extérieur. Ceci oblige l'énergie interne massique du fluide à baisser et c'est ce qui est observé sur le graphe 3.17f. On peut remarquer que la condensation permet d'obtenir un fluide lourd et moins énergétique à partir d'un fluide léger et énergétique. Ceci a pour conséquence aussi de diminuer la vitesse du fluide. C'est ce qu'on remarque sur la première longueur du condenseur sur le graphe 3.17b. Sur la deuxième longueur, on observe aussi que la vitesse en régime permanent est faible mais non nulle, ce qui témoigne aussi de la présence du liquide dans cette zone. Lorsqu'on observe le graphe de pression 3.17c sur toute la BDG, on remarque que par rapport à l'état initial le niveau de pression a beaucoup augmenté. C'est l'énergie apportée à

La figure 3.4 montre durant les 50 s de simulation l'évolution de la puissance apportée à l'évaporateur et celle évacuée au condenseur. On peut remarquer sur ce graphe qu'entre 0 s et 30 s la puissance évacuée au condenseur n'est pas égale à celle apportée à l'évaporateur. Ce n'est qu'à partir de 15 s que la courbe de la puissance au condenseur tend vers celle de la puissance à l'évaporateur. Ceci signifie que le système converge vers un état d'équilibre. Cette convergence est confirmée à partir de  $30 s$  jusqu'à  $50 s$  sur la figure  $3.4 du$  fait qu'entre ces deux instants, la puissance évacuée au condenseur et celle apportée à l'évaporateur sont

l'évaporateur qui est responsable de cette élévation du niveau de pression.

égales.

#### 3.6.3 Cas test 2 : Puissance sous forme de 3 rampes-paliers

Dans le cas présent, nous appliquons à l'évaporateur une puissance dont l'évolution dans le temps est tracée en couleur bleue sur la figure 3.18. L'objectif de ce cas test est de comparer le fonctionnement de la BDG durant trois régimes transitoires et permanents. Les trois rampes sont chacune d'une durée de 1 s et les trois paliers durent 50 s chacun.

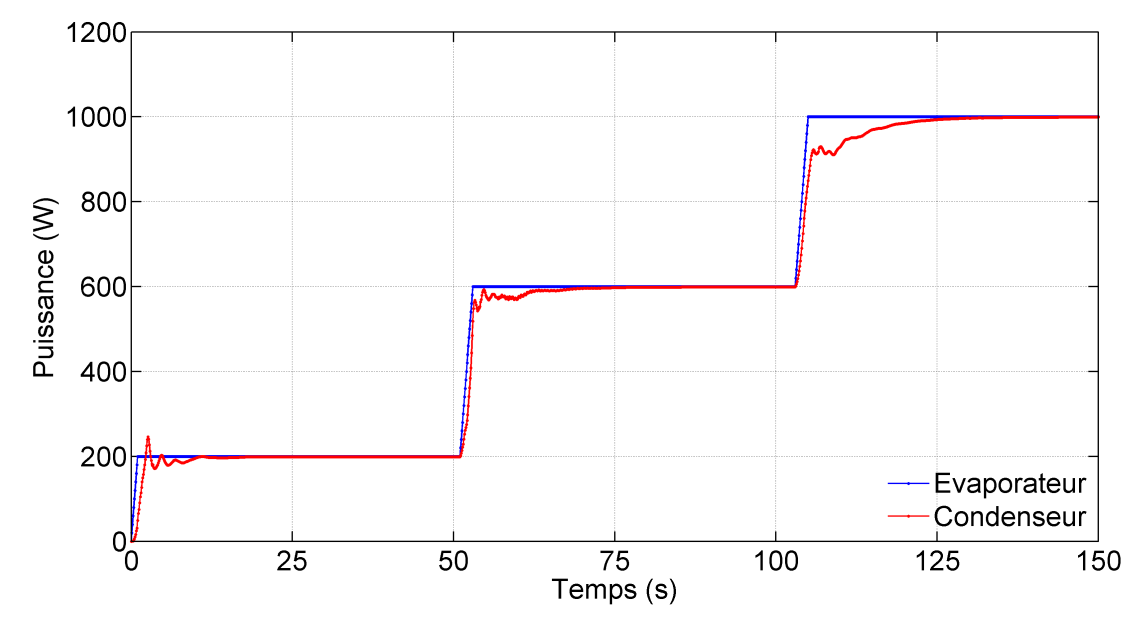

3.18 Evolution temporelle de la puissance à l'évaporateur et au condenseur

#### 3.6.3.1 Régime transitoire

Sur la figure 3.19, nous avons représenté la masse volumique 3.19a, la vitesse 3.19b, la pression 3.19c, la température 3.19d, la fraction volumique vapeur 3.19e, l'energie interne massique 3.19f aux instants 0.5 s (graphe en couleur rouge), 52 s (graphe en couleur bleue), 104 s (graphe en couleur noire). Ces instants ont été choisis au début des 3 rampes, pour effectivement étudier les 3 régimes instationnaires.

Lorsqu'on observe les graphes de masse volumique (figure  $3.19a$ ) et les graphes de fraction volumique vapeur (figure 3.19f), on remarque qu'à 0.5 s il y a eu de l'évaporation à la fin de l'évaporateur, donc formation d'un front de mélange-liquide vapeur au début de la ligne vapeur à la position  $x = 0.55$  m. Au même instant, on remarque aussi que dans la ligne vapeur, on a une baisse de l'énergie interne (figure 3.19f) et une légère augmentation de la vitesse (figure 3.19b) par rapport à leur état initial (figures 3.2c et 3.2b). Toutes ces

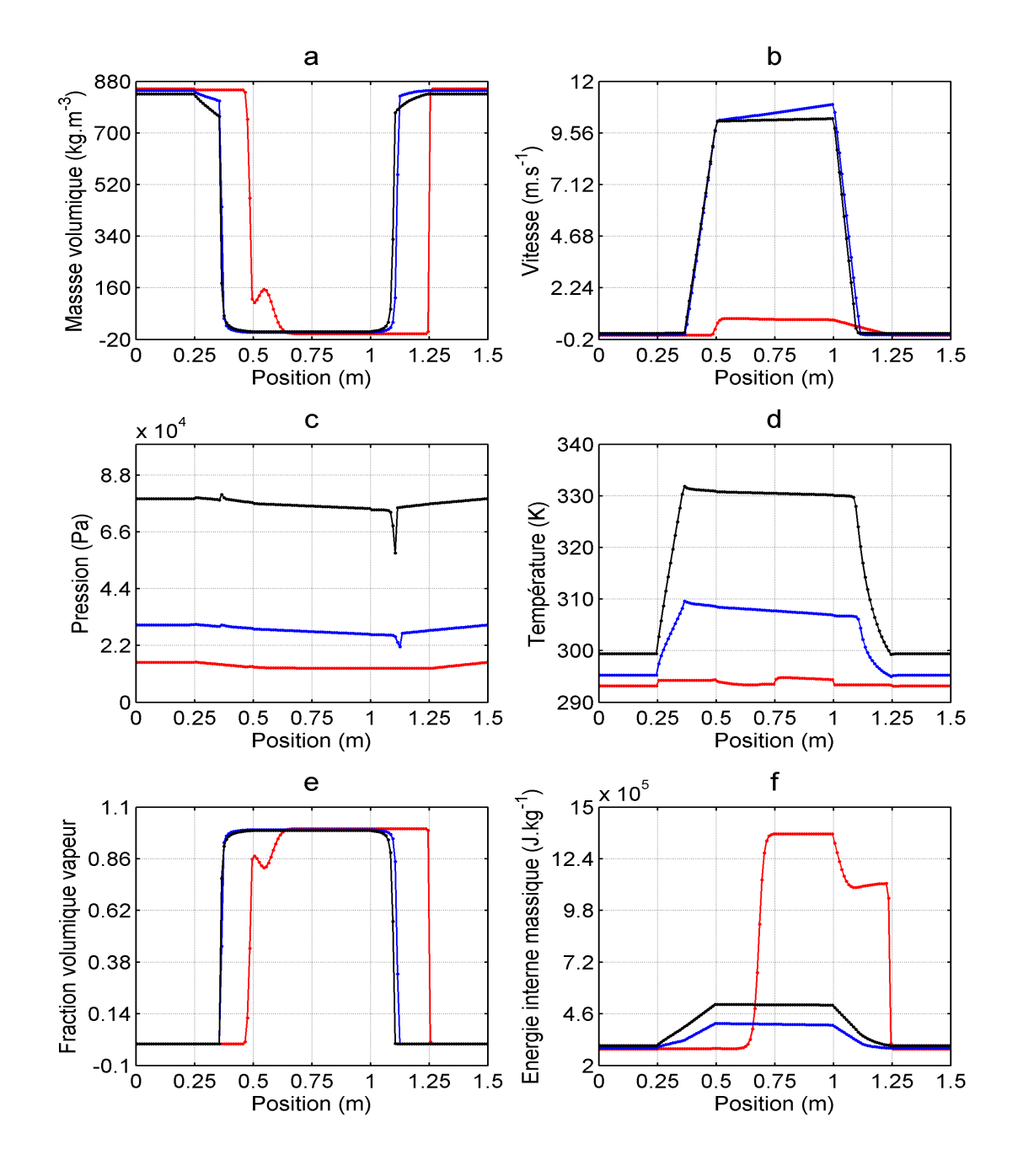

remarques à l'instant 0.5 s ont été déjà observées et expliquées dans le cas test 1.

3.19 –  $\rho$ , u, p, T,  $\alpha$ , e aux instants 0.5 s, 52 s, 104 s

Lorsqu'on compare les trois courbes sur la graphe 3.19a, on remarque que dans la ligne liquide (1.25 m-1.5 m et 0 m-0.25 m) le niveau de masse volumique diminue légèrement entre 0.5 s et 52 s et aussi entre 52 s et 104 s alors que le graphe 3.19d montre que la température du fluide dans cette zone augmente à chaque instant. C'est l'augmentation de la température dans ces zones qui est responsable de la diminution légère de la masse volumique du fluide observée précédemment. Quant à l'augmentation de la température, elle est due aux diérents niveaux de puissance apportée à l'évaporateur. Et comme la puissance ne fait que croître, alors ceci fait croître tout d'abord l'énergie interne dans le système 3.19f (donc en particulier dans la ligne liquide aussi) qui, à son tour, fait monter la température du fluide. Le graphe 3.19e montre que la fraction volumique vapeur à ce niveau pour les trois courbes est égale à 0, donc le fluide qui y est présent est à l'état liquide. Dans l'évaporateur (0.25 m-0.5 m) et le condenseur (1 m-1.25 m), on observe des comportements inverses qui se produisent à ces trois instants. C'est à dire que dans l'évaporateur la longueur sur laquelle la masse volumique est plus élevée diminue avec le temps. Dans le condenseur c'est l'inverse qui se produit, c'est à dire que la longueur de masse volumique élevée augmente au cours du temps. D'autre part, le graphe de température 3.19d montre que sur les longueurs où la masse volumique est élevée, on a une montée et une baisse de la température respectivement dans l'évaporateur et le condenseur tandis que sur les longueurs où la masse volumique est faible les courbes de température décroissent avec une faible pente. Le comportement de la température montre que les longueurs où la masse volumique est faible sont à saturation. L'augmentation de ces longueurs dans l'évaporateur au dépend des longueurs où la masse volumique est élevée est due à une évaporation du fluide de masse volumique élevée. Cette évaporation crée du volume vapeur et fait baisser la masse volumique du fluide lourd et donc fait augmenter la longueur sur laquelle se trouve le fluide léger dans le temps. Dans le condenseur, c'est la condensation du fluide léger au cours du temps qui est responsable de l'augmentation de la longueur sur laquelle se trouve le fluide lourd. Cette condensation qui est provoquée par l'extraction au condenseur de l'énergie emmagasinée par le fluide à l'évaporateur transforme le volume vapeur obtenu à l'évaporateur en volume liquide et donc fait diminuer la longueur du fluide léger dans le condenseur au profit de celle du fluide lourd. Ce comportement à l'évaporateur et au condenseur n'est possible que grâce à la puissance dissipée à l'évaporateur qui augmente dans le temps.

Sur la figure 3.20 et la figure 3.21, nous avons tracé les évolutions temporelles de masse volumique, vitesse, débit masse, pression, température et énergie interne massique en entrée et sortie de l'évaporateur et du condenseur. Nous remarquons qu'en entrée de l'évaporateur (position  $x = 0.255$  m) le fluide reste à l'état liquide avec une faible vitesse au cours du temps tandis qu'en entrée du condenseur (position  $x = 1.005$  m), il reste quasiment vapeur avec une vitesse élevée. Ceci signifie que le fluide n'opère pas de changement d'état à ces positions. La chaleur est donc dissipée sous forme de chaleur sensible à ces positions. Les graphes à l'évaporateur montrent que la température en sortie est plus élevée que la température en entrée alors que la pression en sortie est légèrement inférieure à la pression en entrée. Le comportement de la température est en effet dû au fait que le fluide acquiert de l'énergie durant son passage dans l'évaporateur. Le comportement de la pression s'explique par les pertes de charge gravitaires et visqueuses subies par le fluide le long de l'évaporateur. Des comportements inverses à ceux décrits précédemment sont observés au condenseur (figure 3.21). La chaleur extraite tout le long du condenseur fait baisser considérablement la température du fluide, ce qui fait qu'en sortie du condenseur (position  $x = 1.245$  m), on observe que la température est inférieure à la température en entrée (position  $x = 1.005$  m)

au cours du temps. La courbe de la pression tracée à la position  $x = 1.245$  m est au-dessus de la courbe tracée à la position  $x = 1.005$  m. Cette différence de pression est principalement induite par les effets gravitaires et est responsable de l'écoulement dans la BDG.

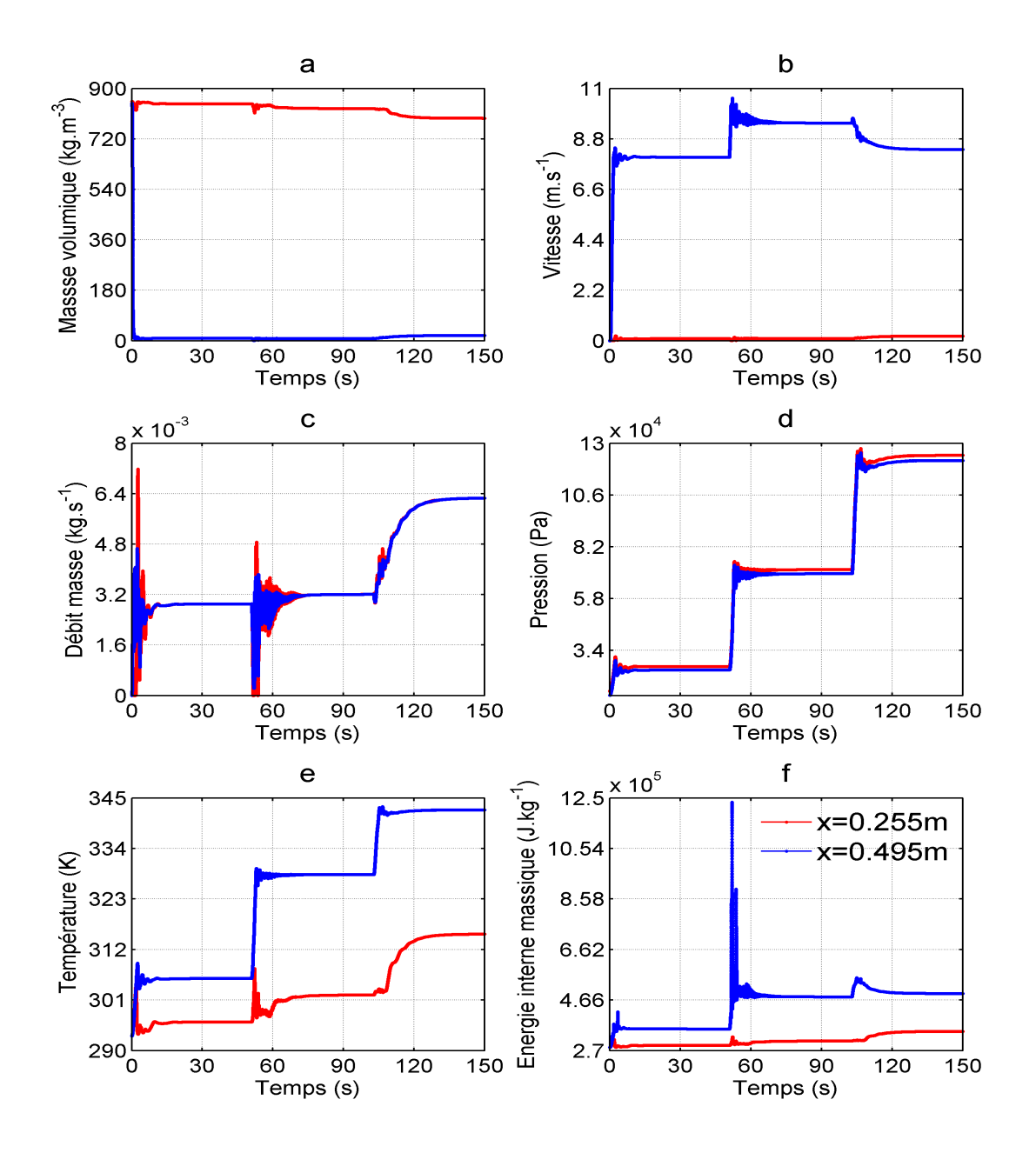

3.20 – Evolution temporelle de  $\rho$ , u, m, p, T, e aux positions  $x = 0.255$  m et  $x = 0.495$  m

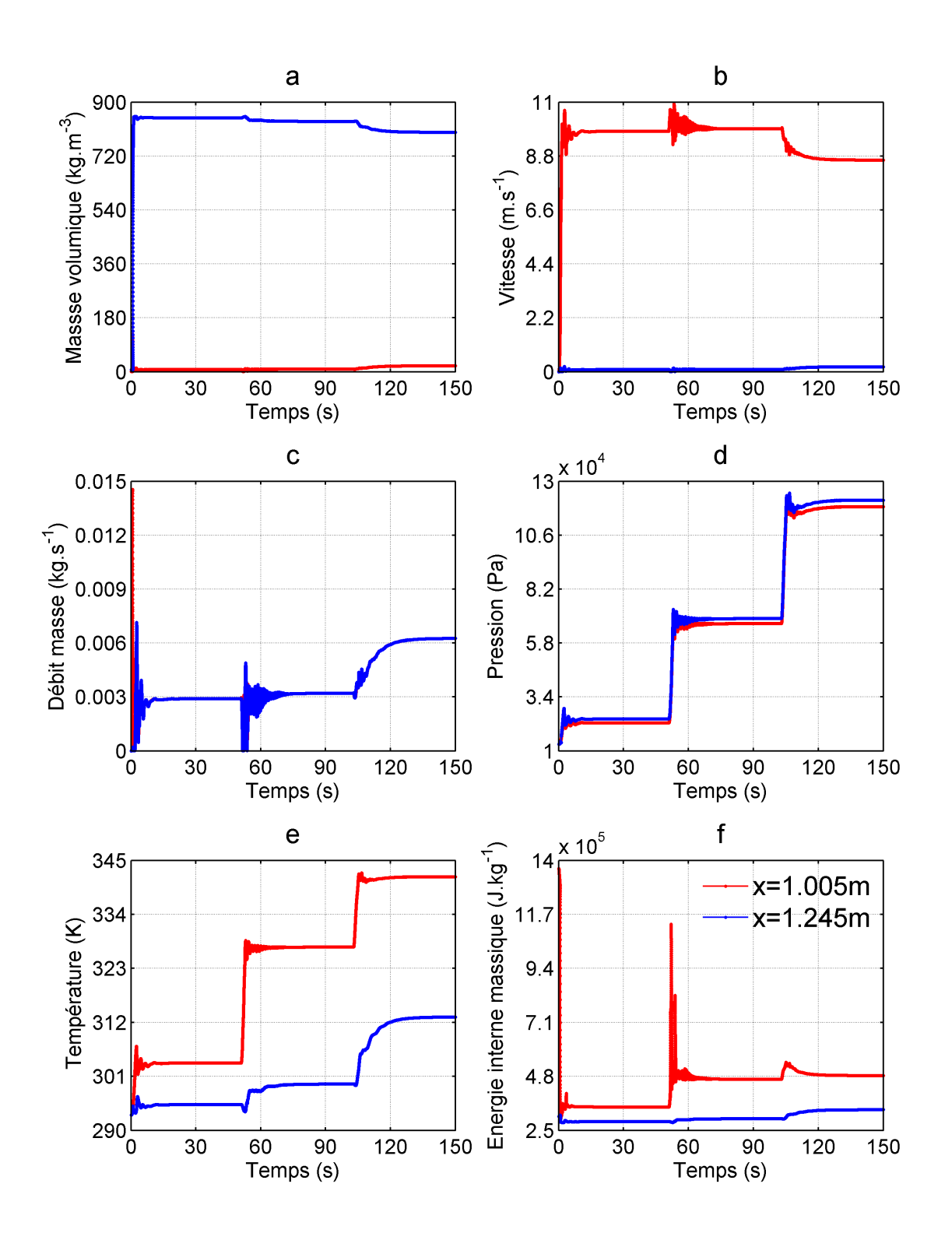

3.21 – Evolution temporelle de  $\rho$ , u, m, p, T, e aux positions  $x = 1.005$  m et  $x = 1.245$  m

#### 3.6.3.2 Régime permanent

Il s'agit ici de comparer les résultats numériques des trois régimes permanents successifs obtenus dans ce cas. La figure 3.22 comporte les graphes de masse volumique 3.22a, de vitesse 3.22b, de pression 3.22c, de température 3.22d, de fraction volumique vapeur 3.22e, d'énergie interne massique 3.22f qui sont tracés respectivement à 0 s (couleur rouge), 50 s (couleur bleue), 100 s (couleur magenta) et 150 s (couleur verte). A ces trois instants, le système a atteint un équilibre.

Lorsqu'on observe la figure 3.18, on remarque qu'à ces trois instants, la puissance apportée à l'évaporateur et celle extraite au niveau du condenseur sont les mêmes et égales à 200 W  $(t = 50 \text{ s})$ , 600 W  $(t = 100 \text{ s})$  et 1000 W  $(t = 150 \text{ s})$ . Lorsqu'on prête attention à chacune des courbes de la figure 3.22, on observe les mêmes comportements que ceux décrits précédemment dans la section 3.6.2.2 du cas test 1. L'explication apportée à ces comportements est aussi valable dans cet exemple. Chacune des courbes sur la figure 3.22 aux trois différents instants montre que les niveaux globaux de la vitesse (figure  $3.22b$ ), de la pression (figure 3.22c), de la température (figure 3.22d) et de l'énergie interne (figure 3.22f) ont considérablement évolué d'un instant à un autre alors que le niveau global de la masse volumique  $(f\text{figure } 3.22a)$  a diminué. Puisque la puissance à l'évaporateur à ces trois instants augmente, alors il s'en suit une augmentation de l'énergie interne, augmentation qui va élever le niveau de pression et de température jusqu'à saturation où le liquide va s'évaporer. La vapeur plus énergétique se mettra en mouvement, ce qui a pour conséquence l'augmentation du niveau de vitesse. Le niveau de température augmentant dans la BDG, alors il s'en suit que le fluide change de phase et devient de plus en plus léger d'où cette diminution du niveau global de la masse volumique.

La figure 3.18 comporte la superposition de la puissance appliquée au fluide via l'évaporateur et celle extraite du fluide par le condenseur durant les 150 s. Cette figure permet de comprendre comment est évacuée l'énergie au condenseur lorsqu'on applique à l'évaporateur une certaine forme de puissance et de connaître aussi le temps nécessaire au système pour franchir le régime transitoire et converger vers un régime permanent.

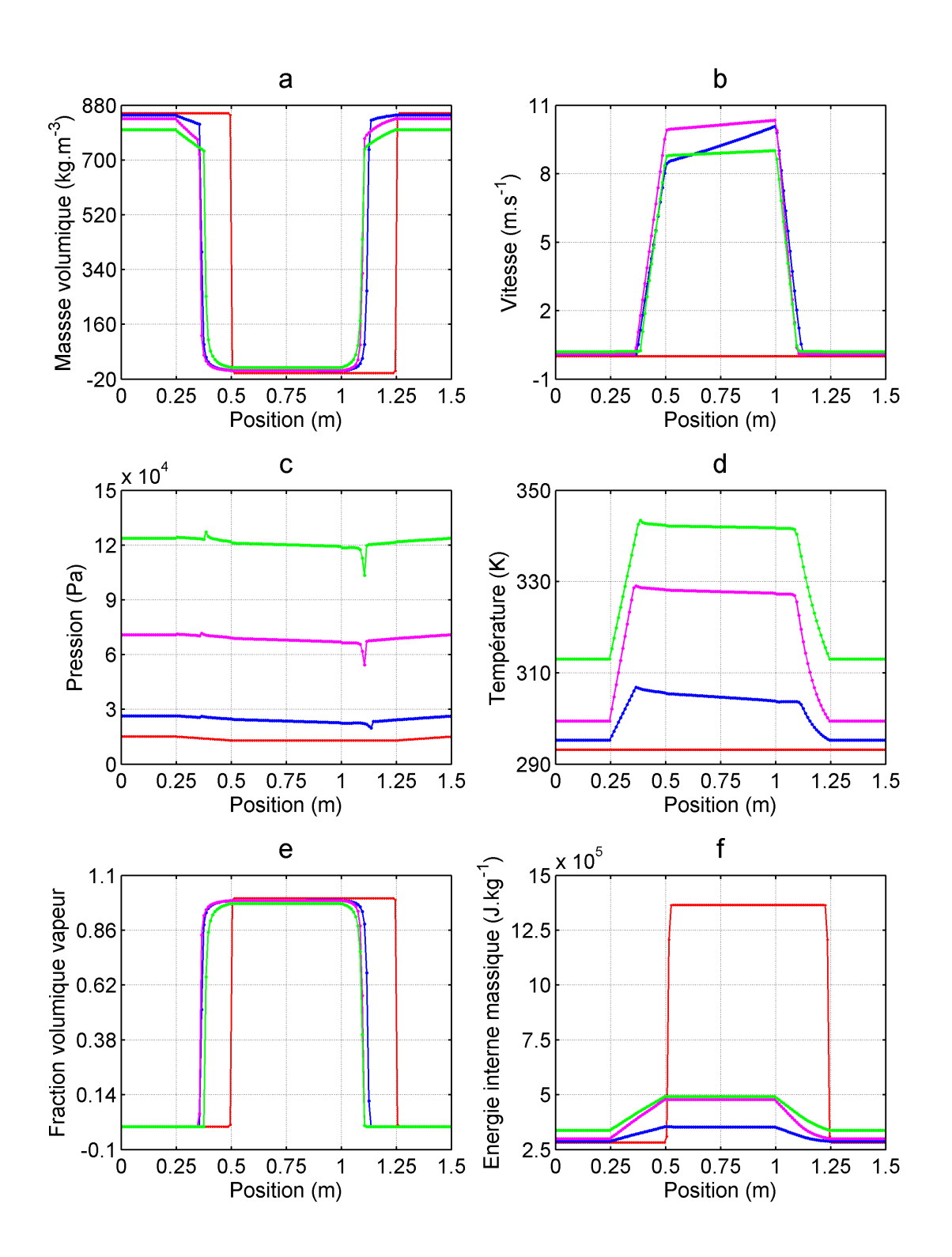

3.22 -  $\rho$ , u, p, T,  $\alpha$ , e aux instants 0 s, 50 s, 100 s, 150 s

### 3.6.4 Cas test 3 : Puissance sous forme d'une rampe suivie d'une sinusoïde

Le cas présenté ici concerne l'application à l'évaporateur d'une puissance sous forme d'une rampe pendant les cinq premières secondes suivie d'une sinusoïde pendant 45 s. Par rapport aux deux autres exemples précédemment abordés, un régime permanent pour un tel cas d'application n'existe pas. En effet, on observe sur la figure 3.23 le retard de la réponse du condenseur par rapport au signal à l'évaporateur.

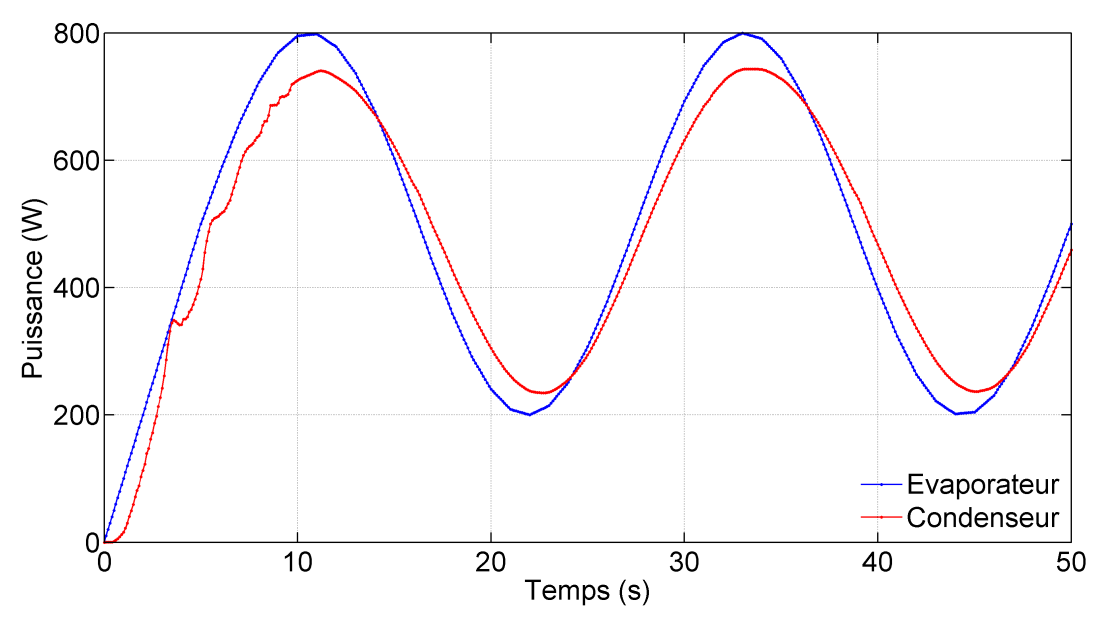

3.23 Evolution temporelle de la puissance à l'évaporateur et au condenseur

La figure 3.24 comporte les graphes de  $\rho$  3.24a, u 3.24b,  $p$  3.24c, T 3.24d,  $\alpha$  3.24e, et e 3.24e. Ces grandeurs sont représentées chacune à l'instant  $t = 10$  s (couleur bleue),  $t = 28$  s (couleur rouge) et  $t = 45$  s (couleur verte). Lorsqu'on regarde la figure 3.23, on remarque que ces instants correspondent respectivement à des puissances à l'évaporateur de 800 W, 550 W et 200 W. Le fait qu'à ces trois instants la puissance à l'évaporateur décroît nous permet de dire que le niveau de certaines grandeurs dans la BDG comme l'énergie interne, la température et la pression vont décroître aussi. Ceci se confirme sur les graphes  $3.24$ f,  $3.24$ d et  $3.24$ c où l'on observe que le niveau des courbes en couleur bleue est supérieur aux autres courbes. Lorsqu'on regarde les graphes de masse volumique 3.24a, on remarque que dans l'évaporateur, le liquide dont la température monte (0.25 m-0.35 m) a une masse volumique plus élevée à 45 s (couleur verte) qu'à 28 s (couleur rouge) et celle à 28 s est plus élevée que celle à 10 s (couleur bleue). Ce comportement du liquide dans l'évaporateur est dû à la puissance apportée à l'évaporateur. En effet, lorsqu'on considère la puissance appliquée à l'évaporateur aux instants 10 s, 28 s et 45 s, on remarque qu'elle décroît d'un instant à un autre. Donc le liquide est davantage chauffé à 10 s qu'à 28 s, ce qui fait que sa masse volumique à 10 s est plus faible qu'à 28 s. Le comportement entre 28 s et 45 s s'explique aussi de la même façon.

La figure 3.25 et la figure 3.26 présentent les évolutions temporelles de masse volumique, vitesse, débit masse, pression, température et énergie interne massique en entrée et sortie de l'évaporateur et du condenseur. Nous pouvons remarquer que les observations faites dans le cas test 2 sont les mêmes sur ces figures. Les arguments évoqués pour expliquer ces observations sont aussi valables ici. Les oscillations temporelles apparaissent surtout au démarrage de la boucle. Ensuite, même si la puissance à l'évaporateur évolue dans le temps, les variables sont stables.

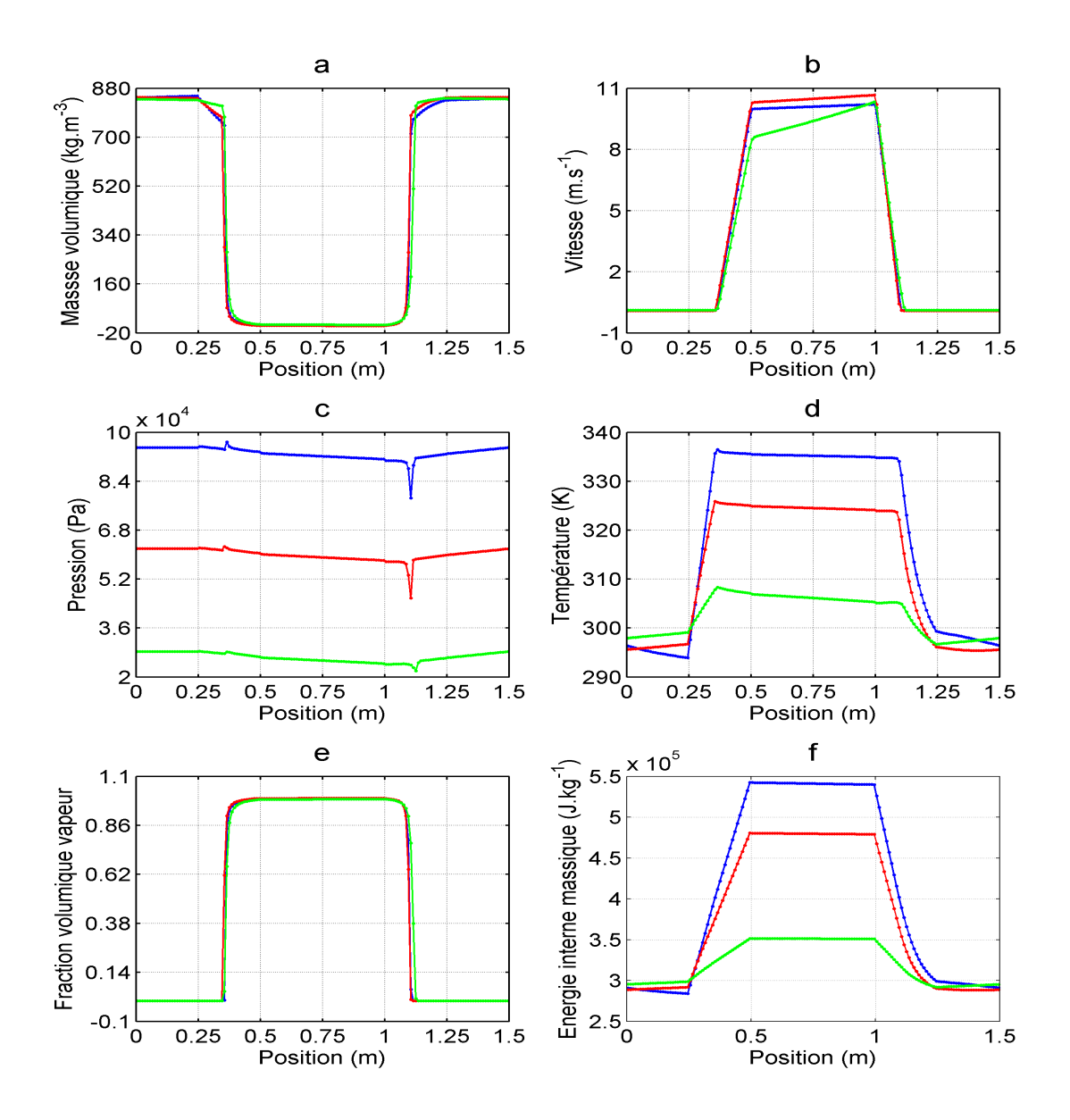

3.24 Graphes de  $\rho$ , u, p, T,  $\alpha$ , e à  $t = 10$  s,  $t = 28$  s et  $t = 45$  s

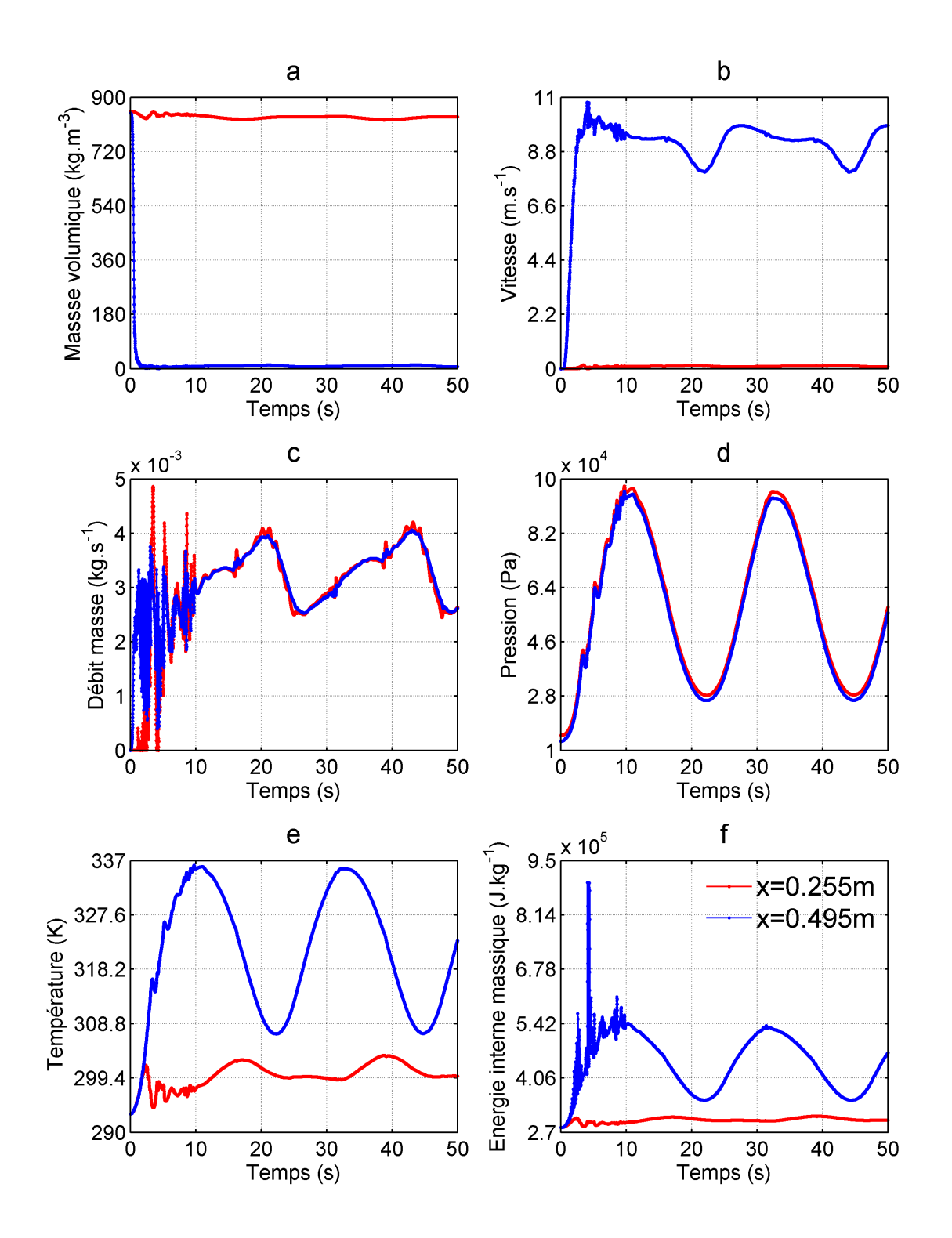

3.25 – Evolution temporelle de  $\rho$ , u, m, p, T, e aux positions  $x = 0.255$  m et  $x = 0.495$  m

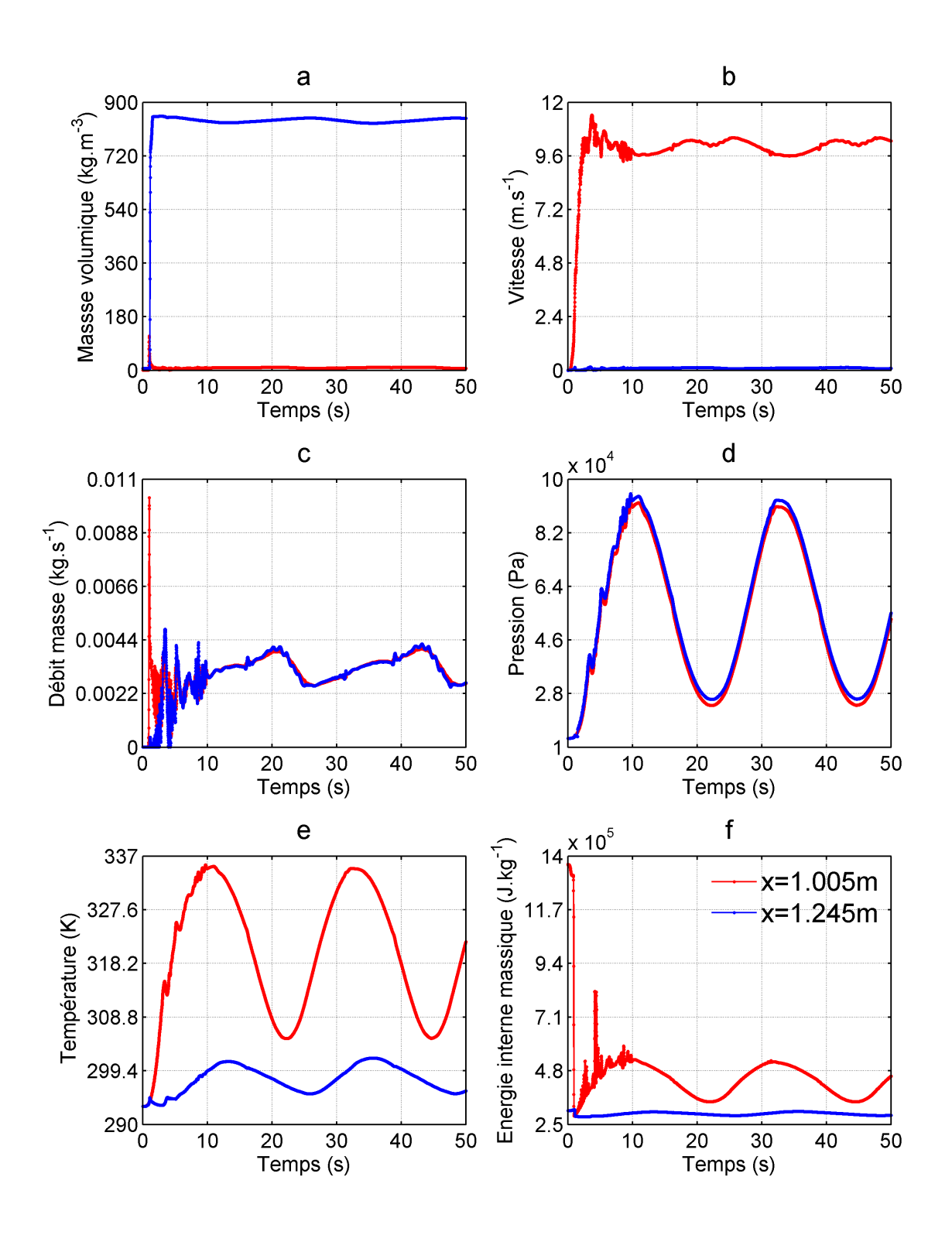

3.26 – Evolution temporelle de  $\rho$ , u, m, p, T, e aux positions  $x = 1.005$  m et  $x = 1.245$  m

### 3.7 Conclusion du chapitre

Dans ce chapitre, le modèle d'écoulement diphasique ainsi que la méthodologie de résolution numérique précédemment établis au chapitre 2 ont été utilisés pour modéliser une BDG. Pour faciliter la modélisation numérique de ce problème non linéaire, des hypothèses simpli ficatrices ont été faites. Avec ces hypothèses, trois cas de fonctionnement du système ont été traités. Le premier cas concerne l'application d'une puissance au système sous forme d'une rampe de 5 s suivie d'un palier d'une durée de 45 s. Dans cet exemple, le régime transitoire et le régime permanent ont fait l'objet de commentaires et d'analyses détaillés. Le deuxième exemple concerne l'apport à l'évaporateur d'une puissance sous forme d'une succession de 3 rampes-paliers. Cet exemple a permis tout d'abord la comparaison entre les solutions dans les trois régimes transitoires et ensuite la comparaison des solutions en régime permanent. Le dernier cas traite d'une puissance sous forme d'une rampe de 5 s suivie d'une sinusoïde pendant 45 s. L'analyse des résultats obtenus sur ces trois cas a montré que le modèle utilisé reproduit de manière satisfaisante les comportements du système lorsque celui-ci est soumis à diérentes charges thermiques à l'évaporateur.

Les exemples traités dans ce chapitre peuvent être considérés aussi comme une étude paramétrique de notre système sur la puissance à l'évaporateur. L'intérêt de cette étude paramétrique est de comprendre l'influence de la puissance apportée à l'évaporateur sur l'évolution de l'ensemble des grandeurs dans le système.

4

# Quelques méthodes de construction de modèles réduits

#### Sommaire

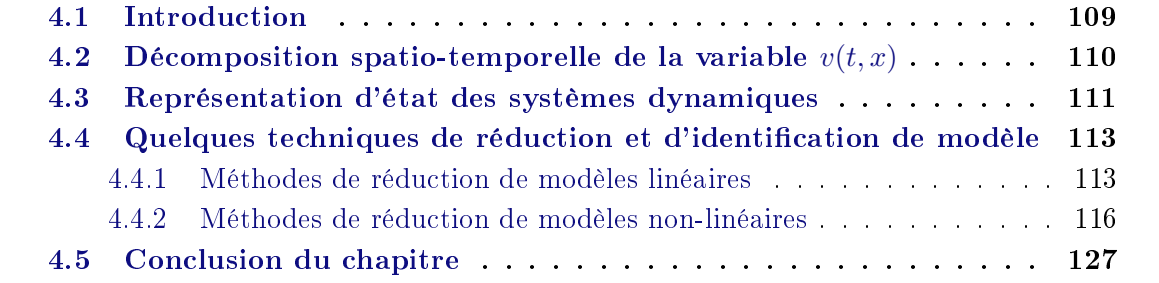

### 4.1 Introduction

Initialement introduite par certains automaticiens [66] [67] [68] [69] [70] pour le contrôle de diérents processus, la réduction de modèle permet aussi de diminuer considérablement les coûts numériques importants lors d'une simulation numérique d'un système réel. Ces coûts numériques viennent du fait que lorsqu'on effectue une discrétisation spatiale des équations mathématiques décrivant le comportement du système réel (volumes finis, éléments finis, différences finies...) et qu'on applique un schéma de résolution temporelle (Euler explicite, Runge-Kutta...), on obtient un système d'équations dont la taille est importante. La résolution numérique nécessite alors beaucoup de ressources informatiques et de temps de calcul. Le système d'équations dicrétisées est appelé modèle détaillé, modèle de référence, modèle de haute fidélité, modèle d'origine ou modèle de connaissance. Nous l'appellerons Modèle Détaillé (MD) dans ce manuscrit. L'idée principale de la réduction de modèle ou de l'identi cation de modèle d'ordre faible consiste donc à remplacer le MD d'ordre élevé (modèle avec un grand nombre de degrés de liberté) par un modèle d'ordre faible ou modèle réduit (modèle avec un petit nombre de degrés de liberté) permettant de reproduire les solutions du MD avec une perte d'information acceptable. Nous utiliserons l'appellation Modèle Réduit (MR) dans ce mémoire. Le MR offre un gain considérable en temps de calcul et en espace mémoire par rapport au MD et donc facilite la résolution des problèmes d'optimisation comme les

problèmes inverses ou les problèmes de contrôle en temps réel.

Diverses techniques de réduction de modèle ont été développées et utilisées dans plusieurs domaines. Par exemple, dans le cadre des transferts de chaleur, on peut citer les travaux de E. Videcoq [71] sur les problèmes inverses en diffusion thermique instationnaire. M. Girault lors de ses travaux de thèse [72] a utilisé ces méthodes pour des problèmes thermiques où la conductivité dépend de la température. Pour des problèmes d'interaction fluide-structure, on peut citer par exemple les travaux de G. Tissot [73] ou E. Liberge [74].

Ce présent chapitre sera subdivisé en trois parties. La section 4.2 portera sur la décomposition spatio-temporelle des variables reproduites par le MR. Cette décomposition est utilisée dans la grande majorité des méthodes de réduction de modèle.

La section 4.3 sera consacrée à un rappel de la représentation d'état d'un système dynamique. Cette représentation est utilisée dans certaines techniques de réduction de modèle.

Quelques méthodes de réduction de modèle seront présentées dans la section 4.4. Nous présenterons tout d'abord des méthodes de réduction de systèmes linéaires. Ensuite nous aborderons des méthodes de réduction de systèmes non-linéaires.

La section 4.4.2.3 sera dévolue à la Méthode d'Identification Modale (MIM) que nous utiliserons dans la suite du mémoire pour la construction d'un MR. Nous exposerons tout d'abord un historique de la MIM. Nous présenterons ensuite les étapes de construction du MR et les méthodes d'identification des paramètres du MR.

# 4.2 Décomposition spatio-temporelle de la variable  $v(t, x)$

Considérons de façon générale un problème  $(\mathcal{P})$  constitué d'un ensemble d'équations décrivant le comportement d'un système dynamique et dont la solution  $v(t, x)$  est définie sur  $[0,T] \times \Omega$  et l'espace de Hilbert constitué de l'espace  $L^2(\Omega)$  muni du produit scalaire  $(f, g)_{\Omega} =$ Ω  $fgd\Omega$ . Supposons que sur cet espace il existe pour la variable  $v(t,x)$  au moins une base de fonctions spatiales dans laquelle elle peut être décomposée. Soit  $\Phi_i(x)$ ,  $i \in \{1, 2, ..., N\}$  une troncature de cette base et  $X_i(t)$  le jeu de composantes (fonctions temporelles) de la variable  $v(t, x)$  dans la base  $\Phi_i(x)$ . Alors  $v(t, x)$  s'écrit dans cette base sous la forme suivante :

$$
v(t,x) \approx \sum_{i=1}^{N} \Phi_i(x) X_i(t)
$$
\n(4.1)

La relation (4.1) est une décomposition spatio-temporelle de la variable  $v(t, x)$ . Les  $X_i(t)$ sont également appelés le jeu de dynamiques associé à  $v(t, x)$  ou les composantes de l'état

de la variable  $v(t, x)$  et les fonctions  $\Phi_i(x)$  constituant la base sont aussi appelées fonctions spatiales associées à la variable  $v(t, x)$ . Bon nombre de méthodes de réduction ou d'identification utilisent une telle décomposition afin d'élaborer la structure du MR.

Considérons  $N_x$  points de discrétisation de l'espace.  $\forall j \in \{1, 2, ..., N_x\}$ , la relation (4.1) s'écrit comme suit quel que soit le point  $x_i$  de discrétisation considéré :

$$
v(t, x_j) \approx \sum_{i=1}^{N} \Phi_i(x_j) X_i(t)
$$
\n(4.2)

Soit  $X(t) = (X_1, X_2, ..., X_N)^T$  le vecteur d'état,  $V(t) = (v(t, x_1), v(t, x_2), ..., v(t, x_{N_x}))^T$  le vecteur de la variable v aux  $N_x$  points de discrétisation et  $P = (P_{ji})$  une matrice telle que  $P_{ji} = \Phi_i(x_j), \forall (j, i) \in [1, N_x] \times [1, N]$ . Alors, la relation (4.2) peut se réécrire sous la forme suivante :

$$
V(t) \approx PX(t) \tag{4.3}
$$

La relation (4.3) correspond à une forme matricielle de la relation (4.1) discrétisée aux  $N_x$  points de l'espace.

### 4.3 Représentation d'état des systèmes dynamiques

Les équations du problème (P) peuvent être constituées d'équations algébriques, d'équations aux dérivées ordinaires (EDO) ou d'équations aux dérivées partielles (EDP). La résolution analytique de certains de ces problèmes s'avère difficile et parfois même impossible de nos jours (équations de Navier-Stokes dans de nombreux cas par exemple). Pour pallier ce problème, les chercheurs se tournent en général vers la résolution numérique de ces problèmes. La résolution numérique d'un problème nécessite essentiellement la discrétisation des équations de ce problème dans l'espace à tous les instants. Cette discrétisation permet de transformer les équations continues en équations discrètes qui peuvent être résolues à tout instant en chaque point de l'espace et permet ainsi d'obtenir une solution discrète qui approche le mieux possible la solution continue du problème (P).

Supposons que les équations constituant le problème  $(\mathcal{P})$  sont des EDP qui peuvent s'écrire de façon générale sous la forme suivante :

$$
\frac{\partial v(t,x)}{\partial t} = f(v(t,x)) + s(t,x)
$$
\n(4.4)

où  $v(t, x)$  représente la solution ou la variable du problème  $(\mathcal{P})$ , t est le temps, x la position du point courant,  $f(v(t, x))$  est une fonction linéaire ou non-linéaire qui comporte des termes en dérivées partielles dans l'espace,  $s(t, x)$  représente les termes sources qui peuvent être fonctions de  $v(t, x)$  ou non. A la relation (4.4) s'ajouteront les conditions initiales et les conditions aux limites du système.

Lorsqu'on effectue une discrétisation (volumes finis, différences finies, éléments finis...) de la relation (4.4) et des conditions aux limites associées sur  $N_x$  points de l'espace, l'ensemble peut être écrit sous la forme matricielle suivante quel que soit l'instant t considéré :

$$
M\dot{V}(t) = FV(t) + S(t)
$$
\n(4.5)

avec M une matrice de dimension  $N_x \times N_x$ ,  $V(t)$  le vecteur de dimension  $N_x$  composé de la variable  $v(t, x)$  discrète du problème  $(\mathcal{P})$  sur les  $N_x$  noeuds de discrétisation,  $\dot{V}(t)$  le vecteur de la dérivée temporelle de  $V(t)$ , F une matrice de dimension  $N_x \times N_x$  qui peut être fonction du vecteur  $V(t)$  ou non,  $S(t)$  un vecteur de dimension  $N_x$  contenant la discrétisation des termes sources du système.

Le nombre  $N_x$  de points de l'espace est aussi le nombre de degrés de liberté ou l'ordre du système. En pratique, c'est ce nombre qui est élevé (maillages fins, modélisation tridimensionnelle...) lorsqu'on modélise numériquement un système. Le but de la réduction de modèle est de mettre en oeuvre à partir de la relation (4.5) un modèle d'ordre m très inférieur à l'ordre  $N_x$  du système, mais toujours représentatif du système.

Lorsqu'on considère la relation  $(4.5)$  et si on suppose que la matrice M est inversible, alors cette relation peut se réécrire sous la forme suivante :

$$
\dot{V}(t) = AV(t) + BU(t) \tag{4.6}
$$

avec

$$
\begin{cases}\nA = M^{-1}F \\
BU(t) = M^{-1}S(t)\n\end{cases} \tag{4.7}
$$

où  $U(t)$  est le vecteur de dimension p contenant les entrées du système et B la matrice des entrées du système de dimension  $N_x \times p$ . Par exemple, pour la Boucle Diphasique Gravitaire (BDG) étudiée dans ce document, les composantes du vecteur  $U(t)$  peuvent être la puissance à l'évaporateur  $\Phi_{evap}$  ou la température de la source froide au condenseur  $T_{froid}$ .

Dans le cas où l'on s'intéresse à la variable v en q points de l'espace  $(q \leq N_x)$ , la relation suivante peut être introduite afin de sélectionner la variable en ces points :

$$
Y(t) = CV(t) \tag{4.8}
$$

La matrice C de dimension  $q \times N_x$  est la matrice de sélection ou d'observation et le vecteur Y de dimension q est le vecteur de la variable v aux q points de l'espace sélectionnés. Dans le cas où l'on s'intéresse à la variable v sur tous les points de l'espace, la matrice C est égale à la matrice identité.

Les relations (4.6) et (4.8) constituent la représentation d'état du système dynamique. Cette relation introduite à l'origine par les automaticiens [75] relie explicitement les entrées du système  $U(t)$  aux sorties  $Y(t)$ . Si les équations du problème  $(\mathcal{P})$  sont non-linéaires par rapport à  $V$ , alors la matrice  $A$  de la relation 4.6 est fonction de  $V$ . Mais dans le cas où les équations sont linéaires par rapport à  $V$ , la matrice  $A$  n'est pas fonction de  $V$ .

## 4.4 Quelques techniques de réduction et d'identification de modèle

Dans cette section, nous allons présenter quelques méthodes de réduction de modèle, en particulier des méthodes de réduction par projection. Ces dernières font ressortir un formalisme d'état qui permet de distinguer les entrées et sorties du système. Les sections 4.4.1 et 4.4.2 seront dévolues respectivement aux systèmes linéaires et non-linéaires.

#### 4.4.1 Méthodes de réduction de modèles linéaires

Il faut noter qu'il existe dans la littérature des méthodes de réduction de modèle qui opèrent sur l'espace physique et dans lesquelles on n'opère donc pas de changement d'espace de travail. On peut par exemple citer la méthode de perturbation [76] fondée sur une technique de perturbation du terme de dérivée temporelle de l'équation de la chaleur. La méthode d'Eitelberg [77] qui a été employée en thermique [78] [79] [80], utilise aussi l'espace physique des températures comme espace de travail.

Dans les paragraphes suivants, nous nous focaliserons sur les méthodes opérant un changement de base dans un MD en représentation d'état.

#### 4.4.1.1 Changement de base en représentation d'état

Considérons la représentation d'état (équations (4.6) et (4.8)) dans le cas particulier où A n'est pas fonction de V (système linéaire). On considère le changement de base  $V(t) = PX(t)$ où  $P \in \mathbb{R}^{N_x \times N_x}$ . Ce changement de variable de la forme  $(4.3)$  correspond à une décomposition spatio-temporelle (4.2) dans laquelle le nombre de fonctions de base N est égal à  $N_x$ . Lorsqu'on remplace  $V(t)$  par  $PX(t)$  dans  $(4.6)$  et en multipliant l'équation obtenue par  $P^{-1},$ on a la relation suivante :

$$
\dot{X}(t) = A'X(t) + B'U(t)
$$
\n(4.9)

avec

$$
\begin{cases}\nA' = P^{-1}AP\\ \nB' = P^{-1}B\n\end{cases} \tag{4.10}
$$

Lorsqu'on considère l'équation (4.8) et qu'on y introduit la relation  $V(t) = PX(t)$ , on obtient l'équation suivante :

$$
Y(t) = C'X(t) \tag{4.11}
$$

avec  $C' = CP$  la matrice de dimension  $q \times N_x$  permettant de sélectionner la variable v en q points de l'espace  $(q \leq N_x)$ . Dans le cas où l'on cherche à sélectionner la variable v sur les  $N_x$  points de l'espace, la matrice  $C^{'}$  est égale à la matrice  $P$ .

Le vecteur X est un vecteur de dimension  $N_x$  appelé vecteur d'état dans la nouvelle base,  $\dot{X}$  est le vecteur de la dérivée temporelle de  $X,$  la matrice  $A^{'}$  de dimension  $N_x\!\times\!N_x$  est la matrice d'état dans la nouvelle base, la matrice  $B^{'}$  de dimension  $N_x\times p$  est la matrice des entrées.

L'étape de réduction consiste à sélectionner m modes  $(m << N<sub>x</sub>)$ . Différentes approches existent selon la base de travail et la méthode de sélection des modes. Quelques-unes sont présentées ci-après.

#### 4.4.1.2 Méthode de symétrisation interne

Moore [81] a développé en automatique une technique appelée symétrisation interne ou représentation équilibrée. Elle a été appliquée dans plusieurs configurations en thermique de l'habitat [82] [83] et est également implémentée dans le logiciel MATLAB $\circledR$ . L'objectif de cette méthode de réduction est dans un premier temps de trouver une base de travail dans laquelle les composantes de l'état du système sont les plus observables et les plus commandables. Cette méthode repose donc sur deux notions :

 $\mathcal{L}$ la commandabilité du système : influence du vecteur d'entrée U sur l'état X.

 $l$ -l'observabilité du système : poids de chaque composante X sur le vecteur de sortie Y.

Le MR est ensuite obtenu par troncature dans la base équilibrée.

#### 4.4.1.3 Méthodes de sélection dans la base modale

D'autres méthodes connues sous le nom de méthodes modales par sélection utilisent la base des vecteurs propres de la matrice A comme base de travail. La matrice P du changement de base (cf. section 4.4.1.1) est donc ici la matrice inversible des vecteurs propres de A. Cette base fait apparaître les valeurs propres du système qui, pour des problèmes linéaires de diffusion de la chaleur, correspondent à un signe près à l'inverse des constantes de temps du système. L'objectif principal des méthodes modales par sélection est d'effectuer une classication des valeurs propres du système et d'en réaliser une partition. Ces méthodes diffèrent les unes des autres selon les critères de classification des valeurs propres que l'on adopte.

Par exemple, la méthode de Marshall  $[67]$  repose sur la sélection des m plus petites valeurs propres en valeur absolue qui correspondent aux constantes de temps les plus grandes. Les autres modes sont supposés atteindre instantanément leur régime asymptotique. La sélection des valeurs propres se fait donc sur un critère temporel. Mais il peut parfois arriver qu'une constante de temps courte (qui serait donc éliminée) soit associée à un haut niveau énergétique. C'est là l'inconvénient de cette méthode.

Litz [69] propose par exemple une amélioration basée sur la contribution de chaque mode au niveau d'un couple entrée-sortie. Cette technique a fait l'objet de nombreuses applications en thermique [84] [85].

La méthode d'agrégation est une autre méthode améliorant la technique de Marshall. Introduite à l'origine par Aoki [86] puis par Michailesco [68] en France, cette méthode sélectionne les modes les plus représentatifs au sens de l'énergie du signal. Cette technique a été appliquée avec succès en thermique par Ben Jaafar  $[79]$ , Petit  $[80]$ , Dautin  $[82]$ . Il faut noter que les deux méthodes évoquées ci-dessus tiennent compte des notions de commandabilité et d'observabilité du système étudié.

#### 4.4.1.4 Méthode d'amalgame modal

Dans le cadre des systèmes linéaires, la technique d'amalgame modal [87] [88] utilise la base modale classique du système associée aux conditions aux limites usuelles et repose sur la minimisation d'un critère d'écart qui permet de réduire et de modifier le spectre initial. Elle est basée sur une partition judicieuse de l'espace des modes propres en un nombre de

sous-espaces restreints et orthogonaux entre eux. Chacun des sous-espaces est engendré par un mode principal encore appelé mode dominant et éventuellement quelques modes mineurs. Cette partition de l'espace des modes propres doit être effectuée de telle sorte que les modes amalgamés obtenus soient optimaux "relativement" à cette partition et que le MR soit aussi optimal. Sur chaque sous-espace l'idée est de réunir les caractères de plusieurs modes en un seul mode pour créer un pseudo-mode appelé mode amalgamé. Cette réunification des modes propres se fait simplement en combinant linéairement les modes du sous-espace entre eux. L'objectif de cette opération est d'apporter au mode dominant de chaque sous-espace une information récupérée sur les modes mineurs. Le mode amalgamé est attribué à chaque sous-espace par minimisation d'une norme quadratique. Ces nouveaux modes sont en effet suffisamment représentatifs de la dynamique du système.

Dans le cas d'un pont thermique (système bidimensionnel), Neveu *et al.* [89] ont comparé la méthode d'amalgame modal à la MIM. Les MR utilisés ont permis d'obtenir des résultats similaires et très satisfaisants.

#### 4.4.2 Méthodes de réduction de modèles non-linéaires

#### 4.4.2.1 Méthode de réduction sur modes de branche

Le problème des modes de branche consiste à résoudre un problème spectral particulier [90] [91] où la valeur propre de chaque mode apparaît dans la condition limite de Steklov. Les modes de branche sont par conséquent indépendants des conditions aux limites du problème physique, ce qui permet de considerer des problèmes non-linéaires [92] [93] [94]. Une fois la base de branche calculée, la technique d'amalgame modal décrite à la section 4.4.1.4 est utilisée pour obtenir un MR. En effet, selon la base modale utilisée, l'amalgame modal peut être appliqué à des systèmes linéaires (amalgame sur la base modale classique obtenue avec des conditions limites usuelles) [87] [88] [89] ou à des systèmes non-linéaires (amalgame sur la base des modes de branche obtenue avec des conditions limites de Steklov) [90] [91] [92] [93] [94] [95] [96].

Pour un système constitué d'un milieu purement diffusif dont la conductivité thermique varie avec la température selon la loi  $k(M,T) = k_0(M)[1 + \alpha T(M)]$ , Videcoq et al. [95] ont réalisé une comparaison entre la méthode d'amalgame modal sur base de branche et la MIM. Les résultats de cette étude ont montré les avantages et les inconvénients de ces deux méthodes. Il faut toutefois noter que la précision des résultats ainsi que le gain en temps de calcul des deux techniques de réduction sont très intéressants et peuvent éventuellement l'être encore plus pour un plus grand nombre de nœuds de maillage dans le MD.

Joly *et al.* [96] ont appliqué cette technique à un problème d'advection-diffusion dans lequel les paramètres et les conditions aux limites dépendent du temps et dont l'application traitée est un disque tournant. La comparaison entre MD et MR permet d'obtenir un gain en temps de calcul égal à 24 avec une erreur inférieure à 10%.

#### 4.4.2.2 Proper Orthogonal Decomposition-Galerkine (POD-G)

La méthode POD-G est une méthode de réduction utilisant deux méthodes distinctes à savoir la Proper Orthogonal Decomposition (POD) et la Projection de Galerkine (PG). La POD est une méthode de reconstruction de données alors que la PG est une méthode de projection des équations dans une base de fonctions données. Avant d'aborder la méthode POD-G dans le détail, nous allons tout d'abord présenter la méthode POD et ensuite la PG.

#### a. Proper Orthogonal Decomposition (POD)

Connue aussi sous le nom de décomposition de Karhunen-Loève ou d'analyse en composantes principales [97], la POD ou la décomposition orthogonale aux valeurs propres est l'outil théorique d'analyse et de reconstruction de données le plus utilisé dans la littérature pour des systèmes non-linéaires. Initialement introduite par Lumley [98] en mécanique des fluides pour l'identification des structures cohérentes au sein des écoulements turbulents, elle a été utilisée de manière intensive dans cette discipline [99] [100] [101] [102], notamment pour le contrôle des écoulements [73] [103] [104] [105], mais aussi dans d'autres domaines comme le traitement d'images [106] ou le génie chimique [107]. C'est une technique qui permet de réduire un ensemble de données couplées de dimension élevée en un ensemble de données décorélées de dimension faible tout en conservant de façon acceptable la variance des données initiales. Les vecteurs propres orthogonaux sont donc calculés comme les vecteurs propres de la matrice de covariance des données initiales et la base de ces vecteurs propres orthogonaux est utilisée comme base de réduction. L'idée principale de la POD est donc de déterminer une base orthonormale de modes dans laquelle on pourra représenter ou approcher en moyenne un maximum de réalisations d'un système dynamique. La dimension de cette base doit être très faible devant le nombre de degrés de liberté du système dynamique. Dans ce qui va suivre, nous nous intéresserons à deux variantes de la POD : la POD classique et la snapshot POD.

#### i. Quelques définitions usuelles

Comme cela a été dit précédemment, la POD repose essentiellement sur la recherche d'une base orthonormale de modes de dimension faible dans laquelle un maximum de réalisations d'un système dynamique est représentable. Soient  $\mathcal{D} = [0, T] \times \Omega$ ,  $y = (t, x) \in \mathcal{D}$ la variable temps-espace et  $v(t, x) = v(y)$  une variable du système dynamique définie sur D. Considérons  $\{v(y)\}\$ un ensemble de réalisations spatio-temporelles de la variable v. La POD consiste à maximiser la moyenne de la projection de l'ensemble des réalisations  $\{v(y)\}$  $\text{sur}$  une base orthonormale  $\Phi$  constituée des fonctions propres  $\Phi_i, \, i=1,...,N$  appartenant à l'espace  $\mathcal{L}^2(\mathcal{D})$  des fonctions de carré intégrable sur  $\mathcal{D}$ . Mathématiquement, cela revient à déterminer la base des fonctions propres  $\Phi = {\Phi_1, ..., \Phi_N}$  telle que le terme suivant soit maximal :

$$
\frac{E(|(v,\Phi)_\mathcal{D}|^2)}{(\Phi,\Phi)_\mathcal{D}}\tag{4.12}
$$

Le terme 4.12 est maximisé sous la contrainte  $(\Phi_i, \Phi_j)_{\mathcal{D}} = \delta_{ij}$ , avec  $\delta_{ij}$  le symbole de Kronecker. L'opérateur  $E(\bullet)$  est un opérateur moyenne qui sera précisé par la suite et l'opérateur  $(\bullet,\bullet)$  est un produit scalaire défini sur l'espace  $\mathcal{D}$ .

Considérons le tenseur  $R$  des corrélations spatio-temporelles défini en deux points quelconques y et  $y^{'}$  de  $\mathcal{D} = [0, T] \times \Omega$  par la relation

$$
R(y, y') = E(v(y) \otimes v(y')) \tag{4.13}
$$

et introduisons l'opérateur  $R$  défini sur  $D$  par la relation suivante :

$$
\mathcal{R}\Phi(y) = \int_{\mathcal{D}} R(y, y') \Phi(y') \mathrm{d}y' \tag{4.14}
$$

De nombreux travaux dans la littérature [108] [109] montrent que maximiser le terme  $(4.12)$  revient à résoudre le problème aux valeurs propres  $\lambda$  suivant :

$$
\mathcal{R}\Phi(y) = \lambda \Phi(y) \tag{4.15}
$$

D'après (4.14), l'équation (4.15) peut donc être reformulée comme une équation intégrale de Fredholm :

$$
\int_{\mathcal{D}} R(y, y') \Phi(y') \mathrm{d}y' = \lambda \Phi(y) \tag{4.16}
$$

ou encore, en tenant compte de (4.13), sous la forme suivante :

$$
\int_{\mathcal{D}} E(v(y) \otimes v(y')) \Phi(y') \mathrm{d}y' = \lambda \Phi(y) \tag{4.17}
$$

En pratique, la définition de l'opérateur moyenne  $E(\bullet)$  permet d'aboutir à différentes variantes de la POD : la POD classique et la snapshot POD. Ces variantes ainsi que les opérateurs moyenne associés seront présentés ci-après.

#### ii. La POD classique

Introduite comme technique d'analyse de données en mécanique des fluides par Lumley [98], la POD classique est intéressante dans les situations où l'on a moins de données dans l'espace que dans le temps. On rencontre souvent ce cas lorsque les données proviennent des mesures issues d'un banc expérimental. Le nombre d'instants étant plus grand que le nombre de points dans l'espace, l'opérateur moyenne  $E(\bullet)$  est considéré comme une moyenne temporelle et s'écrit sous la forme suivante [98] :

$$
E(\bullet) = \frac{1}{T} \int_{T} \bullet dt
$$
\n(4.18)

La résolution de l'équation intégrale de Fredholm s'effectue en remplaçant dans la relation (4.17), le domaine d'intégration  $\mathcal D$  par  $\Omega$  et la variable y par x et en utilisant l'opérateur moyenne  $E(\bullet)$  défini dans la relation 4.18. Ceci permet donc d'obtenir des modes propres  $\Phi_i(x)$  qui sont orthogonaux et les coefficients  $X_i(t)$  sont obtenus par projection de  $v(t, x)$ sur la base  $\Phi = {\Phi_1(x), ..., \Phi_N(x)}$ . Pour plus de détails sur la POD classique et certaines de ses propriétés, le lecteur peut aussi se réferer à [110] [108] [74].

#### iii. La snapshot POD

Dans les cas où les données sont issues d'une simulation numérique ou de mesures de type Particle Image Velocimetry (PIV) par exemple, la POD classique s'avère très coûteuse lors du calcul du tenseur des corrélations spatiales. En effet, dans ces cas, le nombre de points dans l'espace est plus grand que le nombre d'instants (problème  $3D$ , maillage très fin). La snapshot POD est alors préférée à la POD classique. Dans le cas de la snapshot POD, l'opérateur  $E(\bullet)$  utilisé est une moyenne spatiale qui se traduit par la relation suivante (4.19) :

$$
E(\bullet) = \int_{\Omega} \bullet \mathrm{d}x \tag{4.19}
$$

Cette méthode fut introduite par Sirovich [111] [112] [113] et a fait l'objet de nombreux cas d'applications [100]. L'idée de la méthode est de supposer que seulement N réalisations non corrélées  $v(t^i, x), i = 1, ..., N$  suffisent pour décrire de manière satisfaisante la dynamique du système. Lorsqu'on considère ces  $N$  réalisations, ce sont les coefficients temporels de projection  $X_i(t)$  qui sont d'abord calculés puis les modes spatiaux  $\Phi_i(x)$ .

Certains travaux  $\left[108\right]$   $\left[114\right]$   $\left[109\right]$  montrent que le calcul de ces coefficients de projection se ramène à la résolution d'un problème aux valeurs propres qui s'écrit comme suit :

$$
\int_{T} C(t, t^{'}) X_{i}(t^{'}) dt^{'} = \lambda_{i} X_{i} \quad i \in \{1, ..., N\}
$$
\n(4.20)

avec  $C(t,t') = \frac{1}{\sigma}$ T Z Ω  $v(x,t)v(x,t')dx$  le tenseur des corrélations temporelles. Une fois que les coefficients de projection sont calculés, la relation suivante est utilisée pour calculer les modes spatiaux  $\Phi_i(x)$ :

$$
\Phi_i(x) = \frac{1}{T\lambda_i} \int_0^T v(t, x) X_i(t) dt \quad i \in \{1, ..., N\}
$$
\n(4.21)

#### iv. Conclusion sur la POD

Que ce soit la POD classique ou la snapshot POD que l'on utilise pour réduire un ensemble de données de dimension élevée en un ensemble de données de dimension faible, l'objectif final est de calculer les modes POD  $\Phi_i(x)$  ainsi que les coefficients de projection  $X_i(t)$  afin de reconstituer les données avec la relation (4.1).

#### b. La méthode de Projection de Galerkine (PG)

i. Projection de Petrov-Galerkine

Considérons le problème  $(\mathcal{P})$  dont la solution  $v(t, x)$  est définie sur  $[0, T] \times \Omega$ . La projection de Petrov-Galerkine est une technique de projection dont l'idée principale consiste à trouver dans l'espace Ω, un sous-espace  $(\mathcal{S}_\Omega)$  de dimension *n* dans lequel on peut trouver une meilleure approximation de la solution  $v(t, x)$  du problème (P). Trouver le sous-espace  $(\mathcal{S}_{\Omega})$ revient simplement à trouver une base de ce sous-espace capable de représenter au mieux la solution du problème  $(\mathcal{P})$ . De façon générale, lorsqu'on considère une base quelconque  $\Phi = {\Phi_1(x), ..., \Phi_n(x)}$  du sous-espace  $(\mathcal{S}_{\Omega})$ , la solution du problème  $(\mathcal{P})$  est approchée dans la base Φ sous la forme suivante :

$$
v(t,x) \approx v^b(x) + \sum_{i=1}^n X_i(t)\Phi_i(x)
$$
\n(4.22)

avec  $x \in \Omega$  et  $t \in [0, T]$ .

La base doit être judicieusement choisie pour limiter les erreurs de projection. Dans cette décomposition (4.22), on remarque qu'il y a un état de base noté  $v^b$  qui est introduit. Le choix de  $v^b$  dépend du problème que l'on traite et est basé sur l'état qui représente le mieux la solution. En mécanique des fluides par exemple, lorsque l'on souhaite que la base  $\Phi$  soit représentative du champ fluctuant de la solution alors l'état  $v^b$  peut être choisi comme le champ moyen. Pour des problèmes où l'on souhaite linéariser un MR autour d'un champ stationnaire pour des amplitudes faibles des coefficients de projection  $X_i(t)$ , alors il est judicieux de choisir l'état de base  $v^b$  comme ce champ stationnaire.

Après la décomposition (4.22), l'étape suivante de la projection de Petrov-Galerkine consiste à introduire cette décomposition dans les EDP du problème  $(\mathcal{P})$  puis à effectuer une projection de  $(\mathcal{P})$  sur un ensemble de fonctions-test  $\Psi$  [115]. Ceci permet d'obtenir la relation suivante lorsqu'on note par  $(\mathcal{D}(v) = 0)$  les EDP constituant le problème  $(\mathcal{P})$ :

$$
(\Psi_k, \mathcal{D}(v^b(x) + \sum_{i=1}^n X_i(t)\Phi_i(x)))_{\Omega} = 0 \quad k = 1, ..., n
$$
\n(4.23)

La projection de Petrov-Galerkine permet donc de remplacer le problème en dimension infinie associé aux équations continues  $(\mathcal{D}(v) = 0)$  par un problème en dimension finie associé aux n équations du système (4.23).

#### ii. Cas particulier de la projection de Petrov-Galerkine : la Projection de Galerkine

La Projection de Galerkine (PG) est un cas particulier de la projection de Petrov-Galerkine où l'on remplace l'ensemble des fonctions-test  $\Psi$  par l'ensemble des fonctions Φ constituant la base du sous-espace  $(\mathcal{S}_{\Omega})$ . Ceci signifie qu'avec la PG, la relation (4.23) se réécrit de la façon suivante :

$$
(\Phi_k, \mathcal{D}(v^b(x) + \sum_{i=1}^n X_i(t)\Phi_i(x)))_{\Omega} = 0 \quad k = 1, ..., n
$$
\n(4.24)

C'est cette méthode que nous utiliserons plus tard dans le chapitre 5 pour élaborer la structure du MR. Le plus souvent les EDP constituant  $(\mathcal{D}(v) = 0)$  sont des équations d'ordre 1 en temps. C'est le cas pour les équations de Navier-Stokes ou d'Euler par exemple. Avec certaines notations plus appropriées, la relation (4.24) peut être reformulée de la façon suivante :

$$
\frac{\mathrm{d}X(t)}{\mathrm{d}t} = f(X(t))\tag{4.25}
$$

où f est une fonction vectorielle du vecteur d'état  $X(t)$ .
La relation (4.25) dont la variable est le vecteur  $X(t)$  est une équation aux dérivées ordinaires. Il faut noter que cette relation héritera des caractéristiques (linéarité ou non-linéarité en particulier) des équations du problème (P).

#### c. Méthode de réduction POD-Galerkine

La POD est un outil théorique et de post-traitement permettant par exemple d'identi fier les structures cohérentes et globales d'un écoulement, et donc les analyser. Les écoulements laminaires ou les écoulements de transition entre les régimes laminaires et turbulents sont souvent régis par un petit nombre de structures. Si l'on souhaite utiliser la PG pour la construction d'un ensemble d'EDO représentant la dynamique de tels écoulements, il est donc intéressant d'utiliser un petit nombre de fonctions POD spatiales encore appelées modes POD. La POD-Galerkine (POD-G) consiste à effectuer une projection de Galerkine avec une base constituée de m fonctions spatiales parmi les N issues de la POD ( $N = N_x$  en POD classique ou  $N = N_t$  en snapshot POD).

De nombreux auteurs [114] [74] [109] ont montré que pour les équations de Navier-Stokes, l'application de la méthode POD-Galerkine peut permettre d'aboutir à une structure de MR de la forme suivante :

$$
\frac{dX_i(t)}{dt} = \sum_{j=1}^m \sum_{k=1}^m C_{ijk} X_j X_k + \sum_{j=1}^m A_{ij} X_j + D_i \qquad i = 1, ..., m
$$
 (4.26)

Dans ce cas, les termes quadratiques correspondent au terme de transport du champ de vitesse dans l'équation de conservation de la quantité de mouvement.

Pour des problèmes instationnaires de conduction non-linéaire Balima [110] [116] a obtenu par cette même méthode une structure de MR de la forme :

$$
\frac{dX_i(t)}{dt} = \sum_{j=1}^m \sum_{k=1}^m C_{ijk} X_j X_k + \sum_{j=1}^m A_{ij} X_j + (BU)_i \qquad i = 1, ..., m \qquad (4.27)
$$

Dans ce cas, les termes quadratiques correspondent au terme de diffusion de la chaleur dans lequel la conductivité thermique varie linéairement avec la température.

En 1988 Aubry [102] a construit un MR à partir de la méthode POD-G pour décrire la dynamique de structures cohérentes pour un écoulement sur une paroi à l'intérieur d'un canal. A partir de ce travail, la méthode POD-G a été appliquée par plusieurs auteurs dans différentes configurations en mécanique des fluides. Par exemple, on peut citer les travaux concernant l'étude de l'écoulement le long d'une marche descendante [101], l'écoulement dans un canal [117] [118], l'écoulement dans une cavité entrainée [119], l'étude de la couche limite en proche paroi  $[120]$  [121], les problèmes d'instabilités convectives  $[122]$ , les problèmes

d'interaction fluide-structure [74]. Cette méthode connaît aussi des applications dans le domaine de la médecine [123]. La POD-G est souvent utilisée dans le domaine du contrôle des écoulements [73] [124] [125] [126].

#### 4.4.2.3 Méthode d'Identification Modale (MIM)

#### a. Historique de la MIM

Après l'introduction de la MIM par Pasquetti et al. [127], Petit et al. [128] [129] [130] l'ont appliquée dans de nombreuses configurations impliquant des systèmes linéaires. Hachette, dans le cadre de sa thèse [131], l'a améliorée en introduisant dans la méthode la superposition des MR.

Toujours dans le cadre des systèmes linéaires, Videcoq [71] a utilisé cette méthode lors de ces travaux de thèse pour identifier des MR qui lui ont permis de résoudre des problèmes inverses en diffusion thermique instationnaire, pour l'estimation de densités de flux et de sources thermiques à partir de mesures simulées [132] ou réelles [133].

Dans le but d'identifier des MR pour un problème de conduction thermique non-linéaire [134] [135] pour lequel la conductivité dépend de la température  $(k(T) = k_0 + \beta T)$ , les travaux de Girault ont permis d'apporter une modification à la méthode [72]. D'autres MR ont été utilisés pour la résolution des problèmes inverses en convection forcée [136] dans le but d'estimer des conditions aux limites. Une formulation de la méthode a été aussi proposée en convection naturelle [137].

Dans les travaux de Balima [110], la méthode de l'état adjoint et des équations de sensibilités pour le calcul du gradient permettant l'identication des MR a été utilisée dans la MIM. Une formulation a été proposée pour des systèmes conductifs avec des conditions aux limites radiatives [138] et une comparaison entre la MIM et la méthode POD-G a été effectuée pour un système instationnaire de diffusion non-linéaire  $[116]$ . Pour le cas étudié, il a été remarqué que la norme (norme  $L^2$  et erreur absolue) de l'écart entre les sorties du MR et les sorties du MD décroît pour la MIM alors que ce n'est pas le cas pour la Méthode POD-G. Une première approche de réduction de modèle d'un écoulement incompressible en formulation fonction de courant/vorticité a également été proposée.

Rouizi [139] a utilisé la MIM pour identifier un MR dans un problème de convection forcée pour des systèmes soumis à des conditions aux limites thermiques instationnaires. Plusieurs modèles ont été identiés dont principalement un modèle avec une entrée unique (densité de flux) et un autre à entrées multiples. La méthode a été appliquée dans plusieurs configurations qui traitent des écoulements stationnaires laminaires incompressibles comme la cavité entrainée, l'écoulement le long d'une marche.

#### b. Principales étapes de la MIM

Dans cette section, l'objectif sera de nous pencher sur les étapes de cette méthode que nous utiliserons dans le cadre de nos travaux. La technique de réduction par identification modale est une technique qui est principalement basée sur deux grandes étapes :

• La première consiste à définir, à partir des équations continues du problème  $(\mathcal{P})$  décrivant le système dynamique (EDP dans notre cas d'étude), une forme mathématique du MR. Cette forme mathématique du MR constitue une relation entre les entrées du système et les sorties observées qui sont dénies préalablement. Lorsqu'on considère le système étudié (BDG) dans ce document, les entrées du système peuvent être la puissance appliquée à l'évaporateur ou la température de la source froide au condenseur, et les sorties du systèmes peuvent être les champs spatio-temporels de masse volumique, de débit, d'énergie, de pression, de température, de fraction massique vapeur, de vitesse etc.

• La deuxième étape consiste à identifier les paramètres du MR par la résolution d'un problème d'optimisation : minimisation d'un critère quadratique basé sur l'écart entre les sorties du MR et les sorties du MD, lorsque des entrées spécifiques et connues sont appliquées au système.

#### i. Première étape : élaboration de la forme du MR

Pour cette première étape, il faut tout d'abord connaître la structure des équations mathématiques du problème  $(\mathcal{P})$  qui décrivent le comportement du système dynamique et ensuite dénir les entrées et les sorties du système. Dans un second temps, il faut décomposer les sorties du système sur des bases de fonctions spatiales avec des coefficients de décomposition fonctions du temps. Cette décomposition a déja été détaillée dans la section 4.2. Ces décompositions sont supposées ne contenir qu'un faible nombre de termes, de l'ordre de quelques unités à une dizaine. Et finalement, pour l'obtention de la structure du MR, la méthode de PG sera mise en œuvre. Cette méthode a été présentée dans la section 4.4.2.2 b. La structure du MR s'écrira de façon générale sous la forme du système d'équations :

$$
\begin{cases}\n\dot{X}(t) = A(X(t), \Theta, U(t)) \\
Y(t) = HX(t)\n\end{cases}
$$
\n(4.28)

 $A(X(t),\Theta, U(t))$  est une fonction vectorielle, éventuellement non-linéaire, qui dépend de l'état réduit  $X(t)$ , du vecteur d'entrée  $U(t)$  et d'un vecteur de paramètres  $\Theta$  dans lequel sont rassemblées toutes les composantes des tenseurs qui définissent  $A$ . H est la matrice d'observation ou de sortie du MR,  $Y(t)$  est le vecteur des sorties ou réponses du MR. Les réponses du MR sont les variables (une ou plusieurs) des équations continues décrivant le comportement du système dynamique, en un certain nombre de points selectionnés ou sur tous les points de l'espace. Par exemple, pour la structure du MR que nous allons élaborer dans le chapitre suivant,  $Y(t)$  contiendra les champs de six variables aux points de discrétisation spatiale du MD.

La première équation du système 4.28 découlera de la PG des équations mathématiques continues (les EDP). La taille  $N_{\Theta}$  du vecteur  $\Theta$  est directement liée à l'ordre m du MR, c'est-à-dire la taille du vecteur d'état  $X(t)$ . La seconde équation de 4.28 correspond à la décomposition spatio-temporelle (4.1) de chaque variable écrite aux points sélectionnés dans

l'espace.

#### ii. Deuxième étape : identification des paramètres du MR (construction effective)

Comme il a été mentionné précédemment, l'identification des paramètres du MR s'effectue par la résolution d'un problème d'optimisation. La résolution du problème d'optimisation permet de dénir pour un modèle réduit d'ordre m, l'ensemble des composantes du vecteur  $\Theta \in \mathbb{R}^{N_{\Theta}(m)}$  et de la matrice  $H \in \mathbb{R}^{q_{glob} \times m}$ . Dans le cas de  $N_{var}$  variables avec pour chacune q observables, le nombre total d'observables  $q_{glob}$  est alors  $q_{glob} = N_{var} \times q$ . La détermination des composantes de  $\Theta$  et H à l'ordre m est basée sur la minimisation d'une fonction objectif quadratique  $J_{id}^{(m)}$  basée sur une erreur de sortie :

$$
J_{id}^{(m)}(\Theta, H) = ||Y(t, \Theta, H, U) - Y^{data}(t, U)||_{L^2}^2
$$
\n(4.29)

où  $Y(t,\Theta,H,U)$  est le vecteur de sortie du MR,  $Y^{data}(t,U)$  est un vecteur de données qui est soit un vecteur de sortie issu de simulations numériques (solutions d'un modèle détaillé), soit un vecteur de sortie composé de mesures relevées sur un système réel. Les vecteurs  $Y(t,\Theta,H,U)$  et  $Y^{data}(t,U)$  correspondent au même vecteur d'entrée  $U(t)$  appliqué respectivement au MR et au MD.

Le schéma indiqué sur la figure 4.1 montre le principe général de la Méthode d'Identification Modale.

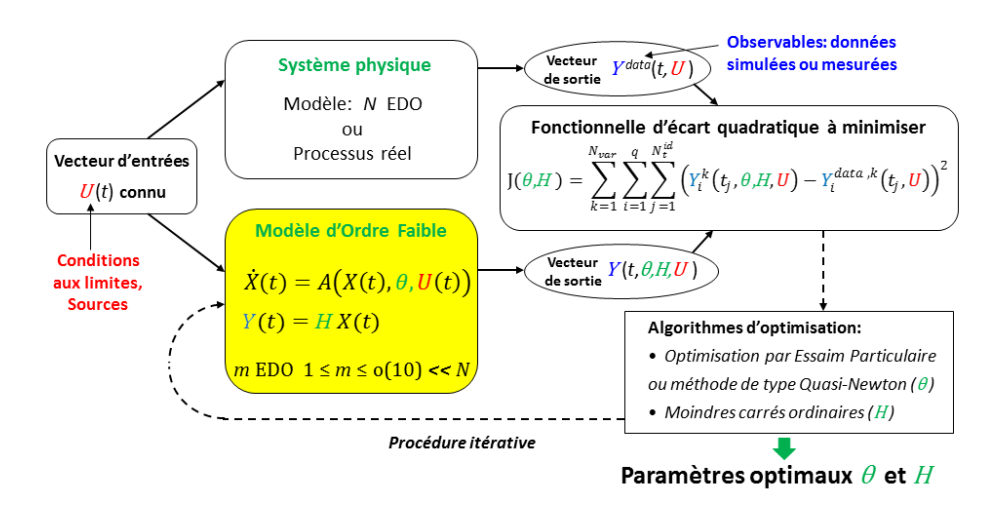

4.1 Schéma du principe général de la Méthode d'Identication Modale

En pratique, les données  $Y^{data}(t, U)$  utilisées pour l'identification du MR sont sous forme discrète, sur un nombre  $N_t^{id}$  d'instants. La fonction  $J_{id}^{(m)}$  pour un ordre  $m$  donné du MR peut se réécrire de la façon suivante :

$$
J_{id}^{(m)}((\Theta)_{N_{\Theta(m)}}, (H)_{q \times m}) = \sum_{k=1}^{N_{var}} \sum_{i=1}^{q} \sum_{j=1}^{N_{i}^{id}} (Y_{i}^{k}(t_{j}, \Theta, H, U) - Y_{i}^{data, k}(t_{j}, U))^{2}
$$
(4.30)

On définit l'écart quadratique moyen  $\sigma_Y^{(id,(m))}$  $\hat{Y}^{(u\bar{u},(m))}$  (ou valeur rms des résidus) entre les données  $Y^{data}(t,U)$  et les réponses  $Y(t,\Theta,H,U)$  du  ${\rm MR}$  :

$$
\sigma_Y^{(id,(m))} = \sqrt{\frac{J_{id}^{(m)}(\Theta, H)}{N_{var} \times q \times N_t^{id}}} = \sqrt{\frac{\sum_{k=1}^{N_{var}} \sum_{i=1}^q Y_i^{id}}{N_{var} \times q \times N_t^{id}} (Y_i^k(t_j, \Theta, H, U) - Y_i^{data, k}(t_j, U))^2}
$$
(4.31)

La fonction objectif  $J_{id}^{(m)}$  est dans un premier temps minimisée pour  $m = 1$ , correspondant à l'identification des composantes d'un vecteur  $(\Theta)_{N_{\Theta(1)}}$  et d'une matrice  $H \in \mathbb{R}^{q_{glob} \times 1}$ . Une nouvelle minimisation est ensuite effectuée pour  $m=2,$  de sorte qu'un nouveau vecteur  $(\Theta)_{N_{\Theta(2)}}$  et une nouvelle matrice  $H \in \mathbb{R}^{q_{glob}\times 2}$  sont identifiés. La procédure est répétée jusqu'à satisfaction d'un critère d'arrêt. En ce qui concerne le critère d'arrêt, trois possibilités basées sur l'équation (4.31) peuvent être envisagées. Il s'agit des relations suivantes :

$$
\sigma_Y^{(id,(m+1))} \approx \sigma_Y^{(id,(m))} \tag{4.32}
$$

$$
\sigma_Y^{(id,(m+1))} \approx \sigma_Y^{mes} \tag{4.33}
$$

$$
\sigma_Y^{(id,(m+1))} \approx \sigma_Y^{\alpha} \tag{4.34}
$$

Le critère (4.33) peut être utilisé dans le cas d'une identification de modèle à partir des données expérimentales,  $\sigma_Y^{mes}$  étant l'écart-type du bruit de mesure. Dans le critère (4.34),  $\sigma_Y^{\alpha}$  correspond à la précision souhaitée par l'utilisateur.

Schématiquement, la procédure globale de construction d'une série de MR peut se résumer en cinq étapes comme suit :

- i.  $m \leftarrow 1$
- ii. Minimisation de  $J_{id}^{(1)}((\Theta)_{N_{\Theta(1)}},(H)_{q_{glob}\times 1})$  identification de  $(\Theta)_{N_{\Theta(1)}}$  et  $(H)_{q_{glob}\times 1}$
- iii.  $m \leftarrow m + 1$
- iv. Minimisation de  $J_{id}^{(m+1)}((\Theta)_{N_{\Theta(m+1)}},(H)_{q_{glob}\times(m+1)})$  identification de  $(\Theta)_{N_{\Theta(m+1)}}$ et  $(H)_{q_{alob}\times(m+1)}$
- v. Test du critère d'arrêt basé sur (4.32), (4.33) ou (4.34). Si l'un des critères est satisfait alors STOP, sinon aller à l'étape iii.

Le nombre de composantes de la matrice de sortie  $(H)_{q_{glob}\times m}$  du MR à construire est directement proportionnel à la quantité totale  $q_{glob}$  d'observables que l'on souhaite pouvoir calculer avec ce modèle réduit. Le nombre d'inconnues du problème de minimisation est donc très fortement influencé par cette quantité.

Cependant, d'après le système (4.28),  $Y(t)$  est non-linéaire par rapport à  $\Theta$ , alors que la deuxième équation de  $(4.28)$  montre que  $Y(t)$  est linéaire par rapport à H. Deux types de méthodes d'optimisation sont donc utilisées pour la minimisation de  $J_{id}^{(m)}((\Theta)_{N_{\Theta(m)}},(H)_{q_{glob}\times m}),$ à travers une approche dite de "point fixe" (cf. annexe  $E$ ) :

• La première méthode est une méthode non-linéaire itérative qui est employée pour l'estimation de Θ. Elle peut être une méthode déterministe (comme par exemple le gradient conjugué, la méthode de Levenberg-Marquardt ou une approche de type Quasi-Newton), ou une méthode stochastique (optimisation par essaim de particules, algorithme génétique, ...). Une initialisation de  $\Theta$  est donc nécessaire. Les  $N_{\Theta(m)}$  composantes du vecteur  $(\Theta)_{N_{\Theta(m)}}$  obtenues en minimisant  $J_{id}^{(m)}$ , sont utilisées comme valeurs initiales pour les  $N_{\Theta(m)}$  composantes correspondantes du vecteur  $(\Theta)_{N_{\Theta(m+1)}}$  de taille  $N_{\Theta(m+1)}$  à identifier en minimisant  $J_{id}^{(m+1)}$ . Dans ce mémoire, un algorithme optimisation par essaim particulaire (OEP) a été utilisé.

• La deuxième méthode est la méthode des moindres carrés ordinaires. Elle est utilisée pour l'estimation de H à chaque itération de l'algorithme non-linéaire évoqué ci-dessus. Aucune initialisation n'est donc requise pour l'estimation de  $H$ . C'est un point important puisque, comme indiqué précédemment, le nombre de composantes de H est directement proportionnel à la quantité  $q_{glob}$  d'observables, potentiellement élevée.

## 4.5 Conclusion du chapitre

Quelques techniques de réduction couramment utilisées pour des systèmes linéaires et des systèmes non-linéaires ont été présentées dans ce chapitre.

Les techniques de réduction de modèles linéaires présentées utilisent une représentation d'état d'ordre très inférieur à celui du modèle détaillé. L'une de ces techniques, l'amalgame modal, peut aussi être appliquée à des systèmes non-linéaires lorsqu'une base de modes de branche obtenue avec des conditions limites de Steklov est utilisée à la place de la base modale classique.

Parmi les méthodes de réduction de modèles non-linéaires, nous avons présenté la Proper Orthogonal Decomposition-Galerkine (POD-G) basée sur la POD d'une part et la projection de Galerkine d'autre part, ainsi que la Méthode d'Identification Modale (MIM). Une attention particulière a été accordée à la méthode de projection de Galerkine, qui sera utilisée dans le prochain chapitre pour l'élaboration de la structure du MR. La MIM sera employée pour la construction du MR dans le chapitre 6.

## 5

# Elaboration de la structure du modèle réduit

## Sommaire

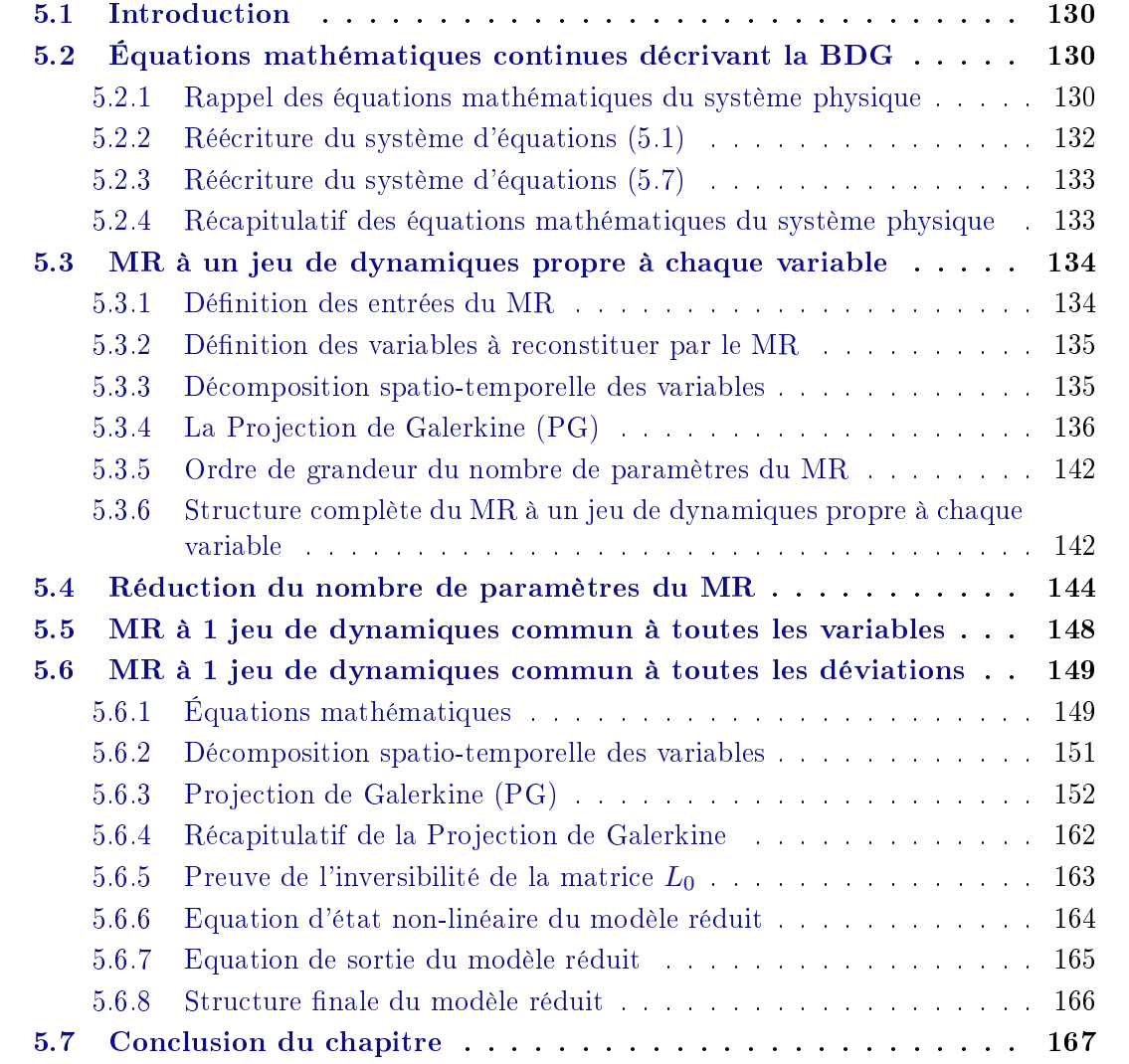

## 5.1 Introduction

Nous avons élaboré au chapitre 3 un Modèle détaillé (MD) d'un écoulement monodimensionnel dans une Boucle Diphasique Gravitaire (BDG). L'objectif est maintenant de déterminer, à partir des équations aux dérivées partielles (EDP) qui décrivent le comportement de la BDG, la structure d'un Modèle Réduit (MR), c'est à dire un ensemble d'équations en nombre beaucoup plus petit que pour le MD et dont la résolution est plus facile et plus rapide.

La section 5.2 porte sur le rappel de ces équations mathématiques dans le cadre de nos études.

La section 5.3 est axée sur l'élaboration de la structure d'un premier MR qui est le plus riche mais aussi le plus complexe à mettre en œuvre. La difficulté dans la mise en œuvre de ce premier MR vient du fait que le nombre de paramètres à identifier lors de la construction est très important.

Dans la section 5.4, on propose des solutions visant à diminuer le nombre de paramètres du MR. Elles permettent le développement d'une autre structure de MR qui possède moins de paramètres à identifier que le premier (voir section 5.5). Mais en pratique, ce MR ne reproduit pas de façon satisfaisante les variables en Régime Permanent Initial (RPI).

Pour y remédier, une nouvelle structure de MR est élaborée à la section 5.6. Les variables du RPI sont alors supposées connues et les sorties du MR sont les déviations des variables par rapport au RPI.

## 5.2 Équations mathématiques continues décrivant la BDG

#### 5.2.1 Rappel des équations mathématiques du système physique

Connaître la structure des équations mathématiques continues décrivant le comportement du système dynamique que l'on étudie s'avère indispensable pour l'élaboration de la structure du MR.

Les équations mathématiques continues que nous utilisons pour décrire la BDG ont été énumérées dans le chapitre 3, plus précisément dans les sections 3.3 et 3.4. A titre de rappel, elles s'écrivent comme suit :

#### a. Lois de conservation

$$
\begin{cases}\n\frac{\partial \rho}{\partial t} + \frac{\partial}{\partial x}(\rho u) = 0 \\
\frac{\partial (\rho u)}{\partial t} + \frac{\partial}{\partial x}(\rho u^2 + p) = -\frac{64\mu}{2d^2}u + \epsilon \rho g \\
\frac{\partial (\rho E)}{\partial t} + \frac{\partial}{\partial x}((\rho E + p)u) = \frac{\Phi}{\Omega} + \epsilon \rho gu \\
\frac{\partial (\rho y)}{\partial t} + \frac{\partial}{\partial x}(\rho yu) = \dot{m}\n\end{cases} (5.1)
$$

où nous avons

$$
\epsilon = \begin{cases}\n-1 & \text{si } x \in [0.25m, 0.75m] \\
0 & \text{si } x \in [0m, 0.25m[\cup]0.75m, 1m[ \\
1 & \text{si } x \in [1m, 1.50m]\n\end{cases}
$$
\n(5.2)

$$
\Phi = \begin{cases} \Phi_{evap} & \text{si } x \in [0.25m, 0.50m] \\ 0 & \text{si } x \in [0m, 0.25m[\cup]0.50m, 1m[\cup]1.25m, 1.50m] \\ h_{cond}A_{ext}(T_{froid} - T) & \text{si } x \in [1m, 1.25m] \end{cases}
$$
(5.3)

b. Lois de fermeture pour un mélange hors équilibre thermodynamique (hors état de saturation)

$$
\begin{cases}\np = \frac{1}{2}[A_g + A_l - (p_{\infty,g} + p_{\infty,l})] + \sqrt{\frac{1}{4}[A_l - A_g - (p_{\infty,l} - p_{\infty,g})]^2 + A_g A_l} \\
\frac{1}{\rho T} = \frac{y_g(\gamma_g - 1)C_{v,g}}{p + p_{\infty,g}} + \frac{y_l(\gamma_l - 1)C_{v,l}}{p + p_{\infty,l}}\n\end{cases} (5.4)
$$

où nous avons

$$
\begin{cases}\nA_k = \left[\frac{y_k(\gamma_k - 1)C_{v,k}}{y_g C_{v,g} + y_l C_{v,l}}\right] [\rho(e - q) - p_{\infty,k}] \\
q = y_g q_g + y_l q_l\n\end{cases} \tag{5.5}
$$

$$
\begin{cases}\nv_k(p,T) = \frac{1}{\rho_k(p,T)} = \frac{(\gamma_k - 1)C_{v,k}T}{p + p_{\infty,k}} \\
e_k(p,T) = \frac{p + \gamma_k p_{\infty,k}}{\gamma_k - 1} v_k(p,T) + q_k \\
h_k(p,T) = \gamma_k C_{v,k}T + q_k\n\end{cases}
$$
\n(5.6)

c. Lois de fermeture pour un mélange en équilibre thermodynamique (état de saturation)

$$
\begin{cases}\nv = y_g^* v_g(p^*) + y_l^* v_l(p^*) \\
e = y_g^* e_g(p^*) + y_l^* e_l(p^*) \\
T^* = T_{sat}(p^*)\n\end{cases} \tag{5.7}
$$

avec respectivement  $y_g^*, y_l^*, p^*, T^*$  la fraction massique vapeur, la fraction massique liquide, la pression et la température à l'état de saturation.

#### 5.2.2 Réécriture du système d'équations (5.1)

La troisième équation du système (5.1) est l'équation de l'énergie totale E. Cette équation peut être réécrite sous forme d'une équation dont la variable est l'énergie interne e puisque E et e sont liées par la relation  $E = e + \frac{u^2}{2}$ 2 . Pour y parvenir, on remplace E par  $e + \frac{u^2}{2}$ 2 dans la troisième équation du système  $(5.1)$  et on y introduit la première et la deuxième équation du système (5.1). Après quelques manipulations, on obtient l'équation suivante :

$$
\frac{\partial(\rho e)}{\partial t} + \frac{\partial}{\partial x}(\rho e.u) = -p\frac{\partial}{\partial x}(u) + \frac{64\mu}{2d^2}u^2 + \frac{\Phi}{\Omega}
$$
(5.8)

Donc lorsqu'on remplace l'équation de l'énergie totale par celle de l'énergie interne, le système d'équations (5.1) devient :

$$
\begin{cases}\n\frac{\partial \rho}{\partial t} + \frac{\partial}{\partial x}(\rho u) = 0 \\
\frac{\partial (\rho u)}{\partial t} + \frac{\partial}{\partial x}(\rho u^2 + p) = -\frac{64\mu}{2d^2}u + \epsilon \rho g \\
\frac{\partial (\rho e)}{\partial t} + \frac{\partial}{\partial x}(\rho e.u) = -p\frac{\partial}{\partial x}(u) + \frac{64\mu}{2d^2}u^2 + \frac{\Phi}{\Omega} \\
\frac{\partial (\rho y)}{\partial t} + \frac{\partial}{\partial x}(\rho yu) = \dot{m}\n\end{cases} (5.9)
$$

#### 5.2.3 Réécriture du système d'équations (5.7)

Les deux premières équations du système (5.7) peuvent être réécrites en une équation. Pour l'obtenir, il faut simplement remplacer dans les deux équations la variable  $y_l^*$  par la variable  $1 - y_g^*$  (puisque  $y_l^* = 1 - y_g^*$ ) et éliminer ensuite  $y_g^*$  dans les deux équations en les combinant. Après quelques opérations mathématiques et en tenant compte de la relation  $h_k(p^*) = e + p^* v_k(p^*)$ , le système (5.7) devient alors :

$$
\begin{cases}\n\frac{h_g(p^*) - (e + \frac{p^*}{\rho})}{h_g(p^*) - h_l(p^*)} - \frac{v_g(p^*) - \frac{1}{\rho}}{v_g(p^*) - v_l(p^*)} = 0 \\
T^* = T_{sat}(p^*)\n\end{cases} \n(5.10)
$$

## 5.2.4 Récapitulatif des équations mathématiques du système physique

Nous retiendrons les systèmes d'équations mathématiques suivants pour l'élaboration de la structure du MR :

a. Lois de conservation

$$
\begin{cases}\n\frac{\partial \rho}{\partial t} + \frac{\partial}{\partial x}(\rho u) = 0 \\
\frac{\partial (\rho u)}{\partial t} + \frac{\partial}{\partial x}(\rho u^2 + p) = -\frac{64\mu}{2d^2}u + \epsilon \rho g \\
\frac{\partial (\rho e)}{\partial t} + \frac{\partial}{\partial x}(\rho e.u) = -p\frac{\partial}{\partial x}(u) + \frac{64\mu}{2d^2}u^2 + \frac{\Phi}{\Omega} \\
\frac{\partial (\rho y)}{\partial t} + \frac{\partial}{\partial x}(\rho yu) = \dot{m}\n\end{cases} (5.11)
$$

b. Lois de fermeture pour un mélange hors équilibre thermodynamique (hors état de saturation)

$$
\begin{cases}\np = \frac{1}{2}[A_g + A_l - (p_{\infty,g} + p_{\infty,l})] + \sqrt{\frac{1}{4}[A_l - A_g - (p_{\infty,l} - p_{\infty,g})]^2 + A_g A_l} \\
\frac{1}{\rho T} = \frac{y_g(\gamma_g - 1)C_{v,g}}{p + p_{\infty,g}} + \frac{y_l(\gamma_l - 1)C_{v,l}}{p + p_{\infty,l}}\n\end{cases} (5.12)
$$

c. Lois de fermeture pour un mélange en équilibre thermodynamique (état de saturation)

$$
\begin{cases}\n\frac{h_g(p^*) - (e + \frac{p^*}{\rho})}{h_g(p^*) - h_l(p^*)} - \frac{v_g(p^*) - \frac{1}{\rho}}{v_g(p^*) - v_l(p^*)} = 0\\
T^* = T_{sat}(p^*)\n\end{cases} \tag{5.13}
$$

Les trois systèmes d'équations (5.11), (5.12), (5.13) décrivent le fonctionnement de la boucle diphasique gravitaire dans le cadre de nos études. Les équations du système (5.11) correspondent aux lois de conservation, celles du système (5.12) correspondent aux lois de fermeture pour un mélange liquide-vapeur hors état de saturation et celles du système (5.13) correspondent aux lois de fermeture pour un mélange liquide-vapeur en état de saturation.

L'élaboration de la structure du MR nécessite quatre étapes successives :

- La définition des entrées du MR.
- La dénition des variables du MD qui seront reconstituées par le MR.
- La décomposition spatio-temporelle de ces variables.
- La Projection de Galerkine (PG).

## 5.3 MR à un jeu de dynamiques propre à chaque variable

#### 5.3.1 Dénition des entrées du MR

Le choix des entrées du MR dépend des entrées du MD. En ce qui concerne le MD élaboré dans ce document, les entrées possibles que nous pouvons dénir sont : la puissance à l'évaporateur  $\Phi_{evap}$  et la température du milieu froid  $T_{froid}$ . Mais lors de l'élaboration du MD, nous avons fait l'hypothèse que  $T_{froid}$  était constante. Au final, nous retiendrons donc Φevap comme entrée du MR.

#### 5.3.2 Dénition des variables à reconstituer par le MR

Les variables reconstituées par le MR dépendent de celles calculées à partir du MD. Le MD élaboré ici permet de calculer les champs spatio-temporels des variables  $\rho$ ,  $\rho u$ ,  $\rho e$ ,  $\rho y$ , p et T. A partir de ces variables, nous pouvons obtenir les variables primitives  $\rho$ ,  $u$ ,  $e$ ,  $p$ ,  $y$ et T. Dans un premier temps, nous choisissons les variables primitives comme variables à reconstituer par le MR.

#### 5.3.3 Décomposition spatio-temporelle des variables

Ici, nous allons procéder à une décomposition spatio-temporelle des variables qui seront reconstituées par le MR. Cette décomposition s'effectuera comme cela a été expliqué dans le paragraphe 4.2. En guise de rappel, la décomposition s'effectue comme suit. Soit  $\mathcal{V}(x, t)$  une fonction quelconque. Alors  $V(x, t)$  s'écrit sous la forme

$$
\mathcal{V}(x,t) \approx \sum_{i=1}^{n_v} \Phi_i(x) X_i(t)
$$
\n(5.14)

où les  $X_i(t)$ ,  $i \in \{1, ..., n_v\}$  forment un jeu de coefficients temporels porteur de la dynamique de  $\mathcal{V}(x,t)$  et  $\Phi_i(x)$  constituent un jeu de fonctions spatiales associé à la variable  $\mathcal{V}(x,t)$ .

Les variables primitives à reconstituer par le modéle réduit peuvent alors être réécrites sous les formes suivantes :

$$
\rho(x,t) \approx \sum_{i=1}^{n_a} a_i(t) \Phi_{ai}(x) \tag{5.15}
$$

$$
u(x,t) \approx \sum_{i=1}^{n_b} b_i(t) \Phi_{bi}(x) \tag{5.16}
$$

$$
e(x,t) \approx \sum_{i=1}^{n_c} c_i(t) \Phi_{ci}(x)
$$
\n(5.17)

$$
p(x,t) \approx \sum_{i=1}^{n_d} d_i(t) \Phi_{di}(x) \tag{5.18}
$$

$$
y(x,t) \approx \sum_{i=1}^{n_f} f_i(t)\Phi_{fi}(x) \tag{5.19}
$$

$$
T(x,t) \approx \sum_{i=1}^{n_g} g_i(t)\Phi_{gi}(x)
$$
\n(5.20)

Nous pouvons remarquer dans les décompositions précédentes que chaque variable a un jeu de coefficients temporels qui lui est propre. Dans le cadre de nos études, le MR que nous allons construire à partir d'une telle décomposition sera appelé le MR à un jeu de dynamiques propre à chaque variable à reconstituer. Dans le cas où le jeu de coefficients temporels est le même pour toutes les variables, alors le MR construit sera nommé le MR à un jeu de dynamiques commun à toutes les variables à reconstituer.

#### 5.3.4 La Projection de Galerkine (PG)

La PG d'une équation consiste à annuler le produit scalaire du résidu de cette équation avec chaque fonction propre spatiale associée à la variable de l'équation, tout en y introduisant la décomposition spatio-temporelle de la variable sous forme de la relation (5.14). La relation (4.24) résume cette précédente définition lorsqu'on suppose que l'état de base  $v^b(x)$ est nul, ce qui revient à la relation suivante :

$$
(\Phi_k(x), \mathcal{D}(\sum_{i=1}^m X_i(t)\Phi_i(x)))_{\Omega} = 0 \quad k = 1, ..., m
$$
 (5.21)

Dans cette partie, l'opérateur produit scalaire  $(\bullet,\bullet)_{\Omega}$  que nous considérons est celle définie par la relation suivante avec  $f$  et  $g$  deux fonctions quelconques définies sur l'espace  $\Omega = [0, L]$ :

$$
(f,g)_{\Omega} = \int_0^L f(x)g(x)dx
$$
\n(5.22)

Ce paragraphe se focalise donc sur la PG des équations décrivant le comportement du système étudié. La PG de ces équations permettra d'obtenir la structure du MR. Ici, nous allons à titre d'exemple présenter la PG de l'équation de quantité de mouvement (deuxième équation du système (5.11)). Ensuite, nous allons écrire la PG des équations du système (5.12) et (5.13) mais nous nous intéresserons seulement à l'un des termes de plus haut degré parmi les termes de chacune de ces équations.

#### 5.3.4.1 PG de l'équation de quantité de mouvement

Soit  $R_u(x, t)$  le résidu de l'équation de quantité de mouvement, associé à la variable  $u(x, t)$ et défini par :

$$
R_u(x,t) = \frac{\partial(\rho(x,t)u(x,t))}{\partial t} + \frac{\partial(\rho(x,t)u(x,t)^2)}{\partial x} + \frac{\partial p(x,t)}{\partial x} + \frac{64\mu}{2d^2}u(x,t) - \epsilon \rho(x,t)g \quad (5.23)
$$

D'après la relation (5.16), le jeu de fonctions spatiales associé à la variable  $u(x, t)$  est  $\Phi_{bk}(x)$ ,  $k = 1, 2, ..., n_b$ . Faire la PG de l'équation de quantité de mouvement est équivalent, d'après les relations (5.21) et (5.22), à développer la relation suivante :

$$
\int_0^L R_u(x,t)\Phi_{bk}(x)dx = 0 \quad \forall k \in [1, n_b]
$$
\n(5.24)

tout en y introduisant les décompositions (5.15) à (5.20).

Dans ce qui suit, nous développons donc chaque terme de l'équation (5.24), le résidu  $R_u(x, t)$  étant défini par la relation (5.23). Il faut aussi noter que pour des raisons de simplicité, nous avons fait abstraction des arguments des variables. C'est à dire que la variable  $\rho(x, t)$  par exemple sera notée  $\rho$ .

#### a. Développement du terme temporel

 $\forall k \in [1, n_b]$ , le terme temporel s'écrit comme suit :

$$
\int_0^L \frac{\partial(\rho u)}{\partial t} \Phi_{bk}(x) dx = \int_0^L \frac{\partial((\sum_{i=1}^{n_a} a_i(t) \Phi_{ai}(x))(\sum_{j=1}^{n_b} b_j(t) \Phi_{bj}(x)))}{\partial t} \Phi_{bk}(x) dx \qquad (5.25)
$$

$$
\Rightarrow \int_0^L \frac{\partial(\rho u)}{\partial t} \Phi_{bk}(x) dx = \sum_{i=1}^{n_a} \sum_{j=1}^{n_b} \left( \int_0^L \Phi_{ai}(x) \Phi_{bj}(x) \Phi_{bk}(x) dx \right) \frac{d(a_i(t)b_j(t))}{dt}
$$
(5.26)

En adoptant la notation  $(I_b)_{kij} =$  $\int^L$ 0  $\Phi_{ai}(x)\Phi_{bj}(x)\Phi_{bk}(x)\text{d}x,$   $(5.26)$  peut se réécrire de la façon suivante :

$$
\int_0^L \frac{\partial(\rho u)}{\partial t} \Phi_{bk}(x) dx = \sum_{i=1}^{n_a} \sum_{j=1}^{n_b} \underbrace{\left(\underline{I}_b\right)}_{kij} \frac{\mathrm{d}(a_i(t)b_j(t))}{\mathrm{d}t} \tag{5.27}
$$

#### b. Développement du terme de convection

 $\forall k \in [1, n_b]$ , le terme de convection s'écrit comme suit :

$$
\int_0^L \frac{\partial(\rho u^2)}{\partial x} \Phi_{bk}(x) dx = \int_0^L \frac{\partial((\sum_{i=1}^{n_a} a_i(t) \Phi_{ai}(x))(\sum_{j=1}^{n_b} b_j(t) \Phi_{bj}(x))(\sum_{l=1}^{n_b} b_l(t) \Phi_{bl}(x))}{\partial x} \Phi_{bk}(x) dx
$$
\n(5.28)

$$
\Rightarrow \int_0^L \frac{\partial(\rho u^2)}{\partial x} \Phi_{bk}(x) dx = \sum_{i=1}^{n_a} \sum_{j=1}^{n_b} \sum_{l=1}^{n_b} \left( \int_0^L \frac{d(\Phi_{ai}(x) \Phi_{bj}(x) \Phi_{bl}(x))}{dx} \Phi_{bk}(x) dx \right) a_i(t) b_j(t) b_l(t)
$$
\n(5.29)

En adoptant la notation  $(Z_b)_{kijl} =$  $\int^L$ 0  $\hspace{1pt}\mathrm{d} (\Phi_{ai}(x)\Phi_{bj}(x)\Phi_{bl}(x))$  $\frac{dy}{dx} \left( \frac{dy}{dx} \right) = \Phi_{bk}(x) dx$ , (5.29) peut se réécrire de la façon suivante :

$$
\int_{0}^{L} \frac{\partial(\rho u^{2})}{\partial x} \Phi_{bk}(x) dx = \sum_{i=1}^{n_{a}} \sum_{j=1}^{n_{b}} \sum_{l=1}^{n_{b}} (\underline{Z_{b}})_{kijl} a_{i}(t) b_{j}(t) b_{l}(t)
$$
(5.30)

#### c. Développement du terme de gradient de pression

∀ $k \in [1, n_b]$ , le terme de gradient de pression s'écrit comme suit :

$$
\int_0^L \frac{\partial p}{\partial x} \Phi_{bk}(x) dx = \int_0^L \frac{\partial (\sum_{i=1}^{n_d} \Phi_{di}(x) d_i(t))}{\partial x} \Phi_{bk} dx
$$
\n(5.31)

$$
\Rightarrow \int_0^L \frac{\partial p}{\partial x} \Phi_{bk}(x) dx = \sum_{i=1}^{n_d} \left( \int_0^L \frac{d\Phi_{di}(x)}{dx} \Phi_{bk} dx \right) d_i(t)
$$
(5.32)

En adoptant la notation  $(L_b^1)$  $(\frac{1}{b})_{ki} =$  $\int^L$ 0  $d\Phi_{di}(x)$  $\frac{du(\omega)}{dx}\Phi_{bk}dx$ , (5.32) peut se réécrire de la façon suivante :

$$
\int_0^L \frac{\partial p}{\partial x} \Phi_{bk}(x) dx = \sum_{i=1}^{nd} (\underline{L_b^1})_{ki} d_i(t)
$$
\n(5.33)

#### d. Développement du terme visqueux

 $\forall k \in [1, n_b]$ , le terme visqueux s'écrit comme suit :

$$
\int_0^L \frac{64\mu}{2d^2} u \Phi_{bk}(x) dx = \int_0^L \frac{64\mu}{2d^2} \left(\sum_{i=1}^{n_b} b_i(t) \Phi_{bi}(x)\right) \Phi_{bk}(x) dx \tag{5.34}
$$

$$
\Rightarrow \int_0^L \frac{64\mu}{2d^2} u \Phi_{bk}(x) dx = \sum_{i=1}^{n_b} \left( \int_0^L \frac{64\mu}{2d^2} \Phi_{bi}(x) \Phi_{bk}(x) dx \right) b_i(t)
$$
(5.35)

En adoptant la notation  $(L_b^2)$  $\binom{2}{b}$ ki =  $\int^L$  $\mathbf{0}$  $64\mu$  $\frac{\partial^2 P}{\partial d^2} \Phi_{bi}(x) \Phi_{bk}(x) dx$ , (5.35) peut se réécrire de la façon suivante :

$$
\int_{0}^{L} \frac{64\mu}{2d^2} u \Phi_{bk}(x) dx = \sum_{i=1}^{n_b} (\underline{L_b^2})_{ki} b_i(t)
$$
\n(5.36)

#### e. Développement du terme de flottabilité

∀ $k \in [1, n_b]$ , le terme de flottabilité s'écrit comme suit :

$$
\int_0^L -\epsilon \rho g \Phi_{bk}(x) dx = -\int_0^L \epsilon g(\sum_{i=1}^{n_a} a_i(t) \Phi_{ai}(x)) \Phi_{bk}(x) dx \qquad (5.37)
$$

$$
\Rightarrow \int_0^L -\epsilon \rho g \Phi_{bk}(x) dx = -\sum_{i=1}^{n_a} \left( \int_0^L \epsilon g \Phi_{ai}(x) \Phi_{bk}(x) dx \right) a_i(t) \tag{5.38}
$$

En adoptant la notation  $(L_b^3)$  $(\frac{3}{b})_{ki} = \int^L$ 0  $\epsilon g\Phi_{ai}(x)\Phi_{bk}(x)\text{d}x,$  (5.38) peut se réécrire de la façon suivante :

$$
\int_0^L -\epsilon \rho g \Phi_{bk}(x) dx = \sum_{i=1}^{n_a} (\underline{L_b^3})_{ki} a_i(t)
$$
\n(5.39)

#### f. Récapitulatif de la PG de l'équation de quantité de mouvement

En introduisant (5.27), (5.30), (5.33), (5.36), (5.39), dans (5.24), on obtient :

$$
\sum_{i=1}^{n_a} \sum_{j=1}^{n_b} \underbrace{\left(I_b\right)_{kij} \frac{d(a_i(t)b_j(t))}{dt} + \sum_{i=1}^{n_a} \sum_{j=1}^{n_b} \sum_{l=1}^{n_b} \underbrace{\left(Z_b\right)_{kijl} a_i(t)b_j(t)b_l(t)}_{\equiv \equiv \left(Z_b\right)_{kijl} d_i(t) + \sum_{i=1}^{n_a} \underbrace{\left(L_b^1\right)_{kij} d_i(t)}_{\equiv \equiv \left(Z_b\right)_{kij} d_i(t) = 0 \quad k \in [1, n_b]}\n\tag{5.40}
$$

La relation (5.40) s'écrit sous forme tensorielle comme suit :

$$
\underline{\underline{I_b} \overline{\otimes} \underline{\underline{d}(a \otimes b)}}_{\equiv \underline{\underline{d}t}} + \underline{\underline{Z_b} \overline{\otimes} \underline{a} \otimes b \otimes \underline{b}}_{\equiv \underline{d}t} + \underline{\underline{L_b^1} \otimes d} + \underline{\underline{L_b^2} \otimes b} + \underline{\underline{L_b^3} \otimes a} = 0
$$
\n(5.41)

La relation (5.41) est l'équation finale sous forme tensorielle issue de la PG de l'équation de quantité de mouvement. Pour une telle relation, le nombre de paramètres à identifier lors de la construction du MR est  $n_b n_a n_b + n_b n_a n_b n_b + n_b n_d + n_b n_b + n_b n_a$ . Lorsqu'on se met dans le cas particulier où  $n_a = n_b = n_d = m,$  le nombre de paramètres à identifier pour la relation  $(5.41)$  devient alors  $m^4 + m^3 + 3m^2$ .

En ce qui concerne la notation tensorielle exposée dans la relation (5.41), le lecteur peut se référer à l'annexe F pour les détails.

#### 5.3.4.2 PG des équations des lois de fermeture : développement de l'un des termes de plus haut degré

Dans cette partie, nous allons effectuer le développement d'un seul terme de la PG de chaque équation constituant les lois de fermeture (5.12) et (5.13). Ce terme qui nous intéresse sera choisi parmi les termes de plus haut degré. Pour cela, nous avons réécrit dans l'annexe G les équations constituant les lois de fermeture (5.12) et (5.13) sous forme polynomiale :

$$
\Gamma_1 p^2 + \Gamma_2 p + \Gamma_3 py + \Gamma_4 y + \Gamma_5 e p \rho y + \Gamma_6 e \rho y + \Gamma_7 p \rho y + \Gamma_8 \rho y + \Gamma_9 p^2 y + \n\Gamma_{10} \rho p y^2 + \Gamma_{11} \rho y^2 + \Gamma_{12} e p \rho + \Gamma_{13} e \rho + \Gamma_{14} p \rho + \Gamma_{15} \rho + \Gamma_{16} + \Gamma_{17} = 0
$$
\n(5.42)

$$
p^2 + \Gamma_{18}p + \Gamma_{19} + \Gamma_{20}p\rho Ty + \Gamma_{21}\rho Ty + \Gamma_{22}p\rho T + \Gamma_{23}\rho T = 0
$$
\n(5.43)

$$
\Delta_0 + \Delta_1 p + \Delta_2 p^2 + \Delta_3 T + \Delta_4 pT + \Delta_5 p^2 T + \Delta_6 e \rho T +
$$
  

$$
\Delta_7 \rho T + \Delta_8 e p \rho T + \Delta_9 p \rho T + \Delta_{10} \rho T^2 + \Delta_{11} p \rho T^2 = 0
$$
\n(5.44)

$$
T + \Lambda_3 p^3 + \Lambda_2 p^2 + \Lambda_1 p + \Lambda_0 = 0 \tag{5.45}
$$

Soit  $R_p^1$  $p^{\perp}_p(x,t)$  le résidu de l'équation (5.42), associé à la variable  $p(x,t)$  et défini par :

$$
R_p^1(x,t) = \Gamma_1 p^2 + \Gamma_2 p + \Gamma_3 py + \Gamma_4 y + \Gamma_5 e p \rho y + \Gamma_6 e \rho y + \Gamma_7 p \rho y + \Gamma_8 \rho y + \Gamma_9 p^2 y +
$$
  

$$
\Gamma_{10} \rho p y^2 + \Gamma_{11} \rho y^2 + \Gamma_{12} e p \rho + \Gamma_{13} e \rho + \Gamma_{14} p \rho + \Gamma_{15} \rho + \Gamma_{16} + \Gamma_{17}
$$
(5.46)

D'après la relation (5.18), le jeu de fonctions spatiales associé à la variable  $p(x, t)$  est  $\Phi_{dk}(x), k = 1, 2, ..., n_d$ . Faire la PG de l'équation (5.42) revient à développer la relation suivante :

$$
\int_{0}^{L} R_{p}^{1}(x, t) \Phi_{dk}(x) dx = 0 \quad k \in [1, n_{d}]
$$
\n(5.47)

Afin d'estimer l'ordre de grandeur qui pilote le nombre de paramètres du MR à identifier. nous allons ici nous intéresser à un des termes de plus haut degré dans le développement de la relation (5.47). Il s'agit du terme  $\int^L$ 0  $\Gamma_5eppy\Phi_{dk}(x)\mathrm{d}x.$  $\forall k \in [1, n_d]$ , posons  $PGal_1 =$  $\int^L$ 0  $\Gamma_5ep\rho y\Phi_{dk}(x)\text{d} x.$  Alors le terme  $PGal_1$  se réécrit comme suit :

$$
PGal_1 = \int_0^L \Gamma_5(\sum_{i=1}^{n_c} c_i(t)\Phi_{ci}(x))(\sum_{j=1}^{n_d} d_j(t)\Phi_{dj}(x))(\sum_{l=1}^{n_a} a_l(t)\Phi_{al}(x))(\sum_{s=1}^{n_f} f_s(t)\Phi_{fs}(x))\Phi_{dk}(x)dx
$$
\n(5.48)

$$
\Rightarrow PGal_1 = \sum_{i=1}^{n_c} \sum_{j=1}^{n_d} \sum_{l=1}^{n_d} \sum_{s=1}^{n_f} \left( \int_0^L \Gamma_5 \Phi_{ci}(x) \Phi_{dj}(x) \Phi_{di}(x) \Phi_{fs}(x) \Phi_{dk}(x) dx \right) c_i(t) d_j(t) a_l(t) f_s(t)
$$
\n(5.49)

En adoptant la notation  $(M_d^1)_{kijls} =$  $\int^L$ 0  $\Gamma_5\Phi_{ci}(x)\Phi_{dj}(x)\Phi_{al}(x)\Phi_{fs}(x)\Phi_{dk}(x)\mathrm{d}x,$  (5.49) peut se réécrire de la façon suivante :

$$
PGal_1 = \int_0^L \Gamma_5 \exp \rho y \Phi_{dk}(x) dx = \sum_{i=1}^{n_c} \sum_{j=1}^{n_d} \sum_{l=1}^{n_d} \sum_{s=1}^{n_f} \underbrace{(M_d^1)_{kijls}} c_i(t) d_j(t) a_l(t) f_s(t) \tag{5.50}
$$

Dans la pratique, pour un tel terme, le nombre de paramètres à identifier lors de la construction du MR est  $n_d n_c n_d n_a n_f$ . Dans le cas particulier où  $n_a = n_c = n_d = n_f = m$ , le nombre de paramètres à identifier pour le terme  $\int_0^L \Gamma_5 e p \rho y \Phi_{dk}(x) \mathrm{d}x$  devient alors  $m^5$ .

Lorsqu'on applique les mêmes opérations que précédemment pour les équations  $(5.43)$ ,  $(5.44)$  et  $(5.45)$ , le nombre de paramètres à identifier pour les termes de plus haut degré dans la PG de chacune de ces équations est respectivement  $m^5,\,m^5$  et  $m^4.$ 

#### 5.3.5 Ordre de grandeur du nombre de paramètres du MR

La PG de l'équation de quantité de mouvement a permis d'obtenir un nombre de paramètres à identifier égal à  $m^4+m^3+3m^2$  pour la construction du MR. Donc l'ordre de grandeur du nombre de paramètres de cette équation est  $m^4$ . Lorsqu'on effectue la PG des autres équations du système (5.11), on remarque que l'ordre de grandeur du nombre de paramètres à identifier pour les équations de ce système (système des équations de conservation) est  $m^4$  (équations d'énergie interne et fraction massique vapeur) et  $m^3$  (équation de masse). En ce qui concerne les équations (5.42), (5.43), (5.44) et (5.45) qui sont les lois de fermeture du modèle pour un mélange hors équilibre thermodynamique et en équilibre thermodynamique, le développement d'un des termes de plus haut degré de la PG a montré que l'ordre de grandeur du nombre de paramètres à identifier est  $m^5$  pour les équations  $(5.42),\,(5.43),$  $(5.44)$  et  $m<sup>4</sup>$  pour l'équation  $(5.45)$ .

Des analyses précédentes, nous constatons que l'ordre de grandeur du nombre total de paramètres à identifier est piloté par l'ordre de grandeur du nombre de paramètres des lois de fermeture c'est à dire  $m^5$ . Le nombre de paramètres du MR va donc augmenter très rapidement avec  $m$ , rendant ainsi la construction du MR difficile.

### 5.3.6 Structure complète du MR à un jeu de dynamiques propre à chaque variable

Nous donnons ci-dessous, sans détailler les calculs, les équations obtenues après avoir effectué la PG de chaque équation du système  $(5.11)$  et des équations  $(5.42)$ ,  $(5.44)$ ,  $(5.43)$ et (5.45) :

a. Equations du MR relatives aux lois de conservation

$$
\begin{cases}\n\underline{I}_{\underline{a}}\overline{\otimes} \frac{\mathrm{d}a(t)}{\mathrm{d}t} + \underline{Q}_{\underline{a}}\overline{\otimes} \underline{a}(t)\otimes b(t) = 0 \\
\underline{I}_{\underline{b}}\overline{\otimes} \frac{\mathrm{d}(a(t)\otimes b(t))}{\mathrm{d}t} + \underline{Z}_{\underline{b}}\overline{\otimes} \underline{a}(t)\otimes b(t)\otimes b(t) + \underline{L}_{\underline{b}}^{1}\overline{\otimes}d(t) + \underline{L}_{\underline{b}}^{2}\overline{\otimes}b(t) + \underline{L}_{\underline{b}}^{3}\overline{\otimes}a(t) = 0 \\
\underline{I}_{\underline{c}}\overline{\otimes} \frac{\mathrm{d}(a(t)\otimes c(t))}{\mathrm{d}t} + \underline{Z}_{\underline{c}}\overline{\otimes} \underline{a}(t)\otimes b(t)\otimes c(t) + \underline{Q}_{\underline{c}}\overline{\otimes}d(t)\otimes b(t) + V_{c}^{1}\Phi_{evap}(t) + \underline{L}_{\underline{c}}\overline{\otimes}g(t) + V_{c}^{2} = 0 \\
\underline{I}_{\underline{f}}\overline{\otimes} \frac{\mathrm{d}(a(t)\otimes f(t))}{\mathrm{d}t} + \underline{Z}_{\underline{f}}\overline{\otimes} \underline{a}(t)\otimes b(t)\otimes f(t) + V_{f} = 0\n\end{cases}
$$
\n(5.51)

b. Equations du MR relatives aux lois de fermeture pour un mélange hors équilibre thermodynamique (hors état de saturation)

$$
\begin{cases}\n\underbrace{\begin{aligned}\n\underbrace{Q_{d}^{0}\overline{\otimes}(\underline{d}(t)\otimes\underline{d}(t))}_{\equiv\equiv\pmod{2}} + \underline{L_{d}^{0}\overline{\otimes}(\underline{d}(t)\otimes\underline{f}(t))}_{\equiv\equiv\pmod{2}} + \underline{L_{d}^{1}\overline{\otimes}(\underline{d}(t)\otimes\underline{f}(t))}_{\equiv\equiv\pmod{2}} + \underline{L_{d}^{1}\overline{\otimes}(\underline{d}(t)\otimes\underline{f}(t))}_{\equiv\equiv\pmod{2}} + \underline{L_{d}^{2}\overline{\otimes}(\underline{d}(t)\otimes\underline{f}(t))}_{\equiv\equiv\pmod{2}} + \underline{L_{d}^{2}\overline{\otimes}(\underline{d}(t)\otimes\underline{f}(t))}_{\equiv\equiv\pmod{2}} + \underline{L_{d}^{2}\overline{\otimes}(\underline{d}(t)\otimes\underline{f}(t))}_{\equiv\equiv\pmod{2}} + \underline{L_{d}^{2}\overline{\otimes}(\underline{d}(t)\otimes\underline{f}(t))}_{\equiv\equiv\pmod{2}} + \underline{L_{d}^{2}\overline{\otimes}(\underline{d}(t)\otimes\underline{f}(t))}_{\equiv\equiv\pmod{2}} + \underline{L_{d}^{2}\overline{\otimes}(\underline{d}(t)\otimes\underline{f}(t))}_{\equiv\equiv\pmod{2}} + \underline{L_{d}^{2}\overline{\otimes}(\underline{d}(t)\otimes\underline{f}(t))}_{\equiv\equiv\pmod{2}} + \underline{L_{d}^{2}\overline{\otimes}(\underline{d}(t)+V_{d}^{0}} = 0 \\
\underbrace{\begin{aligned}\n\underbrace{Q_{f}^{0}\overline{\otimes}(\underline{d}(t)\otimes\underline{d}(t))}_{\equiv\equiv\pmod{2}} + \underline{L_{f}^{0}\overline{\otimes}(\underline{d}(t)\otimes\underline{a}(t))}_{\equiv\equiv\pmod{2}} + \underline{L_{d}^{2}\overline{\otimes}(\underline{d}(t)\otimes\underline{g}(t)+V_{d}^{0}} = 0 \\
\underbrace{Q_{f}^{0}\overline{\otimes}(\underline{d}(t)\otimes\underline{d}(t))}_{\equiv\equiv\pmod{2}} + \underline{L_{f}^{0}\overline{\otimes}(\underline{d}(t)\otimes\underline{g}(t))}_{\equiv\equiv\pmod
$$

c. Equations du MR relatives aux lois de fermeture pour un mélange en équilibre thermodynamique (état de saturation)

$$
\begin{cases}\nV_d^1 + \underline{L_d^3} \overline{\otimes} d(t) + \underline{Q_d^5} \overline{\otimes} \underline{(d(t) \otimes d(t))} + \underline{L_d^4} \overline{\otimes} g(t) + \underline{Q_d^6} \overline{\otimes} \underline{(d(t) \otimes g(t))} + \underline{Z_d^5} \overline{\otimes} \underline{d(t) \otimes d(t) \otimes g(t)} \\
\overline{\equiv} \overline{\equiv} \
$$

 $\Phi_{evap}(t)$  est l'entrée du modèle.  $a(t)$ ,  $b(t)$ ,  $c(t)$ ,  $d(t)$ ,  $f(t)$ ,  $g(t)$  sont les solutions des équations (5.51), (5.52), (5.53). Les composantes de tous les autres tenseurs sont des paramètres du MR à identifier.

En utilisant le même nombre m de fonctions dans les décompositions  $(5.15)$  à  $(5.20)$ , le nombre de paramètres total  $n_{param}$  à identifier lors de la construction d'un tel MR, est, hormis la matrice d'observation permettant la reconstitution des champs de variables, égal à  $n_{param} = 5m^5 + 15m^4 + 16m^3 + 13m^2 + 7m$ , soit sous forme de tableau :

| $\,m$                  |        |     |      |       |       |       |        |        |        |        |
|------------------------|--------|-----|------|-------|-------|-------|--------|--------|--------|--------|
| $\mu_{\textit{param}}$ | $56\,$ | 594 | 3000 | 10220 | 27360 | 62286 | 126224 | 234360 | 406440 | 667370 |

TABLE 5.1 – Nombre de paramètres du MR, hormis la matrice d'observation, à identifier en fonction de m

Comme nous pouvons le remarquer dans le tableau 5.1, le nombre de paramètres à identifier augmente de façon considérable lorsque l'ordre  $m$  du MR augmente, ce qui rend la construction de ce MR très difficile. Dans le paragraphe suivant, nous allons chercher à réduire le nombre de paramètres du MR.

De plus, les systèmes d'équations (5.51), (5.52), (5.53) font apparaître une difficulté supplémentaire. En effet, le calcul de  $a(t), \ldots, q(t)$  nécessite de résoudre soit les systèmes (5.51) et (5.52), soit les systèmes (5.51) et (5.53) selon que l'on est hors saturation ou en état de saturation. Contrairement au MD dans lequel le choix des lois de fermeture est réalisé en chaque point de la boucle et à chaque instant en fonction de la fraction massique vapeur et de la température, un tel choix n'est pas possible pour le MR dans lequel le temps et l'espace sont découplés. Avec les systèmes (5.51), (5.52), (5.53) du MR qui ne dépendent que du temps, la boucle serait donc en un instant donné, soit intégralement hors saturation, soit intégralement en saturation.

## 5.4 Réduction du nombre de paramètres du MR

Le nombre de paramètres du MR précédemment établi est piloté par le nombre de paramètres de la PG des lois de fermeture (cf. 5.3.5). Donc pour réduire le nombre de paramètres du MR, nous proposons de ne plus tenir compte des lois de fermeture dans la construction de la structure du MR. Ceci aboutit aux deux conséquences suivantes :

- La première est que nous ne disposons plus d'équations qui nous permettent d'établir des relations à partir desquelles calculer les jeux de dynamiques des variables p et T.
- $-L$ a deuxième est que l'équation associée au titre massique  $\gamma$  peut être ignorée aussi. En effet, la variable y n'intervient que dans les lois d'état. De plus, elle peut être reconstituée à partir de l'une des deux premières relations du système (5.7) une fois que les autres variables sont reconstituées.

La première conséquence entraine une difficulté pour l'élaboration de la structure du MR. Pour la contourner, nous faisons l'hypothèse que les variables  $p$  et  $T$  seront reconstituées à partir d'un jeu de dynamiques associé aux autres variables.

A ce stade, le système d'équations à partir duquel sera dénie la structure du MR est le suivant :

$$
\begin{cases}\n\frac{\partial \rho}{\partial t} + \frac{\partial}{\partial x}(\rho u) = 0 \\
\frac{\partial (\rho u)}{\partial t} + \frac{\partial}{\partial x}(\rho u^2 + p) = -\frac{64\mu}{2d^2}u + \epsilon \rho g \\
\frac{\partial (\rho e)}{\partial t} + \frac{\partial}{\partial x}(\rho e.u) = -p\frac{\partial}{\partial x}(u) + \frac{64\mu}{2d^2}u^2 + \frac{\Phi}{\Omega}\n\end{cases}
$$
\n(5.54)

D'après le paragraphe 5.3.5, l'ordre de grandeur du nombre de paramètres à identifier pour un système d'équations issu des PG des équations (5.54) est  $m^4$ . Les termes d'ordre  $m^4$ proviennent des termes  $\frac{\partial}{\partial x}(\rho u^2)$  et  $\frac{\partial}{\partial x}(\rho e.u)$  des deux dernières équations de (5.54). L'ordre  $m<sup>4</sup>$  résulte du choix qui a été fait en ce qui concerne les variables à reconstituer par le MR. Ce choix s'est porté dans un premier temps sur les variables primitives.

Pour réduire encore l'ordre de grandeur du nombre de paramètres à identifier, notre choix se portera maintenant sur les variables conservatives  $\rho$ ,  $\rho u$ ,  $\rho e$  et sur les champs spatiotemporels des variables u, p et T. De ce fait, les termes  $\frac{\partial}{\partial x}(\rho u^2)$  et  $\frac{\partial}{\partial x}(\rho e.u)$  conduisent à des termes en  $m^3$  dans les PG. Les variables  $\rho$ ,  $\rho u$  et u ne sont pas indépendantes. Elles sont liées par la simple relation  $\rho u = \rho.u$ . Le nouveau système d'équations que nous considérons pour l'élaboration de la structure du MR est donc le suivant :

$$
\begin{cases}\n\frac{\partial \rho}{\partial t} + \frac{\partial}{\partial x}(\rho u) = 0 \\
\frac{\partial (\rho u)}{\partial t} + \frac{\partial}{\partial x}(\rho u^2 + p) = -\frac{64\mu}{2d^2}u + \epsilon \rho g \\
\frac{\partial (\rho e)}{\partial t} + \frac{\partial}{\partial x}(\rho e.u) = -p\frac{\partial}{\partial x}(u) + \frac{64\mu}{2d^2}u^2 + \frac{\Phi}{\Omega} \\
\rho u = \rho.u\n\end{cases}
$$
\n(5.55)

Considérons maintenant la décomposition spatio-temporelle des variables  $\rho$ ,  $\rho u$ ,  $\rho e$ ,  $u$ ,  $p$  $et T:$ 

$$
\rho(x,t) \approx \sum_{i=1}^{n_a} a_i(t) \Phi_{ai}(x) \tag{5.56}
$$

$$
\rho u(x,t) \approx \sum_{i=1}^{n_b} b_i(t) \Phi_{bi}(x) \tag{5.57}
$$

$$
\rho e(x,t) \approx \sum_{i=1}^{n_c} c_i(t) \Phi_{ci}(x) \tag{5.58}
$$

$$
u(x,t) \approx \sum_{i=1}^{n_f} f_i(t)\Phi_{fi}(x) \tag{5.59}
$$

$$
p(x,t) \approx \sum_{i=1}^{n_d} d_i(t) \Phi_{di}(x)
$$
\n(5.60)

$$
T(x,t) \approx \sum_{i=1}^{n_g} g_i(t) \Phi_{gi}(x)
$$
\n(5.61)

Avec les décompositions (5.56) et (5.57), la PG de l'équation de conservation de la masse ∂ρ  $\frac{\partial \rho}{\partial t} +$  $\frac{\partial}{\partial x}(\rho u)=0$  mène à la relation suivante :

$$
\underline{\underline{I}_a} \overline{\otimes} \dot{a}(t) + \underline{\underline{L}_b} \overline{\otimes} b(t) = 0 \tag{5.62}
$$

où  $\underline{\underline{I}}_{\underline{a}}$  est une matrice de taille  $n_a \times n_a$  et  $\underline{\underline{L}}_{\underline{b}}$  de taille  $n_a \times n_b$ . En régime permanent, le vecteur  $a$  est constant.  $(5.62)$  s'écrit alors :

$$
\underline{\underline{L}}_b \overline{\otimes} b(t) = 0 \tag{5.63}
$$

De l'équation (5.63) découlent deux possibilités. La première est que  $b(t) = 0$  et donc dans ce cas le débit reconstitué en régime permanent est nul d'après (5.57), ce qui est physiquement incohérent (c'est seulement vrai en RPI lorsque l'écoulement n'est pas amorcé et que le fluide est au repos, mais pas dans les régimes permanents correspondant à un flux de chaleur non nul à l'évaporateur). La deuxième possibilité est que  $L_b = 0$  et donc dans ce cas on a une identité  $0 = 0$  mais le débit ne pourra être reconstitué du fait que nous ne pourrons pas connaître  $b(t)$ .

De l'analyse précédente, nous pouvons conclure que l'équation issue de la PG de l'équation de conservation de la masse ne satisfait pas à nos attentes.

Afin de remédier à ce problème, l'équation de conservation de la masse doit être combinée à au moins une des trois autres équations du système (5.55) lors de la projection de Galerkine.

On explique ci-après en quoi consiste la combinaison de plusieurs équations (p équations par exemple) lors de la projection de Galerkine.

Soient  $R_i(x,t), i \in [1, p]$  les résidus des p équations et  $\Phi_{ik}(x), i \in [1, p], k \in [1, n]$  les fonctions spatiales associées aux  $p$  variables. Pour chaque variable, on doit avoir le même nombre n de fonctions spatiales.

Classiquement, on effectue  $p$  projections de Galerkine :

Four 
$$
i \in \{1, ..., p\} : (R_i(x, t), \Phi_{ik}(x))_{\Omega} = 0
$$

\n
$$
\forall k \in [1, n]
$$

\nSoient  $\vec{R}(x, t) = \begin{pmatrix} R_1(x, t) \\ \vdots \\ R_p(x, t) \end{pmatrix}$  le résidu vectoriel et les  $\vec{\Phi}_k(x) = \begin{pmatrix} \Phi_{1k}(x) \\ \vdots \\ \Phi_{pk}(x) \end{pmatrix}$ ,  $k \in [1, n]$  les  
tions vectorielles, orbitels.

fonctions vectorielles spatiales.

La projection de Galerkine combinée des  $p$  équations consiste ici à faire la projection orthogonale de  $\vec{R}(x, t)$  sur les  $\vec{\Phi}_k(x), k \in [1, n]$ , c'est-à-dire :  $(\vec{R}(x, t), \vec{\Phi}_k(x))_{\Omega} = 0$ ,  $\forall k \in [1, n]$ , correspondant à un produit scalaire vectoriel  $(\vec{f}, \vec{g})_{\Omega}$ .

On considère ainsi le produit scalaire de deux fonctions vectorielles  $\vec{f}(x)$  et  $\vec{q}(x)$  définies sur l'espace  $\Omega = [0, L]$ :

$$
(\vec{f}, \vec{g})_{\Omega} = \int_0^L \vec{f}(x) \cdot \vec{g}(x) dx \qquad (5.64)
$$

Ce produit scalaire valable quel que soit le nombre de composantes des fonctions vectorielles  $f(x)$  et  $\vec{g}(x)$  impliquées, s'applique en particulier à deux fonctions scalaires et généralise ainsi le produit scalaire usuel défini par  $(5.22)$ .

La combinaison de l'équation de conservation de la masse peut s'effectuer avec :

- $s$ -soit une des trois autres équations du système  $(5.55)$  : on obtiendra alors trois systèmes d'équations couplés lors de l'étape de projection de Galerkine ;
- $-$  soit deux des trois autres équations du système (5.55) : on obtiendra alors deux systèmes d'équations couplés ;
- $-$  soit les trois autres équations du système (5.55) : on obtiendra alors un seul système d'équations.

Le nombre de jeux de dynamiques utilisés pour l'approximation des champs des variables doit être égal à ce nombre de système d'équations issus de la (ou des) projection(s) de Galerkine. On peut ainsi envisager la formulation de différents types de modèles réduits comportant trois, deux ou un seul jeu de dynamiques.

Dans le cadre de cette thèse, nous allons mettre en oeuvre la troisième possibilité, plus simple que les deux premières.

## 5.5 MR à 1 jeu de dynamiques commun à toutes les variables

Comme pour le MR précédemment établi, l'entrée du MR est  $\Phi_{evap}$ .

Nous considérons un seul jeu de dynamiques  $a_i(t)$ ,  $i \in [1, n_a]$  commun aux six variables  $ρ, ρu, ρe, u, p$  et T, tout en conservant bien sûr un jeu de fonctions spatiales spécifique pour chaque variable. Cela correspond à écrire les décompositions (5.56) à (5.61) avec  $n_a = n_b = n_c = n_f = n_d = n_g$  et  $a_i(t) = b_i(t) = c_i(t) = f_i(t) = d_i(t) = g_i(t), \forall i \in [1, n_a]$ .

La fonction vectorielle  $\vec{R}(x, t)$  des résidus des quatre équations du système (5.55) et la fonction vectorielle spatiale  $\vec{\Phi}_k(x)$ ,  $k \in [1, n_a]$ , s'écrivent respectivement :

$$
\vec{R}(x,t) = \begin{pmatrix} R_{\rho}(x,t) \\ R_{\rho u}(x,t) \\ R_{\rho e}(x,t) \\ R_u(x,t) \end{pmatrix} \text{ et } \vec{\Phi}_k(x) = \begin{pmatrix} \Phi_{ak}(x) \\ \Phi_{bk}(x) \\ \Phi_{ck}(x) \\ \Phi_{fk}(x) \end{pmatrix} \forall k \in [1, n_a].
$$

La projection de Galerkine consiste alors à écrire  $(\vec{R}(x,t), \vec{\Phi}_k(x))_{\Omega} = 0, \forall k \in [1, n_a]$  avec le produit scalaire défini par  $(5.64)$ . Elle mène à un système de  $n_a$  équations dont la solution est le vecteur  $a(t) \in \mathbb{R}^{n_a}$ .

Nous souhaitons ici élaborer un MR capable de reproduire le régime permanent initial (RPI) qui est un régime de fonctionnement du système physique lorsque  $\Phi_{evap}$  est nul. Pendant ce régime de fonctionnement, les variables  $\rho u$  et u sont nulles, les variables  $\rho$ ,  $\rho e$  et T ne varient pas par rapport à l'initial mais la variable p varie par rapport à l'initial. Pour plus de détails sur le régime permanent initial, le lecteur peut se référer à la sous-section 3.6.1.

En RPI, les variables  $\rho u$  et u sont nulles. La relation (5.57) permet donc de dire que les  $a_i(t)$  doivent être nuls. Cela entraîne que les autres variables reconstituées par le MR avec ce jeu de dynamiques sont également nulles, ce qui n'est pas vrai en réalité. Pour bien reconstituer toutes les variables, nous avons associé aux variables  $\rho u$  et u le jeu de dynamiques  $a_i(t)$  et aux variables  $\rho, \, \rho e, \, p$  et  $T$  les jeux de dynamiques respectifs  $a_i(t) + \alpha_i, \, a_i(t) + \beta_i,$  $a_i(t)\!+\!\gamma_i,a_i(t)\!+\!\lambda_i$  où  $\alpha_i,\,\beta_i,\,\gamma_i,\,\lambda_i$  sont des jeux de constantes qui constituent des paramètres supplémentaires à identifier lors de la construction du MR.

En pratique, la reconstitution des variables en RPI n'est cependant pas satisfaisante. Puisque le RPI est fixe dans le cadre de nos études, nous allons le supposer connu et nous allons chercher à reconstituer les déviations des variables par rapport à leurs valeurs en RPI. L'élaboration de la structure d'un tel MR fait l'objet de la section suivante.

## 5.6 MR à 1 jeu de dynamiques commun à toutes les déviations

## 5.6.1 Équations mathématiques

L'objectif ici est de construire un MR qui reconstitue les déviations des variables par rapport au régime permanent initial qui est supposé fixe et connu. Pour ce faire il nous faut écrire le système d'équations dont les variables sont les déviations par rapport au régime permanent initial.

Ecrivons tout d'abord le système d'équations vérifiant le régime permanent initial. Lorsqu'on note par  $\rho_0(x)$ ,  $(\rho u)_0(x)$ ,  $(\rho e)_0(x)$ ,  $u_0(x)$ ,  $p_0(x)$  et  $T_0(x)$  les champs des variables en régime permanent initial, et pour  $T_0(x) = T_{froid}$  et  $\Phi_{evap} = 0$ , ce système s'écrit de la façon suivante :

$$
\begin{cases}\n\frac{\partial}{\partial x}((\rho u)_0) = 0 \\
\frac{\partial}{\partial x}((\rho u)_0.u_0) = -\frac{\partial p_0}{\partial x} - \frac{64\mu}{2d^2}u_0 + \epsilon(x)\rho_0 g \\
\frac{\partial}{\partial x}((\rho e)_0.u_0) = -p_0 \frac{\partial}{\partial x}(u_0) + \frac{64\mu}{2d^2}u_0^2 \\
(\rho u)_0 = \rho_0.u_0\n\end{cases}
$$
\n(5.65)

On s'intéresse maintenant au régime variable décrit par le système (5.55). Effectuons les changements de variable suivants :

$$
\delta \rho = \rho - \rho_0 \Rightarrow \rho = \delta \rho + \rho_0 \tag{5.66}
$$

$$
\delta(\rho u) = \rho u - (\rho u)_0 \Rightarrow \rho u = \delta(\rho u) + (\rho u)_0 \tag{5.67}
$$

$$
\delta(\rho e) = \rho e - (\rho e)_0 \Rightarrow \rho e = \delta(\rho e) + (\rho e)_0 \tag{5.68}
$$

$$
\delta u = u - u_0 \Rightarrow u = \delta u + u_0 \tag{5.69}
$$

$$
\delta p = p - p_0 \Rightarrow p = \delta p + p_0 \tag{5.70}
$$

$$
\delta T = T - T_0 \Rightarrow T = \delta T + T_0 \tag{5.71}
$$

Lorsqu'on remplace ces variables dans le système d'équations (5.55), on aboutit au système d'équations suivant :

$$
\begin{cases}\n\frac{\partial(\delta \rho + \rho_0)}{\partial t} + \frac{\partial}{\partial x} (\delta(\rho u) + (\rho u)_0) = 0 \\
\frac{\partial(\delta(\rho u) + (\rho u)_0)}{\partial t} + \frac{\partial}{\partial x} ((\delta(\rho u) + (\rho u)_0).(\delta u + u_0)) = -\frac{\partial(\delta p + p_0)}{\partial x} - \frac{64\mu}{2d^2} (\delta u + u_0) + \frac{\partial(\delta(\rho e) + (\rho e)_0)}{\partial t} + \frac{\partial}{\partial x} ((\delta(\rho e) + (\rho e)_0).(\delta u + u_0)) = -(\delta p + p_0) \frac{\partial}{\partial x} ((\delta u + u_0)) + \frac{64\mu}{2d^2} (\delta u + u_0)^2 + \frac{\Phi}{\Omega} \\
\delta(\rho u) - \delta \rho \delta u + (\rho u)_0 - \delta \rho \delta u - \rho_0 \delta u - \rho_0 u_0 = 0\n\end{cases}
$$
\n(5.72)

En tenant compte du système en régime permanent (5.65) et après quelques manipulations, le système (5.72) devient :

$$
\begin{cases}\n\frac{\partial \delta \rho}{\partial t} + \frac{\partial}{\partial x} (\delta(\rho u)) = 0 \\
\frac{\partial (\delta(\rho u))}{\partial t} + \frac{\partial}{\partial x} (\delta(\rho u).\delta u) + \frac{\partial (\delta p)}{\partial x} + \frac{64\mu}{2D_h^2} (\delta u) - \epsilon(x) (\delta \rho) g + \frac{\partial}{\partial x} (\delta(\rho u) u_0 + \delta u(\rho u)_0) = 0 \\
\frac{\partial (\delta(\rho e))}{\partial t} + \frac{\partial}{\partial x} (\delta(\rho e).\delta u) + \delta p \frac{\partial}{\partial x} (\delta u) - \frac{64\mu}{2d^2} ((\delta u)^2 + 2u_0 \delta u) - \frac{\Phi}{\Omega} + \frac{\partial}{\partial x} (\delta(\rho e) u_0 + \delta u(\rho e)_0) + \delta p \frac{\partial}{\partial x} (u_0) + p_0 \frac{\partial}{\partial x} (\delta u) = 0 \\
\delta(\rho u) - \delta \rho . \delta u - \delta \rho . u_0 - \rho_0 . \delta u = 0\n\end{cases}
$$
\n(5.73)

Dans le cas particulier où l'on suppose que, initialement,  $u_0 = 0$  et  $(\rho u)_0 = 0$ , comme le cas du régime permanent initial dans nos études, le système (5.73) peut être réécrit sous la forme suivante :

$$
\begin{cases}\n\frac{\partial \delta \rho}{\partial t} + \frac{\partial}{\partial x} (\delta(\rho u)) = 0 \\
\frac{\partial (\delta(\rho u))}{\partial t} + \frac{\partial}{\partial x} (\delta(\rho u).\delta u) + \frac{\partial (\delta p)}{\partial x} + \frac{64\mu}{2d^2} (\delta u) - \epsilon(x)(\delta \rho)g = 0 \\
\frac{\partial (\delta(\rho e))}{\partial t} + \frac{\partial}{\partial x} (\delta(\rho e).\delta u) + \delta p \frac{\partial}{\partial x} (\delta u) - \frac{64\mu}{2d^2} (\delta u)^2 - \frac{\Phi}{\Omega} + \frac{\partial}{\partial x} (\delta u(\rho e)_0) + p_0 \frac{\partial}{\partial x} (\delta u) = 0 \\
\delta(\rho u) - \delta \rho . \delta u - \rho_0 . \delta u = 0\n\end{cases}
$$
\n(5.74)

Le système d'équations à partir duquel nous allons construire par la suite la structure du MR est le système (5.74) dont les variables à reconstituer sont les déviations  $\delta \rho$ ,  $\delta(\rho u)$ , δ(ρe), δu, δp, et δT.

Remarque : le problème étant non-linéaire, les équations relatives aux déviations dépendent du régime permanent initial par l'intermédiaire des champs  $(\rho e)_0(x)$  et  $\rho_0(x)$ . Le MR qui découlera des équations (5.74) fournira donc les déviations par rapport au régime permanent initial spécifique défini par les équations (5.65).

#### 5.6.2 Décomposition spatio-temporelle des variables

Nous allons procéder comme dans le paragraphe 5.3.3 à une décomposition spatio-temporelle des déviations. Cette décomposition s'écrit sous les formes suivantes :

$$
\delta\rho(x,t) \approx \sum_{i=1}^{n_a} a_i(t)\Phi_{ai}(x) \tag{5.75}
$$

$$
\delta(\rho u)(x,t) \approx \sum_{i=1}^{n_a} a_i(t)\Phi_{bi}(x) \tag{5.76}
$$

$$
\delta(\rho e)(x,t) \approx \sum_{i=1}^{n_a} a_i(t) \Phi_{ci}(x) \tag{5.77}
$$

$$
\delta u(x,t) \approx \sum_{i=1}^{n_a} a_i(t) \Phi_{fi}(x) \tag{5.78}
$$

$$
\delta p(x,t) \approx \sum_{i=1}^{n_a} a_i(t) \Phi_{di}(x) \tag{5.79}
$$

$$
\delta T(x,t) \approx \sum_{i=1}^{n_a} a_i(t) \Phi_{gi}(x) \tag{5.80}
$$

où les fonctions spatiales  $\Phi_{ai}(x)$ ,  $\Phi_{bi}(x)$ ,  $\Phi_{ci}(x)$ ,  $\Phi_{fi}(x)$ ,  $\Phi_{di}(x)$ ,  $\Phi_{gi}(x)$ ,  $i \in \{1, ..., n_a\}$  sont des troncatures de bases complètes de l'espace  $L^2([0,L])$  muni du produit scalaire  $(\bullet,\bullet)_\Omega$  défini par  $(5.64)$ , valable en particulier pour des fonctions scalaires.

#### 5.6.3 Projection de Galerkine (PG)

On appelle respectivement  $R_{\delta\rho}(x,t)$ ,  $R_{\delta\rho u}(x,t)$ ,  $R_{\delta\rho e}(x,t)$  et  $R_{\delta u}(x,t)$  les résidus des équations du sytème (5.74), définis par les relations suivantes :

$$
R_{\delta\rho}(x,t) = \frac{\partial \delta\rho}{\partial t} + \frac{\partial}{\partial x}(\delta(\rho u))
$$
\n(5.81)

$$
R_{\delta\rho u}(x,t) = \frac{\partial(\delta(\rho u))}{\partial t} + \frac{\partial}{\partial x}(\delta(\rho u).\delta u) + \frac{\partial(\delta p)}{\partial x} + \frac{64\mu}{2d^2}(\delta u) - \epsilon(x)(\delta \rho)g \tag{5.82}
$$

$$
R_{\delta\rho e}(x,t) = \frac{\partial(\delta(\rho e))}{\partial t} + \frac{\partial}{\partial x}(\delta(\rho e).\delta u) + \delta p \frac{\partial}{\partial x}((\delta u)) - \frac{64\mu}{2d^2}(\delta u)^2 - \frac{\Phi}{\Omega} + \frac{\partial}{\partial x}(\delta u(\rho e)_0) + p_0 \frac{\partial}{\partial x}(\delta u)
$$
(5.83)

$$
R_{\delta u}(x,t) = \delta(\rho u) - \delta \rho \cdot \delta u - \rho_0 \cdot \delta u = 0 \tag{5.84}
$$

Parmi les possibilités qui s'offraient à nous pour la reconstitution des 6 variables avec les trois équations dont nous disposons, nous avons choisi celle où un jeu de dynamiques commun est attribué à toutes les variables. Ceci signie qu'il faut une seule équation pour le calcul des  $a_i(t)$ . Donc ici, la PG s'effectuera comme le produit scalaire du vecteur résidu avec le vecteur des fonctions spatiales. Pour cela, notons respectivement par  $\vec R(x,t)$  et  $\vec \Phi_k(x)$ le vecteur résidu du système d'équations (5.74) et le vecteur des fonctions spatiales d'indice  $k \in [1, n_a]$ 

$$
\vec{R}(x,t) = \begin{pmatrix} R_{\delta\rho}(x,t) \\ R_{\delta\rho u}(x,t) \\ R_{\delta\rho e}(x,t) \\ R_{\delta u}(x,t) \end{pmatrix} \text{ et } \vec{\Phi}_k(x) = \begin{pmatrix} \Phi_{ak}(x) \\ \Phi_{bk}(x) \\ \Phi_{ck}(x) \\ \Phi_{fk}(x) \end{pmatrix} \forall k \in [1, n_a].
$$

La Projection de Galerkine associée au résidu vectoriel  $\vec{R}(x, t)$  consiste à effectuer la projection orthogonale de  $\vec{R}(x,t)$  sur la base des  $\vec{\Phi}_k(x)$ . Cela revient à écrire, d'après la définition (5.64) du produit scalaire :

$$
\int_0^L \vec{R}(x,t).\vec{\Phi}_k(x)dx = 0 \quad \forall k \in [1, n_a]
$$
\n(5.85)

L'équation (5.85) équivaut à l'équation suivante :

$$
\begin{cases}\n\int_{0}^{L} R_{\delta\rho}(x,t) \Phi_{ak}(x) dx + \int_{0}^{L} R_{\delta\rho u}(x,t) \Phi_{bk}(x) dx + \int_{0}^{L} R_{\delta\rho e}(x,t) \Phi_{ck}(x) dx + \int_{0}^{L} R_{\delta u}(x,t) \Phi_{fk}(x) dx = 0 \\
\forall k \in [1, n_a]\n\end{cases}
$$
\n(5.86)

Dans ce qui suit, nous développons chaque terme de l'équation (5.86) en y introduisant les décompositions (5.75) à (5.80).

5.6.3.1  $\,$  Développement du terme  $\,\int^L$ 0  $R_{\delta\rho}(x,t)\Phi_{ak}(x)\mathrm{d}x$ 

$$
\forall k \in [1, n_a]
$$
, le terme  $\int_0^L R_{\delta\rho}(x, t) \Phi_{ak}(x) dx$  s'écrit d'après (5.81) :

$$
\int_0^L R_{\delta\rho}(x,t)\Phi_{ak}(x)dx = \int_0^L \left(\frac{\partial}{\partial t}\left(\sum_{i=1}^{n_a} a_i(t)\Phi_{ai}(x)\right) + \frac{\partial}{\partial x}\left(\sum_{i=1}^{n_a} a_i(t)\Phi_{bi}(x)\right)\right)\Phi_{ak}(x)dx \quad (5.87)
$$

$$
\Rightarrow \int_0^L R_{\delta\rho}(x,t)\Phi_{ak}(x)dx = \sum_{i=1}^{n_a} \left(\int_0^L \Phi_{ai}(x)\Phi_{ak}(x)dx\right)\frac{da_i}{dt} + \sum_{i=1}^{n_a} \left(\int_0^L \frac{\partial}{\partial x}(\Phi_{bi}(x))\Phi_{ak}(x)dx\right)a_i(t)
$$
\n(5.88)

En adoptant les notations  $(\underline{L_1})_{ki} =$  $\int^L$ 0  $\Phi_{ai}(x)\Phi_{ak}(x)\text{d}x$  et  $(\underline{L_2})_{ki}=$  $\int^L$ 0  $\frac{\partial}{\partial x}(\Phi_{bi}(x))\Phi_{ak}(x)dx,$ (5.88) peut se réécrire de la façon suivante :

$$
\int_{0}^{L} R_{\delta\rho}(x,t)\Phi_{ak}(x)dx = \sum_{i=1}^{n_{a}} (\underline{\underline{L_{1}}})_{ki}\dot{a_{i}}(t) + \sum_{i=1}^{n_{a}} (\underline{\underline{L_{2}}})_{ki}a_{i}(t)
$$
(5.89)

Sous forme tensorielle, (5.89) peut se réécrire comme suit :

$$
\int_0^L R_{\delta\rho}(x,t)\Phi_{ak}(x)dx = \underline{L_1}\overline{\otimes} \dot{a}(t) + \underline{L_2}\overline{\otimes} a(t)
$$
\n(5.90)

5.6.3.2  $\,$  Développement du terme  $\,\int^L$ 0  $R_{\delta \rho u}(x,t) \Phi_{bk}(x) dx$ 

$$
\forall k \in [1, n_a],
$$
 le terme  $\int_0^L R_{\delta \rho u}(x, t) \Phi_{bk}(x) dx$  s'écrit d'après (5.82) :

$$
\int_0^L R_{\delta(\rho u)}(x,t)\Phi_{bk}(x)dx = \int_0^L \left(\frac{\partial(\delta(\rho u))}{\partial t} + \frac{\partial}{\partial x}(\delta(\rho u).\delta u) + \frac{\partial(\delta p)}{\partial x} + \frac{64\mu}{2d^2}(\delta u) - \epsilon(x)(\delta \rho)g\right)\Phi_{bk}(x)dx
$$
\n(5.91)

Nous allons développer dans ce qui va suivre chaque terme de la relation (5.91).

a. **Terme** 
$$
\int_0^L \frac{\partial(\delta(\rho u))}{\partial t} \Phi_{bk}(x) dx
$$

$$
\int_0^L \frac{\partial \delta(\rho u)}{\partial t} \Phi_{bk}(x) dx = \int_0^L \frac{\partial}{\partial t} \left( \sum_{i=1}^{n_a} a_i(t) \Phi_{bi}(x) \right) \Phi_{bk}(x) dx = \sum_{i=1}^{n_a} \left( \int_0^L \Phi_{bi}(x) \Phi_{bk}(x) dx \right) \frac{da_i(t)}{dt}
$$
\n(5.92)

En adoptant la notation  $(\underline{L_3})_{ki} =$  $\int^L$ 0  $\Phi_{bi}(x)\Phi_{bk}(x)\text{d}x,$   $(5.92)$  peut se réécrire de la façon suivante :

$$
\int_{0}^{L} \frac{\partial \delta(\rho u)}{\partial t} \Phi_{bk}(x) dx = \sum_{i=1}^{n_a} (\underline{L_3})_{ki} \dot{a}_i(t)
$$
\n(5.93)

b. **Term** 
$$
\int_{0}^{L} \frac{\partial}{\partial x} (\delta(\rho u). \delta u) \Phi_{bk}(x) dx
$$

$$
\int_{0}^{L} \frac{\partial (\delta(\rho u) \delta u)}{\partial x} \Phi_{bk}(x) dx = \sum_{i=1}^{n_a} \sum_{j=1}^{n_a} \left( \int_{0}^{L} \frac{\partial (\Phi_{bi}(x) \Phi_{fj}(x))}{\partial x} \Phi_{bk}(x) dx \right) a_i(t) a_j(t) \qquad (5.94)
$$

En adoptant la notation  $(Q_1)_{kij} =$  $\int^L$ 0  $\frac{\partial (\Phi_{bi}(x)\Phi_{fj}(x))}{\partial x}\Phi_{bk}(x)\mathrm{d}x$ , (5.94) peut se réécrire de la façon suivante :

$$
\int_0^L \frac{\partial \delta(\rho u) \delta u}{\partial x} \Phi_{bk}(x) dx = \sum_{i=1}^{n_a} \sum_{j=1}^{n_a} \underbrace{(Q_1)}_{kij} a_i(t) a_j(t)
$$
\n(5.95)

c. **Term** 
$$
\int_0^L \frac{\partial(\delta p)}{\partial x} \Phi_{bk}(x) dx
$$
  

$$
\int_0^L \frac{\partial \delta p}{\partial x} \Phi_{bk}(x) dx = \sum_{i=1}^{n_a} \left( \int_0^L \frac{\partial \Phi_{di}(x)}{\partial x} \Phi_{bk}(x) dx \right) a_i(t)
$$
(5.96)

En adoptant la notation  $(\underline{L_6})_{ki} = (\int^L$  $\mathbf{0}$  $\frac{\partial \Phi_{di}(x)}{\partial x} \Phi_{bk}(x) \text{d}x$ ), (5.96) peut se réécrire de la façon suivante :

$$
\int_{0}^{L} \frac{\partial \delta p}{\partial x} \Phi_{bk}(x) dx = \sum_{i=1}^{n_a} (\underline{L_6})_{ki} a_i(t)
$$
\n(5.97)

d. Terme  $\int^L$ 0  $64\mu$  $\frac{\partial^2 P}{\partial d^2}(\delta u)\Phi_{bk}(x)\mathrm{d}x$ 

$$
\int_0^L \left(\frac{64\mu}{2d^2}\delta u\right)\Phi_{bk}(x)dx = \frac{64\mu}{2d^2}\int_0^L \delta u\Phi_{bk}(x)dx = \frac{64\mu}{2d^2}\sum_{i=1}^{n_a} \left(\int_0^L \Phi_{fi}(x)\Phi_{bk}(x)dx\right)a_i(t) \tag{5.98}
$$

En adoptant la notation  $(L_4)_{ki} = \frac{64\mu}{3D^2}$  $2D_h^2$  $\int^L$ 0  $\Phi_{fi}(x)\Phi_{bk}(x)\text{d}x,\ (5.98)$  peut se réécrire de la façon suivante :

$$
\int_{0}^{L} \left(\frac{64\mu}{2d^2}\delta u\right) \Phi_{bk}(x) dx = \sum_{i=1}^{n_a} \left(\underline{L_4}\right)_{ki} a_i(t) \tag{5.99}
$$

e. **Terme** 
$$
\int_0^L -\epsilon(x)(\delta \rho)g \Phi_{bk}(x) dx
$$
  

$$
\int_0^L -\epsilon(x)(\delta \rho)g \Phi_{bk}(x) dx = \sum_{i=1}^{n_a} (\int_0^L -\epsilon(x)g \Phi_{ai}(x) \Phi_{bk}(x) dx) a_i(t)
$$
(5.100)

En adoptant la notation  $(\underline{L_5})_{ki} =$  $\int^L$  $\int\limits_{0}^{-} -\epsilon(x) g \Phi_{ai}(x) \Phi_{bk}(x) {\rm d}x,$   $(5.100)$  peut se réécrire de la façon suivante :

$$
\int_0^L -\epsilon(x)(\delta \rho) g \Phi_{bk}(x) dx = \sum_{i=1}^{n_a} (\underline{L_5})_{ki} a_i(t)
$$
\n(5.101)

f. Récapitulatif du développement du terme  $\int^L$  $\mathbf{0}$  $R_{\delta \rho u}(x,t) \Phi_{bk}(x) dx$ 

En introduisant (5.93), (5.95), (5.97), (5.99), (5.101) dans (5.91), on obtient la relation suivante :

$$
\int_{0}^{L} R_{\delta \rho u}(x,t) \Phi_{bk}(x) dx = \sum_{i=1}^{n_a} (\underline{L_3})_{ki} \dot{a}_i(t) + \sum_{i=1}^{n_a} \sum_{j=1}^{n_a} (\underline{Q_1})_{kij} a_i(t) a_j(t) + \sum_{i=1}^{n_a} (\underline{L_6})_{ki} a_i(t) + \sum_{i=1}^{n_a} (\underline{L_4})_{ki} a_i(t) + \sum_{i=1}^{n_a} (\underline{L_5})_{ki} a_i(t)
$$
\n(5.102)

La relation 5.102 s'écrit sous forme tensorielle comme suit :

$$
\int_0^L R_{\delta \rho u}(x,t) \Phi_{bk}(x) dx = \underline{L_3 \otimes a(t)} + \underline{Q_1 \otimes a(t)} \otimes a(t) + \underline{L_6 \otimes a(t)} + \underline{L_4 \otimes a(t)} + \underline{L_5 \otimes a(t)} \quad (5.103)
$$

5.6.3.3 Développement du terme 
$$
\int_0^L R_{\delta \rho e}(x,t) \Phi_{ck}(x) \mathrm{d}x
$$

$$
\forall k \in [1, n_a], \text{ le terme } P_{\delta \rho e} = \int_0^L R_{\delta \rho e}(x, t) \Phi_{ck}(x) dx \text{ s'écrit d'après (5.83)}:
$$

$$
P_{\delta\rho e} = \int_0^L \left(\frac{\partial(\delta(\rho e))}{\partial t} + \frac{\partial}{\partial x}(\delta(\rho e).\delta u) + \delta p \frac{\partial(\delta u)}{\partial x} - \frac{64\mu}{2d^2}(\delta u)^2 - \frac{\Phi}{\Omega} + \frac{\partial}{\partial x}(\delta u(\rho e)_0) + \right. \\
\left. \rho_0 \frac{\partial}{\partial x}(\delta u)\right) \Phi_{ck}(x) dx = 0
$$
\n(5.104)

Nous allons développer dans ce qui va suivre chaque terme de la relation (5.104).

a. **Terme** 
$$
\int_0^L \frac{\partial(\delta(\rho e))}{\partial t} \Phi_{ck}(x) dx
$$

$$
\int_0^L \frac{\partial \delta(\rho e)}{\partial t} \Phi_{ck}(x) dx = \int_0^L \frac{\partial (\sum_{i=1}^{n_a} a_i(t) \Phi_{ci}(x))}{\partial t} \Phi_{ck}(x) dx = \sum_{i=1}^{n_a} (\int_0^L \Phi_{ci}(x) \Phi_{ck}(x) dx) \frac{da_i(t)}{dt}
$$
\n(5.105)

En adoptant la notation  $(\underline{L_7})_{ki} =$  $\int^L$ 0  $\Phi_{ci}(x)\Phi_{ck}(x)\text{d}x,$   $(5.105)$  peut se réécrire de la façon suivante :

$$
\int_{0}^{L} \frac{\partial \delta(\rho e)}{\partial t} \Phi_{ck}(x) dx = \sum_{i=1}^{n_a} (\underline{L_7})_{ki} \dot{a}_i(t)
$$
\n(5.106)

b. **Term** 
$$
\int_0^L \frac{\partial}{\partial x} (\delta(\rho e). \delta u) \Phi_{ck}(x) dx
$$
  

$$
\int_0^L \frac{\partial}{\partial x} (\delta(\rho e) \delta u) \Phi_{ck}(x) dx = \sum_{i=1}^{n_a} \sum_{j=1}^{n_a} (\int_0^L \frac{\partial (\Phi_{ci}(x) \Phi_{fj}(x))}{\partial x} \Phi_{ck}(x) dx) a_i(t) a_j(t)
$$
(5.107)
En adoptant la notation  $(Q_2)_{kij} =$  $\int^L$ 0  $\frac{\partial (\Phi_{ci}(x)\Phi_{fj}(x)}{\partial x}\Phi_{ck}(x)\mathrm{d}x$ , (5.107) peut se réécrire de la façon suivante :

$$
\int_0^L \frac{\partial}{\partial x} (\delta(\rho e) \delta u) \Phi_{ck}(x) dx = \sum_{i=1}^{n_a} \sum_{j=1}^{n_a} \underbrace{(Q_2)}_{\equiv i} k_{ij} a_i(t) a_j(t) \tag{5.108}
$$

c. Terme  $\int^L$  $\boldsymbol{0}$  $\delta p \frac{\partial (\delta u)}{\partial}$  $\frac{\partial}{\partial x} \Phi_{ck}(x) dx$ 

$$
\int_0^L \delta p \frac{\partial(\delta u)}{\partial x} \Phi_{ck}(x) dx = \sum_{i=1}^{n_a} \sum_{j=1}^{n_a} \left( \int_0^L (\Phi_{di}(x) \frac{\partial \Phi_{fj}(x)}{\partial x} \Phi_{ck}(x)) dx \right) a_i(t) a_j(t) \tag{5.109}
$$

En adoptant la notation  $(Q_3)_{kij} = (\int^L$ 0  $(\Phi_{di}(x))$  $\frac{\partial \Phi_{fj}(x)}{\partial x} \Phi_{ck}(x)) \mathrm{d}x),$  (5.109) peut se réécrire de la façon suivante :

$$
\int_0^L \delta p \frac{\partial(\delta u)}{\partial x} \Phi_{ck}(x) dx = \sum_{i=1}^{n_a} \sum_{j=1}^{n_a} \underbrace{(Q_3)}_{\equiv i} k_{ij} a_i(t) a_j(t) \tag{5.110}
$$

d. **Terme** 
$$
\int_0^L \left(-\frac{64\mu}{2d^2} (\delta u)^2\right) \Phi_{ck}(x) dx
$$

$$
\int_0^L \left(-\frac{64\mu}{2d^2}(\delta u)^2\right) \Phi_{ck}(x) dx = \sum_{i=1}^{n_a} \sum_{j=1}^{n_a} \left(\int_0^L \left[-\frac{64\mu}{2d^2}(\Phi_{fi}(x)\Phi_{fj}(x))\right] \Phi_{ck}(x) dx\right) a_i(t) a_j(t) \tag{5.111}
$$

En adoptant la notation  $(Q_4)_{kij} =$  $\int^L$ 0 (−  $64\mu$  $\frac{\partial^2 P}{\partial d^2} \Phi_{fi}(x) \Phi_{fj}(x) \Phi_{ck}(x) dx$ , (5.111) peut se réécrire de la façon suivante :

$$
\int_0^L \left(-\frac{64\mu}{2d^2}(\delta u)^2\right) \Phi_{ck}(x) dx = \sum_{i=1}^{n_a} \sum_{j=1}^{n_a} \underbrace{(Q_4)}_{kij} a_i(t) a_j(t) \tag{5.112}
$$

e. **Term** 
$$
\int_{0}^{L} -\frac{\Phi}{\Omega} \Phi_{ck}(x) dx
$$
  
\n
$$
\int_{0}^{L} -\frac{\Phi}{\Omega} \Phi_{ck}(x) dx = -\int_{evap} \frac{\Phi_{evap}(t)}{\Omega_{evap}} \Phi_{ck}(x) dx - \int_{cond} \frac{\Phi_{cond}(t, x)}{\Omega_{cond}} \Phi_{ck}(x) dx \qquad (5.113)
$$
\n
$$
\Rightarrow \int_{0}^{L} -\frac{\Phi}{\Omega} \Phi_{ck}(x) dx = \Phi_{evap}(t) \int_{evap} -\frac{\Phi_{ck}(x)}{\Omega_{evap}} dx + h_{cond} S_{ext} \int_{cond} (T - T_{froid}) \frac{\Phi_{ck}(x)}{\Omega_{cond}} dx
$$

Dans le cadre de cette étude  $T_0(x) = T_{froid}$ , ce qui signifie que  $T - T_{froid} = \delta T$  d'après (5.71). Donc l'équation (5.114) équivaut à la relation suivante :

 $\Omega_{evap}$ 

$$
\int_{0}^{L} -\frac{\Phi}{\Omega} \Phi_{ck}(x) dx = \Phi_{evap}(t) \int_{evap} -\frac{\Phi_{ck}(x)}{\Omega_{evap}} dx + h_{cond} S_{ext} \int_{cond} \delta T \frac{\Phi_{ck}(x)}{\Omega_{cond}} dx \qquad (5.115)
$$

$$
\Rightarrow \int_0^L -\frac{\Phi}{\Omega} \Phi_{ck}(x) dx = \Phi_{evap}(t) \int_{evap} -\frac{\Phi_{ck}(x)}{\Omega_{evap}} dx + \sum_{i=1}^{n_a} (h_{cond} S_{ext} \int_{cond} \Phi_{gi}(x) \frac{\Phi_{ck}(x)}{\Omega_{cond}} dx) a_i(t)
$$
\n(5.116)

En adoptant les notations  $(V_0)_k =$ evap −  $\Phi_{ck}(x)$  $\Omega_{evap}$ dx et  $(\underline{L_8})_{ki} = (h_{cond}S_{ext})$ cond  $\Phi_{gi}(x)$  $\Phi_{ck}(x)$  $\Omega_{cond}$  $\mathrm{d}x),$ (5.116) peut se réécrire de la façon suivante :

$$
\int_{0}^{L} -\frac{\Phi}{\Omega} \Phi_{ck}(x) dx = (V_0)_k \Phi_{evap}(t) + \sum_{i=1}^{n_a} (\underline{L_8})_{ki} a_i(t)
$$
\n(5.117)

f. Terme  $\int^L$ 0 ( ∂  $\frac{\partial}{\partial x}(\delta u(\rho e)_0) + p_0$ ∂  $\frac{\partial}{\partial x}(\delta u))\Phi_{ck}(x)\mathrm{d}x$ 

$$
\int_0^L \left(\frac{\partial}{\partial x}(\delta u(\rho e)_0) + p_0 \frac{\partial}{\partial x}(\delta u)\right) \Phi_{ck}(x) dx = \sum_{i=1}^{n_a} \left(\int_0^L \left[\frac{\partial}{\partial x}(\Phi_{fi}(x)(\rho e)_0) + p_0 \frac{\partial}{\partial x}(\Phi_{fi}(x))\right] \Phi_{ck}(x) dx\right) a_i(t)
$$
\n(5.118)

 $\Omega_{cond}$ 

(5.114)

En adoptant la notation  $(\underline{L_9})_{ki} =$  $\int^L$ 0 [ ∂  $\frac{\partial}{\partial x}(\Phi_{fi}(x)(\rho e)_0) + p_0$  $\frac{\partial}{\partial x}(\Phi_{fi}(x))]\Phi_{ck}(x)dx,$  (5.118) peut se réécrire de la façon suivante :

$$
\int_0^L \left(\frac{\partial}{\partial x}(\delta u.(\rho e)_0) + p_0 \frac{\partial}{\partial x}(\delta u)\right) \Phi_{ck}(x) dx = \sum_{i=1}^{n_a} (\underline{L_9})_{ki} a_i(t)
$$
(5.119)

 $\mathrm{g}_{\cdot}$  Récapitulatif du développement du terme  $\int^{L}$ 0  $R_{\delta\rho e}(x,t)\Phi_{ck}(x)\mathrm{d}x$ 

En introduisant (5.106), (5.108), (5.110), (5.117), (5.119), (5.112) dans (5.104), on obtient la relation suivante :

$$
\int_{0}^{L} R_{\delta\rho e}(x,t)\Phi_{ck}(x)dx = \sum_{i=1}^{n_{a}} \underbrace{(L_{\overline{I}})_{ki}\dot{a}_{i}(t)}_{i=1} + \sum_{j=1}^{n_{a}} \sum_{j=1}^{n_{a}} \underbrace{(Q_{2})_{kij}a_{i}(t)a_{j}(t)}_{i=1} + \underbrace{(L_{3})_{kij}a_{i}(t)a_{j}(t)}_{i=1} + \underbrace{(L_{4})_{kij}a_{i}(t)a_{j}(t)}_{i=1} + \underbrace{(L_{5})_{kij}a_{i}(t)}_{i=1} + \underbrace{(L_{6})_{kij}a_{i}(t)}_{i=1} + \underbrace{(L_{8})_{kij}a_{i}(t)}_{i=1} + \underbrace{(L_{9})_{kij}a_{i}(t)}_{i=1}
$$
\n(5.120)

La relation (5.120) s'écrit sous forme tensorielle comme suit :

$$
\int_{0}^{L} R_{\delta\rho e}(x,t)\Phi_{ck}(x)dx = \underline{L_{\overline{1}}}\overline{\otimes} \dot{a}(t) + \underline{Q_{2}}\overline{\overline{\otimes}} \underline{a}(t)\otimes \underline{a}(t) + \underline{Q_{3}}\overline{\overline{\otimes}} \underline{a}(t)\otimes \underline{a}(t) + \underline{Q_{4}}\overline{\overline{\otimes}} \underline{a}(t)\otimes \underline{a}(t) + \underline{Q_{5}}\overline{\otimes} \underline{a}(t)\otimes \underline{a}(t) + \underline{L_{6}}\overline{\otimes} \underline{a}(t) + \underline{L_{9}}\overline{\otimes} \underline{a}(t)
$$
\n(5.121)

5.6.3.4  $\,$  Développement du terme  $\,\int^L$ 0  $R_{\delta u}(x,t)\Phi_{fk}(x)\mathrm{d}x$ 

$$
\forall k \in [1, n_a], \text{ le terme } \int_0^L R_{\delta u}(x, t) \Phi_{fk}(x) dx \text{ s'écrit d'après (5.84) :}
$$

$$
\int_0^L R_{\delta u}(x, t) \Phi_{fk}(x) dx = \int_0^L (\delta(\rho u) - \delta \rho \cdot \delta u - \rho_0 \cdot \delta u) \Phi_{fk}(x) dx = 0 \tag{5.122}
$$

Nous allons développer dans ce qui va suivre chaque terme de la relation (5.122).

a. **Terme** 
$$
\int_0^L \delta(\rho u) \Phi_{fk}(x) dx
$$

$$
\int_0^L \delta(\rho u) \Phi_{fk}(x) dx = \sum_{i=1}^{n_a} \left( \int_0^L \Phi_{bi}(x) \Phi_{fk}(x) dx \right) a_i(t)
$$
(5.123)

En adoptant la notation  $(\underline{L}_{10})_{ki} =$  $\int^L$  $\boldsymbol{0}$  $\Phi_{bi}(x)\Phi_{fk}(x)\text{d}x,$   $(5.123)$  peut se réécrire de la façon suivante :

$$
\int_{0}^{L} \delta(\rho u) \Phi_{fk}(x) dx = \sum_{i=1}^{n_a} (\underline{L_{10}})_{ki} a_i(t)
$$
\n(5.124)

b. Terme  $\int^L$  $-\delta \rho . \delta u \Phi_{fk}(x) \mathrm{d}x$ 

$$
\int_0^L -\delta \rho \cdot \delta u \Phi_{fk}(x) dx = \sum_{i=1}^{n_a} \sum_{j=1}^{n_a} \left( \int_0^L -\Phi_{ai}(x) \Phi_{fj}(x) \Phi_{fk}(x) dx \right) a_i(t) a_j(t) \tag{5.125}
$$

En adoptant la notation  $(Q_5)_{kij} =$  $\int^L$  $\int\limits_{0}^{-}\mathrm{-}\Phi_{ai}(x)\Phi_{ff}(x)\Phi_{fk}(x)\mathrm{d}x,$   $(5.125)$  peut se réécrire de la façon suivante :

$$
\int_0^L -\delta \rho \cdot \delta u \Phi_{fk}(x) dx = \sum_{i=1}^{n_a} \sum_{j=1}^{n_a} \underbrace{(Q_5)}_{\text{kinj}} a_i(t) a_j(t) \tag{5.126}
$$

c. **Terme** 
$$
\int_0^L -\rho_0 \delta u \Phi_{fk}(x) dx
$$

$$
\int_0^L -\rho_0 \delta u \Phi_{fk}(x) dx = \sum_{i=1}^{n_a} \left( \int_0^L -\rho_0 \Phi_{fi}(x) \Phi_{fk}(x) dx \right) a_i(t)
$$
(5.127)

En adoptant la notation  $(\underline{L_{11}})_{ki} = (\int^L$  $\int\limits_{0}^{-}\rho_{0}\Phi_{fi}(x)\Phi_{fk}(x)\mathrm{d}x),$  (5.127) peut se réécrire de la façon suivante :

$$
\int_{0}^{L} -\rho_0 \delta u \Phi_{fk}(x) dx = \sum_{i=1}^{n_a} (\underline{L_{11}})_{ki} a_i(t)
$$
\n(5.128)

d. Récapitulatif du développement du terme  $\int^L$  $\mathbf 0$  $R_{\delta u}(x,t)\Phi_{fk}(x)dx$ 

En introduisant (5.124), (5.126), (5.128) dans (5.122), on obtient la relation suivante :

$$
\int_0^L R_{\delta u}(x,t)\Phi_{fk}(x)dx = \sum_{i=1}^{n_a} (\underline{L_{10}})_{ki}a_i(t) + \sum_{i=1}^{n_a} \sum_{j=1}^{n_a} (\underline{Q_5})_{kij}a_i(t)a_j(t) + \sum_{i=1}^{n_a} (\underline{L_{11}})_{ki}a_i(t)
$$
\n(5.129)

La relation 5.129 s'écrit sous forme tensorielle comme suit :

$$
\int_0^L R_{\delta u}(x,t)\Phi_{fk}(x)dx = \underline{\underline{L_{10}}\otimes a(t)} + \underline{\underline{Q_5}\otimes a(t)}\otimes \underline{a(t)} + \underline{\underline{L_{11}}\otimes a(t)}\tag{5.130}
$$

#### 5.6.4 Récapitulatif de la Projection de Galerkine

Lorsqu'on introduit les relations (5.90), (5.103), (5.121), (5.130) dans l'équation (5.86), nous obtenons l'équation suivante :

$$
\underline{\underline{L_1}\overline{\otimes}a(t)}+\underline{\underline{Q_2}\overline{\otimes}a(t)}+\underline{\underline{L_2}\overline{\otimes}a(t)}+\underline{\underline{L_3}\overline{\otimes}a(t)}+\underline{\underline{L_3}\overline{\otimes}a(t)}+\underline{\underline{Q_1}\overline{\otimes}a(t)}\otimes a(t)}+\underline{\underline{L_6}\overline{\otimes}a(t)}+\underline{\underline{L_6}\overline{\otimes}a(t)}+\underline{\underline{L_5}\overline{\otimes}a(t)}+\underline{\underline{L_2}\overline{\otimes}a(t)}+\underline{\underline{L_3}\overline{\otimes}a(t)}+\underline{\underline{L_4}\overline{\otimes}a(t)}+\underline{\underline{L_5}\overline{\otimes}a(t)}+\underline{\underline{L_6}\overline{\otimes}a(t)}+\underline{\underline{L_7}\overline{\otimes}a(t)}+\underline{\underline{L_8}\overline{\otimes}a(t)}+\underline{\underline{L_8}\overline{\otimes}a(t)}+\underline{\underline{L_9}\overline{\otimes}a(t)}+\underline{\underline{L_9}\overline{\otimes}a(t)}+\underline{\underline{L_8}\overline{\otimes}a(t)}+\underline{\underline{L_9}\overline{\otimes}a(t)}+\underline{\underline{L_1}\overline{\otimes}a(t)}=\underline{0}
$$

En effectuant un regroupement des termes, l'équation  $(5.131)$  se réécrit de la façon suivante :

$$
\underbrace{(\underline{L}_{1} + \underline{L}_{3} + \underline{L}_{7}) \overline{\otimes} \dot{a}(t) + (\underline{Q}_{1} + \underline{Q}_{2} + \underline{Q}_{3} + \underline{Q}_{4} + \underline{Q}_{5}) \overline{\otimes} \underline{a}(t) \otimes \underline{a}(t)}_{(\underline{L}_{2} + \underline{L}_{4} + \underline{L}_{5} + \underline{L}_{6} + \underline{L}_{8} + \underline{L}_{9} + \underline{L}_{10} + \underline{L}_{11}) \overline{\otimes} \underline{a}(t) + V_{0} \Phi_{evap}(t) = 0
$$
\n(5.132)

En adoptant les notations  $\underline{L_0} = \underline{L_1} + \underline{L_3} + \underline{L_7}$ ,  $\underline{L'_1} = \underline{L_2} + \underline{L_4} + \underline{L_5} + \underline{L_6} + \underline{L_8} + \underline{L_9} + \underline{L_{10}} + \underline{L_{11}}$ ,  $Q_0' = \underline{Q_1} + \underline{Q_2} + \underline{Q_3} + \underline{Q_4} + \underline{Q_5}$ , la relation (5.132) peut se réécrire de la façon suivante :

$$
\underline{\underline{L_0}} \overline{\otimes} \dot{a}(t) + \underline{\underline{Q'_0}} \overline{\otimes} \underline{a(t) \otimes a(t)} + \underline{\underline{L'_1}} \overline{\otimes} a(t) + V_0 \Phi_{evap}(t) = 0
$$
\n(5.133)

## 5.6.5 Preuve de l'inversibilité de la matrice  $L_0$

Nous allons montrer ici que la matrice  $\underline{L_0} = \underline{L_1} + \underline{L_3} + \underline{L_7}$  est inversible. Ceci nous permettra de multiplier l'équation (5.133) par l'inverse de  $\overline{L_0}$  et de pouvoir la réécrire d'une façon plus simple. Nous allons procéder à une démonstration par l'absurde pour montrer l'inversibilité de  $\underline{L_0}$ .

$$
(\underline{L_0})_{ki} = \int_0^L (\Phi_{ai}(x)\Phi_{ak}(x) + \Phi_{bi}(x)\Phi_{bk}(x) + \Phi_{ci}(x)\Phi_{ck}(x))dx \quad \forall (k,i) \in [1, n_a] \times [1, n_a]
$$
\n(5.134)

Posons 
$$
\vec{\Phi}'_k(x) = \begin{pmatrix} \Phi_{ak}(x) \\ \Phi_{bk}(x) \\ \Phi_{ck}(x) \end{pmatrix}.
$$

\nAlors de la relation (5.134) découle :

\n
$$
(\underline{L_0})_{ki} = \int_0^L \vec{\Phi}'_i(x) \cdot \vec{\Phi}'_k(x) dx \qquad \forall (k, i) \in [1, n_a] \times [1, n_a]
$$
\n(5.135)

Supposons que  $\underline{L_0}$  n'est pas inversible, ce qui veut dire qu'elle n'est pas de rang  $n_a$  et donc une de ces lignes, par exemple la ligne  $m$ , est une combinaison linéaire des autres lignes. De ce qui précède, on peut alors écrire :

$$
\underbrace{\left(L_{0}\right)_{mi}}_{j=1} = \sum_{\substack{j=1 \ j \neq m}}^{n_{a}} \alpha_{j} \underbrace{\left(L_{0}\right)_{ji}}_{j \neq m} \forall i \in [1, n_{a}] \Rightarrow \int_{0}^{L} \vec{\Phi}_{i}'(x). \vec{\Phi}_{m}'(x) dx = \sum_{\substack{j=1 \ j \neq m}}^{n_{a}} \alpha_{j} \int_{0}^{L} \vec{\Phi}_{i}'(x). \vec{\Phi}_{j}'(x) dx \quad \forall i \in [1, n_{a}] \Rightarrow \int_{0}^{L} \vec{\Phi}_{i}'(x). (\vec{\Phi}_{m}'(x) - \sum_{\substack{j=1 \ j \neq m}}^{n_{a}} \alpha_{j} \vec{\Phi}_{j}'(x)) dx = 0 \quad \forall i \in [1, n_{a}] \Rightarrow \vec{\Phi}_{m}'(x) - \sum_{\substack{j=1 \ j \neq m}}^{n_{a}} \alpha_{j} \vec{\Phi}_{j}'(x) = 0 \quad \forall i \in [1, n_{a}] \Rightarrow \vec{\Phi}_{m}'(x) = \sum_{\substack{j=1 \ j \neq m}}^{n_{a}} \alpha_{j} \vec{\Phi}_{j}'(x)
$$

C'est à dire :

$$
\begin{cases}\n\Phi_{am}(x) = \sum_{\substack{j=1 \ j \neq m}}^{n_a} \alpha_j \Phi_{aj}(x) \\
\Phi_{bm}(x) = \sum_{\substack{j=1 \ j \neq m}}^{n_a} \alpha_j \Phi_{bj}(x) \\
\Phi_{cm}(x) = \sum_{\substack{j=1 \ j \neq m}}^{n_a} \alpha_j \Phi_{cj}(x)\n\end{cases}
$$
\n(5.136)

D'après les relations du système (5.136), la fonction  $\Phi_{am}$  (respectivement  $\Phi_{bm}$  et  $\Phi_{cm}$ ) est une combinaison linéaire des fonctions  $\Phi_{aj}$  (respectivement  $\Phi_{bj}$  et  $\Phi_{cj}$ ),  $j \in [1, n_a], j \neq m$ . Ceci est en contradiction avec la définition des fonctions  $\Phi_{aj}$ ,  $\Phi_{bj}$  et  $\Phi_{cj}$  comme troncatures de bases complètes de l'espace  $L^2([0,L])$  muni du produit scalaire défini par la relation (5.64). En conséquence  $L_0$  est inversible.

#### 5.6.6 Equation d'état non-linéaire du modèle réduit

Puisque nous avons précédemment montré que  $\underline{L_0}$  est inversible, nous allons effectuer le produit entre son inverse et la relation (5.133). Lorsqu'on pose  $\underline{\underline{Q}} = \underline{L_0^{-1}} \overline{\otimes} \underline{Q}$  $\underline{\underline{L}}$ ,  $\underline{\underline{L}} = \underline{L_0^{-1} \overline{\otimes} L_1'}$  $_{1}^{\prime},$ 

 $V = \underline{L_0^{-1}} \overline{\otimes} V_0$ , nous obtenons la relation suivante :

$$
\dot{a}(t) + \underbrace{Q \overline{\otimes} a(t) \otimes a(t)}_{\equiv \equiv \underbrace{Q \otimes a(t)}_{\equiv \equiv \infty} + \underbrace{L \otimes a(t)}_{\equiv \infty} + V \Phi_{evap}(t) = 0
$$
\n(5.137)

## 5.6.7 Equation de sortie du modèle réduit

Considérons la relation (5.75) :

$$
\delta\rho(x,t) \approx \sum_{i=1}^{n_a} a_i(t)\Phi_{ai}(x) \tag{5.138}
$$

On écrit la relation (5.138) aux  $N_x$  points de discrétisation  $x_j, j \in \{1, 2, ..., N_x\}$  du MD :

$$
\delta \rho(x_j, t) \approx \sum_{i=1}^{n_a} a_i(t) \Phi_{ai}(x_j) \quad \forall j \in \{1, 2, ..., N_x\}
$$
\n(5.139)

Soit  $Y_{\rho}(t) = (\delta \rho(x_1, t), \delta \rho(x_2, t), ..., \delta \rho(x_{N_x}, t))^T$  le vecteur dont les composantes sont la variable  $\delta \rho(x,t)$  aux  $N_x$  points de discrétisation et

$$
H_{\rho} = \begin{pmatrix} \Phi_{a_1}(x_1) & \cdots & \Phi_{a_{n_a}}(x_1) \\ \Phi_{a_1}(x_2) & \cdots & \Phi_{a_{n_a}}(x_2) \\ \Phi_{a_1}(x_3) & \cdots & \Phi_{a_{n_a}}(x_3) \\ \vdots & \vdots & \ddots & \vdots \\ \Phi_{a_1}(x_{N_x}) & \cdots & \Phi_{a_{n_a}}(x_{N_x}) \end{pmatrix}
$$

la matrice d'observation associée à la variable  $\delta \rho$ . La relation (5.139) s'écrit alors :

$$
Y_{\rho}(t) = H_{\rho}a(t) \tag{5.140}
$$

De façon analogue, on définit pour les autres variables  $\delta \rho u(x, t)$ ,  $\delta \rho e(x, t)$ ,  $\delta u(x, t)$ ,  $\delta p(x, t)$ ,  $\delta T(x,t)$ :

 $Y_{\rho u}(t)$ ,  $Y_{\rho e}(t)$ ,  $Y_u(t)$ ,  $Y_p(t)$ ,  $Y_T(t)$ ;  $(- (H_{\rho u})_{ji} = \Phi_{b_i}(x_j), (H_{\rho e})_{ji} = \Phi_{c_i}(x_j), (H_u)_{ji} = \Phi_{f_i}(x_j), (H_p)_{ji} = \Phi_{d_i}(x_j), (H_T)_{ji} = \Phi_{d_i}(x_j)$  $\Phi_{g_i}(x_j), \forall j \in \{1, 2, ..., N_x\} \text{ et } \forall i \in [1, n_a].$ 

Les décompositions (5.76) à (5.80) discrétisées aux  $N_x$  points de l'espace s'écrivent alors respectivement sous les formes matricielles suivantes :

$$
\begin{cases}\nY_{\rho u}(t) = H_{\rho u}a(t) \\
Y_{\rho e}(t) = H_{\rho e}a(t) \\
Y_u(t) = H_u a(t) \\
Y_p(t) = H_p a(t) \\
Y_T(t) = H_T a(t)\n\end{cases}
$$
\n(5.141)

Soit  $Y(t) = (Y_{\rho}(t), Y_{\rho u}(t), Y_{\rho e}(t), Y_u(t), Y_p(t), Y_T(t))^T \in \mathbb{R}^{6N_x}$  et  $H = (H_{\rho}, H_{\rho u}, H_{\rho e}, H_u, H_p, H_T)^T \in \mathbb{R}^{6N_x \times n_a}$ . A partir des relations (5.140) et (5.141), on obtient la relation matricielle suivante :

$$
Y(t) = Ha(t) \tag{5.142}
$$

La relation (5.142) est une généralisation de la relation (5.140) à toutes les variables du MR. Elle permet donc de calculer toutes les variables en tout point de l'espace et peut se réécrire sous forme tensorielle comme suit :

$$
Y(t) = \underline{H} \overline{\otimes} a(t) \tag{5.143}
$$

#### 5.6.8 Structure finale du modèle réduit

La structure du MR à 1 jeu de dynamiques commun à toutes les déviations est finalement constituée des équations (5.137) et (5.143) :

$$
\begin{cases}\n\dot{a}(t) + Q\overline{\otimes}a(t) \otimes a(t) + \underline{L}\overline{\otimes}a(t) + V\Phi_{evap}(t) = 0 \\
Y(t) = \underline{H}\overline{\otimes}a(t)\n\end{cases} \tag{5.144}
$$

Le vecteur  $a(t)$  du sytème (5.144) a pour composantes le jeu de dynamiques  $a_i, i \in [1, n_a]$ et le tenseur d'ordre 2  $\underline{H}$  a pour composantes les fonctions spatiales associées aux réponses du MR.

Notons par  $m = n_a$  l'ordre du MR. Pour une telle structure de MR, le nombre de paramètres total à identifier lors de sa construction, en dehors des composantes de  $\underline{H}$ , est alors  $n_{param} = m^3 + m^2 + m$ .

| $\,m$            |    |         |        | $\sim$ $\sim$    |     |     |            |                      |                                                     |
|------------------|----|---------|--------|------------------|-----|-----|------------|----------------------|-----------------------------------------------------|
| $\sim$<br>logram | -- | ഹ<br>◡◡ | -<br>ັ | --<br>n h<br>エクワ | 258 | 399 | ∩ ۳<br>584 | ~ -<br>$\sim$<br>◡⊥◡ | $\overline{1}$ $\overline{1}$<br>- 1<br>- 10<br>--- |

TABLE 5.2 – Nombre de paramètres du MR, hormis la matrice d'observation, à identifier en fonction de m

Comme nous pouvons le remarquer dans le tableau précédent, le nombre de paramètres à identifier lors de la construction de ce MR est faible devant celui que nous avons présenté dans le paragraphe 5.3.6. Par conséquent, ce MR sera plus facile à identifier et moins gourmand en ressources informatiques et en temps de calcul.

# 5.7 Conclusion du chapitre

Ce chapitre théorique concernait l'élaboration de la structure d'un Modèle Réduit (MR) d'une Boucle Diphasique Gravitaire (BDG). Nous avons tout d'abord construit une première structure de MR qui reconstitue les variables primitives du MD. A chaque variable primitive a été associé un jeu de dynamiques propre. Une telle structure de MR possède un grand nombre de paramètres à identifier, ce qui rend sa construction complexe.

Dans l'objectif de réduire le nombre de paramètres, nous avons ignoré les lois d'état du MD et nous avons fait l'hypothèse selon laquelle les variables pression et température peuvent être reconstituées par le jeu de dynamiques d'autres variables. En effet, les lois d'état font augmenter de façon considérable le nombre de paramètres du MR. L'équation du titre massique a été aussi ignorée puisque celui-ci n'intervient que dans les lois d'état. Dans le but de réduire davantage le nombre de paramètres à identifier, nous avons opté pour un autre choix de variable à reconstituer par le MR, ces variables étant les variables conservatives  $\rho$ .  $\rho u$ ,  $\rho e$  et les variables u, p et T. Le choix de ces nouvelles variables a eu comme conséquence l'apparition d'une nouvelle équation qui se rajoute aux autres équations du MD. Ensuite, nous avons remarqué en faisant la Projection de Galerkine (PG) de l'équation de masse que cette équation ne peut pas être résolue seule et doit être associée à une autre équation du MD.

Tout ceci nous a conduit vers l'élaboration d'une autre structure de MR où nous avons associé aux nouvelles variables un même et unique jeu de dynamiques. Cette structure possède un nombre de paramètres plus petit que la première. Par contre, elle ne reproduit pas de façon satisfaisante le régime permanent initial.

Nous avons donc élaboré une troisième structure de modèle qui reconstitue les déviations par rapport aux variables en régime permanent initial (RPI), celui-ci étant fixe et supposé connu. Un seul jeu de dynamiques a été associé aux déviations. La structure de ce MR a montré finalement qu'elle est plus simple à mettre en œuvre et possède un faible nombre de paramètres à identifier par rapport aux autres. Nous verrons dans le prochain chapitre l'identification et à la validation de ce dernier MR.

6

# Construction et validation du modèle réduit

### Sommaire

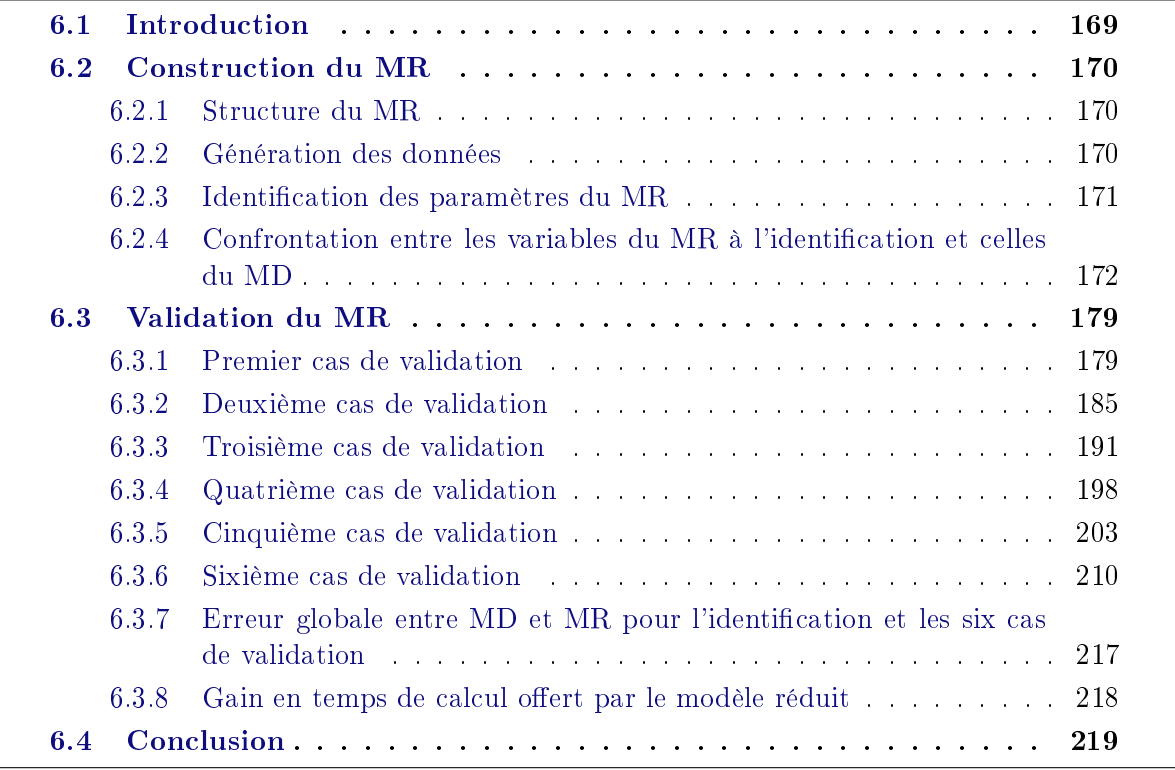

# 6.1 Introduction

A ce stade, nous disposons :

 d'un modèle détaillé (MD) d'un écoulement monodimensionnel dans une boucle diphasique gravitaire, élaboré au chapitre 3 ;

- d'une méthode de construction de modèle d'ordre faible par identication la méthode d'identification modale (MIM), présentée au chapitre 4, section 4.4.2.3;
- et d'une structure (forme des équations) d'un Modèle Réduit (MR) pour le calcul des champs spatio-temporels des déviations  $\delta \rho$ ,  $\delta (\rho u)$ ,  $\delta (\rho e)$ ,  $\delta u$ ,  $\delta p$ ,  $\delta T$  par rapport au régime permanent initial, développée au chapitre 5.

Nous procédons maintenant à la construction de modèles réduits proprement dite puis à des tests sur plusieurs cas de validation.

La section 6.2 est dédiée à la construction des MR. Après un rappel de la structure du MR (section 6.2.1), le signal de puissance à l'évaporateur  $\Phi_{evap}(t)$  utilisé pour générer les données est décrit (section  $6.2.2$ ) et la fonctionnelle à minimiser pour l'identification des paramètres du MR est présentée (section 6.2.3). Une série de modèles réduits d'ordre  $m = 1$  à 10 est construite par la MIM, à partir de données issues de simulations réalisées avec le modèle détaillé. Les réponses du MR identié sont alors comparées aux solutions du MD (section 6.2.4).

La section 6.3 concerne les tests des MR identiés. Ces derniers sont testés sur six cas de validation correspondant à des signaux  $\Phi_{evap}(t)$  différents du signal utilisé pour la construction des MR et les champs calculés par le MR sont comparés à ceux obtenus avec le MD (sections 6.3.1 à 6.3.8). La section 6.3.7 récapitule l'ensemble des résultats et montre le gain très important en temps de calcul offert par le MR par rapport au MD.

# 6.2 Construction du MR

#### 6.2.1 Structure du MR

Ici nous rappelons la structure à partir de laquelle sera construit le MR. Comme il a été déja mentionné dans la section 5.6.8, elle s'écrit sous la forme suivante :

$$
\begin{cases}\n\dot{a}(t) + \underbrace{Q \overline{\otimes} a(t) \otimes a(t)}_{\equiv} + \underbrace{L \overline{\otimes} a(t)}_{\equiv} + V \Phi_{evap}(t) = 0 \\
Y(t) = \underline{H} \overline{\otimes} a(t)\n\end{cases} \tag{6.1}
$$

où  $a(t)$  est le vecteur du jeu de dynamiques commun à toutes les variables,  $Q, \underline{L}, V$  sont les tenseurs de l'équation d'état du MR et  $\underline{H}$  est une matrice qui permet de reconstituer les variables regroupées dans le vecteur  $Y(t)$ .

#### 6.2.2 Génération des données

L'étape suivante est la génération des données pour l'identication des paramètres du MR. Cette étape consiste à générer, pour un signal d'entrée connu, un vecteur de données constitué des variables issues du MD.

Le choix du signal d'entrée  $\Phi_{evap}(t)$  utilisé pour la construction du MR est primordial parce

qu'il doit permettre de construire un MR capable non seulement de bien reconstituer les réponses du MD pour ce signal spécifique mais aussi de reconstituer au mieux les solutions du MD quel que soit le signal de puissance appliqué. En ce qui concerne les études menées ici, nous avons opté pour un signal composé d'une succession de 10 rampes-paliers dont le tracé est représenté sur la figure 6.1.

Chacune des rampes a une durée de cinq secondes et les paliers ont une durée de 45 secondes.

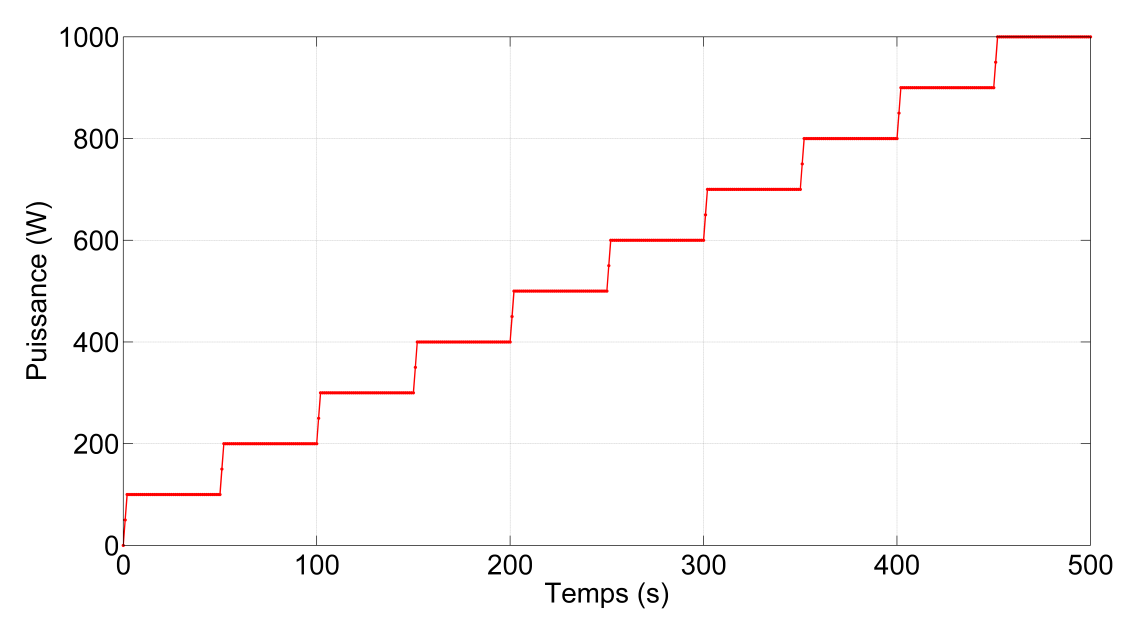

6.1 Evolution temporelle du signal d'entrée (puissance à l'évaporateur)

La simulation numérique a été effectuée avec le MD sur une durée de 500 s avec un pas de temps  $\Delta t = 10^{-5}$  s. Le pas de temps de simulation est faible, ce qui veut dire que si les variables calculées sont stockées avec un tel échantillonnage temporel, alors le vecteur constitué de ces variables sera de taille très importante. Cela exigerait un temps considérable pour l'identification des paramètres du MR. Pour construire le MR en un temps raisonnable. les variables calculées à partir du MD ont été stockées sur un pas de temps de 1 seconde durant les 500 s.

Le champ spatial des variables  $\rho$ ,  $\rho u$ ,  $\rho e$ ,  $u$ ,  $p$  et T en régime permanent initial étant connu, les déviations par rapport au régime permanent initial sont calculées. Ce sont ces données avec lesquelles nous construirons le MR.

#### 6.2.3 Identification des paramètres du MR

D'après la structure du MR rappelée à l'équation 6.1, les paramètres du MR à identifier sont les composantes du tenseur d'ordre 3 $\underline{Q}$ , du tenseur d'ordre 2<br/>  $\underline{\underline{L}}$ , du tenseur d'ordre 1 V et du tenseur d'ordre 2  $\underline{H}$  (matrice de sortie). Comme nous l'avons évoqué dans la section 4.4.2.3, l'identification de ces paramètres est réalisée par la minimisation d'un critère quadratique construit à partir de l'écart entre les réponses  $Y^{data}(t)$  du MD et les réponses correspondantes  $Y(t, \underline{\underline{Q}} , \underline{L}, V, \underline{H})$  du MR pour un même signal d'entrée  $\Phi_{evap}(t)$  spécifique.

Le critère quadratique pour un MR d'ordre  $m$ , noté  $J_{id}^{(m)}(\underline{Q},\underline{\underline{L}},V,H),$  s'écrit :

$$
J_{id}^{(m)}(\underline{Q}, \underline{L}, V, \underline{H}) = \sum_{k=1}^{N_{var}} \left( \frac{\sum_{i=1}^{q} \sum_{j=1}^{N_t^{id}} (Y_i^{data, k}(t_j) - Y_i^k(t_j, \underline{Q}, \underline{L}, V, \underline{H}))^2}{\sum_{i=1}^{q} \sum_{j=1}^{N_t^{id}} (Y_i^{data, k}(t_j))^2} \right)
$$
(6.2)

Nous avons ici  $N_{var} = 6$  variables,  $q = 150$  observables et  $N_t^{id} = 500$  instants. q

On remarque que dans le critère (6.2), le terme  $\sum$  $i=1$  $\sum^{N_t^{id}}$  $j=1$  $(Y_i^{data,k})$  $Y^{data,k}_i(t_j)\!-\!Y^{k}_i(t_j,\underline{\underline{Q}},\underline{\underline{L}},V,\underline{\underline{H}}))^2$  relatif  $\boldsymbol{q}$ 

à chaque variable  $k \in [1, N_{var}]$  est adimensionné par la somme des données  $\sum$  $i=1$  $\sum^{N_t^{id}}$  $j=1$  $(Y_i^{data,k})$  $\epsilon_{i}^{data,k}(t_{j}))^{2}$ 

pour cette variable. Cela permet d'une part d'adimensionner le critère, d'autre part de le normaliser.

# 6.2.4 Confrontation entre les variables du MR à l'identification et celles du MD

Les résultats présentés sur les figures  $6.2$  à  $6.6$  correspondent au MR d'ordre 5. Les figures 6.2 et 6.3 montrent les nappes permettant d'observer dans l'espace et dans le temps les variables calculées par le MD (à gauche) et les réponses du MR (à droite). Mis à part quelques pics présents sur la masse volumique et l'énergie interne volumique de la réponse du MR mais qui ne sont pas sur les champs calculés par le MD et un pic au niveau du débit masse calculé par le MD mais qui n'a pas été reproduit par le MR, nous pouvons remarquer que la réponse du MR à l'ordre 5 reproduit bien les variables du MD. Il faut noter par ailleurs que ces pics se situent principalement au niveau des rampes pour passer d'un palier à un autre dans le temps et aux endroits où ont lieu les changements de phase dans l'espace, ce qui n'est pas surprenant. La figure 6.4 montre aux positions  $x = 0.415$  m et  $x = 1.165$  m l'évolution temporelle des variables du MD et du MR à l'ordre 5. Comme on peut le remarquer sur les différents graphes de la figure, le MR à l'ordre 5 reconstitue de façon satisfaisante les variables du MD. La figure 6.6, quant à elle, expose aux instants  $t = 300$  s et  $t = 450$  s la distribution spatiale des variables du MD et du MR à l'ordre 5. On remarque là aussi que la réponse obtenue avec le MR est quasi superposée à la réponse obtenue avec le MD.

Lorsqu'on trace l'évolution temporelle des variables du MD et du MR aux positions  $x = 0.375$  m et  $x = 1.105$  m (cf. figure 6.5), on remarque que le MR peine à reconstituer les variables du MD. Les positions  $x = 0.375$  m et  $x = 1.105$  m correspondent à des endroits où se produit le changement de phase. Ceci veut dire que ces endroits sont des lieux de fortes discontinuités, d'où la difficulté du MR à bien reproduire le MD.

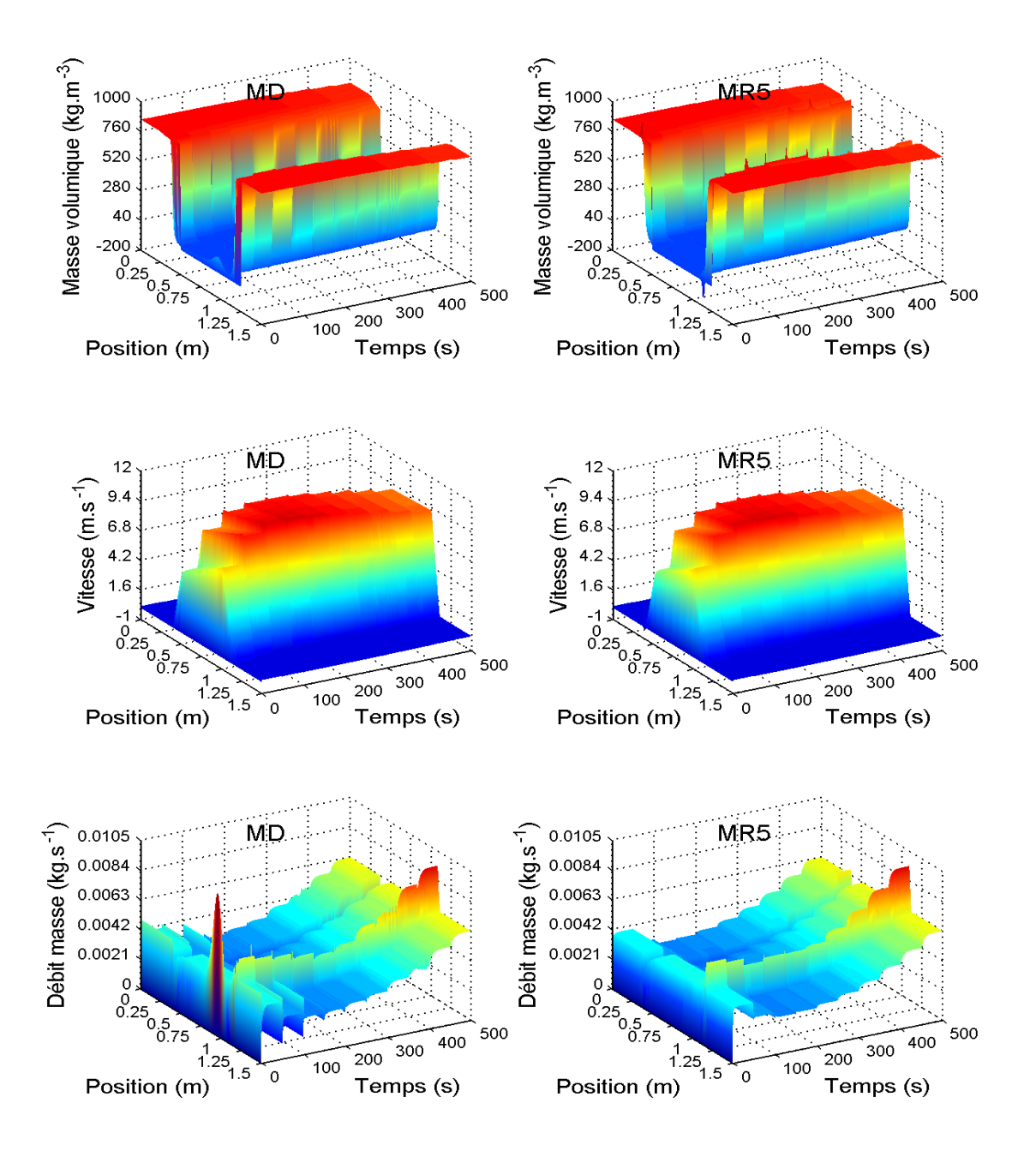

6.2 Distribution spatio-temporelle de la masse volumique, de la vitesse, du débit masse par MD et MR5

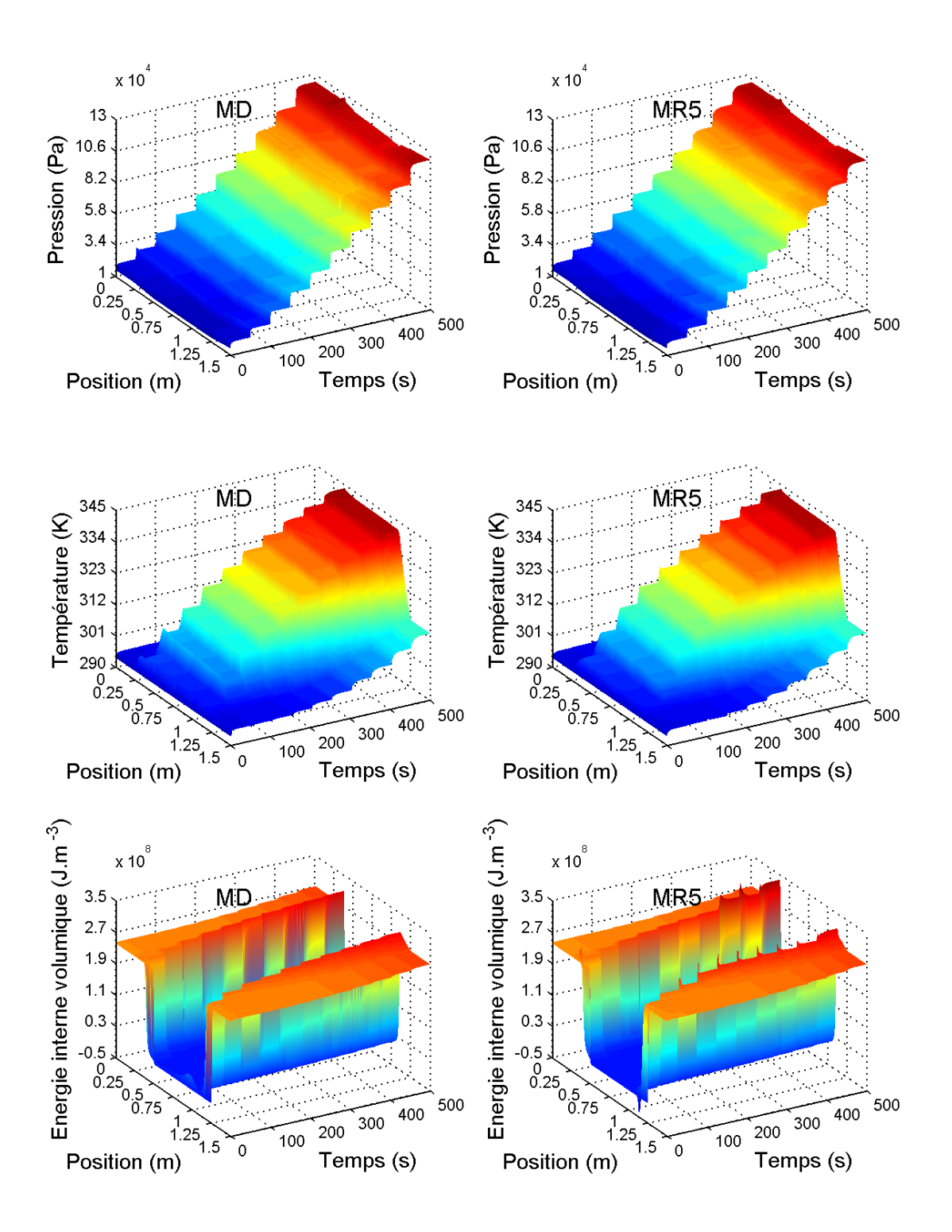

6.3 Distribution spatio-temporelle de la pression, de la température, de l'énergie interne volumique par MD et MR5

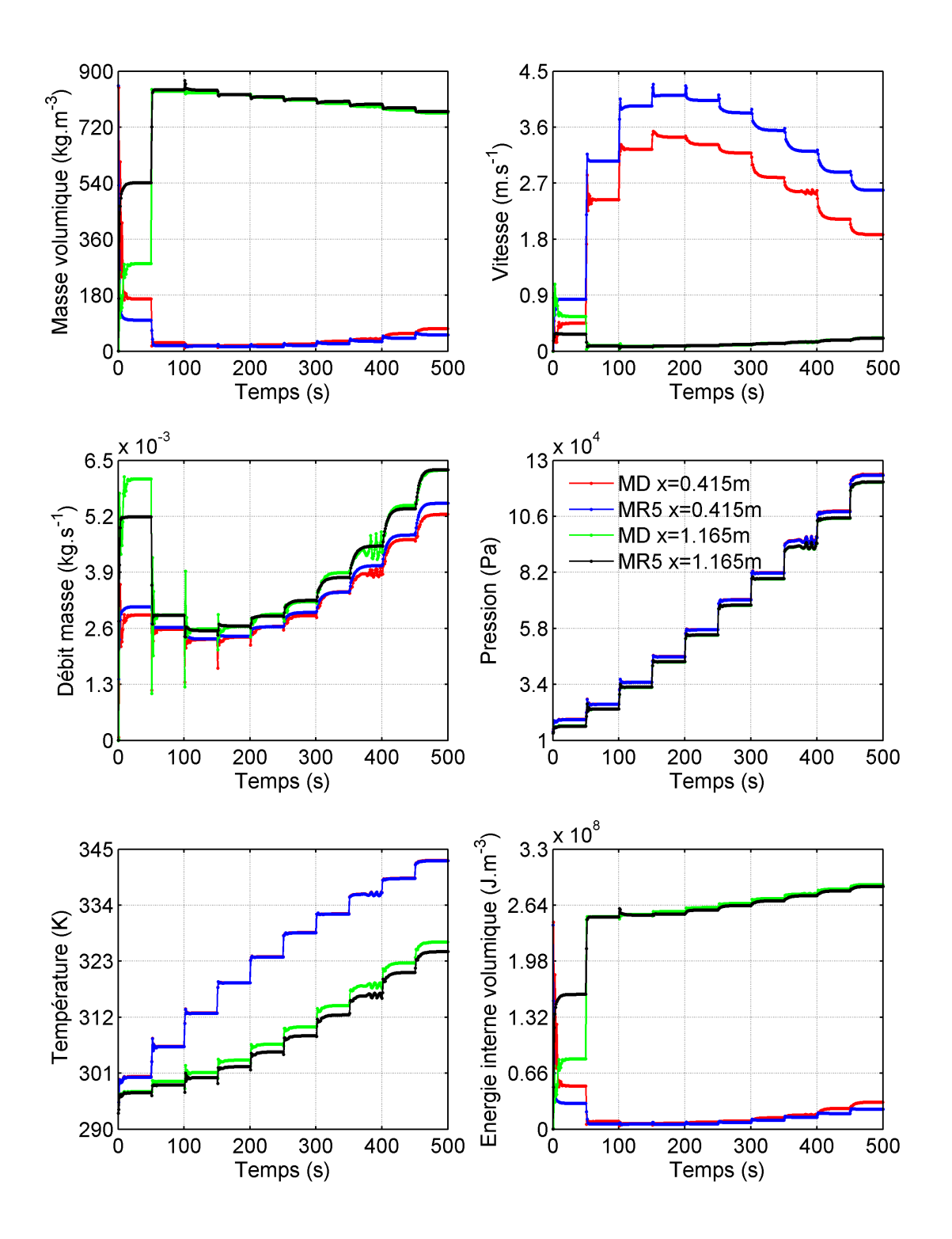

6.4 – Evolution temporelle des variables du MD et du MR à l'ordre 5 aux positions  $x = 0.415$ m et  $x = 1.165$  m

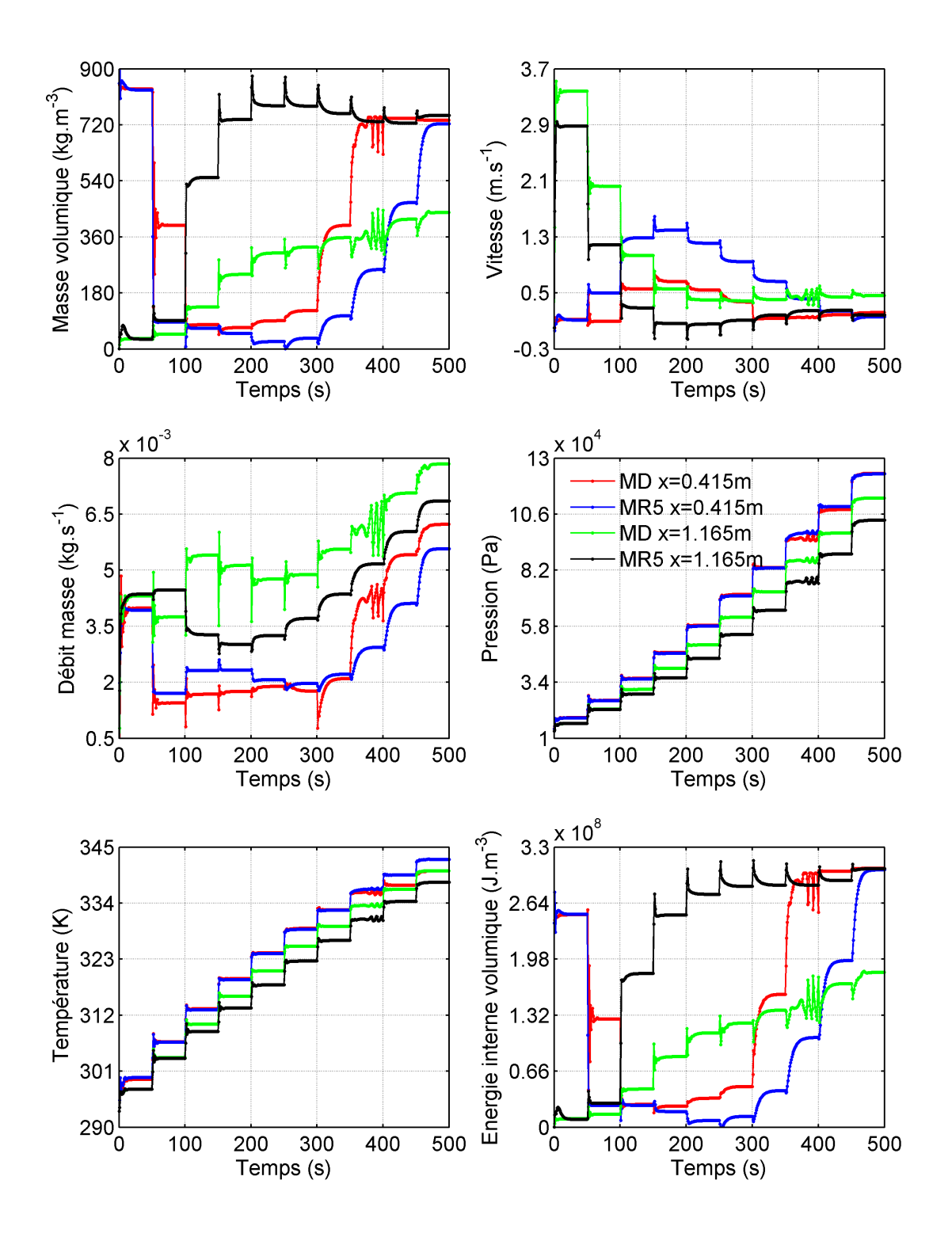

6.5 – Evolution temporelle des variables du MD et du MR à l'ordre 5 aux positions  $x = 0.375$ m et $x=1.105$  m

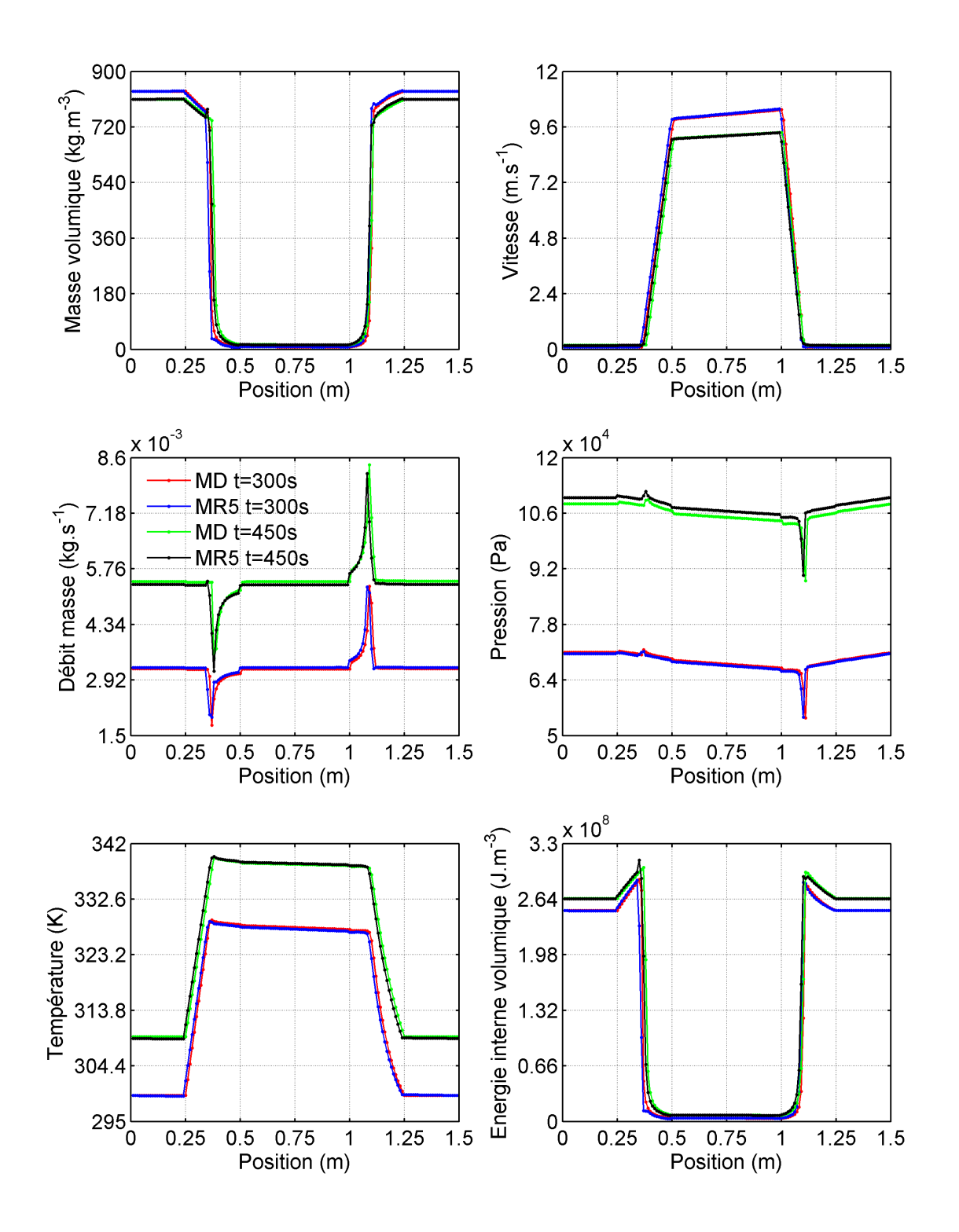

6.6 – Distribution spatiale des variables du MD et du MR à l'ordre 5 aux instants  $t = 300$ s et  $t = 450$  s

#### Tableau des écarts quadratiques adimensionnés pour l'identification

Afin de pouvoir comparer les résultats de l'identification pour les MR d'ordre 1 à 10, les valeurs des critères adimensionnés en pourcentage ont été consignées dans le tableau 6.1 en fonction de l'ordre du MR.

Pour un ordre m donné, on définit :

• l'erreur relative quadratique moyenne  $\epsilon_v$  entre le MR et le MD pour une variable  $v \in \{\rho, \rho u, \rho e, u, p, T\}$  par :

$$
\epsilon_v^{(m)}(\%) = \sqrt{\frac{\sum_{i=1}^q \sum_{j=1}^{N_t^{id}} (v_i^{data}(t_j) - v_i(t_j))^2}{\sum_{i=1}^q \sum_{j=1}^{N_t^{id}} (v_i^{data}(t_j))^2}} \times 100
$$
\n(6.3)

• l'erreur relative quadratique moyenne globale  $\epsilon_{glob}$  entre le MR et le MD comme la moyenne de  $\epsilon_v$  pour toutes les variables :

$$
\epsilon_{glob}(\%) = \sqrt{\frac{\sum_{i=1}^{N_{var}} (\epsilon_{v_i}^{(m)})^2 (\%)}{N_{var}}}
$$
\n(6.4)

| m                        |       | $\overline{2}$ | 3    | 4    | 5    | $6\phantom{.}6$ | 7    | 8    | 9    | 10   |
|--------------------------|-------|----------------|------|------|------|-----------------|------|------|------|------|
| $\epsilon_{\rho}(\%)$    | 15,49 | 8,60           | 4,39 | 3,07 | 2,12 | 1.74            | 1,65 | 1,32 | 1,20 | 1,18 |
| $\epsilon_{\rho u}(\%)$  | 23,01 | 21,33          | 6,50 | 6,18 | 5,35 | 5.15            | 5,09 | 3,99 | 3,72 | 3,53 |
| $\epsilon_{\rho e} (\%)$ | 14,73 | 8,91           | 4,63 | 1.38 | 2,31 | 1,73            | 1,61 | 1,33 | 1,21 | 1,18 |
| $\epsilon_u(\%)$         | 21,75 | 6.76           | 1,27 | 1,22 | 0.93 | 0.92            | 0,90 | 0,81 | 0,71 | 0.68 |
| $\epsilon_p(\%)$         | 29,59 | 2,03           | 1.19 | 1,16 | 1,30 | 1,17            | 1,12 | 1,09 | 1,02 | 1,03 |
| $\epsilon_T(\%)$         | 1,86  | 0.72           | 0.29 | 0,23 | 0,10 | 0.1             | 0.09 | 0.09 | 0,08 | 0.08 |
| $\epsilon_{glob} (\%)$   | 19,74 | 10,48          | 3,79 | 2,96 | 2,61 | 2,41            | 2,36 | 1,88 | 1,75 | 1,67 |

TABLE 6.1 – Critères quadratiques d'identification adimensionnés en fonction de l'ordre m du MR

Comme nous pouvons le remarquer à travers le tableau 6.1, le premier et le deuxième critère quadratique diminuent lorsque l'ordre  $m$  du MR augmente. Ceci est normal parce que lors de l'identification du MR d'ordre  $m+1$ , on initialise les paramètres du MR d'ordre  $m+1$ avec les paramètres du MR d'ordre  $m,$  la contribution des autres paramètres au critère  $J_{id}^{m+1}$ id étant nulle. A l'ordre  $m + 1$ , on repart donc du critère  $J_{id}$  obtenu à l'ordre m et ce critère

ne peut ensuite que diminuer grâce à l'algorithme de minimisation. Ceci signie que lors de l'identification, plus l'ordre du MR augmente, plus la réponse du MR reproduit fidèlement la réponse du MD. Nous allons remarquer dans la suite que, pour la validation du MR, le comportement n'est pas le même.

# 6.3 Validation du MR

Le MR précédemment construit doit être validé afin de voir si ces réponses sont fidèles aux réponses du MD. Pour le faire, il est néccessaire d'utiliser des signaux d'entrée diférents de celui qui a été utilisé lors de l'identification du MR. Nous proposons dans cette partie six cas de validation du MR d'ordre 5. Nous présentons quelques figures correspondant à chacun de ces cas de validation. Ces figures ont été disposées de la façon suivante :

- $-$  les figures 6.7, 6.12, 6.17, 6.22, 6.27, 6.33 concernent la représentation temporelle du signal d'entrée utilisé ;
- $-$  les figures 6.8, 6.13, 6.18, 6.23, 6.28, 6.34 et les figures 6.9, 6.14, 6.19, 6.24, 6.29, 6.35 correspondent à une représentation spatio-temporelle de chacune des réponses du MD et du MR ;
- $l$ es figures 6.10, 6.15, 6.20, 6.25, 6.30, 6.36 comportent les confrontations des évolutions temporelles aux positions  $x = 0.415$  m et  $x = 1.165$  m des réponses du MD et du MR
- $l$ es figures 6.11, 6.16, 6.21, 6.26, 6.32, 6.38 comportent les confrontations de la représentation spatiale des réponses du MD et du MR à deux instants.

Pour le cinquième cas de validation, nous avons présenté aussi la figure 6.31 et pour le sixième cas, la figure 6.37. Sur ces deux figures, nous avons tracé l'évolution temporelle des variables du MD et du MR aux positions  $x = 0.375$  m et  $x = 1.105$  m.

#### 6.3.1 Premier cas de validation

Pour ce premier cas de validation, le signal d'entrée choisi (figure 6.7) est semblable au signal d'identification : il s'agit d'une succession de paliers. Ce signal diffère cependant du signal d'identification par le nombre de paliers et le niveau de chaque palier. La raison du choix d'un tel signal est tout d'abord d'avoir un signal proche de celui de l'identication pour voir si le MR reconstitue de façon satisfaisante les réponses du MD. Une deuxième raison est aussi de se rendre compte de la capacité du MR à reconstituer diérents régimes permanents mais aussi de rester aussi longtemps qu'on le souhaite sur le niveau de ces régimes permanents sans diverger. C'est pour cette deuxième raison que chaque palier du signal de ce cas de validation a une durée de 200 s. il faut noter aussi que chaque rampe du signal a une durée de 5 secondes.

Les graphes de chaque variable sur les deux nappes 6.8 et 6.9 montrent que globalement le MR reproduit bien les réponses du MD mis à part que sur la nappe de masse volumique reconstituée par le MR on voit apparaître quelques pics. On remarque aussi que la nappe de l'énergie interne volumique hérite aussi de ce comportement.

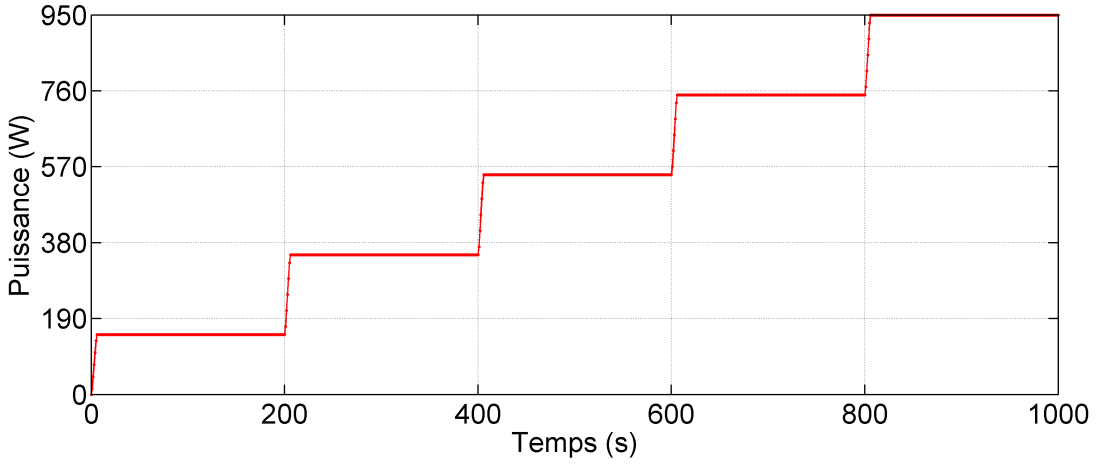

6.7 Evolution temporelle du signal d'entrée (puissance à l'évaporateur)

En ce qui concerne la figure 6.10, on remarque sur le graphe de la masse volumique et de l'énergie interne volumique que dans les premières 200 s le MR a du mal à bien reproduire le MD mais après 200 s le MR se superpose de façon satisfaisante au MD. La figure 6.10 montre aussi qu'à part un décalage entre le MR et le MD dans les premières 200 s sur l'évolution temporelle des variables  $\rho$ ,  $\rho u$  et  $\rho e$  à la position  $x = 1.165$  m, on remarque que les variables calculées par le MR sont quasiment confondues aux variables du MD surtout la température et la pression qui sont bien reconstituées par le MR. On peut aussi dire que la deuxième raison évoquée en ce qui concerne le choix de ce signal de validation est bien vériée parce que les différents types de régime permanent ont été bien reproduits par le MR. Ceci est confirmé lorsqu'on regarde sur la figure 6.11 la représentation des champs spatiaux des variables à deux instants  $t = 300$  s et  $t = 950$  s correspondant à deux niveaux différents de régime permanent. Là aussi, nous remarquons que les réponses du MR se superposent quasiment à celles du MD.

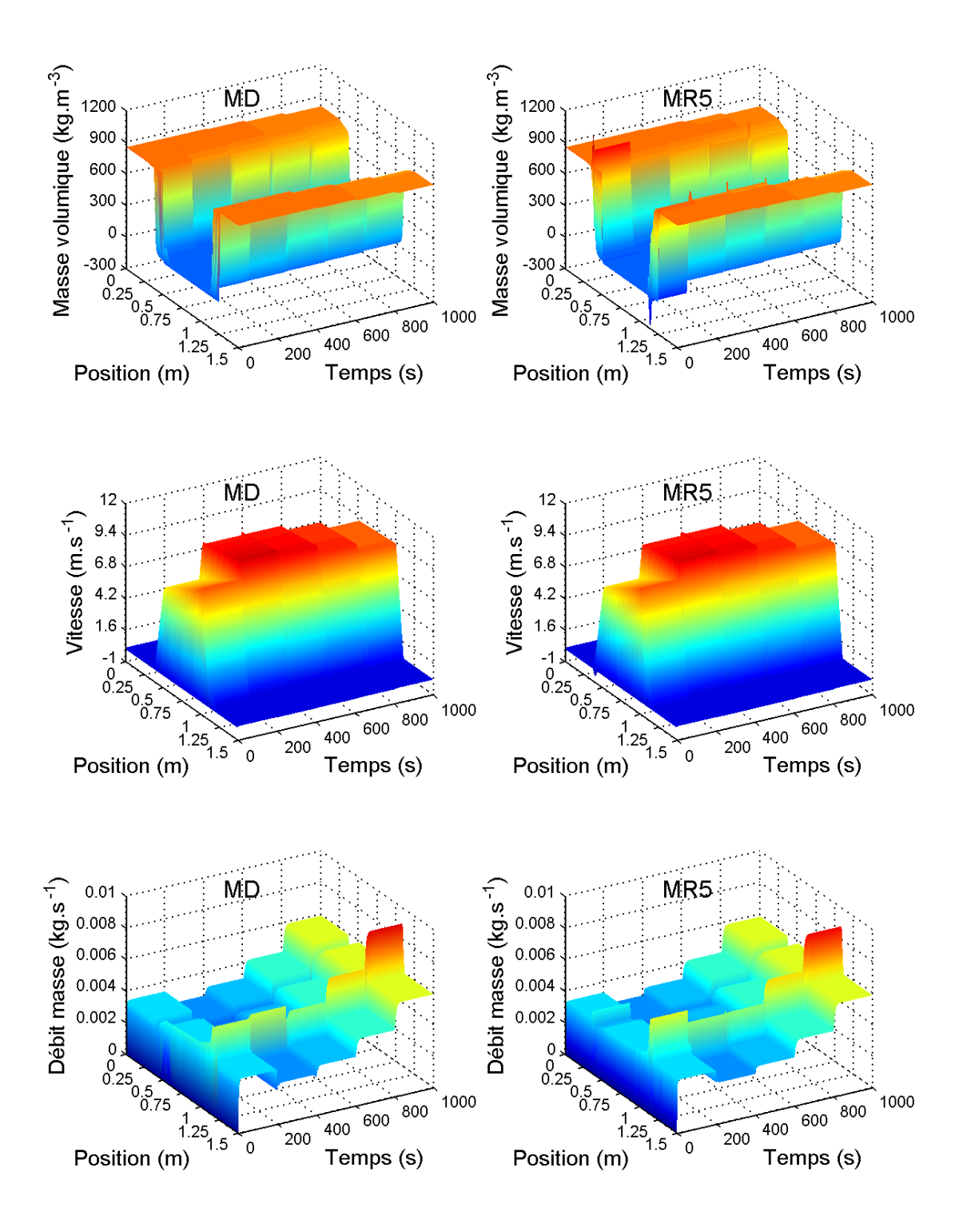

6.8 Distribution spatio-temporelle de la masse volumique, de la vitesse, du débit masse par MD et MR5

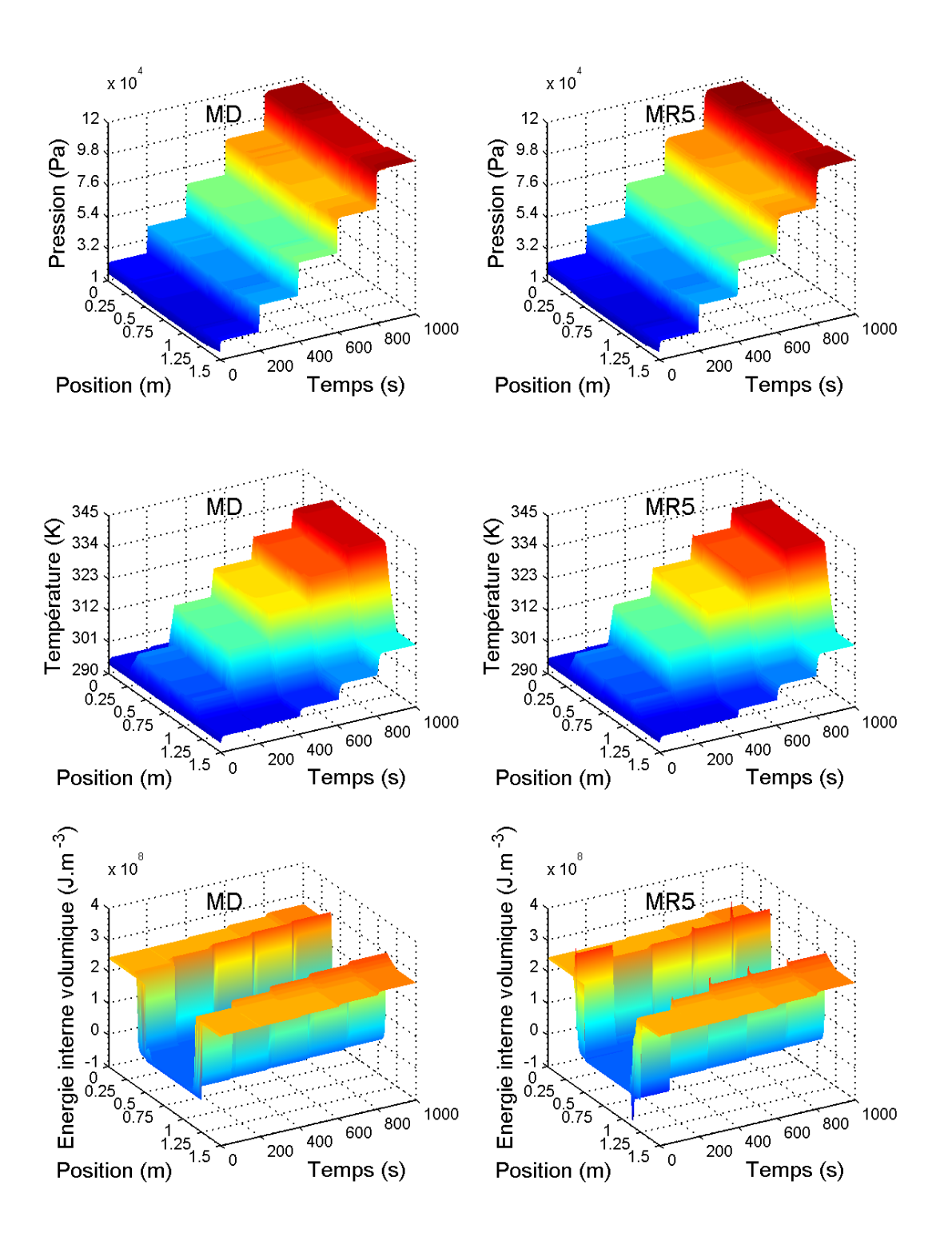

6.9 Distribution spatio-temporelle de la pression, de la température, de l'énergie interne volumique par MD et MR5

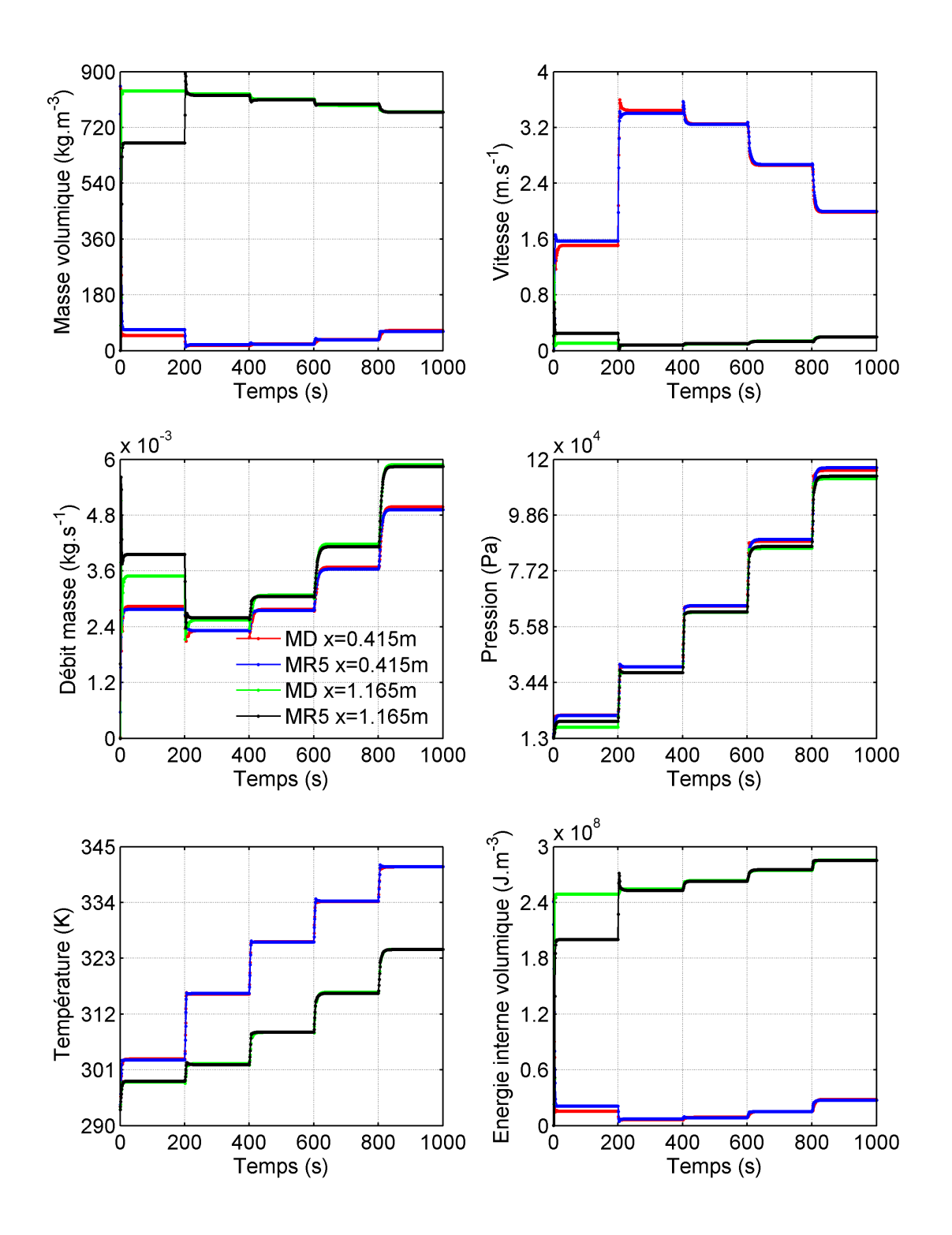

6.10 – Evolution temporelle des variables du MD et du MR à l'ordre 5 aux positions  $x = 0.415$ m et  $x = 1.165$  m

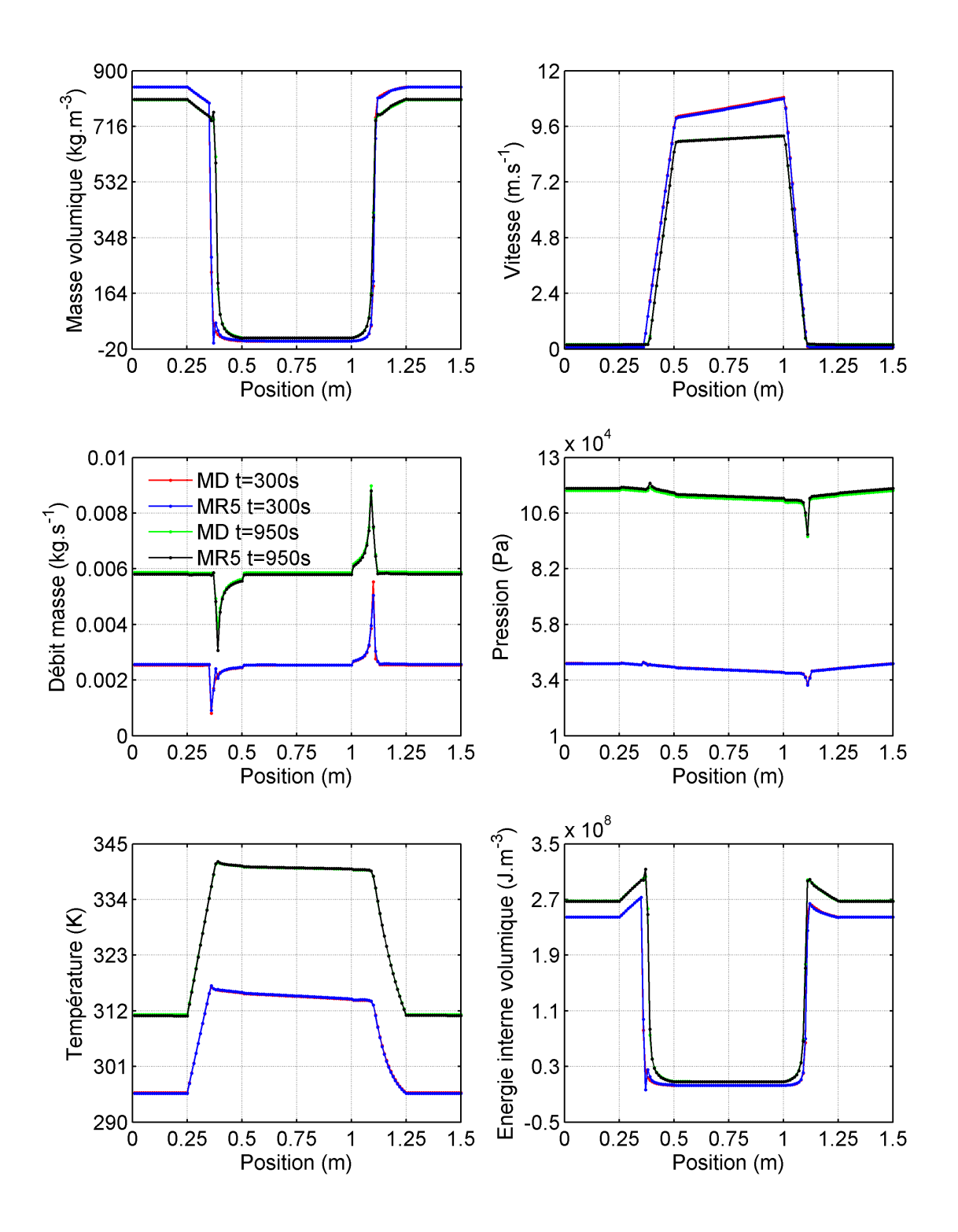

6.11 – Distribution spatiale des variables du MD et du MR à l'ordre 5 aux instants  $t = 300$ s et  $t = 950$  s

| m                          |        | $\overline{2}$ | 3    | 4    | 5     | 6     |       | 8    | 9     | 10     |
|----------------------------|--------|----------------|------|------|-------|-------|-------|------|-------|--------|
| $\epsilon_{\rho}(\%)$      | 96,42  | 8,83           | 5,38 | 4,48 | 4,00  | 4,00  | 4,00  | 5,20 | 7,87  | 144,74 |
| $\epsilon_{\rho u}(\%)$    | 163,22 | 17.90          | 4.90 | 4,72 | 3.79  | 3.92  | 4,03  | 7.72 | 19,24 | 398,91 |
| $\epsilon_{\rho e} (\%)$   | 94,13  | 8,85           | 5,51 | 4,53 | 4,04  | 3.98  | 3.98  | 4,95 | 7.92  | 143,69 |
| $\epsilon_u(\%)$           | 162,37 | 6,47           | 1.41 | 1,12 | 0,88  | 0,88  | 0,90  | 1,34 | 6,11  | 134,55 |
| $\epsilon_p(\%)$           | 139,42 | 1,65           | 0,67 | 0.65 | 1,04  | 0,87  | 1,10  | 1,20 | 5.95  | 97,06  |
| $\epsilon_T(\%)$           | 13,21  | 0,73           | 0,27 | 0,23 | 0,073 | 0,083 | 0.092 | 0.12 | 0.49  | 8,44   |
| $\pm \epsilon_{glob} (\%)$ | 123,00 | 9.26           | 3.78 | 3.28 | 2,84  | 2,85  | 2,89  | 4,33 | 9,73  | 195,07 |

Tableau des critères quadratiques adimensionnés pour le cas 1 de validation

TABLE  $6.2$  – Critères quadratiques adimensionnés en fonction de l'ordre m du MR pour le cas 1 de validation

En ce qui concerne le tableau 6.2, lorsqu'on prête attention aux critères quadratiques adimensionnés  $\epsilon_{\delta\rho}$ ,  $\epsilon_{\delta\rho u}$ ,  $\epsilon_{\delta\rho e}$ ,  $\epsilon_{\delta u}$ ,  $\epsilon_{\delta v}$ ,  $\epsilon_{\delta T}$ , on remarque que lorsque l'ordre augmente tous ces écarts diminuent jusqu'à atteindre un minimum à l'ordre 5 ou 6 selon les variables et augmentent au delà de l'ordre 6. Ceci vient contredire la remarque faite à l'identification où l'on remarquait que les écarts diminuaient lorsque l'ordre du MR augmentait. En effet, lorsque l'ordre augmente à l'identification, les réponses du MR construit se superposent quasi parfaitement aux réponses du MD. En reproduisant de manière plus précise les réponses du MD, le MR perd sa capacité à bien reproduire d'autres réponses du MD obtenues avec des signaux différents de celui de l'identification. On se rend compte de ce comportement du MR lorsqu'on compare pour l'ordre 10, les critères obtenus à l'identification (tableau 6.1) à ceux du tableau 6.2 où l'on voit qu'il y a un grand écart entre les deux. Nous remarquons aussi que le critère  $\epsilon_{glob}$  se comporte de la même façon lorsqu'on monte en ordre. Il est d'environ 3% aux ordres 5, 6 et 7, ce qui permet de dire que ces MR reconstituent de façon satisfaisante l'ensemble des variables.

Il faut noter que dans le cas de la construction d'un MR associé à un MD linéaire, ces écarts diminuent lorsque l'ordre du MR augmente aussi bien à l'identification qu'à la validation.

#### 6.3.2 Deuxième cas de validation

En ce qui concerne ce deuxième cas de validation, nous avons opté pour le choix du signal d'entrée présenté sur la figure 6.12. La particularité de ce signal par rapport à celui du premier cas de validation est que le niveau de chaque palier est atteint brutalement parce que la rampe de chaque palier ne dure que 1 seconde alors que celles du premier signal ont chacune une durée de 5 s. De plus, le niveau des paliers du signal croît dans un premier temps et ensuite décroît avant de croître à nouveau. La validation, pour un tel signal, d'un MR construit avec un signal dont le niveau des paliers ne fait que croître s'avère intéressante.

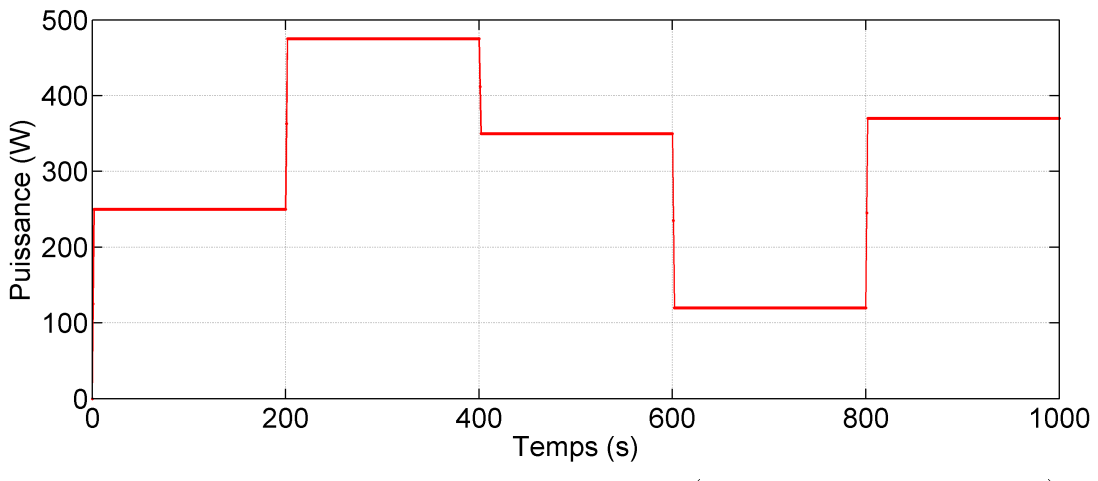

6.12 Evolution temporelle du signal d'entrée (puissance à l'évaporateur)

A part la présence de quelques pics au niveau de la masse volumique et de l'energie interne volumique du MR par rapport au MD et leur absence au niveau des nappes du débit masse, du température et de pression du MR par rapport au MD, on peut voir sur les figures 6.13 et 6.14 un bon comportement du MR qui reproduit bien les réponses du MD. Sur la figure 6.15, le graphe des variables masse volumique, vitesse, débit masse et énergie interne volumique montre entre 600 s et 800 s un décalage entre les réponses du MR et du MD. On peut remarquer sur la figure 6.12 que le niveau des paliers décroît à cette période où il atteint son plus faible niveau. Comme le signal avec lequel a été construit le MR ne présente pas une telle évolution alors le MR peine un peu à bien reconstituer les variables dans cette période. A part la période 600 s et 800 s, ces variables sont bien reconstituées par le MR. En ce qui concerne les autres variables  $p$  et  $T$ , on remarque que sur tout le temps de calcul la réponse du MR se superpose quasi parfaitement à celle du MD. La figure  $6.16$  quant à elle montre qu'aux instants  $t = 350$  s et  $t = 750$  s les réponses du MR coïncident presque parfaitement avec celles du MR avec la présence de quelques pics au niveau des variables masse volumique et energie interne volumique du MR.

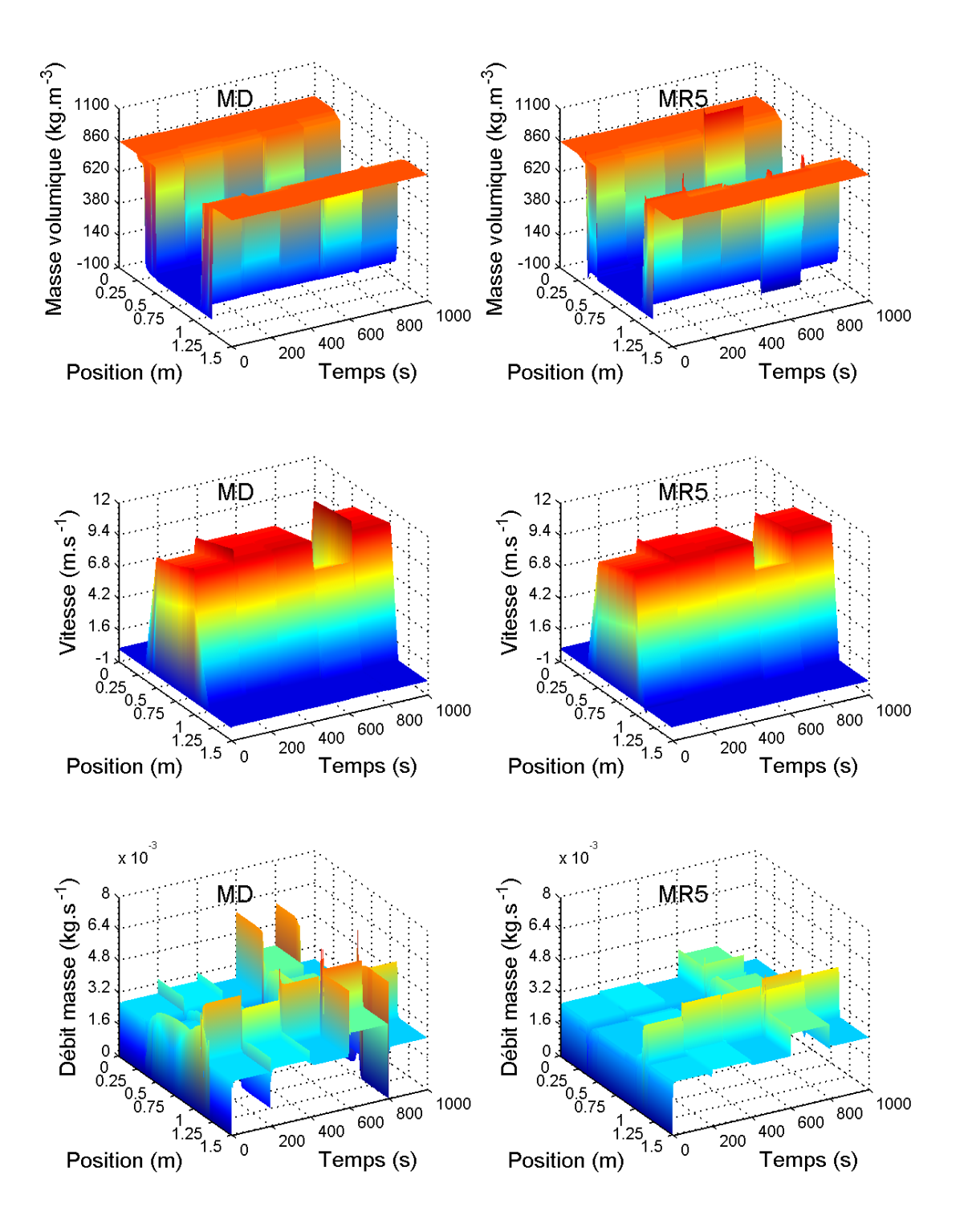

6.13 Distribution spatio-temporelle de la masse volumique, de la vitesse, du débit masse par MD et MR5

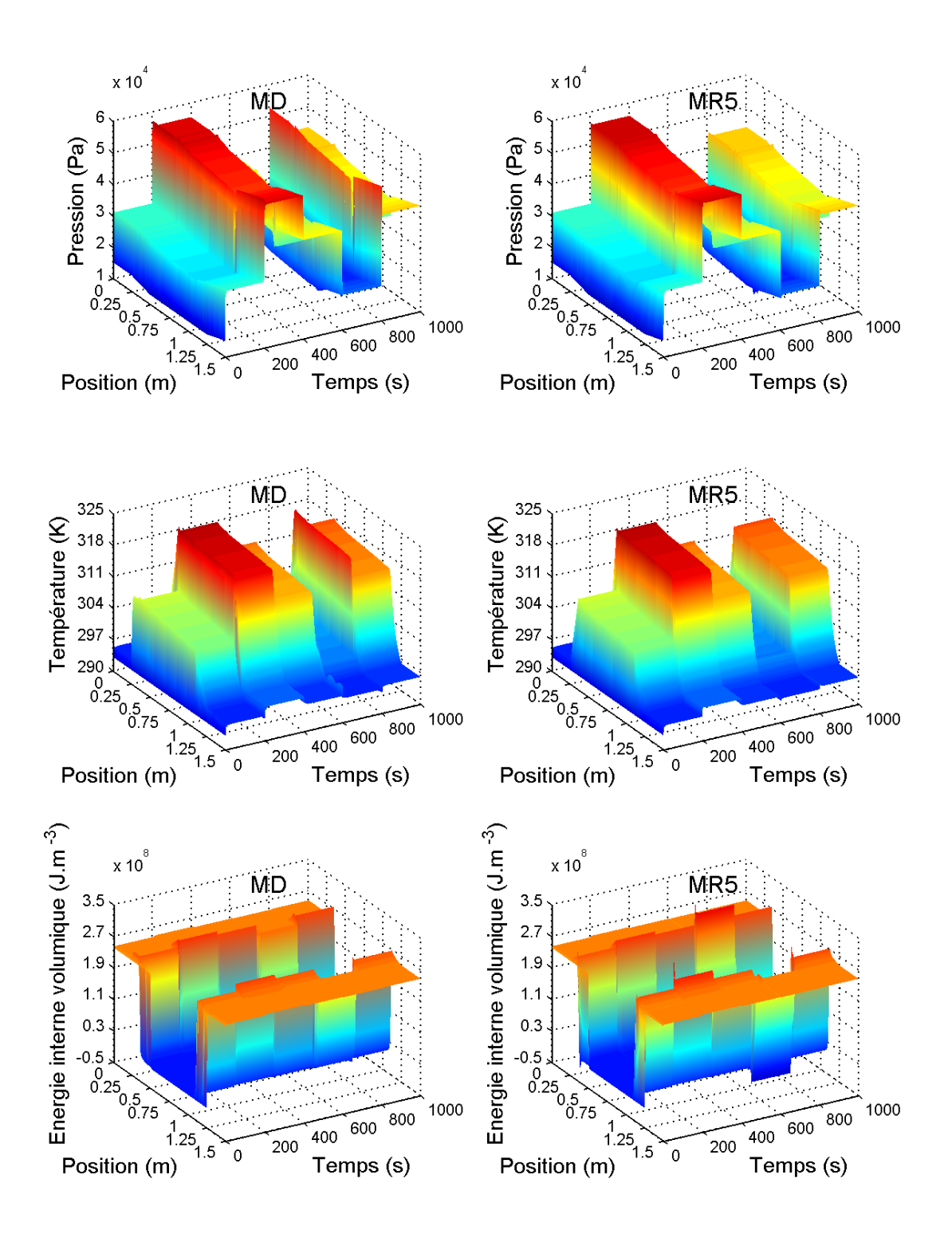

6.14 Distribution spatio-temporelle de la pression, de la température, de l'énergie interne volumique par MD et MR5

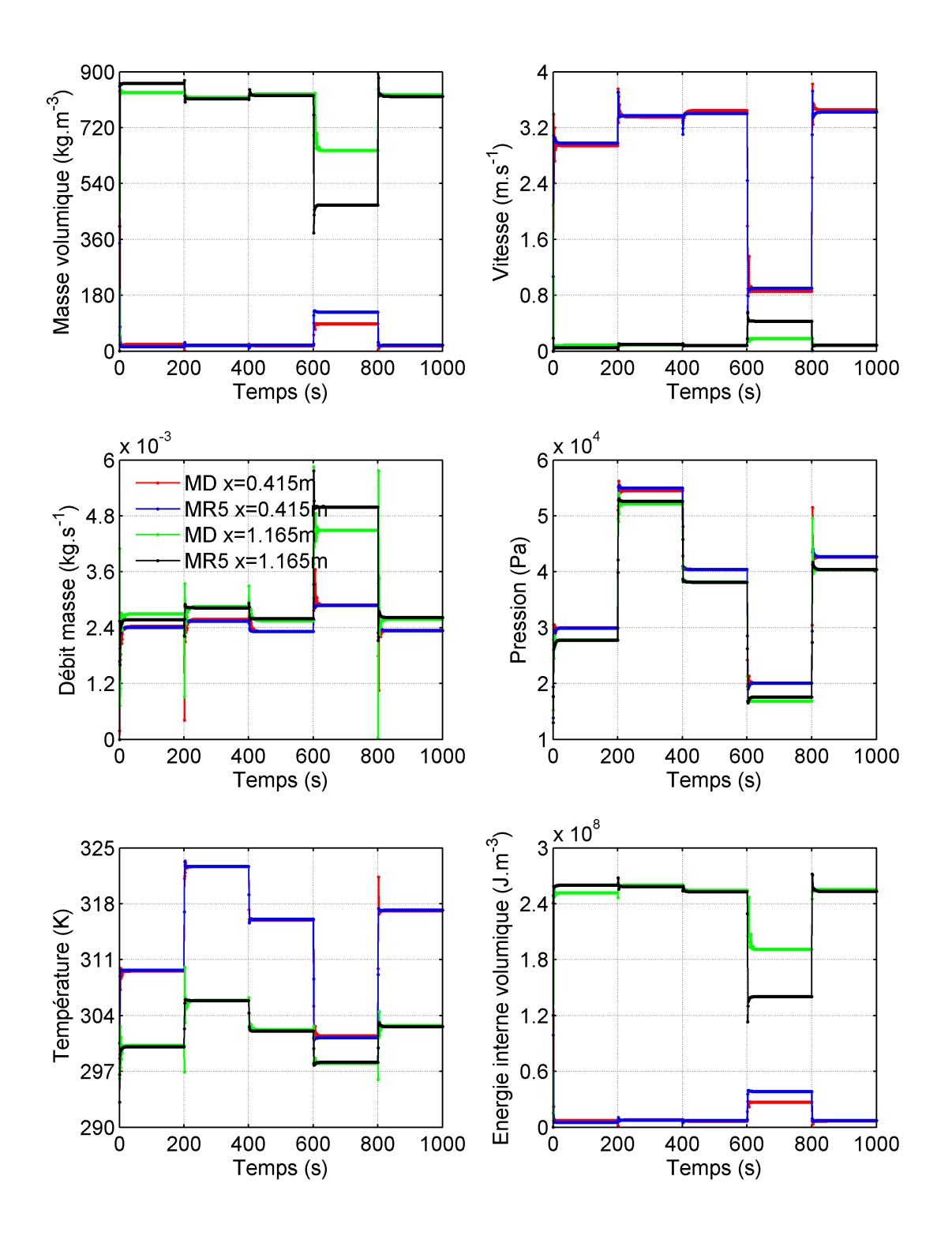

6.15 – Evolution temporelle des variables du MD et du MR à l'ordre 5 aux positions  $x = 0.415$ m et  $x = 1.165$  m

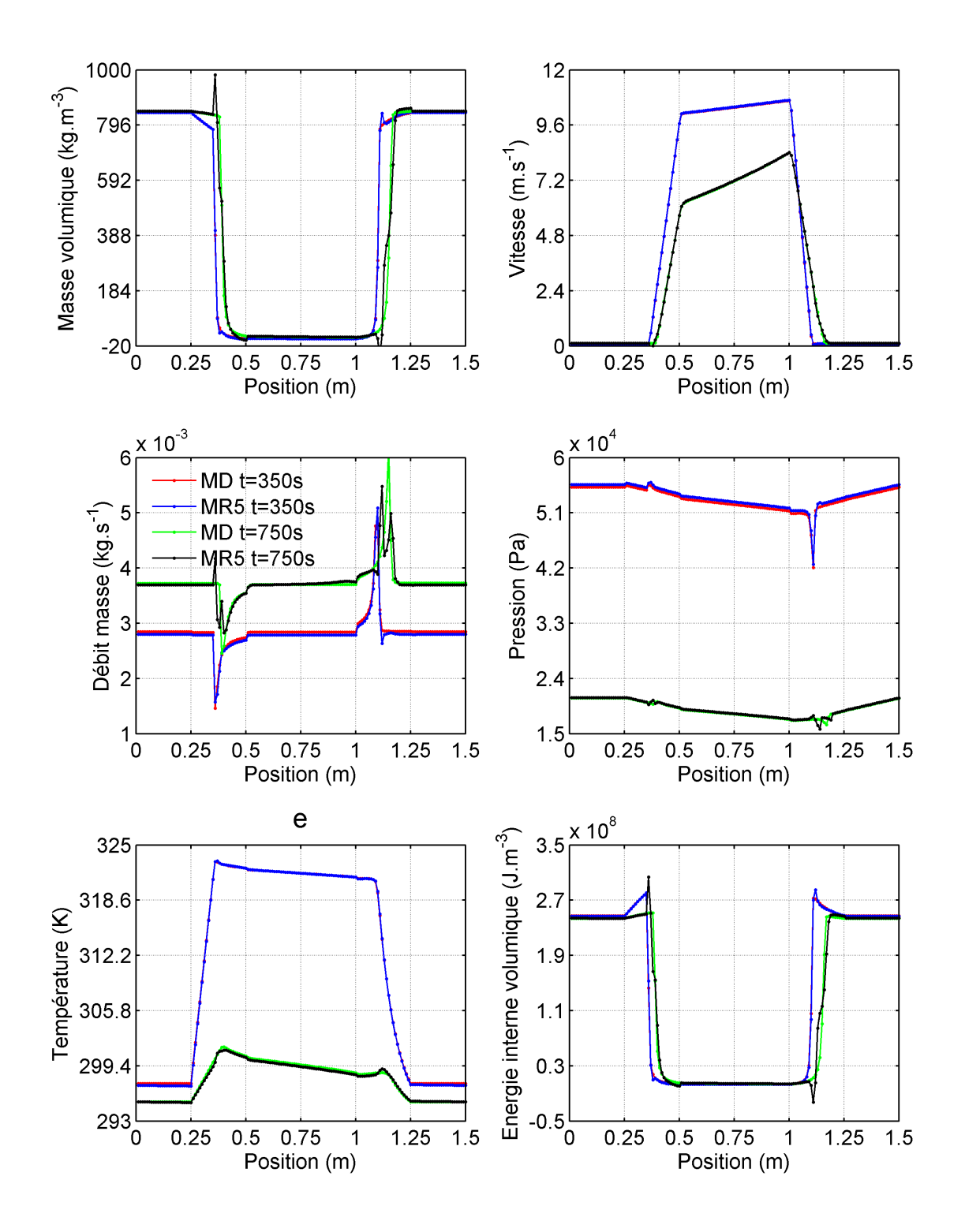

6.16 – Distribution spatiale des variables du MD et du MR à l'ordre 5 aux instants  $t = 350$ s et  $t = 750$  s

| m                        |       | $\overline{2}$ | 3    | 4    | 5    | 6    | 7    | 8     | 9    | 10        |
|--------------------------|-------|----------------|------|------|------|------|------|-------|------|-----------|
| $\epsilon_{\rho}(\%)$    | 17,68 | 10,38          | 5,06 | 4,30 | 3,97 | 3,98 | 4,07 | 11,97 | 4.41 | $\gg 100$ |
| $\epsilon_{\rho u}(\%)$  | 31,11 | 30,12          | 7.83 | 7,64 | 7,49 | 7,47 | 7,78 | 45,24 | 9.74 | $\gg 100$ |
| $\epsilon_{\rho e} (\%)$ | 17,51 | 11,11          | 5.41 | 4,51 | 4,24 | 4.21 | 4,33 | 11,86 | 4.67 | $\gg 100$ |
| $\epsilon_u(\%)$         | 24,3  | 8,08           | 1,51 | 1,50 | 1,23 | 1,21 | 1,33 | 3.55  | 1,69 | $\gg 100$ |
| $\epsilon_p(\%)$         | 61,61 | 2,52           | 1,69 | 1,61 | 1,48 | 1,55 | 1,67 | 4,28  | 2,68 | $\gg 100$ |
| $\epsilon_T(\%)$         | 2,09  | 0.69           | 0,24 | 0,24 | 0,11 | 0,11 | 0.13 | 0.16  | 0.14 | $\gg 100$ |
| $\epsilon_{glob} (\%)$   | 31,56 | 14,20          | 4,50 | 4,13 | 3.95 | 3,94 | 4,09 | 19,84 | 4.94 | $\gg 100$ |

Tableau des critères quadratiques adimensionnés pour le cas 2 de validation

TABLE 6.3 – Critères quadratiques adimensionnés en fonction de l'ordre  $m$  du MR pour le cas 2 de validation

Comme le montre le tableau 6.3, le critère  $\epsilon_{glob}$  avoisine 4% dès l'ordre 3 et jusqu'à l'ordre 7, ce qui témoigne du bon comportement de ces MR par rapport au MD de façon globale. Toutefois, on peut aussi remarquer que  $\epsilon_{glob}$  obtenu dans ce cas est supérieur à celui du premier cas de validation.

#### 6.3.3 Troisième cas de validation

Pour ce cas de validation, nous utilisons un signal d'une durée de 2500 s composé d'une succession de 3 rampes-paliers suivie d'une sinusoïde dont l'amplitude diminue et la période augmente dans le temps. Les rampes ont une durée de 5 s et les paliers ont une durée de 200 s. Ce signal est représenté sur la figure 6.17.

Comme le montrent les figures 6.18 et 6.19, la distribution spatio-temporelle des variables reconstituées par le MR est très proche de celle obtenue via le MD. Néanmoins, on observe quelques pics sur la masse volumique et l'énergie interne reconstituées par le MR par rapport à celles du MD. La gure 6.20 montre que la réponse du MR en ce qui concerne toutes les variables se superpose quasi parfaitement à la réponse du MD pendant tout le temps de calcul aux deux positions  $x = 0.415$  m et  $x = 1.165$  m. A part quelques pics présents au niveau de la masse volumique et de l'énergie interne volumique du MR, les réponses fournies par le MR représentées spatialement aux instants  $t = 625$  s et  $t = 1480$  s sur la figure 6.21 coïncident presque parfaitement avec les réponses du MD.

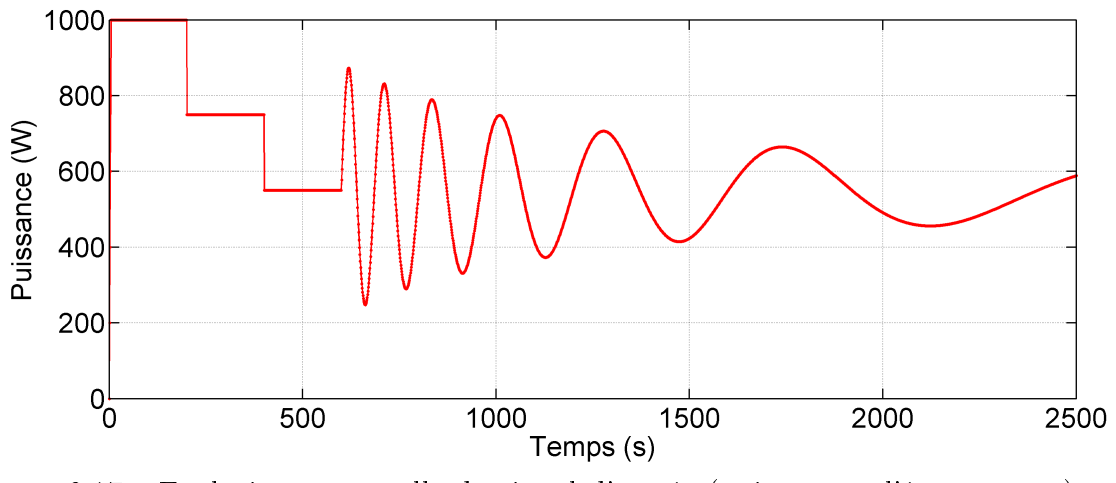

6.17 Evolution temporelle du signal d'entrée (puissance à l'évaporateur)

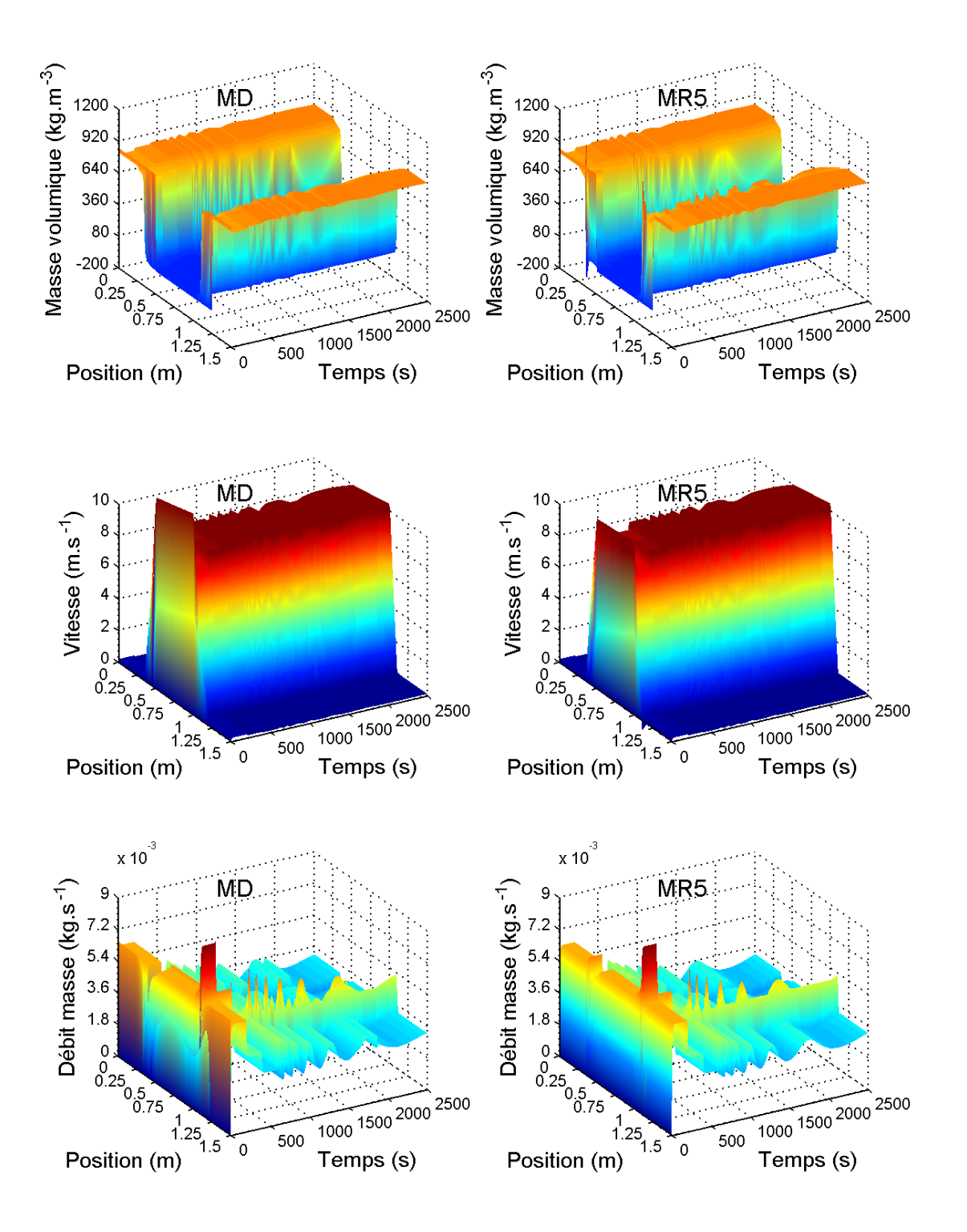

6.18 Distribution spatio-temporelle de la masse volumique, de la vitesse, du débit masse par MD et MR5
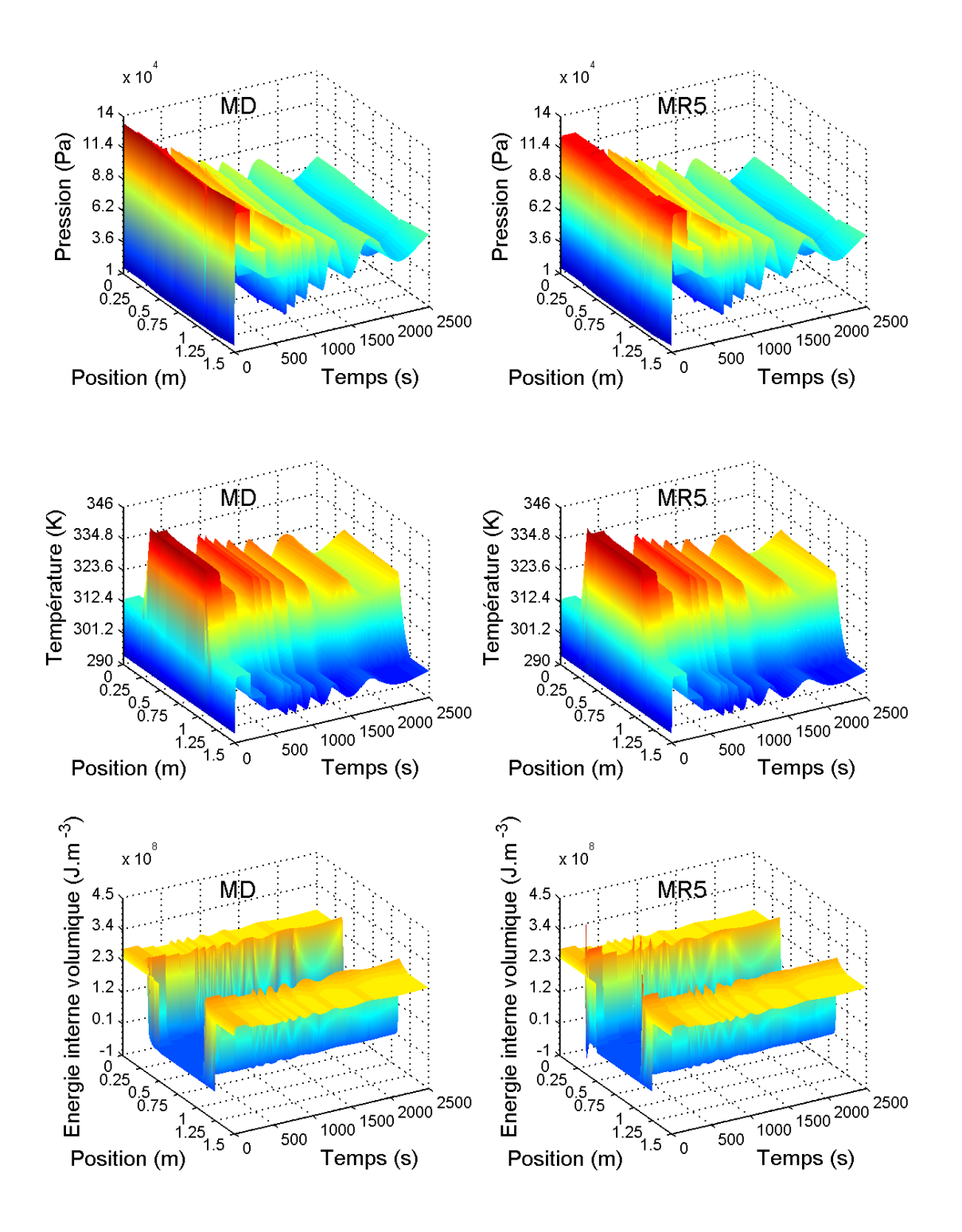

6.19 Distribution spatio-temporelle de la pression, de la température, de l'énergie interne volumique par MD et MR5

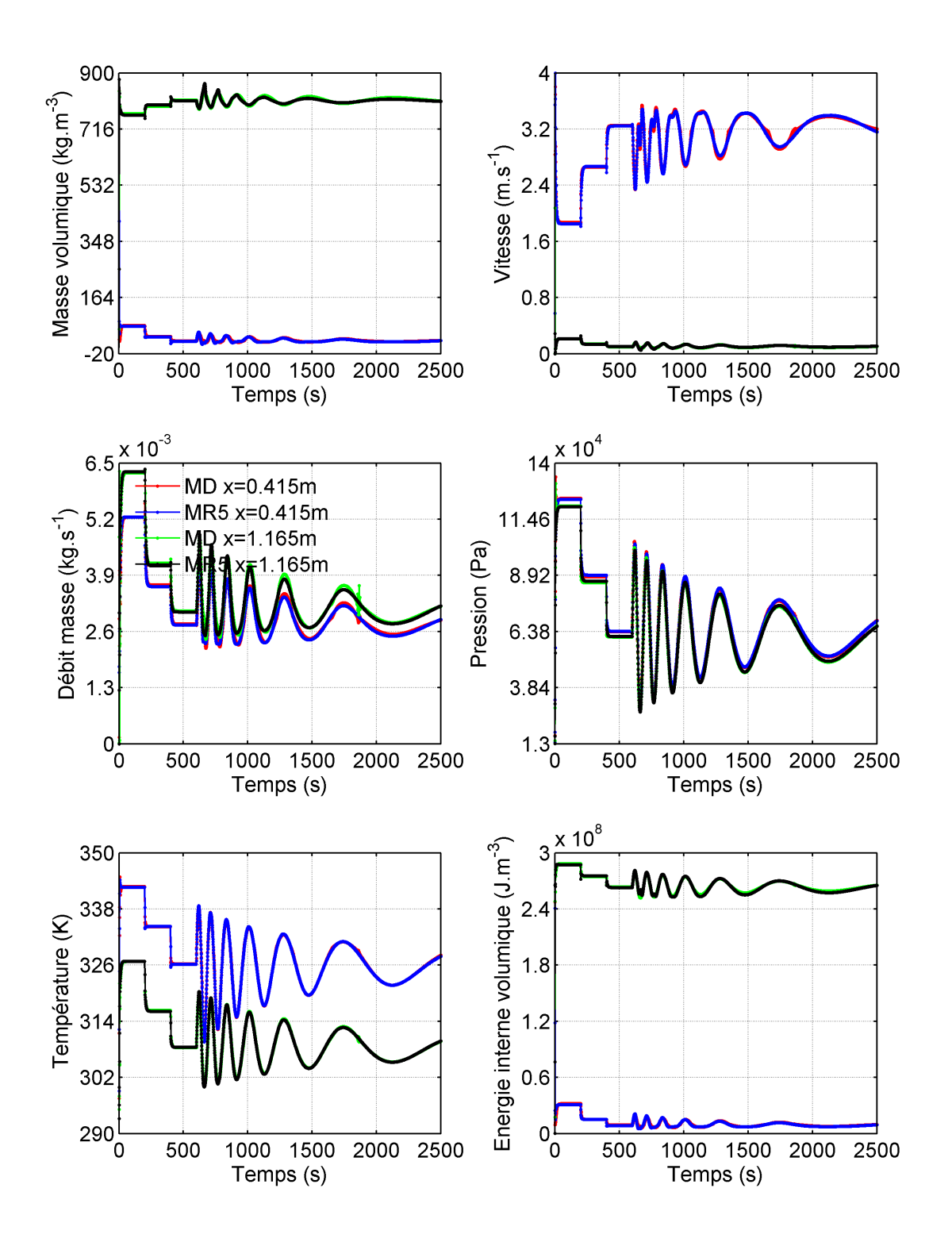

6.20 – Evolution temporelle des variables du MD et du MR à l'ordre 5 aux positions  $x = 0.415$ m et  $x = 1.165$  m

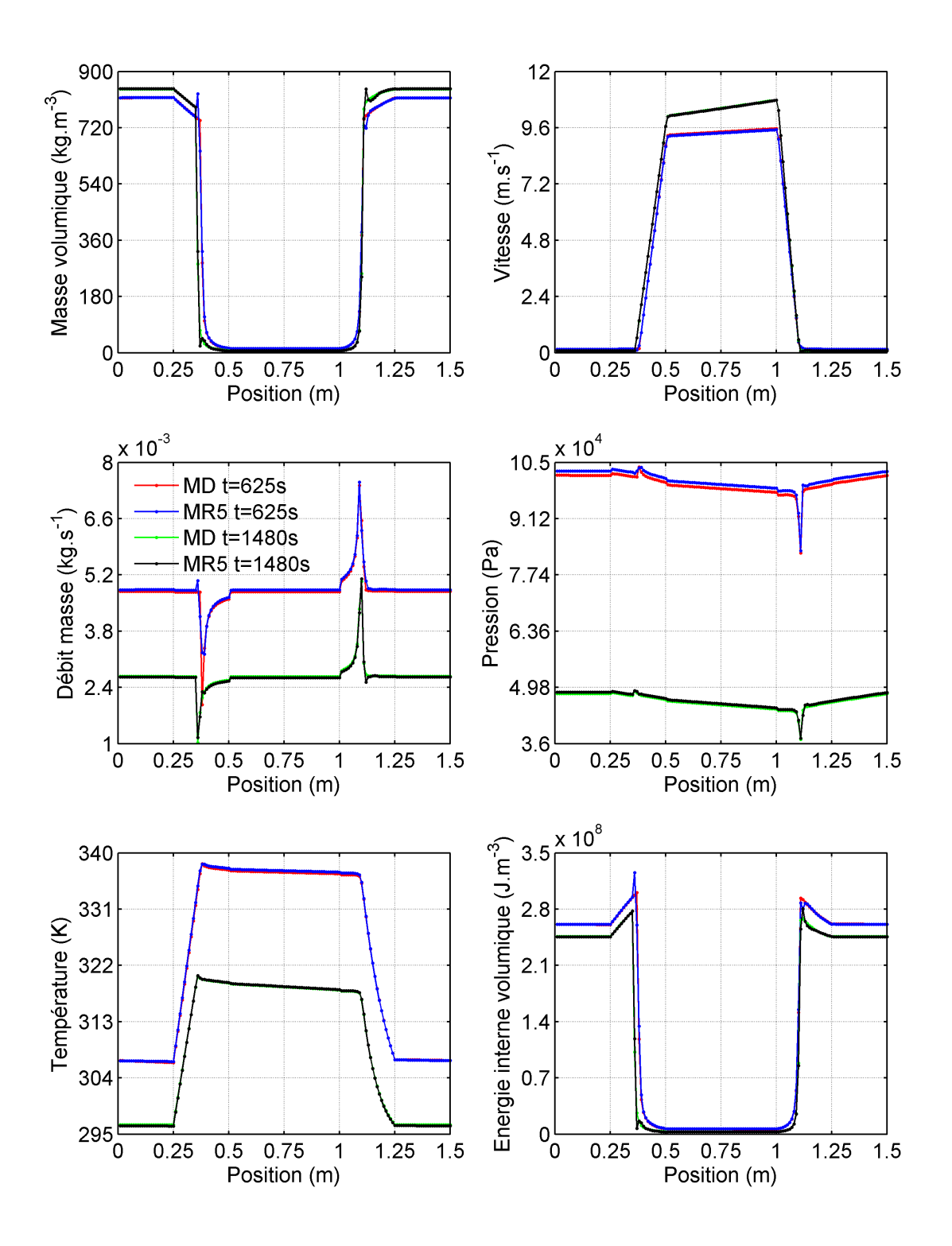

6.21 – Distribution spatiale des variables du MD et du MR à l'ordre 5 aux instants  $t = 625$ s et  $t = 1480$  s

| m                        |       | $\overline{2}$ | 3    | 4    | 5    | $6\phantom{.}6$ | 7    | 8     | 9    | 10        |
|--------------------------|-------|----------------|------|------|------|-----------------|------|-------|------|-----------|
| $\epsilon_{\rho}(\%)$    | 10,04 | 5.73           | 3,35 | 2,80 | 1,80 | 1,34            | 3,54 | 5,87  | 3,69 | $\gg 100$ |
| $\epsilon_{\rho u}(\%)$  | 21,29 | 16,73          | 6.83 | 6,52 | 4.01 | 4,35            | 5,98 | 19,71 | 9,72 | $\gg 100$ |
| $\epsilon_{\rho e} (\%)$ | 10,18 | 6.43           | 3.77 | 3.23 | 2,12 | 1,52            | 3,95 | 5,81  | 3,86 | $\gg 100$ |
| $\epsilon_u(\%)$         | 15,06 | 4,60           | 1,10 | 1,12 | 0,81 | 0,80            | 1,43 | 1,77  | 3,06 | $\gg 100$ |
| $\epsilon_p(\%)$         | 20,85 | 2,09           | 1,28 | 1,23 | 1,87 | 1,53            | 2.23 | 2,52  | 3,97 | $\gg 100$ |
| $\epsilon_T(\%)$         | 1,12  | 0,73           | 0,29 | 0,27 | 0.14 | 0,16            | 0.33 | 0.25  | 0.18 | $\gg 100$ |
| $\epsilon_{glob} (\%)$   | 14,84 | 7,96           | 3,54 | 3,26 | 2,16 | 2,08            | 3,44 | 8,82  | 4.97 | $\gg 100$ |

Tableau des critères quadratiques adimensionnés pour le cas 3 de validation

TABLE  $6.4$  – Critères quadratiques adimensionnés en fonction de l'ordre m du MR pour le cas 3 de validation

Le bon comportement du MR mis en évidence dans nos précédentes analyses s'observe encore davantage à travers le tableau 6.4. On remarque qu'à l'ordre 5 et 6, les critères  $\epsilon_{\rho}$ ,  $\epsilon_{\rho e}$ ,  $\epsilon_p$  avoisinent 2% alors que  $\epsilon_u$  est environ de 1% et  $\epsilon_T$  à moins de 1%. Quant au critère associé à la variable  $\rho u$ , il se stabilise autour d'une valeur de 4%, supérieure aux autres. Néanmoins ceci n'a pas trop d'influence sur le critère  $\epsilon_{glob}$  qui est environ de 2%. On remarque que par rapport aux autres cas le critère  $\epsilon_{glob}$  obtenu ici est plus petit alors que le signal utilisé n'a rien en commun avec le signal d'identification. Ceci est dû au fait que le signal varie lentement au cours du temps, ce qui fait que la dynamique du système est aussi lentement sollicitée.

### 6.3.4 Quatrième cas de validation

Pour ce quatrième cas, nous utilisons un signal un peu plus complexe par rapport aux autres et ce signal ne présente pas de paliers constants de longue durée. Ce signal d'une durée de 500 s est représentée sur la figure 6.22. Il permet de mettre en évidence le comportement du MR lorsque le système réel fonctionne en régime transitoire uniquement.

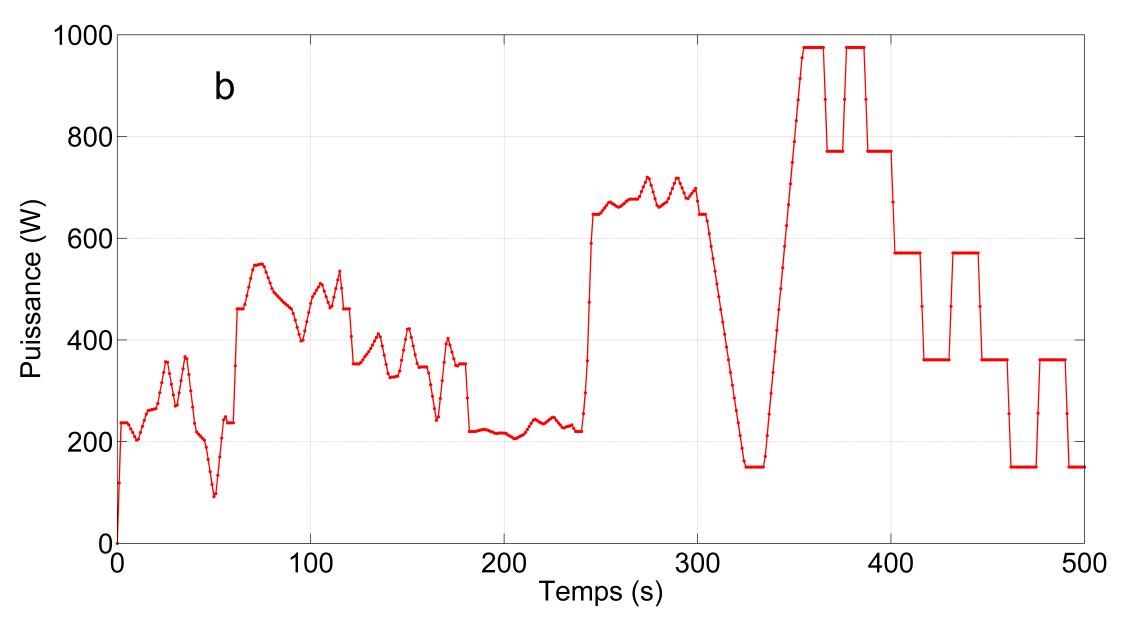

6.22 Evolution temporelle du signal d'entrée (puissance à l'évaporateur)

On peut déja observer sur les figures 6.23 et 6.24 que les remarques faites dans le cas précédent sont aussi valables ici. En ce qui concerne la gure 6.25, on remarque sur le graphe du débit masse que la réponse du MR peine un peu à superposer la réponse du MD. Ce constat est aussi visible sur le graphe de la masse volumique, de l'énergie interne volumique et de la vitesse mais moins que sur celui du débit masse. Sur les graphes de pression et de température, on observe là que la réponse du MR coïncide quasi parfaitement avec celle du MD. L'évolution spatiale sur la figure 6.26 montre qu'aux instants  $t = 75$  s et  $t = 365$  s, à part quelques pics observés sur le graphe de la masse volumique et de l'énergie interne volumique, les réponses du MR sont quasiment confondues avec les réponses du MD.

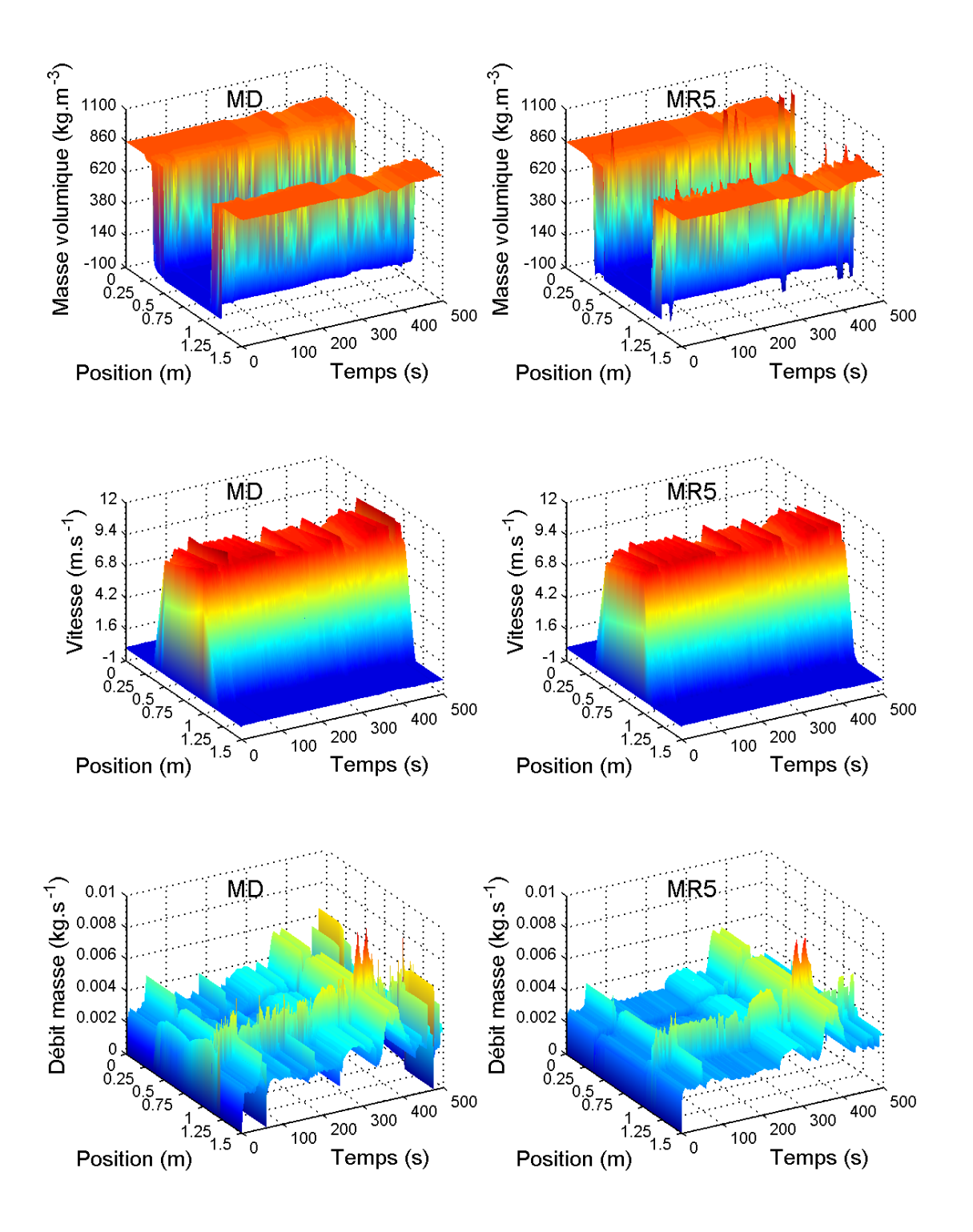

6.23 Distribution spatio-temporelle de la masse volumique, de la vitesse, du débit masse par MD et MR5

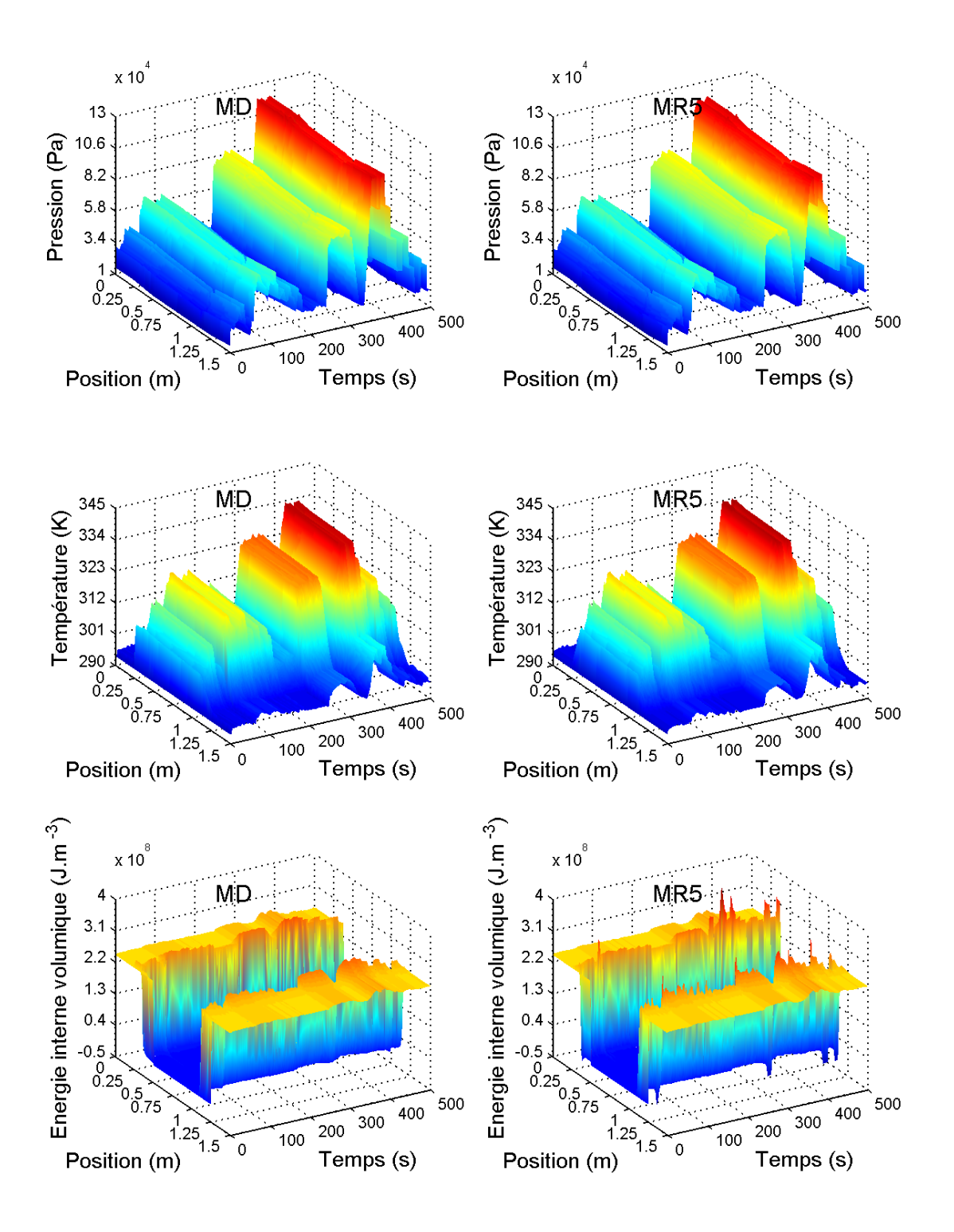

6.24 Distribution spatio-temporelle de la pression, de la température, de l'énergie interne volumique par MD et MR5

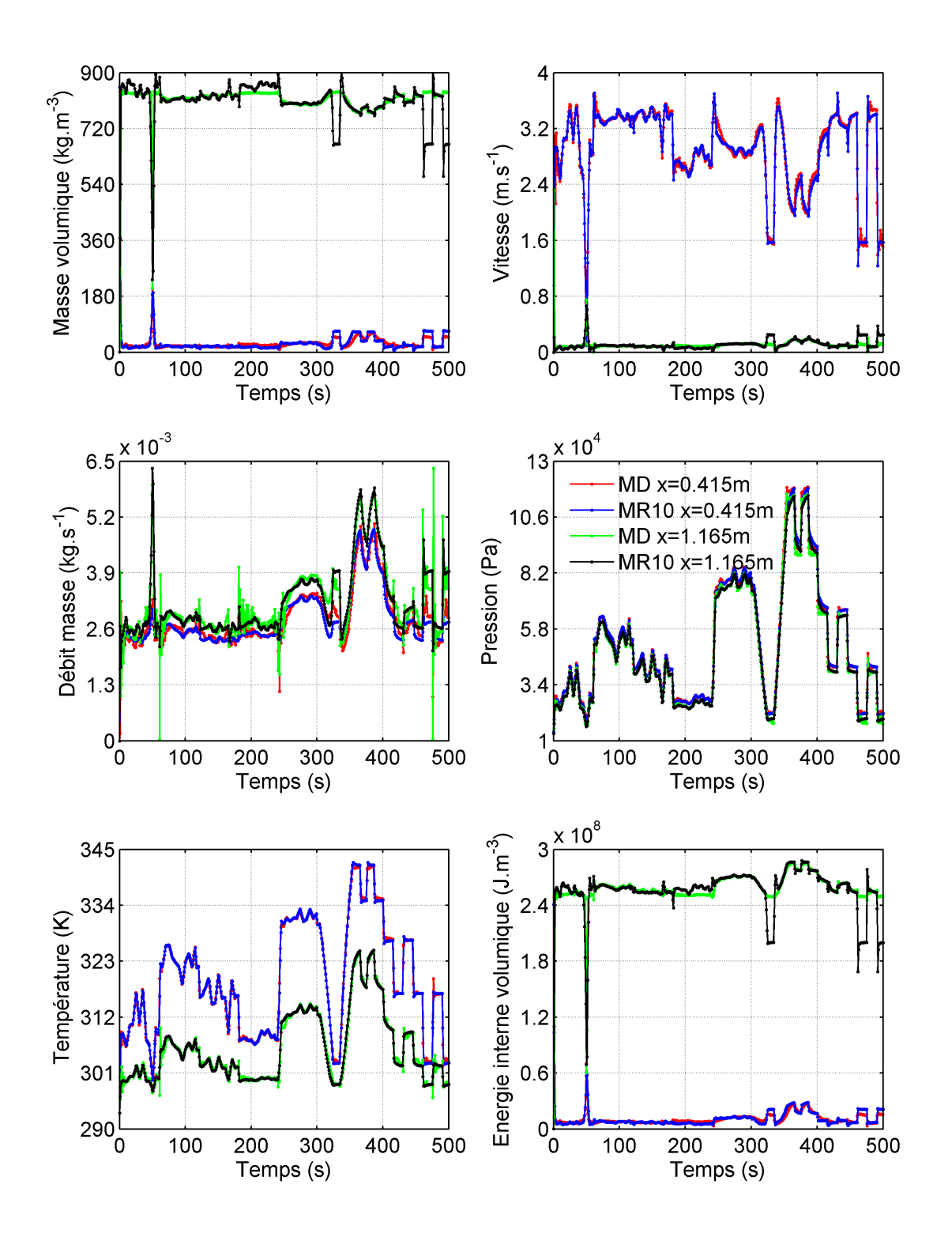

6.25 – Evolution temporelle des variables du MD et du MR à l'ordre 5 aux positions  $x = 0.415$ m et  $x = 1.165$  m

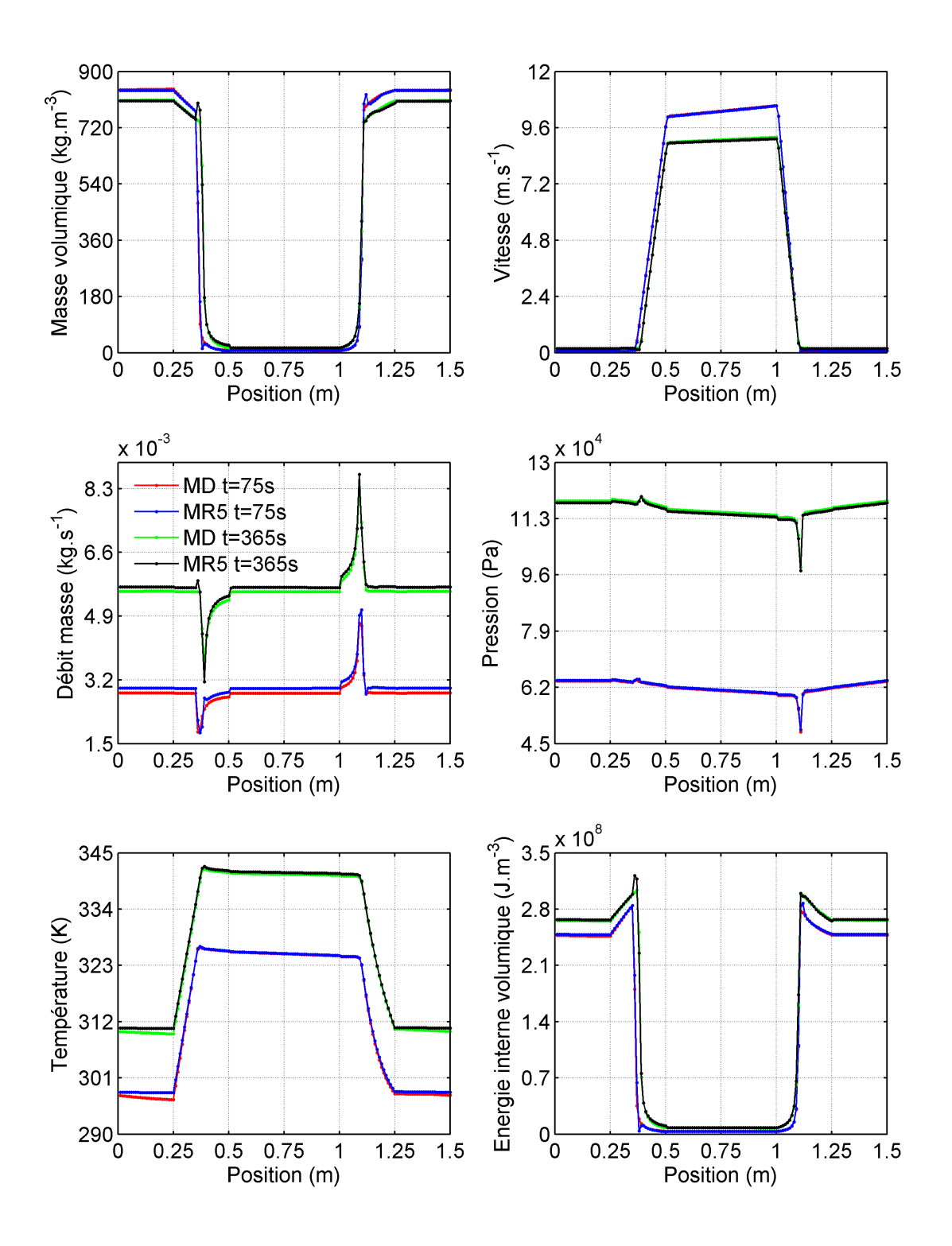

6.26 – Distribution spatiale des variables du MD et du MR à l'ordre 5 aux instants  $t = 75$ s et  $t = 365$  s

| m                        |       | $\overline{2}$ | 3     | 4     | 5     | 6     |       | 8     | 9     | 10     |
|--------------------------|-------|----------------|-------|-------|-------|-------|-------|-------|-------|--------|
| $\epsilon_{\rho}(\%)$    | 15,37 | 7,57           | 5,45  | 4,17  | 3,66  | 3.6   | 4,76  | 5,4   | 8,49  | 70,63  |
| $\epsilon_{\rho u}(\%)$  | 23,20 | 21,54          | 13.96 | 13,52 | 10,82 | 11,18 | 11.02 | 15,11 | 20,08 | 238,33 |
| $\epsilon_{\rho e} (\%)$ | 14,82 | 8,18           | 5,84  | 4,54  | 3.97  | 3,87  | 5,34  | 5,86  | 8,88  | 71,71  |
| $\epsilon_u(\%)$         | 22,25 | 5,47           | 1,95  | 2,07  | 1,74  | 1,76  | 1.91  | 2,07  | 4.59  | 62,95  |
| $\epsilon_p(\%)$         | 37,63 | 3,71           | 3,20  | 3.06  | 4,00  | 3,53  | 3,61  | 3.53  | 5,57  | 58,17  |
| $\epsilon_T(\%)$         | 1,82  | 0,76           | 0.47  | 0.42  | 0,29  | 0,31  | 0.31  | 0,31  | 0.39  | 4,16   |
| $\epsilon_{glob} (\%)$   | 22,02 | 10.27          | 6,74  | 6,25  | 5,25  | 5,30  | 5,62  | 7.17  | 10,05 | 111,28 |

Tableau des critères quadratiques adimensionnés pour le cas 4 de validation

Table 6.5 Critères quadratiques adimensionnés en fonction de l'ordre m du MR pour le cas 4 de validation

Le tableau 6.5 montre que  $\epsilon_{\rho u}$  avoisine 11% à l'ordre 5 et 6, ce qui met une fois encore en évidence la difficulté du MR à bien reproduire le débit masse du MD. Les autres variables sont reconstituées par le MR avec une erreur de moins de 5% par rapport au MD, ce qui reste acceptable. Malgré la difficulté de la reconstitution du débit masse par le MR, le deuxième critère  $\epsilon_{alob}$  est environ de 5% à l'ordre 5, 6 et 7, ce qui montre aussi que son comportement est plutôt satisfaisant de façon globale.

#### 6.3.5 Cinquième cas de validation

La figure 6.27 montre l'évolution dans le temps du signal choisi pour ce cas de validation. Les rampes et les paliers sont respectivement d'une durée de 5 s et 15 s. La durée du signal (230 s) de puissance est très courte et les variations sont donc très rapides. Tout comme le signal du quatrième cas de validation, ce signal ne présente pas de paliers suffisament longs pour que le système atteigne un régime permanent.

Sur les figures 6.28 et 6.29, des observations similaires aux cas précédents peuvent être faites. Le tableau 6.6 montre qu'à part le critère quadratique adimensionné  $\epsilon_{\rho u}$  qui avoisine 15% à l'ordre 5, 6 et 7, les critères quadratiques adimensionnés  $\epsilon_{\rho}$ ,  $\epsilon_{\rho e}$  et  $\epsilon_p$  aux mêmes ordres sont environ de 15%, celui de la variable u avoisine 3% et  $\epsilon_T$  est à moins de 1%. Lorsqu'on se focalise sur la figure 6.30, on remarque que la réponse du MR en ce qui concerne le débit masse se superpose quasi parfaitement aux réponses du MD malgré les 15% du critère quadratique adimensionné observés sur cette variable. D'ailleurs, les autres variables calculées par le MR sont quasiment confondues à celles du MD à part la vitesse où on observe entre l'instant 207 s et 230 s un décalage entre MR et MD. En effet, les fortes discontinuités des variables sont absentes aux positions  $x = 0.415$  m et  $x = 1.165$  m où ont été effectués ces tracés, ce qui fait que le comportement du MR est meilleur à ces positions. En revanche, lorsqu'on trace l'évolution temporelle des variables aux positions  $x = 0.375$  m et  $x = 1.105$  m (figure 6.31), on observe que mises à part la pression et la température, les variables débit masse, masse volumique, énergie interne volumique et vitesse calculées par le MR ne se superposent pas bien à celles du MD. Ceci explique les valeurs importantes des différents critères quadratiques adimensionnés observées et confirme encore que le MR a du mal à bien reconstituer les variables dans les zones de changement de phase .

En ce qui concerne les graphes de pression et de température sur la même figure, on observe là que la réponse du MR coïncide bien avec celle du MD. La figure 6.32 montre qu'à part quelques pics observés sur le graphe de la masse volumique et de l'énergie interne volumique, les réponses du MR sont quasiment confondues avec les réponses du MD aux instants  $t = 100$ s et  $t = 200$  s.

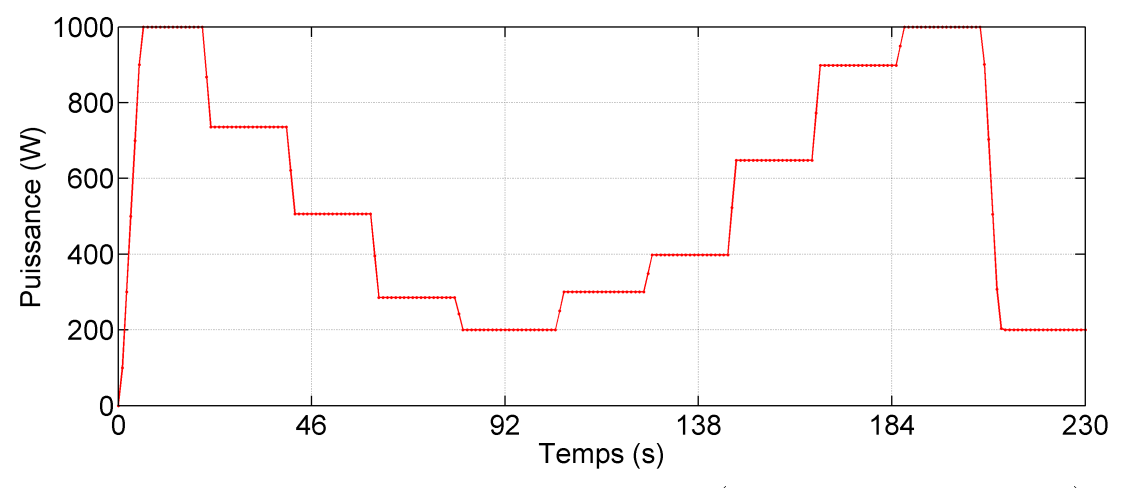

6.27 Evolution temporelle du signal d'entrée (puissance à l'évaporateur)

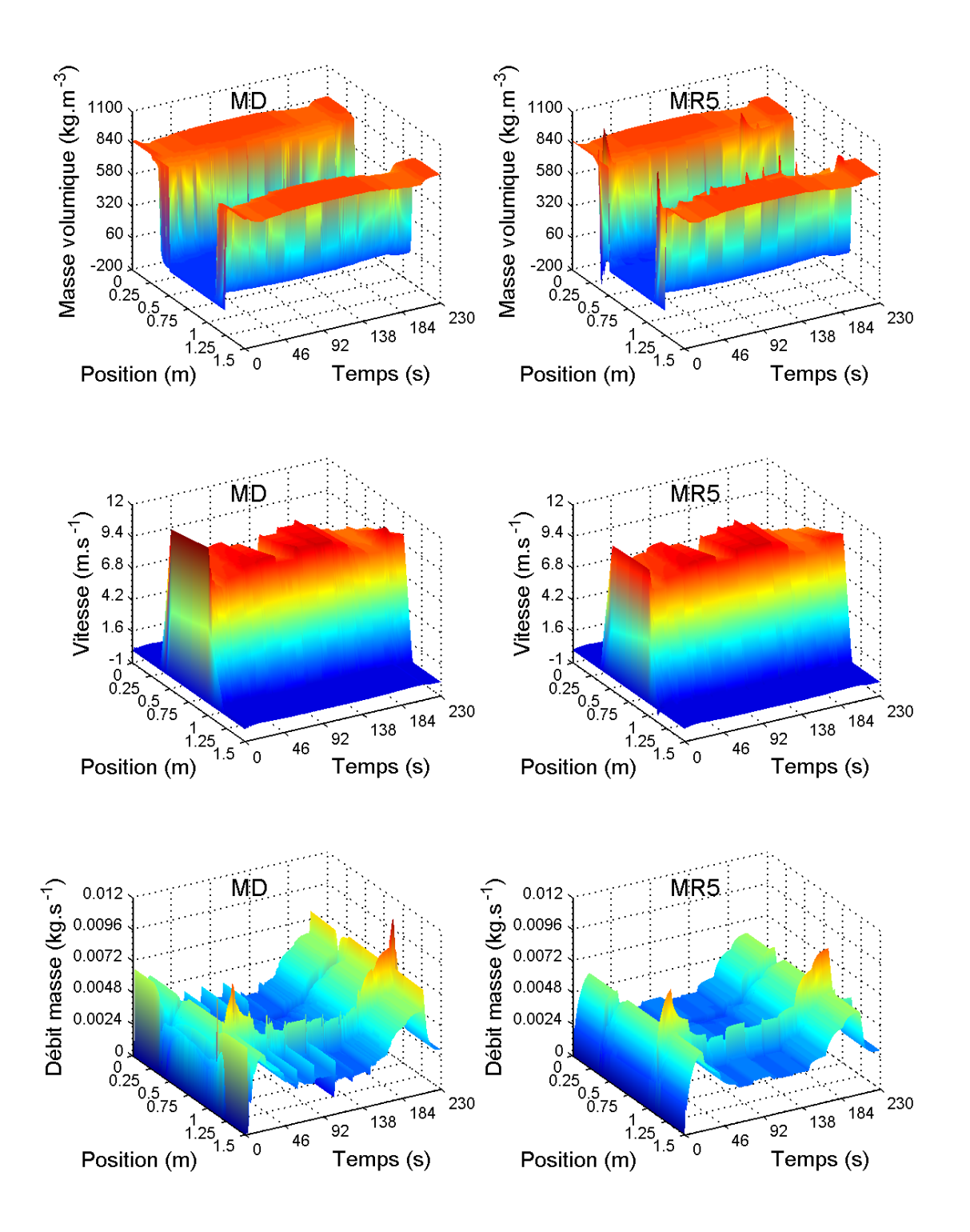

6.28 Distribution spatio-temporelle de la masse volumique, de la vitesse, du débit masse par MD et MR5

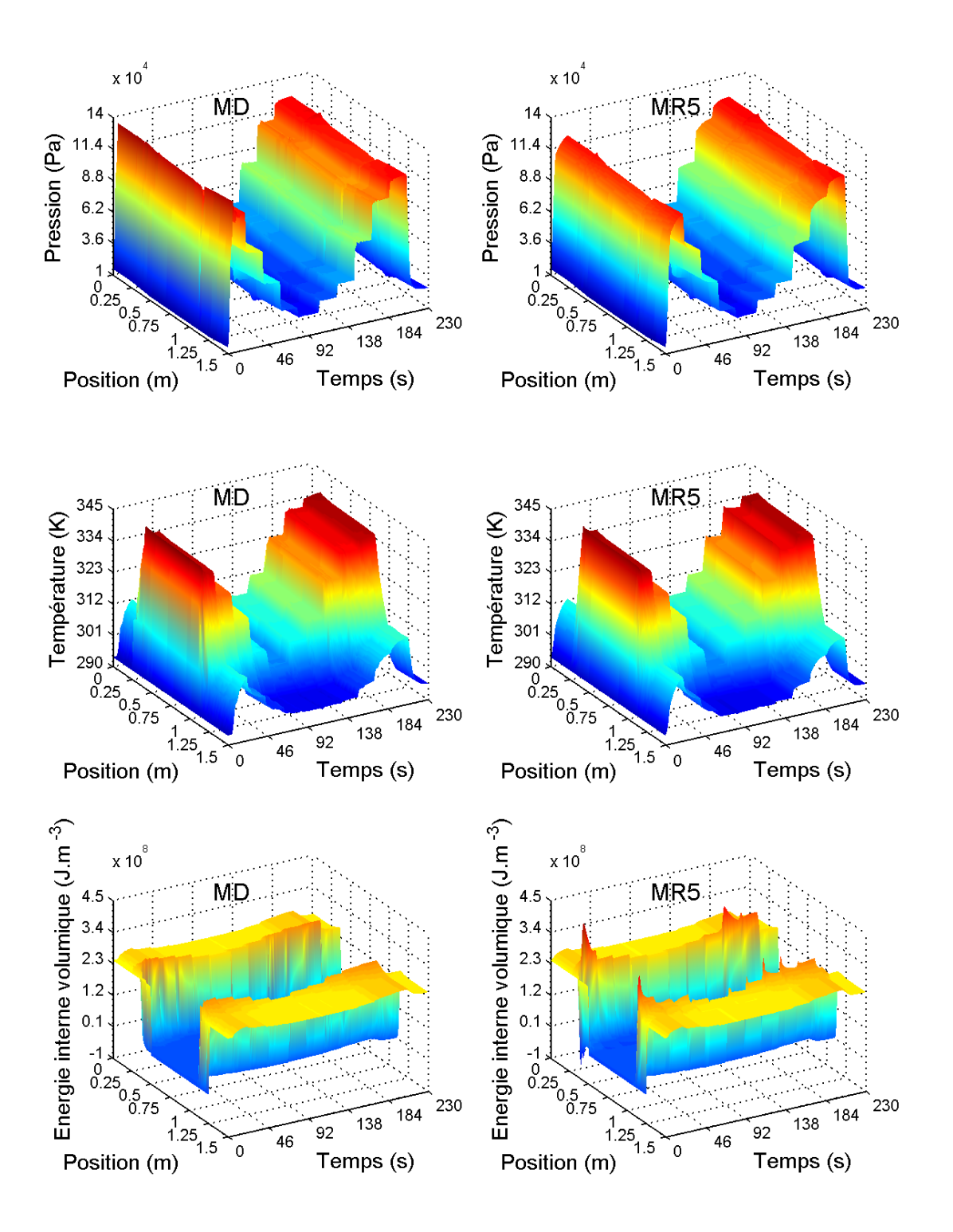

6.29 Distribution spatio-temporelle de la pression, de la température, de l'énergie interne volumique par MD et MR5

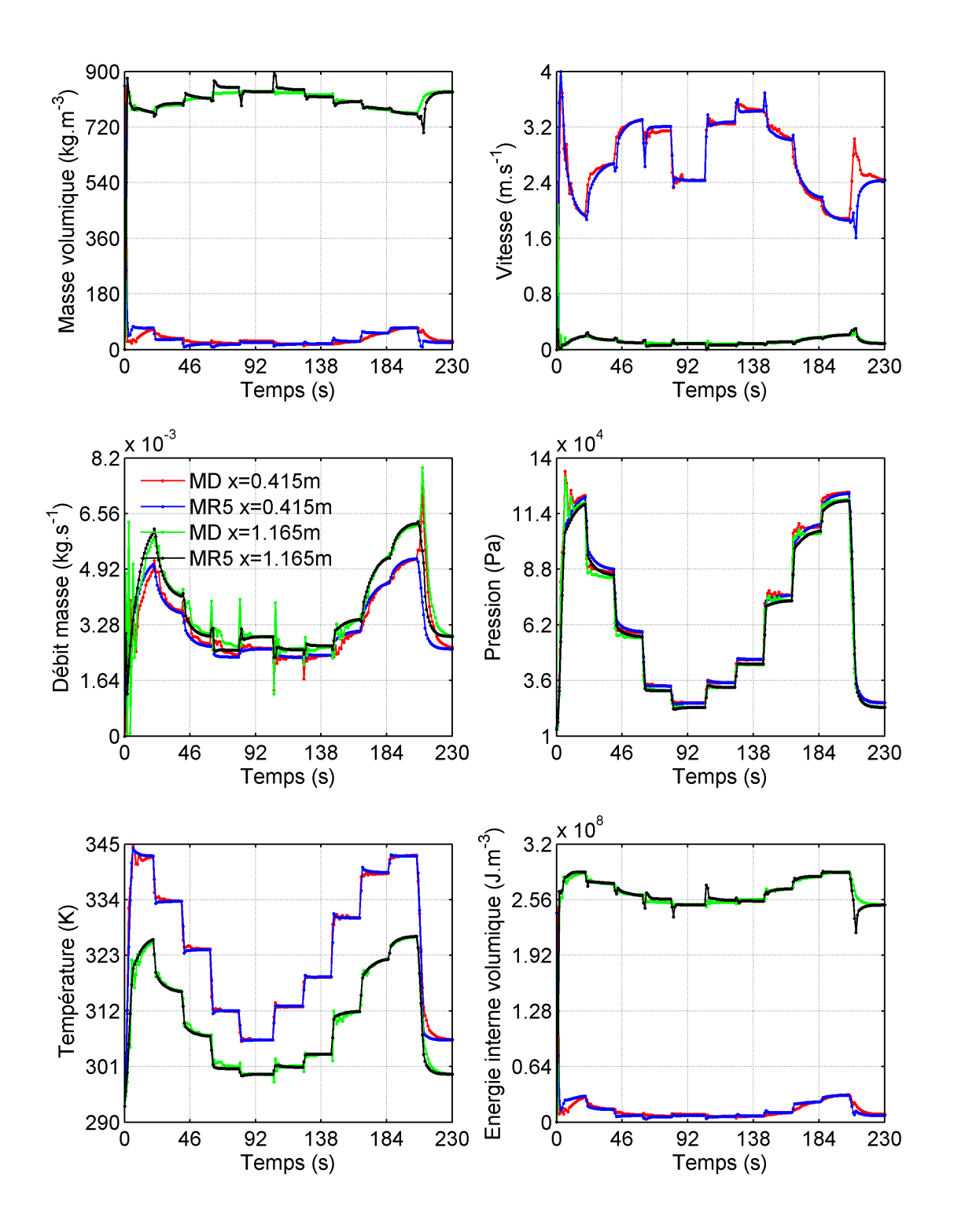

6.30 – Evolution temporelle des variables du MD et du MR à l'ordre 5 aux positions  $x = 0.415$ m et  $x = 1.165$  m

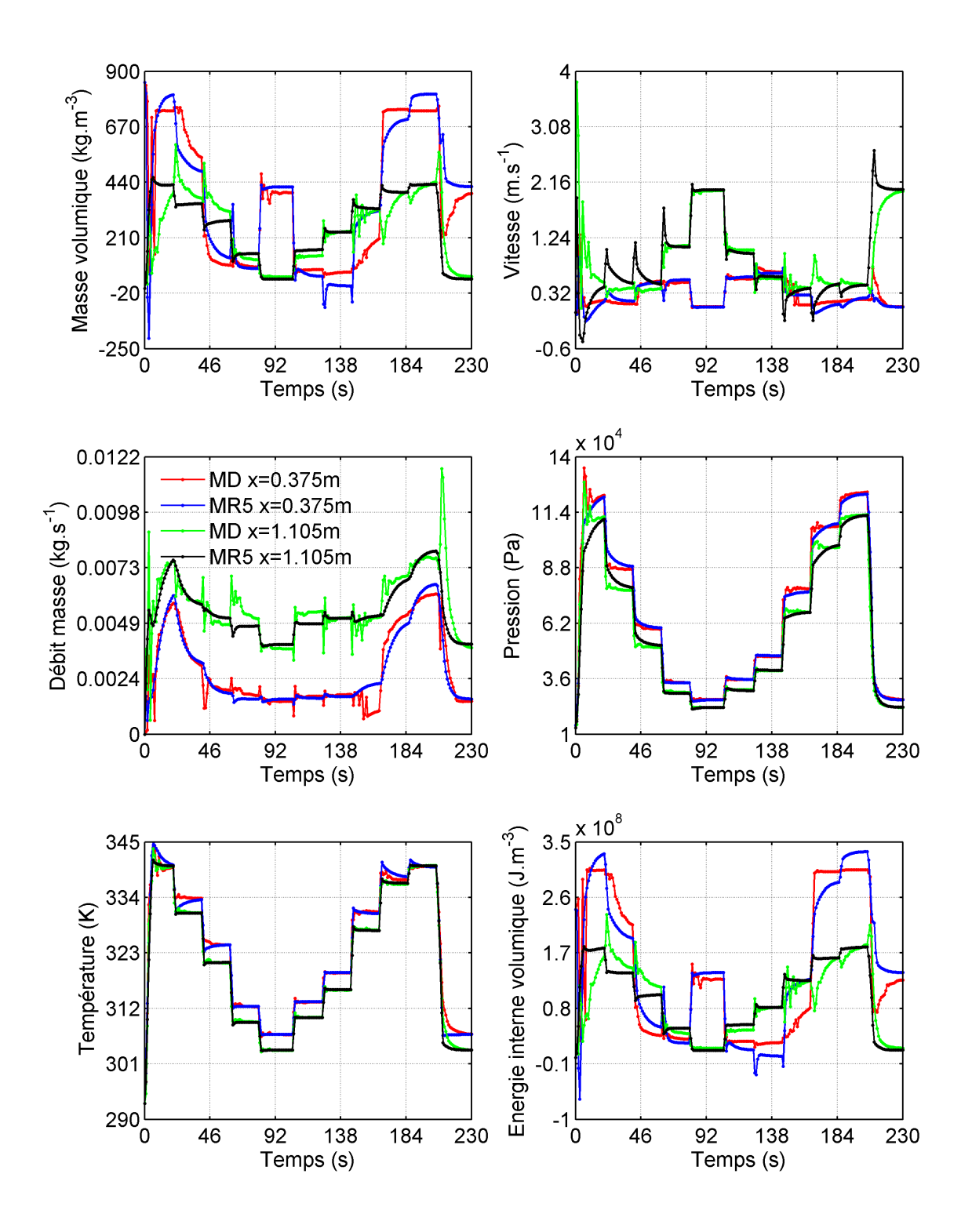

6.31 – Evolution temporelle des variables du MD et du MR à l'ordre 5 aux positions  $x = 0.375$ m et $x=1.105$  m

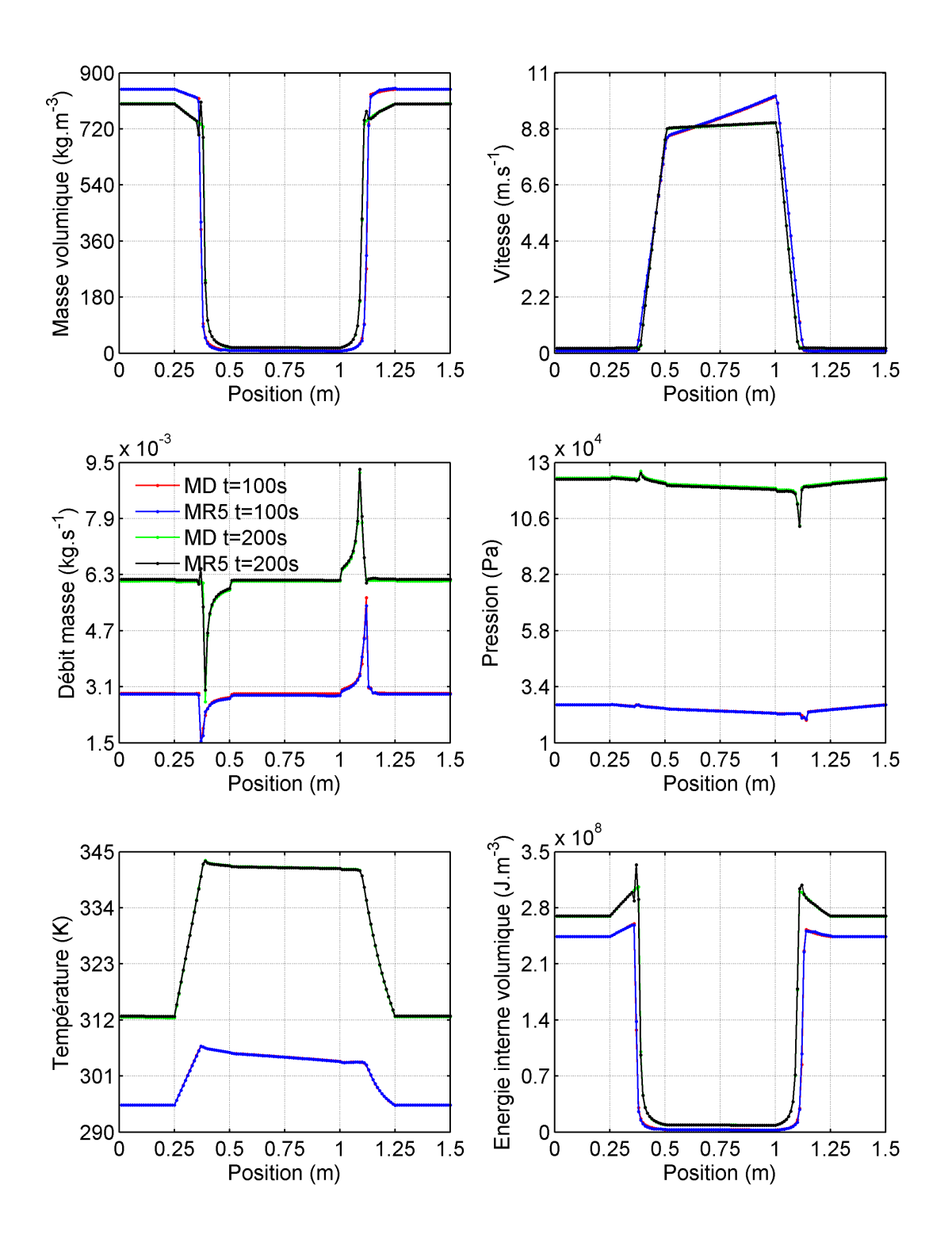

6.32 – Distribution spatiale des variables du MD et du MR à l'ordre 5 aux instants  $t = 100$ s et  $t = 200$  s

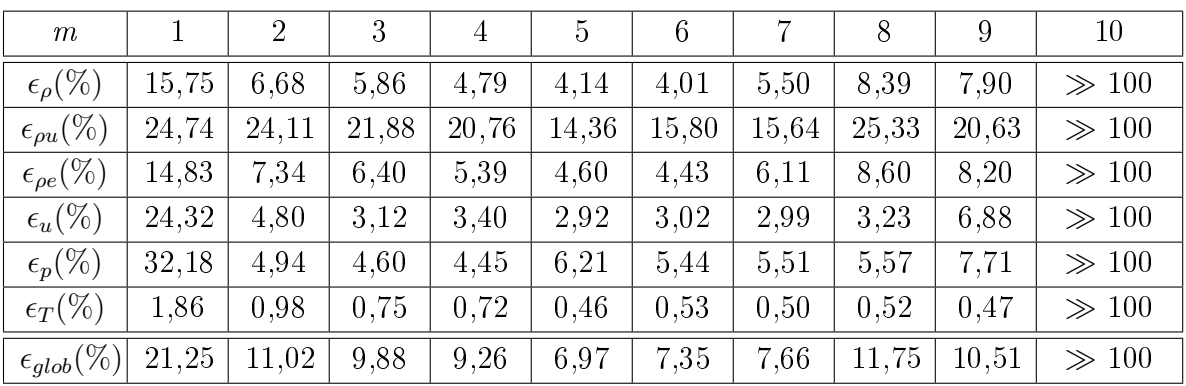

Tableau des critères quadratiques adimensionnés pour le cas 5 de validation

Table 6.6 Critères quadratiques adimensionnés en fonction de l'ordre m du MR pour le cas 5 de validation

Le tableau 6.6 montre que le critère quadratique adimensionné spécifique à chaque variable connaît une hausse pour chaque variable lorsqu'on le compare à celui des autres cas de validation. Cela se répercute forcément sur le critère quadratique adimensionné  $\epsilon_{alob}$  qui est aussi à la hausse par rapport aux autres cas de validation et qui avoisine 7% à l'ordre 5, 6 et 7.

#### 6.3.6 Sixième cas de validation

Ce dernier cas de validation correspond à un signal d'entrée représenté sur la figure 6.33 et dont la forme paraît un peu plus complexe par rapport aux précédents signaux. Le signal est constitué de quelques rampes et paliers de courte durée mais surtout de sinusoides d'amplitudes et de fréquences diérentes, ceci dans le but de solliciter un peu plus la dynamique du système et de voir le comportement du MR dans ces conditions.

Les représentations spatio-temporelles des réponses du MD et du MR sur les figures 6.34 et 6.35 montrent que, mis à part la présence de quelques pics sur la masse volumique et l'énergie interne volumique reconstituées par le MR, les variables calculées par le MR sont semblables aux variables du MD.

La figure 6.36 montre qu'aux positions  $x = 0.415$  m et  $x = 1.165$  m, les réponses du MR superposent quasi parfaitement les réponses du MD. En revanche, les tracés sur la figure 6.37, aux  $x = 0.375$  m et  $x = 1.105$  m, montrent un comportement du MR différent de celui observé aux positions  $x = 0.415$  m et  $x = 1.165$  m. Ceci a été observé dans le cas de validation précédent et les arguments évoqués pour expliquer ce comportement du MR sont aussi valables ici.

Lorsqu'on trace sur la figure 6.38 les champs spatiaux des variables du MR aux instants  $t = 400$  s et  $t = 725$  s on observe, à part quelques pics sur l'énergie interne volumique et la

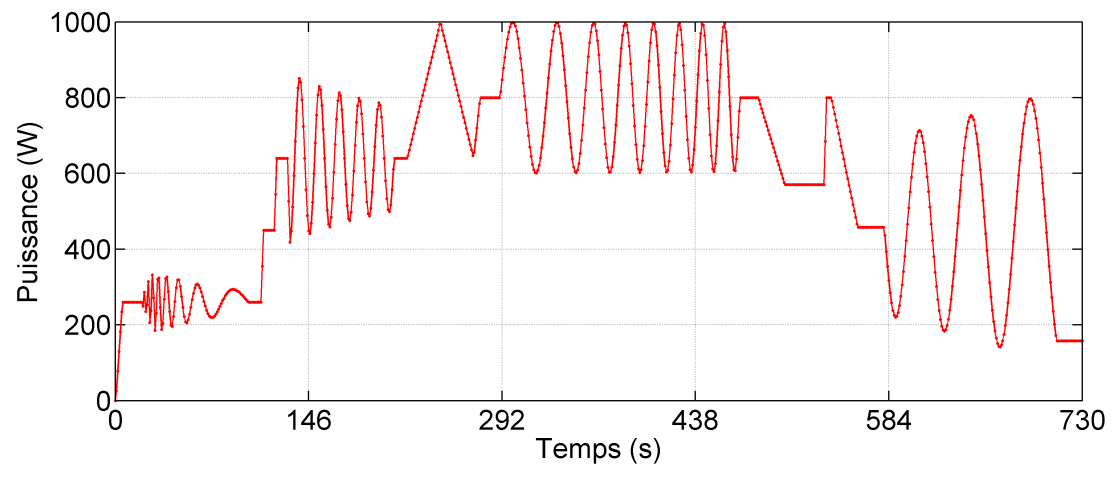

masse volumique, une bonne coïncidence entre le tracé des variables du MR et du MD.

6.33 Evolution temporelle du signal d'entrée (puissance à l'évaporateur)

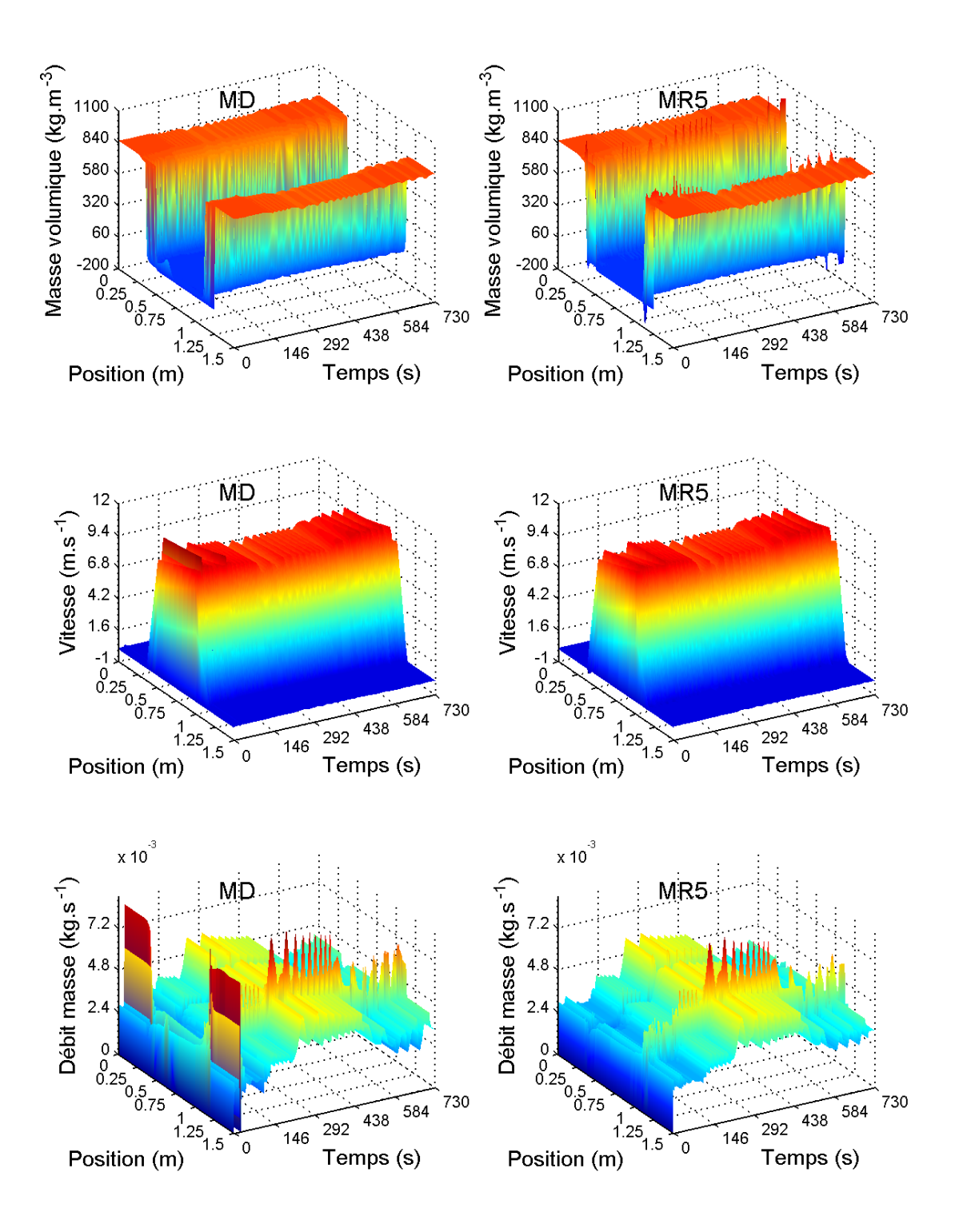

6.34 Distribution spatio-temporelle de la masse volumique, de la vitesse, du débit masse par MD et MR5

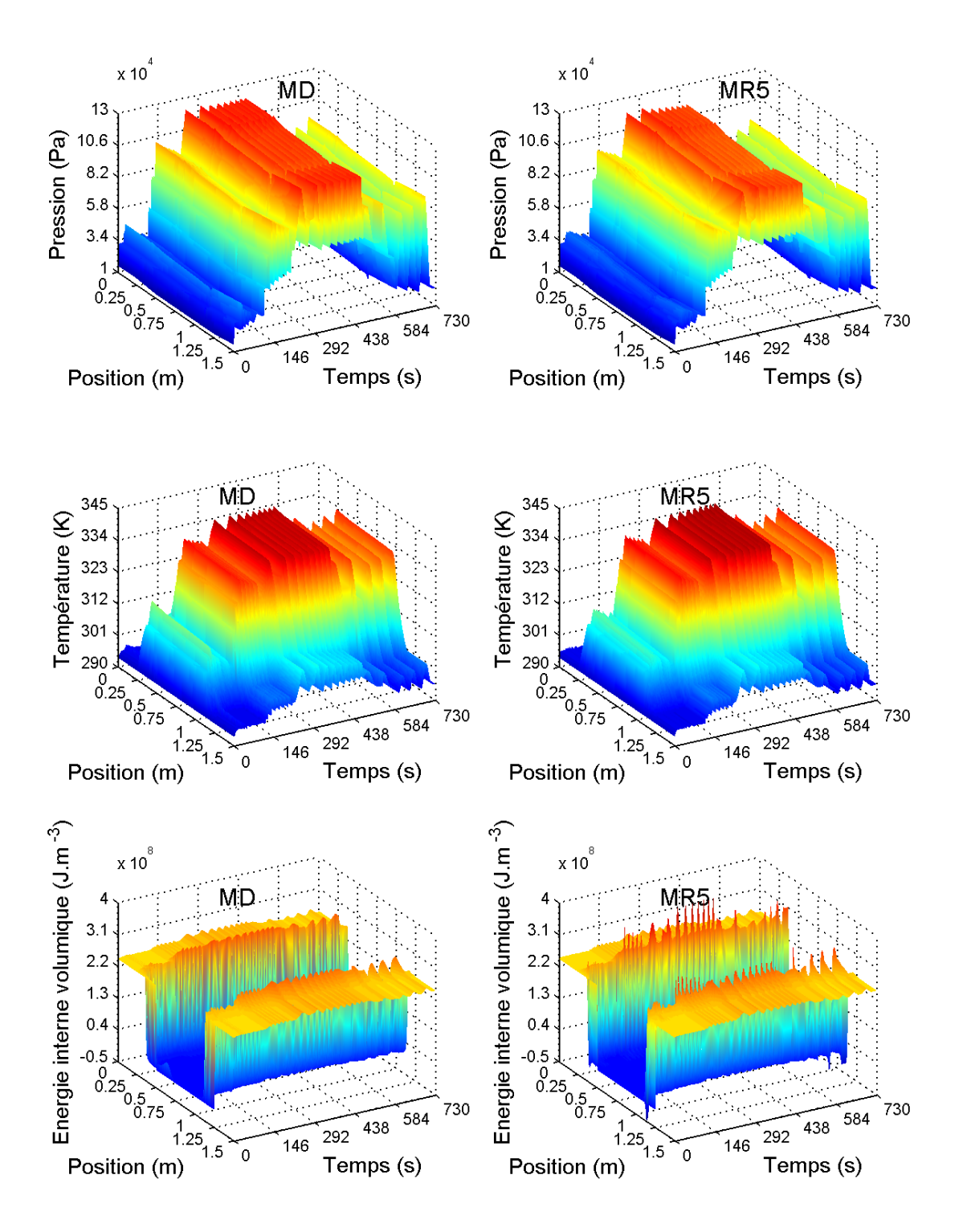

6.35 Distribution spatio-temporelle de la pression, de la température, de l'énergie interne volumique par MD et MR5

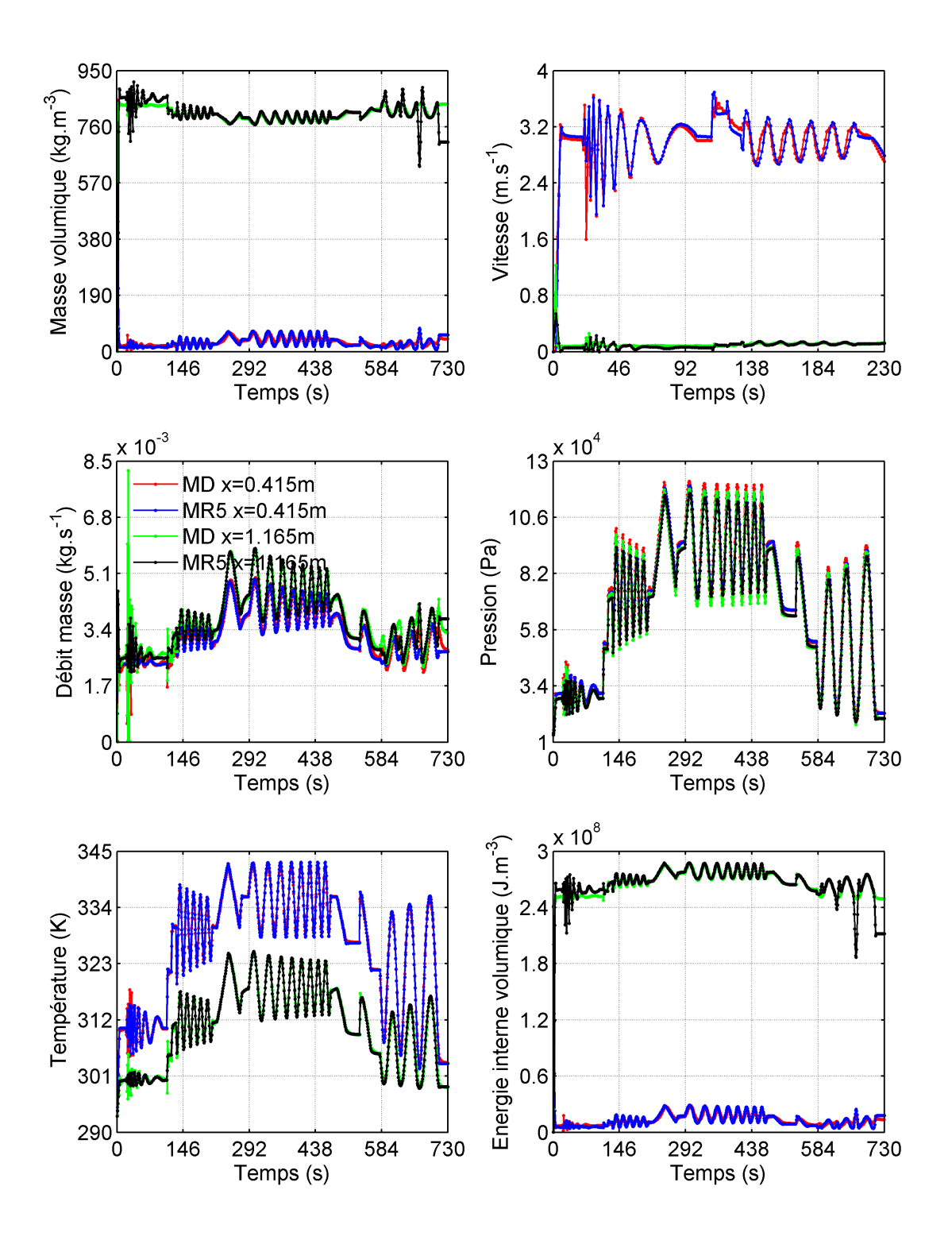

6.36 – Evolution temporelle des variables du MD et du MR à l'ordre 5 aux positions  $x = 0.415$ m et $x=1.165~\mathrm{m}$ 

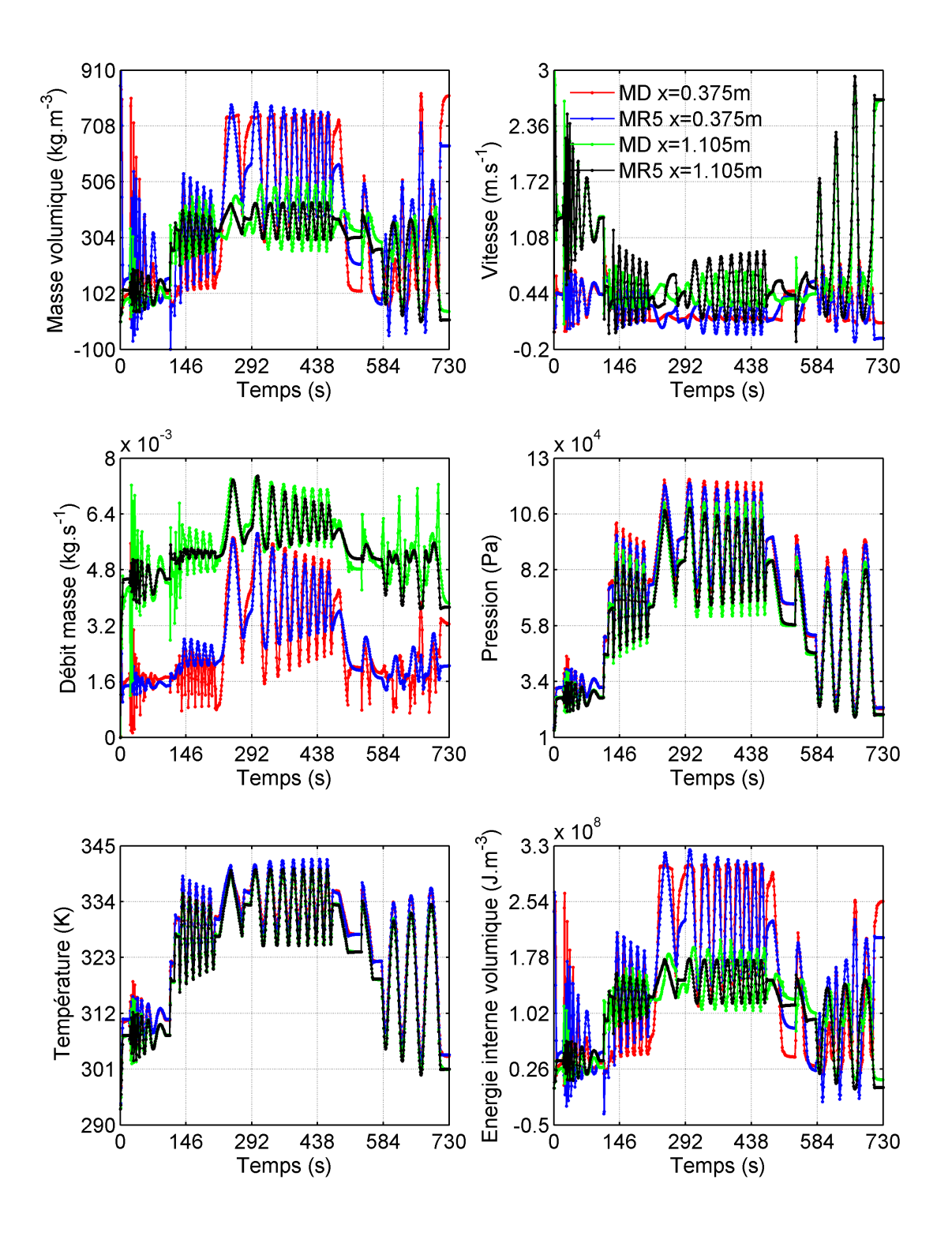

6.37 – Evolution temporelle des variables du MD et du MR à l'ordre 5 aux positions  $x = 0.375$ m et  $x = 1.105$  m

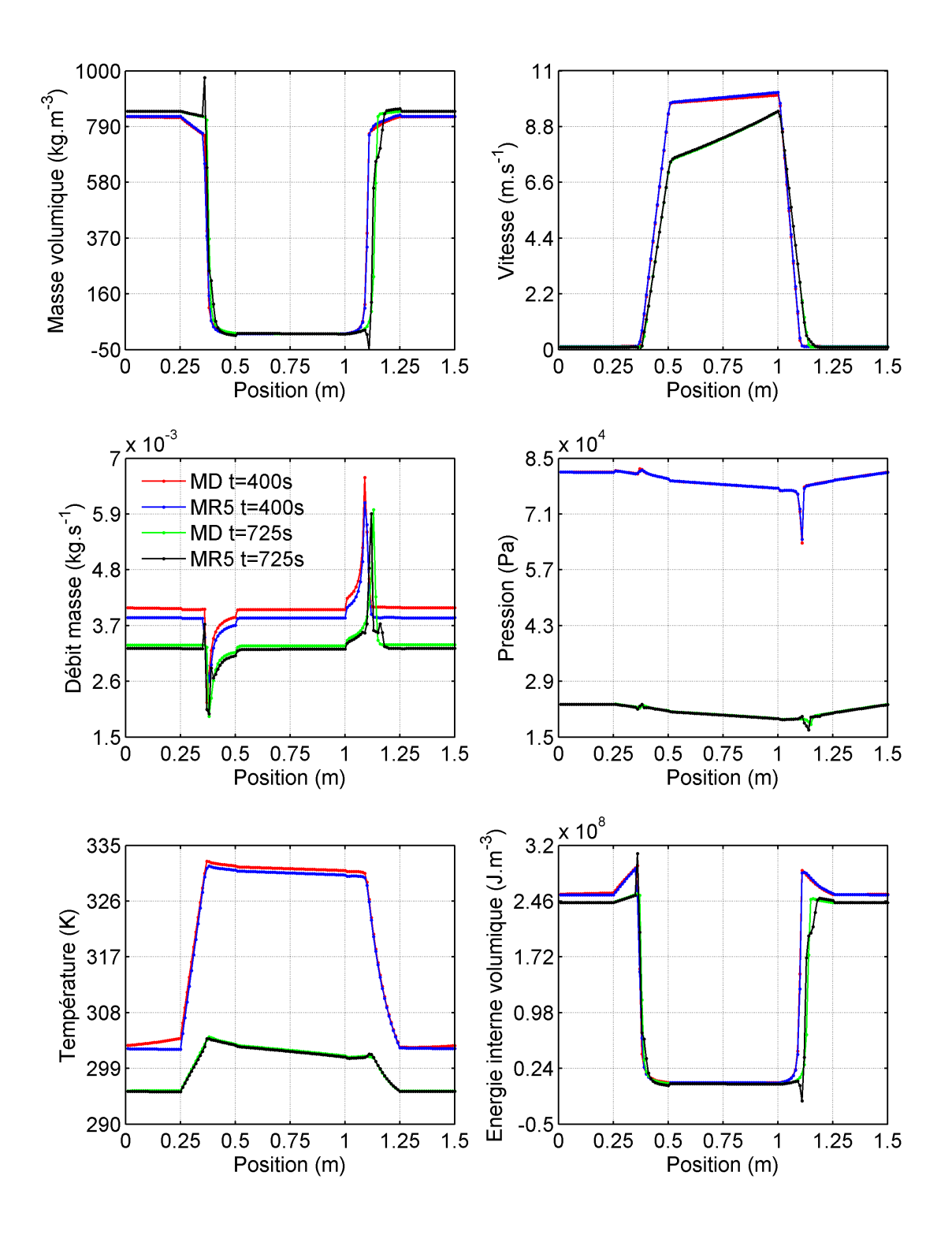

6.38 – Distribution spatiale des variables du MD et du MR à l'ordre 5 aux instants  $t = 400$ s et  $t = 725$  s

| m                        |        | $\overline{2}$ | 3     | 4     | 5    | 6    |      | 8     | 9     | 10        |
|--------------------------|--------|----------------|-------|-------|------|------|------|-------|-------|-----------|
| $\epsilon_{\rho}(\%)$    | 99,06  | 6,00           | 4,85  | 4,24  | 3.60 | 3,62 | 4,67 | 5,07  | 4,74  | $\gg 100$ |
| $\epsilon_{\rho u}(\%)$  | 168,03 | 17,59          | 16,11 | 15,49 | 9,35 | 9,86 | 9,26 | 12,39 | 11.97 | $\gg 100$ |
| $\epsilon_{\rho e} (\%)$ | 96,40  | 6.60           | 5,29  | 4,71  | 3.95 | 3.91 | 5,13 | 5,38  | 5.03  | $\gg 100$ |
| $\epsilon_u(\%)$         | 163.87 | 4,05           | 2,11  | 2,20  | 1,79 | 1,91 | 1,93 | 2,00  | 3.62  | $\gg 100$ |
| $\epsilon_p(\%)$         | 135,51 | 3,46           | 2,91  | 2,79  | 4,65 | 3,83 | 3,82 | 3.63  | 3,78  | $\gg 100$ |
| $\epsilon_T(\%)$         | 13,65  | 0,83           | 0.59  | 0,56  | 0,33 | 0,38 | 0,34 | 0,33  | 0.31  | $\gg 100$ |
| $\epsilon_{glob} (\%)_1$ | 124,33 | 8,35           | 7,35  | 6.99  | 4,85 | 4,90 | 5.04 | 6,13  | 6,04  | $\gg 100$ |

Tableau des critères quadratiques adimensionnés pour le cas 6 de validation

Table 6.7 Critères quadratiques adimensionnés en fonction de l'ordre m du MR pour le cas 6 de validation

Lorsqu'on se réfère au tableau 6.7 et qu'on compare, à l'ordre 5, 6 ou 7, tous les critères quadratiques adimensionnés spécifiques aux différentes variables entre eux, on remarque que celui du débit masse  $\epsilon_{\rho u} \approx 10\%$  est le plus élevé. Ceci confirme encore une fois la difficulté du MR à reconstituer cette variable. Il faut noter aussi que non seulement le débit masse est mieux reconstitué dans ce cas que dans le cinquième cas mais toutes les autres variables le sont également. Lorsqu'on prête attention au critère  $\epsilon_{glob}$  dans le tableau 6.7, on remarque qu'il avoisine  $5\%$  à l'ordre 5, 6 et 7, ce qui est satisfaisant et confirme aussi le bon comportement du MR.

### 6.3.7 Erreur globale entre MD et MR pour l'identification et les six cas de validation

Dans ce paragraphe, le tableau 6.8 récapitule les valeurs du critère quadratique adimensionné  $\epsilon_{alob}$ , depuis l'identification jusqu'au dernier cas de validation, en fonction de l'ordre du MR m.

Le tableau 6.8 permet de mieux se rendre compte que pour le MR à l'ordre 5 construit avec le signal d'identification de la figure 6.1, le cas de validation où il se comporte le mieux est le troisième cas avec  $\epsilon_{glob}^{val3} \approx 2\%$ . Le cinquième cas de validation est l'exemple où il est le moins bon avec une erreur globale  $\epsilon_{glob}^{val5} \approx 7\%$ .

| m                             |        | $\overline{2}$ | 3     | 4     | 5    | 6    | 7    | 8     | 9     | 10        |
|-------------------------------|--------|----------------|-------|-------|------|------|------|-------|-------|-----------|
| $\epsilon_{glob}^{id}(\%)$    | 26,15  | 13,14          | 13,30 | 10,52 | 3,21 | 2,84 | 2,74 | 2,22  | 2,05  | 1,98      |
| $\epsilon_{glob}^{val1}(\%)$  | 123,00 | 9,26           | 3,78  | 3.28  | 2,84 | 2,85 | 2,89 | 4,33  | 9,73  | 195,07    |
| $\epsilon_{glob}^{val2} (\%)$ | 31,56  | 14,20          | 4,50  | 4.13  | 3.95 | 3.94 | 4,09 | 19,84 | 4,94  | $\gg 100$ |
| $\epsilon_{glob}^{val3} (\%)$ | 14,84  | 7,96           | 3,54  | 3,26  | 2,16 | 2,08 | 3.44 | 8,82  | 4,97  | $\gg 100$ |
| $\epsilon_{glob}^{val4} (\%)$ | 22,02  | 10,27          | 6,74  | 6,25  | 5.25 | 5,30 | 5,62 | 7,17  | 10,05 | 111,28    |
| $\epsilon_{glob}^{val5} (\%)$ | 21,25  | 11,02          | 9,88  | 9,26  | 6,97 | 7.35 | 7,66 | 11,75 | 10,51 | $\gg 100$ |
| $\epsilon_{glob}^{val6} (\%)$ | 124.33 | 8.35           | 7.35  | 6.99  | 4.85 | 4.90 | 5.04 | 6.13  | 6.04  | $\gg 100$ |

Table 6.8 Tableau récapitulatif des critères quadratiques adimensionnés en fonction de l'ordre m du MR

### 6.3.8 Gain en temps de calcul offert par le modèle réduit

Dans ce paragraphe, nous exposons via le tableau 6.9, le temps de calcul  $t^{MD}_{CPU}$  du MD et le temps de calcul  $t^{MR5}_{CPU}$  du MR d'ordre 5 pour les six cas de validation précédemment présentés ainsi que le ratio entre ces deux temps. Il faut noter que tous les calculs du MD et du MR ont été effectués sur le même PC, en utilisant un seul processeur. On notera par ailleurs que le temps de calcul du MR est pratiquement identique quel que soit l'ordre du MR.

On remarque que pour tous les cas de validation, le temps d'exécution du MR est très faible par rapport à celui du MD. Le gain de temps observé, de l'ordre de  $10^7\rm ,$  possède deux origines :

• d'une part le nombre de degrés de liberté du MR (5) est très inférieur à celui du MD  $(900)$ . Le rapport entre les deux explique une première part, de l'ordre de  $10^2$ , du gain de temps total ;

• d'autre part le MR est exécuté avec un pas de temps supérieur à celui du MD. Le pas de temps de calcul pour le MD est égal à 10−<sup>5</sup> s. Ce pas très faible est induit par la condition CFL (cf. section 2.3.1.2, équation (2.7)) qui est une condition de stabilité du MD. Dans le MR, le système dynamique (1ère équation de (6.1)) permettant le calcul du vecteur d'état  $a(t)$  de petite dimension (5 pour le MR d'ordre 5) ne dépend pas de l'espace, seul le système d'équations de sortie (2ème équation de (6.1)) réalise la reconstitution des variables dans l'espace. Le MR n'est donc pas contraint par la condition CFL et peut ainsi être exécuté avec un pas de temps de calcul beaucoup plus grand (1 s) que celui du MD. Le ratio entre le pas de temps du MD et celui du MR explique la seconde part, de l'ordre de 10<sup>5</sup>, du gain de temps total.

|                             | $t_{CPU}^{MD}(s)$ | $t_{CPU}^{MR5}(s)$ | gain en temps de calcul |
|-----------------------------|-------------------|--------------------|-------------------------|
| Premier cas de validation   | 244483            | 0.03               | $8,7 \times 10^6$       |
| Deuxième cas de validation  | 247203            | 0,02               | $1, 2 \times 10^7$      |
| Troisième cas de validation | 729066            | 0,08               | $9.1 \times 10^6$       |
| Quatrième cas de validation | 137429            | 0.02               | $8, 6 \times 10^6$      |
| Cinquième cas de validation | 66072             | 0.01               | $8,3 \times 10^6$       |
| Sixième cas de validation   | 193958            | 0,02               | $9.7 \times 10^6$       |

TABLE 6.9 – Temps de calcul du MD, du MR et gain en temps de calcul offert par le MR

## 6.4 Conclusion

En ce qui concerne la construction du MR, un signal d'entrée spécifique pour générer les données du MD a été choisi. Avec ces données et la méthode de la MIM étendue à notre cas d'application, nous avons identié les paramètres du MR et donc construit le MR. Les réponses du MR ont été ensuite comparées aux réponses fournies par le MD et nous avons observé un très bon accord entre les deux.

Dans le but de valider le MR construit, nous l'avons testé avec des signaux différents de celui utilisé pour l'identification. Au total six cas de validation ont été traités avec six signaux diérents. Les erreurs obtenues entre les réponses du MR et du MD nous ont permis de conclure que le MR construit reproduit de façon satisfaisante les réponses fournies par le MD pour tous les signaux utilisés.

7

# Conclusion générale et perspectives

L'idée principale des méthodes de réduction de modèle est de remplacer un modèle détaillé complexe à résoudre et présentant un nombre de degrés de liberté assez élevé par un modèle moins coûteux en temps de calcul. Le modèle détaillé, qui est un outil d'analyse, de simulation, d'optimisation des systèmes physiques est souvent un modèle dynamique gouverné par des équations diérentielles. Ce manuscrit de thèse présente des travaux sur la mise au point d'un modèle détaillé d'une Boucle Diphasique Gravitaire (BDG) et des travaux sur la construction et la validation d'un modèle réduit associé à ce modèle détaillé. Le modèle détaillé a été mis au point dans ce document par une résolution numérique des Equations aux Dérivées Partielles (EDP) gouvernant la BDG. Quant au modèle réduit, il a été construit en utilisant une extension de la Méthode d'Identification Modale (MIM) et six exemples ont permis de le valider.

En ce qui concerne l'élaboration du modèle détaillé, elle s'est effectuée en deux étapes distinctes.

• La première étape concerne la mise en place du modèle détaillé et la validation du modèle détaillé pour des exemples académiques. Le modèle détaillé a été mis en place par une discrétisation spatio-temporelle (méthode d'Euler explicite d'ordre 1 et méthode des VF) des EDP couplée à un solveur de Riemann (solveur HLLC) pour le calcul des flux numériques. Les écoulements présents dans une BDG pouvant être à la fois monophasique ou diphasique, alors le modèle détaillé mis en place a été validé d'abord pour les écoulements monophasiques et ensuite pour les écoulements diphasiques.

- $-$  La validation du modèle détaillé pour les écoulements monophasiques a été effectuée sur deux exemples. Le premier exemple est un tube à choc dont les solutions analytiques sont connues dans la littérature. C'est aussi un cas où les termes sources n'existent pas dans les équations. Après les calculs, nous trouvons un bon accord entre les solutions numériques du modèle détaillé et les solutions analytiques du problème.
- Pour aller plus loin, un second exemple a été validé. Il s'agit du problème d'écoulement d'air dans un canal chauffé dont la détermination des solutions analytiques en régime permanent a fait l'objet de l'annexe C. La chaleur apportée au fluide est mo-

délisée par un terme de puissance volumique et rajoutée aux équations comme terme source. Avec cet exemple, deux relations distinctes à savoir les CLE et les NRBC qui permettent de calculer les variables aux bords du domaine de calcul ont été testées. Les résultats ont montré que l'utilisation des relations de bords NRBC est plus avantageuse que les relations CLE. Un bon accord a été observé entre les résultats du modèle détaillé en régime permanent et les solutions analytiques du problème, ce qui se traduit par une erreur de <sup>0</sup>.15% pour la masse volumique, <sup>0</sup>.<sup>49</sup> <sup>×</sup> <sup>10</sup>−<sup>5</sup>% pour la pression,  $0.24 \times 10^{-1}\%$  pour la vitesse et  $0.19 \times 10^{-2}\%$  pour la température.

• La deuxième étape concerne l'extension de ce modèle détaillé à la simulation de la BDG. Les équations du modèle ont été réécrites en tenant compte de quelques hypothèses simplicatrices qui ont été énumérées. Trois cas test ont été présentés dans cette partie, chacun étant spécifique à une évolution temporelle de la puissance appliquée à la BDG. Le premier cas test concerne l'application d'une puissance dont l'évolution est une rampe d'une durée de 5s suivie d'un palier d'une durée de 45s. Pour le deuxième cas test, il s'agit d'une puissance sous forme d'une succession de 3 rampes-paliers. L'application d'une puissance dont l'évolution est une rampe d'une durée de 5s suivie d'une sinusoïde d'une durée de 45s a fait l'objet du troisième exemple. Ces diérents cas test ont permis d'exposer le comportement de la BDG en régime transitoire et en régime permanent lorsqu'elle est soumise à diérentes sollicitations. Les résultats obtenus dans ces trois cas test répondent à nos attentes en ce qui concerne le comportement de la BDG.

Une fois que le modèle détaillé de la BDG a été mis au point, nos travaux se sont orientés vers la construction et la validation du modèle réduit. Cette partie des travaux dans ce manuscrit a été structurée autour de trois étapes.

• La première étape nous a permis tout d'abord d'élaborer la structure du modèle réduit en appliquant la méthode de Projection de Galerkine au système d'équations aux dérivées partielles de la BDG. Une première structure de modèle réduit a été élaborée dans un premier temps avec un jeu de dynamiques propre à chaque variable. L'inconvénient de cette structure est que le nombre de paramètres à identifier lors de la construction du modèle réduit est assez élevé, ce qui rend sa construction difficile. Ensuite, une deuxième structure de modèle réduit a été élaborée avec un jeu de dynamiques commun à toutes les variables. Celle-ci a donc moins de paramètres que la première mais le MR ainsi construit ne reproduit pas dèlement les variables du régime permanent initial. Nous avons alors considéré comme connu le régime permanent initial et avons construit un modèle réduit relatif aux déviations des variables par rapport au régime permanent initial, avec un seul jeu de dynamiques commun à toutes les déviations.

• La construction de ce dernier modèle réduit a fait l'objet de la deuxième étape. Nous avons choisi un signal d'entrée constitué de 10 rampes-paliers sur une durée de 500 s. L'identification des paramètres du modèle réduit est effectuée par résolution d'un problème d'optimisation : minimisation d'une fonction objectif quadratique basée sur l'écart entre les réponses du modèle détaillé et les réponses du modèle réduit. Une fois le modèle réduit construit, une comparaison entre ses réponses et les réponses du modèle détaillé a

été effectuée. Cette comparaison a montré que lorsque l'ordre du modèle réduit augmente. l'écart entre les réponses du modèle réduit et les réponses du modèle détaillé diminue.

• Après la construction du modèle réduit, nous nous sommes concentrés sur sa validation. La troisième étape a été consacrée à ce sujet et six exemples distincts ont fait l'objet de cette validation. Le signal d'entrée a été présenté en premier pour chaque exemple de validation, ensuite les champs spatio-temporels des réponses du modèle réduit à l'ordre 5 et du modèle détaillé ont été présentés. Une comparaison entre les réponses du modèle réduit à l'ordre 5 et celles du modèle détaillé a été effectuée à différents instants et aux positions  $x = 0.415m$  et  $x = 1.165m$  dans tous les exemples de validation. Un tableau exposant les valeurs de deux critères quadratiques adimensionnés a été présenté. Ces critères donnent une estimation de l'erreur entre les réponses du modèle réduit à l'ordre 5 et celles du modèle détaillé. Les diérents résultats obtenus laissent apparaître quelques remarques :

- Lorsque l'ordre du modèle réduit augmente, les erreurs entre les réponses du modèle réduit et du modèle détaillé n'ont pas le même comportement à la construction du modèle réduit et à sa validation. En effet les critères quadratiques adimensionnés à l'identification diminuent lorsque l'ordre du modèle réduit augmente alors qu'à la validation, on remarque en général que ces critères diminuent jusqu'à l'ordre 5, 6, 7 avant d'augmenter lorsqu'on monte en ordre.
- L'erreur globale entre les réponses du modèle détaillé et et les réponses du modèle réduit à l'ordre 5 est en moyenne égale à 5% en ce qui concerne les six cas de validation.
- Le modèle réduit est moins coûteux en temps de calcul par rapport au modèle détaillé. Sur les six cas de validation, le ratio entre le temps CPU du modèle détaillé et du modèle réduit est en moyenne de  $10^7\text{, d'une part grâce au petit nombre de degrés de }$ liberté du modèle réduit par rapport au modèle détaillé et d'autre part grâce au fait que le modèle réduit peut être employé avec un pas de temps beaucoup plus grand que celui du modèle détaillé.
- Les différentes évolutions temporelles tracées aux positions  $x = 0.375m$  (dans l'évaporateur) et  $x = 1.105m$  (dans le condenseur) à l'identification et dans les cas 5 et 6 montrent que le modèle réduit peine à reproduire les variables dans les zones évaporateur et condenseur où a lieu le changement de phase. Ceci est dû à la forte discontinuité des variables dans les zones de l'évaporateur et du condenseur. Sur les nappes des variables du MR, on observe des pics qui ne sont pas présents sur les variables du modèle détaillé. Ces pics sont souvent localisés au niveau des fortes discontinuités temporelles du flux de chaleur appliqué.

Les perspectives pour les travaux présentés dans ce manuscrit peuvent être classées en deux groupes, le premier concernant le modèle détaillé de la BDG et le second le modèle réduit.

• En ce qui concerne la mise au point du modèle détaillé dans ce manuscrit, quelques

hypothèses simplicatrices ont été faites. Parmi ces hypothèses, nous avons supposé que la viscosité du fluide ainsi que la conductance entre le fluide et le milieu extérieur au condenseur sont constantes.

Il apparaît toutefois possible de tenir compte dans un premier temps des corrélations de viscosité d'un fluide diphasique qui dépendent de la température  $T$  et de la fraction massique vapeur  $y$  [46].

Dans un second temps, on peut également prendre en compte une conductance  $G$  au condenseur s'écrivant  $G = \frac{1}{5}$ R avec  $R=\frac{1}{l}$  $h_{ext}$  $+$ e λ  $+$ 1  $h_{int}$ . Le coefficient de convection  $h_{ext}$  peut être considéré constant ou variable. En revanche, le coefficient de convection  $h_{int}$  doit dépendre du nombre de Reynolds et de la fraction massique vapeur [140], [141].

Alors que dans ces travaux, nous avons fait l'hypothèse d'un mélange homogène en équilibre mécanique et thermique, il serait intéressant de développer un modèle à phases séparées en déséquilibre thermique et mécanique. En effet, dans les systèmes diphasiques réels, la pression, la vitesse et la température de la phase vapeur sont souvent plus élevées que celles de la phase liquide.

Il serait également intéressant d'améliorer les lois d'état "Stiffened Gas" afin d'obtenir une meilleure approximation des lois d'état du fluide de travail.

Le taux de remplissage initial de la BDG pour les études menées ici est de 50% liquide. Une étude de sensibilité au taux de remplissage peut être aussi intéressante pour connaître les limites de remplissage pour un bon fonctionnement de la BDG.

Il serait aussi intéressant de mettre en place un modèle 2D en coordonnées cylindriques avec sections variables et pertes de charge singulières.

• Concernant le modèle réduit, il peut être intéressant d'élaborer une nouvelle structure de modèle réduit en considérant toutes les entrées du modèle détaillé à savoir  $\Phi_{evap}$  et  $T_{froid}$ . Des investigations poussées sont nécessaires aussi afin de comprendre les raisons pour lesquelles le modèle réduit ne se comporte pas à la validation comme à l'identification. Dans notre cas d'étude, on remarque que les écarts entre les réponses du modèle détaillé et du modèle réduit augmentent à partir de l'ordre 6 à la validation et deviennent importants au voisinage de l'ordre 10.

Après avoir établi la toute première structure de modèle réduit dans ce document et après avoir réduit son nombre important de paramètres à identifier, nous avons conclu qu'il était possible soit d'élaborer une structure de modèle réduit à 1 jeu de dynamiques commun à toutes les variables ou bien à 2 ou 3 jeux de dynamiques spéciques à des groupes de variables. Les travaux présentés ici ne traitent que du cas où l'on a 1 jeu de dynamiques commun à toutes les variables. Donc il serait intéressant d'effectuer d'autres études sur le modèle réduit à 2 ou 3 jeux de dynamiques spéciques à des groupes de variables et de voir son intérêt par rapport à nos résultats.

# A

# Hyperbolicité et isentropie du modèle

## A.1 Hyperbolicité du modèle

Considérons respectivement le système d'équations (H.1) et le système d'équations (H.7) suivants déjà obtenus dans l'annexe H :

$$
\begin{cases}\n\frac{\partial \rho}{\partial t} + \frac{\partial}{\partial x}(\rho u) = 0 \\
\frac{\partial (\rho u)}{\partial t} + \frac{\partial}{\partial x}(\rho u^2 + p) = 0 \\
\frac{\partial (\rho E)}{\partial t} + \frac{\partial}{\partial x}((\rho E + p)u) = 0 \\
\frac{\partial (\rho y)}{\partial t} + \frac{\partial (\rho y u)}{\partial x} = 0\n\end{cases}
$$
\n(A.1)\n
$$
\begin{cases}\n\frac{\partial \rho}{\partial t} + \rho \frac{\partial u}{\partial x} + u \frac{\partial \rho}{\partial x} = 0 \\
\frac{\partial u}{\partial t} + u \frac{\partial u}{\partial x} + \frac{1}{\rho} \frac{\partial p}{\partial x} = 0 \\
\frac{\partial p}{\partial t} + u \frac{\partial p}{\partial x} + \rho c^2 \frac{\partial u}{\partial x} = 0 \\
\frac{\partial y}{\partial t} + u \frac{\partial y}{\partial x} + \rho c^2 \frac{\partial u}{\partial x} = 0\n\end{cases}
$$
\n(A.2)

Nous allons montrer ici que le système A.1 est hyperbolique. Dans tout le document, l'écoulement étudié est un écoulement subsonique. Ce qui signifie que la vitesse du fluide est inférieure à la vitesse du son qui se propage dans le fluide  $(u < c)$  et les deux vitesses sont réelles. Ceci veut dire que les quatre valeurs propres  $\lambda_1 = u - c, \lambda_2 = u, \lambda_3 = u + c, \lambda_4 = u$ obtenues dans l'annexe H sont toutes réelles. Donc notre système d'équations (A.1) est bel

et bien un système hyperbolique.

# A.2 Isentropie du modèle

Pour montrer que (A.1) est un modèle à entropie constante, nous allons considérer la troisième équation du système (H.1). Lorsqu'on developpe cette équation, on obtient l'équation suivante :

$$
\rho \frac{\partial E}{\partial t} + \rho u \frac{\partial E}{\partial t} + u \frac{\partial p}{\partial x} + p \frac{\partial u}{\partial x} + \left(\frac{\partial \rho}{\partial t} + \frac{\partial \rho u}{\partial x}\right) E = 0
$$
\n(A.3)

En tenant compte de la première équation de (H.1) et lorsqu'on multiplie (A.3) par  $\frac{1}{1}$ ρ , on obtient l'équation suivante :

$$
\frac{\partial E}{\partial t} + u \frac{\partial E}{\partial t} + \frac{u}{\rho} \frac{\partial p}{\partial x} + \frac{p}{\rho} \frac{\partial u}{\partial x} = 0
$$
 (A.4)

Par définition,  $E = e + \frac{u^2}{2}$ 2 . lorsqu'on remplace  $E$  par son expression dans  $(A.4)$ , nous obtenons alors :

$$
\left(\frac{\partial e}{\partial t} + u\frac{\partial e}{\partial x}\right) + \left(\frac{\partial u}{\partial t} + u\frac{\partial u}{\partial x}\right)u + \frac{u}{\rho}\frac{\partial p}{\partial x} + \frac{p}{\rho}\frac{\partial u}{\partial x} = 0\tag{A.5}
$$

La deuxième équation du système (A.2) permet d'écrire que

$$
\frac{\partial u}{\partial t} + u \frac{\partial u}{\partial x} = -\frac{1}{\rho} \frac{\partial p}{\partial x} = 0
$$
\n(A.6)

Lorsqu'on remplace ceci dans l'équation (A.5) et en posant

$$
\frac{\partial e}{\partial t} + u \frac{\partial e}{\partial x} = \frac{\mathrm{d} e}{\mathrm{d} t} \tag{A.7}
$$

on obtient la nouvelle équation suivante :

$$
\frac{\mathrm{d}e}{\mathrm{d}t} + \frac{p}{\rho}\frac{\partial u}{\partial x} = 0\tag{A.8}
$$

Par ailleurs, la premiere équation de (H.7) permet d'écrire que

$$
\frac{\partial u}{\partial x} = -\frac{1}{\rho} \frac{\partial \rho}{\partial t} \tag{A.9}
$$

Lorsqu'on remplace ceci dans (A.6), on obtient :

$$
\frac{de}{dt} - \frac{p}{\rho^2} \frac{\partial \rho}{\partial t} = 0 \tag{A.10}
$$

Considérons la première loi de Gibbs qui s'écrit comme suit :

$$
de = Tds - pdv \tag{A.11}
$$

De l'équation (A.11) découle la relation suivante :

$$
Tds = de + pdv.
$$
\n(A.12)

Lorsqu'on pose  $v=\frac{1}{\sqrt{2}}$ ρ , on peut écrire que

$$
Tds = de - \frac{p}{\rho^2}d\rho \Rightarrow T\frac{ds}{dt} = \frac{de}{dt} - \frac{p}{\rho^2}\frac{d\rho}{dt}
$$
 (A.13)

L'équation (A.10) nous permet alors d'écrire la relation suivante :

$$
\frac{\mathrm{d}s}{\mathrm{d}t} = 0\tag{A.14}
$$

La relation (A.14) est équivalente à la relation suivante :

$$
s = C_{ste} \tag{A.15}
$$

avec  $C_{ste}$  une constante quelconque. L'équation  $(A.15)$  montre que l'entropie est constante et donc le modèle est isentropique.

B

# Formulation en variables caractéristiques, formulation PVRS, formulation NRBC

### B.1 Formulation en variables caractéristiques

Pour écrire le système d'équations (H.1) de l'annexe H en variables caractéristique, nous multiplions (H.6) obtenue dans l'annexe H par  $L<sub>i</sub>$  (ligne de la matrice des vecteurs propres à gauche). Ceci nous permet d'obtenir l'équation suivante :

$$
L_i \frac{\partial U}{\partial t} + L_i A \frac{\partial U}{\partial x} = L_i S \tag{B.1}
$$

Or  $L_i A = \lambda_i L_i$ . L'équation (B.1) devient alors :

$$
L_i \frac{\partial U}{\partial t} + \lambda_i L_i \frac{\partial U}{\partial x} = L_i S \tag{B.2}
$$

Les vecteurs  $L_i$  étant des constantes locales alors on peut les faire rentrer dans les opérateurs dérivées. Après cette manipulation, posons donc  $V_i = L_i U$ . Alors nous obtenons l'équation suivante :

$$
\frac{\partial V_i}{\partial t} + \lambda_i \frac{\partial V_i}{\partial x} = L_i S \tag{B.3}
$$

Cette équation est la formulation en variables caractéristiques du système d'équations  $(H.6)$  avec  $V_i$  les variables caractéristiques. Sous forme explixite, elles se réécrivent comme
suit :

$$
\begin{cases}\n\frac{\partial(-\rho cu+p)}{\partial t} + (u-c)\frac{\partial(-\rho cu+p)}{\partial x} = 0 \\
\frac{\partial(c^2\rho - p)}{\partial t} + u\frac{\partial(c^2\rho - p)}{\partial x} = 0 \\
\frac{\partial(-\rho cu+p)}{\partial t} + (u+c)\frac{\partial(-\rho cu+p)}{\partial x} = 0 \\
\frac{\partial c^2y}{\partial t} + u\frac{\partial c^2y}{\partial x} = 0\n\end{cases}
$$
\n(B.4)

### B.2 Formulation PVRS

Reprenons l'équation (B.2) et cette fois-ci, nous n'allons pas introduire les vecteurs  $L_i$ dans les dérivées. Cette équation peut être réécrite de la façon suivante :

$$
L_i(\frac{\partial U}{\partial t} + \lambda_i \frac{\partial U}{\partial x}) = L_i S \tag{B.5}
$$

Lorsqu'on pose  $\frac{\partial U}{\partial t}$  $\frac{\partial}{\partial t} + \lambda_i$  $\partial U$  $rac{\partial}{\partial x} =$ dU  $\frac{dE}{dt}|_{\lambda_i}$ , (B.5) devient alors :

$$
L_i \frac{\mathrm{d}U}{\mathrm{d}t}|_{\lambda_i} = L_i S \tag{B.6}
$$

L'équation (B.6) constitue donc la formulation PVRS du système (H.1). Lorsqu'on développe cette dernière équation, on aboutit au système d'équations suivant :

$$
\begin{cases}\n\frac{dp}{dt}|_{u-c} - Z\frac{du}{dt}|_{u-c} = 0\\ \n\frac{d\rho}{dt}|_{u} - \frac{1}{c^2}\frac{dp}{dt}|_{u} = 0\\ \n\frac{dp}{dt}|_{u+c} + Z\frac{du}{dt}|_{u+c} = 0\\ \n\frac{dy}{dt}|_{u} = 0\n\end{cases}
$$
\n(B.7)

avec  $Z = \rho c$  l'impédance acoustique.

## B.3 Formulation NRBC

Considérons l'équation (B.2). Posons  $\mathcal{L}_i = \lambda_i L_i \frac{\partial U}{\partial x}$ . On a alors :

$$
L_i \frac{\partial U}{\partial t} + \mathcal{L}_i = L_i S \tag{B.8}
$$

Losque nous multiplions l'équation matricielle (B.8) à gauche par  $L_i^{-1}$  c'est à dire par la colonne  $R_i$  on obtient l'équation matricielle suivante :

$$
\frac{\partial U}{\partial t} + R_i \mathcal{L}_i = S \tag{B.9}
$$

Lorsqu'on développe (B.9), nous obtenons le système d'équations suivant :

$$
\begin{cases}\n\frac{\partial \rho}{\partial t} + \frac{1}{c^2} [\mathcal{L}_2 + \frac{1}{2} (\mathcal{L}_1 + \mathcal{L}_3)] = 0 \\
\frac{\partial u}{\partial t} + \frac{1}{2\rho c} (\mathcal{L}_3 - \mathcal{L}_1) = 0 \\
\frac{\partial p}{\partial t} + \frac{1}{2} (\mathcal{L}_3 + \mathcal{L}_1) = 0 \\
\frac{\partial y}{\partial t} + \frac{1}{c^2} \mathcal{L}_4 = 0\n\end{cases}
$$
\n(B.10)

avec

$$
\begin{cases}\n\mathcal{L}_1 = \lambda_1(-\rho c \frac{\partial u}{\partial x} + \frac{\partial p}{\partial x}) \\
\mathcal{L}_2 = \lambda_2(c^2 \frac{\partial \rho}{\partial x} - \frac{\partial p}{\partial x}) \\
\mathcal{L}_3 = \lambda_3(\rho c \frac{\partial u}{\partial x} + \frac{\partial p}{\partial x}) \\
\mathcal{L}_4 = \lambda_4 c^2 \frac{\partial y}{\partial x}\n\end{cases}
$$
\n(B.11)

Le système d'équations (B.10) est la formulation du système (H.1) que nous utiliserons pour la mise en place des relations permettant de calculer les conditions de bords du domaine de calcul pour la méthode NRBC.

## C

# Solution exacte en régime stationnaire pour un gaz parfait

## C.1 Solution exacte du système d'équation 1

Considérons le système d'équations suivante :

$$
\begin{cases}\n\frac{\partial \rho}{\partial t} + \frac{\partial}{\partial x}(\rho u) = 0 \\
\frac{\partial (\rho u)}{\partial t} + \frac{\partial}{\partial x}(\rho u^2 + p) = 0 \\
\frac{\partial (\rho E)}{\partial t} + \frac{\partial}{\partial x}((\rho E + p)u) = Q \\
\frac{\partial (\rho y)}{\partial t} + \frac{\partial (\rho y u)}{\partial x} = 0\n\end{cases}
$$
\n(C.1)

et l'équation d'état des gaz parfaits comme loi de fermeture du système d'équations (C.1)

$$
p = (\gamma - 1)\rho e \tag{C.2}
$$

En régime stationnaire  $\frac{\partial \rho}{\partial t} = 0$ ,  $\frac{\partial (\rho u)}{\partial t} = 0$ ,  $\frac{\partial (\rho E)}{\partial t} = 0$  et  $\frac{\partial (\rho y)}{\partial t} = 0$ . Donc (C.1) devient :

$$
\begin{cases}\n\frac{\partial}{\partial x}(\rho u) = 0 \\
\frac{\partial}{\partial x}(\rho u^2 + p) = 0 \\
\frac{\partial}{\partial x}((\rho E + p)u) = Q \\
\frac{\partial(\rho yu)}{\partial x} = 0\n\end{cases}
$$
\n(C.3)

En intégrant  $(C.3)$  entre 0 et x, on obtient le système d'équations suivant :

$$
\begin{cases}\n\rho u = \rho_0 u_0 \\
\rho u^2 + p = \rho_0 u_0^2 + p_0 \\
(\rho E + p)u = Qx + (\rho_0 E_0 + p_0)u_0 \\
\rho yu = \rho_0 y_0 u_0\n\end{cases}
$$
\n(C.4)

Posons  $A_0 = \rho_0 u_0$ ,  $B_0 = \rho_0 u_0^2 + p_0$ ,  $C_0 = (\rho_0 E_0 + p_0) u_0$ ,  $D_0 = \rho_0 y_0 u_0$ . Donc (C.4) et (C.2) deviennent alors :

$$
\begin{cases}\n\rho u = A_0 \\
A_0 u + p = B_0 \\
A_0 E + p u = Qx + C_0 \\
A_0 y = D_0 \\
p = (\gamma - 1)\rho e\n\end{cases}
$$
\n(C.5)

Avec  $E = e + \frac{u^2}{2}$  $\frac{x}{2}$ ,  $\rho u = A_0$  et  $p = (\gamma - 1)\rho e$  on a :

$$
A_0E + pu = Qx + C_0 \Rightarrow A_0e + A_0\frac{u^2}{2} + (\gamma - 1)A_0e = Qx + C_0
$$
 (C.6)

De la relation (C.6) découle l'équation suivante :

$$
e = \frac{Qx + C_0 - A_0 \frac{u^2}{2}}{\gamma A_0} \tag{C.7}
$$

Avec (C.7),  $\rho u = A_0$  et  $p = (\gamma - 1)\rho e$  on a

$$
A_0 u + p = B_0 \Rightarrow A_0 u^2 + \frac{\gamma - 1}{\gamma} Q x - \frac{\gamma - 1}{\gamma} A_0 \frac{u^2}{2} + \frac{\gamma - 1}{\gamma} C_0 = B_0 u \tag{C.8}
$$

De la relation (C.8) découle l'équation suivante :

$$
(A_0 - \frac{\gamma - 1}{\gamma} \frac{A_0}{2})u^2 - B_0 u + \frac{\gamma - 1}{\gamma} Qx + \frac{\gamma - 1}{\gamma} C_0 = 0
$$
 (C.9)

L'équation (C.9) est une équation du second degré en u. La résolution de cette équation permet de déterminer  $u_{exact}$ . Les autres variables exactes sont données par les relations suivantes :

$$
\rho_{exact} = \frac{A_0}{u_{exact}} \tag{C.10}
$$

$$
e_{exact} = \frac{Qx + C_0 - A_0 \frac{u_{exact}^2}{2}}{\gamma A_0}
$$
\n(C.11)

$$
p_{exact} = (\gamma - 1)\rho e_{exact} \tag{C.12}
$$

$$
y_{exact} = \frac{D_0}{A_0} \tag{C.13}
$$

## D

# Résolution du demi-problème de Riemann

Considérons le système d'équations suivant (B.7) obtenu dans l'annexe B

$$
\begin{cases}\n\frac{dp}{dt}|_{u-c} - Z\frac{du}{dt}|_{u-c} = 0\\ \n\frac{d\rho}{dt}|_{u} - \frac{1}{c^2}\frac{dp}{dt}|_{u} = 0\\ \n\frac{dp}{dt}|_{u+c} + Z\frac{du}{dt}|_{u+c} = 0\\ \n\frac{dy}{dt}|_{u} = 0\n\end{cases}
$$
\n(D.1)

avec  $Z = \rho c$  étant l'impédance acoustique.  $Z$  et  $\frac{1}{\tau}$ c sont des constantes locales à définir. Notons les respectivement  $Z_0$  et  $\frac{1}{z}$  $c_0$ . Alors (D.1) peut être réécrit de la façon suivante :

$$
\begin{cases}\n\frac{d(p - Z_0 u)}{dt}|_{u-c} = 0\\ \n\frac{d(c_0^2 \rho - p)}{dt}|_u = 0\\ \n\frac{d(p + Z_0 u)}{dt}|_{u+c} = 0\\ \n\frac{dy}{dt}|_u = 0\n\end{cases}
$$
\n(D.2)

On a alors :

$$
\begin{cases}\np - Z_0 u = \text{constant}e & \text{le long de la trajectoire } \frac{dx}{dt} = u - c \\
c_0^2 \rho - p = \text{constant}e & \text{le long de la trajectoire } \frac{dx}{dt} = u \\
p + Z_0 u = \text{constant}e & \text{le long de la trajectoire } \frac{dx}{dt} = u + c \\
y = \text{constant}e & \text{le long de la trajectoire } \frac{dx}{dt} = u\n\end{cases}\n\tag{D.3}
$$

Nous allons résoudre tout d'abord un demi-problème de Riemann pour une sortie puis après pour une entrée d'un domaine dans lequel s'effectue un écoulement subsonique. L'objectif ici est de déterminer à l'entrée puis à la sortie du domaine des relations permettant de calculer les variables primitives, variables dont les notations seront accompagnées de ∗.

### D.1 Sortie subsonique

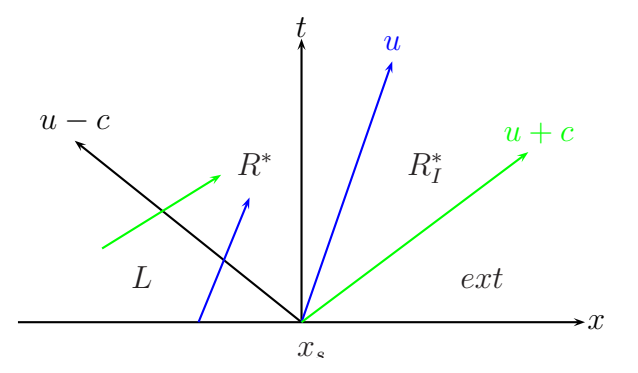

D.1 - Schéma du demi-problème de Riemann pour une sortie subsonique

La figure D.1 présente la sortie d'un domaine de calcul positionnée à  $x_s$  avec l'extérieur du domaine représenté par *ext*. Comme le montre le schéma sur la figure  $D.1$ , pour une sortie subsonique nous avons quatre ondes dont trois (les deux de vitesse u et celle de vitesse  $u + c$ ) sortent et une (celle de vitesse  $u - c$ ) entre par la sortie. Le point  $L^*$  est le point où nous allons calculer les variables primitives. Les relations de saut sont élaborées comme suit :

Comme  $p + Z_0 u = constante$  le long de la trajectoire  $\frac{dx}{dt}$  $= u + c$ , alors lorsque l'onde de vitesse  $u + c$  (couleur verte) coupe l'onde de vitesse  $u - c$  (couleur noire) comme le montre le schéma précédent sur la figure Fig.D.1, on aura la relation suivante :

$$
p_L + Z_0 u_L = p_{L^*} + Z_0 u_{L^*}
$$
\n(D.4)

Avec  $Z_0 = Z_L$ , (D.4) devient :

$$
u_L^* = u_L + \frac{p_L - p_{L^*}}{Z_L} \tag{D.5}
$$

Lorsqu'on mène le même raisonnement avec les deux ondes de vitesse u (couleur bleue), on aboutit aux relations suivantes :

$$
c_L^2 \rho_L - p_L = c_L^2 \rho_{L^*} - p_{L^*}
$$
 (D.6)

$$
y_{L^*} = y_L \tag{D.7}
$$

De la relation (D.6), on peut déduire  $\rho_{L^*}$  comme suit :

$$
\rho_{L^*} = \rho_L - \frac{p_L - p_{L^*}}{c_L^2} \tag{D.8}
$$

En récapitulatif, nous avons les équations suivantes :

$$
\begin{cases}\nu_L^* = u_L + \frac{p_L - p_{L^*}}{Z_L} \\
y_{L^*} = y_L \\
\rho_{L^*} = \rho_L - \frac{p_L - p_{L^*}}{c_L^2}\n\end{cases}
$$
\n(D.9)

Pour une sortie subsonique, on n'imposera qu'une variable en sortie du domaine de calcul du fait qu'on n'a qu'une onde qui entre dans le domaine de calcul à travers cette sortie. Cette variable imposée sera la pression et donc on a :

$$
p^* = p_{exterior} \tag{D.10}
$$

Avec les égalités  $\rho^* = \rho_{L^*}, u^* = u_{L^*}, y^* = y_{L^*}, p^* = p_{L^*},$   $(\text{D.10})$  et le système d'équations (D.9), les relations permettant de calculer les variables en sortie subsonique sont :

$$
\begin{cases}\np^* = p_{exterior} \\
u^* = u_L + \frac{p_L - p^*}{Z_L} \\
\rho^* = \rho_L - \frac{p_L - p^*}{c_L} \\
y^* = y_L\n\end{cases}
$$
\n(D.11)

## D.2 Entrée subsonique

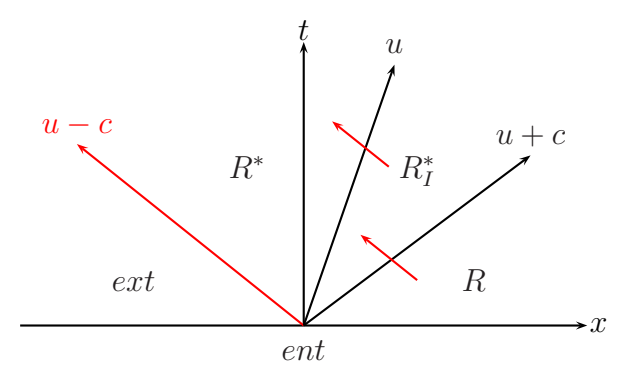

D.2 - Schéma du demi-problème de Riemann pour une entrée subsonique

Pour une entrée subsonique, nous avons trois ondes entrantes (les deux de vitesses  $u$  et celle de vitesse  $u + c$ ) et une onde sortante (celle de vitesse  $u - c$ ).  $p - Z_0u = constante$ le long de la trajectoire  $\frac{\mathrm{d}x}{\mathrm{d}x}$  $\frac{du}{dt} = u - c$ . Donc lorsque l'onde  $u - c$  (couleur rouge) passe au travers de l'onde de vitesse  $u + c$  (couleur noire) et celle de vitesse u (couleur noire) comme

le montre le schéma sur la figure  $Fig.D.2$ , on a :

$$
p_R - Z_0 u_R = p_{R_I^*} - Z_0 u_{R_I^*}
$$
\n(D.12)

$$
p_{R_I^*} - Z_0 u_{R_I^*} = p_{R^*} - Z_0 u_{R^*}
$$
\n(D.13)

Lorsqu'on tient compte de la relation  $Z_0 = Z_R$  et après quelques manipulations, (D.12) et (D.12) deviennent

$$
p_{R^*} = p_R + Z_R(u_{R^*} - u_R) \tag{D.14}
$$

Lorsqu'on dispose d'un système d'équations conservatives de la forme  $\frac{\partial \tilde{U}}{\partial t}$  $\frac{\partial}{\partial t}$  +  $\frac{\partial F}{\partial x} = 0,$ alors la relation de Rankine-Hugoniot [53] au travers d'une discontinuité permet d'écrire

$$
F - \sigma \tilde{U} = \text{constant}e \tag{D.15}
$$

σ étant la vitesse de la discontinuité.

Nous allons considérer notre système conservatif (H.1) et l'onde de vitesse u. Lorsqu'on applique la relation (D.15) en prenant  $\sigma = u_{R^*}$  nous obtenons les relations suivantes :

$$
\rho_{R^*}(u_{R^*} - \sigma) = \rho_{R_I^*}(u_{R_I^*} - \sigma) \Rightarrow \rho_{R^*}(u_{R^*} - u_{R^*}) = \rho_{R_I^*}(u_{R_I^*} - u_{R^*})
$$
(D.16)

$$
\rho_{R^*}(u_{R^*} - u_{R^*}) = \rho_{R_I^*}(u_{R_I^*} - u_{R^*}) \Rightarrow \rho_{R_I^*}(u_{R_I^*} - u_{R^*}) = 0 \tag{D.17}
$$

$$
\rho_{R_I^*}(u_{R_I^*} - u_{R^*}) = 0 \Rightarrow u_{R^*} = u_{R_I^*}
$$
\n(D.18)

$$
\rho_{R^*} u_{R^*} (u_{R^*} - \sigma) + p_{R^*} = \rho_{R_I^*} u_{R_I^*} (u_{R_I^*} - \sigma) + p_{R_I^*}
$$
\n(D.19)

De l'équation (D.19) découle la relation suivante :

$$
\rho_{R^*} u_{R^*} (u_{R^*} - u_{R^*}) + p_{R^*} = \rho_{R_I^*} u_{R_I^*} (u_{R_I^*} - u_{R^*}) + p_{R_I^*}
$$
(D.20)

En utilisant l'équation (D.18), la relation D.20 devient :

$$
p_{R^*} = p_{R_I^*} \tag{D.21}
$$

$$
\rho_{R^*} E_{R^*} (u_{R^*} - \sigma) + P_{R^*} u_{R^*} = \rho_{R_I^*} E_{R_I^*} (u_{R_I^*} - \sigma) + P_{R_I^*} u_{R_I^*}
$$
(D.22)

De l'équation (D.22) découle la relation suivante :

$$
\rho_{R^*} E_{R^*} (u_{R^*} - u_{R^*}) + P_{R^*} u_{R^*} = \rho_{R_I^*} E_{R_I^*} (u_{R_I^*} - u_{R^*}) + P_{R_I^*} u_{R_I^*}
$$
(D.23)

De même, lorsqu'on se sert de l'équation (D.18), l'équation permet d'aboutir à la relation suivante :

$$
p_{R^*} u_{R^*} = P_{R_I^*} u_{R_I^*}
$$
\n(D.24)

$$
\rho_{R^*} y_{R^*} (u_{R^*} - \sigma) = \rho_{R_I^*} y_{R_I^*} (u_{R_I^*} - \sigma)
$$
\n(D.25)

De l'équation (D.25) découle la relation suivante :

$$
\rho_{R^*} y_{R^*} (u_{R^*} - u_{R^*}) = \rho_{R_I^*} y_{R_I^*} (u_{R_I^*} - u_{R^*})
$$
\n(D.26)

En utilisant la relation (D.18), l'équation D.26 devient :

$$
0 = 0 \tag{D.27}
$$

Lorsque l'écoulement atteint un régime permanent, le débit est constant. Ceci nous permet d'écrire la relation suivante :

$$
m_{R^*} = m_{R_I^*} \tag{D.28}
$$

Alors avec les équations (D.18) et (D.28), on aboutit à la relation suivante :

$$
\rho_{R^*} = \rho_{R_I^*} \tag{D.29}
$$

En récapitulatif, nous avons les équations suivantes lorsqu'on applique la relation de Rankine-Hugoniot en se servant de l'onde de vitesse u :

$$
\begin{cases}\n u_{R^*} = u_{R_I^*} \\
 p_{R^*} = p_{R_I^*} \\
 p_{R^*} u_{R^*} = P_{R_I^*} u_{R_I^*} \\
 \rho_{R^*} = \rho_{R_I^*}\n\end{cases}
$$
\n(D.30)

Nous allons appliquer la même relation (D.15) mais cette fois-ci au travers de l'onde de vitesse  $u + c$ . Donc dans le cas présent,  $\sigma = u_R + c_R$ .

$$
\rho_{R_I^*} u_{R_I^*} - (u_R + c_R)\rho_{R_I^*} = \rho_R u_R - (u_R + c_R)\rho_R \tag{D.31}
$$

De la relation (D.31) découle l'équation suivante :

$$
m_{R_I^*} - (u_R + c_R)\rho_{R_I^*} = -\rho_R c_R \tag{D.32}
$$

$$
\rho_{R_I^*} u_{R_I^*}^2 + p_{R_I^*} - (u_R + c_R) \rho_{R_I^*} u_{R_I^*} = \rho_R u_R^2 + p_R - (u_R + c_R) \rho_R u_R \tag{D.33}
$$

De la relation (D.33) découle l'équation suivante :

$$
\frac{m_{R_I^*}^2}{\rho_{R_I^*}} + p_{R_I^*} - (u_R + c_R)m_{R_I^*} = p_R - c_Rm_R
$$
\n(D.34)

$$
\rho_{R_I^*} u_{R_I^*} E_{R_I^*} + p_{R_I^*} u_{R_I^*} - (u_R + c_R) \rho_{R_I^*} E_{R_I^*} = \rho_R u_R E_R + p_R u_R - (u_R + c_R) \rho_R E_R \tag{D.35}
$$

De la relation (D.35) découle l'équation suivante :

$$
m_{R_I^*} E_{R_I^*} + p_{R_I^*} u_{R_I^*} - (u_R + c_R) \rho_{R_I^*} E_{R_I^*} = p_R u_R - c_R \rho_R E_R \tag{D.36}
$$

$$
\rho_{R_I^*} u_{R_I^*} y_{R_I^*} - (u_R + c_R) \rho_{R_I^*} y_{R_I^*} = \rho_R u_R y_R - (u_R + c_R) \rho_R y_R \tag{D.37}
$$

De la relation (D.37) découle l'équation suivante :

$$
m_{R_I^*} y_{R_I^*} - (u_R + c_R) \rho_{R_I^*} y_{R_I^*} = -c_R \rho_R y_R \tag{D.38}
$$

En récapitulatif, nous avons les équations suivantes lorsqu'on applique la relation de Rankine-Hugoniot en se servant de l'onde de vitesse  $u + c$ :

$$
\begin{cases}\nm_{R_I^*} - (u_R + c_R)\rho_{R_I^*} = -\rho_R c_R \\
\frac{m_{R_I^*}^2}{\rho_{R_I^*}} + p_{R_I^*} - (u_R + c_R)m_{R_I^*} = p_R - c_R m_R \\
m_{R_I^*} E_{R_I^*} + p_{R_I^*} u_{R_I^*} - (u_R + c_R)\rho_{R_I^*} E_{R_I^*} = p_R u_R - c_R \rho_R E_R \\
m_{R_I^*} y_{R_I^*} - (u_R + c_R)\rho_{R_I^*} y_{R_I^*} = -c_R \rho_R y_R\n\end{cases} \tag{D.39}
$$

En tenant compte des relations (D.28), (D.29) et (D.32) établies précédemment et après quelques calculs, on aboutit aux deux relations suivantes :

$$
\rho_{R^*} = \frac{m_{R^*} + \rho_R c_R}{u_R + c_R} \tag{D.40}
$$

Les équations (D.18), (D.21), (D.29) et (D.34) entrainent la relation suivante :

$$
p_{R^*} = p_R - m_R c_R - m_{R^*} \left[ \frac{m_{R^*}}{\rho^*} - (u_R + c_R) \right]
$$
 (D.41)

Les équations (D.18), (D.21), (D.29), (D.40), (D.28), (D.36) entrainent la relation suivante :

$$
E_{R_I^*} = E_R + \frac{p_{R^*} u_{R^*} - p_R u_R}{\rho_R c_R} \tag{D.42}
$$

Á partir des équations (D.29), (D.40), (D.28) et (D.38) on déduit la relation suivante :

$$
y_{R_I^*} = y_R \tag{D.43}
$$

La relation de Rankine-Hugoniot appliquée au travers de l'onde de vitesse  $u + c$  donne les relations suivantes :

$$
\begin{cases}\n\rho_{R^*} = \frac{m_{R^*} + \rho_R c_R}{u_R + c_R} \\
p_{R^*} = p_R - m_R c_R - m_{R^*} \left[ \frac{m_{R^*}}{\rho^*} - (u_R + c_R) \right] \\
E_{R_I^*} = E_R + \frac{p_{R^*} u_{R^*} - p_R u_R}{\rho_R c_R} \\
y_{R_I^*} = y_R\n\end{cases}
$$
\n(D.44)

En récapitulatif, pour une entrée subsonique les relations trouvées sont :

$$
\begin{cases}\np_{R^*} = p_R + Z_R(u_{R^*} - u_R) \\
u_{R^*} = u_{R_I^*} \\
p_{R^*} = p_{R_I^*} \\
p_{R^*} u_{R^*} = P_{R_I^*} u_{R_I^*} \\
\rho_{R^*} = \rho_{R_I^*} \\
\rho_{R^*} = \frac{m_{R^*} + \rho_R c_R}{u_R + c_R} \\
p_{R^*} = p_R - m_R c_R - m_{R^*} \left[ \frac{m_{R^*}}{\rho^*} - (u_R + c_R) \right] \\
E_{R_I^*} = E_R + \frac{p_{R^*} u_{R^*} - p_R u_R}{\rho_R c_R} \\
y_{R_I^*} = y_R\n\end{cases}
$$
\n
$$
(D.45)
$$

En fonction des variables qui seront imposées en entrée du domaine de calcul, le reste sera calculé en utilisant certaines relations de (D.45). Par exemple, dans le cas de notre étude, le débit  $m^*$ , la température  $T^*$  et la fraction massique  $y^*$  en entrée seront connus. Donc  $rho^*,$ u ∗ et p ∗ seront les variables à déterminer. Elles seront calculées par les relations suivantes, relations qui sont simplement choisies dans les équations du système (D.45) avec  $m^* = m_{R^*}$ ,  $\rho^* = \rho_{R^*}, u^* = u_{R^*}$  et  $p^* = p_{R^*}$ :

$$
\begin{cases}\n\rho^* = \frac{m^* + \rho_R c_R}{u_R + c_R} \\
u^* = \frac{m^*}{\rho^*} \\
p^* = p_R - m_R c_R - m^* \left[ \frac{m^*}{\rho^*} - (u_R + c_R) \right] \quad \text{ou} \\
p^* = p_R + Z_R (u^* - u_R)\n\end{cases}
$$
\n(D.46)

E

## Méthodes d'optimisation

Cette annexe fournit quelques éléments concernant les deux méthodes d'optimisation utilisées dans la méthode d'identification modale (MIM) :

• l'algorithme d'optimisation par essaim particulaire (OEP) utilisé pour l'identification des composantes du vecteur Θ (dans le cadre du chapitre 6, Θ contient les composantes des tenseurs  $Q, \underline{L}$  et V );

• la méthode des moindres carrés ordinaires utilisée à chaque itération de l'algorithme OEP pour l'estimation de la matrice de sortie H.

#### E.1 Optimisation par essaims particulaires (OEP)

L'optimisation par essaims particulaires (OEP, Particle Swarm Optimization ou PSO en anglais) [?], initialement développée par Kennedy et Eberhart en 1995, est une méthode d'optimisation stochastique basée sur la collaboration des individus entre eux.

L'OEP est une méthode d'ordre 0 qui requiert seulement le calcul de la fonction à minimiser.

Dans notre cas, le vecteur  $\Theta$  rassemble  $N_{\Theta}$  paramètres à estimer. L'essaim contient  $N_p(= 8)$  particules. Chaque particule est positionnée dans l'espace de recherche par ses  $N_{\Theta}$ coordonnées. Une vitesse est également dénie pour chaque particule. Les particules communiquent entre elles afin de trouver la meilleure position (minimum de la fonction objectif).

L'échange d'information entre les particules se fait via un voisinage circulaire de taille 3 illustré sur la figure E.1

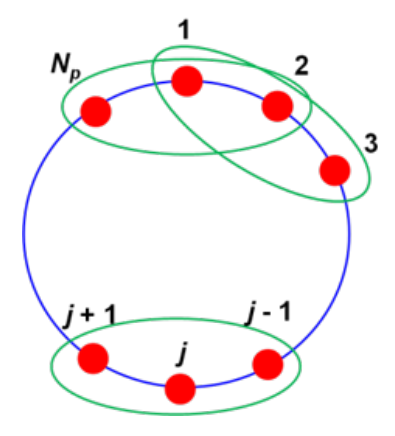

 $E.1$  – voisinage circulaire de taille 3.

## E.2 Estimation de la matrice de sortie H par moindres carrés ordinaires

A chaque itération de l'algorithme OEP, le vecteur d'état réduit  $a(t) \in \mathbb{R}^m$  est calculé à tous les instants  $t_j, \, j=1,...,N_t^{id}$  en résolvant la première équation de  $(4.28)$  avec le vecteur de paramètres Θ courant,  $\Phi_{evap}(t)$  étant connu. La matrice  $\mathbb{A}\in\mathbb{R}^{m\times N^{id}_t}$  suivante est alors formée :

$$
\mathbb{A} = [a(t_1), \, ..., a(t_{N_t^{id}})]
$$

La matrice  $\mathbb{Y} \in \mathbb{R}^{q_{glob} \times N_t^{id}}$  est assemblée avec le vecteur  $Y(t)$  des sorties du modèle réduit à tous les instants :

$$
\mathbb{Y}=[Y(t_1),\,...,Y(t_{N_t^{id}})]
$$

 $q_{alob}$  est le nombre total d'observables (900 dans ce mémoire, soit 150 observables pour chacune des 6 variables).

L'équation de sortie (deuxième équation de (4.28)) doit être valide ∀t, on a donc :

$$
\mathbb{Y} = H\mathbb{A}
$$

Et donc, en prenant la transposée de cette équation :

$$
\mathbb{Y}^T = \mathbb{A}^T H^T \tag{E.1}
$$

,

La matrice  $\mathbb{Y}^{data} \in \mathbb{R}^{q_{glob} \times N_t^i d}$  est quant à elle formée avec le vecteur des données  $Y^{data}(t)$ à tous les instants :

$$
\mathbb{Y}^{data} = [Y^{data}(t_1), ..., Y^{data}(t_{N_t^{id}})]
$$

Le problème de minimisation de la fonction objectif  $J_{id}^{(m)}$  définie par l'équation (4.29) consiste à minimiser l'écart entre  $\mathbb {Y}$  et  $\mathbb {Y}^{data}$ , et donc entre leurs transposées  $\mathbb {Y}^T$  et  $\mathbb {Y}^{dataT}$ . On cherche donc à minimiser le carré de la norme  $L^2$  du vecteur d'écart  $e_i \in \mathbb{R}^{N_t^{id}}$  entre les colonnes respectives  $(\mathbb{Y}^T)_i \in \mathbb{R}^{N_t^{id}}$  et  $(\mathbb{Y}^{dataT})_i \in \mathbb{R}^{N_t^{id}}$ ,  $i = 1, ..., q_{glob}$ , de ces deux matrices. D'après E.1 :

$$
||e_i||_2^2 = ||(\mathbb{Y}^T)_i - (\mathbb{Y}^{data^T})_i||_2^2 = ||(\mathbb{A}^T H^T)_i - (\mathbb{Y}^{data^T})_i||_2^2 \quad \forall i = 1, ..., q_{glob}
$$
 (E.2)

Où  $(H^T)_i \in \mathbb{R}^m$  est la *i*<sup>me</sup> colonne  $(i = 1, ..., q_{glob})$  de  $H^T \in \mathbb{R}^{m \times q}$ .

Sous la condition  $N_t^{id} \geq m$ , la solution du problème de minimisation de (E.2) est donnée, par moindres carrés ordinaires, par :

$$
H^T = [\mathbb{A}\mathbb{A}^T]^{-1} \mathbb{A} \mathbb{Y}^{data^T}
$$
 (E.3)

## F

## Calcul tensoriel

#### F.1 Tenseur d'ordre 1

Un tenseur d'ordre 1 ou un tenseur du premier ordre de taille  $m$  est généralement associé à un vecteur de taille m. C'est aussi le cas dans les études réalisées ici. Soit V un tenseur d'ordre 1 quelconque de taille m. Ce tenseur peut aussi être noté  $\underline{V}$  mais dans nos études nous avons privilégié la notation  $V$ . Les composantes de  $V$  sont notées ici  $V_i, i \in [1,m]$ . Donc V s'écrit de la façon suivante :

$$
V = (V_1, V_2, V_3, ..., V_m)
$$
 (F.1)

Ceci signifie qu'un tenseur d'ordre 1 de taille 3 par exemple est un vecteur ligne ou un vecteur colonne de taille de 3.

Un tenseur d'ordre 1 de taille 1 est un scalaire, donc un tenseur d'ordre 0.

#### F.2 Tenseur d'ordre 2

Un tenseur d'ordre 2 de taille  $m \times n$  est généralement associé à une matrice de taille  $m \times n$ . Notons par  $\underline{L}$  un tenseur d'ordre 2 quelconque. Alors les composantes de  $\underline{L}$  sont notées  $(\underline{\underline{L_1}})_{ij}$ ,  $(i, j) \in [1, m] \times [1, n]$  et  $\underline{\underline{L}}$  s'écrit comme suit :

$$
\underline{L} = \begin{pmatrix} L_{11} & L_{12} & L_{13} & \cdots & L_{1n} \\ L_{21} & L_{22} & L_{23} & \cdots & L_{2n} \\ L_{31} & L_{32} & L_{33} & \cdots & L_{3n} \\ \vdots & \vdots & \ddots & \vdots & \vdots \\ L_{m1} & L_{m2} & L_{m3} & \cdots & L_{mn} \end{pmatrix}
$$
 (F.2)

Un tenseur d'ordre 2 de taille  $m \times 1$  (resp.  $1 \times n$ ) est un tenseur d'ordre 1 de taille m  $(r \exp \nvert n)$ .

### F.3 Tenseur d'ordre 3

Un tenseur d'ordre 3 de taille  $m \times n \times l$  correspond à l matrices de taille  $m \times n$ . Soit  $(\vec{u}, \vec{v}, \vec{w})$  un repère cartésien. Géométriquement, il peut être vu comme une matrice dans le plan  $(\vec{u}, \vec{v})$  dont les éléments sont des vecteurs dans le sens de l'axe  $\vec{w}$ . En d'autres termes, cela revient à disposer dans le sens de l'axe  $\vec{w}$  l matrices de taille  $m \times n$ . Dans ce document, un tenseur d'ordre 3 est représenté comme un vecteur ligne de taille l dont chaque élément est une matrice de taille  $m \times n$  et il est noté  $\underline{\mathcal{Q}}$ . Alors les composantes de  $\underline{\mathcal{Q}}$  sont notées  $(\underline{\underline{Q}})_{ijk},\, (i,j,k)\in [1,m]\times [1,n]\times [1,l]$  et  $\underline{\underline{Q}}$  s'écrit comme suit :

$$
\mathcal{Q}_{\equiv} = \left( \underbrace{Q^1}_{\equiv} \ \underbrace{Q^2}_{\equiv} \ \underbrace{Q^3}_{\equiv} \ \cdots \ \underbrace{Q^l}_{\equiv} \right) \tag{F.3}
$$

avec

$$
\underline{Q}^{1}_{11} = \begin{pmatrix} Q_{111} & Q_{121} & Q_{131} & \cdots & Q_{1n1} \\ Q_{211} & Q_{221} & Q_{231} & \cdots & Q_{2n1} \\ Q_{311} & Q_{321} & Q_{331} & \cdots & Q_{3n1} \\ \vdots & \vdots & \ddots & \vdots & \vdots \\ Q_{m11} & Q_{m21} & Q_{m31} & \cdots & Q_{mn1} \end{pmatrix}
$$
 (F.4)

$$
\underline{Q}^2 = \begin{pmatrix} Q_{112} & Q_{122} & Q_{132} & \dots & Q_{1n2} \\ Q_{212} & Q_{222} & Q_{232} & \dots & Q_{2n2} \\ Q_{312} & Q_{322} & Q_{332} & \dots & Q_{3n2} \\ \vdots & \vdots & \vdots & \ddots & \vdots \\ Q_{m12} & Q_{m22} & Q_{m32} & \dots & Q_{mn2} \end{pmatrix}
$$
 (F.5)

$$
\underline{Q}^{3} = \begin{pmatrix} Q_{113} & Q_{123} & Q_{133} & \dots & Q_{1n3} \\ Q_{213} & Q_{223} & Q_{233} & \dots & Q_{2n3} \\ Q_{313} & Q_{323} & Q_{333} & \dots & Q_{3n3} \\ \vdots & \vdots & \ddots & \vdots & \vdots \\ Q_{m13} & Q_{m23} & Q_{m33} & \dots & Q_{mn3} \end{pmatrix}
$$
 (F.6)

$$
\underline{Q}^{l} = \begin{pmatrix} Q_{11l} & Q_{12l} & Q_{13l} & \dots & Q_{1nl} \\ Q_{21l} & Q_{22l} & Q_{23l} & \dots & Q_{2nl} \\ Q_{31l} & Q_{32l} & Q_{33l} & \dots & Q_{3nl} \\ \vdots & \vdots & \ddots & \vdots & \vdots \\ Q_{m1l} & Q_{m2l} & Q_{m3l} & \dots & Q_{mnl} \end{pmatrix}
$$
 (F.7)

Un tenseur d'ordre 3 de taille  $m \times n \times 1$  (resp.  $m \times 1 \times l$  ou  $1 \times n \times l$ ) est un tenseur d'ordre 2 de taille  $m \times n$  (resp.  $m \times l$  ou  $n \times l$ ).

#### • Remarque

En prolongeant la réflexion en ce qui concerne la définition d'un tenseur d'ordre 3, on peut dire q'un tenseur d'ordre 4 de taille  $m \times n \times l \times p$  est un tenseur d'ordre 3 de taille  $m \times n \times l$  dont chaque élément est un vecteur de taille p. En d'autres termes, un tenseur d'ordre 4 de taille  $m \times n \times l \times p$  est une matrice de taille  $m \times n$  dont chaque élément est une matrice de taille  $l \times p$ . Et ainsi de suite, cette définition peut s'étendre aussi aux tenseurs d'ordre 5, 6, 7, ....

Le nombre de traits en dessous de la notation du tenseur, à part le tenseur d'ordre 1 ici, fait référence à l'ordre du tenseur. Le tenseur d'ordre 5 par exemple portera cinq traits en dessous de sa notation c'est à dire $\underline{M}$ 

#### F.4 Produit tensoriel

Soit U un tenseur d'ordre  $x$  et de taille  $m$ , et W un tenseur d'ordre  $y$  et de taille  $n$ . Alors le produit tensoriel de U et W noté  $U \otimes W$  est un tenseur d'ordre  $x + y$  et de taille  $m \times n$ . Plus particulièrement suposons que nous avons un tenseur  $Q = (Q)_{ijk}$  d'ordre 3 de taille  $m \times n \times l, \, (i,j,k) \in [1,m] \times [1,n] \times [1,l]$  et un tenseur  $\underline{\underline{L}} = (\underline{L_1})_{ks}$  d'ordre 2 de taille  $p \times r,$  $(k,s)\in [1,p]\times [1,r].$  Alors le produit tensoriel de  $\underline{Q}$  et  $\underline{L}$  noté  $\underline{Q}\otimes \underline{L}$  donnera un tenseur  $\underline{\underline{M}} = (\underline{\underline{Q}})_{ijk} (\underline{L_1})_{ks}$  d'ordre 5 de taille  $m \times n \times l \times p \times r$ .

Considérons par exemple un tenseur  $V^1$  d'ordre 1 et de taille 3 écrit comme suit :

$$
V^{1} = \begin{pmatrix} V_{1}^{1} \\ V_{2}^{1} \\ V_{3}^{1} \end{pmatrix}
$$
 (F.8)

et un tenseur  $\bar{V}_2$  d'ordre 1 et de taille 3 écrit comme suit :

$$
V^2 = \begin{pmatrix} V_1^2 & V_2^2 & V_3^2 \end{pmatrix} \tag{F.9}
$$

Alors le produit tensoriel  $V^1\otimes V^2$  est un tenseur d'ordre 2 de taille 9 qui s'écrit comme suit :

$$
\underline{\underline{Q}}^{l}_{\equiv} = \begin{pmatrix} V_1^1 V_1^2 & V_1^1 V_2^2 & V_1^1 V_3^2 \\ V_2^1 V_1^2 & V_2^1 V_2^2 & V_2^1 V_3^2 \\ V_3^1 V_1^2 & V_3^1 V_2^2 & V_3^1 V_3^2 \end{pmatrix}
$$
 (F.10)

### F.5 Produit tensoriel contracté

## F.6 Produit contracté une fois

Soit U un tenseur d'ordre  $x$  et de taille  $m$ , et W un tenseur d'ordre  $y$  et de taille  $n$ . Le produit contracté ou le produit contracté une fois de U et W est un tenseur noté  $U\overline{\otimes}W$ d'ordre  $x+y-2$  dont les composantes sont les produits des composantes de U et de W avec une sommation sur le dernier indice de U pris égal au premier indice de W.

$$
U \overline{\otimes} W = \sum_{k} U_{i_1 \dots i_{x-1} k} W_{k j_2 \dots j_y}
$$
 (F.11)

Considérons par exemple le tenseur  $\underline{L}$  d'ordre 2 et de taille<br>  $3\times 3$  suivant :

$$
\underline{L} = \begin{pmatrix} L_{11} & L_{12} & L_{13} \\ L_{21} & L_{22} & L_{23} \\ L_{31} & L_{32} & L_{33} \end{pmatrix}
$$
 (F.12)

et le tenseur V d'ordre 1 et de taille 3 suivant :

$$
V = \begin{pmatrix} V_1 \\ V_2 \\ V_3 \end{pmatrix}
$$
 (F.13)

Alors le produit une fois contracté de  $\underline{L}$  et  $V$  est un tenseur d'ordre 1 qui s'écrit comme suit :

$$
\underline{L}\overline{\otimes}V = \begin{pmatrix} L_{11}V_1 + L_{12}V_2 + L_{13}V_3 \\ L_{21}V_1 + L_{22}V_2 + L_{23}V_3 \\ L_{31}V_1 + L_{32}V_2 + L_{33}V_3 \end{pmatrix}
$$
 (F.14)

D'après l'exemple précédent, on peut dire que le produit d'une matrice par un vecteur est un produit contracté d'un tenseur d'ordre 2 et d'un tenseur d'ordre 1.

Il faut aussi noter que le produit scalaire de deux vecteurs est un produit contracté entre deux tenseurs d'ordre 1 et le produit de deux matrices est un produit contracté entre deux tenseurs d'ordre 2.

#### F.7 Produit doublement contracté

Soit U un tenseur d'ordre  $x$  et de taille  $m$ , et W un tenseur d'ordre  $y$  et de taille  $n$ . Le produit doublement contracté de U et W est un tenseur noté  $U\overline{\otimes}W$  d'ordre  $x+y-4$  dont les composantes sont les produits des composantes de U et de W avec une double sommation sur les deux derniers indices de U pris égaux aux deux premiers indices de W.

$$
U\overline{\otimes}W = \sum_{t} \sum_{k} U_{i_1...i_{x-2}tk} W_{ktj_3...j_y}
$$
 (F.15)

Considérons par exemple deux tenseurs  $\underline{\underline{L}}^1$  et  $\underline{\underline{L}}^2$  d'ordre 2 et de taille 3 × 3 suivant :

$$
\underline{\underline{L}}^{\underline{1}} = \begin{pmatrix} L_{11}^1 & L_{12}^1 & L_{13}^1 \\ L_{21}^1 & L_{22}^1 & L_{23}^1 \\ L_{31}^1 & L_{32}^1 & L_{33}^1 \end{pmatrix}
$$
 (F.16)

$$
\underline{\underline{L}}^2 = \begin{pmatrix} L_{11}^2 & L_{12}^2 & L_{13}^2 \\ L_{21}^2 & L_{22}^2 & L_{23}^2 \\ L_{31}^2 & L_{32}^2 & L_{33}^2 \end{pmatrix}
$$
 (F.17)

Alors le tenseur  $\underline{\underline{L^1}} \overline{\otimes} \underline{\underline{L^2}}$  d'ordre 0 s'écrit de la façon suivante :

$$
\underline{L}^{1}_{\overline{\otimes}} \underline{L}^{2}_{\overline{2}} = L^{1}_{11} L^{2}_{11} + L^{1}_{12} L^{2}_{21} + L^{1}_{13} L^{2}_{31} + L^{1}_{21} L^{2}_{12} + L^{1}_{22} L^{2}_{22} + L^{1}_{23} L^{2}_{32} + L^{1}_{31} L^{2}_{13} + L^{1}_{32} L^{2}_{23} + L^{1}_{33} L^{2}_{33}
$$
\n(F.18)

## G

# Forme polynomiale des lois de fermeture

## G.1 Rappel des lois de fermeture

Nous allons rappeler ici les lois de fermeture du système d'équations (5.11). Ce sont les équations de ce système que nous allons réécrire sous forme polynomiale.

$$
\begin{cases}\np = \frac{1}{2}[A_g + A_l - (p_{\infty,g} + p_{\infty,l})] + \sqrt{\frac{1}{4}[A_l - A_g - (p_{\infty,l} - p_{\infty,g})]^2 + A_g A_l} \\
\frac{1}{\rho T} = \frac{y_g(\gamma_g - 1)C_{v,g}}{p + p_{\infty,g}} + \frac{y_l(\gamma_l - 1)C_{v,l}}{p + p_{\infty,l}}\n\end{cases} \tag{G.1}
$$

$$
\begin{cases}\n\frac{h_g(p^*) - (e + \frac{p^*}{\rho})}{h_g(p^*) - h_l(p^*)} - \frac{v_g(p^*) - \frac{1}{\rho}}{v_g(p^*) - v_l(p^*)} = 0 \\
T^* = T_{sat}(p^*)\n\end{cases} \tag{G.2}
$$

## G.2 Forme polynomiale des équations

#### G.2.1 Première équation du système (G.1)

Considérons la première équation du système (G.1)

$$
p = \frac{1}{2}[A_g + A_l - (p_{\infty,g} + p_{\infty,l})] + \sqrt{\frac{1}{4}[A_l - A_g - (p_{\infty,l} - p_{\infty,g})]^2 + A_g A_l}
$$
(G.3)

$$
\Rightarrow (p - \frac{1}{2}[A_g + A_l - (p_{\infty,g} + p_{\infty,l})])^2 = \frac{1}{4}[A_l - A_g - (p_{\infty,l} - p_{\infty,g})]^2 + A_g A_l
$$
(G.4)

$$
\Rightarrow -A_g p - A_l p + p^2 - A_l p_{\infty,g} + p p_{\infty,g} - A_g p_{\infty,l} + p p_{\infty,l} + p_{\infty,g} p_{\infty,l} = 0 \tag{G.5}
$$

Lorsqu'on introduit dans l'équation (G.5) les relations suivantes :

$$
\begin{cases}\nA_k = \left[\frac{y_k(\gamma_k - 1)C_{v,k}}{y_g C_{v,g} + y_l C_{v,l}}\right] [\rho(e - (y_g q_g + y_l q_l)) - p_{\infty,k}] \\
v_k(p,T) = \frac{(\gamma_k - 1)C_{v,k}T}{p + p_{\infty,k}} \\
e_k(p,T) = \frac{p + \gamma_k p_{\infty,k}}{\gamma_k - 1} v_k(p,T) + q_k \\
h_k(p,T) = \gamma_k C_{v,k}T + q_k\n\end{cases} \tag{G.6}
$$

avec  $y_g = y$ ,  $y_l = 1 - y$  et  $k \in \{l, g\}$  on obtient l'équation suivante de la relation (G.5) après quelques manipulations :

$$
0 = \Gamma_1 p^2 + \Gamma_2 p + \Gamma_3 py + \Gamma_4 y + \Gamma_5 e p \rho y + \Gamma_6 e \rho y + \Gamma_7 p \rho y + \Gamma_8 \rho y + \Gamma_9 P^2 y
$$
  
+ 
$$
\Gamma_{10} \rho p y^2 + \Gamma_{11} \rho y^2 + \Gamma_{12} e p \rho + \Gamma_{13} e \rho + \Gamma_{14} p \rho + \Gamma_{15} \rho + \Gamma_{16} + \Gamma_{17}
$$
 (G.7)

avec

$$
\begin{cases}\n\Gamma_{1} = C_{v,l} & \Gamma_{2} = p_{\infty,g}C_{v,l} + p_{\infty,l}C_{v,l} + p_{\infty,l}(\gamma_{l} - 1)C_{v,l} \\
\Gamma_{3} = p_{\infty,g}(\gamma_{g} - 1)C_{v,g} + p_{\infty,g}C_{v,g} + p_{\infty,l}C_{v,g} - p_{\infty,g}C_{v,l} - p_{\infty,l}C_{v,l} - (\gamma_{l} - 1)C_{v,l}p_{\infty,l} \\
\Gamma_{4} = p_{\infty,g}p_{\infty,l}(\gamma_{g} - 1)C_{v,g} + p_{\infty,g}p_{\infty,l}C_{v,g} - p_{\infty,g}p_{\infty,l}C_{v,l} - (\gamma_{l} - 1)C_{v,l}p_{\infty,g}p_{\infty,l} \\
\Gamma_{5} = (\gamma_{l} - 1)C_{v,l} - (\gamma_{g} - 1)C_{v,g} & \Gamma_{6} = (\gamma_{l} - 1)C_{v,l}p_{\infty,g} - p_{\infty,l}(\gamma_{g} - 1)C_{v,g} \\
\Gamma_{7} = q_{l}(\gamma_{g} - 1)C_{v,g} + (\gamma_{l} - 1)C_{v,l}q_{g} - 2(\gamma_{l} - 1)C_{v,l}q_{l} \\
\Gamma_{8} = p_{\infty,l}q_{l}(\gamma_{g} - 1)C_{v,g} + (\gamma_{l} - 1)C_{v,l}p_{\infty,g}q_{g} - 2(\gamma_{l} - 1)C_{v,l}p_{\infty,g}q_{l} & \Gamma_{9} = C_{v,g} - C_{v,l} \\
\Gamma_{10} = q_{g}(\gamma_{g} - 1)C_{v,g} - q_{l}(\gamma_{g} - 1)C_{v,g} - (\gamma_{l} - 1)C_{v,l}q_{g} + (\gamma_{l} - 1)C_{v,l}q_{l} \\
\Gamma_{11} = p_{\infty,l}q_{g}(\gamma_{g} - 1)C_{v,g} - p_{\infty,l}q_{l}(\gamma_{g} - 1)C_{v,g} - (\gamma_{l} - 1)C_{v,l}p_{\infty,g}q_{g} + (\gamma_{l} - 1)C_{v,l}p_{\infty,g}q_{l} \\
\Gamma_{12} = -(\gamma_{l} - 1)C_{v,l} & \Gamma_{13} = -(\gamma
$$

### G.2.2 Deuxième équation du système G.1

Considérons maintenant la deuxième équation du système (G.1).

$$
\frac{1}{\rho T} = \frac{y_g(\gamma_g - 1)C_{v,g}}{p + p_{\infty,g}} + \frac{y_l(\gamma_l - 1)C_{v,l}}{p + p_{\infty,l}} \tag{G.9}
$$

L'équation (G.9) peut se réécrire sous la forme suivante :

$$
-(p+p_{\infty,g})(p+p_{\infty,l}) + \rho T((y_g(\gamma_g-1)C_{v,g})(p+p_{\infty,l}) + (y_l(\gamma_l-1)C_{v,l})(p+p_{\infty,g})) = 0
$$
 (G.10)

Après quelques manipulations, on obtient l'équation suivante :

$$
p^2 + \Gamma_{18}p + \Gamma_{19} + \Gamma_{20}p\rho Ty + \Gamma_{21}\rho Ty + \Gamma_{22}p\rho T + \Gamma_{23}\rho T = 0
$$
\n(G.11)

avec

$$
\begin{cases}\n\Gamma_{18} = p_{\infty,g} + p_{\infty,l} \\
\Gamma_{19} = p_{\infty,g}p_{\infty,l} \\
\Gamma_{20} = (\gamma_l - 1)C_{v,l} - (\gamma_g - 1)C_{v,g} \\
\Gamma_{21} = (\gamma_l - 1)C_{v,l}p_{\infty,g} - (\gamma_g - 1)C_{v,g}p_{\infty,l} \\
\Gamma_{22} = -(\gamma_l - 1)C_{v,l} \\
\Gamma_{23} = -(\gamma_l - 1)C_{v,l}p_{\infty,g}\n\end{cases} \tag{G.12}
$$

#### G.2.3 Première équation du système G.2

Maintenant, nous allons réécrire la première équation du système G.2 sous forme polynomiale. En ce qui concerne cette équation, lorsqu'on y introduit les relations  $v_k$ ,  $e_k$ ,  $h_k$  du système G.6 avec  $k \in \{l, g\}$ , on oboutit à la relation suivante :

$$
0 = \Delta_0 + \Delta_1 p + \Delta_2 p^2 + \Delta_3 T + \Delta_4 pT + \Delta_5 p^2 T + \Delta_6 E \rho T + \Delta_7 \rho T + \Delta_8 e P \rho T
$$
  
+ 
$$
\Delta_9 p \rho T + \Delta_{10} \rho T^2 + \Delta_{11} P \rho T^2
$$
 (G.13)

$$
\begin{cases}\n\Delta_{0} = p_{\infty,l}p_{\infty,g}q_{l} - q_{g} & \Delta_{1} = p_{\infty,l}q_{l} - q_{g} + p_{\infty,g}q_{l} - q_{g} & \Delta_{2} = q_{l} - q_{g} \\
\Delta_{3} = p_{\infty,l}p_{\infty,g}\gamma_{l}C_{v,l} - \gamma_{g}C_{v,g} & \Delta_{4} = p_{\infty,l}(\gamma_{g} - 1)C_{v,g} - (\gamma_{l} - 1)C_{v,l}p_{\infty,g} + p_{\infty,l}\gamma_{l}C_{v,l} - \gamma_{g}C_{v,g} + p_{\infty,g}\gamma_{l}C_{v,l} - \gamma_{g}C_{v,g} \\
\Delta_{5} = -(\gamma_{l} - 1)C_{v,l} + (\gamma_{g} - 1)C_{v,g} + \gamma_{l}C_{v,l} - \gamma_{g}C_{v,g} \\
\Delta_{6} = p_{\infty,l}(\gamma_{g} - 1)C_{v,g} - (\gamma_{l} - 1)C_{v,l}p_{\infty,g} \\
\Delta_{7} = -p_{\infty,l}(\gamma_{g} - 1)C_{v,g}q_{l} + (\gamma_{l} - 1)C_{v,l}p_{\infty,g}q_{l} - (\gamma_{l} - 1)C_{v,l}p_{\infty,g}q_{l} - q_{g} \\
\Delta_{8} = -(\gamma_{l} - 1)C_{v,l} + (\gamma_{g} - 1)C_{v,g} \\
\Delta_{9} = (\gamma_{l} - 1)C_{v,l}q_{l} - (\gamma_{g} - 1)C_{v,g}q_{l} - (\gamma_{l} - 1)C_{v,l}q_{l} - q_{g} \\
\Delta_{10} = -p_{\infty,l}(\gamma_{g} - 1)C_{v,g}\gamma_{l}C_{v,l} + (\gamma_{l} - 1)C_{v,l}p_{\infty,g}\gamma_{l}C_{v,l} - (\gamma_{l} - 1)C_{v,l}p_{\infty,g}\gamma_{l}C_{v,l} - \gamma_{g}C_{v,g} \\
\Delta_{11} = (\gamma_{l} - 1)C_{v,l}\gamma_{l}C_{v,l} - (\gamma_{g} - 1)C_{v,g}\gamma_{l}C_{v,l} - (\gamma_{l} - 1)C_{v,l}\gamma_{l}C_{v,l} - \gamma_{g}C_{v,g} \n\end{cases} (G.14)
$$

#### G.2.4 Deuxième équation du système G.2

La deuxième équation du système G.2 est l'équation de température de saturation. Un exemple de fonction de température de saturation  $T_{sat}(p)$  est donné par la relation suivante  $\lceil 22 \rceil$  :

$$
T_{sat}(p) = -0.0000034150890[\ln(p)]^{6} + 0.00050931550[\ln(p)]^{5} + 0.014562210[\ln(p)]^{4}
$$
  
+ 0.1945111[\ln(p)]^{3} + 2.150536[\ln(p)]^{2} + 25.31895\ln(p) + 64.11648 (G.15)

avec  $p$  en  $Pa$ .

La projection Galerkine avec la fonction  $T_{sat}(p)$  sous cette forme est complexe. Pour lever la difficulté nous allons approximer cette expression de  $T_{sat}(p)$  par un polynome. Lorsqu'on considère une plage de température entre 273.15K et 373.15K, un polynome d'ordre 3 de la forme suivante suffit pour approximer cette fonction :

$$
T = 17.26p3 - 67.51p2 + 105.44p + 9.46
$$
 (G.16)

avec  $p$  en  $Pa$ .

De la relation précédente, nous pouvons réecrire la deuxième équation du système G.2 de la façon suivante :

$$
T + \Lambda_3 p^3 + \Lambda_2 p^2 + \Lambda_1 p + \Lambda_0 = 0 \tag{G.17}
$$

avec

$$
\begin{cases}\n\Lambda_0 &= -9.46 \\
\Lambda_1 &= -105.44 \\
\Lambda_2 &= 67.51 \\
\Lambda_3 &= -17.26\n\end{cases}
$$
\n(G.18)

#### G.2.5 Récapitulatif

En récapitulatif, les systèmes d'équations G.1 et G.2 s'écrivent sous forme polynomiale comme suit :

$$
\begin{cases}\n\Gamma_1 p^2 + \Gamma_2 p + \Gamma_3 py + \Gamma_4 y + \Gamma_5 e p \rho y + \Gamma_6 e \rho y + \Gamma_7 p \rho y + \Gamma_8 \rho y + \Gamma_9 P^2 y \\
+ \Gamma_{10} \rho p y^2 + \Gamma_{11} \rho y^2 + \Gamma_{12} e p \rho + \Gamma_{13} e \rho + \Gamma_{14} p \rho + \Gamma_{15} \rho + \Gamma_{16} + \Gamma_{17} = 0 \\
p^2 + \Gamma_{18} p + \Gamma_{19} + \Gamma_{20} p \rho T y + \Gamma_{21} \rho T y + \Gamma_{22} p \rho T + \Gamma_{23} \rho T = 0\n\end{cases} (G.19)
$$

$$
\begin{cases}\n\Delta_0 + \Delta_1 p + \Delta_2 p^2 + \Delta_3 T + \Delta_4 pT + \Delta_5 p^2 T + \Delta_6 E \rho T + \Delta_7 \rho T + \Delta_8 e P \rho T \\
+ \Delta_9 p \rho T + \Delta_{10} \rho T^2 + \Delta_{11} P \rho T^2 = 0 \\
T + \Lambda_3 p^3 + \Lambda_2 p^2 + \Lambda_1 p + \Lambda_0 = 0\n\end{cases} (G.20)
$$

## H

# Formulation en variables conservatives, matrice de passage et jacobienne, formulation en variables primitives, vecteurs et valeurs propres

#### H.1 Formulation en variables conservatives

Considérons le système d'équations suivant :

$$
\begin{cases}\n\frac{\partial \rho}{\partial t} + \frac{\partial}{\partial x}(\rho u) = 0 \\
\frac{\partial (\rho u)}{\partial t} + \frac{\partial}{\partial x}(\rho u^2 + p) = 0 \\
\frac{\partial (\rho E)}{\partial t} + \frac{\partial}{\partial x}((\rho E + p)u) = 0 \\
\frac{\partial (\rho y)}{\partial t} + \frac{\partial (\rho y u)}{\partial x} = 0\n\end{cases}
$$
\n(H.1)

So it

\n
$$
\tilde{U} = \begin{pmatrix} \rho \\ \rho u \\ \rho E \\ \rho y \end{pmatrix}, \ U = \begin{pmatrix} \rho \\ u \\ p \\ y \end{pmatrix}, \ F(\tilde{U}) = \begin{pmatrix} \rho u \\ \rho uu + p \\ (\rho e + \frac{\rho u^{2}}{2} + p)u \\ \rho uy \end{pmatrix} \text{ et } S'(\tilde{U}) = \begin{pmatrix} 0 \\ 0 \\ 0 \\ 0 \end{pmatrix}
$$

Le vecteur des variables conservatives, primitives, flux et termes sources. Le système (H.1) est une formulation des équations en variables conservatives. Il peut se réécrire sous forme condensée :
$$
\frac{\partial \tilde{U}}{\partial t} + \frac{\partial F(\tilde{U})}{\partial x} = S'(\tilde{U})
$$
 (H.2)

# H.2 Matrice de Passage et Jacobienne

Posons  $P_{ij} = \frac{\partial F(\tilde{U_i})}{\partial U_i}$  $\frac{F(\tilde{U_i})}{\partial U_j}$  et  $Q_{ij} = \frac{\partial \tilde{F}_i}{\partial U_j}$ . Après les calculs, nous obtenons :

$$
P = \begin{pmatrix} 1 & 0 & 0 & 0 \\ u & \rho & 0 & 0 \\ e + \rho \frac{\partial e}{\partial \rho} + \frac{u^2}{2} & \rho u & \rho \frac{\partial e}{\partial p} & 0 \\ Y_1 & 0 & 0 & \rho \end{pmatrix}
$$
(H.3)  

$$
Q = \begin{pmatrix} u & \rho & 0 & 0 \\ u^2 & 2\rho u & 1 & 0 \\ u^2 & 2\rho u & 1 & 0 \\ ue + \rho u \frac{\partial e}{\partial \rho} + \frac{u^3}{2} & \rho e + \frac{3\rho u^2}{2} + p & \rho u \frac{\partial e}{\partial p} + u & 0 \\ uY_1 & \rho Y_1 & 0 & \rho u \end{pmatrix}
$$
(H.4)

P est la matrice de passage des variables conservatives aux variables primitives et Q est la matrice jacobienne du système.

### H.3 Formulation en variables primitives

Réécrivons le système (H.1) en formulation des variables primitives. Pour cela, posons  $A = P^{-1}Q$  et  $S = P^{-1}S'$ . Nous obtenons alors :

$$
A = \begin{pmatrix} u & \rho & 0 & 0 \\ 0 & u & \frac{1}{\rho} & 0 \\ 0 & \frac{p-\rho^2 \frac{\partial e}{\partial \rho}}{\frac{\partial e}{\partial p} \rho} & u & 0 \\ 0 & 0 & 0 & u \end{pmatrix}, S = \begin{pmatrix} 0 \\ 0 \\ 0 \\ 0 \\ 0 \end{pmatrix}
$$
(H.5)

En multipliant (H.2) par  $P^{-1}$ , on obtient l'équation suivante :

$$
\frac{\partial U}{\partial t} + A \frac{\partial U}{\partial x} = S \tag{H.6}
$$

Sous forme explicite, (H.6) devient :

$$
\begin{cases}\n\frac{\partial \rho}{\partial t} + \rho \frac{\partial u}{\partial x} + u \frac{\partial \rho}{\partial x} = 0 \\
\frac{\partial u}{\partial t} + u \frac{\partial u}{\partial x} + \frac{1}{\rho} \frac{\partial p}{\partial x} = 0 \\
\frac{\partial p}{\partial t} + u \frac{\partial p}{\partial x} + \rho c^2 \frac{\partial u}{\partial x} = 0 \\
\frac{\partial y}{\partial t} + u \frac{\partial y}{\partial x} = 0\n\end{cases}
$$
\n(H.7)

Le système d'équations (H.7) est la formulation en variables primitives du système d'équations  $(H.1)$ .

## H.4 Vecteurs et valeurs propres

Considérons la matrice A obtenue précédemment. Les valeurs propres, que nous nommons ici  $\lambda$ , sont les zéros du polynome caractéristique  $P = |A - \lambda I|$ . Après les calculs, nous obtenons quatre valeurs propres qui sont :

$$
\begin{cases}\n\lambda_1 = u - c \\
\lambda_2 = u \\
\lambda_3 = u + c \\
\lambda_4 = u\n\end{cases}
$$
\n(H.8)

c étant la vitesse du son qui est donnée par la relation

$$
c = \sqrt{\frac{p - \rho^2 \frac{\partial e}{\partial \rho}}{\frac{\partial e}{\partial p} \rho^2}}
$$
(H.9)

Les vecteurs propres à gauche (L) et à droite (R) sont donnés respectivement par la relation  $L_i A = \lambda_i L_i$  et  $A R_i = \lambda_i R_i$ . Après quelques manipulations, on obtient :

$$
L = \begin{pmatrix} 0 & -\rho c & 1 & 0 \\ c^2 & 0 & -1 & 0 \\ 0 & -\rho c & 1 & 0 \\ 0 & 0 & 0 & c^2 \end{pmatrix}, R = \begin{pmatrix} \frac{1}{2c^2} & \frac{1}{c^2} & \frac{1}{2c^2} & 0 \\ -\frac{1}{2\rho c} & 0 & \frac{1}{2\rho c} & 0 \\ \frac{1}{2} & 0 & \frac{1}{2} & 0 \\ 0 & 0 & 0 & \frac{1}{c^2} \end{pmatrix}
$$
(H.10)

# Bibliographie

- [1] Charles C.J. Vincent and Jim B.W. Kok. Investigation of the overall transient performance of the industrial two-phase closed loop thermosyphon. International Journal of Heat and Mass Transfer, 35(6) :1419 - 1426, 1992. [\(document\),](#page-0-0) 1.4.1.1, 1.2, 1.1
- [2] H. Furci and B. Baudouy. Modeling of thermohydraulic transients in a boiling helium natural circulation loop. Cryogenics, pages  $-$ , 2016. [\(document\),](#page-0-0) 1.4.1.1, 1.3
- [3] Eduardo Ramos, Mihir Sen, and César Treviño. A steady-state analysis for variable area one- and two-phase thermosyphon loops. International Journal of Heat and Mass Transfer,  $28(9)$ :1711 – 1719, 1985. [\(document\),](#page-0-0) 1.4.1.2, 1.4, 1.4.1.2
- [4] K.S. Chen and Y.R. Chang. Steady-state analysis of two-phase natural circulation loop. International Journal of Heat and Mass Transfer,  $31(5)$ :  $931 - 940$ , 1988. (document). 1.4.1.2, 1.5, 1.6
- [5] N.M. Rao, Ch. Chandra Sekhar, B. Maiti, and P.K. Das. Steady-state performance of a two-phase natural circulation loop. International Communications in Heat and Mass Transfer, 33(8) :1042 1052, 2006. [\(document\),](#page-0-0) 1.4.1.2, 1.7, 1.4.2
- [6] W. Qu. Hydrodynamics of two-phase loop thermosyphon. Frontiers in Heat Pipes, 1 :17, 2010. [\(document\),](#page-0-0) 1.4.1.2, 1.8, 1.4.1.2
- [7] Nay Zar Aung and Songjing Li. Numerical investigation on effect of riser diameter and inclination on system parameters in a two-phase closed loop thermosyphon solar water heater. *Energy Conversion and Management*,  $75:25 - 35, 2013$ . [\(document\),](#page-0-0) 1.4.1.2. 1.9
- [8] J. LECLERCQ. Électronique de puissance-Éléments de technologie. 1.2
- [9] R.A. Wirtz, N. Zheng, and D. Chandra. Thermal management using dry phase change materials. Proccedings, Fifteenth IEEE Semiconductor Thermal Measurement and Management Symposium, pages 74-82, March 9-11, 1999. 1.2
- [10] J. P. OConnor and R. A. M. Weber. Thermal management of electronic pack ages using solid-to-liquid phase change techniques. International Journal of Microcircuits and Electronic Packaging, 20 :593-601, 1997. 1.2
- [11] R. Armstrong. Cooling components with boiling halocarbons. IEEE Transactions on Parts, Materials and Packaging,  $3(4)$ : 135-142, December 1967. 1.2
- [12] N. Zheng and R. A. Wirtz. Methodology for design a hybrid thermal energy storage heat sinks. Proceedings of 2000 International Mechanical Engineering Congress Exposition (IMECE), pages  $1-8$ , November 5-10, 2000, Orlando, Florida. Paper 2-16-2-10. 1.2
- [13] D. Mondieig. Molecular alloys as phase change materials (mcpam) for the storage of thermal energy. *Materials Research Bulletin*,  $26$ :1091–1099, 1994. 1.2
- [14] G.F. Robertson. Advanced eletronics cooling. XVII Cong. Int. Froid, Montréal, Québec, Canada, pages 207-211, 1991, 10-17 Août. 1.2
- [15] Yu. F. Gerasimov, Yu. F. Maidanik, G. T. Shchegolev, G. A. Filippov, L. G. Starikov, V. M. Kiseev, and Yu. E. Dolgirev. Low-temperature heat pipes with separate channels for vapor and liquid. Journal of engineering physics,  $28(6)$ : 683–685, 1975. 1.3
- [16] I Muraoka, F.M Ramos, and V.V Vlassov. Analysis of the operational characteristics and limits of a loop heat pipe with porous element in the condenser. *International Journal of Heat and Mass Transfer*,  $44(12)$  :2287 – 2297, 2001. 1.3
- [17] E. Pouzet, J.L. Joly, V. Platel, J.Y. Grandpeix, and C. Butto. Dynamic response of a capillary pumped loop subjected to various heat load transients. International Journal of Heat and Mass Transfer, 47(10-11) :2293 2316, 2004. 1.3
- [18] T. Kaya, R. Pérez, C. Gregori, and A. Torres. Numerical simulation of transient operation of loop heat pipes. Applied Thermal Engineering,  $28(8-9)$  :967 – 974, 2008. 1.3
- [19] D. Lossouarn. Etude theorique et expérimentale de refroidissement diphasique à pompage capillaire de convertisseurs de puissance à haute densité de flux de chaleur pour la traction ferroviaire. PhD thesis, Janvier 2008. 1.3
- [20] L. Lachassagne. Développement expérimental et modélisation numérique d'une boucle  $fluide$  diphasique à pompage capillaire en environnement gravitaire : application au refroidissement de composants electroniques de puissance en contexte automobile. PhD thesis, Décembre 2010. 1.3, 1.3.1
- [21] N. Delalandre. Analyse par voie de modélisation du comportement thermohydraulique instationnaires des boucles diphasiques à pompage capillaire en environnement gravitaire : applications au refroidissement des composantes electroniques de puissances soumis à des sollicitations sévères. PhD thesis, Avril 2011. 1.3
- [22] N. Blet. Analyse expérimental et par voie de modélisation d'une boucle gravitaire à pompage capillaire multi-évaporateurs. PhD thesis, Décembre 2014. 1.3, G.2.4
- [23] J. Bonjour, F. Lefèvre, V. Sartre, Y. Bertin, C. Romestant, V. Ayel, and V. Platel. Systèmes diphasiques de contrôle thermique : Boucles capillaires et gravitaires, volume 19. SEdition T.I, France, pp. BE 9 546-1-BE 9 546-20, 2011. 1.3, 3.3
- [24] E. L. Long. The long thermopile. Procedings Permafrost International Conference, pages 487491, 1963. 1.3
- [25] C. Sarno, C. Tantolin, R. Hodot, Yu. Maydanik, and S. Vershinin. Loop thermosyphon thermal management of the avionics of an in-flight entertainment system. Applied Thermal Engineering, 51 :764769, 2013. 1.3, 1.3.3.2
- [26] A. Samba, H. Louahlia-Gualous, S. Le Masson, and D. Nörterhäuser. Two-phase thermosyphon loop for cooling outdoor telecommunication equipments. Applied Thermal  $Engineering, 50:1351-1360, 2013. 1.3, 1.3.3.2$
- [27] J. Li, F. Lin, and G. Niu. An insert-type two-phase closed loop thermosyphon for split-type solar water heaters. Applied Thermal Engineering, 70 :441-450, 2014. 1.3
- [28] C. C. Chien, C. K. Kung, C. C. Chang, W. S. Lee, C. S. Jwo, and S. L. Chen. Theoretical and experimental investigations of a two-phase thermosyphon solar water heater. Energy, 36 :415-423, 2011. 1.3
- [29] B. S. Larkin. An experimental study of the two-phase thermosyphon tube. Transactions of the Canadian Society for Mechanical Engineering,  $14(B-6)$  :1-8, 1971. 1.3
- [30] A. K. Agrawal, I. K. Madni, J. G. Guppy, and W. L. Weaver. Dynamic simulation of LMFBR plant under natural circulation. Journal of Heat Transfer,  $103$  :312-318. 1981. 1.3
- [31] H. H. Bau and K. E. Torrance. On the effects of viscous dissipation and pressure work in free convection loops. *International Journal of Heat Mass Transfer*, 26:727-734, 1983. 1.3
- [32] D. B. Kreitlow, G. M. Reistad, C. R. Miles, and G. G. Culver. Thermosyphon models for downhole heat exchanger applications in shallow geothermal systems. Journal of Heat Transfer, 100 :713-719, 1978. 1.3
- [33] A.A.M Delil, Yu.F. Maydanik, and C. Gerhart. Development of different novel loop heat pipe. *National Aerospace Laboratory NLR*, 2003. 1.3.1
- [34] M.A. Chernysheva, S.V. Vershinin, and Yu.F. Maydanik. Operating temperature and distribution of a working fluid in  ${LHP}$ . International Journal of Heat and Mass  $Transfer, 50(13-14):2704-2713, 2007. 1.3.1$
- $[35]$  V. Dupont. Etude expérimentale du déclenchement de l'ébullition en milieu confiné ho $r$ izontal : application à l'amorçage des boucles fluides diphasiques à pompagecapillaire. PhD thesis, Février 2001. 1.3.2
- [36] B. I. Lee and M. G. Kesler. A generalized thermodynamic correlation based on threeparameter corresponding states. AIChE J., 21 :510-527, 1975. 1.3.3.2, 2.4.2.1
- [37] Hichem Farsi, Jean-Louis Joly, Marc Miscevic, Vincent Platel, and Nathalie Mazet. An experimental and theoretical investigation of the transient behavior of a two-phase closed thermosyphon. Applied Thermal Engineering,  $23(15)$ : 1895 – 1912, 2003. 1.3.3.2
- [38] R. B. Bird, W. E. Stewart, and E. N. Lightfoot. Transport Phenomena. Number Chap 15. McGraw-Hill, Wiley, New York 1960. 1.4.1.1, 1.4.1.1
- [39] C.C.J. Vincent. Steady-state and transient analysis of a co-current thermosyphon. PhD thesis, Holland 1990. 1.4.1.1
- [40] W. Leidenfrost and P. Modrei. Flow conditions and heat transfer in a two-phase closed loop thermosyphon. ASME Fluids Engineering Division, 61 :185-192, 1987. 1.4.1.1
- [41] Riemann Solvers and Numerical Methods for Fluid Dynamics. HEPAK Helium Properties version 3.4, 1999. 1.4.1.1
- [42] Haim H. Bau and K.E. Torrance. On the effects of viscous dissipation and pressure work in free convection loops. International Journal of Heat and Mass Transfer, 26(5) :727  $-734, 1983, 1.4.1.2$
- [43] J. G. Collier. Convective Boiling and Condensation. McGraw-Hill, New York, 1972. 1.4.1.2
- [44] C. Kelley. Iterative Methods for Linear and Nonlinear Equations. Society for Industrial and Applied Mathematics, 1995. 1.4.1.2
- [45] Wilhelm Werner. Iterative solution of systems of nonlinear equations based upon quadratic approximations. Computers Mathematics with Applications,  $12(3)$  :331 – 343, 1986. 1.4.1.2
- [46] A. Cicchitti, C. Lombardi, M. Silvestri, G. Soldaini, and R. Zavattarelli. Two-phase cooling experiments : Pressure drop, heat transfer and burnout measurements. Energia Nucleare,  $7(6)$ :  $407 - 425$ , 1960. 1.4.1.2, 7
- [47] R. Saurel, P. Boivin, and O. Le Metayer. A general formulation for cavitating, boiling and evaporating flows. Computers and Fluids, pages 1–45, 2016. 1.4.2
- [48] S. Le Martelot, R. Saurel, and O. Le Metayer. Steady one-dimensional nozzle flow solutions of liquid-gas mixtures. Journal of fluid Mechanics,  $737$ : 146–175, 2013. 1.4.2, 2.2, 2.4.2.1, 3.3
- [49] O. Le Metayer, J. Massoni, and R. Saurel. Elaborating equations of state of a liquid and its vapor for two-phase flow models. Journal of Thermal Science, 24 :265-276, 2004. 1.4.2, 2.4.2.1, 2.4.2.1
- [50] R. Saurel, F. Petitpas, and R. Abgrall. Modelling phase transition in metastable liquids : application to cavitating and flashings flows. Journal of fluid Mechanics, 607 :313-350, 2008. 2.2
- [51] E.F. Toro, M. Spruces, and W. Speares. Restoration of the contact surface in the HLL Riemann solver. Shock Waves, volume 4(1). 1994. 2.3.2, 2.3.2, 3.5
- [52] S.F. Davis. Simplified second-order godunov-type method. SIAM Journal on Scientific and Statistical Computing  $9,445-473, 9(3)$ : 445-473, 1988. 2.3.2
- [53] E. F. Toro. Riemann Solvers and Numerical Methods for Fluid Dynamics. Number 112. Springer, 2009. 2.3.2, 2.3.2, 2.3.3, D.2
- [54] B. Engquist and A. Majda. Absorbing boundary conditions for the numerical simulation of waves. Mathematics of Computation,  $31$ :629-651, 19:888-896, 1997. 2.4.1.2
- [55] C.Y. Loh. On a non-reflecting boundary condition for hyperbolic conservation laws. American Institute of Aeronautics and Astronautics,  $19$  :888-896, 2003. 2.4.1.2, 2.4.1.2
- [56] T.J. Poinsot and S.K. Lele. Boundary conditions for direct simulations of compressible viscous flows. Journal of computational physics  $101$ ,  $104-129$ ,  $19$  :888-896, 1992. 2.4.1.2, 2.4.1.2
- [57] K. W. Thompson. Time dependent boundary conditions for hyperbolic systems. Journal of computational physics 68, 1-24, 19 :888-896, 1987. 2.4.1.2, 2.4.1.2, 2.4.1.2
- [58] M. B. Giles. Nonreflecting boundary conditions for euler equation calculations. American Institute of Aeronautics and Astronautics,  $28(12)$  :2050, 19 :888-896, 1990. 2.4.1.2
- [59] D. H. Rudy and J.C. Strikwerda. Boundary conditions for subsonic compressible navier-stokes calculations. Journal of computational physics 9, 327-338, 19 :888–896, 1981. 2.4.1.2
- [60] J.R. Sim oes Moreira. Adiabatic Evaporation waves. PhD thesis, 1994. 2.4.2.1
- [61] R. C. Reid, J. M. Prausnitz, and B. E. Poling. The Properties of Gases and Liquids. fourth ed., McGraw-Hill, New York, 1987. 2.4.2.1
- [62] R. D. Goodwin. Methanol thermodynamic properties from 176 to 673 k at pressures to 700 bar. Journal of Physical and Chemical Reference Data,  $16:888-896, 1987. 2.4.2.1$ . 2.4.2.1
- [63] O. Le Métayer, J. Massoni, and R. Saurel. Dynamic relaxation processes in compressible multiphase flows. application to evaporation phenomena. In  $ESAIM : Proceedings$ , EDP Sciences, 40, 2013. 2.4.2.1
- [64] Wood. A textbook of sound, volume 19. Bell Eds, 1930. 2.4.2.1
- [65] G. K. Batchelor. An Introduction to Fluid Dynamics. Cambridge University Press, 2000. 2.4.2.3
- [66] M. Decoster and A. R. Van Cauwenberghe. A comparative study of different reduction methods. *Journal A*, 17:58-74(part 1) and 125-135(part 2), 1976. 4.1
- [67] S. A. Marshall. An approximate method for reducing the order of a linear system. PhD thesis, 1966. 4.1, 4.4.1.3
- [68] Michaïlesco. Approximation des systèmes complexes par des modèles de dimension réduite. PhD thesis, 1979. 4.1, 4.4.1.3
- [69] L. Litz. Order reduction of linear state space models via optimal approximation of nondominant modes. North Holland Publishing company large scale system 2, pages 171184, 1981. 4.1, 4.4.1.3
- [70] A. Rachid and D. Mehdi. Réalisation, Réduction et commande des systèmes linéaires. 1997. 4.1
- [71] E. Videcoq. Problèmes inverses en diffusion thermique instationnaire : Résolution par représentation d'état et apport de la réduction de modèle. PhD thesis, 1999. 4.1, 4.4.2.3
- [72] M. Girault. Résolution de problèmes inverses en thermique par modèles réduits : applications en conduction non linéaire et en convection forcée. PhD thesis, 2003. 4.1, 4.4.2.3
- [73] T. Gilles. Réduction de modèle et contrôle d'écoulements. PhD thesis, 2014. 4.1, 4.4.2.2, 4.4.2.2
- [74] E. Liberge. Modèles réduits obtenus par la méthode POD-Galerkin pour les problèmes  $d'interaction \, fluid \, structure. \, PhD \, thesis, \, 2008. \, 4.1, \, 4.4.2.2, \, 4.4.2.2, \, 4.4.2.2$
- [75] P. De Larminat and T. Thomas. Automatique des systèmes linéaires. Flammarion Sciences, 1975. 4.3
- [76] H. Sadat and J. L. Peube. Une méthode de résolution de l'équation de la chaleur en régime graduellement varié. International Journal of Heat Mass Transfer, 66 :4455 4460, 1993. 4.4.1
- [77] E. Eitelberg. An interactive model reduction by minimizing the weighted equation error. IFAC symposium, 1980. 4.4.1
- [78] S. Thieblin, E. Videcoq, Y. Bertin, and D. Petit. Analyse et contrôle par modèle réduit du comportement thermique d'un moteur électrique. Congrès Société Française des *Thermiciens*, pages 518–523, 1997. 4.4.1
- [79] M. T. Ben Jaafar, R. Pasquetti, and D. Petit. Model reduction for thermal diffusion : Application of the eitelberg, marshall and aggregation methods to a heat transmission tube model. International Journal for Numerical methods in engineering, 1990. 4.4.1, 4.4.1.3
- [80] D. Petit. Réduction de modèles de connaissance et identification de modèles d'ordre réduit. Application au processus de diffusion thermique. PhD thesis, 1991.  $4.4.1, 4.4.1.3$
- [81] B. C. Moore. Principal component analysis in linear systems : controlability, observability and model reduction. IEEE Transactions on Automatic Control, AC-26:181-190, 2005. 4.4.1.2
- [82] S. Dautin. Réduction de modèles thermiques de batiments : amélioration des techniques par modélisation des sollicitations métrologiques. PhD thesis, 1997. 4.4.1.2, 4.4.1.3
- [83] C. Ménézo. Contribution à la modèlisation du comportement thermique des bâtiments par couplage de modèles réduits. PhD thesis, 1999. 4.4.1.2
- [84] J. Sicard, P. Bacot, and A. Neveu. Analyse modale des échanges thermiques dans le bâtiment. International Journal of Heat and Mass Transfer, 28 :111-123, 1985. 4.4.1.3
- [85] A. Neveu, P. Bacot, and R. Regas. Modèles d'évolution thermique des bâtiments. conditions particulières d'identification. Revue Générale de Thermique, 296-297 :413-420, 1986. 4.4.1.3
- [86] M. Aoki. Control of a large-scale dynamic system by aggregation. IEEE Transactions on Automatic Control, AC-13 :246-253, 1968. 4.4.1.3
- [87] A. Oulefki and A. Neveu. Réduction et correction par amalgame modal d'un modèle thermique. Communication. Colloque de Thermique, EMP Sophia-Antipolis, pages 2021, 1992. 4.4.1.4, 4.4.2.1
- [88] A. Oulefki. Réduction de modèles thermiques par amalgame modal. PhD thesis, 1993. 4.4.1.4, 4.4.2.1
- [89] A. Neveu, A. Oulefki, R. Hachette, and D. Petit. Expertise modale de deux méthodes de réduction. identification des modes dominants et amalgame modal. Journée d'étude SFT-GUT, Réduction de modèle en thermique, 1994. 4.4.1.4, 4.4.2.1
- [90] A. Neveu and K. El Khoury. Réduction d'un modèle thermique non linéaire par modes de branche. application à un câble chauffant. Revue Française de Mécanique, pages 115124, 2000. 4.4.2.1
- [91] A. Neveu, K. El Khoury, and B. Flament. Simulation de la conduction non linéaire en régime variable : décomposition sur les modes de branche. International Journal of Thermal Sciences, 38 : 289-304, 1999. 4.4.2.1
- [92] A specific reduction method for the branch modal formulation : Application to a highly non-linear configuration. International Journal of Thermal Sciences,  $46(9)$ :890 – 907, 2007. 4.4.2.1
- [93] On-line heat flux identification from a rotating disk at variable speed. International Journal of Heat and Mass Transfer,  $53(78)$ : 1529-1541, 2010. 4.4.2.1
- [94] Olivier Quéméner, Frédéric Joly, and Alain Neveu. The generalized amalgam method for modal reduction. International Journal of Heat and Mass Transfer, 55(4) :1197 1207, 2012. 4.4.2.1
- [95] E. Videcoq, A. Neveu, O. Quemener, M. Girault, and D. Petit. Comparison of two nonlinear model reduction techniques : The modal identification method and the branch eigenmodes reduction method. Numerical Heat Transfer, Part B : Fundamentals,  $49(6)$ :537-558, 2006.  $4.4.2.1$
- [96] F. Joly, O. Quéméner, and A. Neveu. Modal reduction of an advection-diffusion model using a branch basis. Numerical Heat Transfer, Part  $B$ : Fundamentals, 53(5):466–485. 2008. 4.4.2.1
- [97] I. Jolliffe. *Principal component analysis*. Wiley Online Library, 2005. 4.4.2.2
- [98] J. L. Lumley. The Structure of Inhomogeneous Turbulent Flows. Nauka, Moscow, 1967. 4.4.2.2, 4.4.2.2
- [99] C. Allery, C. Beghein, and A. Hamdouni. Applying proper orthogonal decomposition to the computation of particle dispersion in a two-dimensional ventilated cavity. Communications in Nonlinear Science and Numerical Simulation, pages 907–920, 2005. 4.4.2.2
- [100] C. Allery, S. Guerin, A. Hamdouni, and A. Sakout. Experimental and numerical pod study of the coanda effect used to reduce self-sustained tones. Mechanics Research Communications, pages 105-120, 2004. 4.4.2.2, 4.4.2.2
- [101] D. Alonso, A. Velazquez, and J. M. Vega. A method to generate computationnally efficient reduced order models. Computer Methods in Applied Mechanics and Engineering, pages 2683-2691, 2009. 4.4.2.2, 4.4.2.2
- [102] N. Aubry, P. Holmes, J. L. Lumley, and E. Stone. The dynamics of coherent structures in the wall region of a turbulent boundary layer. Journal of Fluid Mechanics, 192 :115 173, 7 1988. 4.4.2.2, 4.4.2.2
- [103] K. Ito and S. S. Ravindran. A reduced-order method for simulation and control of fluid flows. Journal of Computational Physics, pages 403-425, 1998. 4.4.2.2
- [104] S. S. Ravindran. Optimal boundary feedback flow stabilization by model reduction. Computer Methods in Applied Mechanics and Engineering, pages 2555-2569, 2007. 4.4.2.2
- [105] M. Bergmann and L. Cordier. Optimal control of the cylinder wake in the laminar regime by trust-region methods and pod reduced-order models. Journal of Computational Physics, pages 7813-7840, 2008. 4.4.2.2
- [106] M. Kirby and L. Sirovich. Application of the karhunen-loeve procedure for the characterization of human faces. IEEE Transactions of Pattern Analysis and Machine *Intelligence*, pages  $103-108$ , 1990.  $4.4.2.2$
- [107] H.M. Park and D.H. Cho. Low dimensional modeling of flow reactors. *International* Journal of Heat and Mass Transfer, pages 3311-3323, 1996. 4.4.2.2
- [108] M. Bergmann. Optimisation aérodynamique par réduction de modèle POD et contrôl optimal. Application au sillage laminaire d'un cylindre circulaire. PhD thesis, 2004. 4.4.2.2, 4.4.2.2, 4.4.2.2
- [109] N. Verdon. Un système dynamique d'ordre réduit basé sur une approche APR-POD pour l'étude l'interaction écoulement turbulent-particules. PhD thesis, 2007. 4.4.2.2, 4.4.2.2, 4.4.2.2
- [110] O. Balima. Réduction de modèle non linéaire par identification modale : application en thermique et comparaison avec la méthode POD-Galerkin. PhD thesis, 2006. 4.4.2.2, 4.4.2.2, 4.4.2.3
- [111] L. Sirovich. Turbulence and the dynamics of coherent structures part 1 : Coherent structures. *Quartely Applied Mathematics*, pages 561–571, 1987. 4.4.2.2
- [112] L. Sirovich. Turbulence and the dynamics of coherent structures part 2 : Symetries and transformation. *Quartely Applied Mathematics*, pages 573–582, 1987. 4.4.2.2
- [113] L. Sirovich. Turbulence and the dynamics of coherent structures part 3 : Dynamics and scaling. *Quartely Applied Mathematics*, pages  $583-590$ , 1987.  $4.4.2.2$
- [114] C. Allery. Contribution à l'identification des bifurcations et à l'étude des écoulements uides par des systèmes d'ordre faible (POD). PhD thesis, 2002. 4.4.2.2, 4.4.2.2
- [115] T. Bui-Thanh, K. Willcox, and O. Ghattas. Model reduction for large-scale systems with high-dimensional parametric input space.  $SIAM$  Journal on Scientific Computing, 30(6) :32703288, 2008. 4.4.2.2
- [116] O. Balima, Y. Favennec, M. Girault, and D. Petit. Comparison between the modal identification method and the pod-galerkin method for model reduction in nonlinear diffusive systems. International Journal for Numerical Methods in Engineering, 67(7) :895915, 2006. 4.4.2.2, 4.4.2.3
- [117] B. Podvin. A proper-orthogonal-decomposition-based model for the wall layer of a turbulent channel flow. *Physics of Fluids*,  $21(1)$ ,  $2009$ .  $4.4.2.2$
- [118] A. E. Deane, I. G. Kevrekidis, G. E. Karniadakis, and S. A. Orszag. Low dimensional models for complex geometry flows: Application to grooved channels and circular cylinders. Physics of Fluids  $A$ ,  $3(10)$ , 1991.  $4.4.2.2$
- [119] W. Cazemier, R. W. C. P. Verstappen, and A. E. P. Veldman. Proper orthogonal decomposition and low-dimensional models for driven cavity flows. Physics of Fluids, 10(7), 1998. 4.4.2.2
- [120] D. Rempfer and H. F. Fasel. Dynamics of three-dimensional coherent structures in a flat-plate boundary layer. *Journal of Fluid Mechanics*,  $275$  : $257-283$ , 9 1994. 4.4.2.2
- [121] D. Rempfer. Investigations of boundary layer transition via galerkin projections on empirical eigenfunctions. *Physics of Fluids*, 8(1), 1996. 4.4.2.2
- [122] F. Pla, H. Herrero, and J. M. Vega. A flexible symmetry-preserving galerkin/pod reduced order model applied to a convective instability problem. Computers and Fluids,  $119:162 - 175, 2015. 4.4.2.2$
- [123] F. Ballarin, E. Faggiano, S. Ippolito, A. Manzoni, A. Quarteroni, G. Rozza, and R. Scrofani. Fast simulations of patient-specific haemodynamics of coronary artery bypass grafts based on a pod-galerkin method and a vascular shape parametrization. *Journal of Computational Physics*,  $315 \cdot 609 - 628$ ,  $2016$ .  $4.4.2.2$
- [124] S. S. Ravindran. A reduced-order approach for optimal control of fluids using proper orthogonal decomposition. International Journal for Numerical Methods in Fluids, 34(5) :425448, 2000. 4.4.2.2
- [125] S. S. Ravindran. Reduced-order adaptive controllers for fluid flows using pod. J. Sci. Comput., 15(4) :457478, December 2000. 4.4.2.2
- [126] M. Fahl. Trust-region methods for flow control based on reduced order modelling. PhD thesis, 2000. 4.4.2.2
- [127] R. Pasquetti and D. Petit. Analyse modale d'un processus de diffusion thermique : identification pat thermographie infrarouge. International Journal of Heat and Mass Transfer, 31 :487496, 1988. 4.4.2.3
- [128] D. Petit and R. Hachette. Model reduction in linear heat conduction : use of interface fluxes for the numerical coupling. International Journal of Heat and Mass Transfer.  $41(21)$ :3177 - 3189, 1998. 4.4.2.3
- [129] D. Petit. Systèmes thermiques diffusifs : Modélisation de leurs comportements par identification de modes dominants. Revue Générale de Thermique, 378 :302-311, 1993. 4.4.2.3
- [130] D. Petit, R. Hachette, and D. Veyret. A modal identification method to reduce a high-order model : application to heat conduction modelling. *International Journal of* Modelling and Simulation, 17 :242-250, 1997. 4.4.2.3
- [131] R. Hachette. Réduction de modèle thermique par identification : utilisation pour des conditions aux limites variables. Couplage à un modèle détaillé. PhD thesis, 1995. 4.4.2.3
- [132] E. Videcoq and D. Petit. Model reduction for the resolution of multidimensional inverse heat conduction problems. International Journal of Heat and Mass Transfer,  $44(10)$ : 1899 - 1911, 2001. 4.4.2.3
- [133] E. Videcoq, D. Petit, and A. Piteau. Experimental modelling and estimation of time varying thermal sources. International Journal of Thermal Sciences, 42(3) :255 265, 2003. 4.4.2.3
- [134] M. Girault and D. Petit. Identification methods in non linear heat conduction. Part I : model reduction. *International Journal of Heat and Mass Transfer*, 48 :105-118. 2005. 4.4.2.3
- [135] M. Girault and D. Petit. Identification methods in nonlinear heat conduction. Part II : inverse problem using a reduced model. International Journal of Heat and Mass Transfer, 48:119-133, 2005. 4.4.2.3
- [136] M. Girault and D. Petit. Resolution of linear inverse forced convection problems using model reduction by the Modal identification Method : application to turbulent flow in parallel-plate duct. International Journal of Heat and Mass Transfer, 47 :3909-3925, 2004. 4.4.2.3
- [137] M. Girault, S. Derouineau, J. Salat, and D. Petit. Réduction de modèle en convection naturelle par une méthode d'identification. Compte rendu Mécanique Academie des Sciences, pages 811-818, 2004. 4.4.2.3
- [138] O. Balima, Y. Favennec, and D. Petit. Model reduction for heat conduction with radiative boundary conditions using the modal identification method. Numerical Heat Transfer, Part B : Fundamentals,  $52(2)$  :107-130, 2007. 4.4.2.3
- [139] Y. Rouizi. Réduction de Modèle par identification en convection forcée pour des systèmes soumis à des conditions aux limites thermiques instationnaires : Application

à l'écoulement le long d'une marche avec contrôle thermique par retour d'état. PhD thesis, 2006. 4.4.2.3

- [140] M.M. Shah. A general correlation for heat transfer during film condensation inside pipes. International Journal of Heat and Mass Transfer, 22(4) :547 556, 1979. 7
- [141] M. Mohammed Shah. An improved and extended general correlation for heat transfer during condensation in plain tubes.  $HVAC\&R$  Research, 15(5) :889-913, 2009. 7

### Résumé

Les systèmes électriques occupent de nos jours une place de plus en plus importante dans le domaine du transport aérien, ferroviaire et automobile. Ce progrès s'est accompagné de la miniaturisation des systèmes (convertisseurs) qui nécessitent un refroidissement très performant. Alors que les systèmes de refroidissement traditionnels atteignent leurs limites, une des solutions consiste à utiliser des boucles fluides diphasiques reposant sur le changement de phase liquide-vapeur du fluide de travail, en particulier les boucles diphasiques gravitaires. L'objectif de cette thèse est double : proposer un modèle détaillé de la boucle ainsi qu'un modèle réduit capable de calculer les variables en tout point de la boucle et en tout instant mais beaucoup moins gourmand en temps de calcul. Concernant tout d'abord le modèle détaillé, les équations de l'écoulement monodimensionnel et compressible du fluide à l'état monophasique et diphasique en régime transitoire sont résolues par la méthode d'Euler explicite et par la méthode des volumes finis. Le mélange liquide-vapeur se comporte comme un mélange homogène, en équilibre mécanique et thermique. Les lois de fermeture du modèle sont déduites des lois d'état du type "Stiffened Gas". En ce qui concerne le modèle réduit, une extension de la méthode d'identification modale est proposée. La structure du modèle réduit est tout d'abord déterminée en effectuant la projection de Galerkine des équations de conservation continues. Ensuite les paramètres du modèle réduit sont identiés par la résolution d'un problème d'optimisation. Le modèle réduit ainsi construit est alors validé sur plusieurs cas présentant des dynamiques diérentes.

Mots-clés: écoulement compressible diphasique, transition de phase, boucle diphasique gravitaire, thermodynamique, méthode de Galerkine, modèle d'ordre faible, système non-linéaire, optimisation.

# **Title**

Elaboration of a detailed model of a two-phase loop thermosyphon and development of an associated reduced model

#### Abstract

Today, electrical systems are becoming increasingly important in the air, rail and automotive sectors. The immediate consequence of this progress is the miniaturization of systems (converters) requiring very important cooling means. Whereas conventional cooling solutions are reaching their limit, an alternative one can be sought in two-phase loops based on the liquid-vapor phase change of a working fluid, in particular two-phase loop thermosyphon. The objective of this thesis is twofold : to propose a detailed model of a twophase loop thermosyphon as well as a reduced model able to calculate the variables at any location of the loop at any time with a much smaller computing time. First, the equation of the transient one-dimensional compressible one-phase and two-phase fluid flow is solved using the explicit Euler method of order 1 and the finite volume method. The liquid-vapor mixture is modeled as a homogeneous mixture at mechanical and thermal equilibrium. The closure laws of the model are deduced from the "Stiffened Gas" state laws. For the reduced model, an extension of the modal identification method is proposed. The structure of the reduced model is first determined carrying out the Galerkin projection of the continuous conservation equations. Then the parameters of the model are identified by the resolution of an optimization problem. The reduced model thus constructed is then validated on several cases with different dynamics.

Keywords: compressible two-phase flow, phase transformations, two-phase loop thermosyphon, thermodynamics, Galerkine methods, low order model, non-linear system, optimization.